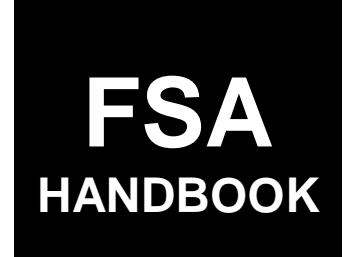

# [Emergency Assistance for Livestock, Honeybees,](#page-4-0) and Farm-Raised Fish Program

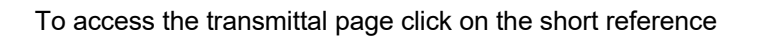

# For State and County Offices

SHORT REFERENCE

# 1-ELAP

UNITED STATES DEPARTMENT OF AGRICULTURE Farm Service Agency Washington, DC 202[50](#page-8-0)

 $\mathcal{O}(\mathcal{O}(\log n))$ 

## **UNITED STATES DEPARTMENT OF AGRICULTURE**

Farm Service Agency Washington, DC 20250

**Emergency Assistance for Livestock, Honeybees, and Farm-Raised Fish Program 1-ELAP Amendment 9** 

**Approved by:** Acting Deputy Administrator, Farm Programs

Bradley Karmen

#### **Amendment Transmittal**

#### **A Reasons for Amendment**

Subparagraph 33 A has been amended to provide the 2021 daily payment rate per AU for eligible livestock kind/type.

Subparagraphs 121 A and 122 A have been amended to include normal mortality losses as ineligible colony losses.

Exhibit 5, page 4 has been amended to update the screen for the example.

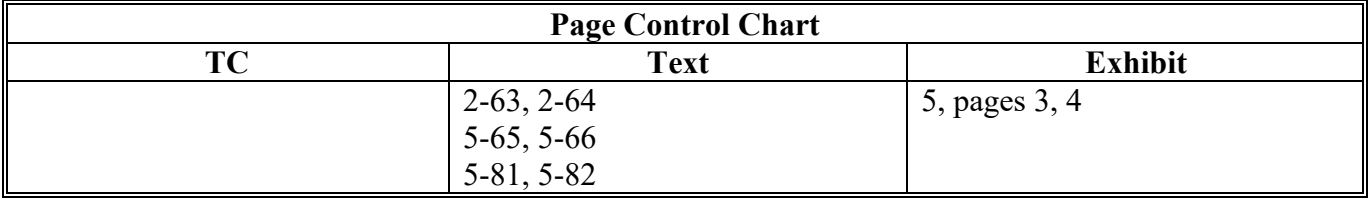

 $\mathcal{L}(\mathcal{A})$  and  $\mathcal{L}(\mathcal{A})$ 

# <span id="page-4-0"></span>**[Part 1 General Provisions](#page-10-0)**

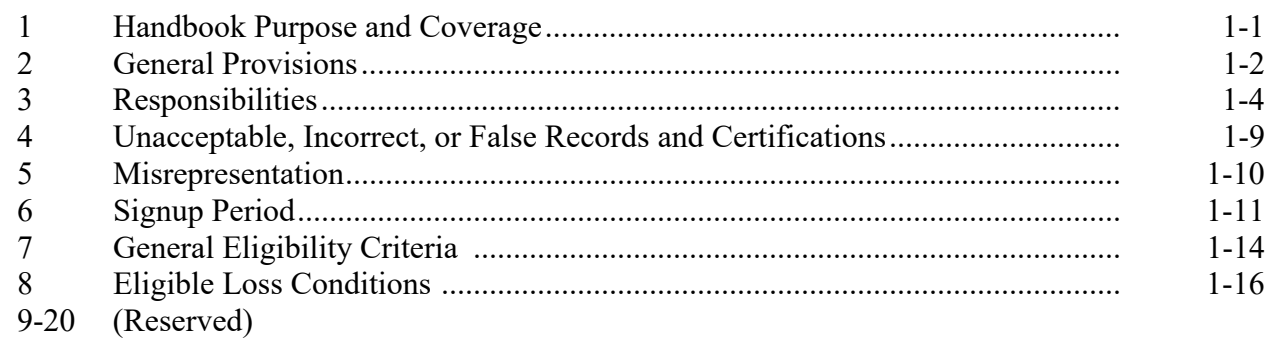

# **[Part 2 Livestock](#page-28-0)**

# **[Section 1 Eligibility Provisions](#page-28-0)**

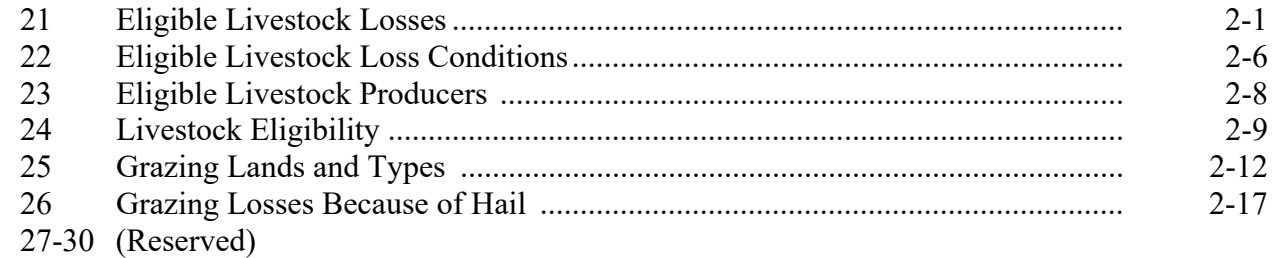

# **[Section 2 Grazing Losses](#page-46-0)**

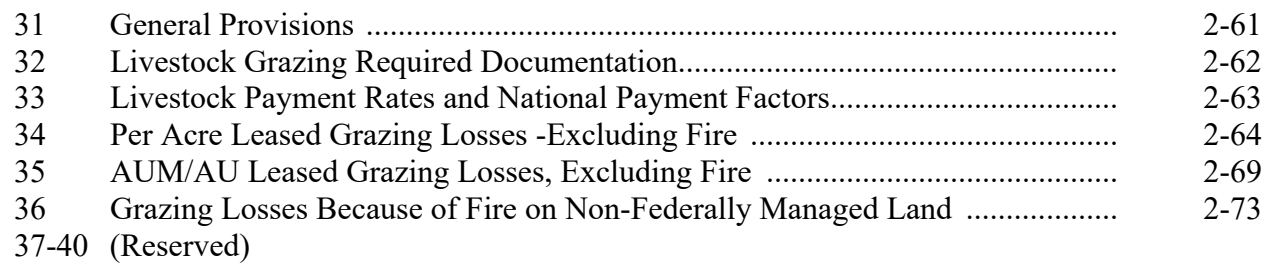

# **Part 2 Livestock (Continued)**

# **[Section 3 Livestock Feed Losses](#page-62-0)**

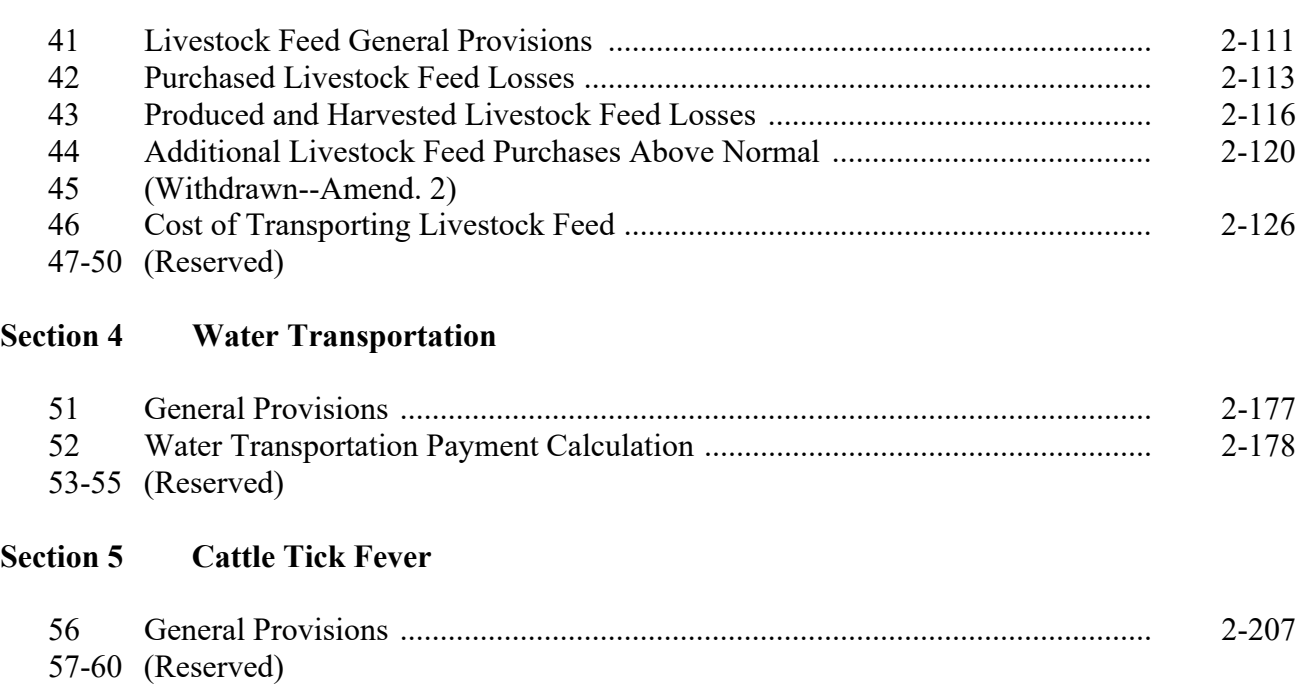

# **[Part 3 Honeybees](#page-86-0)**

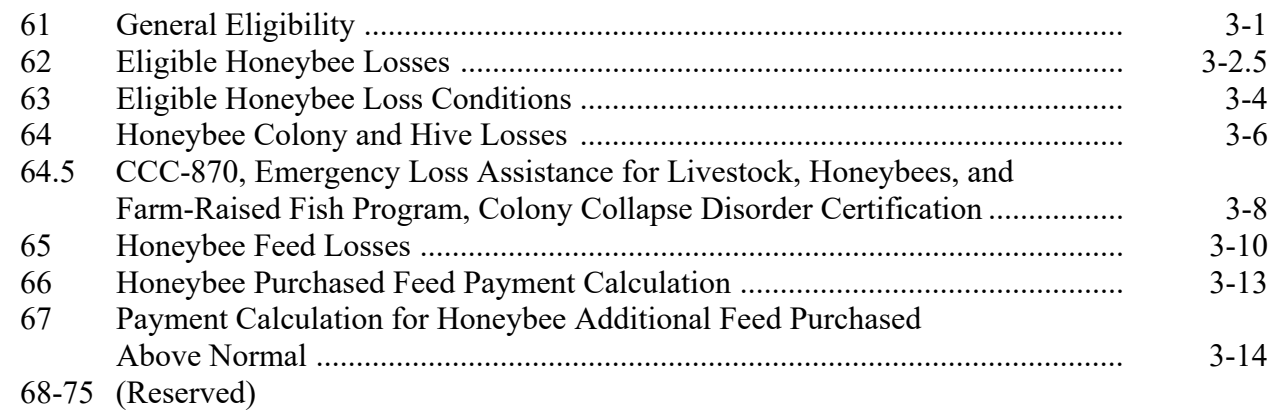

# **Part 4 Farm-Raised Fish**

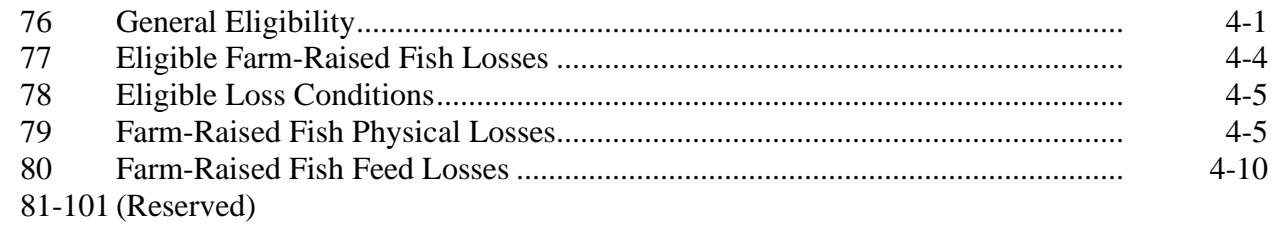

# **Part 5 Application Process**

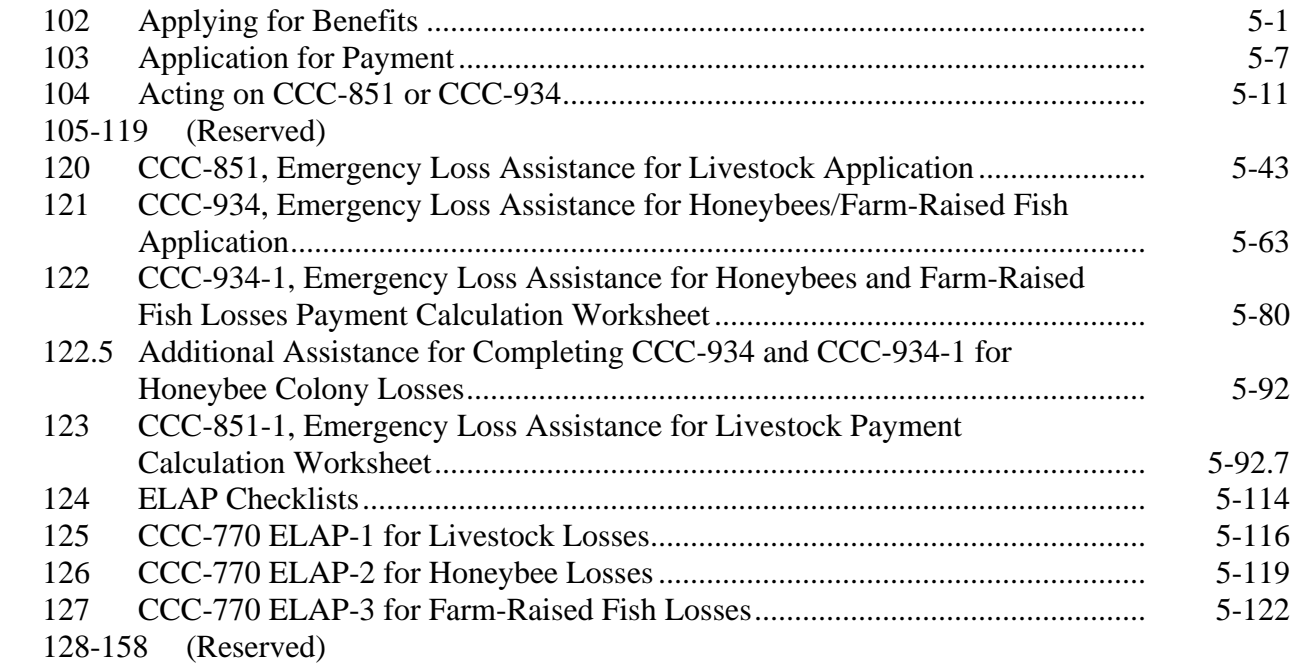

# **Part 6 Automated Payment Calculation Worksheets**

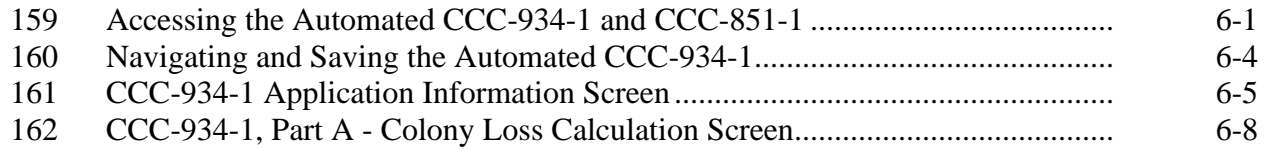

# **Part 6 Automated Payment Calculation Worksheets (Continued)**

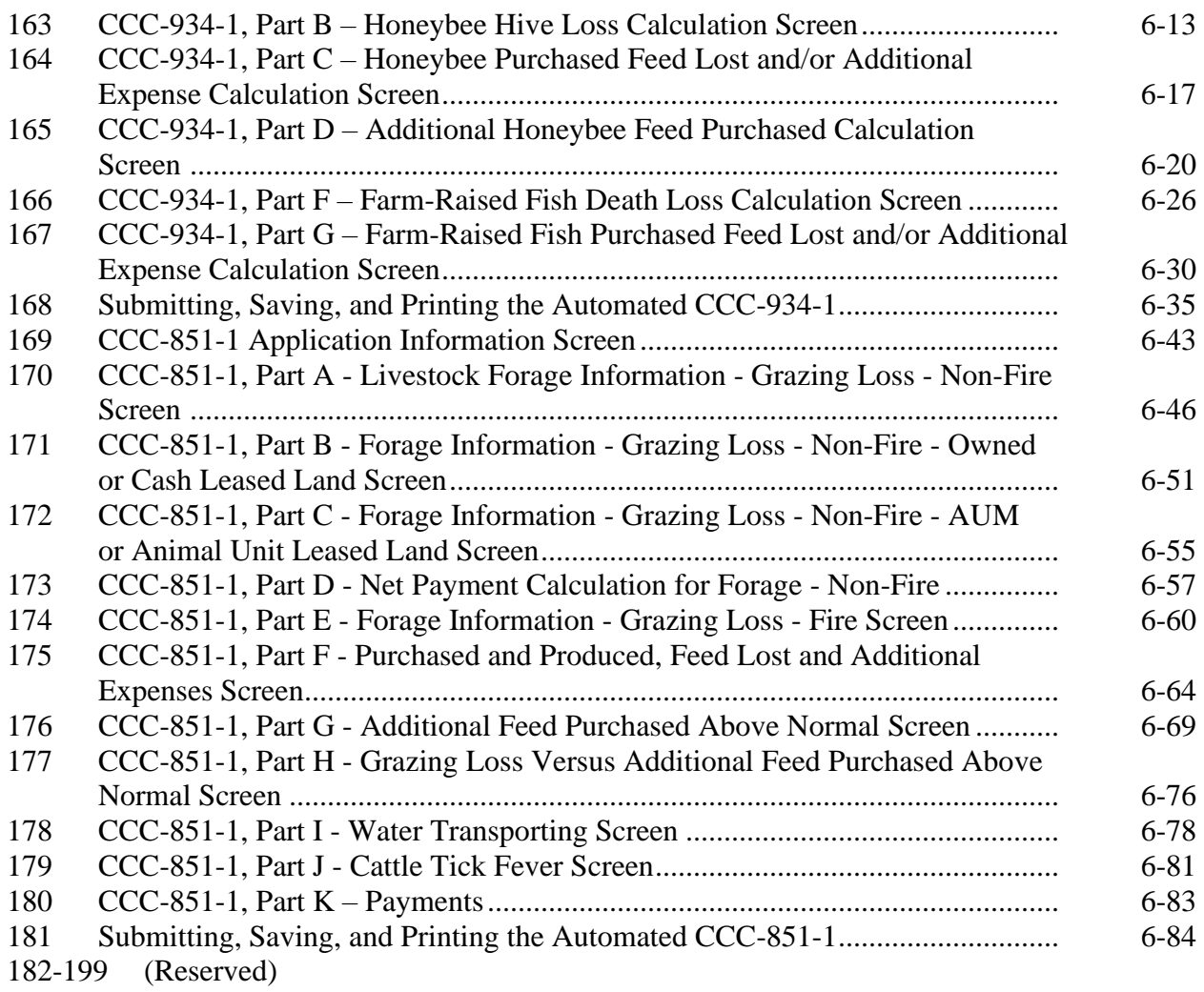

#### <span id="page-8-0"></span>**Part 7 [ELAP Payment](#page-334-0) Provisions**

#### **Section 1 [General Payment Provisions](#page-334-0)**

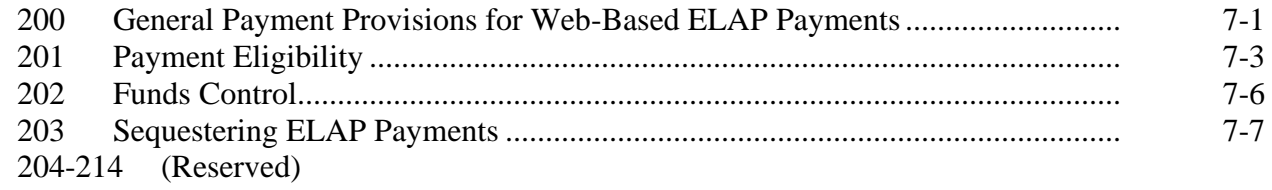

#### **Section 2 Issuing ELAP [Payments](#page-342-0)**

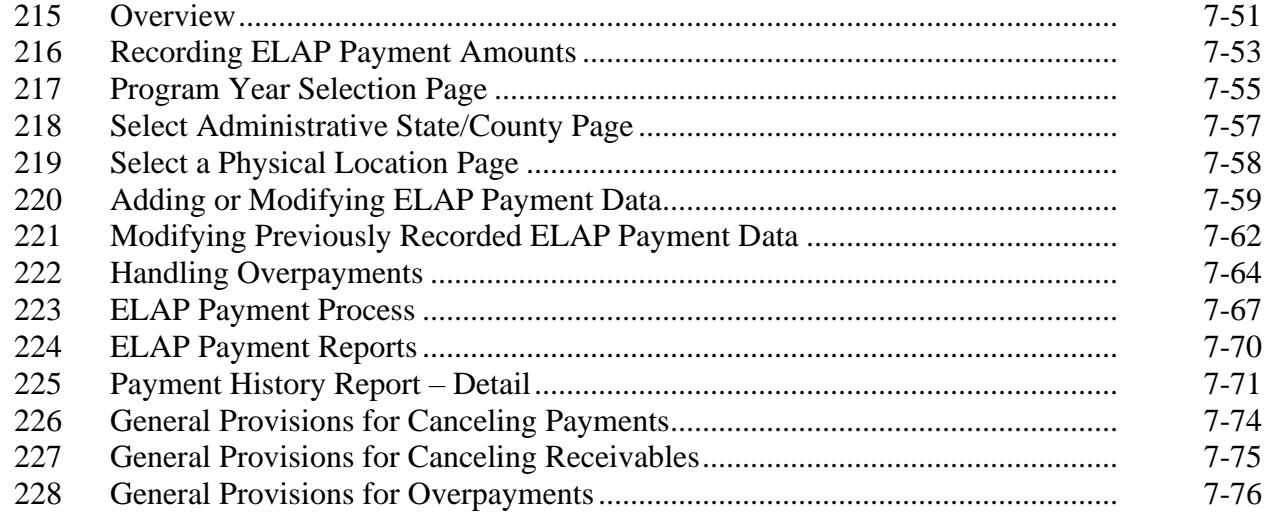

#### **Exhibits**

- 1 Reports, Forms, Abbreviations, and Redelegations of Authority<br>2 Definitions of Terms Used in This Handbook
- 2 Definitions of Terms Used in This Handbook
- [3](#page-372-0) Menu and Screen Index
- [4](#page-384-0) CCC-934 Completion Example 1 Honey B Farms
- 5 CCC-934 Completion Example 2 Deb's Bees
- [6-1](#page-400-0)0 (Reserved)
- [11](#page-402-0) Sample Letter for Disapproval of Notice of Loss
- 12-15 (Reserved)
- 16 Standard AU Conversion Chart
- 17 Honeybee Good Management Practices Suggested Checklist

 $\mathcal{O}(\mathcal{O}(\log n))$ 

#### <span id="page-10-0"></span>**1 Handbook Purpose and Coverage**

#### **A Handbook Purpose**

This handbook has been issued to provide procedure for 2019 and subsequent ELAP. ELAP provides emergency assistance to eligible producers of livestock, honeybees, and farm-raised fish that have losses because of disease, adverse weather, or other conditions, including losses because of blizzards and wildfires, as determined by the Secretary. ELAP assistance is for losses **not** covered under other Supplemental Agricultural Disaster Assistance Programs established by the 2014 Farm Bill, as amended, specifically, LFP and LIP. Eligible losses **must** have occurred in the same program year for which benefits are being requested.

#### **B Source of Authority**

ELAP will be administered using funds from CCC established under the 2014 Farm Bill, as amended.

The regulations for ELAP are in 7 CFR Part 1416, Subparts A and B.

# **C Related Handbooks**

Handbooks related to ELAP include the following:

- 1-APP for program appeals
- 1-CM for signatures, power-of-attorney, and name and address files
- 9-CM for common payment systems
- 10-CM for farm records and reconstitutions for 2013 and subsequent years
- 2-CP for filing and revising acreage reports
- 6-CP for conservation compliance
- 7-CP for equitable relief and finality rule provisions
- 1-FI for processing payments initiated through NPS
- 58-FI for managing debts, receivables, and claims
- 61-FI for prompt payment information
- 63-FI for assignments and joint payments
- 64-FI for establishing and reporting receivables on NRRS
- 2-INFO for providing information to the public
- 3-PL (Rev. 1) for updating subsidiary information in the web-based system
- 5-PL for "direct attribution", average AGI provisions, and payment limitation.

#### <span id="page-11-0"></span>**2 General Provisions**

#### **A Public Information**

Follow instructions in 2-INFO for providing information about ELAP.

#### **B Modifying Provisions**

Provisions in this handbook must **not** be revised without prior approval from the National Office. Requests for revisions must be addressed to the Special Programs Manager, through the Deputy Administrator.

#### **C Forms**

Only forms, worksheets, applications and other documents issued by the National Office will be used for implementing ELAP.

**Any** document that collects data from a participant, regardless of whether the participant's signature is required:

- is subject to the Privacy Act and information collection procedures
- requires clearance by the following applicable offices:
	- National Office
	- Farm Production and Conservation Business Center, MSD.

Forms for ELAP will be web-based. A manual application has been developed and will be used until the web-based forms are available. There will be a separate form for each eligible type of loss for the following:

- livestock losses (CCC-851)
- honeybee and farm-raised fish losses (CCC-934).

#### **2 General Provisions (Continued)**

# **D Deceased Individuals and Dissolved Entities**

Follow 1-CM for guidance on accepting signatures for deceased individuals and dissolved entities.

# **E Payment Limitation**

Payment limitation does not apply to ELAP program benefits.

Obtain CCC-902 from the participant if not on file. Do **not** make a "person" determination or "actively engaged in farming" determination. Obtain CCC-901 for legal entities to determine individual members of legal entities for direct attribution.

# **F AGI Provisions**

The average AGI limitation provisions in 7 CFR Part 1400 relating to limits on payments for persons or legal entities, excluding joint ventures and general partnerships, with certain levels average adjusted gross income that exceeds \$900,000 will **not** be eligible for benefits under ELAP.

# **G Sequestration Reduction**

The Balanced Budget and Emergency Deficit Control Act passed by Congress in 2011 requires USDA to implement reductions to LIP. In general, sequestration entails the permanent cancellation of budgetary resources by a uniform percentage. This uniform percentage reduction is applied to all programs, projects, and activities within a budget account.

ELAP payments will have a sequestration percentage applied to the payment amount determined after all reductions have been applied. Sequestration is:

- applied at the payment entity/producer level
- not attributed to members
- applied to the producer receiving the payment after the payment has been attributed for payment limitation purposes
- reduced from the determined payment amount for the producer as the last step before sending the payment information to NPS
- determined based on the COC approval date entered on the CCC-851 or CCC-934, according to paragraphs 120 and [121.](#page-166-0)

See 9-CM for applicable sequestration rates.

#### <span id="page-13-0"></span>**3 Responsibilities**

#### **A STC Responsibilities**

Within the authorities and limitations in this handbook and 7 CFR Part 1416, Subparts A and B, STC's will:

- direct the administration of ELAP
- ensure that State, County Offices, and COC's follow ELAP provisions
- thoroughly document all actions taken in the STC minutes
- establish and recommend to DAFP the average cost, per head, to gather livestock for treatment and inspection of cattle tick fever according to [paragraph 56](#page-84-0)
- establish the normal mortality rates for farm-raised fish death losses according to [paragraph 79](#page-114-0)
- establish the fair market values for bait fish and game fish by kind/type/size according to [paragraph 79](#page-114-0)
- •**\*--**ensure that CCC-770 ELAP Checklists are completed according to paragraph 124**--\***
- handle appeals according to 1-APP
- require reviews be conducted by DD's according to paragraph 104 to ensure that County Offices comply with ELAP provisions

• take oversight actions to ensure that IPIA provisions are met to prevent County Offices from issuing improper payments according to paragraph 104.

#### **B SED Responsibilities**

Within the authorities and limitations in this handbook and 7 CFR Part 1416, Subparts A and B, SED's will:

- ensure that County Offices follow ELAP provisions
- handle appeals according to 1-APP
- ensure that DD's conduct reviews according to subparagraph C
	- **Note:** SED's may establish additional reviews to ensure that ELAP is administered according to these provisions.

**Note:** STC's may establish additional reviews to ensure that ELAP is administered according to these provisions.

#### **B SED Responsibilities (Continued)**

- ensure that **all** County Offices publicize ELAP provisions according to subparagraph D
- immediately notify the National Office Special Programs Manager of software problems, incomplete or incorrect procedures, specific problems, or findings
- take oversight actions to ensure that IPIA provisions are met to prevent County Offices from issuing improper payments according to paragraph 104.

#### **C DD Responsibilities**

Within the authorities and limitations in this handbook and 7 CFR Part 1416, Subparts A and B, DD's will:

- ensure that COC's and CED's follow ELAP provisions
- •**\*--**ensure that CCC-770 ELAP Checklists are completed according to paragraph 124**--\***
- conduct reviews according to paragraph 104, and any additional reviews established by STC's or SED's according to subparagraphs A and B
- provide SED with report of all reviews according to paragraph 104
- ensure that County Offices publicize ELAP provisions according to subparagraph D.

#### **D COC Responsibilities**

Within the authorities and limitations in this handbook and 7 CFR Part 1416, Subpart A and B, COC's will:

- fully comply with all ELAP provisions
- ensure that CED's fully comply with all ELAP provisions
- act on completed CCC-851's and CCC-934's according to paragraph 104

**Notes:** COC may delegate approval authority to the CED for routine cases involving verifiable documentation.

CED **cannot** be delegated authority to disapprove any CCC-851's or CCC-934's.

COC may **not** delegate authority to review reliable records or an applicant's selfcertification, according to paragraph 104.

# **Par. 3**

#### **D COC Responsibilities (Continued)**

- handle appeals according to 1-APP
- •**\*--**ensure that CCC-770 ELAP Checklists are completed according to paragraph 124**--\***
- thoroughly document all actions taken in the COC minutes
	- **Important:** All the following **must** be thoroughly documented for all ELAP determinations made by COC's:
		- [eligible adverse](#page-25-0) weather event meets the requirements in paragraph 8
		- COC determined eligible adverse weather events as provided in subparagraph 8 B
		- all factors reviewed or considered
		- all documentation reviewed
		- references to applicable handbooks, notices, and regulations
		- all sources of information obtained for review or consideration.
- ensure that FSA assists persons by providing as much program information as it can in a variety of different ways
	- **Notes:** However, because of limits of FSA resources, publication may or may **not** be by direct mail or on an individual basis. FSA meets its publication responsibilities by making broad program announcements in the press, print, an electronic media, Federal register documents, radio and television announcements, and through posting program information in USDA Service Centers. The reality of limited resources has increased the participant's responsibility for being aware of program provisions. FSA **cannot** be responsible for reaching out to every potential program participant with all program information. Participants **must** seek information on program details and **not** wait for FSA to individually write or communicate with them about program provisions. As resources permit, COC will ensure that program provisions are publicized and maintain a record of any and all publicity efforts, including postings in the Service Center.

ELAP Fact Sheets may be used to provide general program information. The fact sheets are available online at **http://disaster.fsa.usda.gov**.

• take oversight actions to ensure that IPIA provisions are met to prevent County Offices from issuing improper payments according to paragraph 104.

#### **E CED Responsibilities**

Within the authorities and limitations in this handbook and 7 CFR Part 1416, Subparts A and B, CED's must:

- fully comply with all ELAP provisions
- ensure that County Office employees fully comply with all ELAP provisions
- handle appeals according to 1-APP
- act on completed CCC-851's and CCC-934's according to paragraph 104

**Note:** CED may delegate approval authority to PT's for routine cases. PT's must **not** be delegated authority to disapprove any CCC-851's or CCC-934's.

- ensure that FSA assists persons by providing as much program information as it can in a variety of different ways according to subparagraph D
- ensure that all program and payment eligibility requirements have been met by participants before issuing any payments to ensure that IPIA provisions are met

**Note:** See paragraph 104 E for additional information.

- •**\*--**ensure that CCC-770 ELAP Checklists are completed according to paragraph 124**--\***
- immediately notify SED, through DD, of software problems and incomplete or incorrect procedures or when COC takes action contrary to national procedure.

#### **F PT Responsibilities**

Within the authorities and limitations in this handbook and 7 CFR Part 1416, Subparts A and B, PT's will:

- fully comply with all ELAP provisions
- immediately notify CED of software problems and incomplete or incorrect procedures
- ensure that participants receive complete and accurate program information
- ensure that all program and payment eligibility requirements have been met by participants before issuing any payments to ensure that IPIA provisions are met.

**Note:** See paragraph 104 for additional information.

# <span id="page-18-0"></span>**4 Unacceptable, Incorrect, or False Records and Certifications**

#### **A Reliance on Producer Records and Certifications**

Livestock programs administered by DAFP require accurate information from producers. Producers must understand that failure to provide complete and accurate information and records could result in any or all of the following.

- An application for ELAP assistance being denied.
- The producer or producers being determined ineligible for ELAP assistance for the year or several years.
- The producer or producers being liable under any civil or criminal fraud statue or any other statue or provision of law.

**Note:** See [paragraph 5](#page-19-0) for misrepresentation.

#### <span id="page-19-0"></span>**5 Misrepresentation**

#### **A Impact of Misrepresentation**

**[7 CFR 1416.7.] A participant who is determined to have deliberately misrepresented any fact affecting a program determination made in accordance with this part, or any other part that is applicable to this part, to receive benefits for which the participant would not otherwise be entitled, will not be entitled to program payments and must refund all such payments received, plus interest. The participant will also be denied program benefits for the immediately subsequent period of at least 2 crop years, and up to 5 crop years. Interest will run from the date of the original disbursement by CCC.** 

**A participant will refund to CCC all program payments, in accordance with 7 CFR 1416.11, received by such participant with respect to all contracts or applications, as may be applicable, if the participant is determined to have knowingly misrepresented any fact affecting a program determination.** 

#### **B Joint and Several Liability**

All persons and legal entities with a financial interest in an operation or in an application for payment determined to have been paid incorrectly are jointly and severally liable for any refund, including related charges, that is determined to be due CCC for any reason.

# <span id="page-20-0"></span>**6 Signup Period**

# **A Program Year Signup**

 **\*--**Beginning with the 2020 program year, the ELAP program year will be based on the calendar year.**--\*** 

Producers who suffer eligible livestock, honeybee, or farm-raised fish losses must file the following:

- ●**\*--**for livestock and farm-raised fish losses, a notice of loss within 30 calendar days of when the loss is first apparent
- for honeybee losses, a notice of loss within 15 calendar days of when the loss is first apparent
- an application for payment by January 30 following the calendar year for which**--\*** benefits are being requested.

# **B Notice of Loss**

For notice of loss for:

- livestock losses, complete CCC-851, Parts A and B
- honeybee or farm-raised fish losses, complete CCC-934, Parts A and B.

# **C Application for Payment**

For application for payment for:

- livestock losses, complete only those parts of CCC-851, Parts D through M that are applicable
- honeybee or farm-raised fish losses, complete only those parts of CCC-934, Parts D through J that are applicable.

# **6 Signup Period (Continued)**

# **D Late-Filed Provisions**

COC and STC do not have authority to approve programmatic relief for late-filed ELAP applications. However, a late-filed application will be reviewed according to the following table:

**Note:** Neither COC nor STC are under any obligation to recommend relief. COC is not required to submit cases to STC that COC believes do not warrant relief, nor is STC required to submit cases to DAFP that STC believes do not warrant relief. If relief is not recommended by either COC or STC, the late-file application will be disapproved and the County Office will notify the participant in writing of the decision on the participant's request for late-filed ELAP application with appropriate appeal rights according to 1-APP (based on the reviewing authority's decision that the ELAP application was late and that relief was not appropriate). Cases do not have to be submitted to STC or DAFP for disapproval of relief.

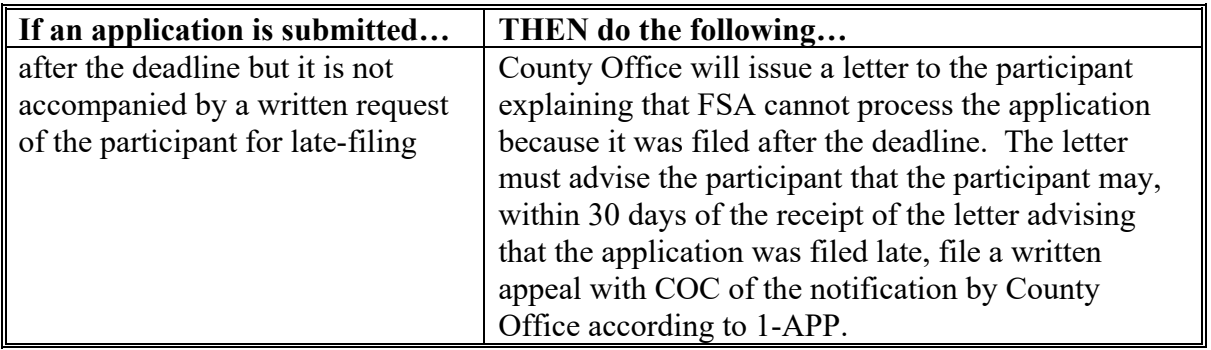

# **6 Signup Period (Continued)**

# **D Late-Filed Provisions (Continued)**

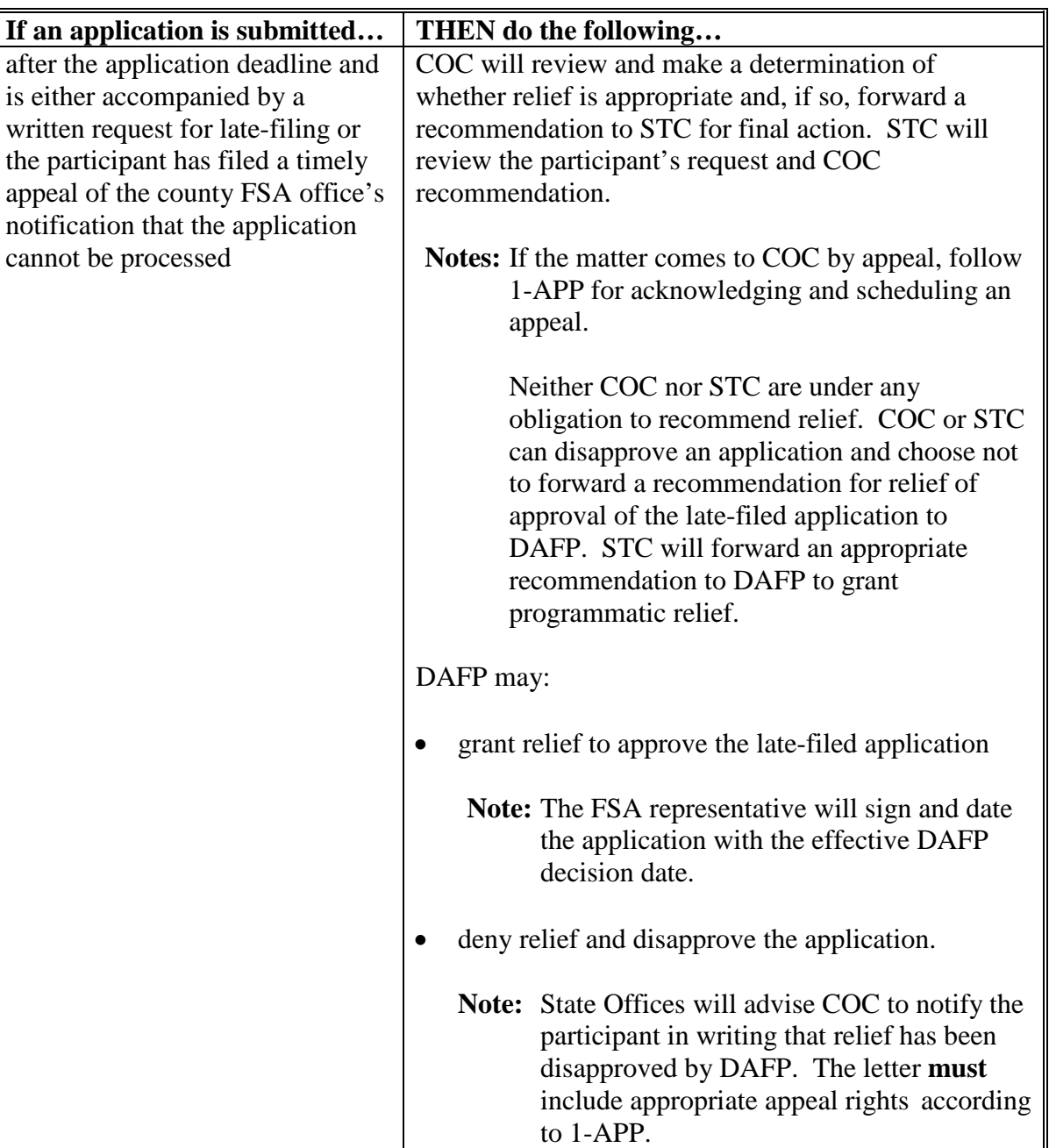

# <span id="page-23-0"></span>**7 General Eligibility Criteria**

#### **A Eligible Loss**

An eligible loss under ELAP is a loss that an eligible producer or contract grower of livestock, honeybees, or farm-raised fish suffers because of an eligible loss condition including, but **not** limited to, blizzards, cattle tick fever and wildfires.

**Note:** A loss covered under LFP or LIP is **not** eligible for ELAP.

To be considered an eligible loss for ELAP, the loss **must** have occurred:

- during the program year for which payment is being requested
- because of an eligible loss condition.

#### **B Acreage Reports**

To be eligible for ELAP, livestock, honeybees, and farm-raised fish producers are required to file FSA-578. Acreage Reports must be loaded into the Crop Acreage Reporting System according to 2-CP.

**Important:** See [paragraph 61](#page-86-0) for additional requirements for recording honeybee colonies.

# **7 General Eligibility Criteria (Continued)**

# **C Eligible Producers**

To be considered an eligible livestock, honeybee, or farm-raised fish producer, the producer **must** be an individual or entity that is:

- a citizen of the United States
- a resident alien

**Note:** Resident alien means "lawful alien".

- a partnership of citizens of the United States
- a corporation, limited liability corporation, or other farm organizational structure organized under State law
- Indian tribe or tribal organization (as those terms are defined in section 4 of the Indian Self-Determination and Education Assistance Act (25 U.S.C. 5304).

**Note:** For minor children refer to 5-PL and 1-CM.

**Important:** For additional eligible producer criteria, see the following, for:

- livestock producers, paragraph 23
- honeybee producers, paragraph 61
- farm-raised fish producers, paragraph 76.

Foreign persons are always ineligible for ELAP payments regardless of whether the foreign person meets or satisfies foreign person eligibility for other programs.

#### <span id="page-25-0"></span>**8 Eligible Loss Conditions**

#### **A Eligible Loss Condition**

An eligible loss condition includes:

- eligible adverse weather event, as provided in subparagraph B
- eligible disease, as provided in subparagraph C.

#### **B Eligible Adverse Weather Event**

 An eligible adverse weather event, as defined in [Exhibit 2,](#page-372-0) is one that is not expected to occur during the loss period for which it occurred, which directly results from or is exacerbated by extreme, abnormal and damaging weather that directly results in livestock, honeybees and/or farm-raised fish losses.

**Important:** For specific eligible adverse weather events, by type of loss, see:

- [paragraph 22,](#page-33-0) for livestock losses
- • [paragraph 63,](#page-91-0) for honeybee losses,
- • [paragraph 78,](#page-114-0) for farm-raised fish losses.

 With regard to eligible adverse weather events, producers must provide documentation acceptable to FSA based on FSA's comparison of that documentation to other sources that are widely accepted as credible for recording and tracking weather. These sources can include:

- an individual's or legal entity's personal weather data contemporaneouly uploaded to a public domain that either appears to correlate or is consistent with weather observed at nearest available official weather stations or is determined to be credible based on COC's personal knowledge of weather in the area
- National Weater Service Record Data
- NOAA
- Deparment of Transportation
- CoCoRAHS
- Extension Service
- Media that provides an eligible adverse weather event occurred.

#### **8 Eligible Loss Conditions (Continued)**

#### **B Eligible Adverse Weather Event (Continued)**

**Note**: To better assist COC in locating weather data for fact finding, DAFP will maintain a non-all inclusive link to weather data sources on the DAFP Intranet training site. These weather data links can be found at **[https://inside.fsa.usda.gov/programs](https://inside.fsa.usda.gov/programs-areas/dafp/dafp-training/index)[areas/dafp/dafp-training/index](https://inside.fsa.usda.gov/programs-areas/dafp/dafp-training/index)**.

COC's may use its knowledge of adverse weather to determine if a producer's individual claim of eligible adverse weather event is credible; however, any fact finding by COC affirming that an eligible adverse weather event occurred must be corroborated by news accounts, media, or other similar loss applications. COC's must document in the minutes the documentation to substantiate that the claimed adverse weather event occurred and the knowledge and/or data that COC used to make its determination.

In addition to the specifically named eligible adverse weather events identified in this subparagraph, COC is authorized to make an eligible adverse weather event determination associated with a producer's notice of loss when COC determines that an event(s) meet all the following 3 conditions:

- extreme weather event
- abnormal (unexpected) weather event not expected to occur during the loss period
- damaging weather event that directly causes livestock, honeybees or farm-raised fish losses.

COC must document in the COC minutes all findings and weather data that were used to support a determination of eligible adverse weather event(s). The documentation must clearly show that all the conditions were met and that the event(s) was directly responsible for the applicable losses.

All other provisions in [paragraph 3](#page-13-0) continue to apply, including STC oversight of COC actions and decisions.

# **C Eligible Disease**

For ELAP purposes, the only eligible diseases are:

- CCD, for honeybee colony losses
- Cattle Tick Fever, as defined in [Exhibit 2,](#page-372-0) for livestock losses resulting from inspecting and treating livestock for cattle tick fever.

#### **9-20 (Reserved)**

**Par. 8** 

 $\epsilon_{\rm{max}}$ 

#### **Part 2 Livestock**

# **Section 1 Eligibility Provisions**

#### <span id="page-28-0"></span>**21 Eligible Livestock Losses**

# **A General Eligibility Criteria**

To be eligible to receive assistance under ELAP for eligible losses for livestock, all of the following provisions **must be met**:

- the person or legal entity must be considered an eligible producer, according to [paragraph 23](#page-35-0)
- eligible livestock losses, according to subparagraph B must have:
	- occurred in the program year for which assistance is requested
	- occurred in the physical location county where the eligible loss condition occurred
	- because of an eligible loss condition as provided in paragraph 22
- FSA-578 must be either timely filed or meet all late-filed provisions, for all grazing land acres for which a loss is claimed.

# **21 Eligibility Livestock Losses (Continued)**

# **B Eligible Losses**

The following provides the eligible livestock losses and corresponding eligibility criteria that **must** be met to be considered eligible livestock losses under ELAP.

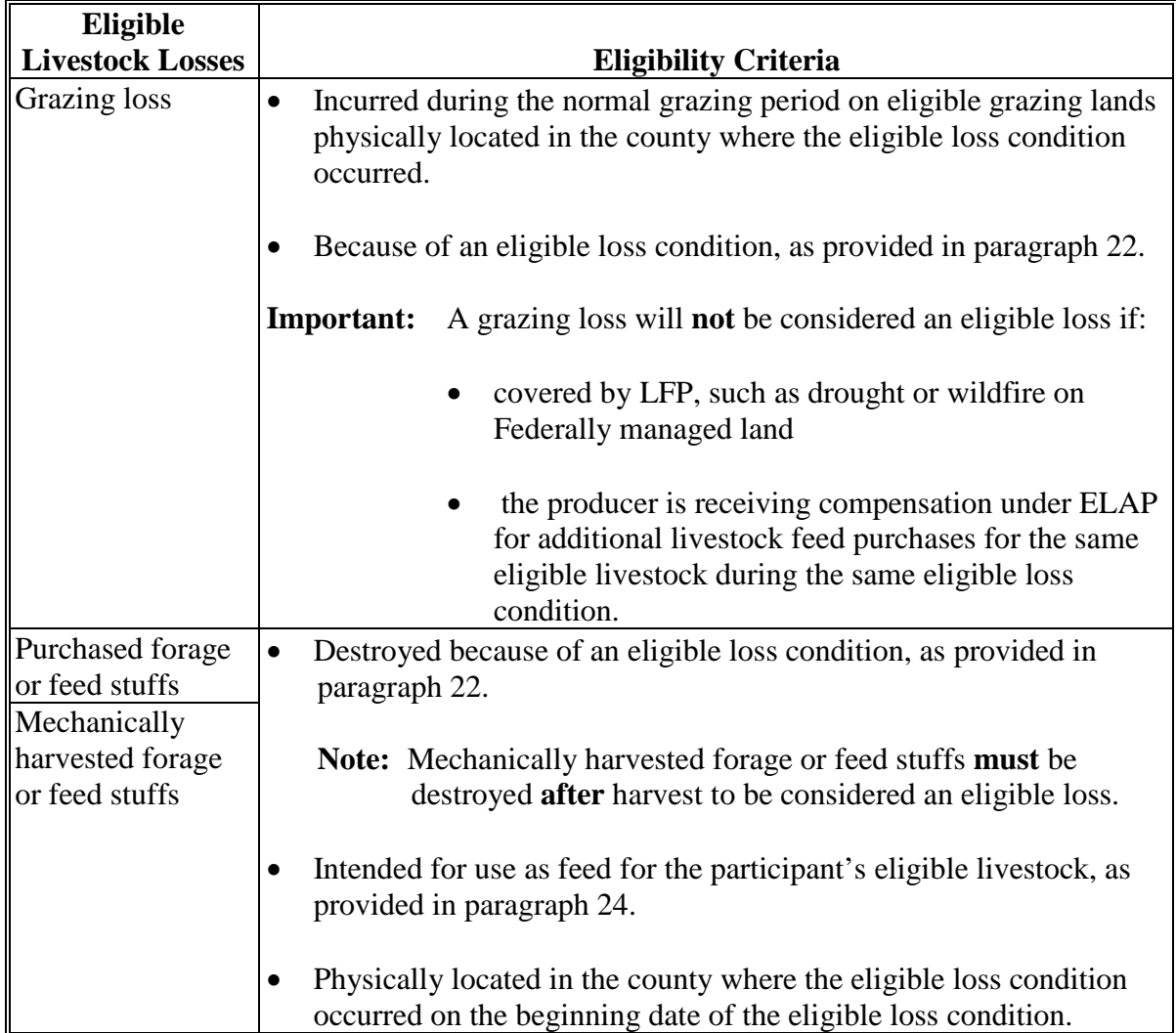

# **21 Eligible Livestock Losses (Continued)**

# **B Eligible Losses (Continued)**

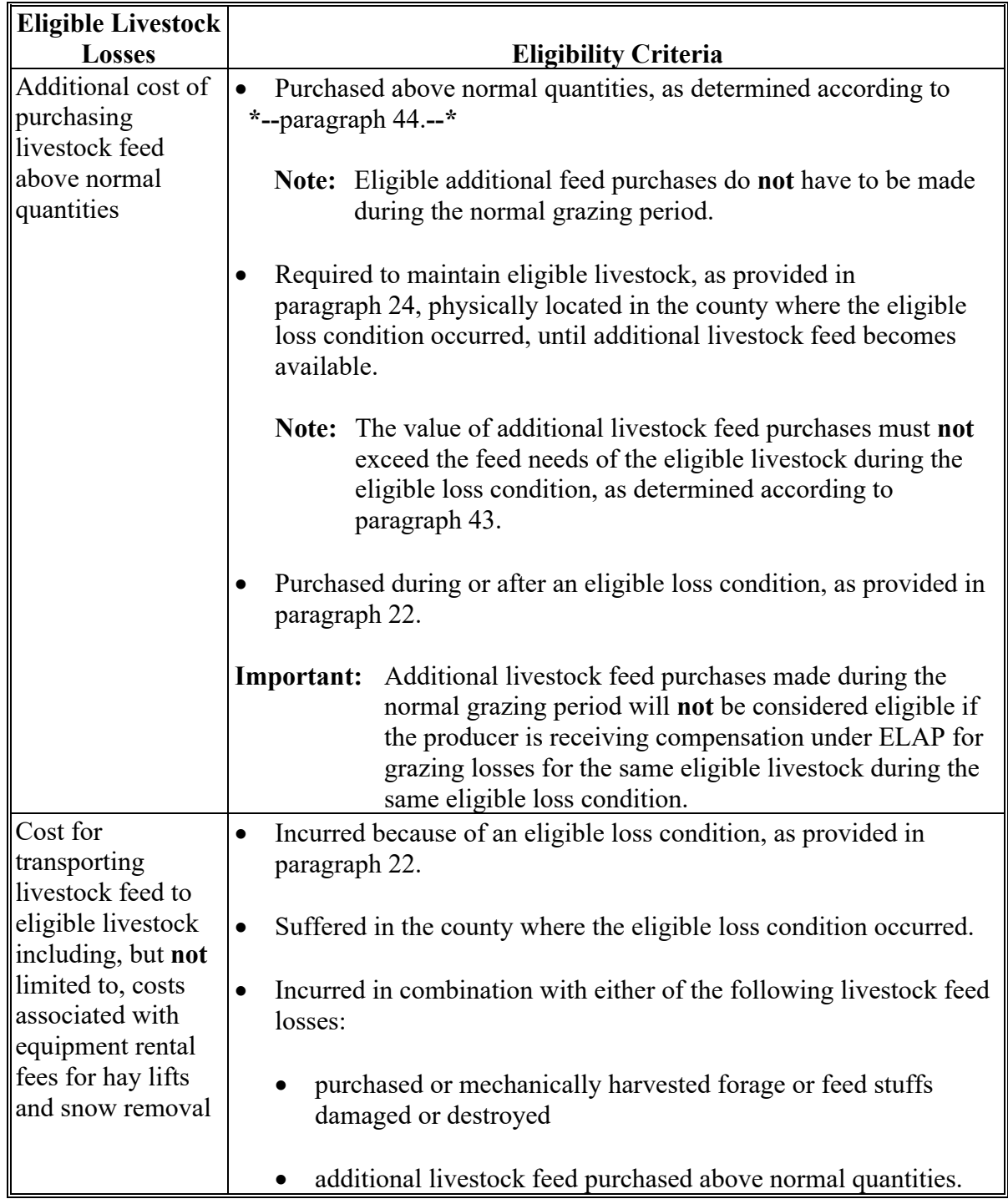

# **21 Eligible Livestock Losses (Continued)**

# **B Eligible Losses (Continued)**

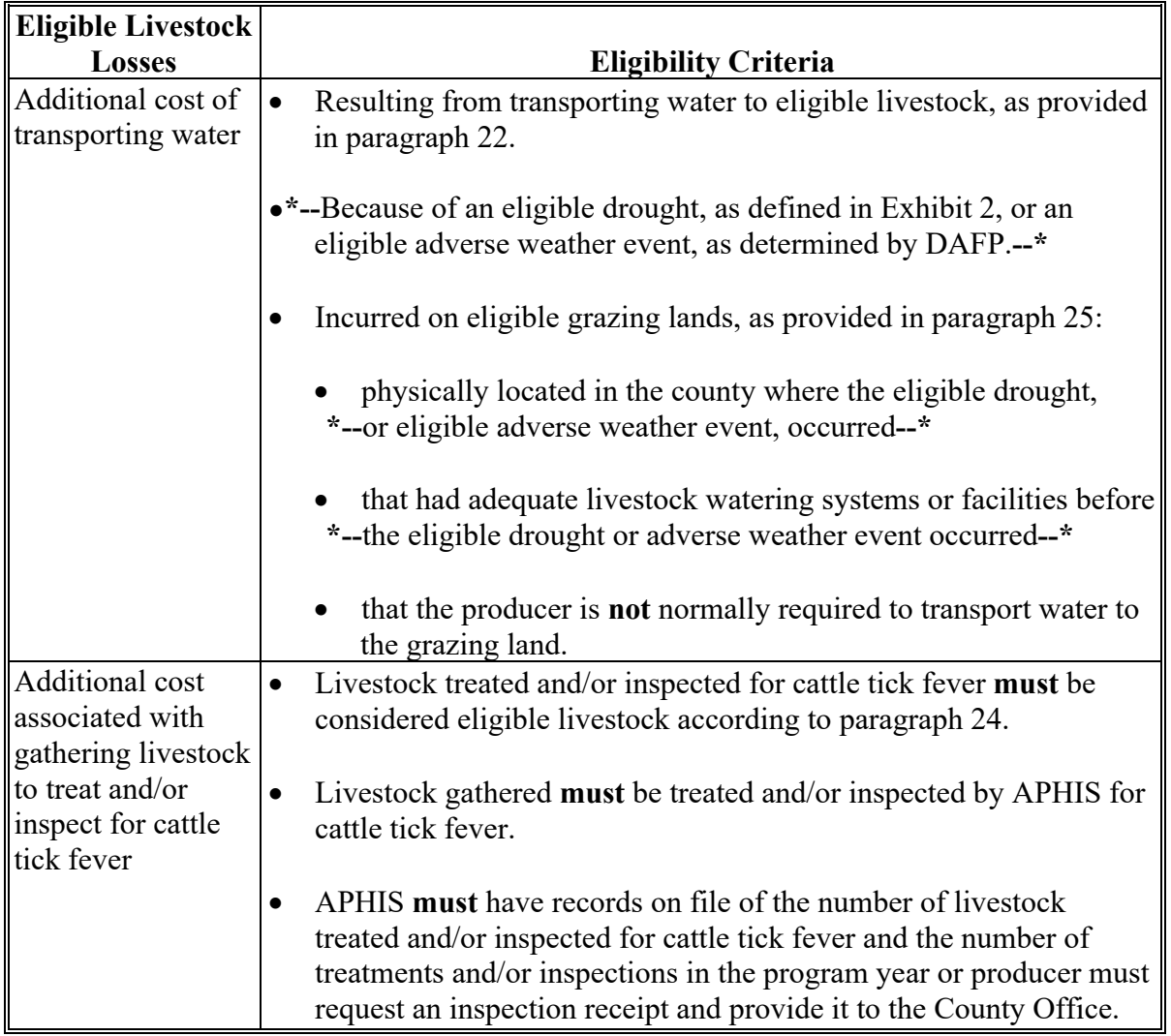

#### **21 Eligible Livestock Losses (Continued)**

#### **C Multiple Livestock Losses (Continued)**

When a producer has both a grazing loss and a loss resulting from additional feed purchases, above normal quantities, inside the normal grazing period, for the same eligible livestock because of the same eligible loss condition, the producer will be compensated under ELAP for the loss providing the larger payment to the producer, as determined on CCC-851-1.

# CCC-851-1:

- calculates and compares the eligible payment for both the grazing loss and loss resulting from additional feed costs purchased above normal
- includes the larger calculated benefit amount in the producer's ELAP payment.
- **Note:** An eligible livestock producer **may** receive compensation for both a grazing loss and any combination of the following livestock losses that occur inside the normal grazing period as a result of the same eligible loss condition:
	- loss of purchased and mechanically harvested forage or feedstuffs
	- losses resulting from additional expenses for transporting feed to eligible livestock
	- losses resulting from transporting water to eligible livestock
	- losses resulting from gathering livestock to treat or inspect for cattle tick fever.

#### <span id="page-33-0"></span>**22 Eligible Livestock Loss Conditions**

#### **A General Provisions**

Eligible adverse weather that causes livestock losses, must meet the definition of an eligible adverse weather in [Exhibit 2.](#page-372-0) 

#### **B Eligible Adverse Weather for Livestock Feed Losses**

Eligible adverse weather or eligible loss conditions for livestock **feed losses** include, but are **not** limited to, the following:

- blizzards, as defined in Exhibit 2
- eligible winter storms, as defined in Exhibit 2
- excessive wind
- floods
- hurricanes
- lightning
- tidal surge
- tornados
- volcanic eruption
- wildfires on non-Federally managed grazing lands
- eligible adverse weather events approved by COC according to [paragraph 8.](#page-25-0)

#### **C Eligible Adverse Weather for Livestock Grazing Losses**

Eligible adverse weather for livestock **grazing losses** include, but are **not** limited to, the following:

- blizzards
- eligible winter storms, as defined in Exhibit 2
- floods
- hail, according to provisions outlined in [paragraph 26](#page-44-0)
- hurricanes
- lightning
- tidal surge
- volcanic eruption
- wildfires on non-Federally managed grazing lands
- eligible adverse weather events approved by COC according to [paragraph](#page-25-0) 8.

#### **22 Eligible Livestock Loss Conditions (Continued)**

#### **D Eligible Adverse Weather for Water Transportation Losses**

A loss resulting from the additional cost of transporting water to eligible livestock **must** be because of an eligible:

- ●**\*--**drought, as defined in [Exhibit 2,](#page-372-0) that:
	- is in any area of the county has been rated by the U.S. Drought Monitor as having a D3 (extreme drought) intensity
	- directly impacts water availability during the normal grazing period (for example, snow pack that feeds streams and springs), as determined by the Deputy Administrator or designee, for losses resulting from transporting water to livestock, or
- adverse weather event, approved by DAFP, according to paragraph 51.**--\***

#### <span id="page-35-0"></span>**23 Eligible Livestock Producers**

#### **A Eligible Producers for Feed Losses, Water Transportation and Cattle Tick Fever**

To be considered eligible for livestock feed losses, water transportation losses, and cattle tick fever losses, the participant **must**:

- meet the definition of eligible producer as provided in [paragraph 7](#page-23-0)
- owned, cash-leased, purchased, entered into a contract to purchase, or been a contract grower of eligible livestock during the 60 calendar days before the beginning date of the eligible loss condition
- suffer an eligible livestock loss resulting from:
	- damaged or destroyed purchased or mechanically harvested forage or feed stuffs
	- additional cost for purchasing additional livestock feed above normal
	- additional cost for transporting livestock feed to eligible livestock
	- water transportation due to an eligible drought
	- inspecting and/or treating for cattle tick fever.

# **B Eligible Producer for Grazing Losses**

To be considered eligible for grazing losses, the participant **must**:

- meet the definition of eligible producer as provided in paragraph 7
- during the 60 calendar days before the beginning date of the eligible adverse weather event, owned, cash-leased, purchased, entered into a contract to purchase, or been a contract grower of eligible livestock
- suffered a loss on land that is considered an eligible grazing type, as provided in [paragraph 25, e](#page-39-0)ither:
	- native or improved pastureland with a permanent vegetative cover
	- planted to a crop specifically for providing grazing for eligible livestock
- provided eligible pastureland or grazing land, as provided in [paragraph 25, d](#page-39-0)uring the normal grazing period for eligible livestock, including cash-rented pastureland or grazing land for eligible livestock that is physically located in the county where the eligible adverse weather event occurred.
## **A Eligible Livestock**

To be considered eligible for all livestock losses provided in [paragraph 21,](#page-28-0) livestock **must** meet **all** of the following conditions:

- be grazing animals such as adult and weaned nonadult beef cattle, adult and weaned nonadult beefalo, adult and nonadult weaned buffalo/bison, adult and weaned nonadult dairy cattle, alpacas, deer, elk, emus, equine, goats, llamas, reindeer, or sheep
- except for losses resulting from gathering livestock for cattle tick fever, be livestock that would normally have been grazing the eligible grazing land or pastureland during the normal grazing period for the specific pasture type of grazing land or pastureland for the county where the eligible loss condition occurred
	- **Note:** Livestock that would **not** have normally been grazing the land in the eligible county will **not** be eligible to be included in the calculation for determining feed cost. However, if the livestock would normally have been grazing the eligible grazing land but the producer had to move them to another county for grazing, the livestock would be eligible to be included when calculating feed cost.
- be livestock that is owned, leased, purchased, under contract for purchase, or been raised by a contract grower or an eligible livestock producer, during the 60 calendar days before the beginning date of the eligible loss condition
- been maintained for commercial use as part of the producer's farming operation on the beginning date of the eligible loss condition.

**\* \* \***

## **24 Livestock Eligibility (Continued)**

#### **B Ineligible Livestock**

Animals **not** eligible for ELAP include, but are **not** limited to, the following:

- livestock produced or maintained for reasons other than commercial use as part of a farming operation including, but **not** limited to, livestock produced or maintained for recreational purposes, such as:
	- consumption by the owner
	- $\bullet$  hunting
	- used as pets
	- pleasure
	- roping
	- show
	- used for sport
	- **Example 1:** Mike Jones owns 5 horses, 2 beef steers, 6 chickens, and 3 goats. Mr. Jones maintains the horses for pleasure riding and rodeo, and maintains the goats as pets for his children. He maintains the beef steers and chickens for meat and egg production to be consumed by his family. Accordingly, Mr. Jones does **not** maintain any of the livestock for commercial use as part of a farming operation.

Because none of Mr. Jones' livestock is maintained for commercial use as part of a farming operation, the animals are **not** eligible livestock for ELAP.

## **24 Livestock Eligibility (Continued)**

#### **B Ineligible Livestock (Continued)**

**Example 2:** Jane Black owns and raises a deer herd. Mrs. Black sells the does to a local food market to be processed into meat products. She sells the bucks to hunting preserves nationwide.

> Mrs. Black is in the business of selling deer as a means of livelihood for profit; therefore, the deer are maintained for commercial use. However, they also **must** be maintained as part of a farming operation.

The County Office **must** determine whether Mrs. Black's deer business is a farming operation. Mrs. Black **must** provide evidence to satisfy COC or CED that the deer are part of a farming operation. One indicator of being a farming operation would be whether Mrs. Black files taxes as a farming operation. The County Office **cannot** request Mrs. Black to provide a copy of her tax records; however, COC or CED may ask Mrs. Black how she files her taxes for the operation.

- yaks
- ostriches
- any wild free roaming livestock, including horses, hogs, and deer
- for grazing, feed losses and losses resulting from transporting water, animals that are not grazing animals and all unweaned nonadult beef cattle, dairy cattle, and buffalo/beefalo that weighed less than 500 pounds on the beginning date of the eligible loss condition
- any animals **not** included in subparagraph A.

#### **25 Grazing Lands and Types**

#### **A Eligible Grazing Types**

Different types or varieties of pasture and grazing crops for a county must be grouped into 1 of the following:

- improved pasture with permanent vegetative cover (nonirrigated)
- native pasture with permanent vegetative cover (nonirrigated)
- short season small grain crops planted specifically for providing grazing for eligible livestock (nonirrigated)
- long season small grain crops planted specifically for providing grazing for eligible livestock (nonirrigated)
- annual ryegrass planted specifically for providing grazing for eligible livestock (nonirrigated)
- annual crabgrass planted specifically for providing grazing for eligible livestock (nonirrigated)
- forage sorghum crop planted specifically for providing grazing for eligible livestock. (nonirrigated).

## **B Eligible Grazing Lands**

The following are eligible grazing lands:

- State and Federal lands, if either of the following apply:
	- the land is leased on a long-term basis that COC determines requires lessee contribution including, but **not** limited to, wells, fences, or other maintenance and upkeep inputs
	- pasture or grazing land is leased for cash or fixed amount for an established grazing period
- **Note:** Losses because of drought or wildfires on Federally managed land for which the participant is prohibited from grazing his permitted livestock is **not** eligible under ELAP.

#### **B Eligible Grazing Lands (Continued)**

• land enrolled in GRP seeded to one of the eligible grazing types in subparagraph A

**Exception:** The producer is not eligible for ELAP during the time period the GRP conservation plan prohibits grazing during the normal grazing period.

• land enrolled in EQUIP seeded to one of the eligible grazing types in subparagraph A

**Exception:** The producer is not eligible for ELAP during the time period the EQUIP contract prohibits grazing during the normal grazing period.

- privately owned, cash or share leased pasture, rangeland or cropland that is used to provide grazing for eligible livestock.
- **Note:** On non-federal (private land), livestock owners may receive an LFP payment for drought and an ELAP payment for fire on the same land.

Leases and rental agreements for private or Federal- and State-owned land intended for grazing may include many unique arrangements for compensation and provide varying degrees of control for use of the acreage. Many leases, particularly those with grazing arrangements, are similar to sale agreements. For example, the lessee pays only for the days actual grazing occurs or according to the rate of gain of the grazing animals, etc. These leases do **not** convey control of the acreage nor does the lessee acquire risk in production of the specific crop acreage under these arrangements. To ensure that eligibility requirements have been met, the livestock producer must provide signed copies of the following, as applicable:

- BLM grazing permit/lease and final bill or invoice
- FS grazing permit/lease and final bill or invoice
- State land lease and State land subleases
- written acreage lease or rental agreement.

**Note:** See 1-LFP for instructions for completing CCC-855 under LFP. The same rules apply to filing the CCC-855 under ELAP.

COC will review all acreage leases, including CCC-855's, to determine whether the livestock producer's contributions are at risk in the pastureland and grazing land for which benefits are being requested under ELAP. COC will document in the COC minutes that the cash-leased pastureland or grazing land that is leased meets the eligibility criteria for leased pastureland or grazing land under ELAP.

## **C Ineligible Grazing Land**

The following are ineligible types of grazing:

• acreage enrolled in CRP

**Exception:** Land enrolled in CRP grasslands will be eligible for ELAP if all of the following are met:

- the acreage is native or improved pastureland with permanent vegetative cover
- the acreage is not a first year seeding biennial or perennial forage crop intended for grazing
- the acreage is not devoted to Practice CP42, Pollinator Habitat, which does not allow for grazing
- the acreage under CRP grasslands is not mechanically harvested at any time during the normal grazing period during the program year, and only grazed, the acreage may be eligible for ELAP, if all other ELAP program provisions are met and the CRP grasslands conservation plan does not prohibit grazing during the normal grazing period.
	- **Note:** CRP grasslands acreage **will not** be eligible for ELAP grazing loss if mechanically harvested for seed, hay, etc. during the normal grazing period in which it is mechanically harvested.
- acreage intended for grain, such as corn, where the stocks or aftermath is grazed
- improved pasture, native pasture, forage sorghum crops and annual ryegrass acreage intended for forage or seed
- acreage enrolled in WRP

## **C Ineligible Grazing Land (Continued)**

• seeded small grain forage crops that are planted with the specific purpose of harvesting forage or seed

**Note:** Seeded small grain forage crops include the following:

- barley
- millet
- oats
- rye
- teff
- triticale
- wheat.
- grazing land that is leased under any of the following conditions:
	- basis of weight gain
	- cost per head, per day or month
		- **Example:** Owner A has an agreement with Producer B under which Owner A pays \$.30 per day for 100 yearlings grazed on Producer B's pasture. Owner A pays only for the number of calendar days the 100 yearlings graze. Because Owner A pays only for the actual calendar days grazed, Owner A suffers no grazing loss, and is ineligible for ELAP.
		- **Exception:** If a lease (considered a combination lease) provides for a guaranteed amount per month and a share of the crop or crop proceeds, the agreement will be considered a cash lease.
			- **Note:** Some grazed forage leases on a cost-per-head-per-month basis are combination leases where the tenant is responsible for expenses, such as fence maintenance and repair, maintenance of property and wells, windmills, stock tanks, and materials and labor to rebuild handling facilities, and conducting controlled burns or mechanical control of cedar trees and other shrubs, etc., which is tantamount to a guaranteed amount of lease. The risk of the expenses under leases of this type, whether actually incurred or not, is the same as a guaranteed minimum and the arrangement is viewed as a cash lease, whether or not the lease also provides for a share to the landlord or not.

# **C Ineligible Grazing Land (Continued)**

- **Example:** Owner B has an agreement with Producer A under which Owner B pays \$10 per month for 100 yearlings to graze on Producer A's pasture. Owner B also is responsible for expenses related to maintenance and repair of the fences, maintenance of water wells, windmills, and materials and labor to rebuild handling facilities. Owner B has had this type of agreement with Producer A for over 10 years. Because this is a cost-per-head-per-month lease that is a combination lease where Owner B is responsible for expenses tantamount to a guaranteed amount of lease, then this type of lease is considered a cash lease.
- on an AUM-only basis, when the lessee incurs no additional expense for pasture maintenance, wells, fences, etc.

## **26 Grazing Losses Because of Hail**

## **A Eligibility**

To be considered an eligible livestock grazing loss because of hail, the following conditions **must** be met:

- producer **must** have removed eligible livestock from the hail-affected pasture or fed additional livestock feed above normal quantities, required to maintain the livestock until additional feed becomes available, as provided in subparagraph J
- grazing losses must be claimed on a field-by-field basis; therefore, **only** the pasture type and acres affected by hail will be claimed and entered on CCC-851.

#### **B Adjusting Lost Grazing Days**

When adjusting lost grazing days because of hail, COC will:

- document the timeframe the producer normally grazes the hail-affected field
- ensure that the number of lost grazing days certifed by the producer on CCC-851, item 26 or 33, as applicable:
	- does **not** exceed the number of days the producer intended to graze the pasture affected by hail
	- is reasonable considering the following:
		- intensity of the hail storm
		- hailstone size
		- growing conditions in the days after the hail storm

#### **26 Grazing Loss Because of Hail (Continued)**

## **B Adjusting Lost Grazing Days (Continued)**

- if needed, adjust eligible lost grazing days because of hail, on CCC-851, item 29 or 25, as applicable.
- **Example:** Producer A has 100 acres of native pasture in field B that is damaged by a hail storm on July 15, 2019. Producer A moves his livestock from field B on July 15, 2019. The normal grazing period for the county is from May 1 through October 31. Producer A has a grazing plan to graze 100 acres of native pasture from June 1 through July 30, 2019. Therefore, the maximum number of lost grazing days that Producer A can claim is 15 calendar days (July 15 through 30). Producer A certifies on CCC-851, item 26, to 20 calendar days of lost grazing because of the hail storm.

COC must adjust eligible lost grazing days to 15 calendar days in CCC-851, item 29.

Because grazing losses due to hail must be claimed on a field-by-field basis, there may be situations where the normal carrying capacity established for a county needs to be adjusted to reflect the producer's normal grazing practices on the filed affect by hail.

**Example:** Producer A has 100 acres of native pasture in field B that is damaged by a hail storm on July 15, 2019. The normal grazing period for the county is 6 months (May 1 through October 31). COC established a normal carrying capacity of 12 acres per AU for 6 months. However, producer A has a grazing plan to graze field B for 60 calendar days, from June 1 through July 30, 2019. Therefore, COC may adjust the carrying capacity for field B to reflect only 60 calendar days of normal grazing.

> Accordingly, COC must adjust the noraml carrying capacity of 12 acres per AU for 6 months to 4 acres per AU for 2 months. A carrying capacity of 4 acres must be entered in Producer A's CCC-851, item 27.

**27-30 (Reserved)**

## <span id="page-46-0"></span>**31 General Provisions**

#### **A Establishing Grazing Loss Percentages**

There is no requirement for a producer to suffer a certain percentage of grazing loss to be eligible for ELAP. In addition, there is no requirement that STC or COC establish a minimum or maximum amount of loss to be eligible for ELAP; therefore, STC's or COC's will **not** establish minimum or maximum loss percentages for ELAP. The producer will **not** be required to report a loss percentage to be eligible for ELAP.

**Note:** Payments to eligible livestock producers for grazing losses will be calculated based on losses for no more than 150 calendar days during the program year.

#### **B Normal Grazing Periods for ELAP**

The normal grazing periods established for all pasture or grazing crop types for ELAP are the normal grazing periods established for all pasture or grazing crop types established for LFP according to 1-LFP.

#### **C Grazing Loss**

For ELAP purposes, a grazing loss is based on the number of:

- ●**\*--**eligible AU's, on affected acres of the eligible grazing land, as determined according**--\*** to subparagraph D, and
- lost grazing days, based on the number of days the livestock owner had to remove his livestock from the eligible pasture or had to feed additional livestock feed above normal quantities, because of an eligible loss condition.

See subparagraph:

- 34 B for an example of calculating a grazing loss when only part of the acreage of the eligible grazing land is affected by the eligible loss condition
- 34 C for an example of calculating a grazing loss when all acreage of the eligible grazing land is affected by the eligible loss condition.

#### **31 General Provisions (Continued)**

#### **\*--D Eligible AU's on Affected Acres**

For ELAP purposes, a livestock owner's grazing loss payment is limited to the number of eligible AU's on affected acres.

Eligible AU's on affected acres for a grazing loss payment is calculated as follows:

- eligible AU's on the total acres, determined by the smaller of:
	- maximum AU's the total acreage of eligible grazing land may support based on carrying capacity, or
	- total AU's of all livestock kind/type and weight range(s) in inventory on eligible grazing land

Minus,

 maximum AU's the unaffected acres may support based on carrying capacity. Unaffected acres are those acres that were not affected by the eligible loss condition.

**Note:** If the result is negative, then the livestock owner has not suffered a grazing loss.

## **32 Livestock Grazing Required Documentation**

#### **A Verifiable Documentation**

Eligible livestock producers **must** provide verifiable or reliable documentation of either of the following:

- additional livestock feed fed above normal quantities, required to maintain the livestock until additional feed is available
- proof of removing the livestock from the effected pasture.

Verifiable records include records provided by the producer who may be verified by COC through an independent source and are used to substantiate that additional feed fed or proof of removing the livestock from the effected pasture.

**Note:** Unaffected acres will be zero if all acres of the eligible grazing land are**--\*** affected by the eligible loss condition.

## **32 Livestock Grazing Required Documentation (Continued)**

#### **B Reliable Documentation**

If verifiable records do **not** exist, then records **must** be submitted to COC for review of whether the records are acceptable and reliable, according to paragraph 104. If records are **not** available or provided, COC may accept a producer's certification if other similar producers have comparable losses, as determined by COC.

**Important:** COC **must** follow procedure established in paragraph 104 when acting on documentation, such as verifiable and reliable records and producer certification statements.

#### **33 Livestock Payment Rates and National Payment Factors**

#### **A Payment Rates for Eligible Livestock for Grazing Losses**

The daily livestock payment rates per AU for eligible livestock is based, in part, on the number of pounds of corn equivalent per head, as established by FSA, determined necessary to provide the energy requirements for the specific kind/type of livestock for 1 calendar day. **\*--**The daily payment rate per AU for all eligible livestock kinds/types is provided in this table.

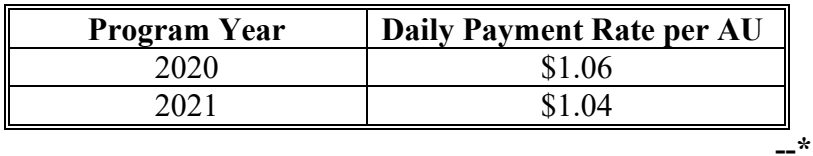

#### **B National Payment Factor**

Payments for livestock grazing and feed losses, and losses resulting from transporting water and gathering livestock for treatment and inspection of cattle tick fever, will be based on a national payment factor of either of the following:

- 60 percent of the calculated payment
- 90 percent of the calculated payment, for producers who meet the definition of beginning farmer or rancher, SDA farmer or rancher, limited resource farmer or rancher or veteran farmer or rancher as defined in Exhibit 2.

## **34 Per Acre Leased Grazing Losses -Excluding Fire**

#### **A Payment Calculation**

Payments for grazing losses, except for losses because of wildfires on non-Federal land, will be calculated based on a national payment factor of 60 to 90 percent, as determined in paragraph 33, of the lesser of:

- the total value of the feed cost for all eligible AU's owned by the eligible livestock owner on the eligible grazing land based on the number of days grazing was lost, **not** to exceed 150 calendar days of daily feed cost for all eligible AU's
- ●**\*--**the total value of grazing lost for all eligible AU's on affected acres as determined in**--\*** subparagraph 31 D, based on the normal carrying capacity of the eligible grazing land of the eligible livestock owner for the number of grazing days lost, **not** to exceed 150 calendar days of lost grazing.
	- **Note:** An eligible livestock owner's payment for grazing losses will be reduced by the amount the producer has received under any other supplemental disaster assistance program for the same loss, specifically LFP.

An eligible livestock owner will only be compensated for the number of days that grazing was lost, **not to exceed 150 calendar days,** in a program year for the same livestock.

**Important:** Calculation of benefits for eligible livestock will be on an AU basis and will require different types of livestock to be converted to an AU basis according to Exhibit 16.

## **B Example 1 – Partial Grazing Land Acres Affected**

Producer A:

- suffers a 60-day grazing loss in County A in 2019 because of flooding
- ●**\*--**has 120 head of adult beef cattle and 60 head of non-adult beef cattle, less than 500 lbs., on 1,000 acres of native pasture
- did not complete CCC-860 so payment will be calculated based on 60 percent factor.

Only 250 acres of native pasture are affected by the flood. COC establishes a carrying capacity of 5 acres per AU on native pasture.

## Total Value of Feed Cost:

- 120 head of adult beef cattle, times 1, AU conversion factor, equals 120 AU's
- 60 head of non-adult beef cattle, times .5, AU conversion factor, equals 30 AU's
- 150 total AU's on native pasture (120 AU's, plus 30 AU's), times
- 60 days lost grazing, times
- 100 percent producer share, times
- \$0.978 daily payment rate, equals
- **\$8,802 value of feed cost**.**--\***

# **B Example 1 – Partial Grazing Land Acres Affected (Continued)**

**\*--**Eligible AU's on Affected Acres:

The difference between:

- 150 AU's, eligible AU's on total acres, determined by the smaller of:
	- 200 maximum AU's the total acres of eligible grazing land can support based on carrying capacity (1,000 total acres, divided by a carrying capacity of 5 acres/ $AU =$ 200 maximum AU's), or
	- 150 total AU's of all livestock kind/type and weight range in inventory on native pasture

Minus

- 150 AU, maximum AU's the unaffected acres may support based on carrying capacity determined as follows:
	- 1,000 total acres of native pasture, minus
	- 250 affected acres, equals
	- 750 unaffected acres, divided by
	- .5 carrying capacity, equals
	- $\bullet$  150 AU's

The results in 0 AU's. A result of 0 means a grazing loss did not occur because the 750 unaffected acreage was able to sustain a maximum of 150 AU's. Producer A had 150 AU's in inventory. **Producer A did not suffer a grazing loss.--\***

**\* \* \***

# **C Example 2 – All Grazing Land Acres Affected**

Producer B:

- suffers a 45-day grazing loss in County A in 2019 because of flooding
- has 1,000 head of sheep on 1,000 acres of native pasture
- did complete CCC-860 so payment will be calculated based on 90 percent factor.

All 1,000 acres of native pasture are affected by the flood. COC establishes a carrying capacity of 5 acres per AU on native pasture.

## Total Value of Feed Cost:

- 1,000 head of sheep, times .25, AU conversion factor, equals
- $\bullet$  250 AU's, times
- 45 days lost grazing, times
- 100 percent producer share, times
- \$0.978 daily payment rate, equals
- **\$11,003 value of feed cost**.

## **\*--**Eligible AU's on Affected Acres:

The difference between:

- 200 AU's, eligible AU's on total acres, determined by the smaller of:
	- 200 maximum AU's the total acres of eligible grazing land can support based on carrying capacity  $(1,000$  total acres, divided by a carrying capacity of 5 acres/AU = 200 maximum AU's), or
	- 250 total AU's of all livestock kind/type and weight range in inventory on native pasture

Minus

0 AU's, maximum AU's the unaffected acres may support based on carrying capacity

## **Eligible AU's on affected acres is equal to 200**.**--\***

# **C Example 2 – All Grazing Land Acres Affected (Continued)**

Total Value of Grazing Lost Based on Eligible AU's on Affected Acres:

- 200 eligible AU's on affected acres, times
- 45 days of grazing lost, times
- $\bullet$  \$0.978, equals
- $•$  \$8,802.

\$8,802, the smaller of the total value of feed cost based on AU's in inventory (\$11,003) or value of grazing lost based on eligible AU's on affected acres (\$8,802) x 90 percent**--\***  factor = \$7,922 payment amount before applying reductions.

## **[35 AUM/AU Leased Grazing Losses, Excluding Fire](#page-58-0)**

#### **A Payment Calculation**

Payments for grazing losses that occur on grazing land or pastureland, except for losses because of wildfires on non-Federal land, that is leased on an AUM/AU basis will be calculated based on a national payment factor of 60 to 90 percent, as determined in paragraph 33, of the lesser of:

- ●**\*--**the total value of the feed cost for all eligible AU's owned by the eligible livestock owner on eligible grazing land based on the number of days grazing was lost, **not** to exceed 150 calendar days of daily feed cost for all eligible AU's
- the total value of grazing lost based on eligible AU's permitted to graze the eligible grazing land affected by the eligible loss condition, as determined in subparagraph B, for the number of grazing days lost, **not** to exceed 150 calendar days of lost grazing.
	- **Note:** An eligible livestock owner will only be compensated for the number of**--\***  days that grazing was lost, **not** to exceed 150 calendar days in a program year for the same livestock.

 **\*--**See subparagraph:

- D for an example of calculating a grazing loss when part of the acreage of the eligible grazing land is affected by the eligible loss condition
- E for an example of calculating a grazing loss when all of the acreage of the eligible land is affected by the eligible loss condition.

## **B Eligible AU's**

For AUM/AU leased grazing losses, excluding fire, the eligible AU's are determined by multiplying:

- Result of dividing:
	- eligible grazing land acres affected by the eligible loss condition, by
	- total eligible grazing land acres

times,

- eligible AU's permitted to graze the eligible grazing land.
- **Note:** If all acreage of the eligible grazing land is affected by the eligible loss condition, then the number of eligible AU's is equal to the eligible AU's permitted to graze the eligible grazing land.**--\***

## **35 AUM/AU Leased Grazing Losses, Excluding Fire (Continued)**

## **C Converting AUM's to AU's**

The eligible livestock producer will report AU's on CCC-851, item 32. If the livestock producer's lease is an AUM lease, the County Office will need to convert AUM's to AU's based on the number of animals grazing for a specific time period.

**Example 1:** Federal permit allows the producer to graze 500 AUM's for 5 months.

500 AUM's  $/$  5 months = 100 AU's.

In this example the producer would enter 100 AU's in CCC-851, item 32.

**Example 2:** Federal permit allows the producer to graze 150 AU's from September 1 through December 31 for a total of 600 AUM's.

In this example the producer would enter 150 AU's in CCC-851, item 32.

Ensure that AU's for each specific animal type are converted to an AU equivalent. See [Exhibit 16.](#page-400-0) 

**Example 3:** 600 sheep x .25 AU's conversion factor = 150 AU's.

## **35 AUM/AU Leased Grazing Losses, Excluding Fire (Continued)**

# **\*--D Example 1 – Partial Grazing Land Acres Affected**

Producer C:

- suffers a 45 day grazing loss in County A in 2019 because of flooding
- has 400 head of sheep on 850 acres of native pasture
- has Federal permit allowing 80 AU's to graze
- did not complete CCC-860 so payment will be calculated based on 60 percent factor.

Only 500 acres of native pasture are affected by the flood.

#### Total Value of Feed Cost:

- 400 head of sheep, times .25, AU conversion factor, equals
- $\bullet$  100 AU's, times
- 45 days lost grazing, times
- 100 percent producer share, times
- \$0.978 daily payment rate, equals
- **\$4,401 value of feed cost**.

#### Total Value of Grazing Lost Based on AU's Permitted to Graze

Producer C is permitted to graze 80 AU's on 850 acres; however, only 500 acres are affected by the flood. 80 AU's must be prorated between affected and unaffected acres.

- 500 affected acres, divided by, 850 total acres, equals
- .59 factor, times
- $\bullet$  80 AU's, equals
- 47.2 AU's on affected acres.

Determine the total value of grazing loss according to the following:

- 47.2 AU's on affected acres, times
- 45 days lost grazing, times
- \$0.978 daily payment rate, equals
- **\$2,078 value of grazing lost based on AU's permitted to graze.**

\$2,078, the smaller of the total value of feed cost based on AU's in inventory (\$4,401) or value of grazing lost based on AU's permitted to graze (\$2,078) x 60 percent factor =  $$1,246$ payment amount before applying reductions.**--\*** 

## **35 AUM/AU Leased Grazing Losses, Excluding Fire (Continued)**

# **\*--E Example 2 – All Grazing Land Acres Affected**

Producer A:

- suffers a 45 day grazing loss in County A in 2019 because of flooding
- has 400 head of sheep on 850 acres of native pasture
- has Federal permit allowing 80 AU's to graze
- did not complete CCC-860 so payment will be calculated based on 60 percent factor.

All 850 acres of native pasture are affected by the flood.

## Total Value of Feed Cost:

- 400 head of sheep, times .25, AU conversion factor, equals
- $\bullet$  100 AU's, times
- 45 days lost grazing, times
- 100 percent producer share, times
- \$0.978 daily payment rate, equals
- **\$4,401 value of feed cost**.

## Total Value of Grazing Lost Based on AU's Permitted to Graze

Producer C is permitted to graze 80 AU's on 850 acres. All 500 acres are affected by the flood; therefore 80 AU's are on affected acres.

- 80 AU's on affected acres, times
- 45 days lost grazing, times
- \$0.978 daily payment rate, equals
- **\$3,521 value of grazing lost based on AU's permitted to graze.**

\$3,521, the smaller of the total value of feed cost based on AU's in inventory (\$4,401) or value of grazing lost based on AU's permitted to graze  $(\$3,521)$  x 60 percent factor =  $\$2,113$ before applying reductions.**--\*** 

## <span id="page-58-0"></span>**36 Grazing Losses Because of Fire on Non-Federally Managed Land**

# **A Calculation**

Payments for grazing losses because of fire, on non-Federally managed land, will be compensated based on a national payment factor of 60 or 90 percent, as determined in paragraph 33, times the daily value of grazing, based on normal carrying capacity, for the number of days grazing was lost on the affected acres, **not** to exceed 180 calendar days during the program year.

# **B Example 1 – Partial Grazing Land Acres Affected**

Producer B:

- suffers a 45-day grazing loss in County A in 2019 because of fire
- ●**\*--**has 400 head of sheep and 100 head of lambs on 850 acres of native pasture
- did not complete CCC-860 so payment will be calculated based on 60 percent factor.

Only 200 acres of native pasture are affected by the fire. COC sets a carrying capacity of 5 acres per AU on native pasture.

## Total Value of Feed Cost:

- 400 head of sheep, times .25, AU conversion factor, equals 100 AU's
- 100 head of lambs, times .14, AU conversion factor, equals 14 AU's
- 114 total AU's on native pasture (100 AU's plus 14 AU's), times
- 45 days lost grazing, times
- 100 percent producer share, times
- \$0.978 daily payment rate, equals
- **\$5,017 value of feed cost**.

## Eligible AU's on Affected Acres:

The difference between:

- 114 AU's, eligible AU's on total acres, determined by the smaller of:
	- 170 maximum AU's the total acres of eligible grazing land can support based on carrying capacity (850 total acres, divided by a carrying capacity of 5 acres/ $AU = 170$ maximum AU's), or
	- 114 total AU's of all livestock kind/type and weight range in inventory on native**--\*** pasture

## **36 Grazing Losses Because of Fire on Non-Federally Managed Land (Continued)**

## **B Example 1 – Partial Grazing Land Acres Affected (Continued)**

Minus

 130 AU's, maximum AU's the unaffected acres may support based on carrying capacity,  **\*--**determined as follows:

- 850 acres of native pasture, minus
- 200 affected acres, equals
- 650 unaffected acres, divided by
- 5, carrying capacity, equals
- $\bullet$  130 AU's.

The result is -16. A negative result means a grazing loss did not occur because the 650 of unaffected acreage was able to sustain a maximum of 130 AU's. Producer B had 114**--\*** AU's in inventory. **Producer B did not suffer a grazing loss.** 

#### **C Example 2 – All Grazing Land Acres Affected**

Producer A:

- suffers a 45-day grazing loss in County A in 2019 because of fire
- ●**\*--**has 400 head of sheep and 100 head of lambs on 850 acres of native pasture
- did not complete CCC-860 so payment will be calculated based on 60 percent factor.

All 850 acres of native pasture are affected by the fire. COC sets a carrying capacity of 5 acres per AU on native pasture.

Total Value of Feed Cost:

- 400 head of sheep, times .25, AU conversion factor, equals 100 AU's
- 100 head of lambs, times .14, AU conversion factor, equals 14 AU's
- $\bullet$  114 total AU's on native pasture (100 AU's, plus 14 AU's), times
- 45 days lost grazing, times
- 100 percent producer share, times
- \$0.978 daily payment rate, equals
- **\$5,017 value of feed cost**.**--\***

# **36 Grazing Losses Because of Fire on Non-Federally Managed Land (Continued)**

# **C Example 2 – All Grazing Land Acres Affected (Continued)**

## **\*--**Eligible AU's on Affected Acres:

The difference between:

- 114 AU's, eligible AU's on total acres, determined by the smaller of:
	- 170 maximum AU's the total acres of eligible grazing land can support based on carrying capacity (850 total acres, divided by a carrying capacity of 5 acres/ $AU = 170$ maximum AU's), or
	- 114 total AU's of all livestock kind/type and weight range in inventory on native pasture

Minus,

0 AU, maximum AU's the unaffected acres may support based on carrying capacity.

## **Eligible AU's on affected acres is equal to 114.**

Total Value of Grazing Lost Based on Eligible AU's on Affected Acres:

- 114 eligible AU's on affected acres, times
- 45 days of grazing lost, times
- $\bullet$  \$0.978, equals
- $\bullet$  \$5,017.

\$5,017, the smaller of the total value of feed cost based on AU's in inventory (\$5,017) or value of grazing lost based on eligible AU's on affected acres  $($5,017) \times 60$  percent payment factor = \$3,010 before payment reductions.--\*

**37-40 (Reserved)** 

 $\mathcal{L}_{\text{max}}$  and  $\mathcal{L}_{\text{max}}$ 

#### **41 Livestock Feed General Provisions**

#### **A Payment Calculation**

 ELAP payments for livestock feed losses will be based on a national payment factor of 60 or 90 percent, as determined in [paragraph 31,](#page-46-0) of the cost of the following, **not** to exceed 150 calendar days of feed costs for the eligible livestock (except for feed losses due to fire, not to exceed 180 calendar days of feed costs) for which feed losses were incurred:

- purchased and harvested feed or feed stuffs that was lost or destroyed because of an eligible loss condition
- additional feed purchased above normal quantities required to maintain eligible livestock during an eligible loss condition
- additional feed expenses incurred because of an eligible loss condition.

**Notes:** See subparagraph:

- [42 B](#page-64-0) for determining the value of purchased forage or feed stuffs
- [43](#page-67-0) C for determining the value of forage or feed stuffs produced and harvested by the participant
- 45 B for determining the value of additional feed purchases
- 45 C for determining livestock feed needs
- 45 D for determining the value of eligible purchases of additional livestock feed.

#### **B National Payment Factor**

For an eligible livestock producer, payments for livestock feed losses, losses resulting from transporting water and gathering livestock for treatment and inspection of cattle tick fever, will be based on a national payment factor of either of the following:

- 60 percent of the calculated payment
- 90 percent of the calculated payment, for producers who meet the definition of beginning farmer or rancher, SDA farmer or rancher, limited resource farmer or rancher, or veteran farmer or rancher as defined in [Exhibit 2.](#page-372-0)

## **41 Livestock Feed General Provisions (Continued)**

# **C Payment Reductions**

The amount for which an eligible livestock participant may receive for feed losses under ELAP will be reduced by any amount received by the participant for the same or similar loss under any other disaster assistance program.

#### <span id="page-64-0"></span>**42 Purchased Livestock Feed Losses**

#### **A Required Documentation**

When a participant indicates that purchased forage or feed stuffs, other than forage grazing acres, intended for livestock feed is lost, damaged or destroyed, the participant **must**, provide verifiable or reliable documentation, as determined acceptable by COC.

Verifiable records include records that can be verified by COC through an independent source and are used to substantiate the amount of feed lost. Reliable records may be considered acceptable, as determined by COC. If documentation is **not** available or provided, COC may accept producer's certification if other similar producers have comparable losses, as determined by COC.

**Important:** COC **must** follow procedure established in paragraph 104 when acting on supporting documentation, such as verifiable and reliable records and producer's certification statements.

The County Office will validate the **original** feed receipts or summary purchase feed receipts from the vendor by:

- date stamping the front of the original receipts
- a photocopy of the validated original receipts
- attaching the photocopy to CCC-851
- returning validated original receipts to participants.

For receipts to be considered as acceptable verifiable documentation to determine the value of lost feed, the feed receipt **must** include all of the following:

- date of feed purchase
- name, address, and telephone number of feed vendor
- type and quantity of feed purchased
- cost of feed purchased
- signature of feed vendor if the vendor does **not** have a license to conduct this type of transaction.

**Example:** The participant purchased baled hay from their neighbor. The neighbor is **not** a licensed vendor; therefore, the neighbor's signature is required to be on the purchase receipt.

## **42 Purchased Livestock Feed Losses (Continued)**

#### **B Determining Value of Purchased Forage or Feed Stuffs**

COC will determine the value of lost feed from purchased forage or feed stuffs, other than forage grazing acres, that were damaged or destroyed because of an eligible adverse weather or eligible loss condition, according to the following table.

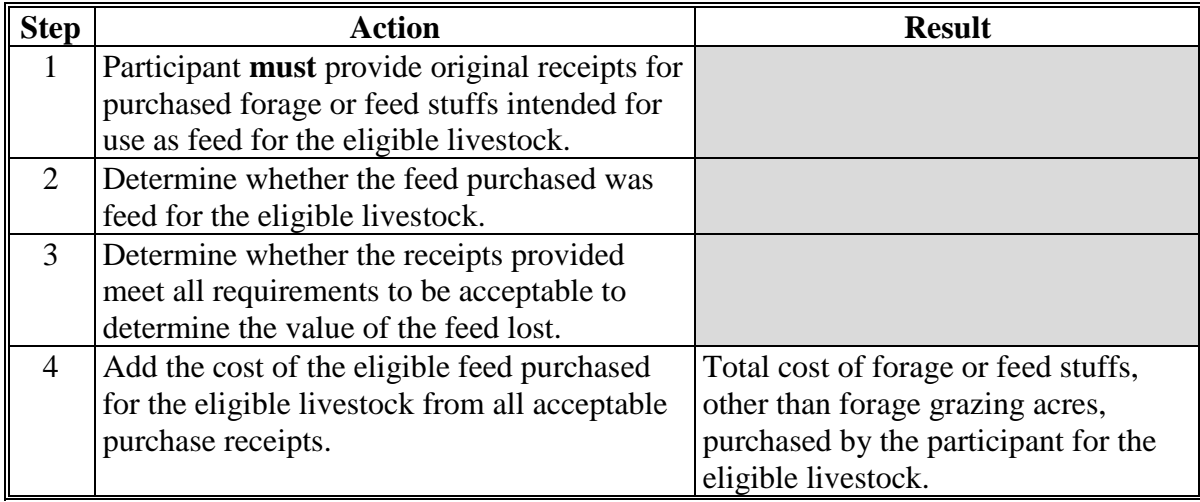

**Example:** Producer A purchased 75 big round bales of hay on January 15, 2019, to feed his eligible livestock located in the county where the eligible loss condition occurred. The hay cost \$3,000. Producer A indicates he lost 45 of the bales of hay because of flooding that occurred on May 1, 2019.

> Producer A provides County Office original receipts for the hay purchased. The receipts meet all the requirements in this subparagraph.

County Offices determines the value of the lost feed to be \$1,800 as follows:

\$3,000 (total cost of all hay) divided by 75 (total number of bales purchased) x 45 (number of bales of hay lost) =  $$1,800$ .

**Note:** The value of feed lost in the amount of \$1,800 would be entered in CCC-851, item 55.

## **42 Purchased Livestock Feed Losses (Continued)**

## **C Example 1**

In 2019, Producer C has 100 percent interest in 500 head of adult beef cows that were or would have been grazing 1,000 acres of fire affected pastureland. COC established a carrying capacity of the pasture land affected by fire of 2.5 acres per AU. Producer C purchased 5,000 bushels of corn to feed the 500 head of adult beef cows. The 5,000 bushels of corn to feed 500 head of adult beef cows was lost because of a flood. Producer C did complete CCC-860 as a beginning farmer so Producer C's payment will be calculated based on a 90 percent national payment factor.

Producer C timely filed CCC-851 and provided a copy of the purchase receipt for 5,000 bushels of corn showing a value of \$25,000.

## **Total Feed Losses**

\$25,000 (total feed losses for purchased feed intended to be fed to livestock that were or would have been grazing fire affected pastureland).

#### **180-Calendar-Day Feed Costs**

- 1,000 acres of pastureland affected by fire, divided by 2.5 acres per  $AU = 400$  maximum AU's on 1,000 acres
- 400 (maximum AU's) x  $$0.978$  (daily payment rate per head) x 180 calendar days = \$70,416 (180-calendar-day feed cost for 500 head of adult beef cows that were or would have been grazing fire affected pastureland).

## **Calculated Livestock Feed Payment**

\$25,000 (smaller of total feed cost or calculated 180-calendar-day feed costs for Producer C's 500 head of adult beef cows on fire affected pastureland).

## <span id="page-67-0"></span>**43 Produced and Harvested Livestock Feed Losses**

## **A Required Documentation**

When a participant indicates that produced forage or feed stuffs, other than forage grazing acres, intended for livestock feed is lost, damaged or destroyed, the participant **must**, provide verifiable or reliable documentation, as determined acceptable by COC.

Verifiable records include those that can be verified by COC through an independent source and are used to substantiate the amount of feed lost. Reliable records may be considered acceptable, as determined by COC. If documentation is **not** available or provided, COC may accept producer's certification if other similar producers have comparable losses, as determined by COC.

**Important:** COC **must** follow procedure established in paragraph 104 when acting on supporting documentation, such as verifiable and reliable records and producer's certification statements.

## **43 Produced and Harvested Livestock Feed Losses (Continued)**

# **B Determining Value of Produced and Harvested Forage or Feed Stuffs**

COC will determine the value of lost feed from forage or feed stuffs, other than forage grazing acres, that was mechanically harvested, and damaged or destroyed because of an eligible loss condition, according to the following table.

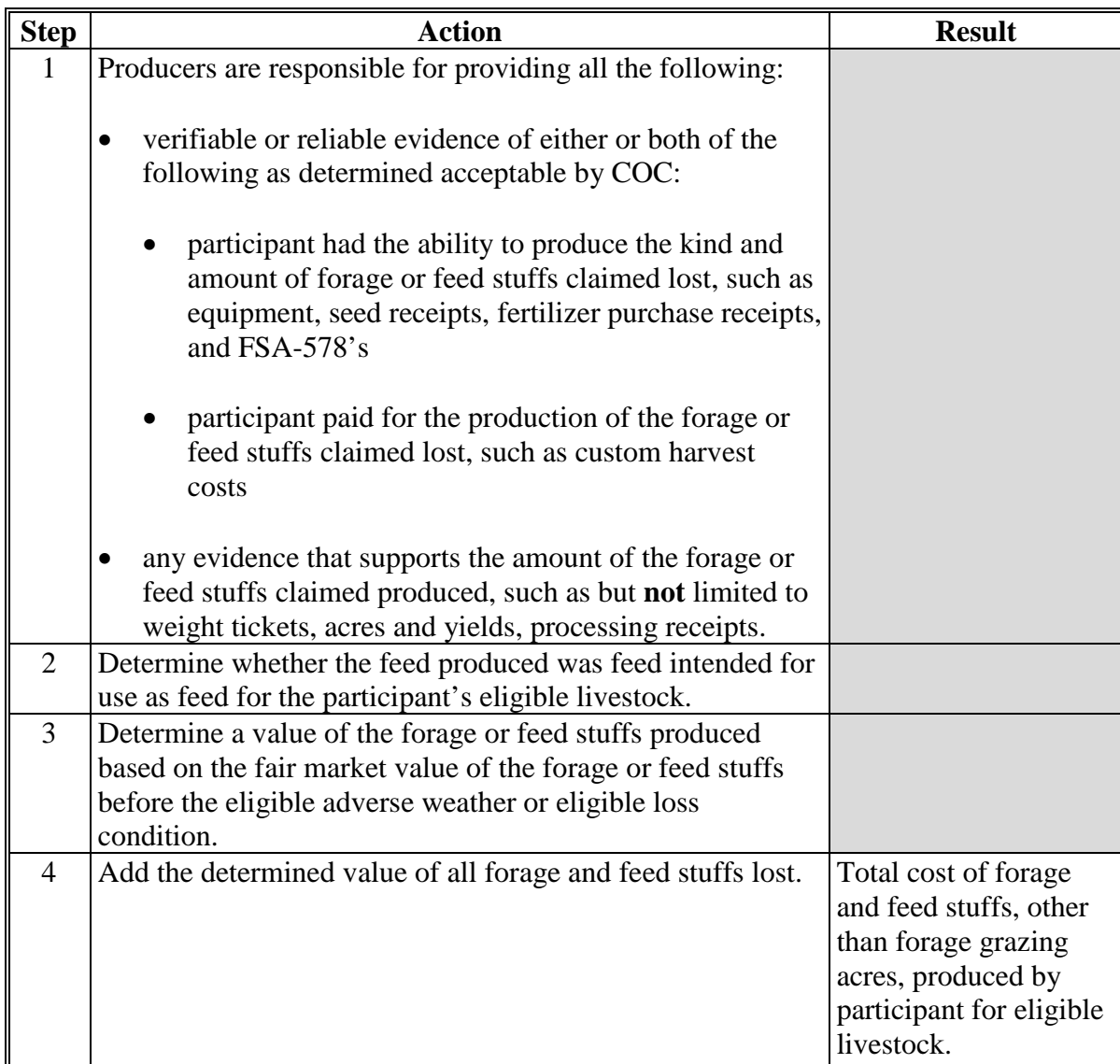

#### **43 Produced and Harvested Livestock Feed Losses (Continued)**

## **C Example – Determining Value of Produced and Harvested Forage**

Producer A produced 55 big round bales of hay before the flood in March 2019. Producer A produced the hay to feed to his 40 dairy cows. Producer A indicates he lost 40 of the bales of hay because of the flood.

Producer A provides evidence that he has the ability to harvest the kind of hay he claimed lost. He also provides the average weight of the bales of hay produced. COC obtains information indicating the value of the type of hay produced by Producer A before the flood.

Based on the information submitted by Producer A, the information about the value of the type of hay fed, and COC's knowledge of the value of the hay produced, COC determines the total value of the hay lost to be \$1,000.

**Note:** The value of feed lost in the amount of \$1,000 would be entered in CCC-851, item 48.

#### **D Payment Calculation Example**

In 2019, Producer A has 100 percent interest in 100 head of cattle and 200 head of buffalo. Producer A purchased 1,000 bushels of corn to feed 100 head of cattle. The feed was lost because of a hurricane. In addition, Producer A raised 100 tons of alfalfa hay to feed 200 head of buffalo. The 100 tons of hay was lost because of a flood.

Producer A timely filed CCC-851 and provided a copy of the purchase receipt for 1,000 bushels of corn showing a value of \$5,000 and provided documentation that he produced 100 tons of alfalfa hay. COC determined that the value of the hay was \$100 per ton for a total value of \$10,000. Producer A did **not** complete CCC-860 so Producer A's payment will be calculated based on a 60 percent payment factor.

Producer A did **not** receive any other compensation for the same feed losses under any other program. Compensation will be calculated as follows.

## **43 Produced and Harvested Livestock Feed Losses (Continued)**

## **D Payment Calculation Example (Continued)**

## **Total Feed Losses**

\$5,000 (value of corn lost) +  $$10,000$  (value of alfalfa hay lost, as determined by COC) = \$15,000 total feed losses for purchased and harvested feed.

## **150-Calendar-Day Feed Costs**

- 100 head of cattle (number of livestock for which the corn was intended to be fed) x 1.00 (AU Conversion Factor) x 100 percent (participant's share) x \$0.978 (daily payment rate per head) x 150 calendar days =  $$14,670$  (150-calendar-day feed cost for Producer A's 100 head of cattle).
- 200 head of buffalo (number of livestock for which alfalfa hay was intended to be fed) x 1.00 (AU conversion factor) x 100 percent (participant's share) x \$0.978 (daily payment rate per head) x 150 calendar days = \$29,340 (150-calendar-day feed cost for Producer A's 200 head of buffalo).
- $$14,670$  (150-calendar-day feed cost for 100 head of cattle) + \$29,340 (150-calendar-day feed cost for 200 head of buffalo) =  $$44,010$  (calculated 150-calendar-day feed costs for Producer A's 100 head of cattle and 200 head of buffalo).

## **Calculated Livestock Feed Payment**

\$15,000 (smaller of total feed costs or calculated 150-calendar-day feed costs for Producer A's 100 head of cattle and 200 head of buffalo) x 60 percent (national payment factor) = \$9,000 calculated livestock feed payment.

## **44 Additional Livestock Feed Purchases Above Normal**

## **A Required Documentation**

When a participant indicates additional feed was purchased, above normal quantities required to maintain eligible livestock during an eligible loss condition and until additional livestock feed becomes available, the participant must provide verifiable or reliable documentation, as determined acceptable by COC. Documentation may include original receipts or summary purchase receipts for forage or feed stuffs that was purchased by the participant as part of the participant's normal business operation from the beginning date of the eligible loss condition until the date additional livestock feed becomes available for the:

- program year in which additional feed costs are being claimed
- year immediately preceding the program year for which additional feed costs are being claimed
- second year preceding the program year for which additional feed costs are being claimed.

Verifiable records include those that can be verified by COC through an independent source and are used to substantiate the amount of feed lost. Reliable records may be considered acceptable, as determined by COC. If documentation is **not** available or provided, COC may accept producer's certification if other similar producers have comparable losses, as determined by COC.

**Important:** COC **must** follow procedure established in paragraph 104 when acting on supporting documentation, such as verifiable and reliable records and producer's certification statements.
## **A Required Documentation (Continued)**

The County Office will:

- validate the **original feed receipts** or the **summary purchase feed receipt from the vendor** by date-stamping the front of the original receipts or summary purchase receipts from the vendor
- make a photocopy of the validated original receipts or summary purchase receipts from the vendor
- attach the photocopy to CCC-851
- return validated original receipts or summary purchase receipts to participant.

For receipts to be considered acceptable verifiable documentation to determine the value of the additional feed purchases, the feed receipts or summary feed purchase receipts **must**  include all of the following:

- date of feed purchase
- name, address, and telephone number of feed vendor
- type and quantity of feed purchased
- cost of feed purchased
- signature of feed vendor if the vendor does **not** have a license to conduct this type of transaction.
	- **Example:** The participant purchased baled hay from their neighbor. The neighbor is **not**  a licensed vendor; therefore, the neighbor's signature is required to be on the purchase receipt.

### **B Determining Value of Additional Feed Purchases**

COC will determine the value of a participant's additional feed purchases, other than forage grazing acres, purchased by the participant as part of the participant's normal business operation, intended for use as feed for the participant's eligible livestock, according to the following.

**Notes:** COC has the discretion to adjust the value of additional feed purchases, if a:

- producer's livestock inventory changed substantially from 1 or both of the previous 2 years in comparison to the current program year
- producer had to purchase additional feed in the prior 2 years because of an eligible loss condition and it is **not** part of the producer's normal business practice to purchase feed during the timeframe of the additional feed purchases in the current program year.

COC adjustments to the value of additional livestock feed purchases must be entered in CCC-851, items 65, 66, and/or 67, as applicable, according to paragraph 120.

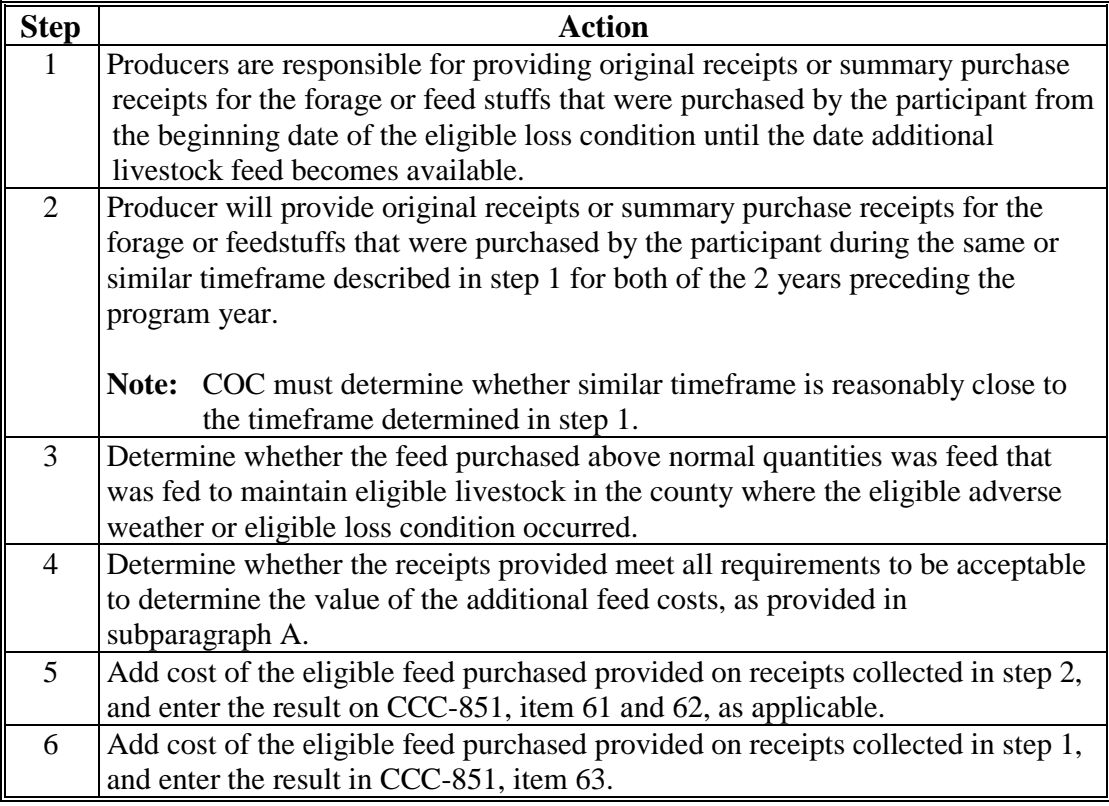

#### **B Determining Value of Additional Feed Purchases (Continued)**

**Example:** The normal grazing period in County A is March 1 through September 30. Producer C's land is located in County A. Producer C claims that they purchased additional hay in April 2019 above what they normally would have purchased because of the flood that occurred April 2 through 10, 2019. Producer C was able to put their livestock back in the flood-affected pasture on April 10, 2019.

> Producer C is eligible for livestock feed losses resulting from the costs of purchasing additional livestock feed, above normal quantities, required to maintain the livestock from the beginning date of the flood, April 2, 2019, through the ending date of the flood, April 10, 2019.

On April 3, 2019, Producer C purchased 35 bales of hay, at a total cost of \$1,400, to feed their 100 adult beef cows during the flood. The feed receipts meet all requirements in subparagraph A.

 **\*--**On March 31, 2018, the immediately preceding program year, Producer C purchased 5 round bales of hay at a total cost of \$400 to feed their adult beef cows. Producer C provided the County Office original receipts for the hay they purchased on March 31, 2018, and they meet all requirements in subparagraph A. Producer C also provided acceptable original receipts for the purchase of 6 round bales of hay at a total cost of \$480 purchased on March 20, 2017, for the second year preceding the program year. COC determined that March 31, 2018, and March 20, 2017, are reasonably close to the beginning date of the April 2019**--\*** flood for the immediately preceding calendar year.

\$1,400 is the value of forage or feed stuffs purchased in the application year to be entered in CCC-851, item 63.

\$400 is the value of forage or feeds stuffs purchased in the 1 year immediately preceding the program year to be entered on CCC-851, item 61.

\$480 is the value of forage of feed stuffs purchased in the second year immediately preceding the program year to be entered on CCC-851, item 62.

\$440 (\$400 plus \$480 divided by 2 years) is the average value of forage or feed stuffs purchased in the 2 immediately preceding years to be entered in CCC-851-1, item 68E.

## **C Determining Livestock Feed Needs**

Livestock feed losses resulting from the additional costs of purchasing additional livestock feed, above normal quantities, required to maintain the eligible livestock until additional livestock feed becomes available, must **not** exceed the value of the feed needs of the livestock during eligible loss condition. CCC-851-1, item 68H calculates the livestock feed needs during the eligible loss condition for each livestock kind/type and weight range.

**Example:** The April 2019 flood prevented Producer C's livestock from grazing for 8 calendar days. Producer C does **not** file CCC-860. The 150-calendar-day feed cost for Producer C's 100 adult beef cows, as determined in CCC-851-1, item 13, is \$14,670, determined as follows:

- 100 adult beef cattle, times
- 150 calendar days, times
- \$0.978 daily payment rate per head, times
- 1.00 producer share.

The value of the feed needs for the 100 adult beef cows during the April 2019 flood is \$782 as determined in CCC-851-1, item 68H, calculated by multiplying:

- 100 adult beef cattle, times
- 8 calendar days, times
- \$0.978 daily payment rate per head, times
- 1.00 producer share.

## **D Determining the Value of Eligible Purchases of Additional Livestock Feed**

For livestock feed losses resulting from the purchase of additional feed, above normal quantities, required to maintain livestock until additional feed becomes available, the value of eligible purchases of additional feed must be the smaller of either of the following, as determined in CCC-851-1, item 69:

- producer's value of additional feed costs (CCC-851-1, item 68B minus item 68E)
- value of the livestock feed needs during the eligible loss condition, determined in CCC-851-1, item 68H.

**Example:** Producer C's value of additional feed costs in April 2019 is \$960 determined by subtracting:

- \$1,400, cost of additional feed purchased in 2019, minus
- \$440, average cost of prior 2 years of feed purchased.

The value of the feed needs of the 100 adult beef cows during the April 2019 flood is \$782.

Producer C's eligible purchases of additional livestock feed is \$782, the lesser of \$960, or \$782 (value of the feed needs).

**Important:** \$782 is **not** Producer C's additional feed cost payment.

## **E Payment Calculation - Additional Feed Purchased Above Normal**

Eligible livestock producers will be compensated for eligible livestock feed purchased above normal quantities, calculated as follows:

- national payment factor of 60 or 90 percent, as determined in paragraph 33, times
- value of eligible purchases of additional livestock feed.

**Example**: Producer C's payment for additional feed purchased above normal is \$469, calculated as follows:

- 60 percent, national payment rate, times
- \$782, value of feed needs.

This is Producer C's payment before applying any payment reductions, if applicable.

## **45 (Withdrawn—Amend. 2)**

## **A Eligibility**

To be eligible for losses resulting from additional cost to transport livestock feed to eligible livestock, the eligible livestock owner or contract grower must have incurred the cost to transport livestock feed in combination with either of the following livestock feed losses:

- purchased or mechanically harvested forage or feed stuffs damaged or destroyed
- additional livestock feed purchased above normal quantities.

Cost of transporting livestock feed to eligible livestock includes, but is not limited to, costs associated with equipment rental fees for hay lifts and snow removal.

## **B Required Documentation**

When a participant claims additional cost resulting from transporting livestock feed to eligible livestock, the participant **must** provide verifiable or reliable documentation of the cost to transport feed, as determined acceptable by COC.

Verifiable records include those that can be verified by COC through an independent source and are used to substantiate the cost to transport feed, including cost associated with equipment rental for hay lifts and snow removal. Reliable records may be considered acceptable, as determined by COC.

**Important:** COC **must** follow procedure established in paragraph 104 when acting on supporting documentation, such as verifiable and reliable records and producer's certification statements.

## **C Payment Calculation Example**

Producer B has 100 percent interest in 100 head of adult beef cows. Because of a January 2019 hurricane, Producer B hired a helicopter to take feed to 100 stranded adult beef cows. In addition, Producer B purchased 1,000 bushels of corn to feed the 100 head of adult beef cows. The 1,000 bushels of corn was above what Producer B would normally have purchased. Producer B completed CCC-860 as a beginning farmer so Producer B's payment will be calculated based on a 90 percent national payment factor.

Producer B timely filed CCC-851 and provided documentation to show that the cost of the helicopter was \$1,000. Producer B provided a copy of the purchase receipt for 1,000 bushels of corn showing a value of \$5,000.

## **46 Cost of Transporting Livestock Feed (Continued)**

## **C Payment Calculation Example (Continued)**

### **Total Feed Losses**

 $$1,000$  (cost of helicopter) +  $$5,000$  (value of additional livestock feed purchased) =  $$6,000$ total feed losses for purchasing additional livestock feed above normal and additional feed expenses.

#### **150-Calendar-Day Feed Costs**

100 head adult beef cows (number of livestock for which 1,000 bushels of corn was fed and for which the helicopter was hired) x 1.00 (AU Conversion Factor) x 100 percent (participant's share) x  $$0.978$  (daily payment rate per head) x 150 calendar days =  $$14,670$ (calculated 150-calendar-day feed cost for Producer B's 100 head of adult beef cows).

### **Calculated Livestock Feed Payment**

\$6,000 (smaller of total feed costs or calculated 150-calendar-day feed costs for Producer B's 100 head adult beef cows) x 90 percent (national payment factor) = \$5,400 calculated livestock feed payment.

**Note:** This example assumes the producer did **not** suffer a grazing loss.

**47-50 (Reserved)**

 $\epsilon_{\rm{max}}$ 

## **51 General Provisions**

## **A Eligibility**

To be considered eligible for losses resulting from transporting water to eligible livestock, all of the following must be met:

- Water must be transported to eligible livestock, as defined in paragraph 24, that are on eligible grazing land, as defined in paragraph 25
- Additional cost of transporting water must be due to an eligible drought, as defined in  **\*--**Exhibit 2, or an eligible adverse weather event as approved by DAFP (see
	- subparagraph C)**--\***
- Water is being transported to eligible grazing lands that normally does not require water to be transported to.

## **B Required Documentation**

When a participant claims additional cost resulting from transporting water to eligible livestock, the participant **must**, provide verifiable or reliable documentation of the cost to transport water, as determined acceptable by COC.

Verifiable records include those that can be verified by COC through an independent source and are used to substantiate the cost to transport water. Reliable records may be considered acceptable, as determined by COC.

**Important:** COC **must** follow procedure established in paragraph 104 when acting on supporting documentation, such as verifiable and reliable records and producer's certification statements.

#### **\*--C Eligible Adverse Weather Event**

The STC can request a determination from DAFP if a specific eligible adverse weather event may be deemed as an eligible loss condition for water transportation. STC will ensure COC thoroughly documents when COC determines an eligible adverse weather event required the transportation of water to eligible livestock on eligible grazing lands.**--\*** 

## **52 Water Transportation Payment Calculation**

#### **A National Average Price**

 The following table provides the established national average prices to transport a gallon of water, based on the method the producer uses to transport water in the applicable program year.

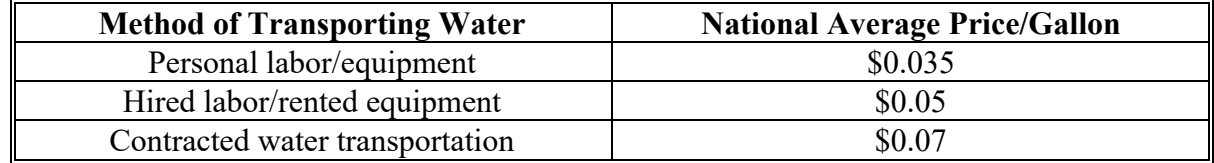

**Note:** Personal labor includes those laborers normally involved in the farming or ranching operation.

DAFP may consider approving higher average prices per gallon to transport water for a State or region of a State, based on a recommendation from STC, if the State can document a higher rate for transportation exists.

#### **B Daily Water Requirement**

The daily water requirements for livestock, per head and AU, to be used in the calculations are as follows.

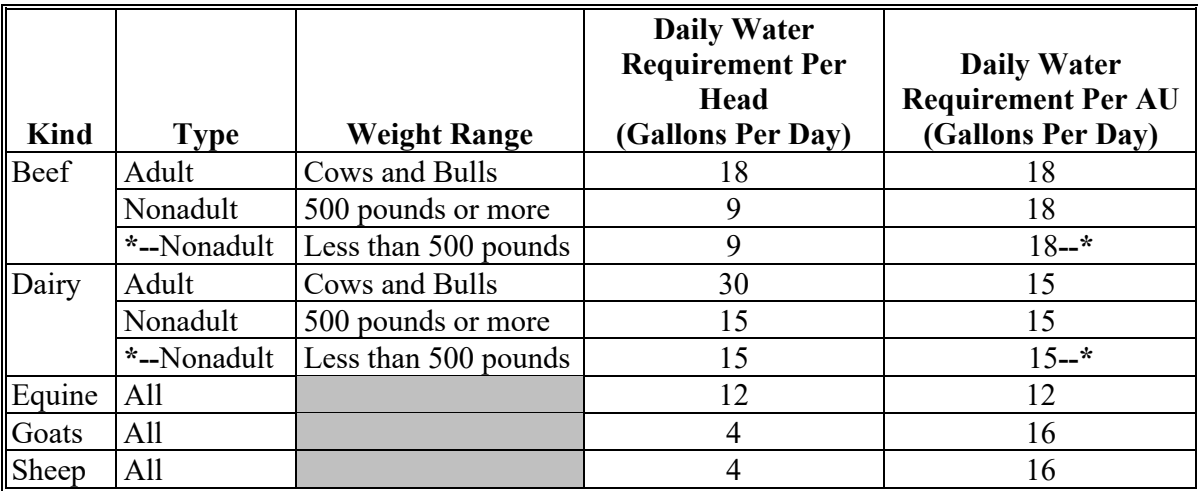

**Important:** Calculating benefits for eligible livestock will be on an AU basis and will require different types of livestock to be converted to an AU basis according to Exhibit 16.

## **52 Water Transportation Payment Calculation (Continued)**

### **C Payment Calculation**

ELAP will cover losses resulting from the additional cost of transporting water to eligible livestock based on a national payment factor, as determined in [subparagraph 41](#page-62-0) B, of the lesser of either of the following:

- the cost to transport water to eligible livestock for 150 calendar days calculated by multiplying:
	- the daily water requirement for the eligible livestock, times
	- the number of eligible livestock converted to AU's, times
	- the applicable national average price per gallon to transport water as determined in the following table, times
	- 150 calendar days
- the cost to transport water to eligible livestock, based on the actual number of gallons of water the eligible producer transported to eligible livestock, calculated by multiplying:
	- actual number of gallons of water transported to eligible livestock as determined in the following table, times
		- **Important:** The actual number of gallons of water transported to eligible livestock may include gallons transported from the first day the county is designated D3 through the end of the normal grazing period.
	- the applicable national average price per gallon to transport water, as determined in the following table.

## **52 Water Transportation Payment Calculation (Continued)**

# **D Payment Calculation Example**

Producer A suffers additional cost for transporting water to eligible livestock in County A because of an eligible drought that began on March 1, 2019. Producer A had to transport water to 1,000 head of eligible sheep that were grazing an eligible native pasture. A total of 15,000 gallons of water was transported from March 3 to April 15, 2019. Producer A used personal labor and equipment to transport the water. Producer A did **not** complete CCC-860 so Producer A's payment will be calculated based on 60 percent of the smaller of:

1,000 (head of sheep) x 0.25 (AU conversion factor) x 16 (daily water requirement for sheep/AU) x  $$0.035$  (per gallon) x 150 (days) =  $$21,000$ 

15,000 (gallons of water) x  $$0.035$  (per gallon) = \$525

\$525 (the lesser value of 150 days of water transporting or actual number of gallons transported) x 60 percent =  $$315$ 

## **53-55 (Reserved)**

#### **56 General Provisions**

#### **A Eligibility**

To be considered eligible additional cost associated with gathering livestock to treat or inspect for cattle tick fever, the eligible livestock, as defined in [paragraph 24,](#page-36-0) must be treated and/or inspected by APHIS for cattle tick fever.

#### **B Payment Rates**

The cattle tick fever payment rates, cost per head (all ages) to gather livestock to be inspected and treated for cattle tick fever, are as follows:

- cattle  $= $8.00$
- horses  $= $8.00$
- goats  $= $2.00$
- sheep  $= $2.00$ .

#### **C Cattle Tick Fever Payment Calculation**

Eligible producers **must** certify that they have suffered additional cost related to gathering livestock to treat and/or inspect for cattle tick fever. Payment for cattle tick fever is equal to the sum of the result of multiplying the following for each treatment:

- national payment factor, as determined in paragraph 33, times
- number of eligible livestock treated and/or inspected by APHIS for cattle tick fever, times
- the average cost to gather livestock, per head, as provided in subparagraph B.

#### **D Payment Calculation Example**

Producer A completed CCC-860 as an SDA producer. Producer A has 50 cows, 2 bulls, 47 calves and 25 goats. All of these animals were rounded up 10 times to be inspected and treated for cattle tick fever, according to APHIS records. The average cost per head to gather livestock established by STC is \$8 per head for cows, bulls and calves and \$2 per head for goats.

99 (total number of cows, bulls and calves treated) x 10 (total number of treatments) x  $$8$ (average cost, per head, to gather cows, bulls and calves)  $= $7,920$ .

25 (total number of goats) x 10 (total number of treatments) x  $$2$  (payment rate for goats) = \$500.

90 percent x \$8,420 (total cost of cattle tick fever) = \$7,578 (calculated payment amount) before applicable reductions.

#### **57-60 (Reserved)**

 $\epsilon_{\rm{max}}$ 

### **61 General Eligibility**

### **A Eligible Producer**

In addition to meeting the definition of an eligible producer, as defined in [paragraph 23,](#page-35-0) an eligible honeybee producer is a producer who has a risk in the honey production, pollination, or honeybee breeding operation for producing honey, pollinating, or breeding honeybees for commercial use as part of a farming operation on the beginning date of the eligible adverse weather or eligible loss condition.

### **B Eligible Honeybees**

Eligible honeybees include bees housed in a managed hive and used for honey production, pollination, or honeybee breeding. Eligible honeybees do **not** include wild, feral honeybees, leaf cutter bees, or other bee species that are **not** used for producing honey, pollinating, or breeding honeybees.

#### **C Report of Colonies**

All honeybee producers **must** file FSA-578 by:

• January 2 of the same crop year

**Example:** January 2, 2019, for losses claimed in 2019 calendar year.

- within 30 calendar days of the date colonies of bees are acquired, split, bought, sold, transported into, or out of the county.
- **\*--**Producers will use a manual FSA-578 to report changes to the total number of colonies and/or counties to which bees are moved. Manual FSA-578's **must** include the following.

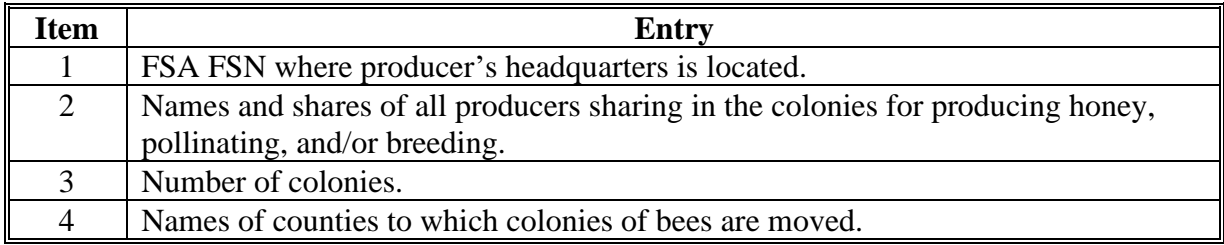

The producer will certify to the number of colonies reported in FSA-578 "Remarks" section.--**\***

## **61 General Eligibility (Continued)**

#### **C Report of Colonies (Continued)**

**Notes:** The FSA-578 "Certification Statement" will read as follows:

"I certify the number of colonies reported include all colonies for which producing honey, pollinating, and/or breeding is expected."

If the total number of colonies increases on a manual FSA-578 during the crop year after the initial automated FSA-578 is filed by January 2, the automated FSA-578 will be revised with the highest number of colonies reported at any time in the crop year.

**\*--Important:** See paragraph 122.5 for additional guidance in calculating a honeybee producer's beginning inventory based on FSA-578's filed throughout the program year.

> See Exhibits 4 and 5 for examples on calculating a producer's beginning inventory based on FSA-578's filed throughout the program year.**--\***

#### **D Late-File Report of Colonies**

A report of colonies submitted beyond the date in subparagraph C may be accepted if COC is satisfied that the report of colonies is accompanied by **either** of the following to support the conclusion that bees were present in the geographical area at the time of the disaster:

- a copy of the State hive registration when required by State law
- additional supporting documentation, such as moving permits, contracts with growers for pollination, loan documents, and beekeeper financial records.

## **62 Eligible Honeybee Losses**

## **A Eligible Losses**

To be considered eligible for benefits, an eligible honeybee producer must have suffered a loss of:

- honeybee colonies, as described in subparagraph B
- honeybee hives, as described in subparagraph C
- honeybee feed, as described in subparagraph D.

## **B Eligible Honeybee Colony Losses**

For honeybee losses to be eligible, the honeybee colony **must** meet the following conditions:

- be maintained for producing honey, pollinating, or breeding honeybees for commercial use in a farming operation on the beginning date of the eligible loss condition, as provided in [subparagraph 63 A](#page-91-0)
- be physically located in the county where the eligible adverse weather or eligible loss conditions occurred on the beginning date of the eligible loss condition
- be a honeybee colony in which the participant has a risk in honey production, pollination, or honeybee breeding farming operation on the beginning date of the eligible loss condition
- be a honeybee colony for which the producer had an eligible loss of a honeybee colony, in excess of the normal honeybee colony mortality rate for the applicable program year as provided in [subparagraph 64](#page-93-0) D,
- the loss could **not** have been prevented through reasonable available measures as determined by COC

**Notes:** Honeybee losses because of controllable conditions, such as varroa mites, is **not** an eligible loss condition.

Drought is **not** considered an eligible loss condition for honeybee colony losses.

Loss of income from pollinator contracts because of CCD is **not** an eligible loss condition under ELAP.

### **62 Eligible Honeybee Losses (Continued)**

### **C Eligible Hive Losses**

For honeybee hive losses to be eligible, the honeybee hive **must** meet the following conditions:

- be maintained for producing honey, pollinating, or breeding honeybees for commercial use in a farming operation on the beginning date of eligible loss condition, as provided in [subparagraph 63 B](#page-91-0)
- be physically located in the county where the eligible adverse weather or eligible loss conditions occurred on the beginning date of the eligible loss condition
- be part of a honeybee farming operation in which the participant has a risk in honey production, pollination, or honeybee breeding on the beginning date of the eligible loss condition.

**Note:** Drought is **not** considered an eligible loss condition for honeybee hive losses.

### **D Eligible Honeybee Feed Losses**

For honeybee feed losses to be eligible, the loss **must** have been:

- a loss:
	- of purchased or harvested feed that was intended as feed for eligible honeybee colonies and that was damaged because of an eligible loss condition, as provided in [subparagraph 63 C](#page-91-0)
	- resulting from the additional cost of purchasing additional feed, above normal quantities to sustain eligible honeybees for a period of time until additional feed becomes available because of an eligible loss condition and purchased during or after an eligible loss condition
- incurred the loss in the county where the eligible loss condition occurred.

#### <span id="page-91-0"></span>**63 Eligible Honeybee Loss Conditions**

### **A Eligible Loss Conditions for Honeybee Colony**

Eligible loss conditions for honeybee colony losses include, but are **not** limited to, the following:

- colony collapse disorder
- earthquake
- eligible extreme cold, as defined in Exhibit 2
- eligible sustained cold, as defined i[n Exhibit 2](#page-372-0)
- eligible winter storm
- excessive wind
- flood
- hurricane
- lightning
- tornado
- volcanic eruption
- wildfire
- eligible adverse weather events approved by COC according to [subparagraph 8 B](#page-25-0).

## **B Eligible Loss Conditions for Honeybee Hive**

Eligible loss conditions for honeybee hive losses include, but are not limited to, the following:

- earthquake
- excessive wind
- flood
- hurricane
- lightning
- tornado
- volcanic eruption
- wildfire
- eligible adverse weather events approved by COC according to [subparagraph 8 B](#page-25-0).

**Par. 63** 

# **63 Eligible Honeybee Loss Conditions (Continued)**

## **C Eligible Loss Conditions for Honeybee Feed Losses**

Eligible loss conditions for honeybee purchased or harvested feed losses include, but are not limited to:

- earthquake
- flood
- hurricane
- lightning
- tidal surge
- tornado
- volcanic eruption
- wildfire
- eligible adverse weather events approved by COC, according to [subparagraph 8 B.](#page-25-0)

 Eligible loss conditions for honeybee additional feed purchases, above normal, include, but are not limited to:

- earthquake
- early fall frost
- excessive rain
- flood
- hurricane
- late spring frost
- lightning
- tidal surge
- tornado
- volcanic eruption
- wildfire
- eligible drought
- eligible adverse weather events approved by COC, according to subparagraph 8 B.

#### <span id="page-93-0"></span>**64 Honeybee Colony and Hive Losses**

#### **\*--A Required Documentation for Hive and Colony Losses--\***

For eligible honeybee colony and hive losses, the participant **must** provide:

- proof of beginning inventory for the program year **\* \* \*** of honeybee colonies and/or hives such as, but **not** limited to, any of the following:
	- a report of acreage (colonies reported)
	- loan records
	- private insurance documents
	- property tax records (these are records actually filed with or in support of tax records which can be verified through a third party, such as a taxing authority; not just a record with "for tax purposes" annotated on them.
	- ●**\*--**records of purchase and sales transactions of honeybee colonies and hives throughout the program year**--\***
	- State colony registration documentation
	- chattel inspections
	- **Important:** If a subsequent eligible loss condition affects the number of colonies, County Offices must update the inventory changes for the participant's subsequent loss condition, if applicable, according t[o paragraph 121.](#page-166-0)
- **\*--**In addition to the previously stated required documentation, if the participant was paid for a loss of honeybee colonies and/or hives in either or both of the two previous program years, the participant must provide documentation considered acceptable by the COC to substantiate how the current year honeybee colony and/or hive inventory was acquired.

For 2020 ELAP, if a participant claims honeybee colony or hive losses and the participant received either a 2018 or 2019 ELAP payment for honeybee colonies or hives, the participant must provide acceptable documentation to prove how the 2020 honeybee colony or hive beginning inventory was acquired.

**Example:** In April 2021, Producer A claims 1,000 honeybee colonies lost due to CCD. Producer A's 2021 beginning inventory is 12,500 colonies. The County Office determines that Producer A received a 2019 ELAP payment for the loss of 2,500 honeybee colonies. To be eligible for 2021 ELAP, Producer A must provide acceptable documentation to prove how he built his honeybee colony inventory back up to 12,500 colonies for 2021 after losing 2,500 colonies in 2019.**--\*** 

#### **B Required Documentation for Colony Losses**

In addition to the required documentation in subparagraph A, for eligible honeybee colony losses, the participant must provide:

- a signed certification statement on CCC-870 from the honeybee producer certifying to the observation and presence of at least 3 out of 5 CCD symptoms at the time honeybee colony losses were first apparent to the producer
- proof that the participant is following best management practices as determined by COC, such as, but **not** limited to suggested honeybee good management practices provided in Exhibit 17
- any additional documentation the producer may have, such as State health certifications for varroa mite or nosema levels reflecting the lack of mites or disease
- of leased hives, the producer must provide a written lease or statement from the lessor, that shows the producer has risk and control of the honeybees. Only one producer can claim the lost colony.
- **\*--**See paragraph 122.5 for additional guidance and Exhibits 4 and 5 for examples on calculating beginning inventory for colony losses.**--\***

#### **C National Payment Factors**

For an eligible honeybee producer, payments for **honeybee colony and hive losses** will be based on a national payment factor of either of the following:

- 75 percent of the calculated payment
- 90 percent of the calculated payment, for producers who meet the definition of beginning farmer or rancher, SDA farmer or rancher, limited resource farmer or rancher or veteran farmer or rancher, as defined in Exhibit 2.

### **D Payment Rates**

The payment rates for honeybee colonies and hives are based on the average fair market values of honeybee colonies and/or hives in the program year in which the loss occurred. FSA has established the following average fair market values for honeybee losses.

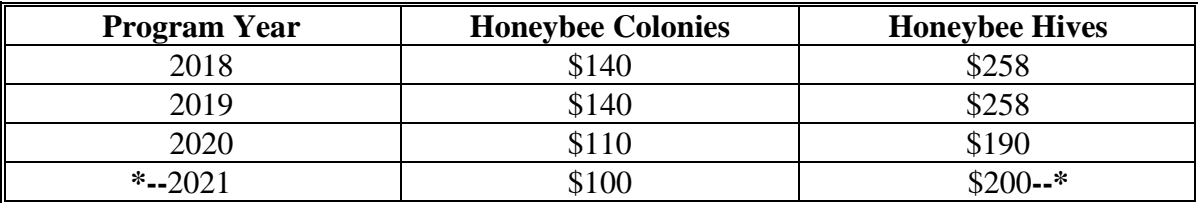

#### **E Normal Mortality Rate for Honeybee Colony Losses**

ELAP compensates eligible honeybee producers for eligible honeybee colony losses that occur in excess of normal mortality because of an eligible loss condition during the program year. FSA has established the normal mortality rates for honeybee colony losses of **\*--**22.0 percent for the 2018 through 2021 program years.**--\***

## **F Payment Calculation for Honeybee Colony Losses**

Payments for eligible honeybee producers for honeybee colony losses will be based on the national payment factor, as determined in subparagraph B, of the result of multiplying:

- the result of subtracting:
	- number of honeybee colonies lost during the program year because of an eligible loss condition, minus
	- honeybee loss threshold (beginning inventory adjusted for sales and purchases through the last loss event in the program year times the applicable normal mortality rate), times
- the average fair market value per honeybee colony.

**Example:** Producer A files CCC-934 for honeybees lost to CCD on April 2, 2019.

- **\*--**Beginning program year inventory was 120 colonies of bees, as determined according to paragraph 122.5. Producer A lost a total of 50 colonies because of CCD. Producer A did **not** file CCC-860, therefore compensation would be**--\*** calculated at 75 percent of the 2019 average fair market value established for honeybee colonies, \$140, for the number of colonies lost in excess of normal mortality of 22 percent, calculated as follows.
	- •**\*--**100 colonies (100 beginning inventory) x 22 percent = 22 colonies (loss threshold)
	- 50 colonies, lost on April 2, 2019, because of an eligible loss condition, minus 22 colonies, loss threshold  $= 28$  colonies eligible for payment
	- 28 colonies x \$140 (2019 average fair market value) x 75 percent payment factor = \$2,940 (calculated payment amount for lost honeybee colonies**--\*** before applying payment reductions).

 $\mathcal{O}(\mathcal{O}(\log n))$ 

#### **G Payment Calculation for Honeybee Hive Losses**

Payments for eligible honeybee producers for honeybee hive losses will be based on the national payment factor, as determined in subparagraph B, of the result of multiplying:

- number of honeybee hives lost because of an eligible adverse weather or eligible loss condition, times
- the average fair market value per honeybee hive for the applicable program year.

**Example:** Producer B files CCC-934 for honeybee hives lost because of a tornado on March 20, 2019. Beginning inventory was 20 hives. Producer B's ending inventory was 15 hives which equates to 5 hives lost. Producer B did **not** file CCC-860, therefore compensation would be calculated at 75 percent of the 2019 average fair market value established for honeybee hives, \$258, for the number of hives lost as follows.

> 5 hives x \$258 (average fair market value) x 75 percent payment factor = \$968 (calculated payment amount for lost honeybee hives before applying payment reductions).

## **\*--64.5 CCC-870, Emergency Loss Assistance for Livestock, Honeybees, and Farm Raised Fish Program, Colony Collapse Disorder Certification**

## **A Completing Manual CCC-870**

Complete CCC-870 according to the following.

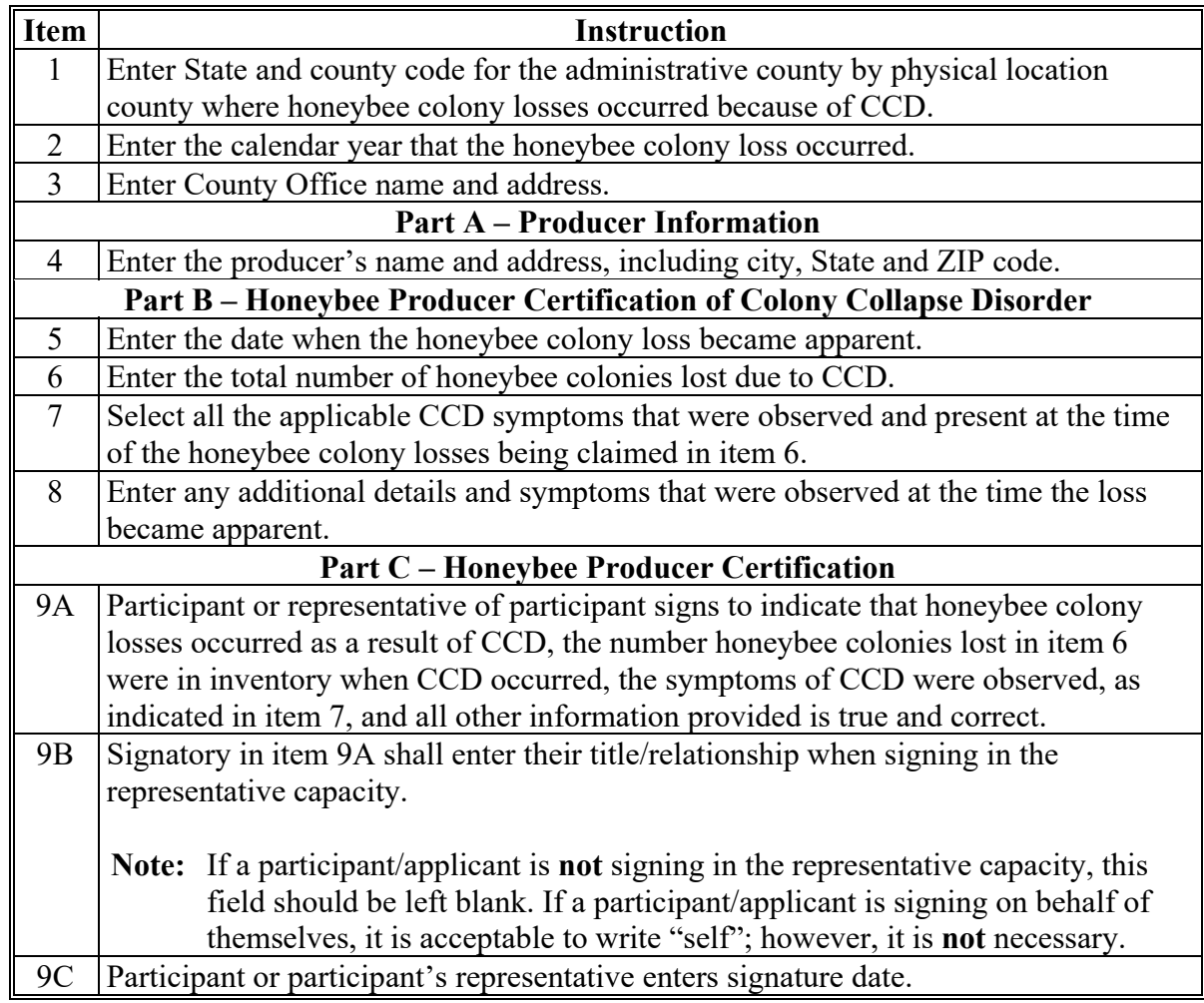

**--\*** 

## **\*--64.5 CCC-870, Emergency Loss Assistance for Livestock, Honeybee, and Farm Raised Fish Program, Colony Collapse Disorder Certification (Continued)**

# **B Example of CCC-870**

Following is an example of CCC-870.

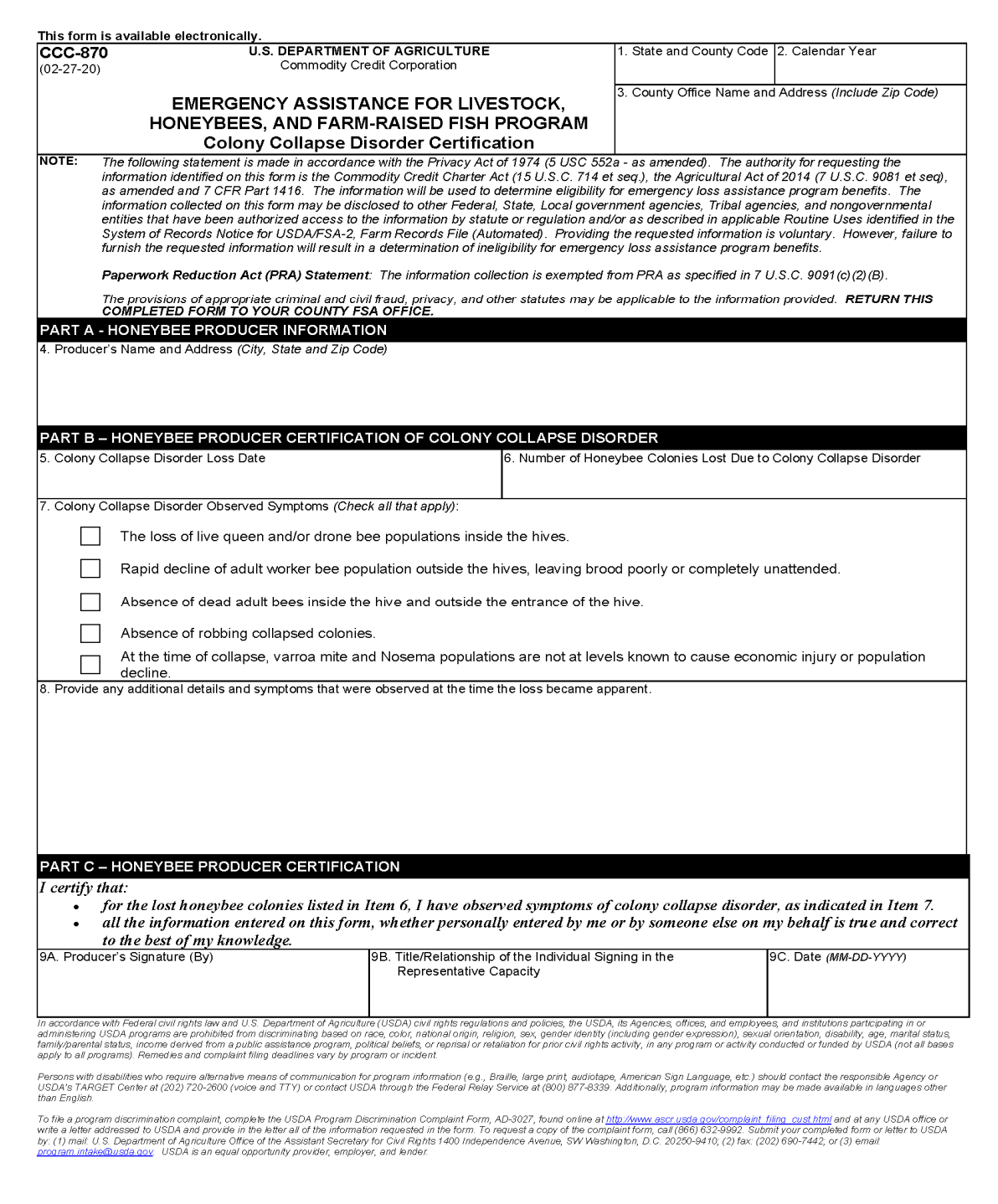

#### <span id="page-101-0"></span>**65 Honeybee Feed Losses**

## **A Eligible Feed Losses**

For honeybee feed losses to be eligible, the loss **must** have been a loss:

- of purchased or harvested feed, as provided in subparagraphs B and D
- resulting from the additional cost of purchasing additional feed, above normal quantities to sustain eligible honeybees until additional feed becomes available, as provided in subparagraph C.

## **B Required Documentation for Purchased Feed**

 Eligible honeybee participants **must** provide verifiable or reliable documentation, as determined acceptable by COC, of purchased feed intended as feed for honeybees that was lost or additional feed purchased above normal quantities.

Verifiable records include records provided by the producer who may be verified by COC through an independent source and are used to substantiate the amount of feed lost. Reliable records may be considered acceptable, as determined by COC.

Acceptable verifiable or reliable records may include, but are **not** limited to:

- original feed receipts or summary purchase receipts that provide date of feed purchase, name, address, and telephone number of feed vendor, type and quantity of feed purchased, cost of feed purchased, signature of feed vendor if the vendor does **not** have a license to conduct this type of transaction
- settlement sheets
- warehouse settlement sheets
- load summaries
- ledger tapes
- contemporaneous records.

#### **65 Honeybee Feed Losses (Continued)**

## **B Required Documentation for Purchased Feed (Continued)**

The County Office must validate the original feed receipts or summary purchase feed receipts from the vendor by:

- date-stamping the front of the original receipts
- make a photocopy of the validated original receipts
- attach the photocopy to CCC-934
- return validated original receipts to participant.

If documentation is **not** available or provided, the COC may accept producer's certification of the honeybee feed loss if other similar honeybee producers have comparable losses, as determined by COC.

**Important:** See subparagraph C for additional required documentation for additional feed purchased above normal.

> COC **must** follow procedure established in subparagraph 104 when acting on supporting documentation, such as verifiable and reliable records and producer's certification statements.

#### **C Required Documentation for Additional Feed Purchased Above Normal**

For additional feed purchased above normal quantities, the producer **must** provide documentation of feed purchases to sustain the honeybees for a period of time for the:

- program year in which additional feed costs are being claimed
- 1 year before the program year for which additional feed costs are being claimed
- 2 years before the program year for which additional feed costs are being claimed.

**Note:** See [paragraph 67](#page-105-0) for determining the value of additional feed purchases above normal.

#### **65 Honeybee Feed Losses (Continued)**

#### **D Required Documentation for Harvested Feed**

Eligible honeybee participants **must** provide verifiable or reliable documentation, as determined acceptable by COC, of harvested feed intended as feed for honeybees that was lost because of an eligible loss condition.

Verifiable records include records provided by the producer who may be verified by COC through an independent source and are used to substantiate the amount of feed lost. Reliable records may be considered acceptable, as determined by COC. COC must determine the value of the harvested feed and document in the COC minutes the type of feed produced and how the value of the harvested feed was determined.

Acceptable verifiable and reliable documentation may include, but is **not** limited to, the following:

- weight tickets
- truck scale tickets
- contemporaneous diaries used to verify that the crop was stored with the intent to feed the crop to honeybees
- custom harvest documents that clearly identify the amount of feed produced from the applicable acreage.

If documentation is **not** available or provided, COC may accept producer's certification if other similar producers have comparable honeybee harvested feed losses, as determined by COC.

**Important:** COC **must** follow procedure established in subparagraph 104 when acting on supporting documentation, such as verifiable and reliable records and producer's certification statements.

#### **66 Honeybee Purchased Feed Payment Calculation**

### **A National Payment Factors**

For an eligible honeybee producer, payments for **honeybee feed losses** will be based on a national payment factor of either of the following:

- 60 percent of the calculated payment
- 90 percent of the calculated payment, for producers who meet the definition of beginning farmer or rancher, SDA farmer or rancher, limited resource farmer or rancher or veteran farmer or rancher, as defined in [Exhibit 2.](#page-372-0)

## **B Payment Calculation for Honeybee Feed Purchased**

Payments for eligible honeybee producers for honeybee purchased feed losses will be based on the national payment factor, as determined in subparagraph A, multiplied by the producer's actual cost for honeybee feed that was damaged or destroyed.

**Example 1:** Producer A purchased 1,000 pounds of sugar to feed eligible honeybees at a cost of \$500. A 2019 flood destroyed the purchased feed. Producer A files CCC-934 and provides documentation to support the feed purchase and cost. The feed purchased to feed the eligible honeybees that was lost because of the flood is an eligible feed loss under ELAP. Producer A did **not** file CCC-860, therefore Producer A will be compensated at 60 percent of the producer's actual feed cost as follows.

> $$500$  (cost of purchased feed that was lost) x 60 percent payment factor = \$300 (payment amount for feed lost before applying payment reductions)

## <span id="page-105-0"></span>**67 Payment Calculation for Honeybee Additional Feed Purchased Above Normal**

#### **A Payment Calculation**

Payments for eligible honeybee producers for additional honeybee feed purchased above normal quantities to sustain the honeybees for a period of time will be based on the national payment factor, as determined in subparagraph A, multiplied by the difference of producer's:

- actual cost for honeybee feed that was purchased above normal quantities for a period of time during or after an eligible adverse weather or eligible loss condition, minus
- 2-year average cost for honeybee feed purchases in the 2 prior years (calculated by averaging the feed purchased in the 2 years before the program year) of the program year in which benefits are being requested for the same period of time period in which additional feed was purchased above normal in the program year in which benefits are being requested.

**Note:** See subparagraph B for determining value of additional feed purchases.

# **67 Payment Calculation for Honeybee Additional Feed Purchased Above Normal (Continued)**

## **B Determining Value of Additional Feed Purchases**

 COC must determine the value of additional honeybee feed purchases, purchased by the participant to maintain the honeybees until additional feed becomes available, according to the following.

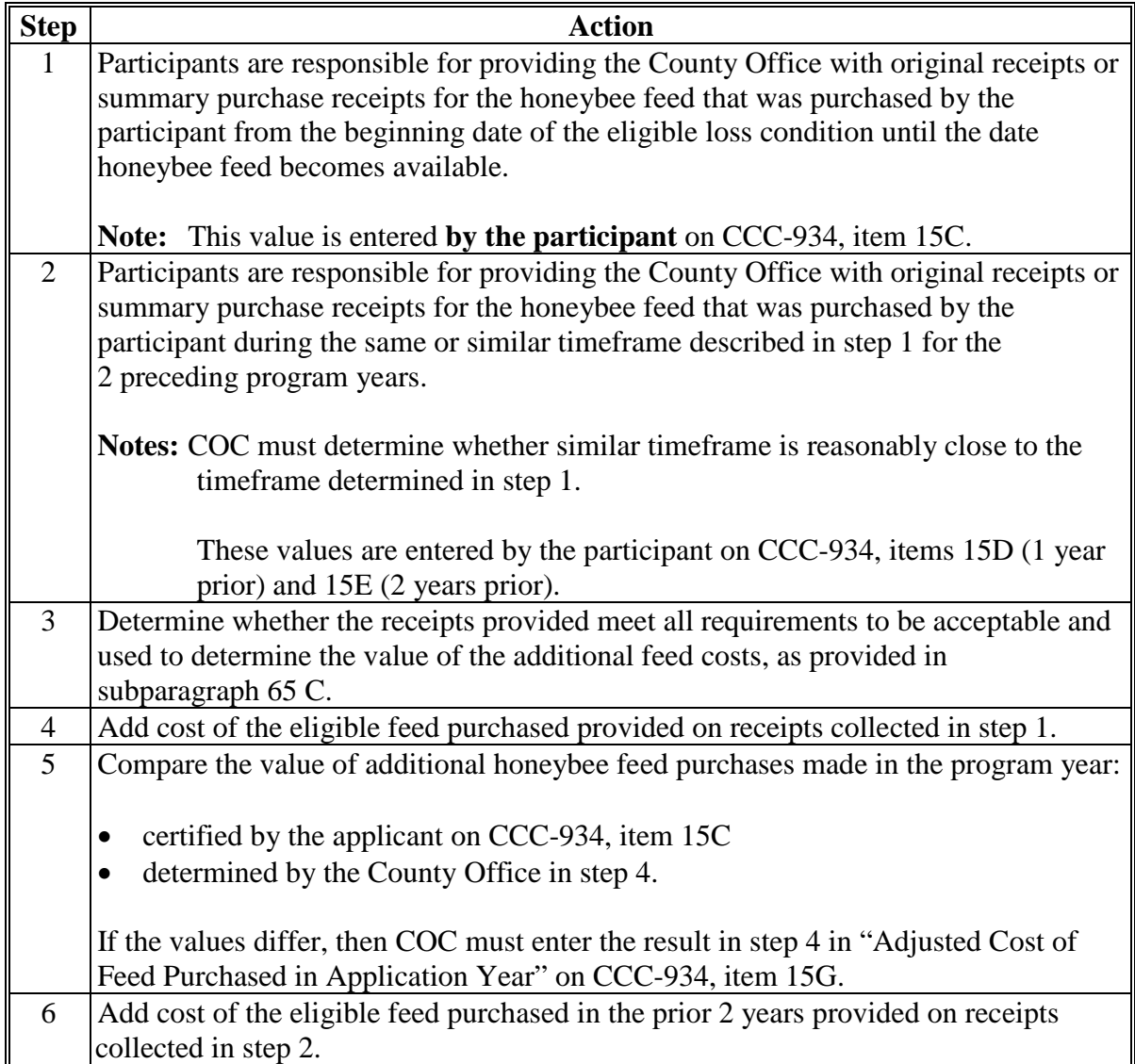

# **67 Payment Calculation for Honeybee Additional Feed Purchased Above Normal (Continued)**

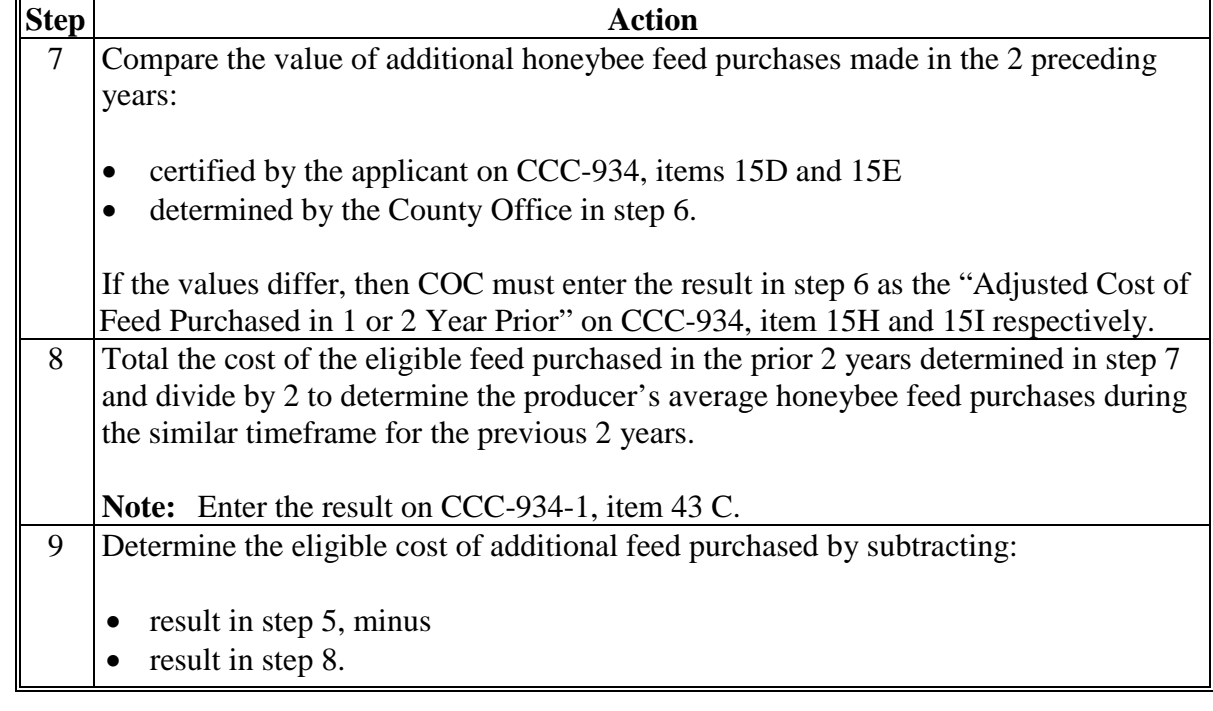

## **B Determining Value of Additional Feed Purchases (Continued)**

## **C COC Adjustments to Value of Additional Feed Purchases**

COC has the discretion to adjust the value of additional honeybee feed purchases if a:

- producer's honeybee inventory changed substantially from 1 or both of the previous 2 years in comparison to the producer's honeybee inventory in the current program year
- producer had to purchase additional feed in the prior 2 years because of an eligible loss condition and it is **not** part of the producer's normal business practice to purchase feed during the timeframe of the additional feed purchases in the current program year.

COC adjustments to the value of additional honeybee feed purchases must be entered in CCC-934, items 15G, 15 H, and/or 15I, as applicable, according to [paragraph 121.](#page-166-0)
# **67 Payment Calculation for Honeybee Additional Feed Purchased Above Normal (Continued)**

# **D Example 1**

An unexpected blizzard occurs on March 1, 2019. As a result, Producer A purchases 200 pounds of sugar at a cost of \$200 to feed eligible honeybees for a short period of time. The cost of purchasing the sugar is an additional feed cost that Producer A does **not** normally incur (producer has no feed purchases in 2017 or 2018 for this timeframe) and is an eligible cost under ELAP. Producer A does **not** file CCC-860, therefore Producer A is compensated at national payment factor of 60 percent of the cost of the feed purchased as follows.

\$200 (cost of purchased feed above normal) x 60 percent payment factor =  $$120$  (payment for additional feed purchased above normal before applying payment reductions or national factor).

# **D Example 2**

An unexpected blizzard occurs in County A on March 1, 2019. Producer A has 100 percent share in the honeybees and feed purchased. Producer A purchases 600 pounds of sugar at a cost of \$600 to feed eligible honeybees to sustain the honeybees during the blizzard and until temperatures rise to normal on March 14, 2019. The feed receipts meet all of the requirements for acceptable honeybee feed receipts.

On March 10, 2019, 1 year before the program year, Producer A purchased 100 pounds of sugar at a cost of \$100. On March 9, 2017, 2 years before the program year, Producer A purchased 50 pounds of sugar at a cost of \$50. Producer A provided the County Office with the original receipt for the honeybee feed purchased on March 10, 2018, and March 9, 2017, and it meets all requirements for acceptable honeybee feed receipts. Producer A does **not** file CCC-860, therefore, Producer A will be compensated at the national payment factor of 60 percent of the producer's actual cost of additional feed purchases above normal as follows.

\$600 is the value of the additional honeybee feed purchased in the program year to be entered in CCC-934, item 15C.

 $$75$  (\$100, 2018 purchases, plus \$50, 2017 purchases = \$150, divided by 2) is the value of the 2-year average cost of honeybee feed purchased in the 2 prior years before the program year to be entered in CCC-934-1, item 43 C.

\$525 (\$600, feed cost in program year, minus \$75, 2 prior year feed cost average) is the eligible honeybee feed purchases.

\$525 (eligible honeybee feed purchases)  $X$  60 percent payment factor  $X$  1.00 producer share = \$315 (payment for additional feed purchased above normal before applying payment reductions or national factor) to be entered in CCC-934-1, item 46.

**68-75 (Reserved)**

## **Part 4 Farm-Raised Fish**

#### <span id="page-110-0"></span>**76 General Eligibility**

#### **A Eligible Producer**

In addition to meeting the definition of an eligible producer, as defined in [paragraph 23,](#page-35-0) an eligible producer of farm-raised fish is a producer of any aquatic species that is propagated and reared in a controlled environment, according to subparagraph B, which is being maintained for commercial use as part of the producer's farming operation.

For the farm-raised fish owner to be considered eligible, the owner **must** have:

- owned or leased property with readily identifiable boundaries
- had control of the waterbed, the ground under the specific type of water and **not** just control over a column of water
- provided purchased or produced feed to the farm-raised fish.

**Example:** The farm-raised fish owner leased the right to grow finfish in the aquatic facility for the applicable growing period.

#### **B Controlled Environment**

See [Exhibit 2](#page-372-0) for the definition of "controlled environment".

All portions of the aquatic environment **must** have been under the control of the farm-raised fish owner. Control means the farm-raised fish owner **must** have implemented the following practices.

- **Flood Prevention** including, but **not** limited to, the following:
	- placing the aquacultural facility in an area **not** prone to flood
	- in the case of raceways, devices or structures designed for the control of water level.
- **Growing media** providing an aquatic medium that:
	- provides nutrients necessary for the production of the farm-raised fish
	- protects the farm-raised fish from harmful species or chemicals.

# **76 General Eligibility (Continued)**

## **B Controlled Environment (Continued)**

- **Fertilization or feeding** to obtain expected production results. Evidence of this practice **must** be provided by the producer at the request of COC. COC **must** be satisfied that the producer had an adequate supply of vitamins, minerals, or chemicals designed for the control of water quality and application equipment.
- **Irrigation and water quality**. Farm-raised fish owners should have had systems and practices in place to ensure that the farm-raised fish had adequate, quality water or aquatic medium. This includes having equipment designed to control the chemical balance and oxygenation of water. Therefore, COC must consider the following:
	- whether the source of water is adequate to ensure continued growth and survival of the aquacultural species even in the event of severe drought
		- **Note:** Natural sources of water, such as rainfall, are **not** eligible means for providing an adequate source of water to ensure continued growth and survival of the aquacultural species.
	- whether the aquacultural facility sustained losses in previous years because of water shortages or water supply interruption. If so, list corrective actions that have been taken.

# **C Eligible Farm-Raised Fish**

Farm-raised fish **must** have been:

• placed in the aquacultural facility by the farm-raised fish owner and **must not** be growing naturally in the facility

**Note:** Species indigenous to the facility are **not** eligible.

- stocked or seeded on property described in subparagraph B
- stocked or seeded in containers, wire baskets, net pens, or similar device designed for the protection and containment of the seeded aquacultural species.

Eligible farm-raised fish, are any aquatic species that are propagated and reared in a controlled environment to be harvested for sale as part of a commercial farming operation.

## **76 General Eligibility (Continued)**

# **D Ineligible Farm-Raised Fish**

Alligators and turtles are **not** considered an aquatic species, but are reptilian species, and are **not** eligible as farm-raised fish under ELAP.

Under ELAP, catfish and crawfish are considered farm-raised fish for eligible feed losses only.

### **77 Eligible Farm-Raised Fish Losses**

## **A Eligible Losses**

ELAP provides benefits to eligible farm-raised fish producers for the following losses:

- eligible farm-raised fish physical losses, as provided in paragraph 79
- farm-raised fish feed losses, as provided in paragraph 80.

## **B Eligible Farm-Raised Fish Physical Losses**

To be considered eligible farm-raised fish for physical losses, the loss must meet all of the following conditions:

- loss of game fish (stockers) and bait fish (**not** raised as food for food fish) only, in excess of normal mortality
- damaged or destroyed because of an eligible loss condition, as provided in [subparagraph 78 A](#page-114-0)
- physically located in the county where the eligible loss condition occurred on the beginning date of the eligible loss condition include.

**Note:** Physical losses of all other aquatic species are covered under NAP and are **not** eligible under ELAP.

# **C Eligible Farm-Raised Fish Feed Losses**

For farm-raised fish feed losses to be eligible, the feed must meet all of the following conditions:

- be purchased or harvested feed intended for use as feed for the participant's eligible farm-raised fish, as provided in [subparagraph 76 C](#page-110-0).
- damaged or destroyed because of an eligible loss condition, as provided in [subparagraph 78](#page-114-0) B.
- Physically located in the county where the eligible loss condition occurred on the beginning date of the eligible loss condition.

#### <span id="page-114-0"></span>**78 Eligible Loss Conditions**

### **A Farm-Raised Fish Physical Losses**

Eligible loss conditions for farm-raised fish and feed losses include (as applicable), but are **not** limited to, the following:

- earthquakes
- excessive heat (for physical losses only)
- excessive wind (for physical losses only)
- floods
- hurricane
- tidal surge
- tornados
- volcanic eruption
- freeze as approved by DAFP (for physical losses only)
- eligible adverse weather events approved by COC according to [subparagraph](#page-25-0) 8 B.

#### **79 Farm-Raised Fish Physical Losses**

#### **A Required Documentation**

Eligible farm-raised fish participants **must** provide:

- acreage report (surface acres of water)
- verifiable or reliable documentation, as provided in subparagraphs B and C, as determined acceptable by COC, of:
	- farm-raised fish death losses due to an eligible loss condition.
	- inventory on the beginning and ending date of the eligible loss condition.

Verifiable records include records provided by the producer who may be verified by COC through an independent source and are used to substantiate the number or pounds of fish lost. Reliable records may be considered acceptable, as determined by COC.

#### **B Verifiable and Reliable Records**

Acceptable verifiable or reliable records may include, but are **not** limited to:

- acreage reports (surface acres of water)
- loan records
- private insurance documents
- property tax records (these are records actually filed with or in support of tax records which can be verified through a third party, such as a taxing authority; not just a record with "for tax purposes" annotated on them)
- sales and purchase receipts
- chattel inspections
- sales receipts.
- **Important:** COC **must** follow procedure established in paragraph 104 when acting on supporting documentation, such as verifiable and reliable records and producer's certification statements.

If the producer provides acceptable documentation of beginning inventory at the beginning of the program year and COC determines that the documentation is reliable and is already adjusted for normal mortality, as described in subparagraph F, then FSA must **not** apply STC-established normal mortality rates as provided in subparagraph F.

## **C Beginning and Ending Inventory**

If farm-raised fish beginning inventory just before the loss **cannot** be provided, FSA may calculate the beginning inventory by considering the stocking rate of the fish, the feeding practices for the fish (if they are provided by the producer), and applying normal mortality, as determined by STC according to subparagraph F, to arrive at the expected beginning inventory.

Some fish operations may not be able to provide enough documentation to reliably certify beginning inventory. If available, these operations may provide the original stocking rates, feeding schedules, etc., so that FSA can apply STC-established normal mortality rates to extrapolate numbers and arrive at the reliable, expected beginning inventory before the loss condition.

If the fish operator does not provide acceptable documentation to assist FSA in determining the beginning and ending inventory of fish, then the producer will not be eligible to receive benefits for the physical loss of fish.

## **D National Payment Factors**

For an eligible farm-raised fish producer, payments for **farm-raised fish death losses** will be based on a national payment factor of either of the following:

- 75 percent of the calculated payment
- 90 percent of the calculated payment, for producers who meet the definition of beginning farmer or rancher, SDA farmer or rancher, or limited resource farmer or rancher, or veteran farmer or rancher, as defined in [Exhibit 2.](#page-372-0)

### **E Average Fair Market Values**

State Offices will establish average fair market values for the different types and sizes of bait and game fish produced in the State.

STC's must use the best available information when establishing average fair market values. Sources of information may include, but are **not** limited to, the following:

- NASS
- NIFA, formerly known as CSREES
- RD
- County Agricultural Commissioner's Office
- local markets
- COC's knowledge
- prices in similar areas
- other reliable sources, such as universities, AMS Market News, and buyers.

#### **F Normal Mortality Rate for Farm-Raised Fish Death Losses**

ELAP compensates eligible farm-raised fish producers for eligible farm-raised fish death losses that occur in excess of normal mortality because of an eligible loss condition during the program year. STC **must** establish a normal mortality rate for farm-raised fish in the State.

STC's must use the best available information when establishing normal mortality rates. Sources of information may include, but are **not** limited to, the following:

- NASS
- NIFA, formerly known as CSREES
- State Agricultural Commissioner's Office
- Regional Aquaculture Centers
- other reliable sources, such as universities, AMS Market News, and buyers.
- data gathered by other STC's.

Payment for a specific kind/type of farm-raised fish will be based on the number or pounds of fish lost by subtracting the ending inventory from the beginning inventory of the particular kind/type of fish just before the loss condition, and after ensuring normal mortality has been reduced from the number or pounds of fish lost.

## **F Normal Mortality Rate for Farm-Raised Fish Death Losses (Continued)**

**Exception:** Many commercial fish operations have procedure, documentation, and perhaps even software, in place to provide beginning inventories based on stocking rates, feed rates, mortality rates, etc. In these situations, if COC determines the information provided is reliable, and that adjustments have already been made for normal mortality, the numbers provided may be used without applying the STC-established mortality rate.

## **G Payment Calculation**

An eligible producer of farm-raised fish may receive payments for death losses of farm-raised fish because of an eligible loss condition, based on a national payment factor, as determined in subparagraph A, of the result of multiplying:

- the number or pounds of eligible farm-raised fish that died in excess of normal mortality, as established by STC according to subparagraph F because of an eligible loss condition, times
- the average fair market value established by STC according to subparagraph E.

## **H Example**

Producer A suffered a death loss of 500 game fish because of an eligible loss condition. Producer A files CCC-860, therefore, the national payment factor is 90 percent. STC establishes an average fair market value of \$100 for the type of game fish lost and establishes a normal mortality of 17 percent, according to subparagraph F. The ELAP payment would be calculated as follows.

\$100 (average fair market value) x 415 (500 total game fish lost less 85 fish assumed to be normal mortality) x 90 percent =  $$37,350$  (ELAP payment for death of game fish before applying payment reductions or national factor).

#### <span id="page-119-0"></span>**80 Farm-Raised Fish Feed Losses**

#### **A Required Documentation**

Eligible farm-raised fish participants **must** provide:

- acreage report (surface acres of water)
- verifiable or reliable documentation, as determined acceptable by the COC, of purchased and harvested feed intended as feed for farm-raised fish that was lost because of an eligible loss condition.

#### **B Verifiable and Reliable Records**

Verifiable records include records provided by the producer who may be verified by COC through an independent source and are used to substantiate the amount of feed lost. Reliable records may be considered acceptable, as determined by COC.

Acceptable verifiable or reliable records may include, but are **not** limited to:

- feed receipts that provide date of feed purchase, name, address, and telephone number of feed vendor, type and quantity of feed purchased, cost of feed purchased, signature of feed vendor if the vendor does **not** have a license to conduct this type of transaction
- settlement sheets
- warehouse settlement sheets
- load summaries
- ledger tapes
- contemporaneous records.

If documentation is **not** available or provided, COC may accept producer's certification of the farm-raised fish feed loss if other similar farm-raised fish producers have comparable losses, as determined by COC.

**Important:** COC **must** follow procedure established in paragraph 104 when acting on supporting documentation, such as verifiable and reliable records and producer's certification statements.

#### **80 Farm-Raised Fish Feed Losses (Continued)**

#### **C National Payment Rate for Farm-Raised Fish Losses**

For an eligible farm-raised fish producer, payments for **farm-raised fish feed losses** will be based on a national payment factor of either of the following:

- 60 percent of the calculated payment
- 90 percent of the calculated payment, for producers who meet the definition of beginning farmer or rancher, SDA farmer or rancher, or limited resource farmer or rancher, or veteran farmer or rancher, as defined in [Exhibit 2.](#page-372-0)

# **B Payment Calculation**

An eligible farm-raised fish producer may receive payments for farm-raised fish feed losses because of an eligible loss condition, based on a national payment factor, as determined in [subparagraph 79 D](#page-114-0), of the producer's actual cost for the farm-raised fish feed that was:

- damaged or destroyed because of an eligible loss condition
- intended as feed for the eligible farm-raised fish.

## **C Example**

An eligible farm-raised fish producer purchased 1,000 pounds of feed for eligible farm-raised fish at a cost of \$2,000. The producer lost all of the purchased feed because of an eligible loss condition. The producer filed a notice of loss and provided documentation verifying the type of feed purchased and the cost. The producer did **not** file CCC-860, therefore, the producer's payment will be based on 60 percent of the cost of the farm-raised fish feed lost.

\$2,000 (cost of feed that was lost) x 60 percent  $= $1,200$  (amount of ELAP payment before applying payment reductions or national factor).

#### **81-101 (Reserved)**

 $\epsilon_{\rm{max}}$ 

# **Part 5 Application Process**

# **102 Applying for Benefits**

# **A Deadlines for Applying for ELAP Benefits**

To apply for ELAP, in addition to submitting an application for payment, the participant that  **\*--**suffered eligible losses **must** provide a **notice of loss** within:

- 15 calendar days of when the loss is first apparent to the participant for honeybee losses and by January 15, after the calendar year in which the loss occurred
- 30 calendar days of when the loss is apparent to the participant for livestock and farm-raised fish losses and by January 30, after the calendar year in which the loss occurred.**--\***

A notice of loss is part of the application process.

In addition to the notice of loss, a participant **must** submit a **completed application for \*--payment** no later than January 30, after the end of the calendar year in which the loss occurred.**--\*** 

# **B Filing Notice of Loss**

Participants **must** file a notice of loss on CCC-851 for eligible livestock losses or CCC-934 for eligible losses of honeybees or farm-raised fish in their administrative County Office by the dates provided in subparagraph A.

**Exception:** Applicants submitting CCC-934 for honeybee losses **may** file their notice of loss in the physical location county where the eligible loss occurred, if needed.

> The physical location County Office **must** work with the administrative **\*--**County Office, according to subparagraph D, to transfer the application**--\*** and supporting documentation from the physical location County Office to the administrative County Office.

Multiple notices of loss may be filed during the program year as livestock, honeybee, and farm-raised fish losses occur because of multiple eligible loss conditions. Producers who suffer multiple losses during the program year may file multiple notices of loss and multiple applications for payment.

A notice of loss may be filed by the participant or participant's representative by 1 of the following alternative methods:

- $\bullet$  telephone
- $\bullet$  FAX
- e-mail.

The participant is **not** required to sign the notice of loss if 1 of the alternative methods is used. However, the employee accepting and processing the "notice of loss" must enter the form of alternative method by which the "notice of loss" was filed in CCC-851, item 14A or CCC-934, item 9A. The employee recording this information must also initial and date the printed form near the producer signature space. A copy of this notice of loss must be sent to the producer by postal mail or e-mail.

**Example:** Producer A suffered a grazing loss because of flooding on October 1, 2018. Producer A telephones County Office on October 12, 2018, and reports that he has suffered a grazing loss because of flooding that occurred on October 1, 2018. County Office enters "phone" in CCC-851, item 14A as the method for which the "notice of loss" was reported.

# **\*--C Late-Filed Notice of Loss – Equitable Relief**

A notice of loss must be filed within a time period that allows COC or authorized CCC representative the opportunity to determine that the eligible loss condition occurred as claimed. However, there have been extenuating circumstances where a livestock producer has failed to provide a notice of loss within the prescribed timeframe, such as, but not limited to, the following example:

A widespread adverse weather event occurred, such as a flood, resulting in a large number of producers suffering livestock grazing losses and a producer missed providing a notice of loss within the prescribed timeframe by 1 or 2 calendar days.

In this situation, DAFP is granting STC's authority to accept and approve late-filed notices of loss under equitable relief provisions provided COC and STC are satisfied, based on other timely filed notices of loss from other participants in the county that identify a similar event and loss or such other reliable information COC and STC deems supportive, that losses occurred as claimed by the participant. If COC and STC are not satisfied that there is other information supporting accepting the late-filed notice of loss as credible (because it was not submitted at a time that would permit FSA to verify the accuracy and credibility of the notice based on its own merits and visit by FSA to the claimed loss location or review of similar notices of loss or supportive documentation), the late-filed notice of loss must be disapproved.

Any requests for exceptions to this late-filed notice of loss policy **must** be submitted to DAFP.

**Note:** See [paragraph 6](#page-20-0) for late-filed applications for payment.**--\*** 

 $\epsilon_{\rm{max}}$ 

### **D Filing Application for Payment**

To apply for ELAP benefits, eligible participants must file a manual application for payment on the applicable CCC-851 or CCC-934, according to paragraph 120 o[r 121,](#page-166-0) in **their administrative County Office** by physical location until the automated software becomes available. When the automated software becomes available, then an automated application for payment must be filed.

**Exception:** Honeybee producers may file an application for payment in the physical location county where the honeybee loss occurred, if needed, according to **\*--**subparagraph E.**--\*** 

In addition to the notice of loss required in subparagraph B, eligible participants that suffer livestock, honeybee, or farm-raised fish losses must file an application for payment by the dates provided in subparagraph A.

**Note:** A notice of loss **must** be on file for an application for payment to be filed.

## **State and County Offices will only use approved forms, worksheets, applications, or other documents to obtain or collect the data required from participants to complete CCC-851 or CCC-934 according to [subparagraph 2](#page-11-0) E**.

Eligible producers will file the applicable CCC-851 or CCC-934 based on the type of livestock, honeybees, or farm-raised fish losses suffered by the eligible producer in the program year in which benefits are being requested.

- **Example 1:** Producer A is an eligible producer of adult beef cattle and suffers a grazing loss because of flooding. Producer A would file CCC-851 for the applicable livestock feed losses.
- **Example 2:** Producer B is an eligible producer of adult beef cattle and honeybees and suffers a grazing loss for the livestock because of flooding and a physical loss of honeybees because of colony collapse disorder. Producer B would file 2 separate applications, CCC-851 for the livestock feed losses and CCC-934 for the physical loss of the honeybees.

Participants **must** file an application for payment on CCC-851 for eligible livestock losses or CCC-934 for eligible losses of honeybees or farm-raised fish in their administrative County Office by the dates provided in subparagraph A. **Applications are filed in the participant's administrative County Office by physical location of where the eligible loss condition occurred.**

# **D Filing Application for Payment (Continued)**

**Example:** Applicant's administrative County Office is County A. County A contains land that is physically located in County A and County B. The participant will file 2 applications in the administrative County Office; 1 application for administrative County Office A, physical location A, and 1 application for administrative County Office A, physical location B.

CCC-851's and CCC-934's for ELAP will be based on the following:

- administrative county (physical location county)
- program year
- participant.

At any point when 1 of these items is different, it will require a separate CCC-851 or CCC-934 to be filed.

**Exception:** Honeybee producers may file in the physical location county where the honeybee loss occurred, if needed.

#### **Producers can file multiple applications for payment within 1 program year.**

CCC-851's or CCC-934's must be filed by eligible participants in **their administrative County Office by physical location county**. The administrative County Office is the County Office designated by CCC to:

- handle official records
- issue payment to eligible livestock, honeybee, or farm-raised fish producers
- make determinations.

A participant's administrative County Office is generally the County Office where the participant's farm records are maintained. FSA has provisions in 2-CM and 3-CM that will allow farms to be transferred to other counties; therefore, some farms may be administratively located in a county where the farm is **not** physically located.

ELAP applications will be filed in the farm's administrative county by physical location county.

**Example:** Producer A has an interest in farm 1 administered in County A that is physically located in County B. County B is administered out of County A. Producer A suffers a grazing loss on the land physically located in County B. Producer A goes to County A and files CCC-851 for the grazing loss suffered in County B.

## **D Filing Application for Payment (Continued)**

- **Exception:** Applicants submitting CCC-934 for honeybee losses may file their application directly in the **physical location county where the eligible loss occurred, as needed.** However, the application **must** be acted on and paid from the administrative County Office.
	- **Example:** Honeybee producer's administrative County Office is County A (in Florida). However, during the program year the producer ships his honeybees to County B in California. The honeybee losses occur in County B, in California. The honeybee producer may file his notice of loss and application for payment in either of the following:
		- County B (physical location county) in California
		- County A (administrative county) in Florida.

The physical location County Office **must** work with the administrative **\*--**County Office, according to subparagraph E, to transfer the application and**--\*** supporting documentation from the physical location County Office to the administrative County Office.

Applications for payment are completed on a program year basis. Other documentation is required for a completed application, as provided in [subparagraph 103](#page-130-0) D.

#### **E Honeybee Applications Filed in Physical Location County**

If a honeybee applicant's administrative County Office is **not** in close proximity to the physical location county where the honeybee loss occurred, the applicant may file the notice of loss and/or application for payment in the physical location County Office where the honeybee loss occurred.

In these instances**, the physical location County Office must**:

- accept the applicant's notice of loss, as provided in subparagraph B
- verify that an eligible loss condition occurred in the county where the honeybee losses occurred
- ●**\*--**accept the applicant's application for payment, if needed, as provided in subparagraph D--**\***

## **E Honeybee Applications Filed in Physical Location County (Continued)**

- collect all other supporting documentation as required according to paragraphs 64 an[d 65](#page-101-0)
- if the applicant does **not** provide verifiable and reliable records for proof of honeybee feed losses, but instead provides a producer certification statement, document if other producer's in the county had similar honeybee losses, according to [subparagraph 65](#page-101-0)
- provide the administrative County Office with an electronic version of:
	- CCC-934, notice of loss and application for payment
	- applicant's supporting documentation
	- if the applicant provided a certification statement to substantiate the honeybee feed loss, a document that substantiates whether or **not** the loss occurred because of an eligible adverse weather event or loss condition and the information needed for the administrative county to make a determination of whether or **not** similar producers in the area experienced similar honeybee losses
- keep all original documentation on file.

In these instances, the **administrative County Office will**:

- receive the electronic version of CCC-934, supporting documentation, and any other information from the physical location County Office
- act on CCC-934 and supporting documentation according to paragraph 104
- print and file all electronic documents from the physical location county in the producer's file.
- **Important:** Payments must always be made by the producer's farm's administrative County Office.

## <span id="page-130-0"></span>**103 Application for Payment**

# **A Signing and Certifying CCC-851 or CCC-934**

When signing CCC-851, item 82A, or CCC-934, item 17A the participant is:

- applying for ELAP benefits for the participant listed on CCC-851, item 5A or CCC-934, item 5A
- certifying **all** of the following, as applicable:
	- information provided on CCC-851 or CCC-934, as applicable, is true and correct
	- claimed livestock, honeybees, or farm-raised fish losses on CCC-851 or CCC-934, as applicable
	- all supporting documentation provided are true and correct copies of the transactions reported
	- an eligible livestock, honeybee, or farm-raised fish loss occurred, as applicable, because of an eligible loss condition
	- the physical location of the:
		- claimed livestock, honeybees, or farm-raised fish on the beginning date of the eligible loss condition
		- participant's current livestock, honeybee, or farm-raised fish inventory
	- the names of all other producers who have an interest in the claimed livestock, honeybees, or farm-raised fish including their share
- authorizing FSA officials to:
	- enter upon, inspect, and verify all applicable livestock, honeybees, or farm-raised fish, acreage, colonies, or pond acres, in which the participant has an interest for confirming the accuracy of the information provided
	- review, verify, and authenticate all information provided on CCC-851 and/or CCC-934 and supporting documents
	- contact other agencies, organizations, or facilities to verify data provided by a participant from such agencies, organizations, or facilities

## **103 Application for Payment (Continued)**

# **Par. 103**

# **A Signing and Certifying CCC-851 or CCC-934 (Continued)**

- acknowledging that:
	- failure to provide information requested by FSA is cause for disapproval of CCC-851 or CCC-934
	- providing a false certification to FSA is cause for disapproval of CCC-851 or CCC-934, and is punishable by imprisonment, fines, and other penalties.
- **Note:** Participants who receive assistance **must** keep records and supporting documentation for 3 years following the end of the year in which the application for payment was filed.

# **B Signature Requirements**

 **\*--**All participants' signatures **must** be received no later than January 30 after the end of the calendar year in which the losses occurred for application for payment.**--\*** 

Neither STC, nor COC, has authority to approve late-filed CCC-851's or CCC-934's.

Follow 1-CM for signature requirements.

#### **103 Application for Payment (Continued)**

#### **C Printing and Reviewing CCC-851 or CCC-934**

Once the automated system becomes available, all manual CCC-851's or CCC-934's must be loaded into the automated system. After all information is entered into the automated system, County Offices will:

- print an automated CCC-851 or CCC-934
- attach the manual CCC-851 or CCC-934 to the applicable automated CCC-851 or CCC-934
- conduct a second party review of all data on the automated CCC-851 or CCC-934 to ensure that all data is the same on both the manual and automated CCC-851 or CCC-934.

**Important:** The individual conducting the second party review must **not** be the same individual who entered the data into the automated system.

### **103 Application for Payment (Continued)**

#### **D Supporting Documents**

The following supporting documents must be completed by the participant and on file in the County Office before the CCC-851 or CCC-934 may be approved. The participant must provide the following to the County Office by no later than the applicable application for payment signup deadline provided in subparagraph A:

- FSA-578 for applicable program year
- CCC-860 for only those applicants who are certifying as **\* \* \*** 1 of the following **\* \* \***:
	- SDA farmer or rancher
	- limited resource farmer or rancher
	- beginning farmer or rancher
	- veteran farmer or rancher
- ●**\*--**CCC-870 for only those applicants claiming honeybee colony losses due to CCD**--\***
- copy of contract grower's contracts
- proof of loss documentation
- beginning and ending inventory documentation, as applicable.

 Additional supporting documentation including, but not limited to, the following must be completed by the participant and be on file in the County Office before the ELAP payment can be issued:

- CCC-901 on file for legal entities according to 5-PL
- CCC-902 on file for the applicant according to 5-PL
- AD-1026 on file according to 6-CP
- CCC-941 and other acceptable documents, according to 5-PL.
- for livestock applicants only, copy of cash or share lease agreement to show risk in grazing lands

**Note:** If one is **not** available or provided, applicant **must** submit CCC-855.

## **104 Acting on CCC-851 or CCC-934**

#### **Par. 104**

#### **A Acting on Supporting Documentation**

COC will:

- for verifiable and reliable records:
	- review all records provided by the producer and determine whether the records support the producer's loss as certified on the application
	- make a determination whether or **not** the record is considered an acceptable verifiable or reliable record
	- document in the COC minutes the COC determination to accept or reject the producer's verifiable or reliable records and document any COC adjustments made on the application
	- if the reliable records are considered acceptable, document in the COC minutes that the application is approved based on the reliable records
	- if the reliable records are considered **not** acceptable, document in the COC minutes why the records are considered unacceptable and document why the application is disapproved
- for applicants that only provide a producer's certification of feed losses, COC will:
	- make a determination if other similar producers have comparable losses because of the same eligible adverse weather or loss condition during the same time period in the program year
	- review the producer's certification statement of losses and determine whether the certification statement support the producer's loss as certified on the application
	- document in the COC minutes the COC determination to accept or reject the producer's certification statement and document any COC adjustments made on the application

### **A Acting on Supporting Documentation (Continued)**

- if the certification statement is considered acceptable, document in the COC minutes that the application is approved based on the certification statement
- if the certification statement is considered **not** acceptable, document in the COC minutes why the certification statement is considered unacceptable and document why the application is disapproved
- provide appeal rights, according to 1-APP if an applicant's application is disapproved or in cases where COC makes adjustments to the application.
- ●**\*--**for honeybee applicants that provide a CCC-870, COC's will:
	- review the CCC-870 and determine whether the producer certified to at least 3 out of the 5 CCD symptoms were observed at the time of the colony losses certified on the application
	- document in the COC minutes the COC determination to accept or reject the CCC-870 and document the number of CCD symptoms certified to on producer's certification statement
	- if the CCC-870 is considered acceptable (producer certified to at least 3 out of 5 CCD symptoms), document in the COC minutes that the application is approved based on the CCC-870, assuming all other eligibility and documentation requirements are met
	- if the CCC-870 is considered not acceptable, document in the COC minutes why the CCC-870 is considered unacceptable and document why the application is disapproved
	- provide appeal rights, according to 1-APP if an applicant's application is disapproved, or in cases where COC makes adjustments to the application.**--\***
- **Note:** COC's will **not** require tax records; however, participant may voluntarily provide tax records.

When contacting agencies, organizations, or facilities to verify data provided by a producer, the County Office must be specific in the information requested. The request should include, but is **not** limited to, the following:

- participant's name and address
- animal kind and type
- why the request is being made
- what information is being requested.

# **B Acting on Notices of Loss**

COC must act on all completed and signed CCC-851 or CCC-934, Parts A and B, notice of loss, submitted. Notice of loss, as certified by the participant must be approved or disapproved in Part C.

When acting on the notice of loss, COC must determine if the:

- cause of loss is an eligible loss condition
- notice of loss is timely filed.
- **Important:** Except for notices of loss for honeybee colony losses because of CCD, the administrative County Office must:
	- work with the physical location county where the loss occurred to verify that an eligible loss condition occurred
	- document in the COC minutes whether the eligible loss condition occurred as verified by the physical location county
	- only act on notice of loss (approve or disapprove) after verification from the physical location county that the eligible loss condition occurred.

 $\mathcal{L}_{\text{max}}$  and  $\mathcal{L}_{\text{max}}$ 

# **C Approving Notice of Loss**

#### **\* \* \***

If COC approves CCC-851 or CCC-934, Parts A and B, Notice of Loss, as certified by the participant and the participant has completed all other parts of CCC-851 or CCC-934 and filed the application:

- notify the participant of approval
- thoroughly document the reasons for approving the notice of loss in the COC minutes.
- **\*--Note:** Except for notices of loss filed for honeybee colony losses, COC must follow procedure in subparagraph B before approving a notice of loss.**--\***

# **D Disapproving Notice of Loss**

COC will disapprove CCC-851 or CCC-934, Parts A and B, Notice of Loss, when the participant:

- claims losses because of an ineligible loss condition
- files a late-file notice of loss.

If COC disapproves CCC-851 or CCC-934, Parts A and B, Notice of Loss, and the participant **has completed** all other parts of CCC-852 and filed the application for payment:

- notify participant of disapproval
- the participant will be provided appeal rights according to 1-APP
- thoroughly document reason for disapproval in the COC minutes.

If COC disapproves CCC-851 or CCC-934, Parts A and B, Notice of Loss, and the participant **has not completed** all other parts of CCC-852 or CCC-934 and filed the application for payment:

- notify participant of disapproval (see Exhibit 11)
- thoroughly document reason for disapproval in the COC minutes
- do not provide the participant appeal rights.

**Notes:** Once the participant files the application for payment, the participant will be providedappeal rights according to 1-APP.

**\*--**Except for notices of loss filed for honeybee colony losses because of CCD, COC must follow procedure in subparagraph B before disapproving a notice of loss.**--\***

## **E Approving and Disapproving CCC-851 or CCC-934**

COC **must** act on **all** completed and signed CCC-851's or CCC-934's, applications for payment submitted. COC may redelegate approval authority to the CED for routine cases (applications with only verifiable supporting documentation). CED's may redelegate approval authority to PT's for routine cases.

CED's and PT's must **not** be delegated authority to act on any CCC-851 or CCC-934 when reliable records or a producer's self-certification is provided as supporting documentation.

**Important:** The administrative County Office must:

- ●**\*--**ensure that applicable CCC-770 ELAP Checklists are completed for the applicable CCC-851's or CCC-934's filed, according to paragraph 124**--\***
- ensure DD review of initial CCC-851's or CCC-934's is completed according to subparagraph F before CCC-851's or CCC-934's may be approved or disapproved
- for honeybee colony losses due to CCD, ensure that the producer certified to at least 3 out of the 5 symptoms of CCD on CCC-870
- except for applications for payment filed for honeybee colony losses because of CCD:
	- work with the physical location county where the loss occurred to verify that other producers in the same county suffered similar losses due to the same eligible loss condition
	- document in the COC minutes whether other producers in the same county suffered similar losses due to the same eligible loss condition, as verified by the physical location county
	- only act on applications for payment (approve or disapprove) after verification from the physical location county that other producers in the same county suffered similar losses due to the same eligible loss condition, as verified by the physical location county.

## **E Approving and Disapproving CCC-851 or CCC-934 (Continued)**

CCC-851 or CCC-934 will be approved or disapproved as certified by the participant. When more than 1 type of livestock or farm-raised fish is claimed on CCC-851 or CCC-934, CCC-851 or CCC-934 must be approved or disapproved based on all livestock or farm-raised fish claimed. However, COC does have authority to make adjustments to certain information reported on CCC-851 or CCC-934 when documentation warrants making adjustments.

**Example:** Jim Brown executes CCC-851 that includes 100 adult beef cows reported in item 19. COC has documentation that only 98 adult beef cows meet the eligibility requirements as eligible livestock in inventory on the beginning date of the eligible flood. In this case, on CCC-851, item 21, COC can enter "98" for adult beef cows and then approve CCC-851 for the 98 eligible adult beef cows. Jim Brown would be provided appeal rights according to 1-APP for the 2 adult beef cows **not** used in the calculation for ELAP benefits.

Before approving CCC-851 or CCC-934, COC **must**:

- ensure that **all** program eligibility requirements are met
- ensure supporting documentation is approved or disapproved according to **\*--**subparagraph A for all losses
- except for honeybee colony losses due to CCD, verify with the physical location county where the loss occurred that other producers in the same county suffered similar losses due to the same eligible loss condition**--\***
- be satisfied with **all** the following:
	- livestock, honeybees, or farm-raised fish claimed are eligible livestock, honeybees, or farm-raised fish
	- all forage information entered on CCC-851 meets the eligibility requirements
	- participant is an eligible producer
	- reasonableness of the number and type of livestock, honeybees, or farm-raised fish claimed
	- location of participant's current livestock, honeybee, or farm-raised fish inventory is physically located to conduct spot checks
	- all signature requirements are met.

# **E Approving and Disapproving CCC-851 or CCC-934 (Continued)**

If all program eligibility requirements are **not** met, it is determined that the information on CCC-851 or CCC-934 or any additional supporting documentation provided by participant is **not** accurate or reasonable, then the following actions must be taken:

- disapprove CCC-851 or CCC-934
- notify participant of disapproval
- provide participant applicable appeal rights according to 1-APP
- thoroughly document reasons for disapproval in COC minutes, if disapproved by COC.

# **F DD Review and Report of Initial CCC-851's or CCC-934's**

DD's must review the first five CCC-851's and CCC-934's submitted, for eligible losses, in each Service Center before approval.

The review must include the following:

- ensuring that CCC-851's or CCC-934's are submitted by participant County Office
- signature requirements, including power of attorney, are met
- no State or County Office developed forms, worksheets, applications, or other documents are being used to obtain or collect the data required from participants
- supporting data required for payment eligibility is properly completed and on file; such as CCC**-**901 or CCC-902, as applicable; CCC-941, AD-1026; CCC-860, if applicable; and accurate subsidiary and SCIMS data
- •**\*--**reviewing the completed CCC-770 ELAP Checklist and CCC-934-1 or CCC-851-1, as applicable, and using both forms as a guide during the review process.**--\***

DD must provide a written report to SED describing the review findings, including a list of errors discovered, and the overall status of the implementation of ELAP in the County Office.

DD review of the initial CCC-851's and CCC-934's and supporting documentation submitted is critical to ensuring ELAP is being administered according the procedures provided in this handbook and the regulations in 7 CFR Part 1416, Subparts A and B. Reviewing the initial CCC-851's and CCC-934's and supporting documentation in a timely manner:

- identifies possible weaknesses in the administration of ELAP that may be resolved by additional training, clarified procedures, or modified software
- prevents numerous participants from being impacted by erroneous ELAP administration
- allows corrections to be made in a timely manner before erroneous payments are issued.

#### **G Letters to Producers Advising of Results of Recording County Office Determinations**

Recording County Offices must issue a letter to participants about the result of processing CCC-851 or CCC-934, as applicable, when a payment is either **not** computed or determined **not** to be owed to the participant. The decision will be considered to be a decision of a recording COC employee. See 1-APP, paragraph 13 and Exhibit 8, Example 2 (COC Employee Determination).

The following is an example of a letter advising a participant that a payment was **not** computed or will **not** be issued in response to CCC-851 or CCC-934, as applicable.

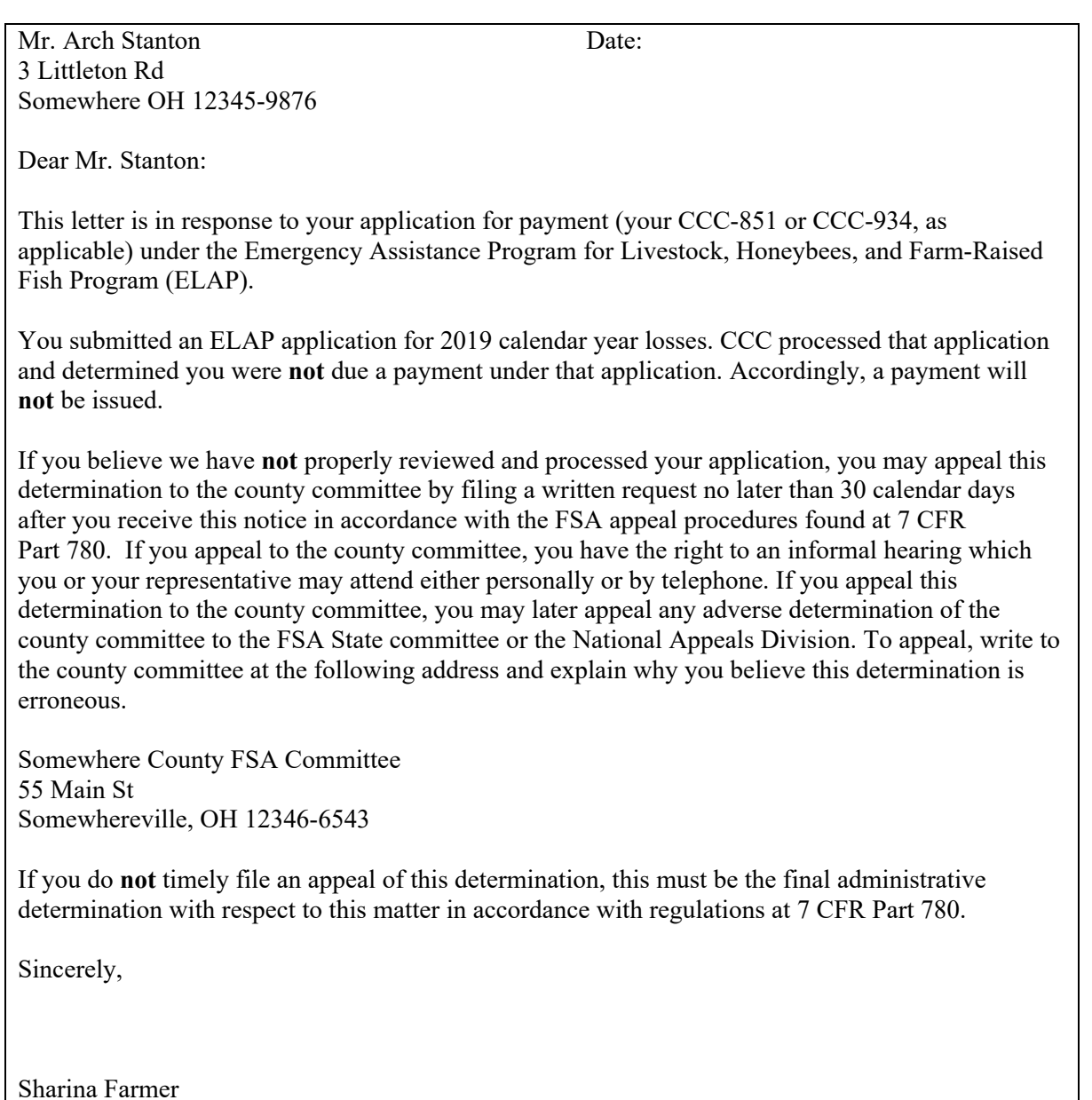

County Executive Director

# **H Prevention of Improper Payments**

IPIA requires Federal agencies to evaluate programs to determine whether internal controls are sufficient to prevent improper payments. County Offices must take all steps necessary to ensure that program and payment eligibility requirements have been met before issuing any payments.

# **I Definition of Improper Payment**

OMB defines an improper payment as any payment that should **not** have been issued or was issued in an incorrect amount under statutory, contractual, administrative, or other legally applicable requirement.

**105-119 (Reserved)**
# **A Completing Manual CCC-851**

Complete CCC-851 according to the following.

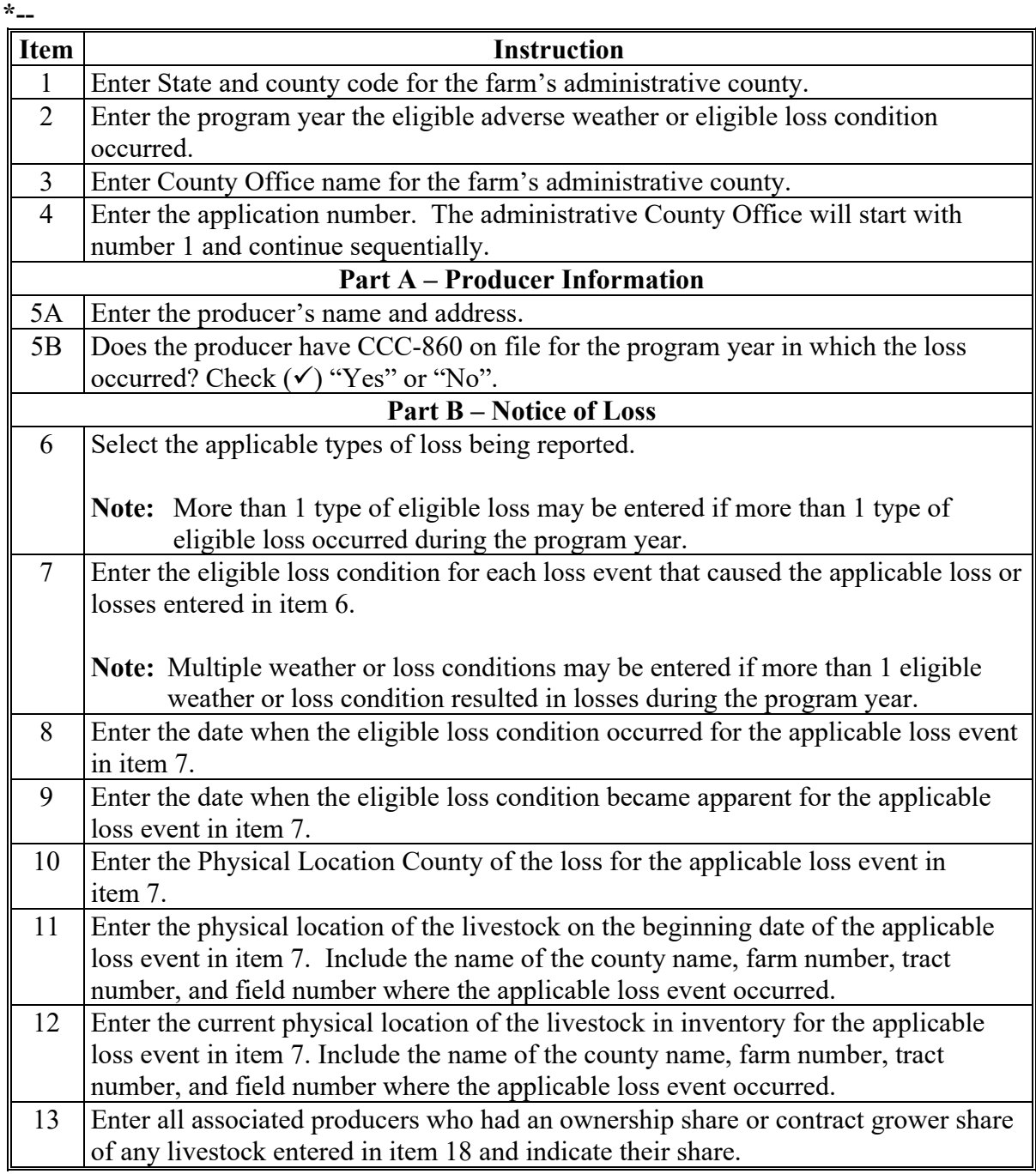

# **A Completing Manual CCC-851 (Continued)**

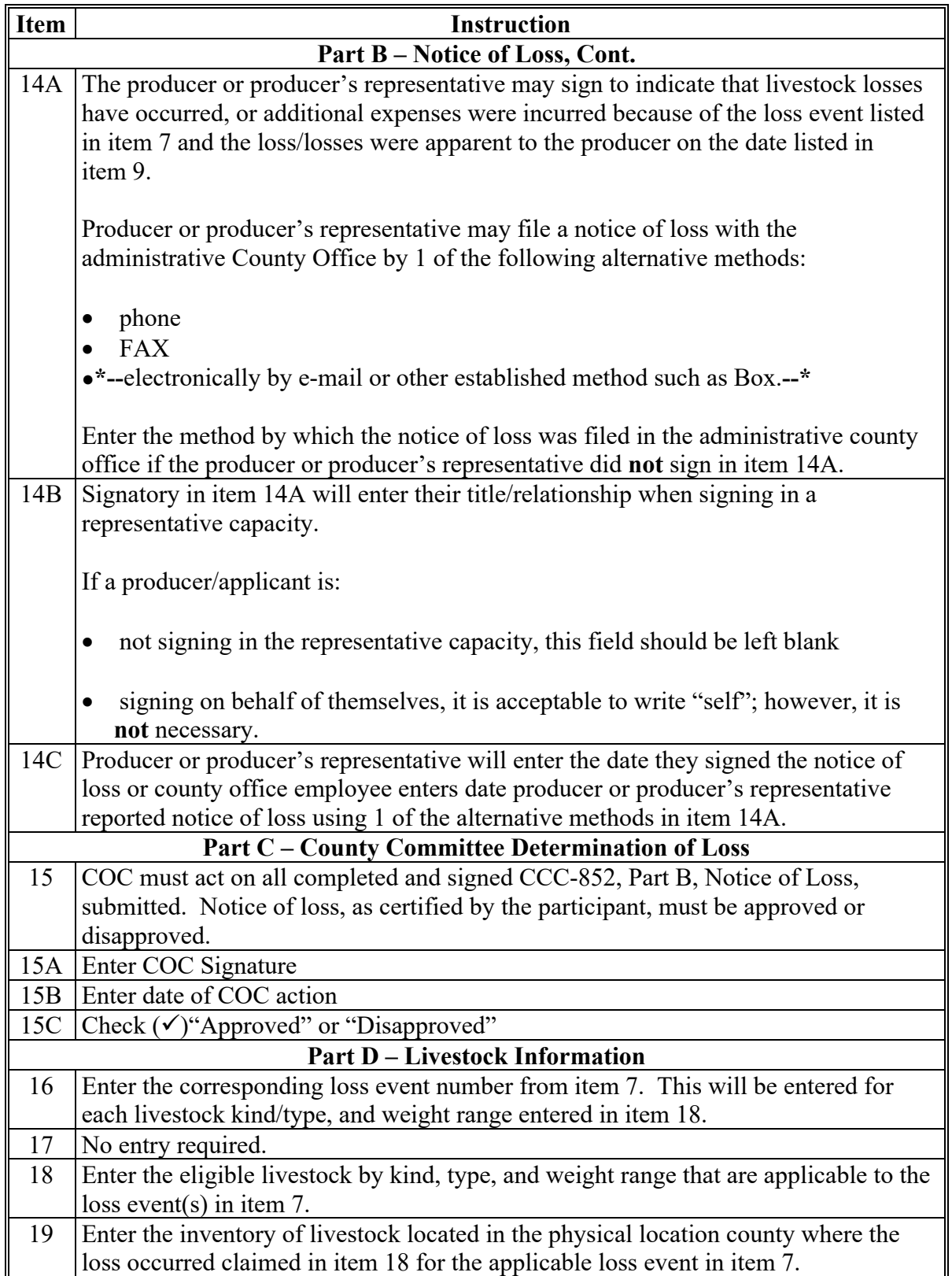

# **A Completing Manual CCC-851 (Continued)**

**\*--** 

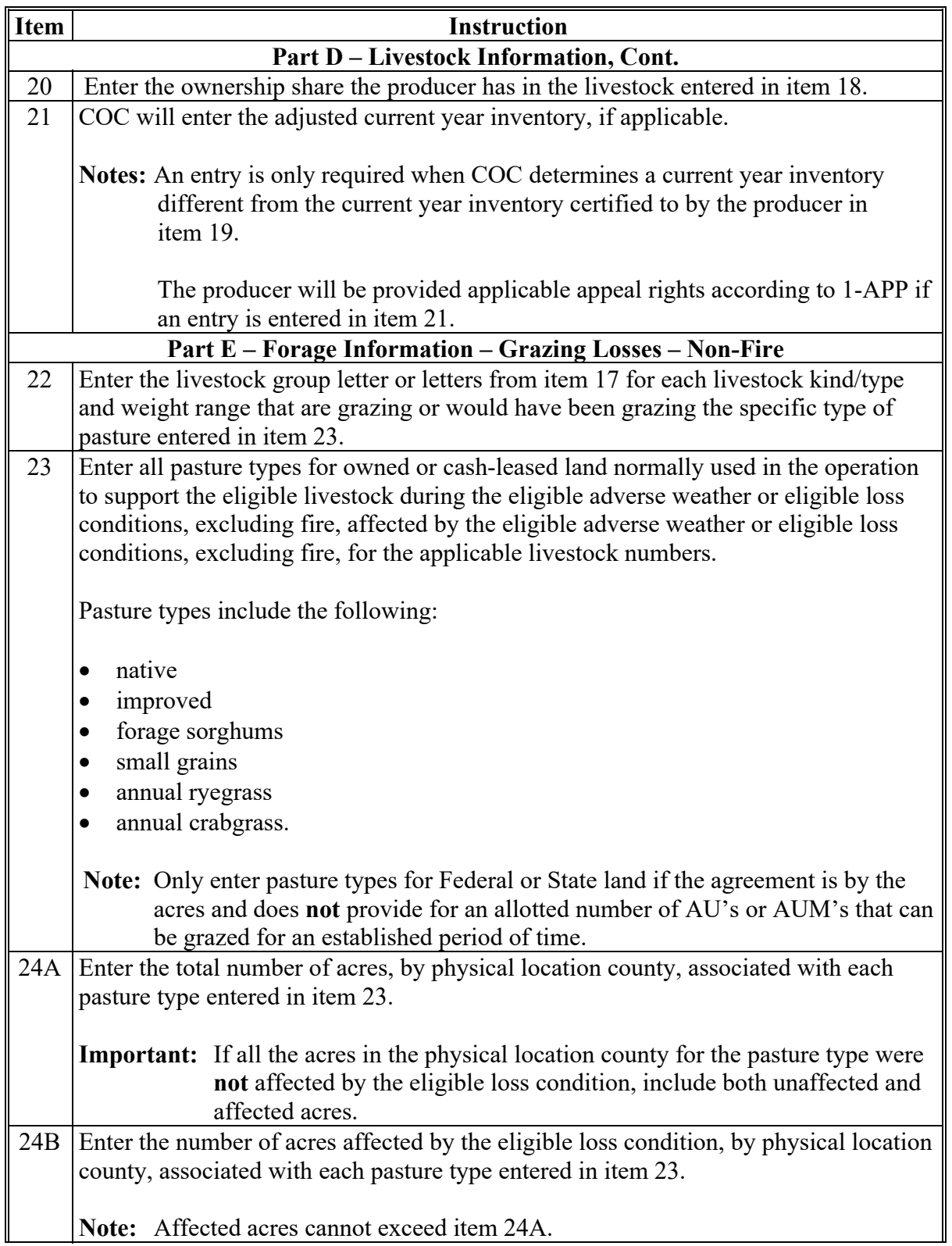

**--\*** 

#### **A Completing Manual CCC-851 (Continued) \*--**

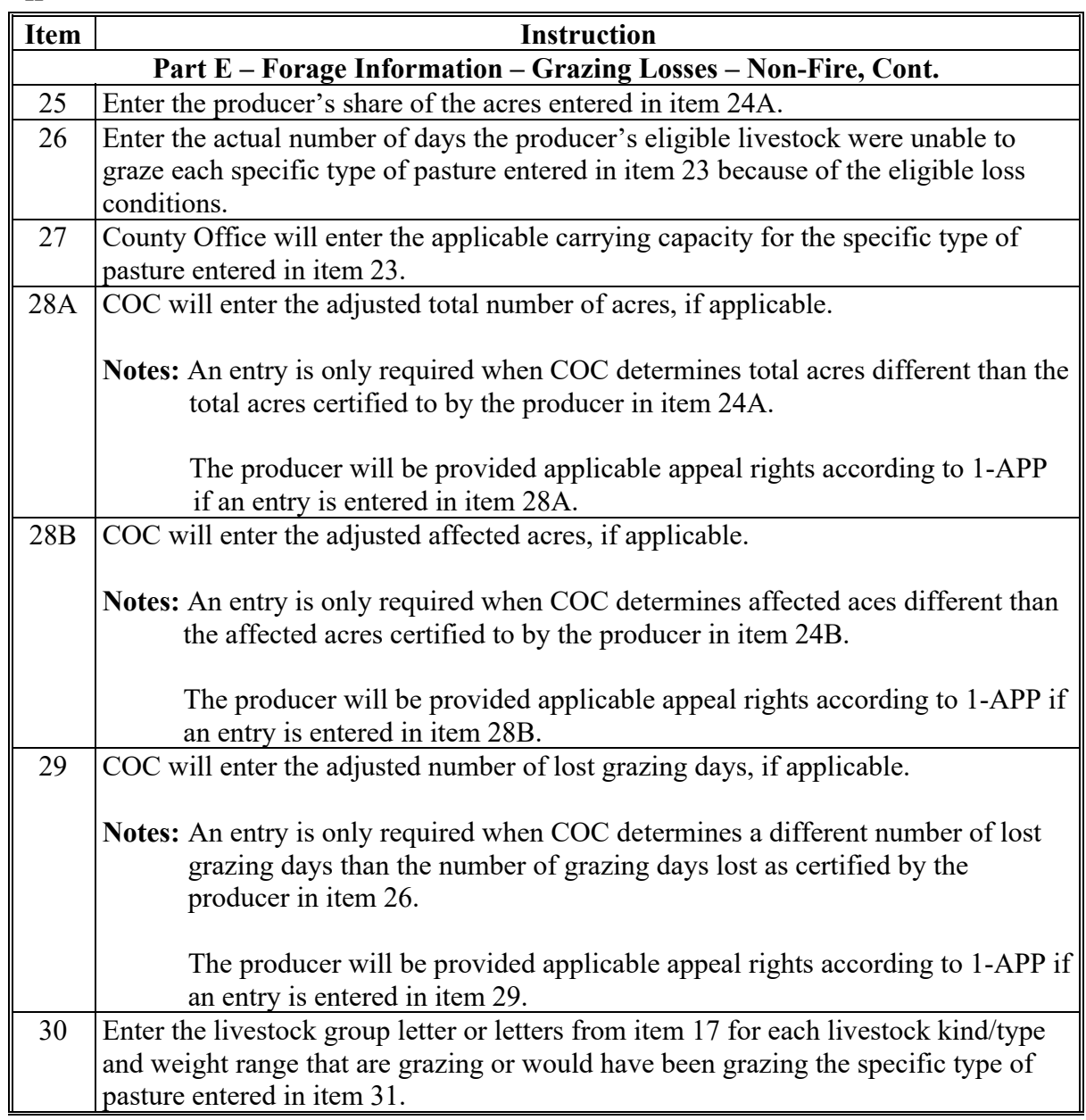

**--\*** 

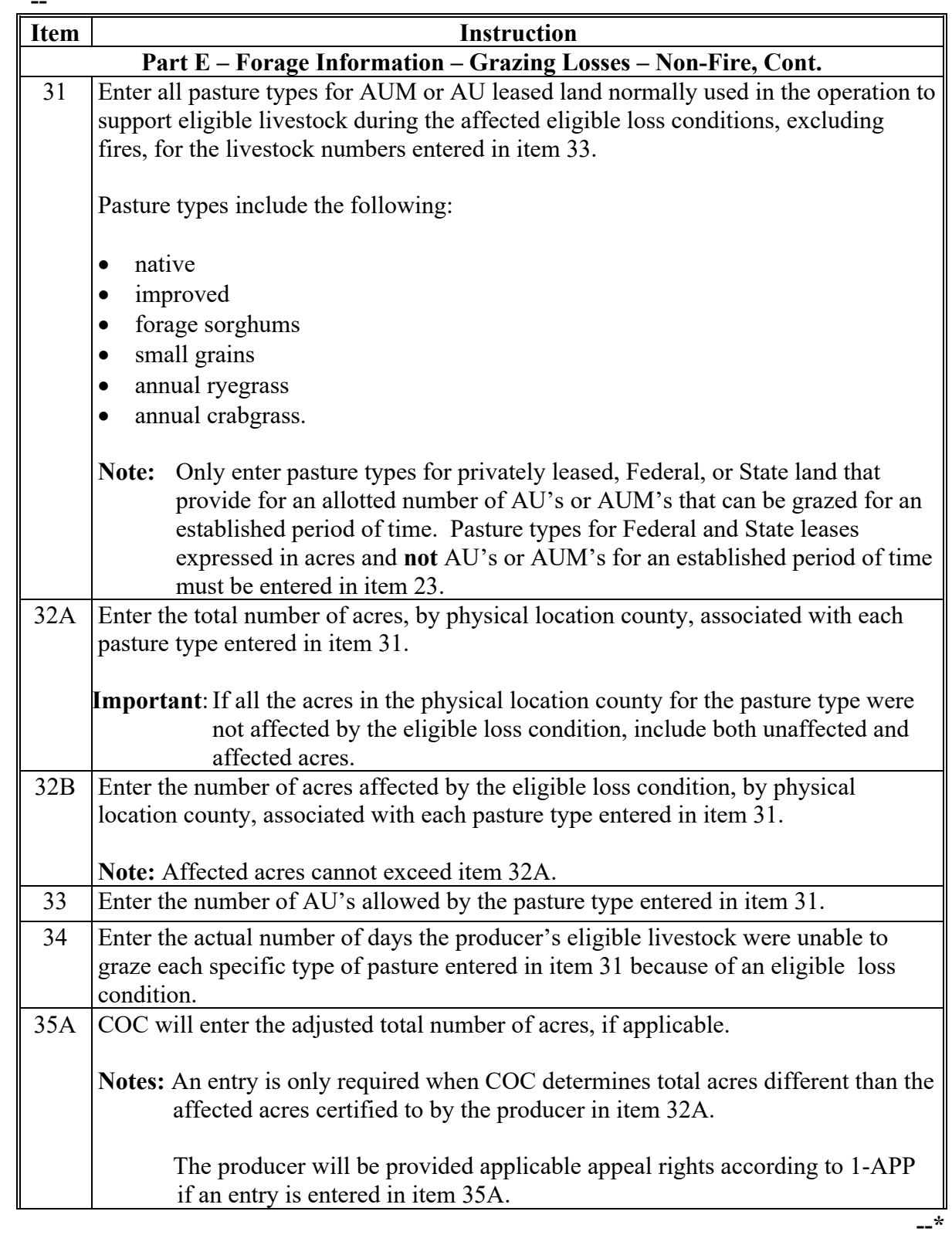

#### **A Completing Manual CCC-851 (Continued) \*--**

# **A Completing Manual CCC-851 (Continued)**

#### **\*--**

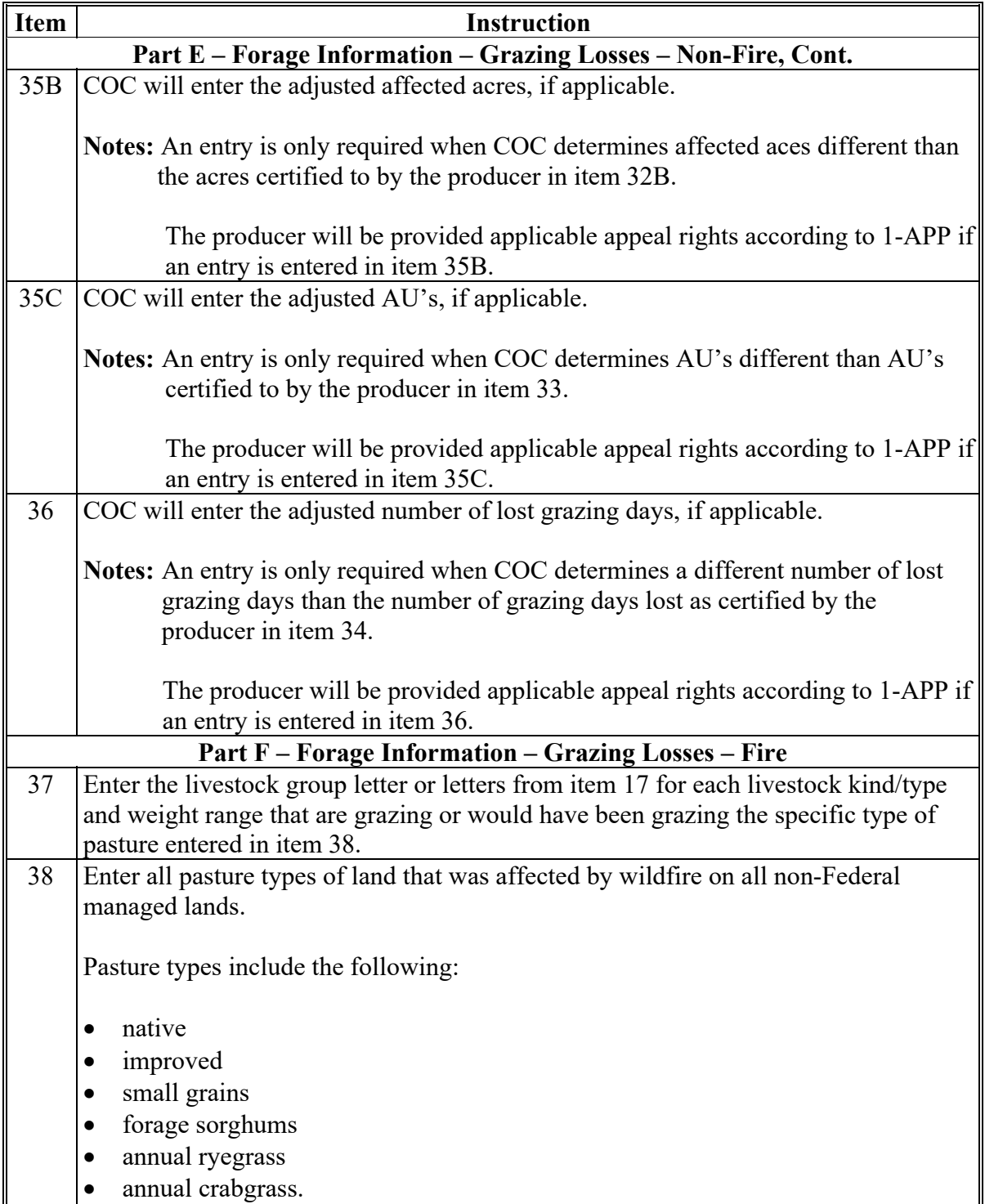

# **A Completing Manual CCC-851 (Continued)**

**\*--** 

| <b>Item</b> | <b>Instruction</b>                                                                     |
|-------------|----------------------------------------------------------------------------------------|
|             | Part F - Forage Information - Grazing Losses - Fire, Cont.                             |
|             | 39A Enter the total number of acres, by physical location county, associated with each |
|             | pasture type entered in item 38.                                                       |
|             |                                                                                        |
|             | If all the acres in the physical location county for the pasture type<br>Important:    |
|             | were not affected by the eligible loss condition, include both                         |
|             | unaffected and affected acres.                                                         |
| 39B         | Enter the number of acres affected by the eligible loss condition, by physical         |
|             | location county, associated with each pasture type entered in item 38.                 |
|             | Note: Affected acres cannot exceed item 39A.                                           |
| 40          | Enter the producer's share of the acres entered in item 39A.                           |
| 41          | Enter the actual number of days the producer's eligible livestock were unable to       |
|             | graze each specific type of pasture entered in item 38 because of fire.                |
| 42          | Enter COC established carrying capacity for the applicable pasture types listed in     |
|             | item 38.                                                                               |
| 43A         | COC will enter the adjusted total number of acres, if applicable.                      |
|             |                                                                                        |
|             | Notes: An entry is only required when COC determines total acres different than        |
|             | the total acres certified to by the producer in item 39A.                              |
|             | The producer will be provided applicable appeal rights according to 1-APP              |
|             | if an entry is entered in item 43A.                                                    |
| 43B         | COC will enter the adjusted affected acres, if applicable.                             |
|             |                                                                                        |
|             | Notes: An entry is only required when COC determines affected aces different than      |
|             | the affected acres certified to by the producer in item 39B.                           |
|             |                                                                                        |
|             | The producer will be provided applicable appeal rights according to 1-APP if           |
|             | an entry is entered in item 43B.                                                       |
| 44          | COC will enter the adjusted grazing days lost, if applicable.                          |
|             |                                                                                        |
|             | Notes: An entry is only required when COC determines adjusted lost grazing days        |
|             | different than the lost grazing days certified to by the producer in item 41.          |
|             | The producer will be provided applicable appeal rights according to 1-APP if           |
|             | an entry is entered in item 44.                                                        |

# **A Completing Manual CCC-851 (Continued)**

**\*--** 

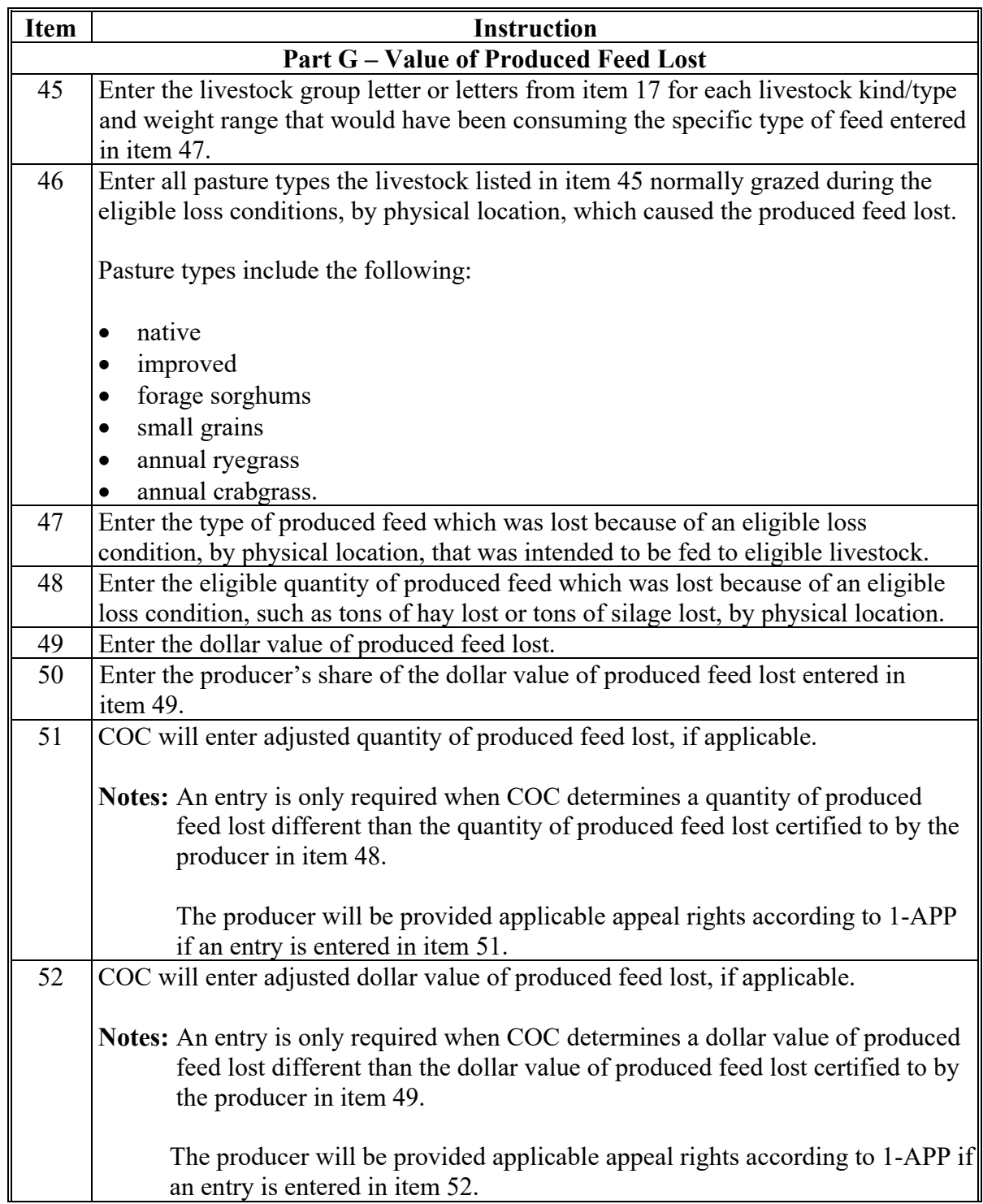

**--\*** 

# **A Completing Manual CCC-851 (Continued)**

**\*--** 

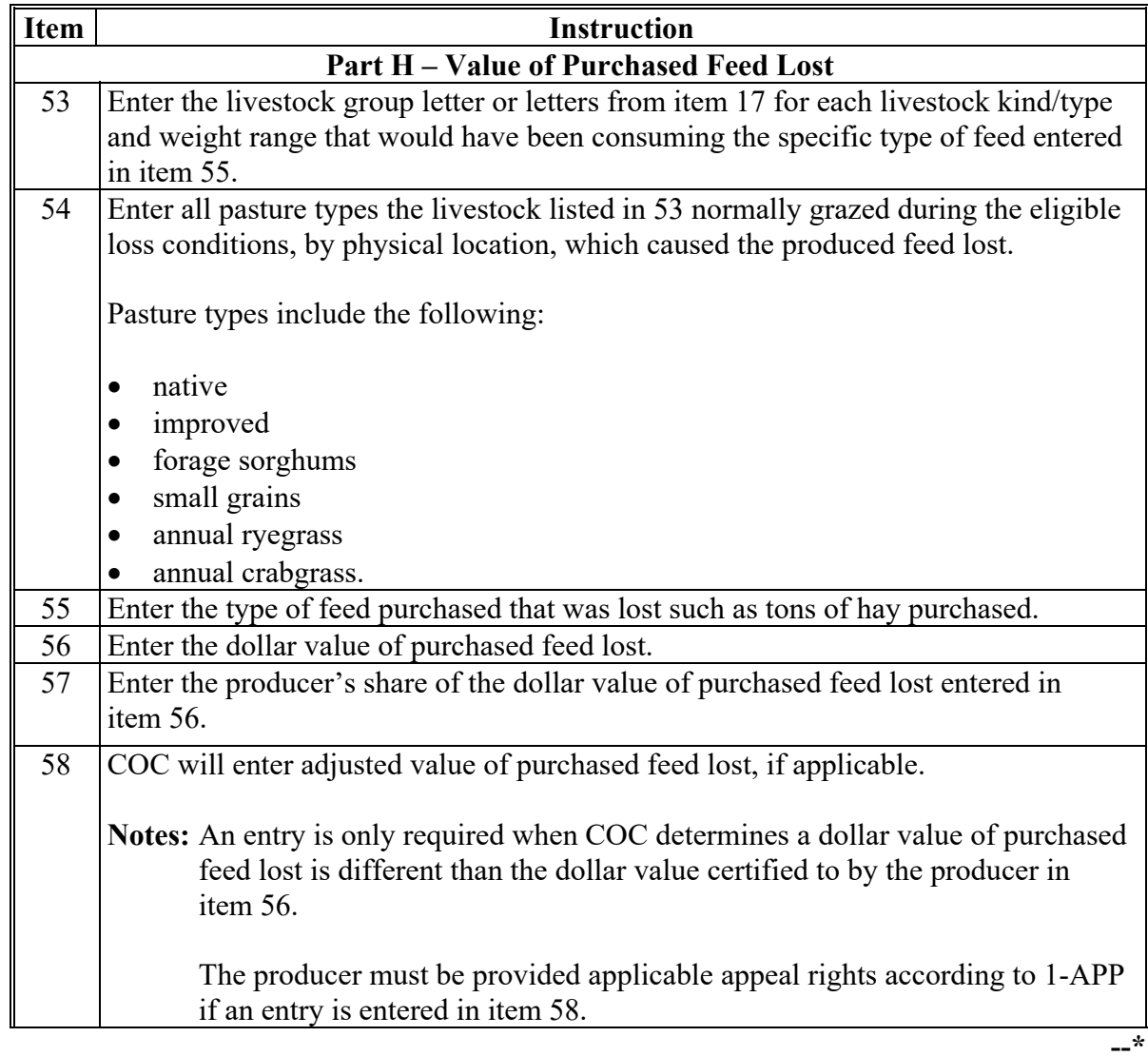

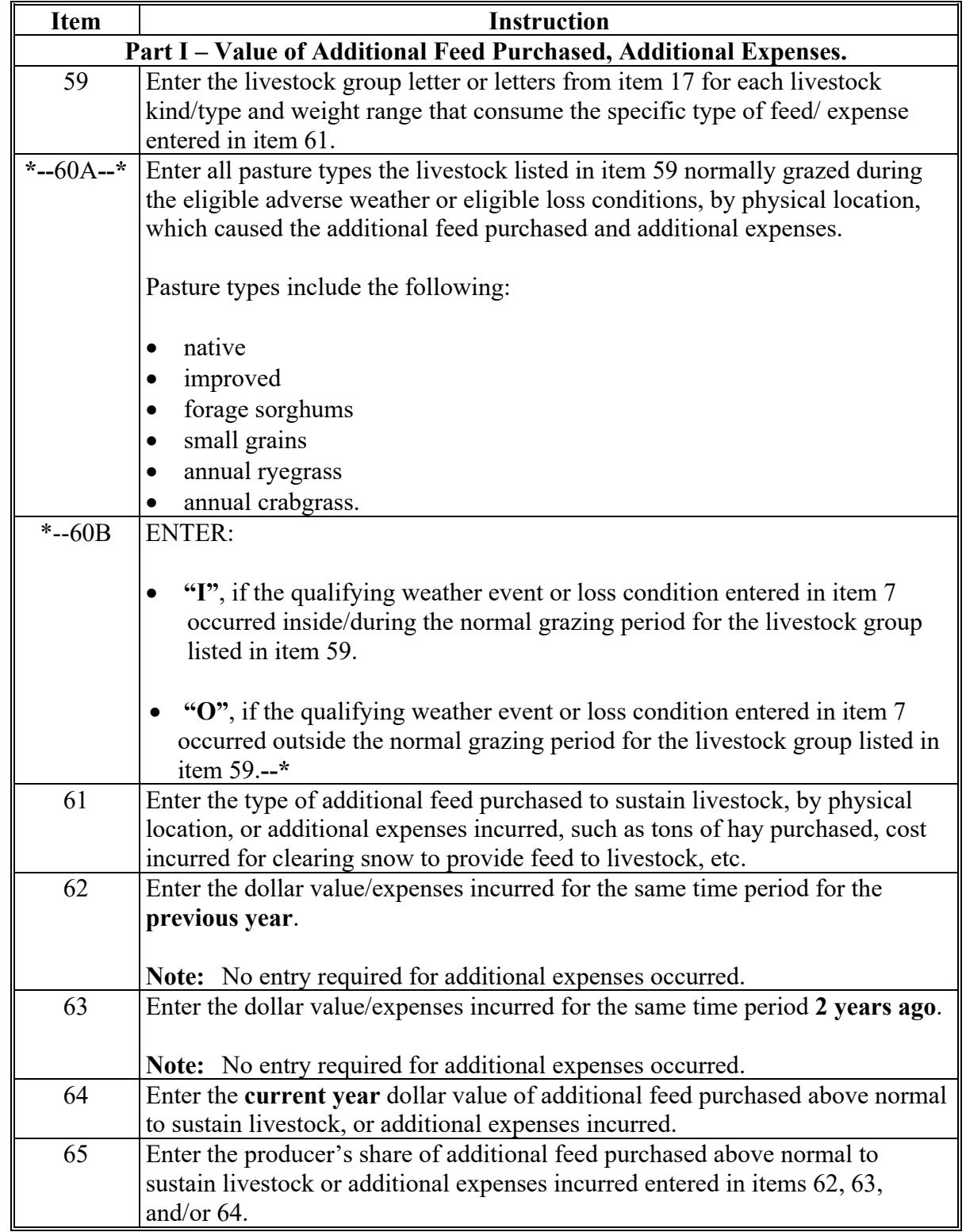

# **A Completing Manual CCC-851 (Continued)**

#### **A Completing Manual CCC-851 (Continued) \*--**

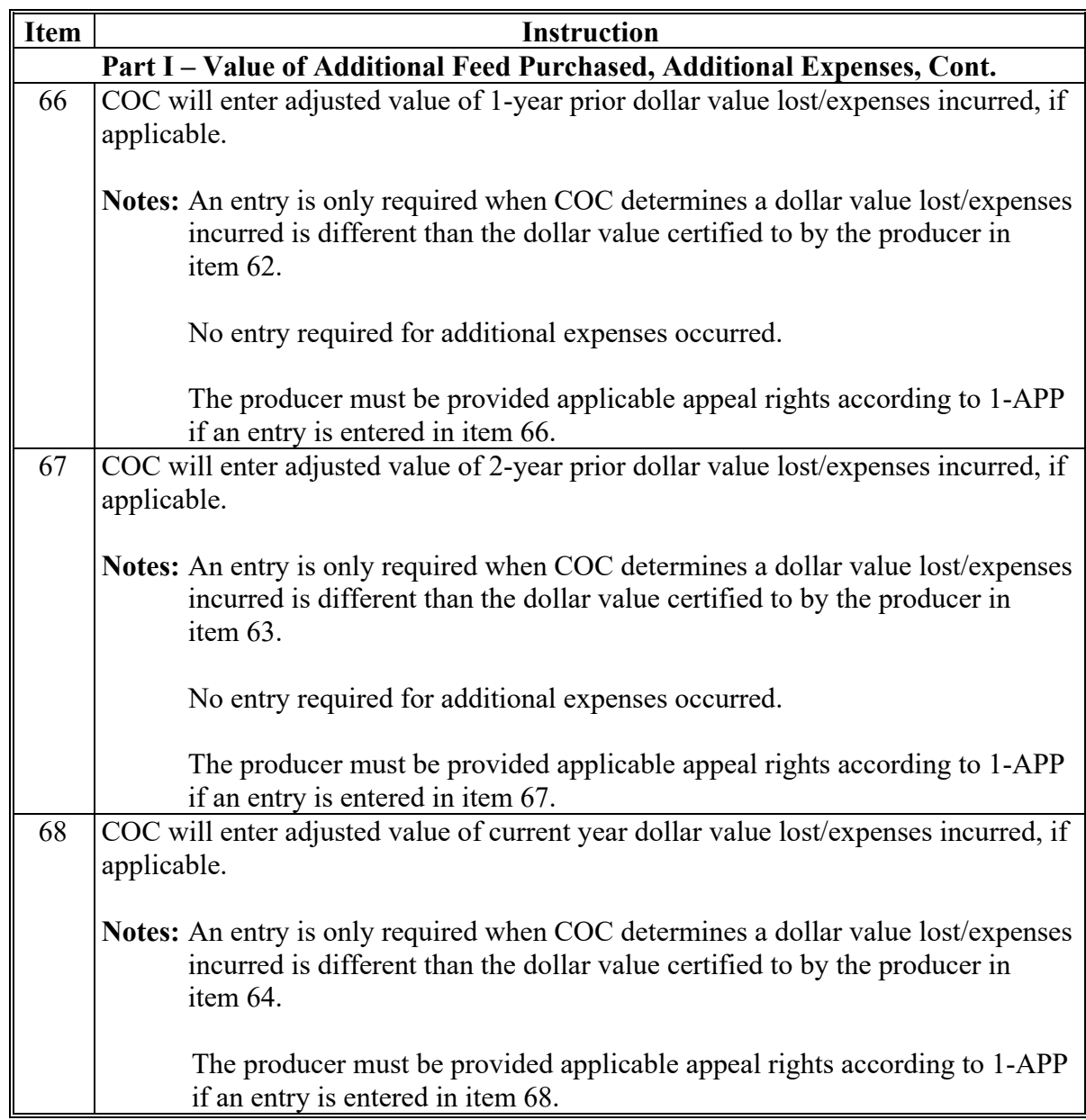

**--\*** 

### **\*-- Item** | **Instruction Part J – Water Transportation**  69 Enter the livestock group letter or letters from item 17 for each livestock kind/type and weight range that the producer experienced a loss in item 73. **\*--**70A**--\*** Enter all pasture types the livestock listed in 69 normally grazed during the eligible adverse weather event, by physical location, which caused the water transporting lost. Pasture types include the following: • native improved forage sorghums small grains annual ryegrass. **\*--**70B Enter the method used to transport water to eligible livestock, as provided in subparagraph 52 A.**--\***  71 Enter the later of the date the producer started transporting water or the date the county hit D3 in the program year or the date the eligible loss condition occurred. 72 Enter the date the producer stopped transporting water in the program year by physical location. 73 Enter the total gallons of water the producer transported in the program year for the livestock reported in item 69. 74 Enter the producer's share of the total gallons of water transported as entered in item 73. 75 COC will enter the adjusted number of total gallons of water transported, if applicable. **Notes:** An entry is only required when COC determines the total gallons of water transported is different than the number of total gallons certified to by the producer in item 73. The producer must be provided applicable appeal rights according to 1-APP if an entry is entered in item 75. **--\***

#### **A Completing Manual CCC-851 (Continued)**

# **A Completing Manual CCC-851 (Continued)**

**\*--** 

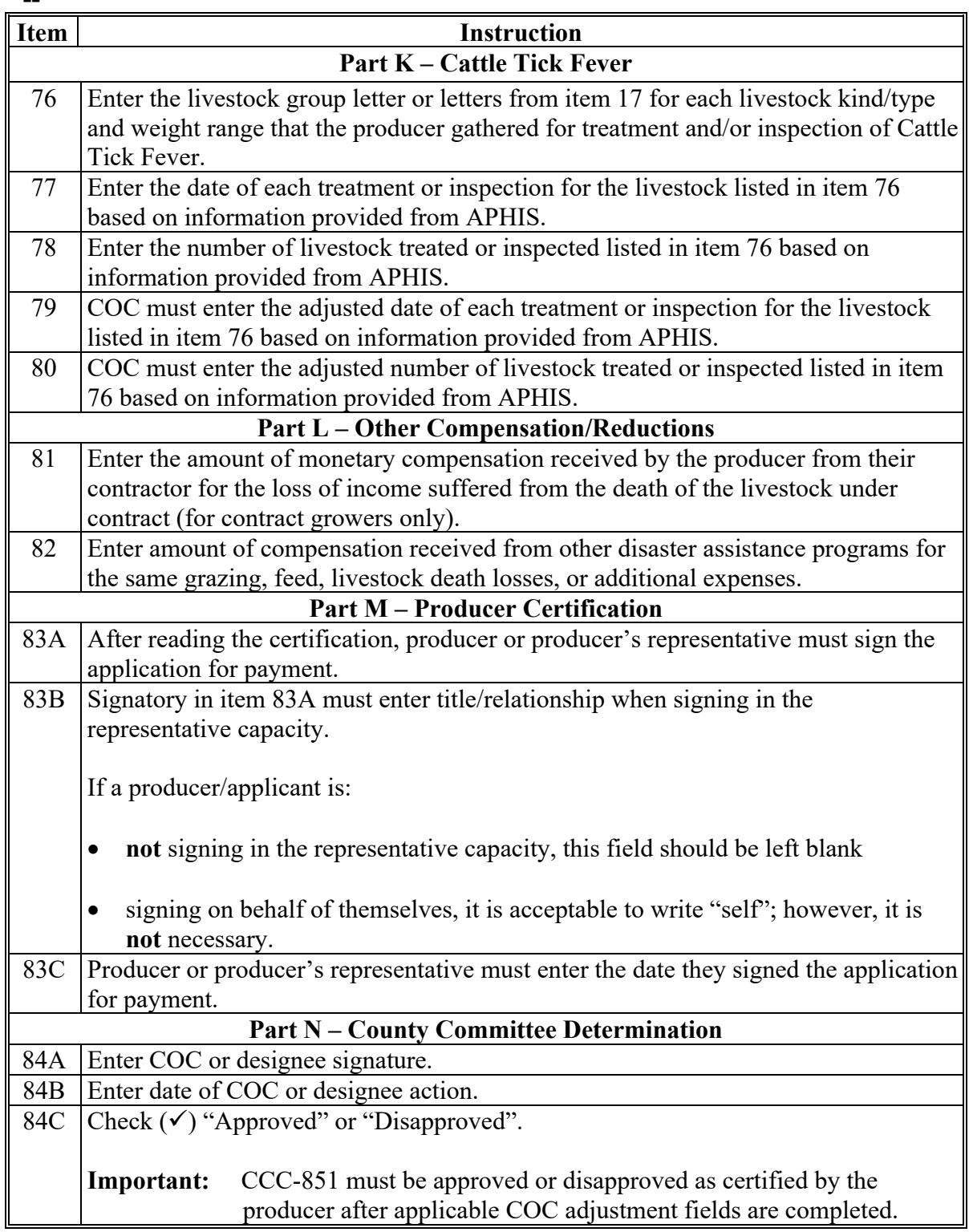

**--\*** 

#### **B Scenario for CCC-851 Application Example**

#### **Grazing Loss – Non-Fire, Grazing Loss – Fire, Produced Feed Loss, Additional Feed Purchased, Water Transportation**

Nancy Farmer is a cow calf operator in Lynn County Texas. Nancy Farmer completed CCC-851 in Lynn County Texas for 2019, application number 073. Nancy is the owner and operator of FSN 1345 in Lynn County and she cash leases FSN 1223 in Lynn County. Nancy did **not** complete a CCC-860. Texas has 365-calendar-day grazing periods for native and improved pastures.

**Loss Event 1** - On December 3, 2018, Nancy suffered a grazing loss and additional feed purchases because of a blizzard and heavy snow fall on FSN 1345. Nancy's cattle were **not** able to graze the native and improved pastures for 14 calendar days because of heavy snow accumulations. At the time of the blizzard Nancy owned 96 adult cows and 4 bulls which were grazing 2,500 acres of native grass and 500 acres of improved grass. Nancy has 100 percent share of the cattle and 100 percent share of the pastures. The Lynn County COC determined the carrying capacity to be 30 acres per AU for the native pasture and 10 acres per AU for the improved pasture. Nancy provided reliable records to COC showing a purchase of \$700 of hay and \$500 of feed which were purchased during the 14 calendar days that the cattle were **not** able to graze. Nancy also provided reliable records showing an expense of \$500 of hay which was purchased about the same time period in 2017 and \$650 of hay which was purchased about the same time period in 2016.

**Loss Event 2 -** On May 15, 2019, a wild fire crossed Nancy's ranch, FSN 1345. The wild fire burned across 600 acres of native grass intended for grazing and Nancy also lost 75 rolls of coastal hay because of the fire. At the time of the fire Nancy had 96 adult cows, 4 bulls and 50 calves over 500 pounds grazing native and improved grasses. The fire also destroyed the fences, so Nancy had to move some her cattle to other pastures on FSN 1345 and she had to move some of the cattle to FSN 1223 because of the fire. Nancy has 100 percent share of the cattle and 100 percent share of the pastures. On CCC-851, Nancy showed 650 acres were affected by the wild fire because the affected pasture on the ranch could **not** be grazed for 120 calendar days, (number of days for the grass to come back out after the fire). COC determined that only 600 acres were affected by the fire and the other 50 acres claimed were **not** burned in the fire but were the remaining acres in the pasture. Nancy provided verifiable records to COC showing the 75 rolls of produced hay that was destroyed and reliable records showing where cattle were **not** able to graze the pasture that was affected by the wild fire. COC also accepted Nancy's reliable records which showed the value of the lost hay to be \$3,750. COC determined the carrying capacity to be 30 acres per AU for the native pasture affected by fire.

#### **B Scenario for CCC-851 Application Example (Continued)**

Loss Event 3 - On July 23, 2019, Lynn County received a D3 rating on the Drought Monitor. At the time of the drought Nancy had 96 adult cows, 4 bulls and 75 calves over 500 pounds grazing native and improved grasses on FSN 1345 and 1223. Because of the drought all of the watering holes on FSN 1345 and FSN 1223 went dry. Nancy has 100 percent share of the cattle and 100 percent share of the pastures. On July 25, 2019, Nancy started transporting water to her cattle and continued to transport water to her cattle until September 9, 2019. Nancy provided reliable records showing that a total of 66,000 gallons of water were transported to her cattle.

# **C Example of CCC-851**

Following is an example of CCC-851.

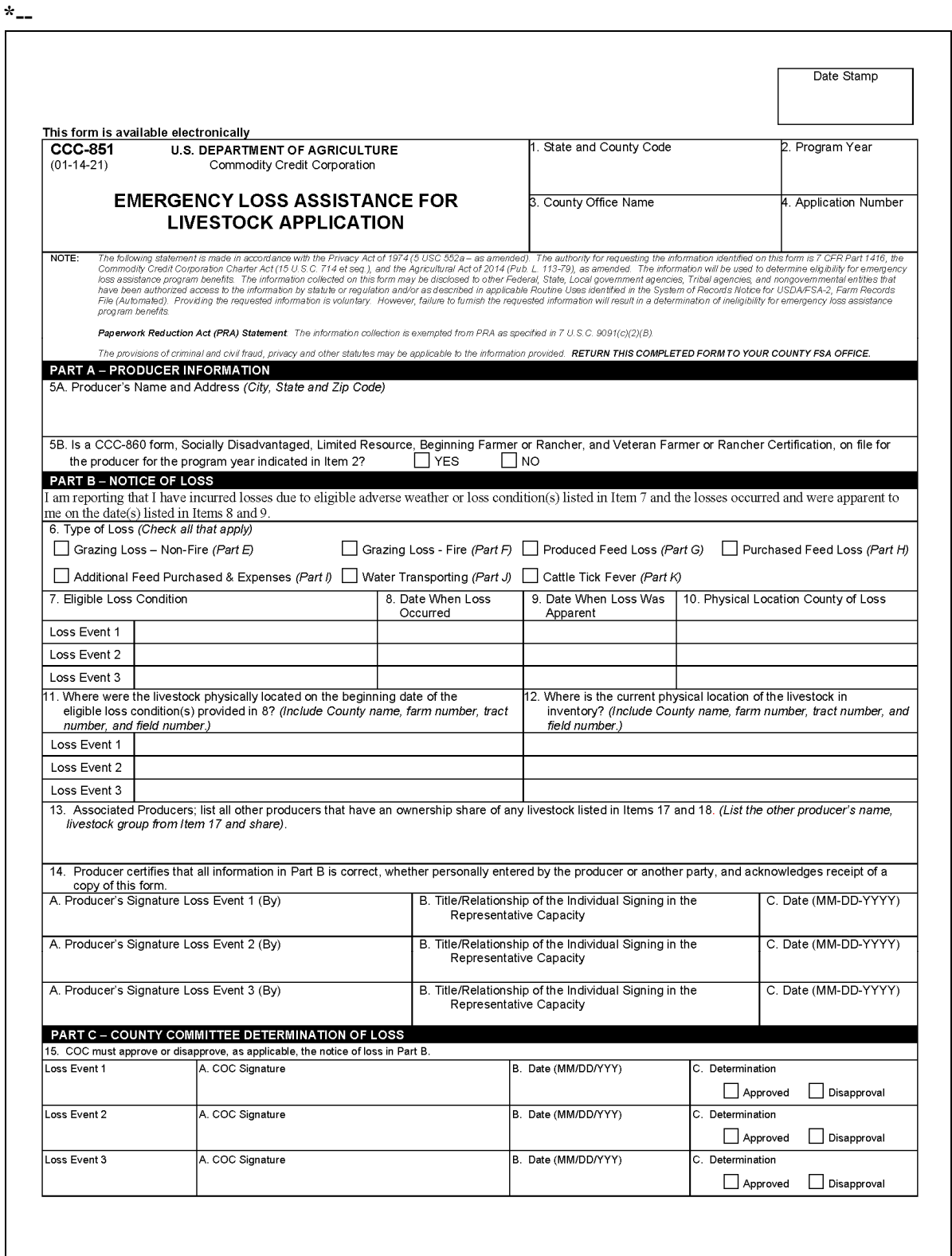

# **C Example of CCC-851**

**\*--** 

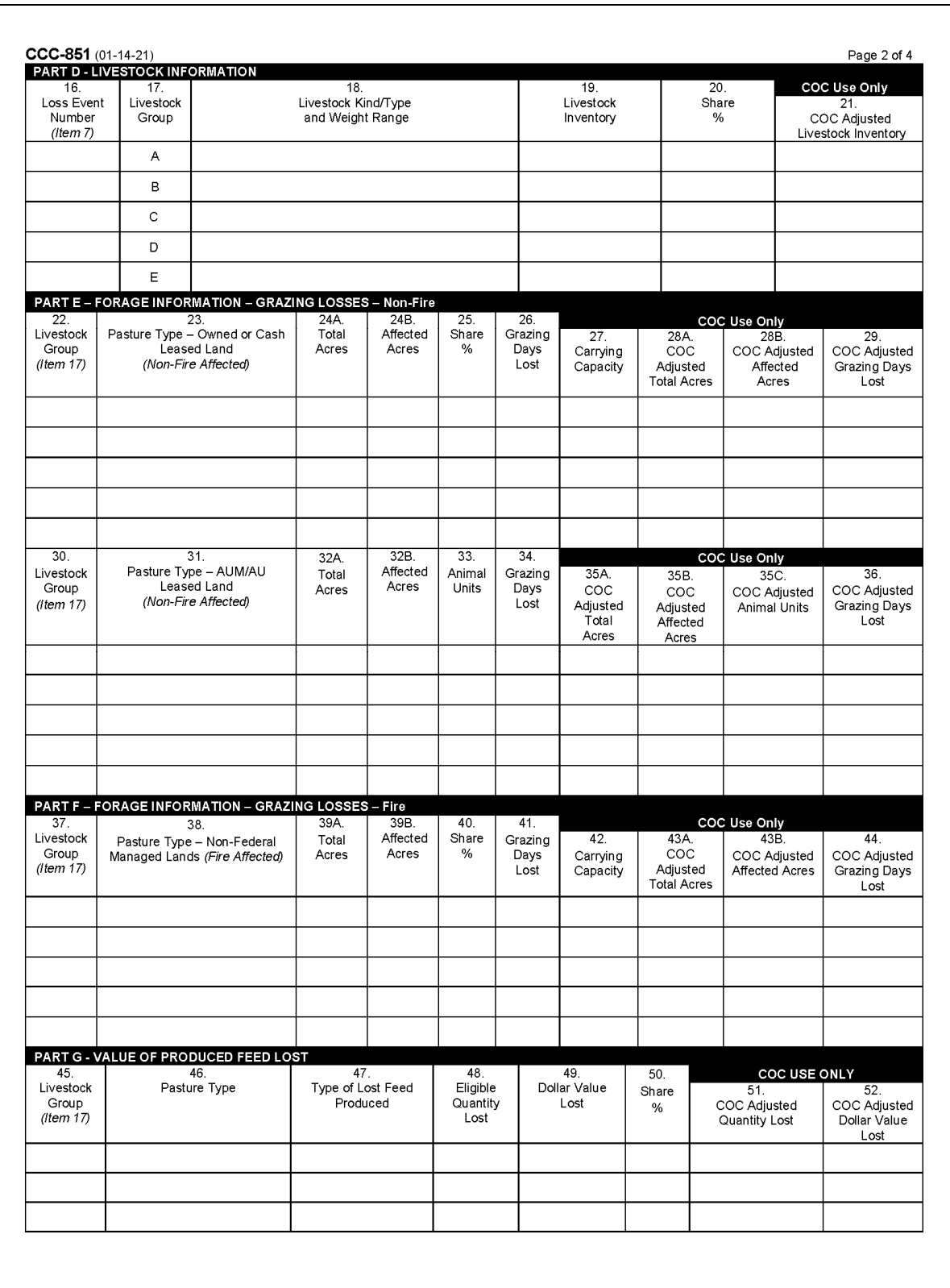

**--\*** 

# **C Example of CCC-851**

 $*_{--}$ 

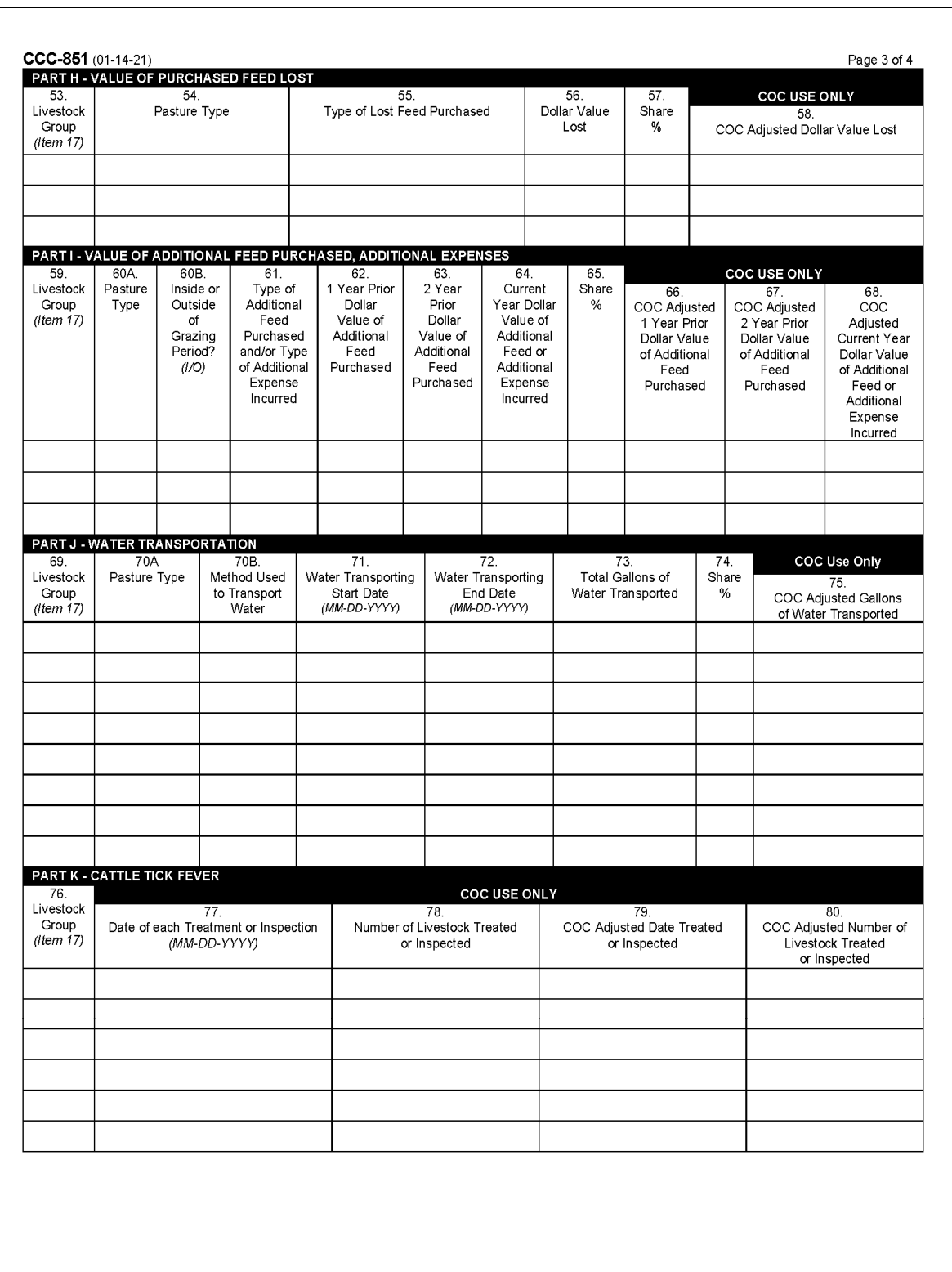

# **C Example of CCC-851**

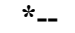

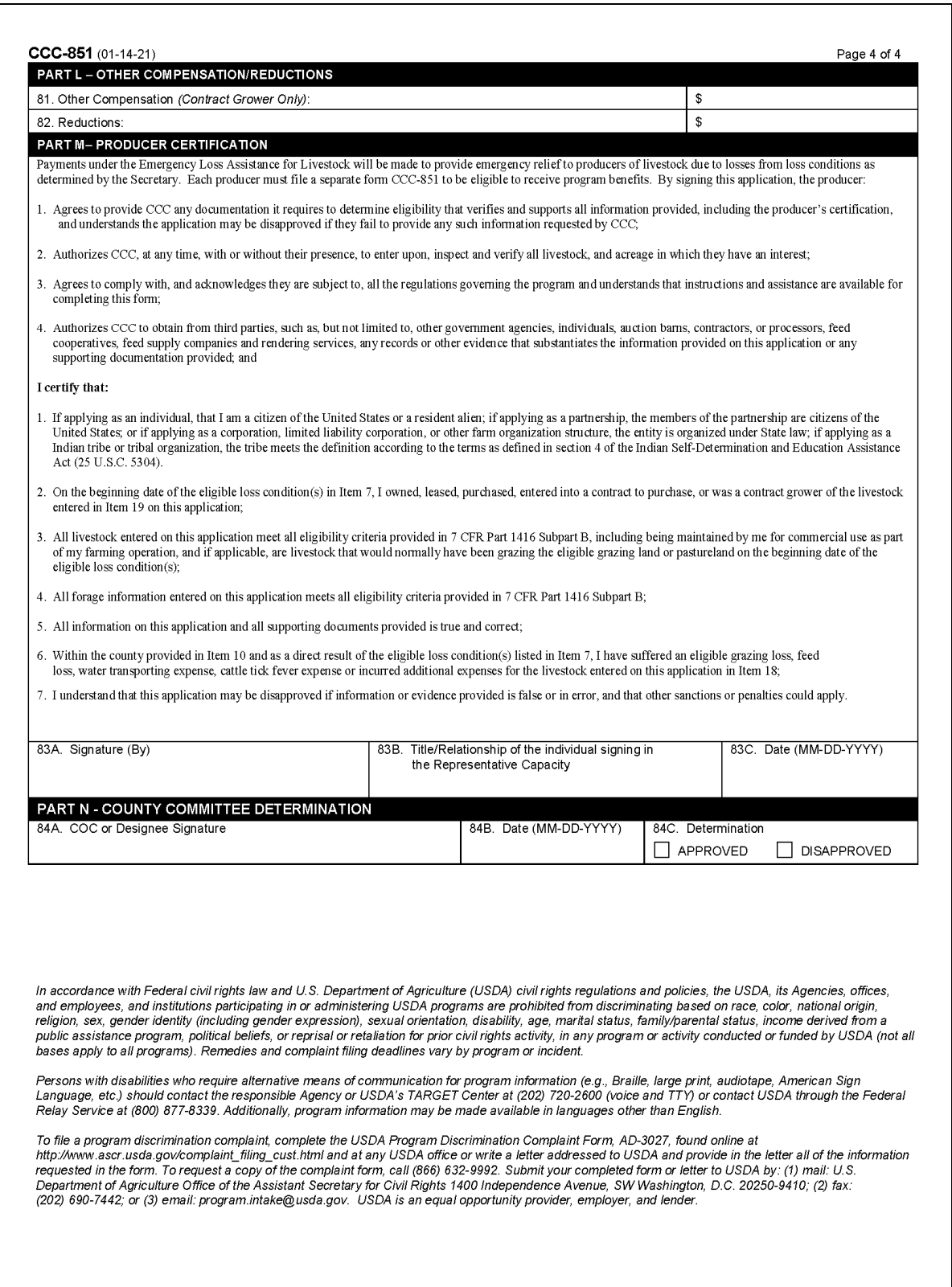

# **D Example of CCC-851-A**

Following is an example of CCC-851-A. **\*--** 

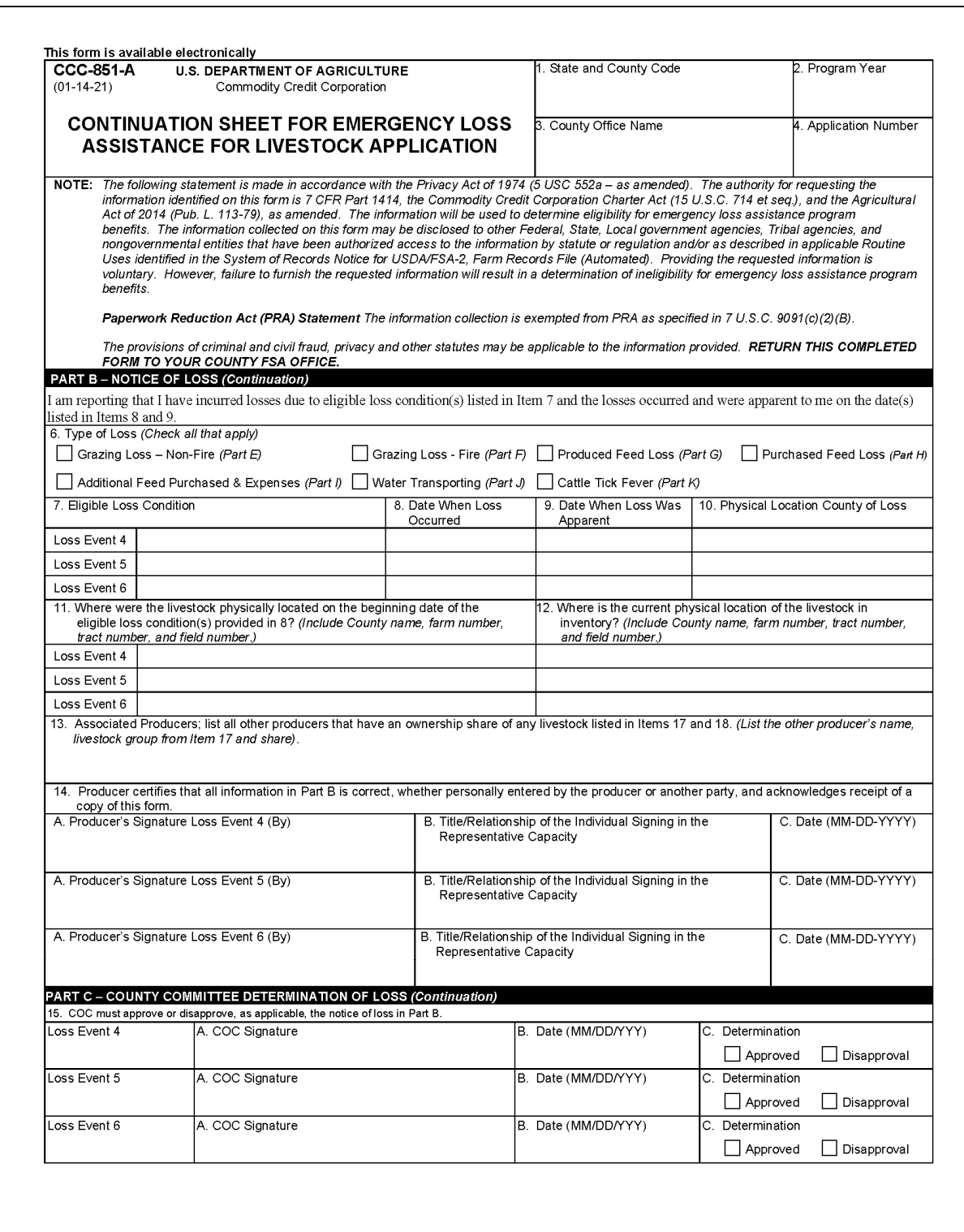

# **D Example of CCC-851-A**

**\*--** 

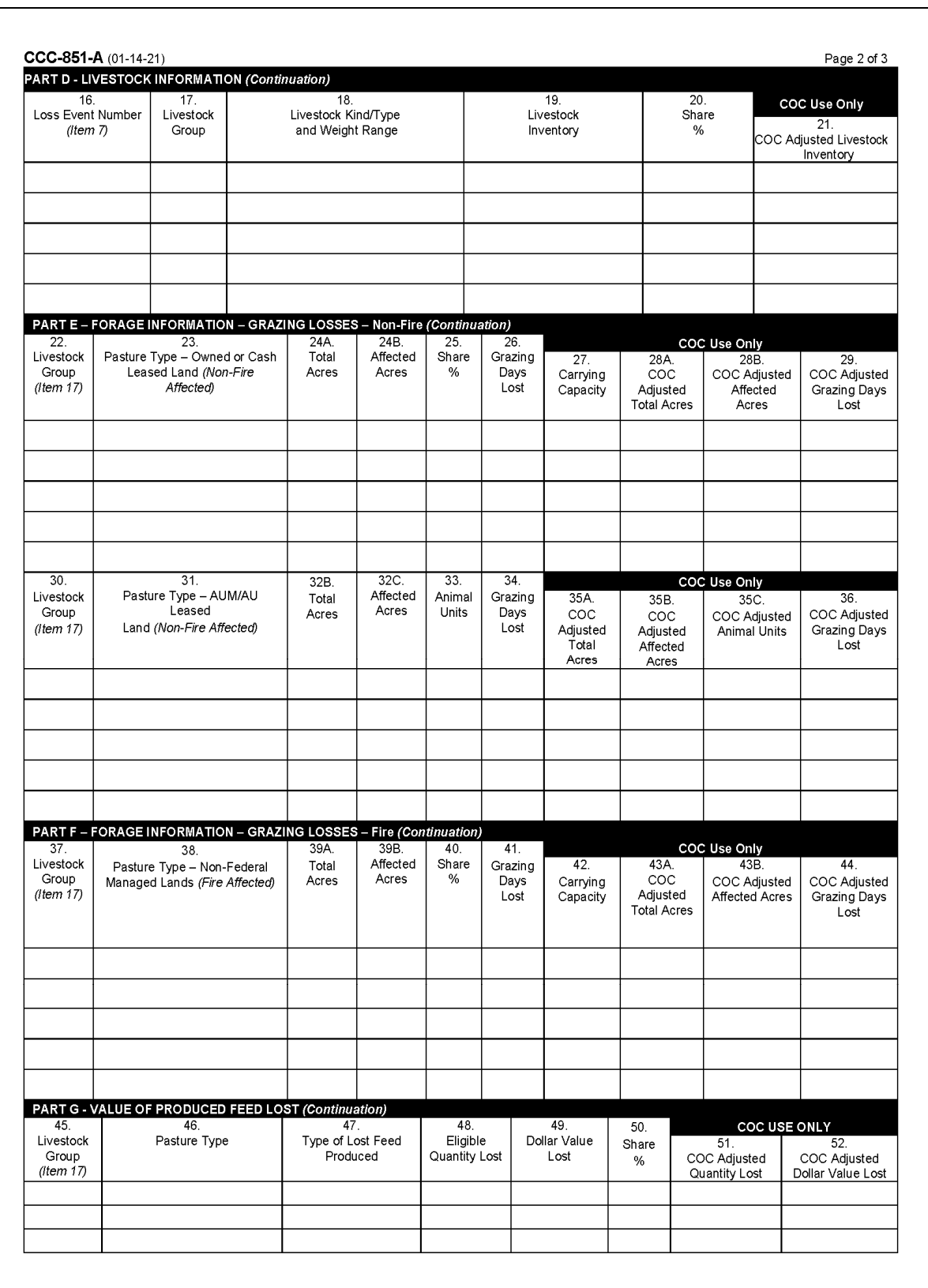

# **D Example of CCC-851-A**

**\*--** 

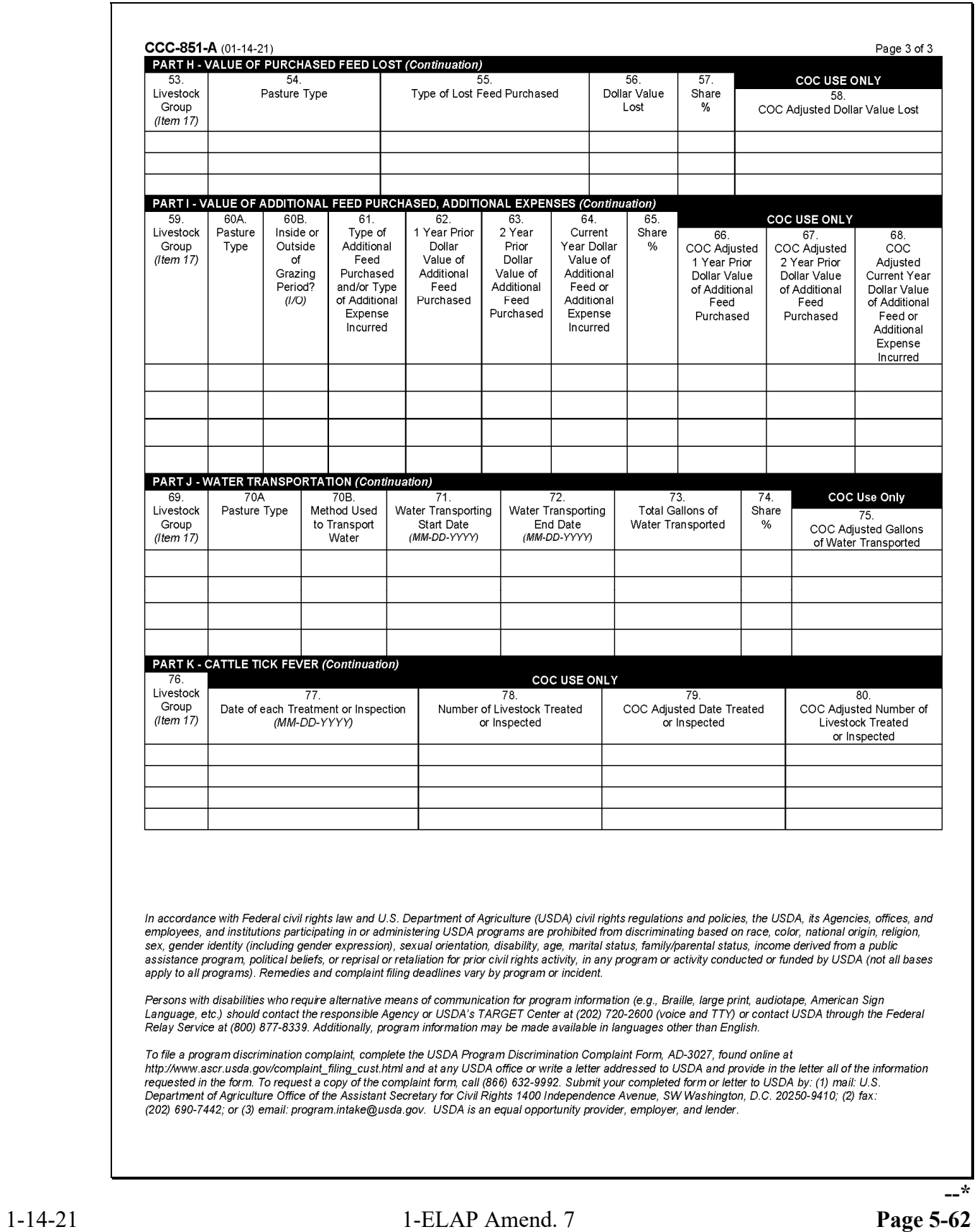

### **A Completing Manual CCC-934**

Complete CCC-934 according to the following.

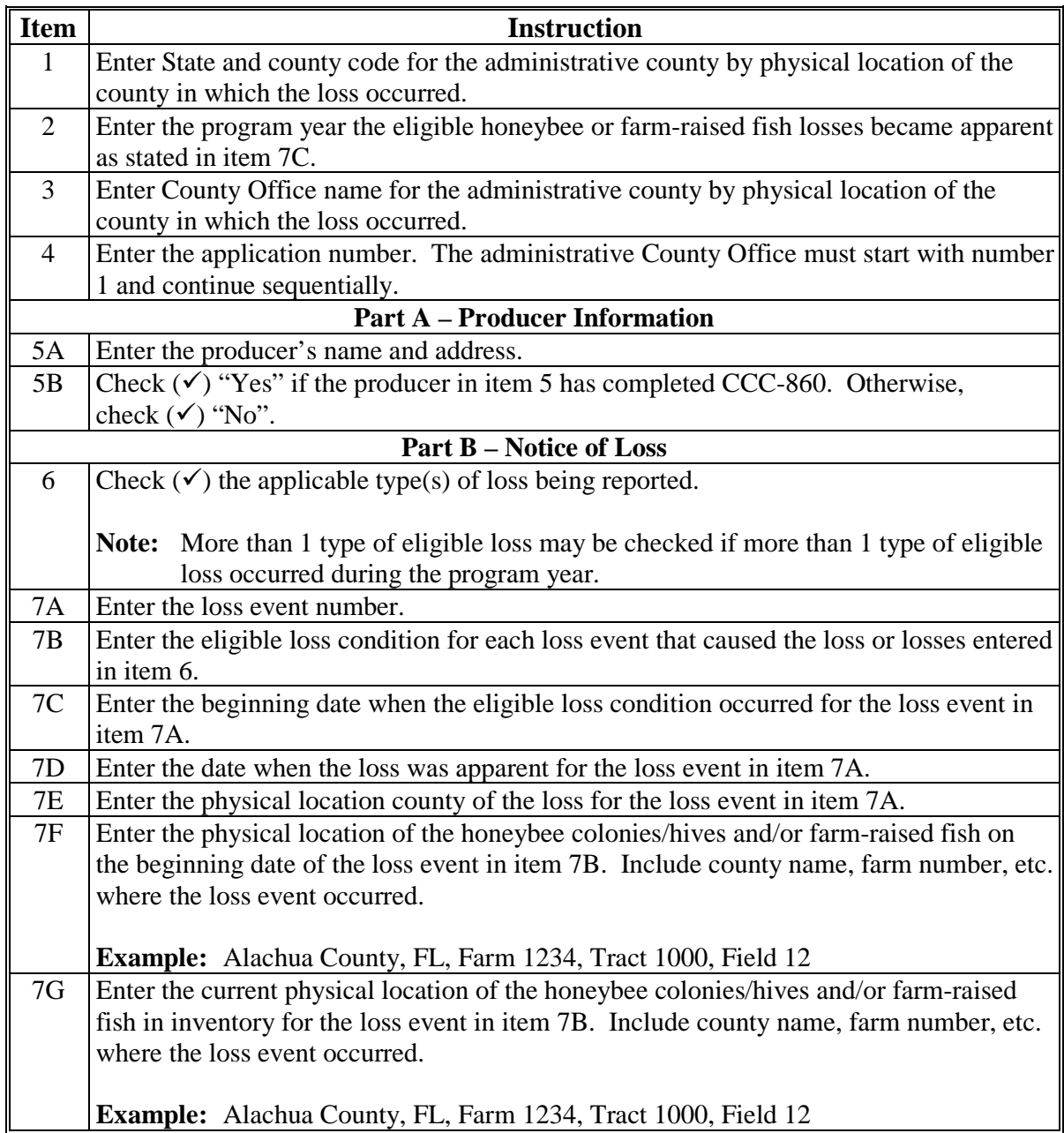

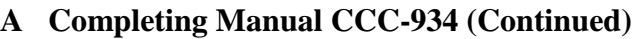

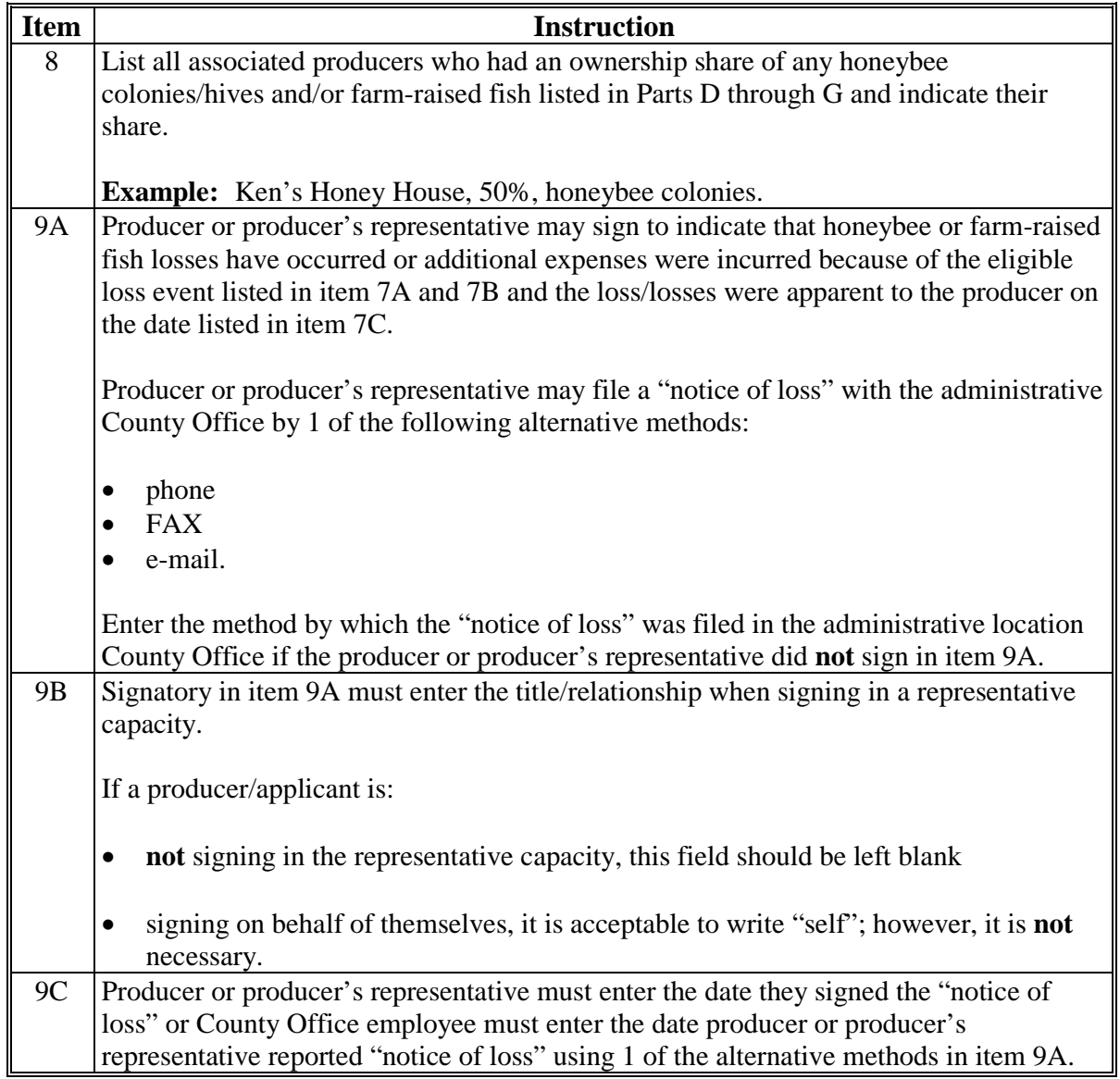

#### **A Completing Manual CCC-934 (Continued)**

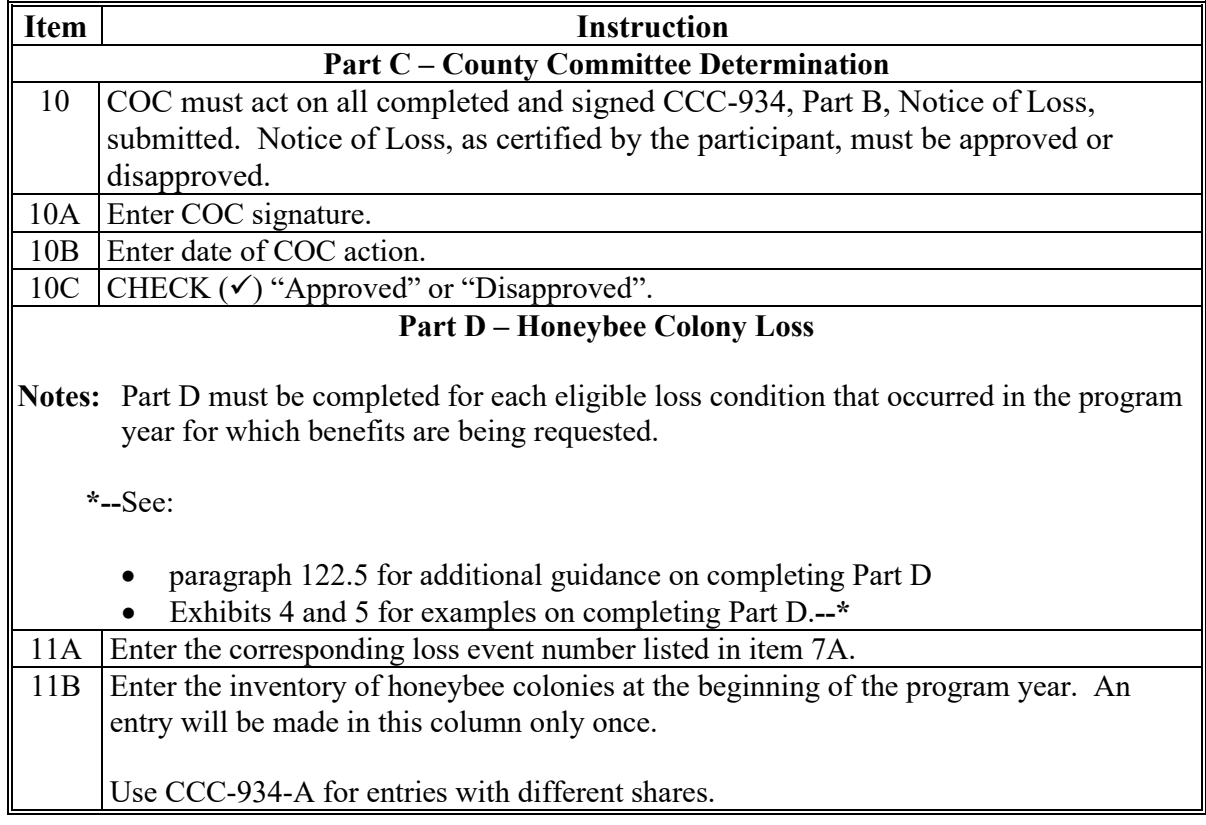

#### **A Completing Manual CCC-934 (Continued)**

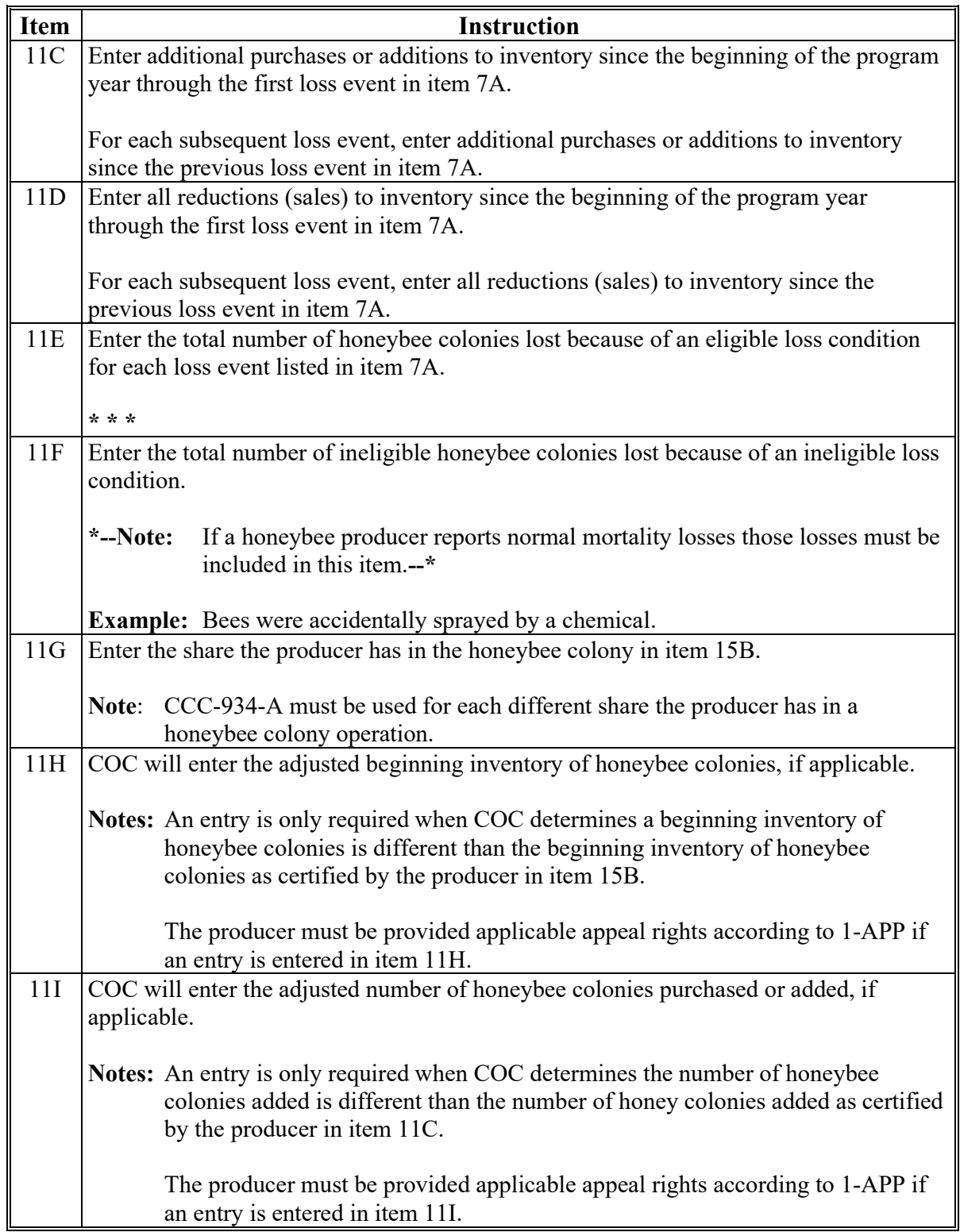

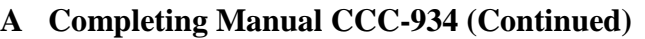

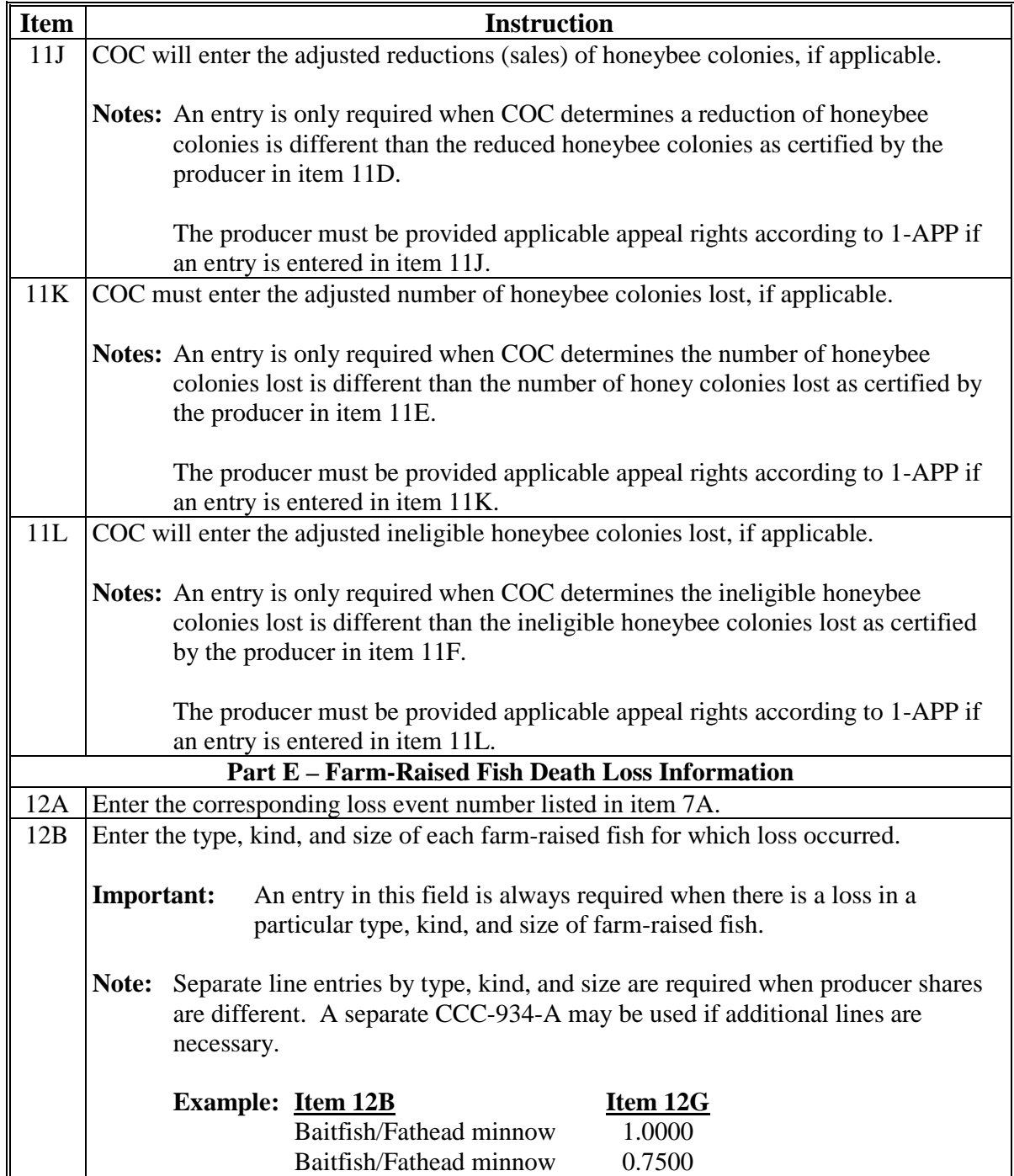

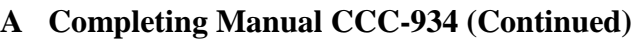

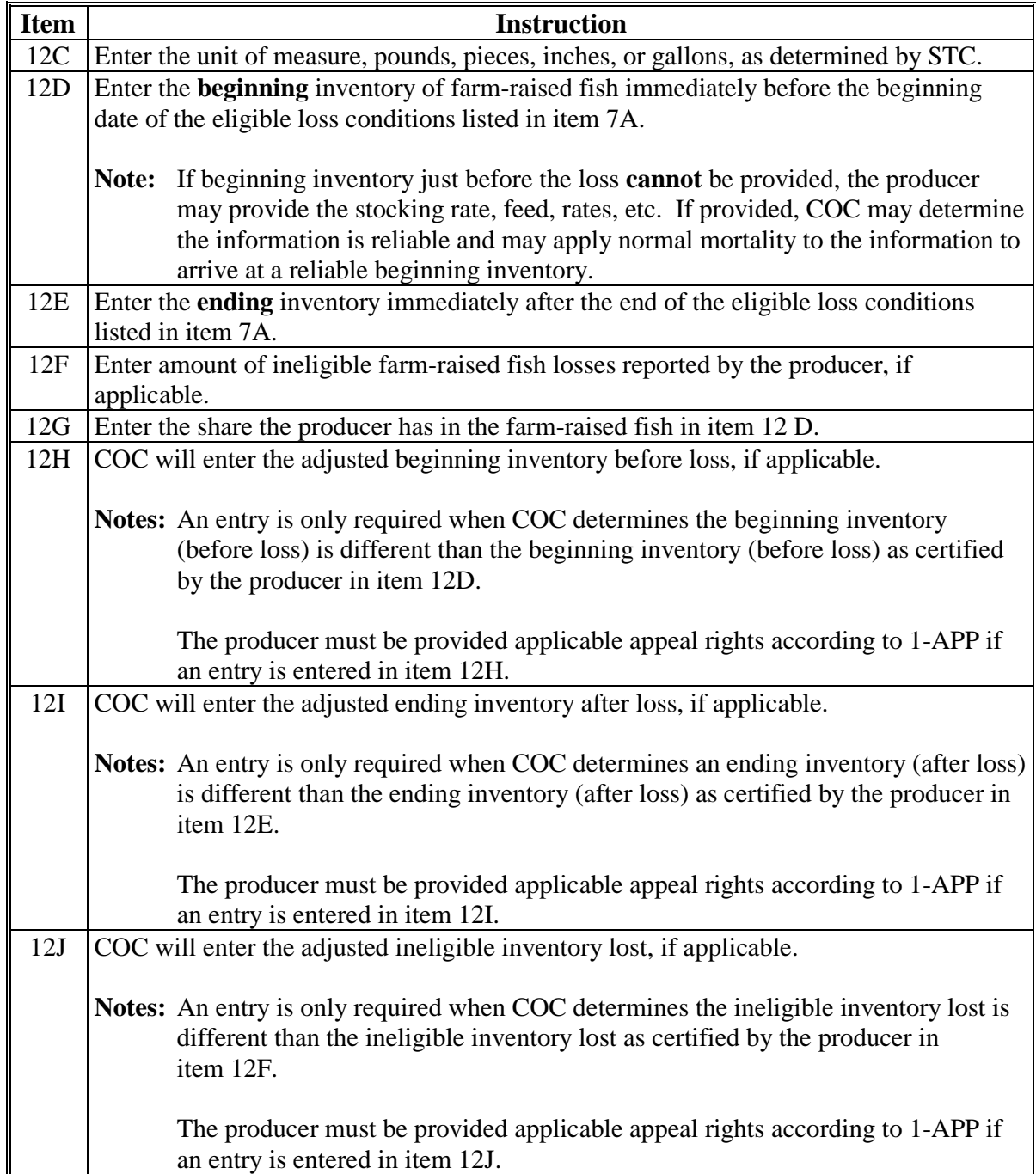

### **A Completing Manual CCC-934 (Continued)**

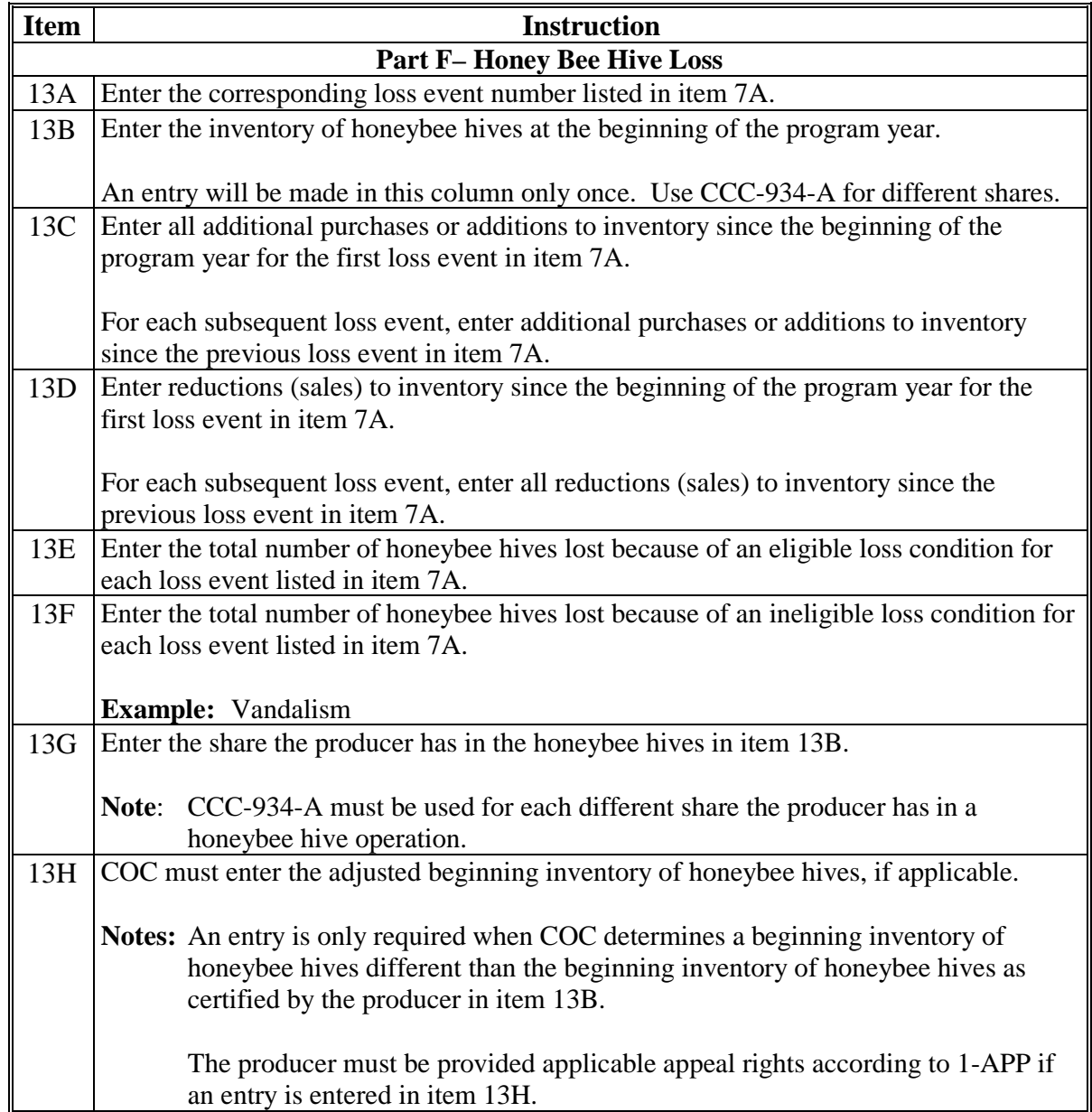

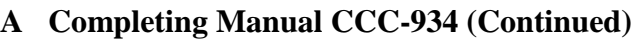

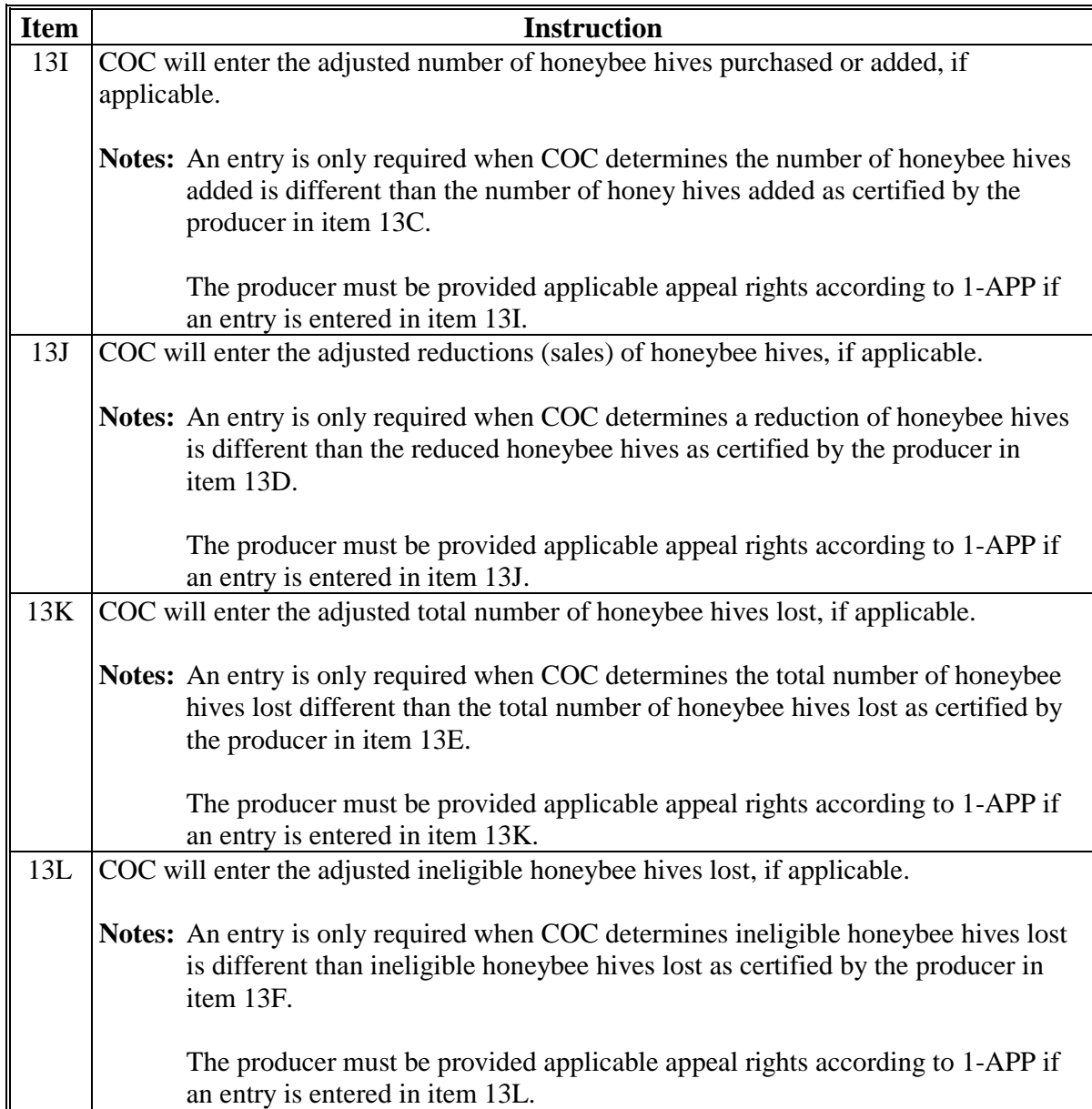

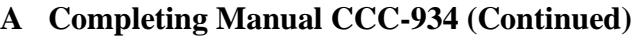

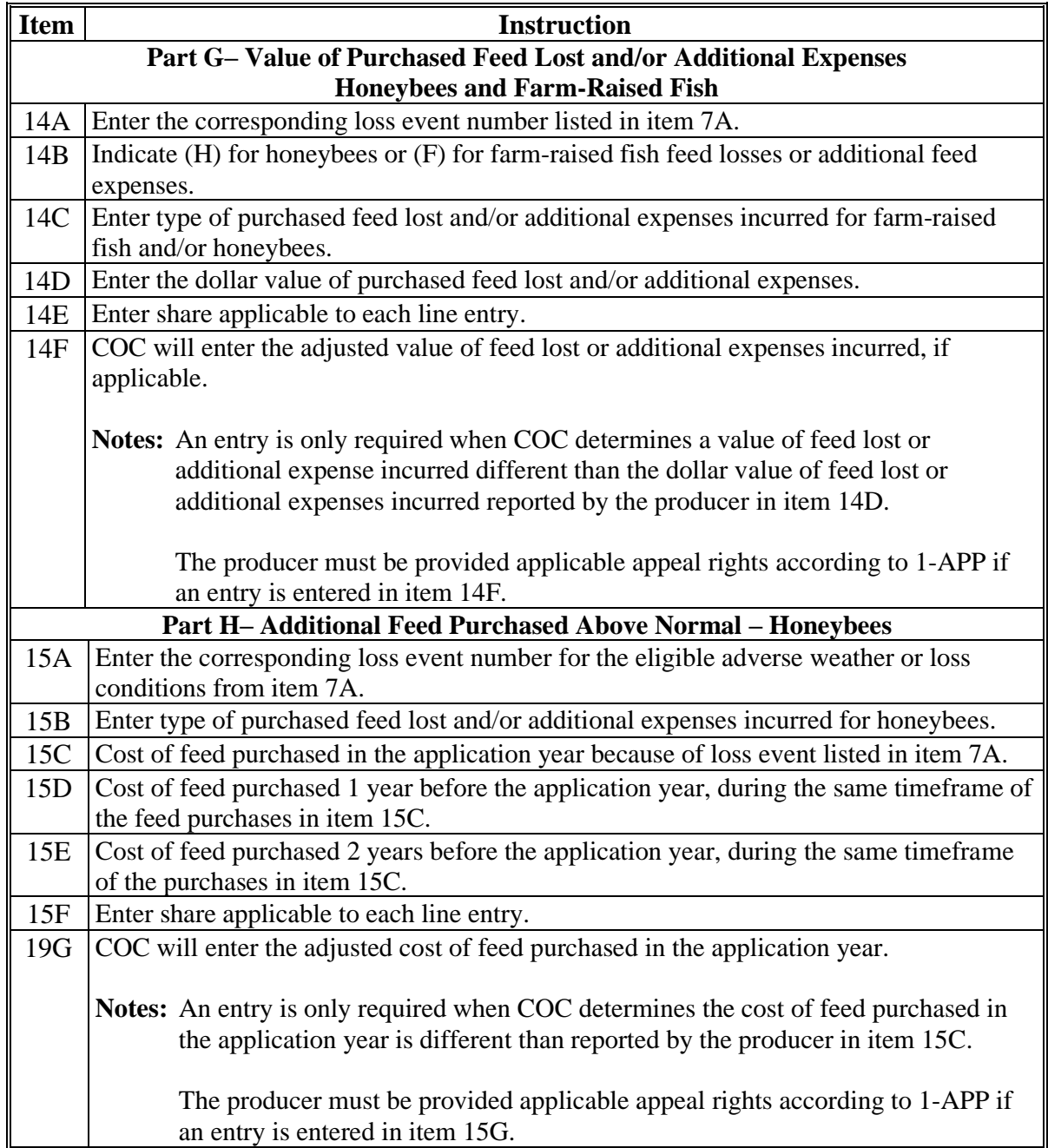

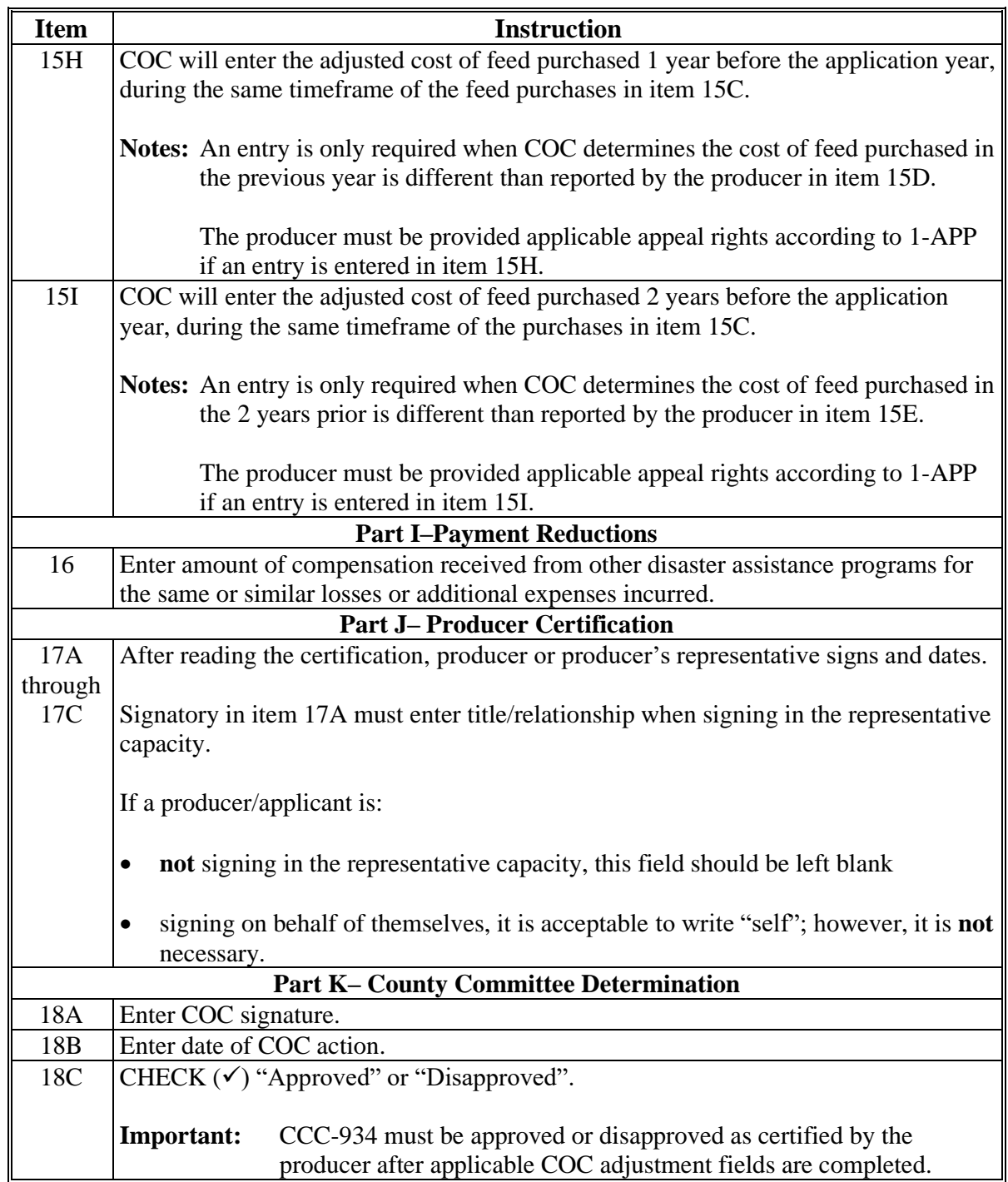

#### **A Completing Manual CCC-934 (Continued)**

**\* \* \***

#### **B Example of CCC-934**

Following is an example of CCC-934.

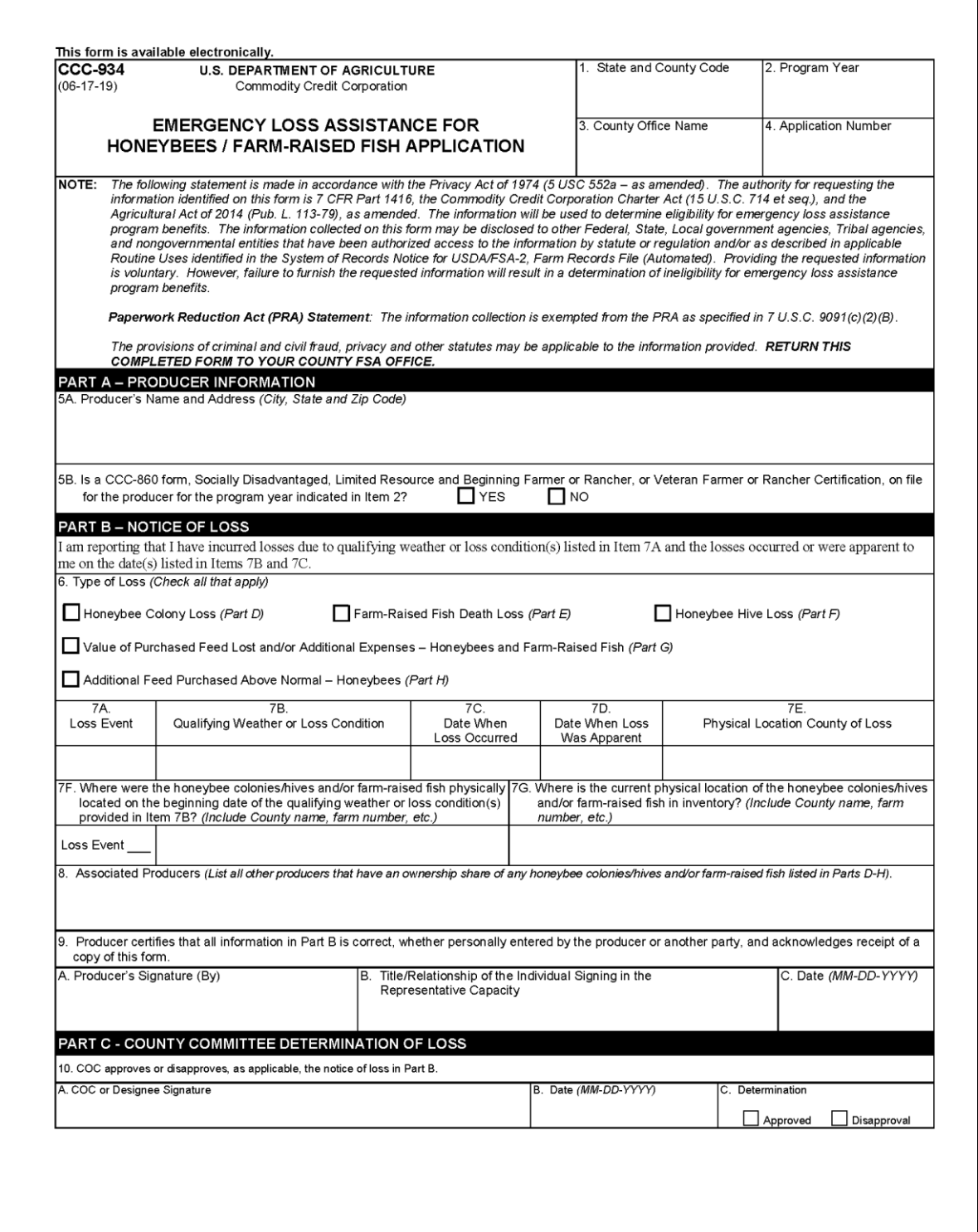

**B Example of CCC-934 (Continued)**

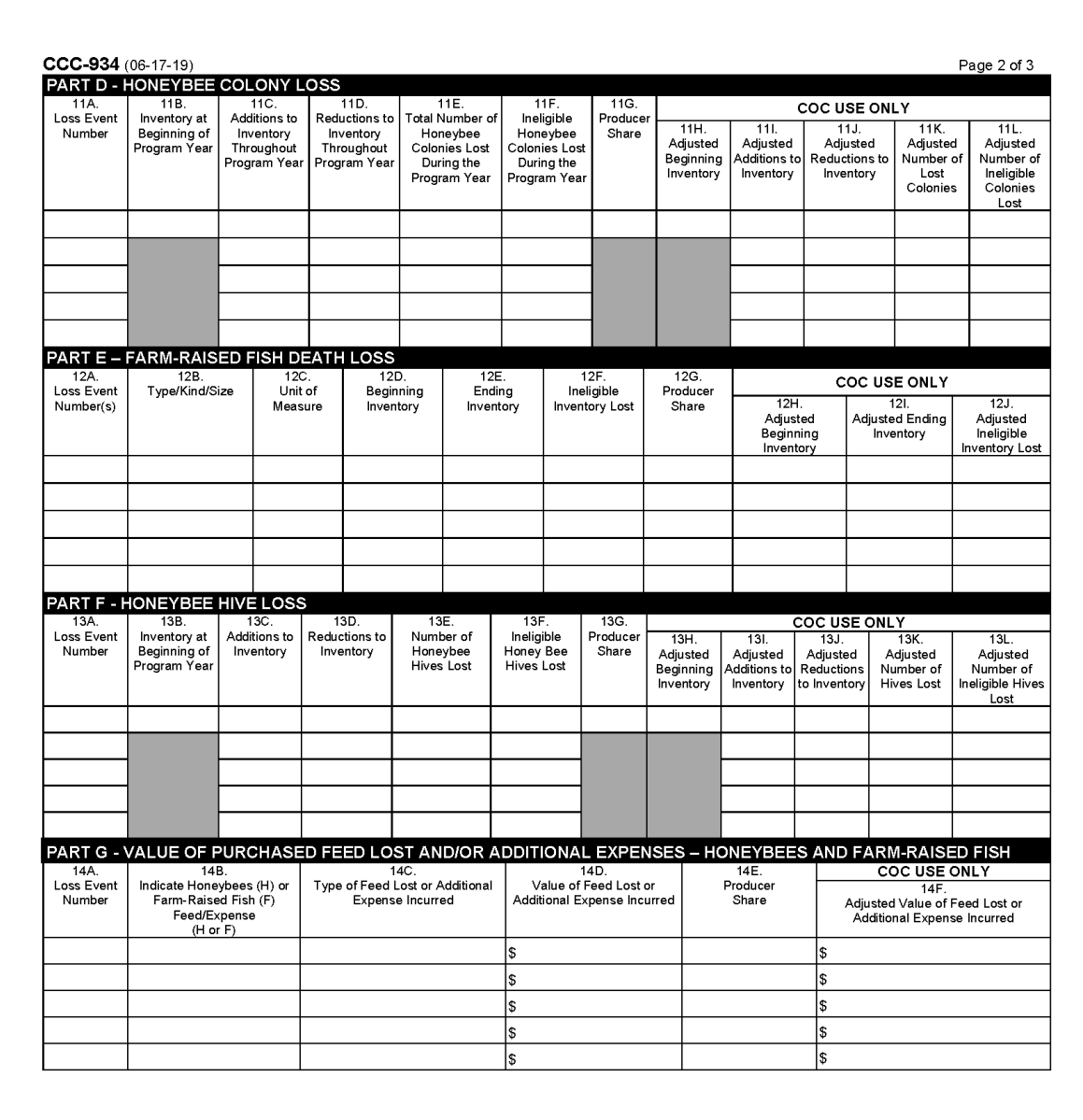

### **B Example of CCC-934 (Continued)**

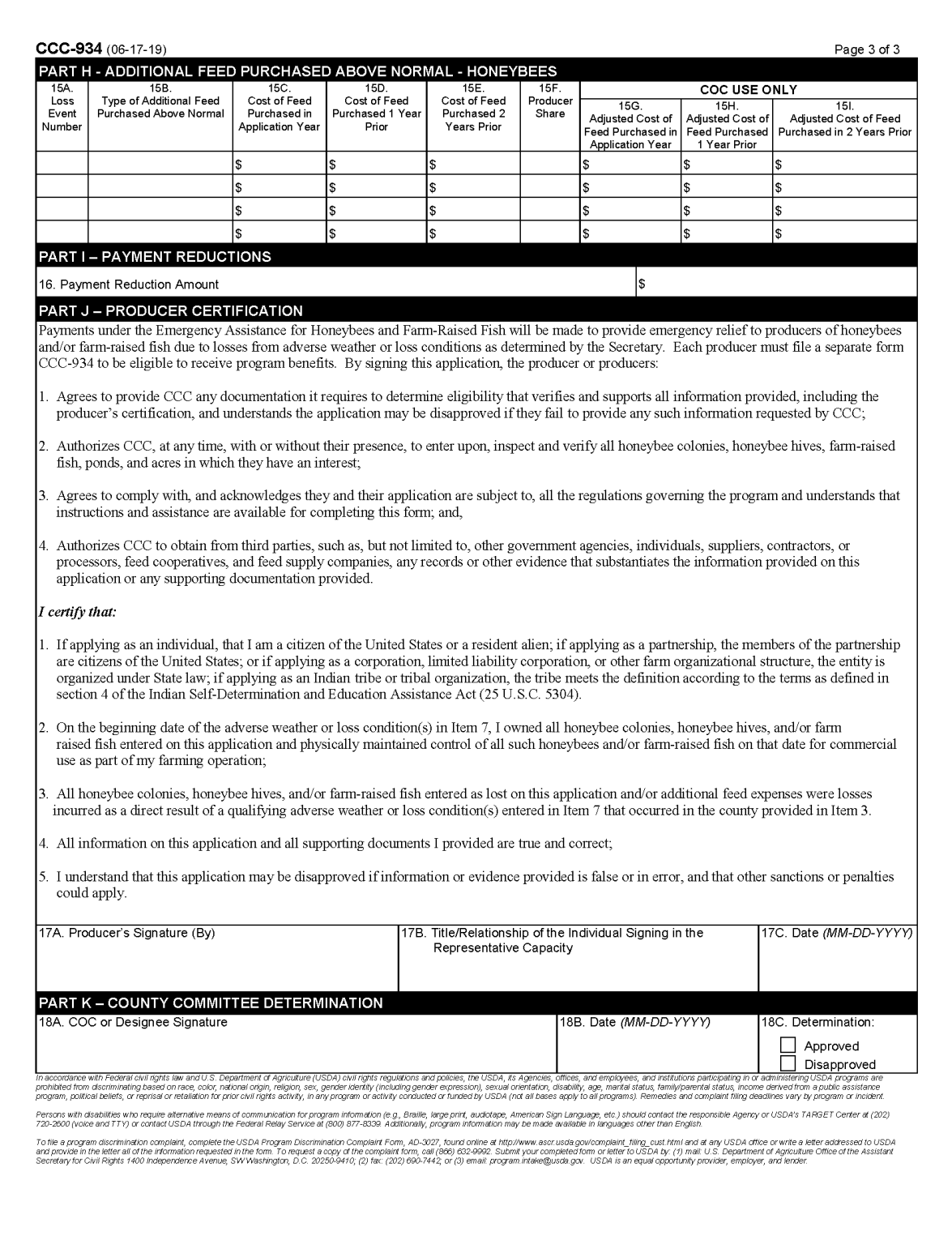

### **C Example of CCC-934-A**

 $\blacksquare$ 

Following is an example of CCC-934-A.

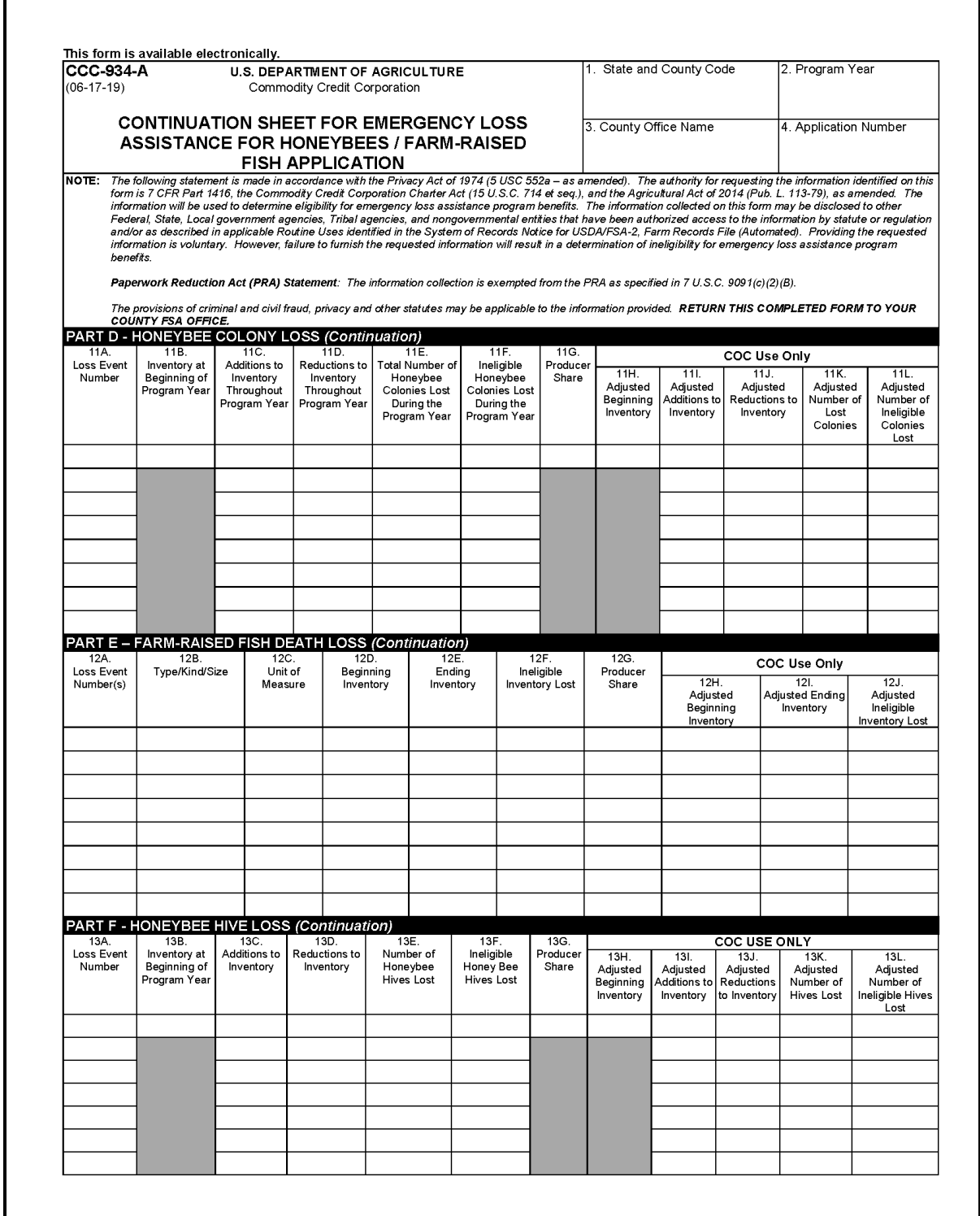
### **121 CCC-934, Emergency Loss Assistance for Honeybees/Farm-Raised Fish Application (Continued)**

**C Example of CCC-934-A (Continued)**

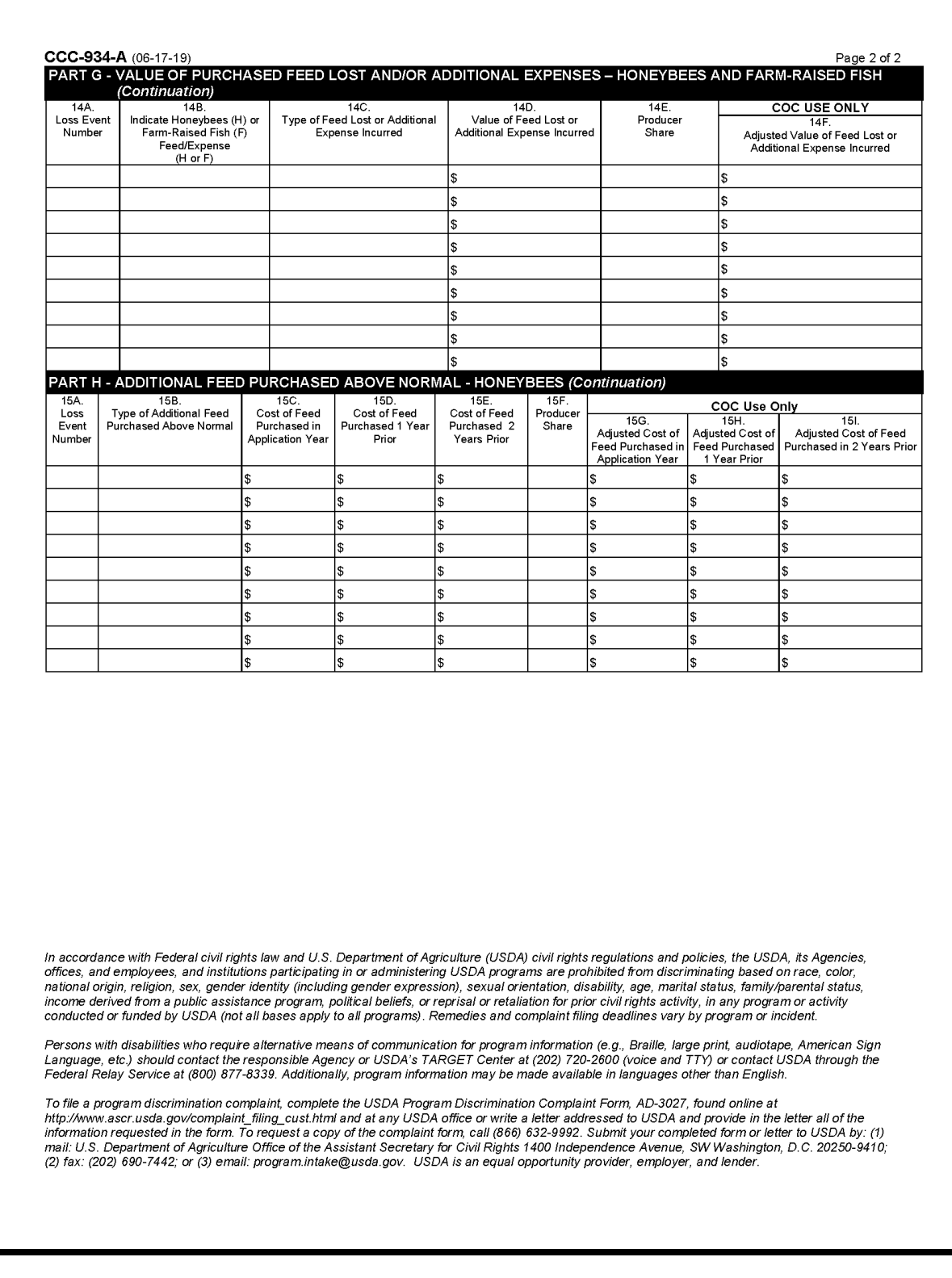

### **A Completing Manual CCC-934-1**

Complete CCC-934-1 according to the following.

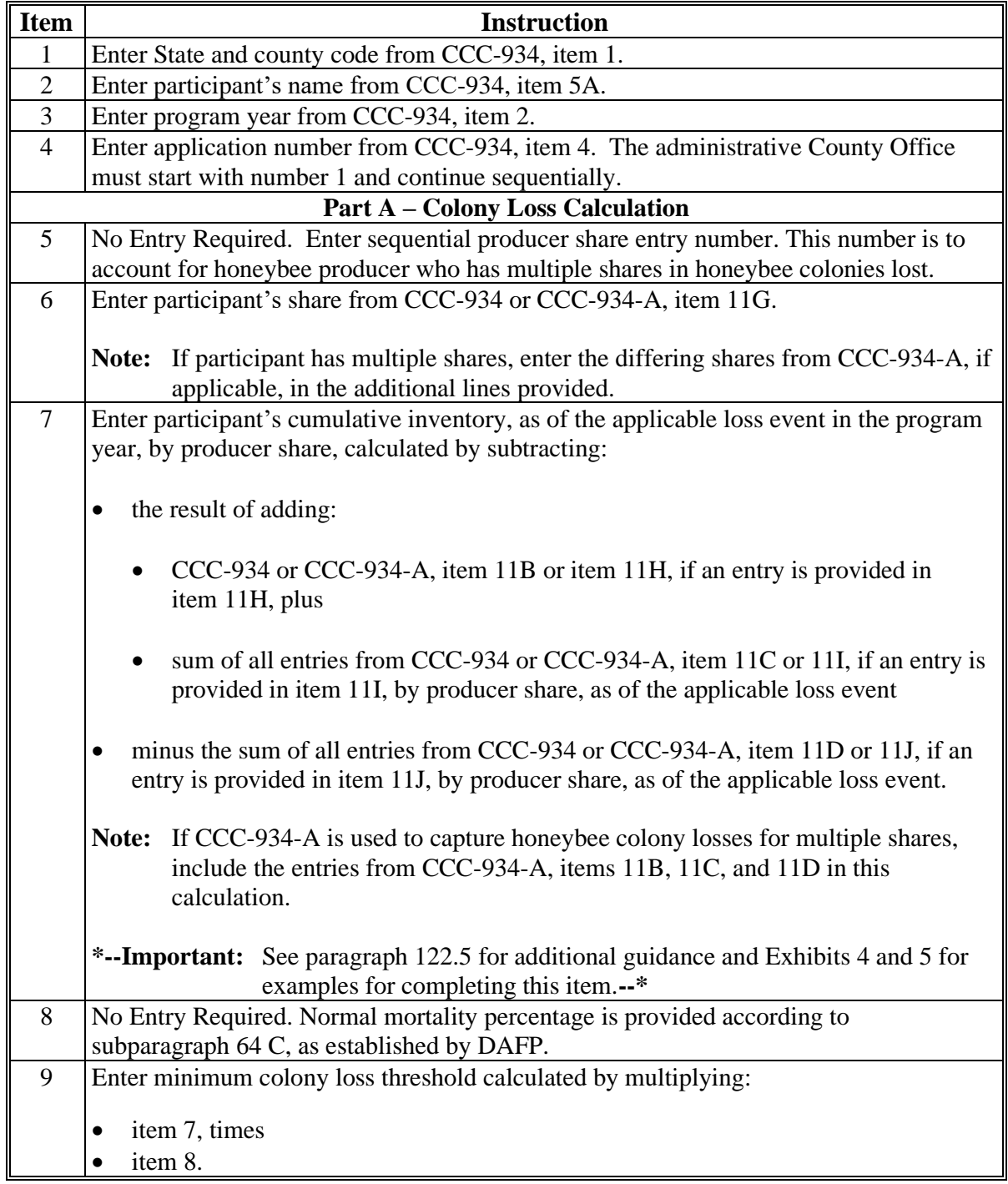

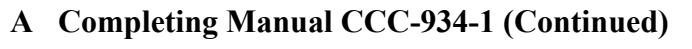

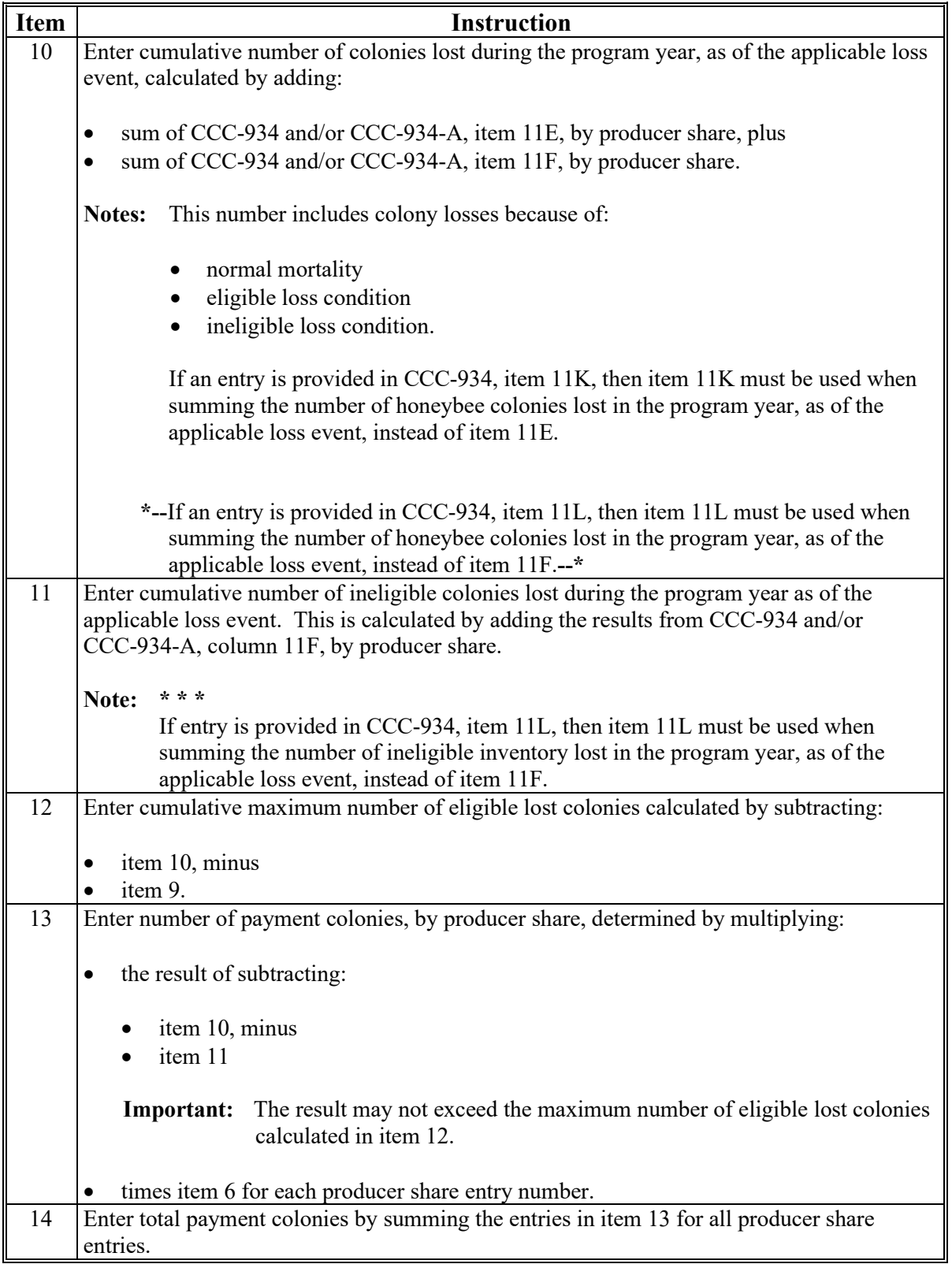

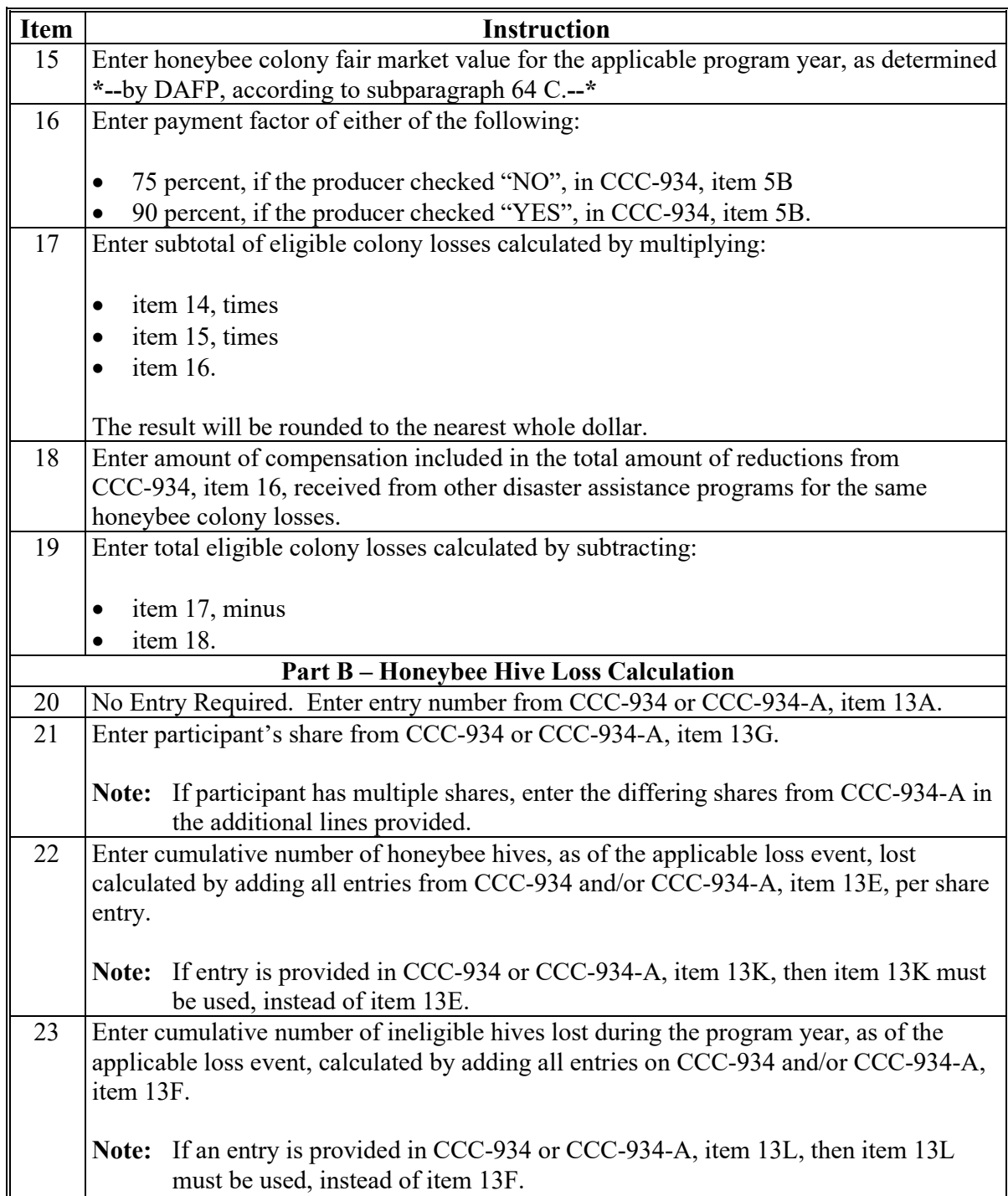

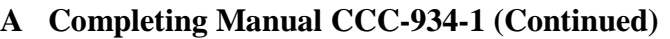

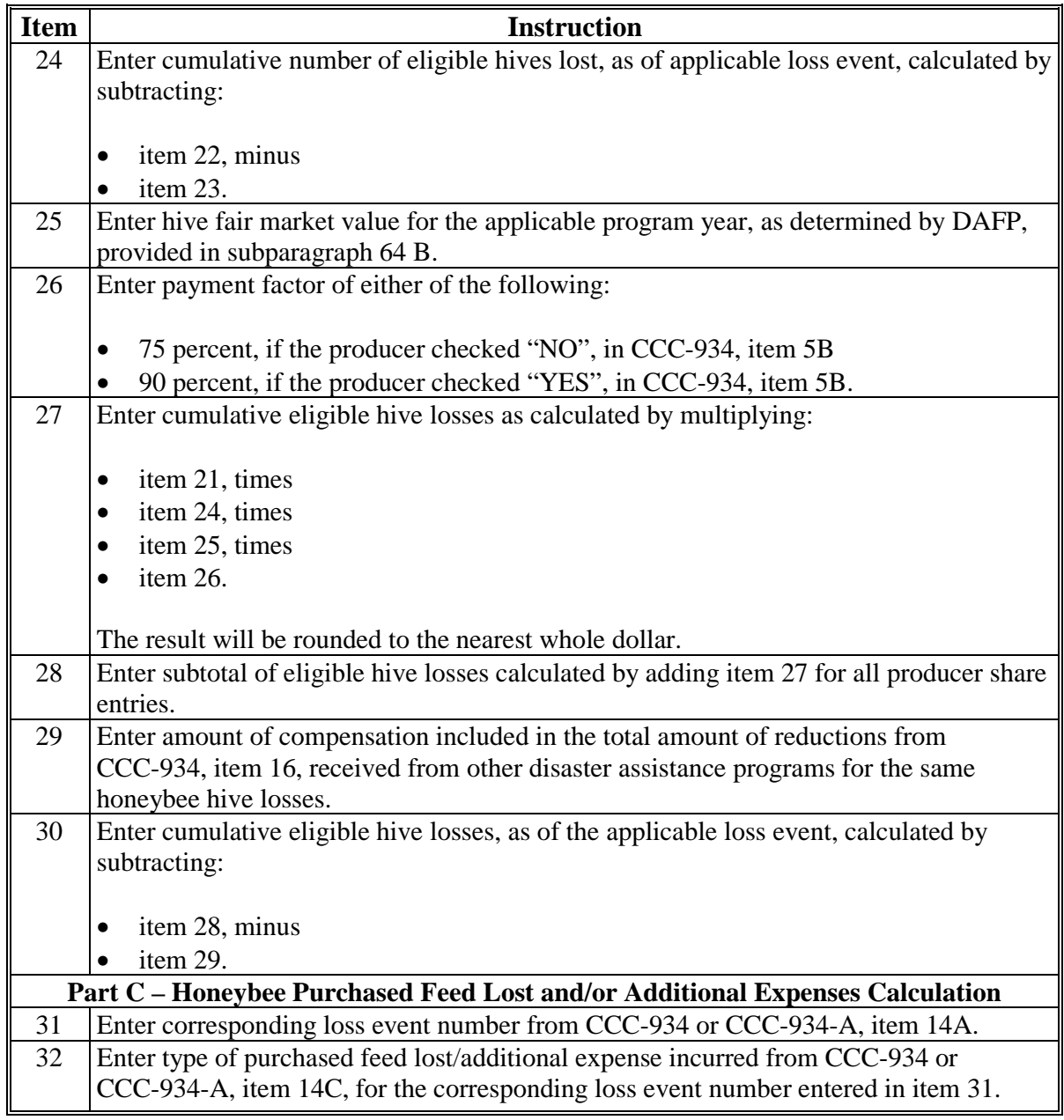

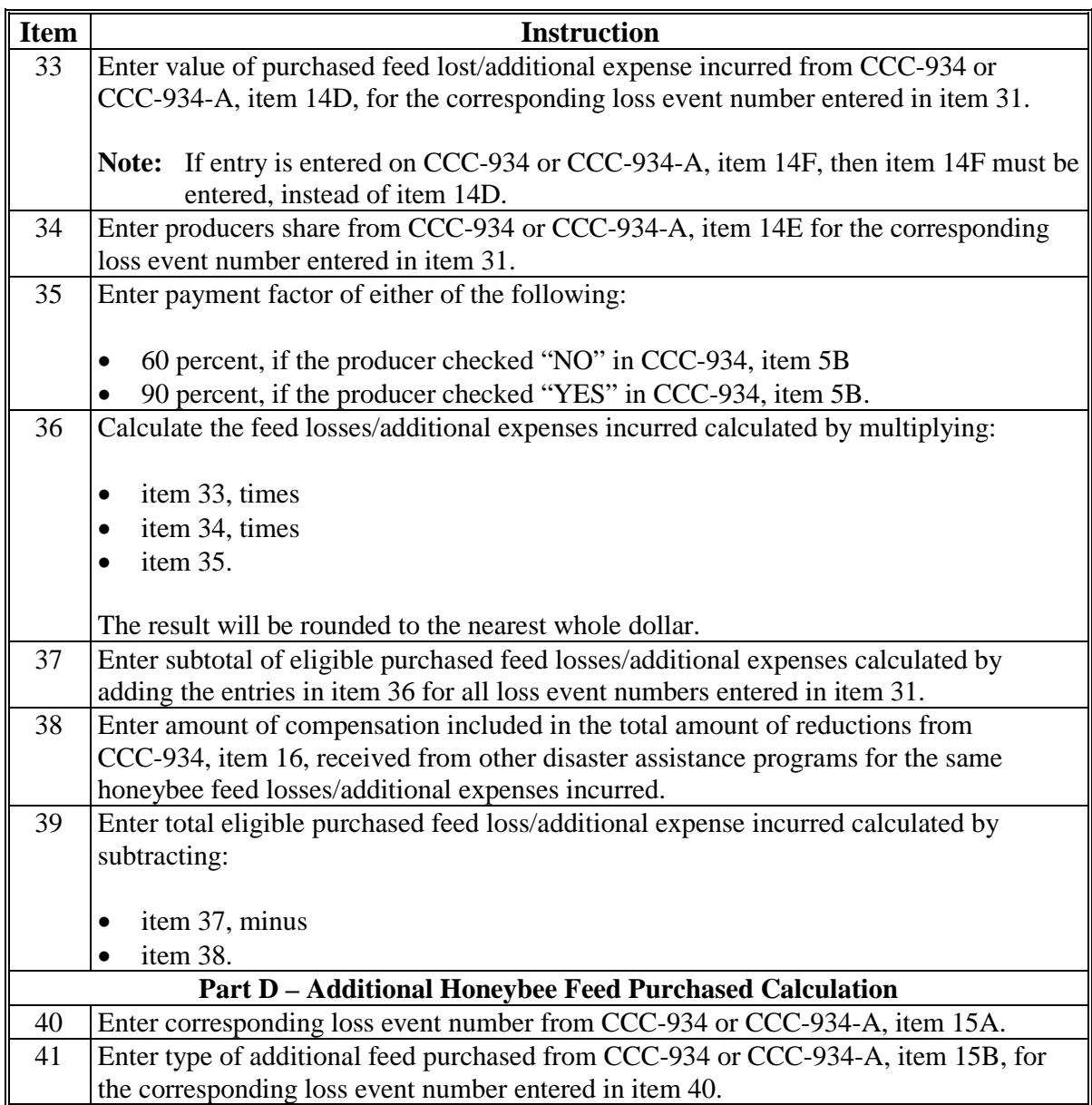

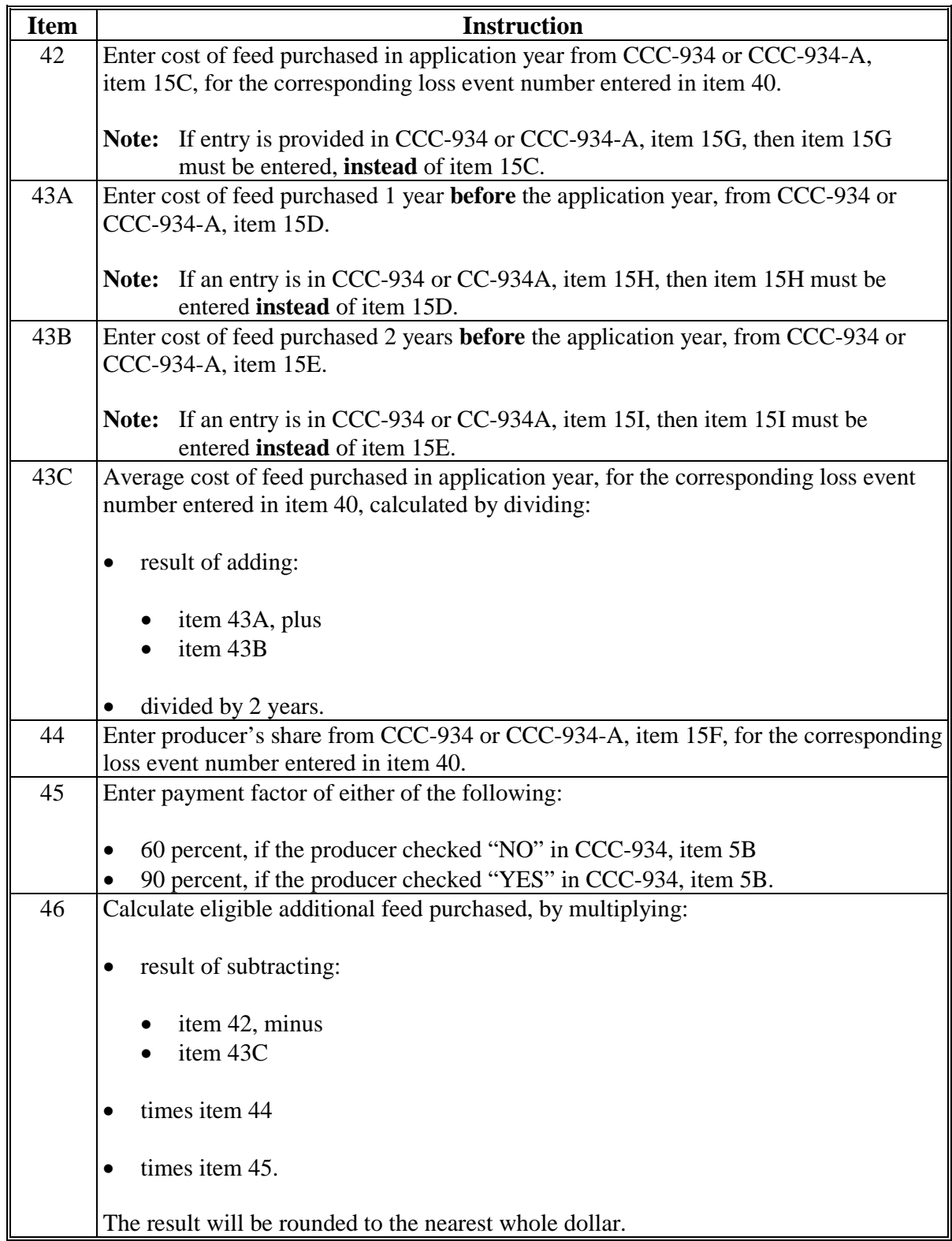

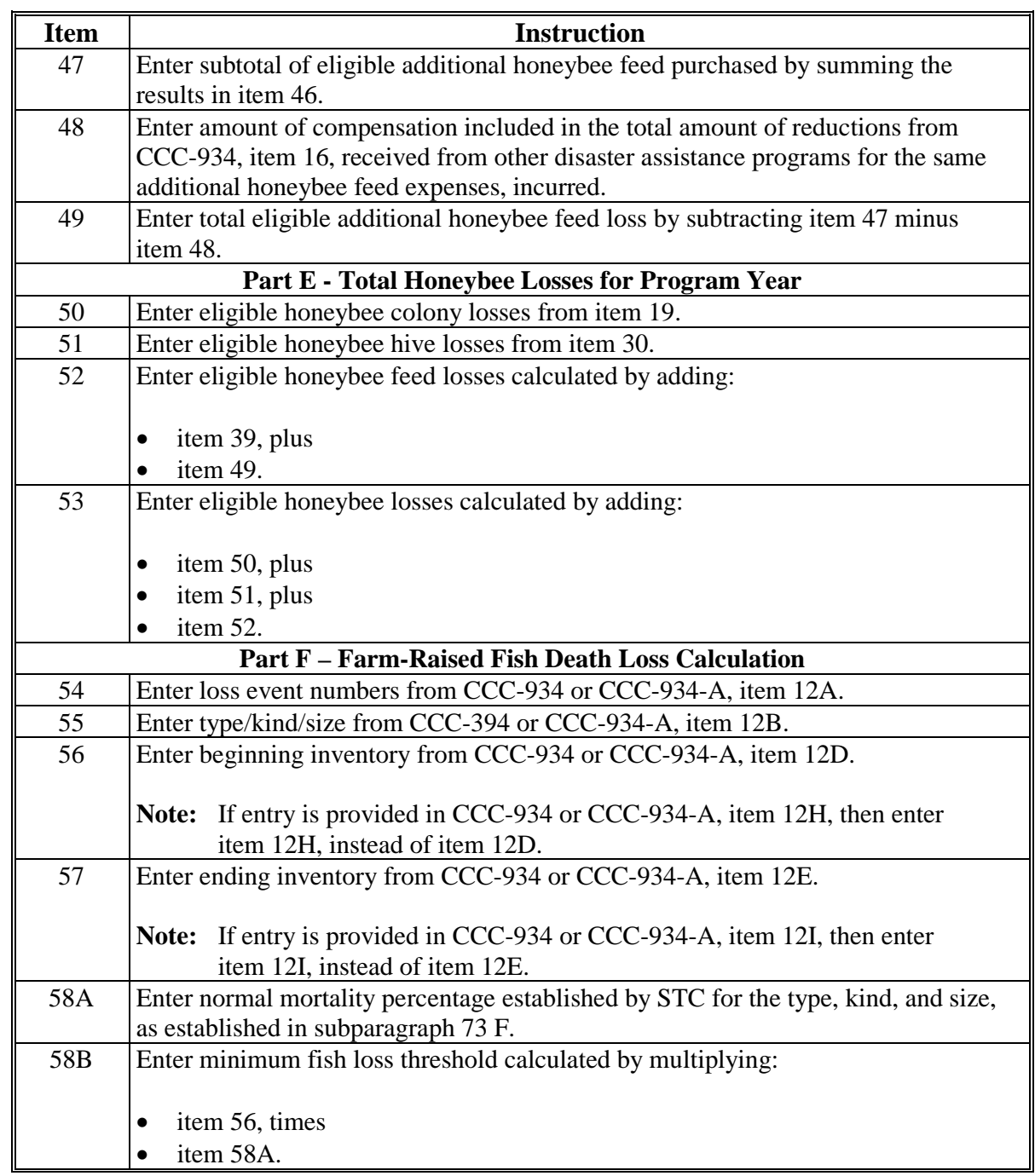

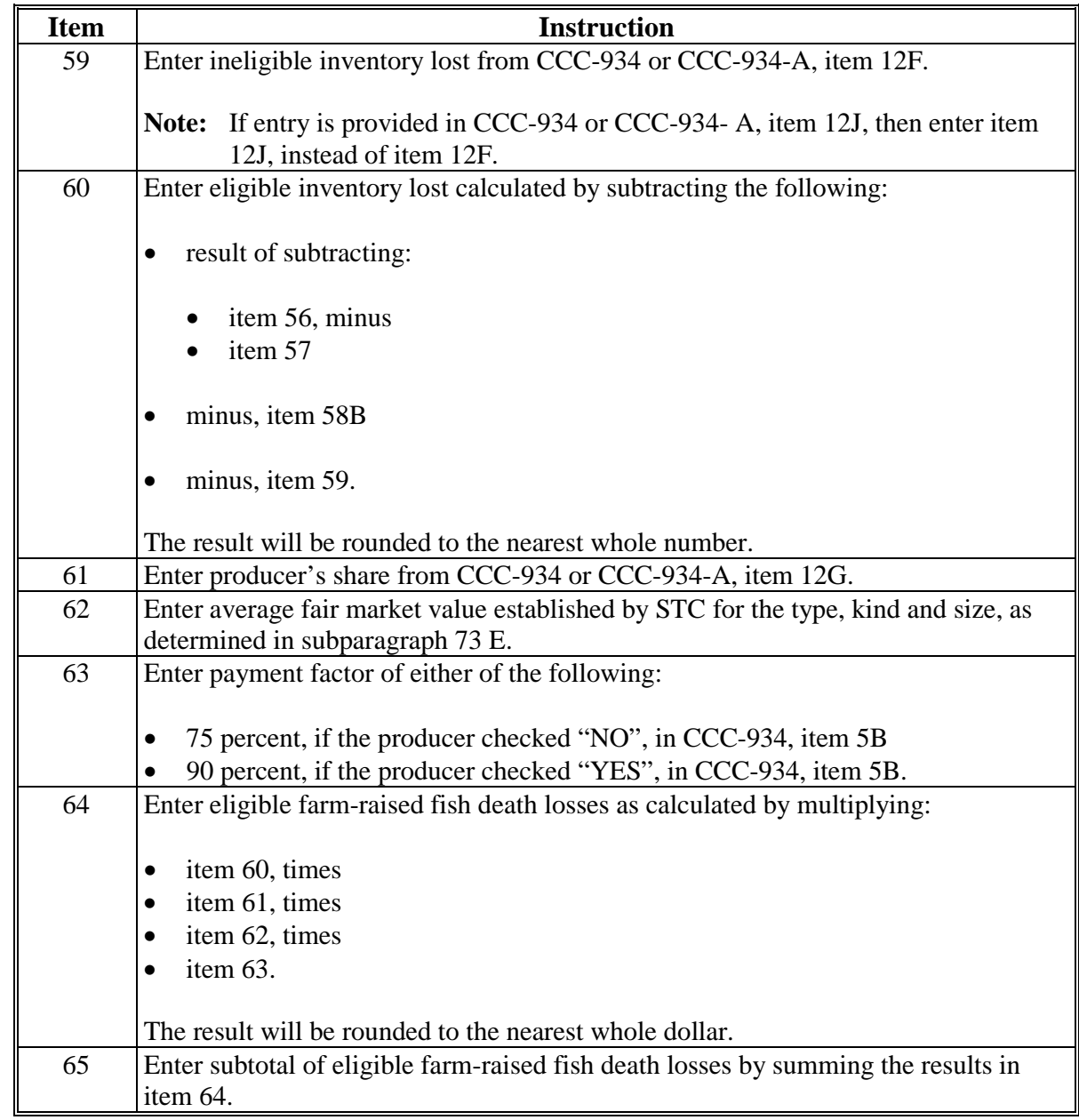

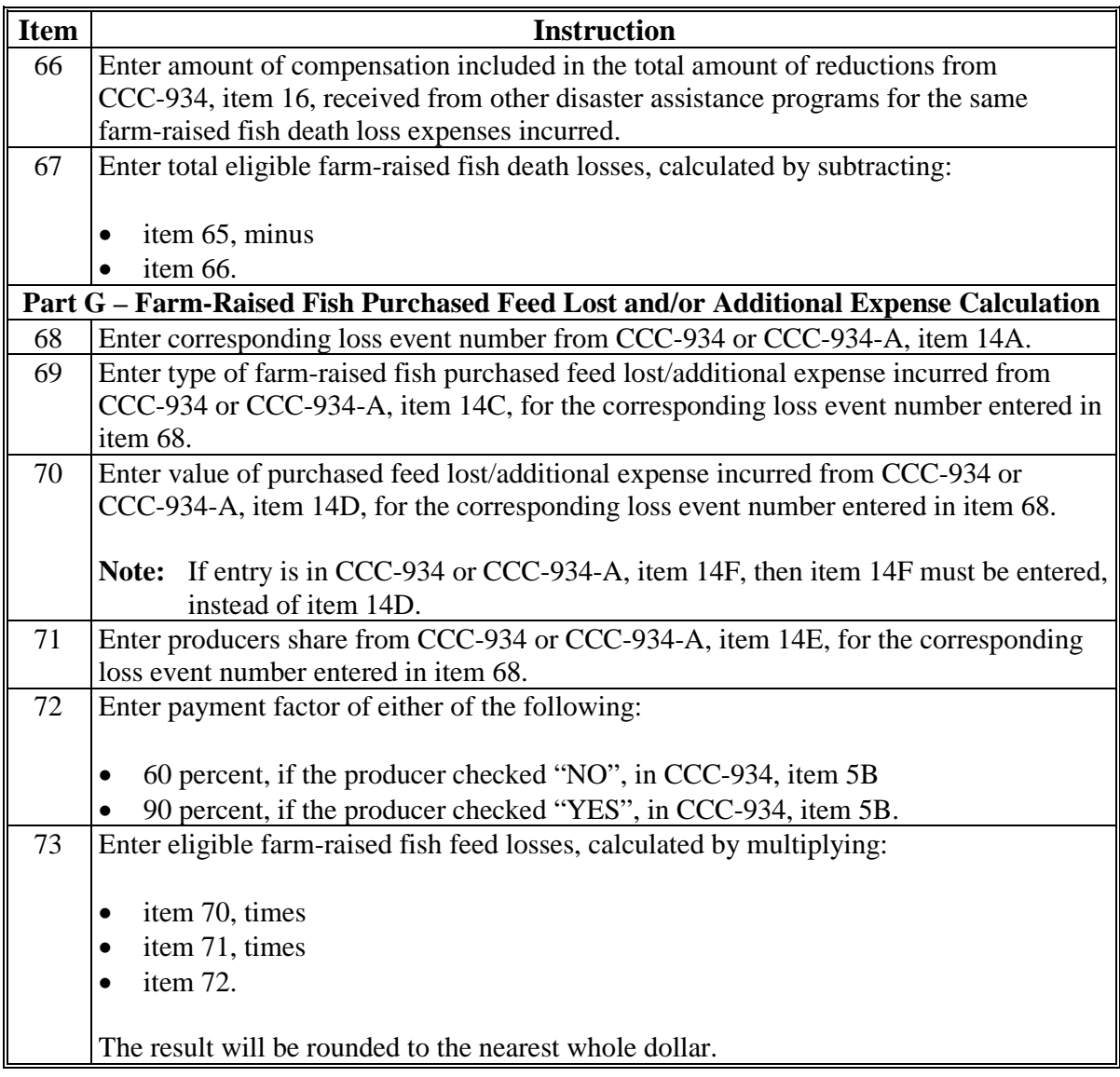

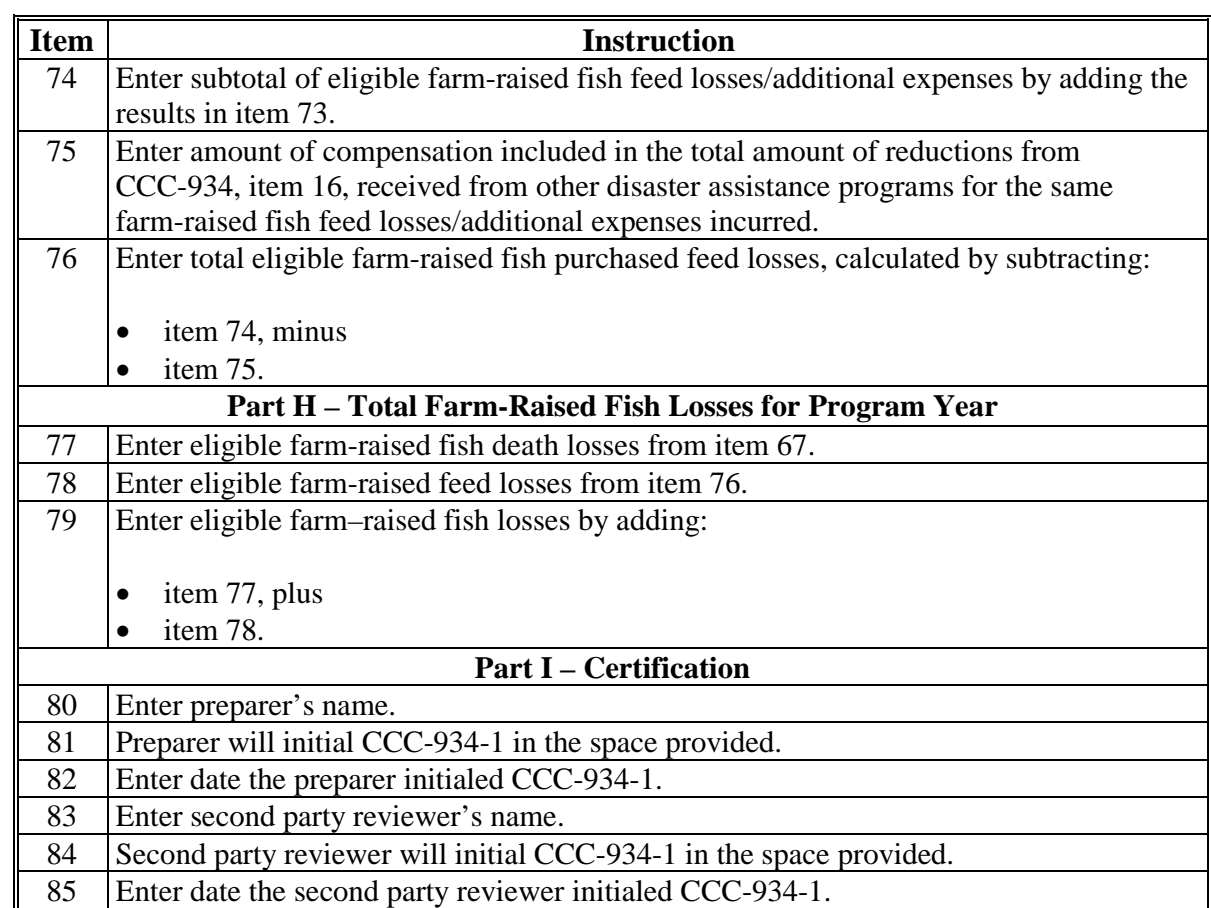

### **B Example of Manual CCC-934-1**

Following is an example of a manual CCC-934-1.

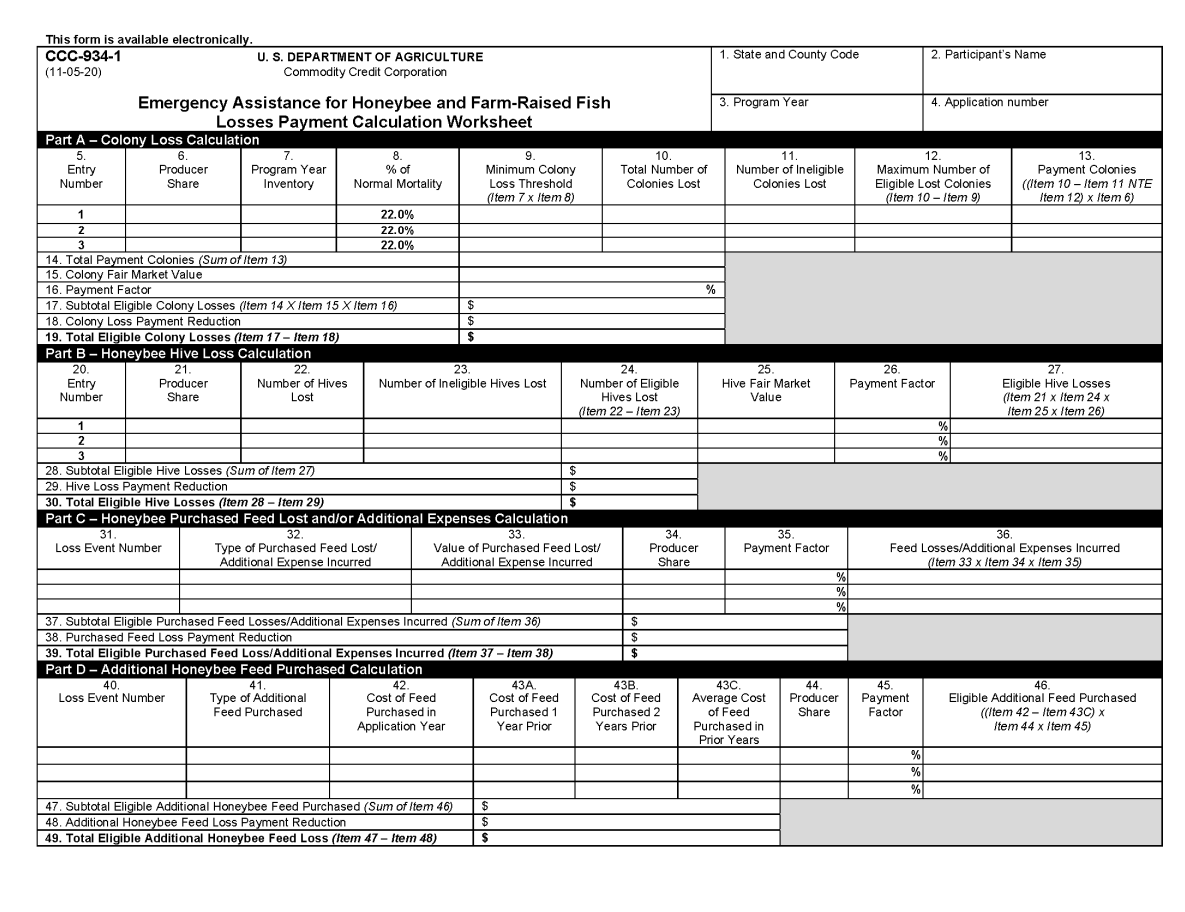

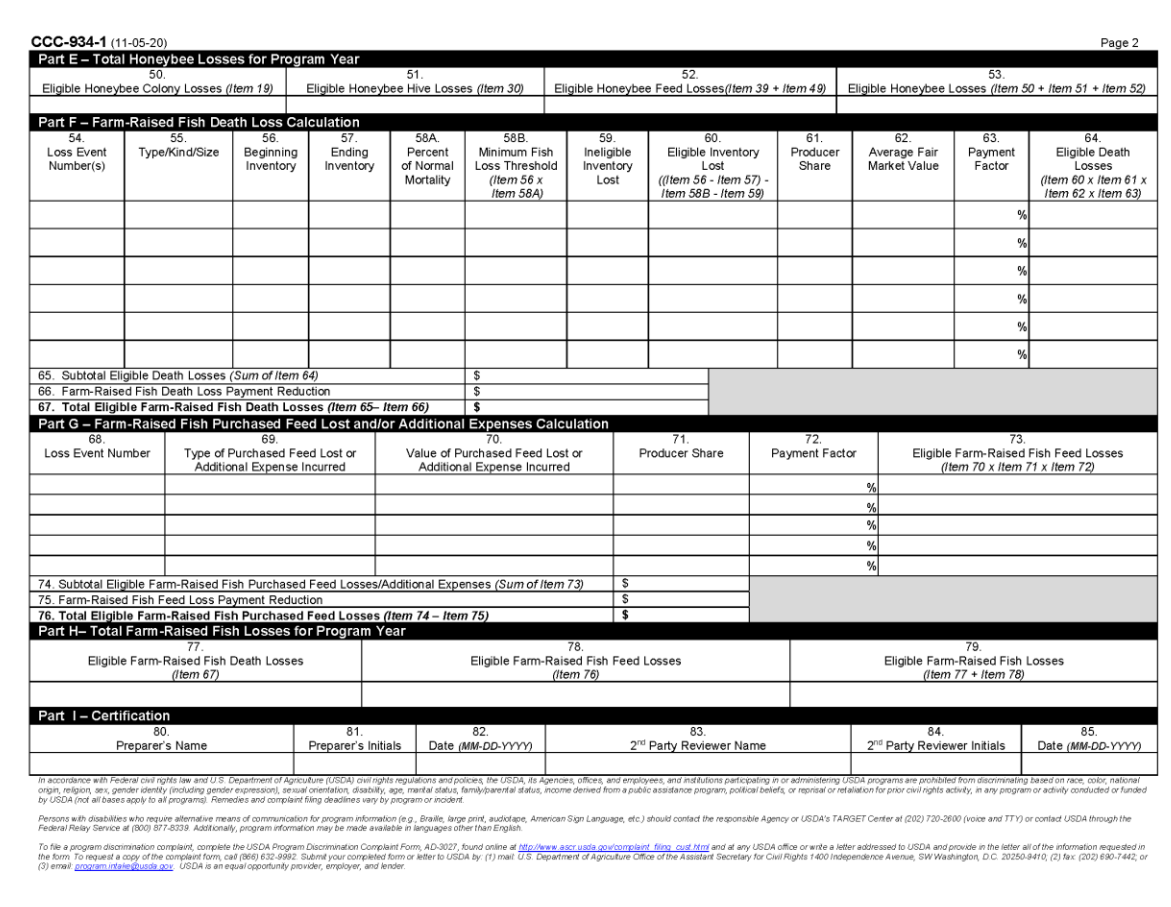

**B Example of Manual CCC-934-1 (Continued)**

### **\*--122.5 Additional Assistance for Completing CCC-934 and CCC-934-1 for Honeybee Colony Losses**

### **A Analyzing Data Provided on FSA-578's**

As instructed in subparagraph 61 C, honeybee producers **must** file FSA-578:

- by January 2 of the same crop year
- within 30 calendar days of the date colonies of bees are acquired, split, bought, sold, or transported into or out of the county.

Producers will use a manual FSA-578 to report changes to the total number of colonies and/or counties to which bees are moved.

For ELAP purposes, FSA-578's must be used, along with other supporting documentation, to determine a producer's:

- program year inventory of colonies, which is used to determine a producer's normal mortality threshold (program year inventory times 22 percent), and/or
- additions and reductions to colony inventory (bees acquired, split, bought, sold, or transported into or out of the county) that occur throughout the program year.

Reductions to colony inventory captured on FSA-578's include colonies sold or transported out of the county.

**Important:** Reductions to colony inventory does **not** include colony losses because of either of the following:

- eligible loss condition
- ineligible loss condition.

Colony losses because of an eligible or ineligible loss condition shall not be deducted from a producer's program year inventory.

See Exhibits 4 and 5 for examples on how to use FSA-578 data to complete CCC-934.**--\***

**Par. 122.5**

### **\*--122.5 Additional Assistance for Completing CCC-934 and CCC-934-1 for Honeybee Colony Losses (Continued)**

### **B Additional Guidance for Completing CCC-934, Part D, Honeybee Colony Loss**

CCC-934, Part D captures data needed for County Offices to complete CCC-934-1, Part A, Colony Loss Calculation (subparagraph 122 B).

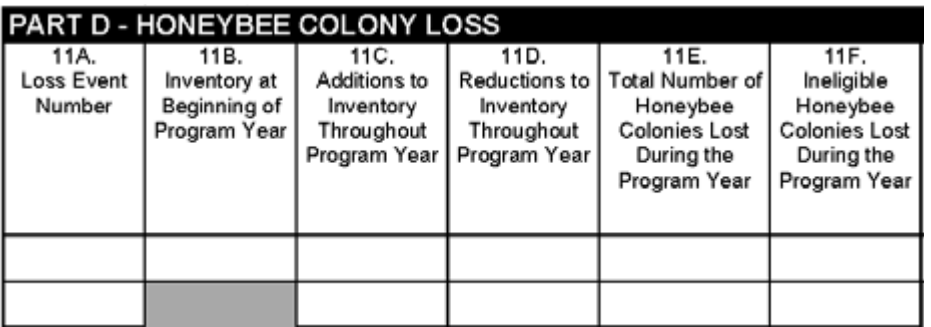

**Important:** Item 11B, Inventory at Beginning of Program Year, is only completed when an initial application for payment is filed for the program year. Item 11B must be equal to the number of colonies reported on the producer's initial FSA-578 filed at the beginning of the program year. Item 11B does not change if subsequent applications for payment are filed in a program year.

The following items on CCC-934, Part D, are completed for each eligible loss event for which colony losses are claimed:

- item 11C, Additions to Inventory Throughout Program Year
- item 11D, Reductions to Inventory Throughout Program Year
- item 11E, Total Number of Honeybee Colonies Lost During the Program Year
- item 11F, Ineligible Honeybee Colonies Lost During the Program Year.

**Important:** The number of colonies captured in these items represents:

- for initial loss events of the calendar year, the applicable number of colonies since the beginning of the program year through the first loss event
- for subsequent loss events during the calendar year, the applicable number of colonies since the previous loss event.**--\***

### **C Additional Guidance for Completing CCC-934-1, Part D, Item 7, Program Year Inventory**

Data captured in CCC-934, Part D for honeybee colony losses is used to complete CCC-934-1, Part A, Colony Loss Calculation.

**Important:** CCC-934-1, Part A, Colony Loss Calculation, must be completed by producer share. Therefore, Part A will have 1 line entry per share.

> If a producer claims colony losses for more than 1 eligible loss condition in the same calendar year, for the subsequent loss events, the same line item entry number (item 5) in Part A must be overridden to reflect cumulative data from the beginning of the calendar year through the current loss event.

**Example:** Producer B claims colony losses for 2 loss events in the calendar year. Producer A has 100 percent share in the colonies. For loss event #1, the County Office must enter the application data, as of the first loss event in line entry 1 (Part A, item 5). For subsequent loss event #2, the County Office must override the data loaded in line entry 1 with cumulative data to reflect data from the beginning of the program year through loss event #2. Producer B's CCC-934-1, Part A only has 1 line item entry for the entire calendar year.

CCC-934-1, item 7, Program Year Inventory, must be accurately determined for the colony loss payment to calculate properly.

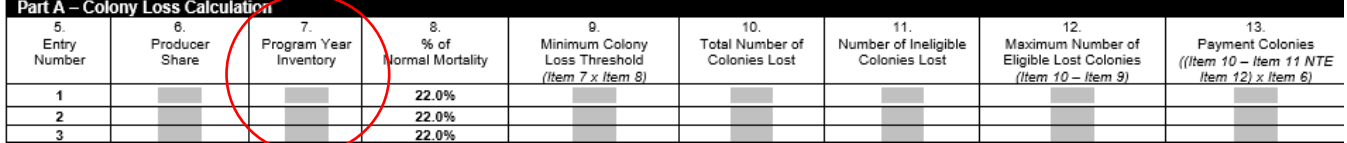

For **item 7**, enter the participant's cumulative program year inventory, as of the applicable loss event in the program year, by producer share, calculated by subtracting:

- the result of adding:
	- CCC-934 or CCC-934-A, item 11B or item 11H, if an entry is provided in item 11H, plus
	- sum of all entries from CCC-934 or CCC-934-A, item 11C or item 11I, if an entry is provided in item 11I, by producer share, as of the applicable loss event
- minus the sum of all entries from CCC-934 or CCC-934-A, item 11D or item 11J, if an entry is provided in item 11J, by producer share, as of the applicable loss event.**--\***

# **A Completing Manual CCC-851-1**

Complete CCC-851-1 according to the following.

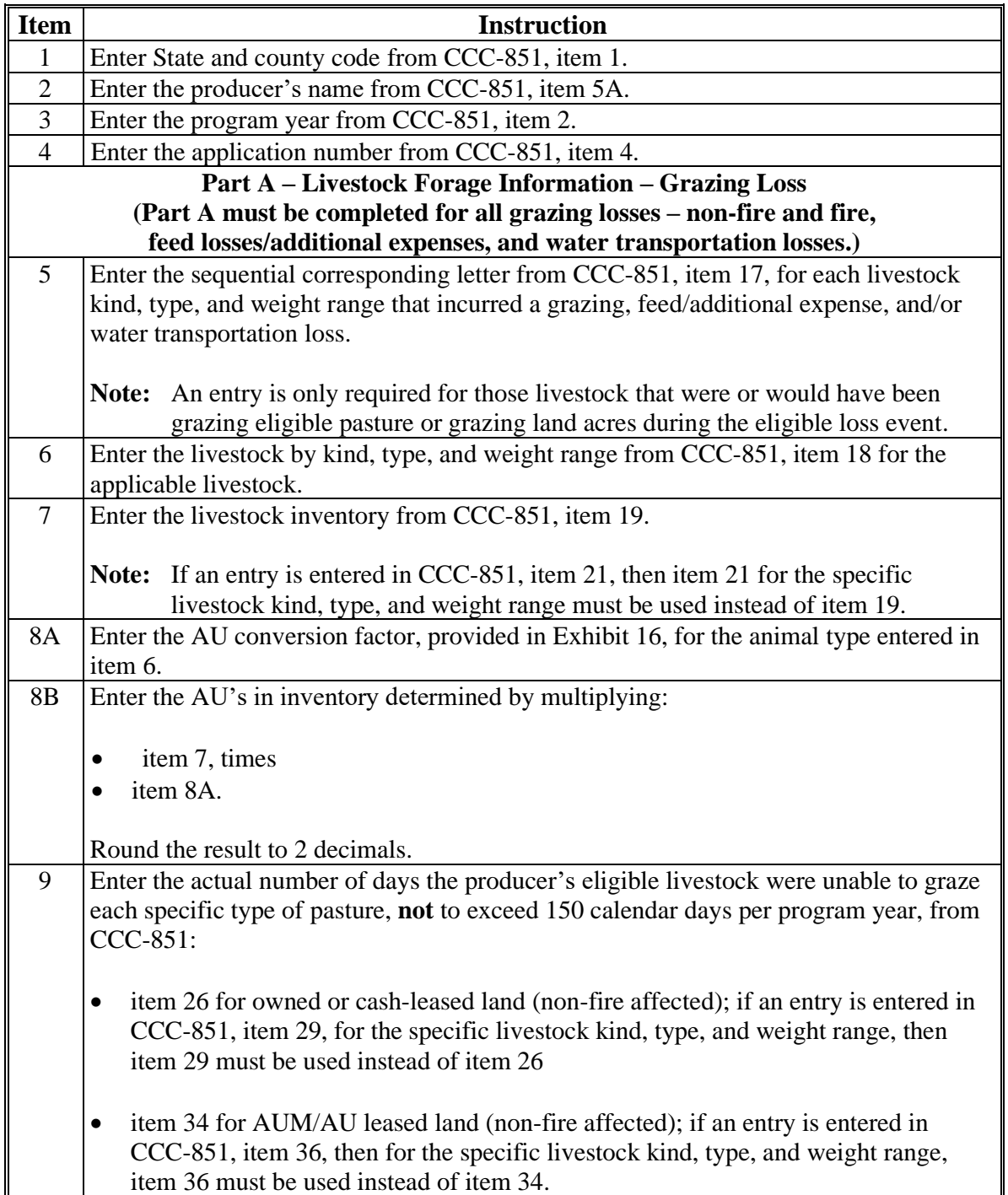

 $\mathcal{O}(\mathcal{O}(\log n))$ 

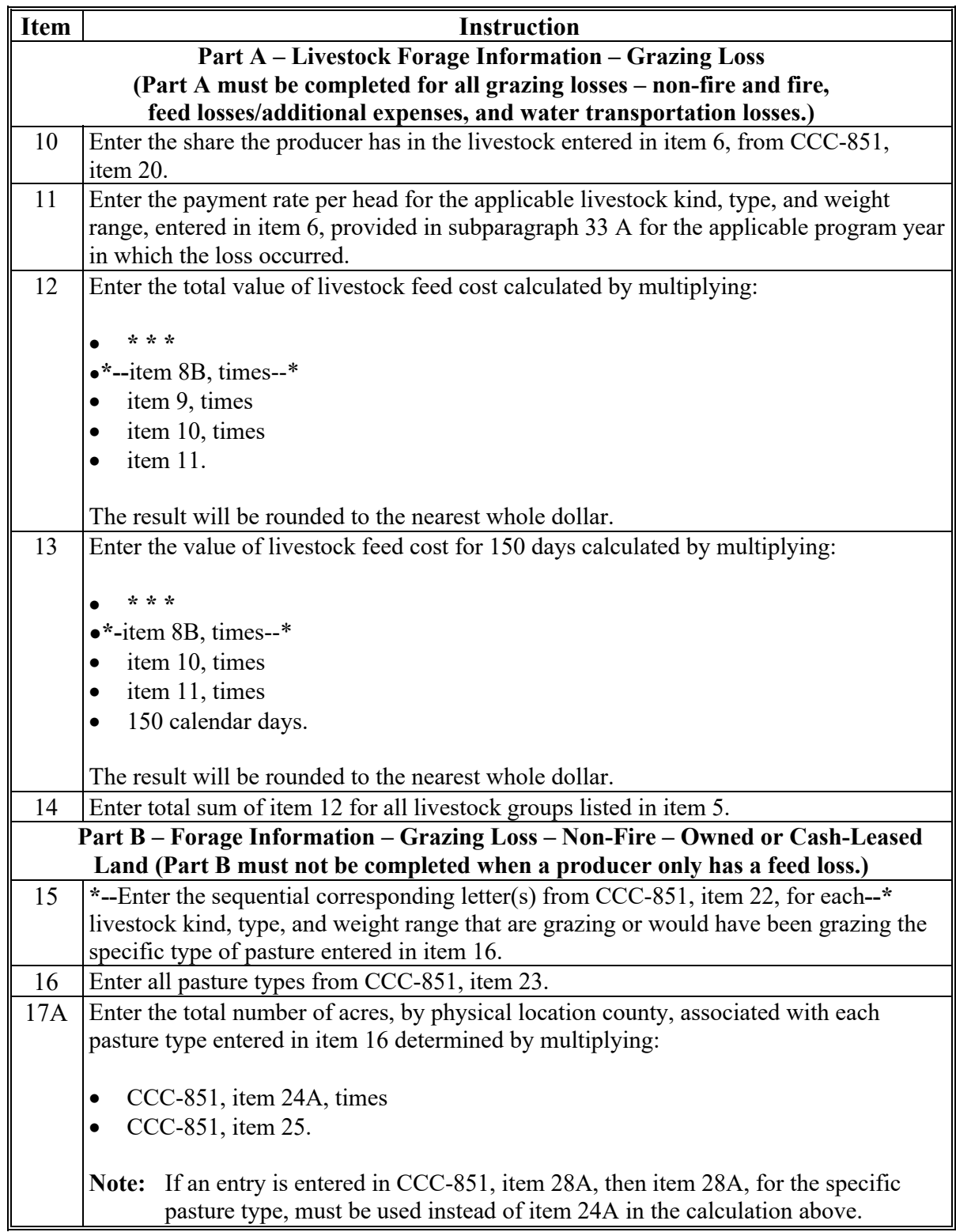

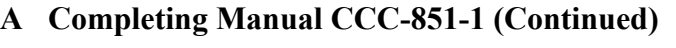

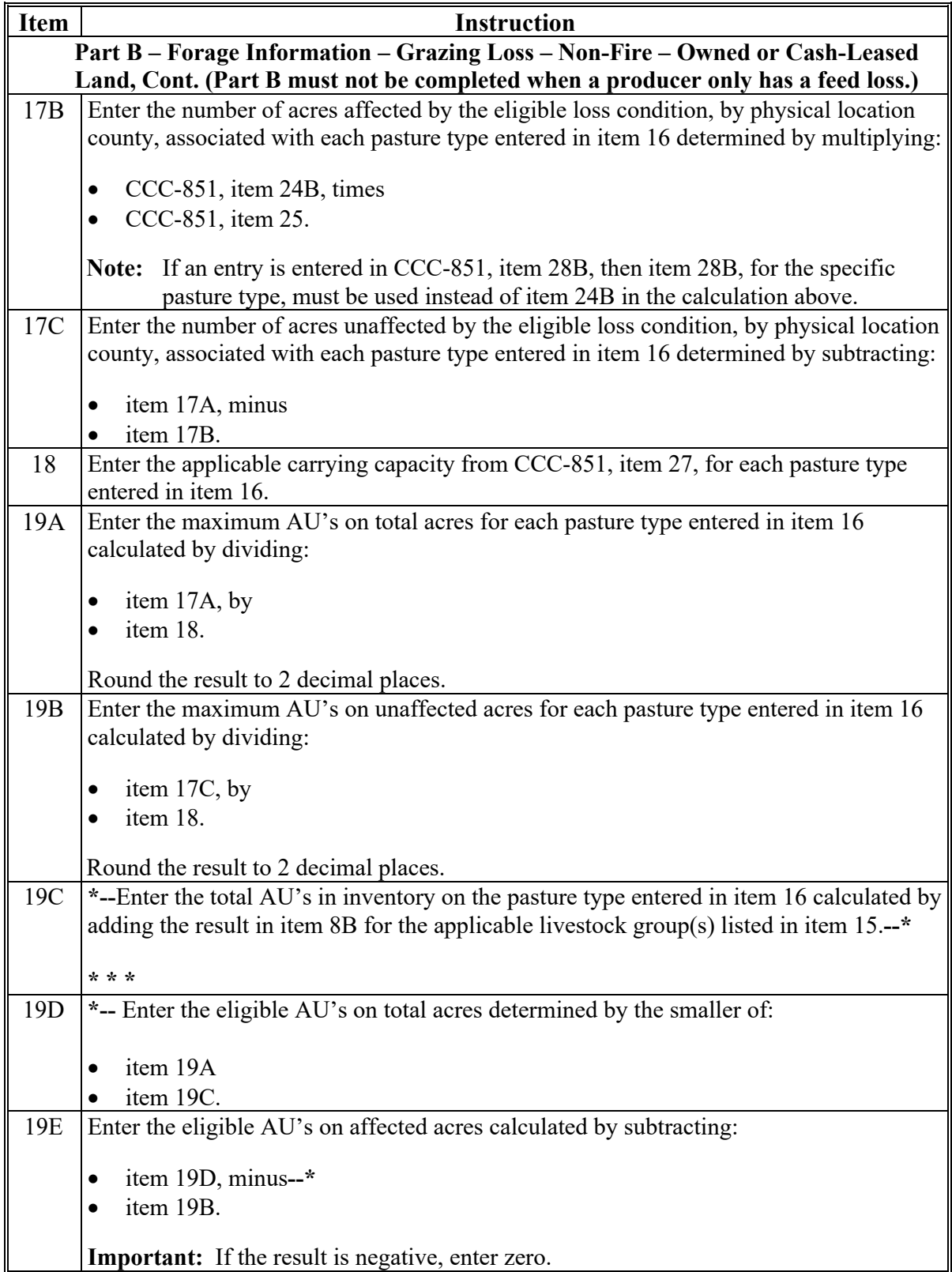

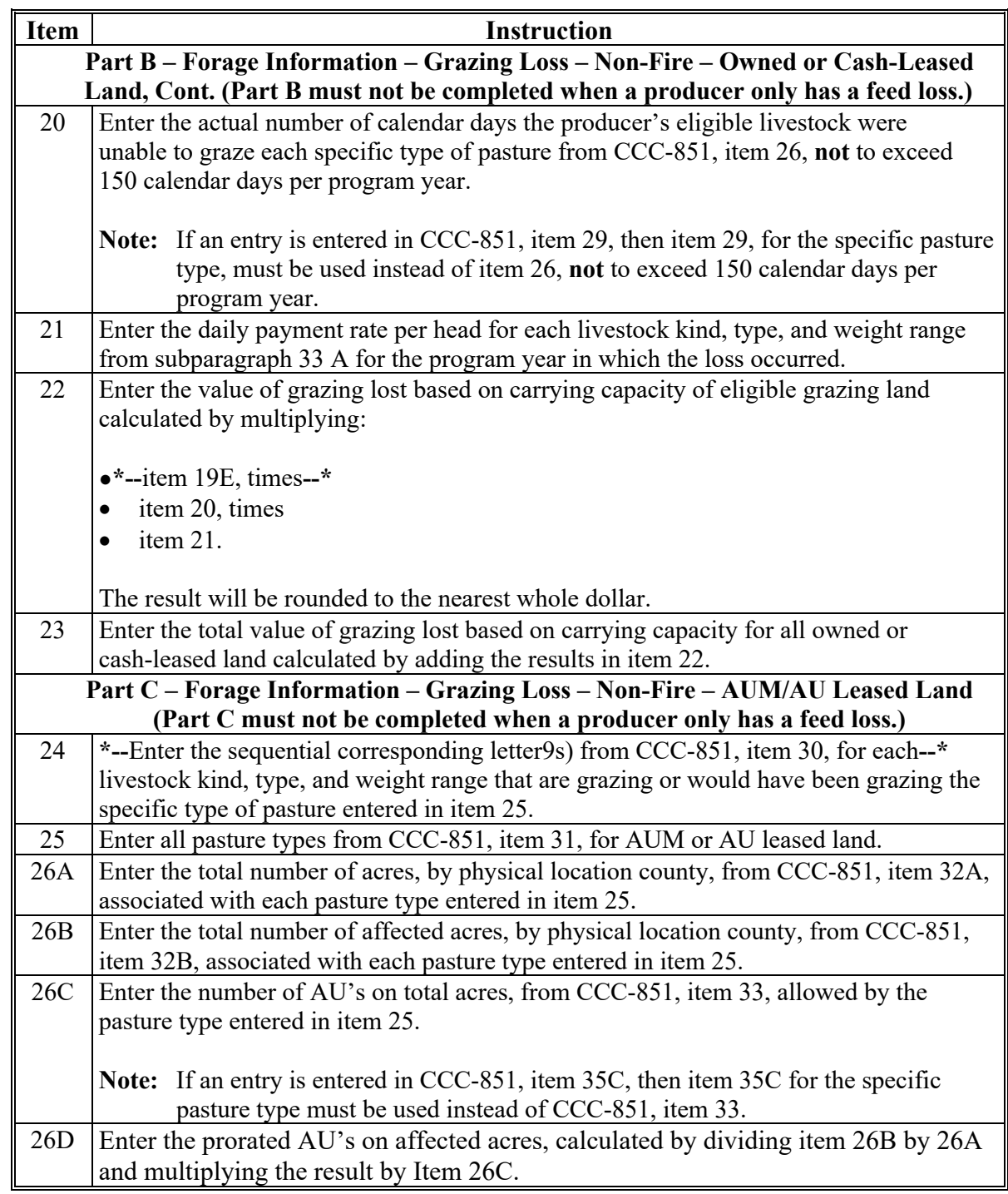

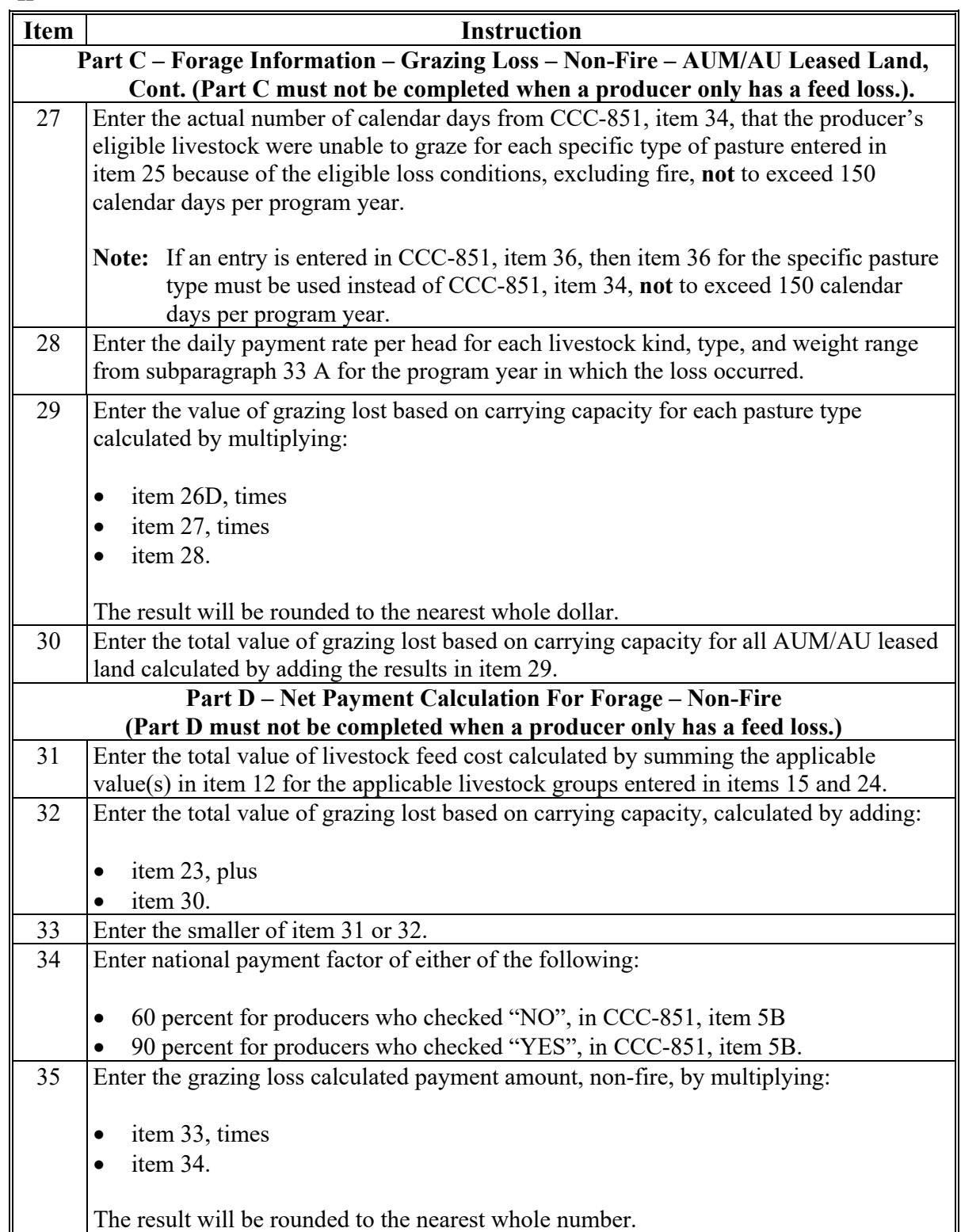

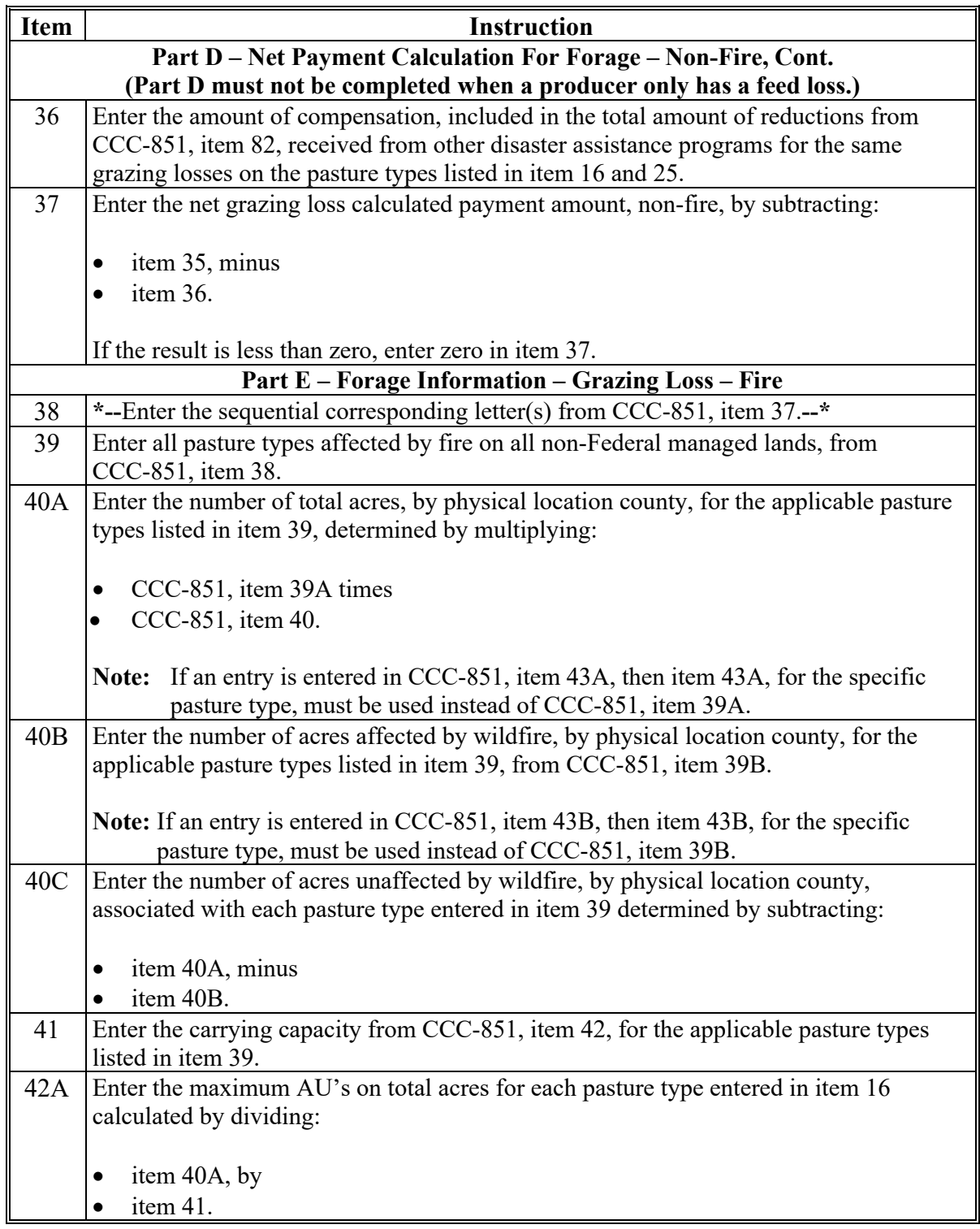

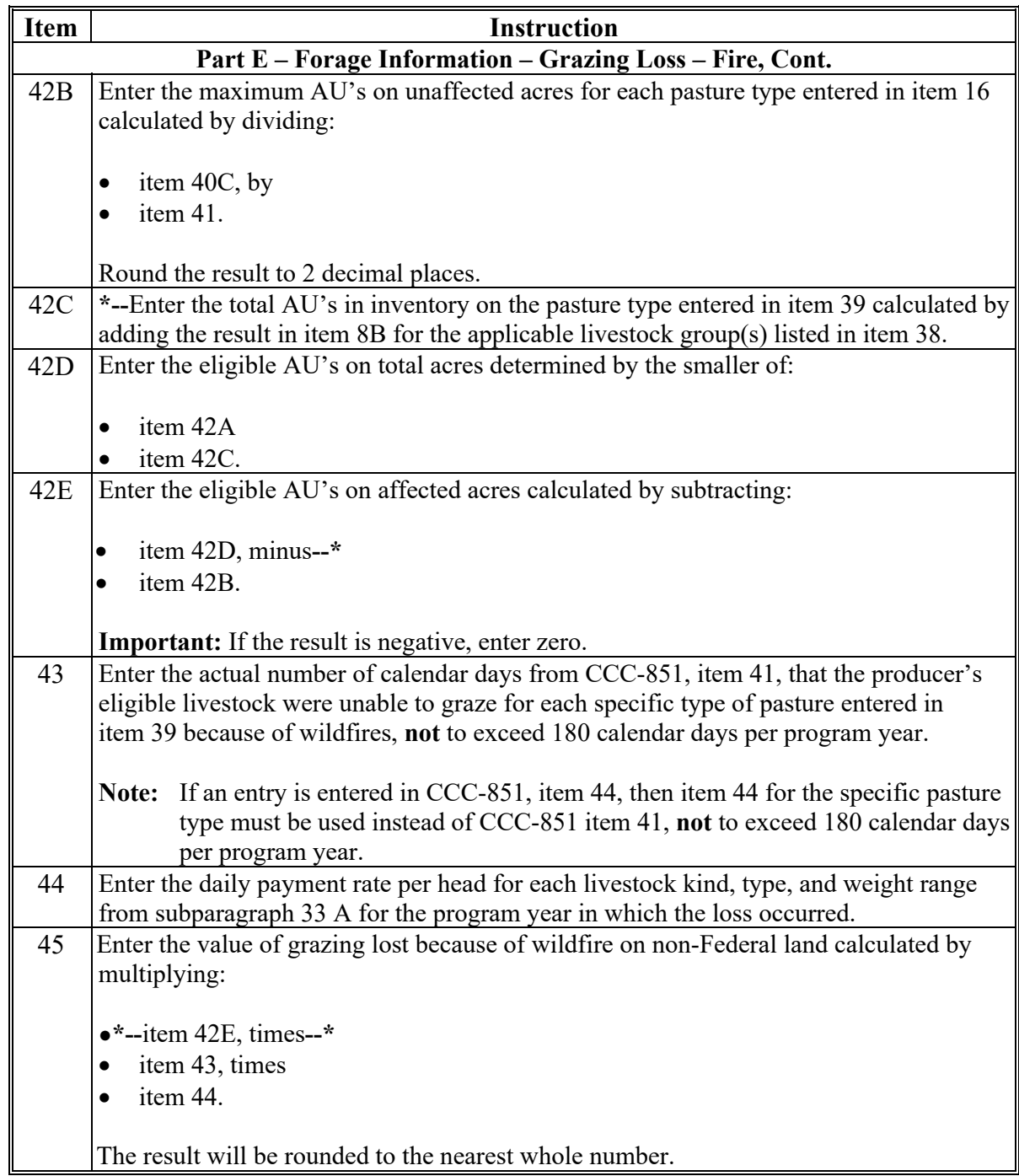

|  |  |  |  | A Completing Manual CCC-851-1 (Continued) |
|--|--|--|--|-------------------------------------------|
|--|--|--|--|-------------------------------------------|

**<sup>\*--</sup>** 

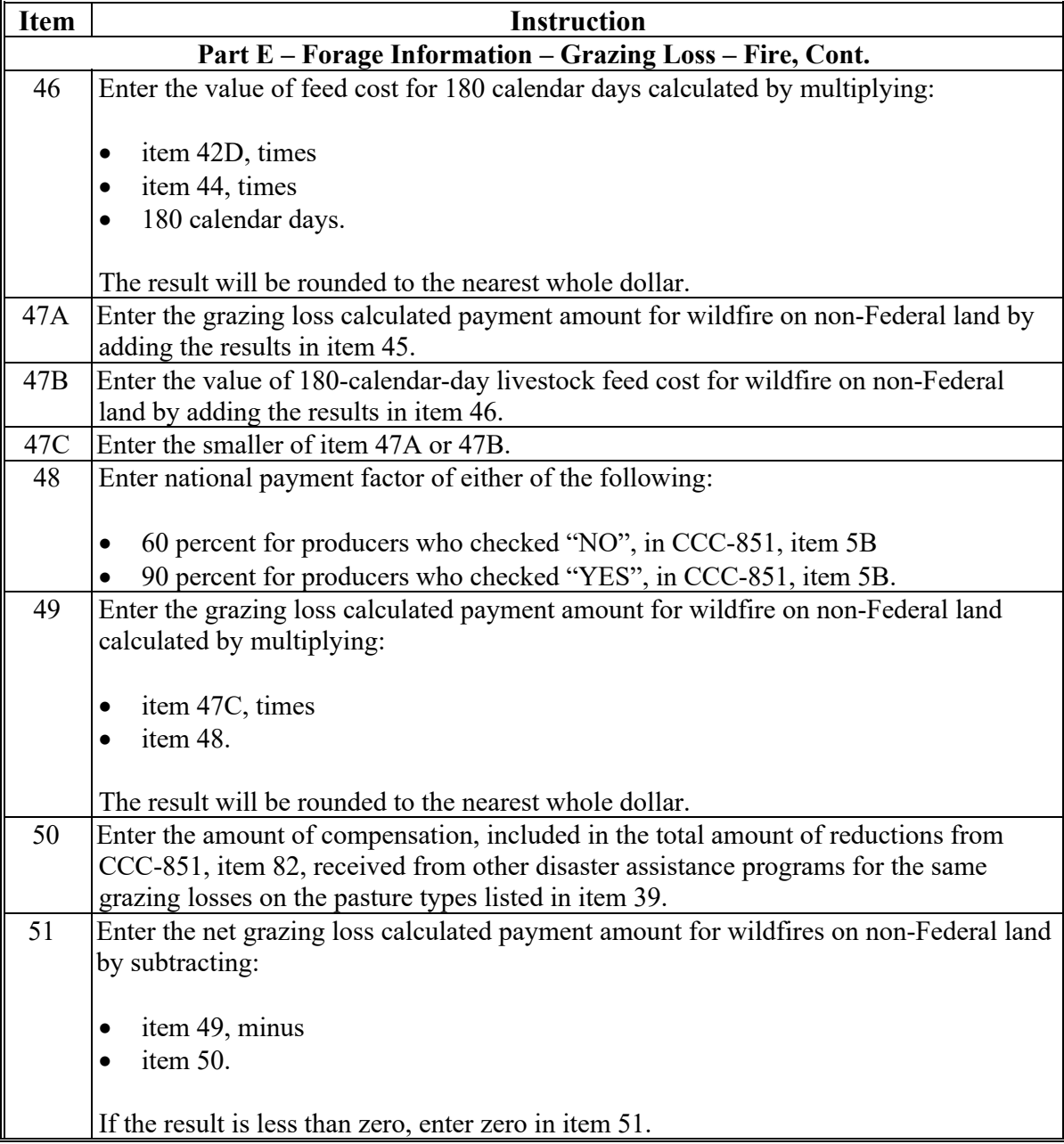

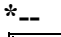

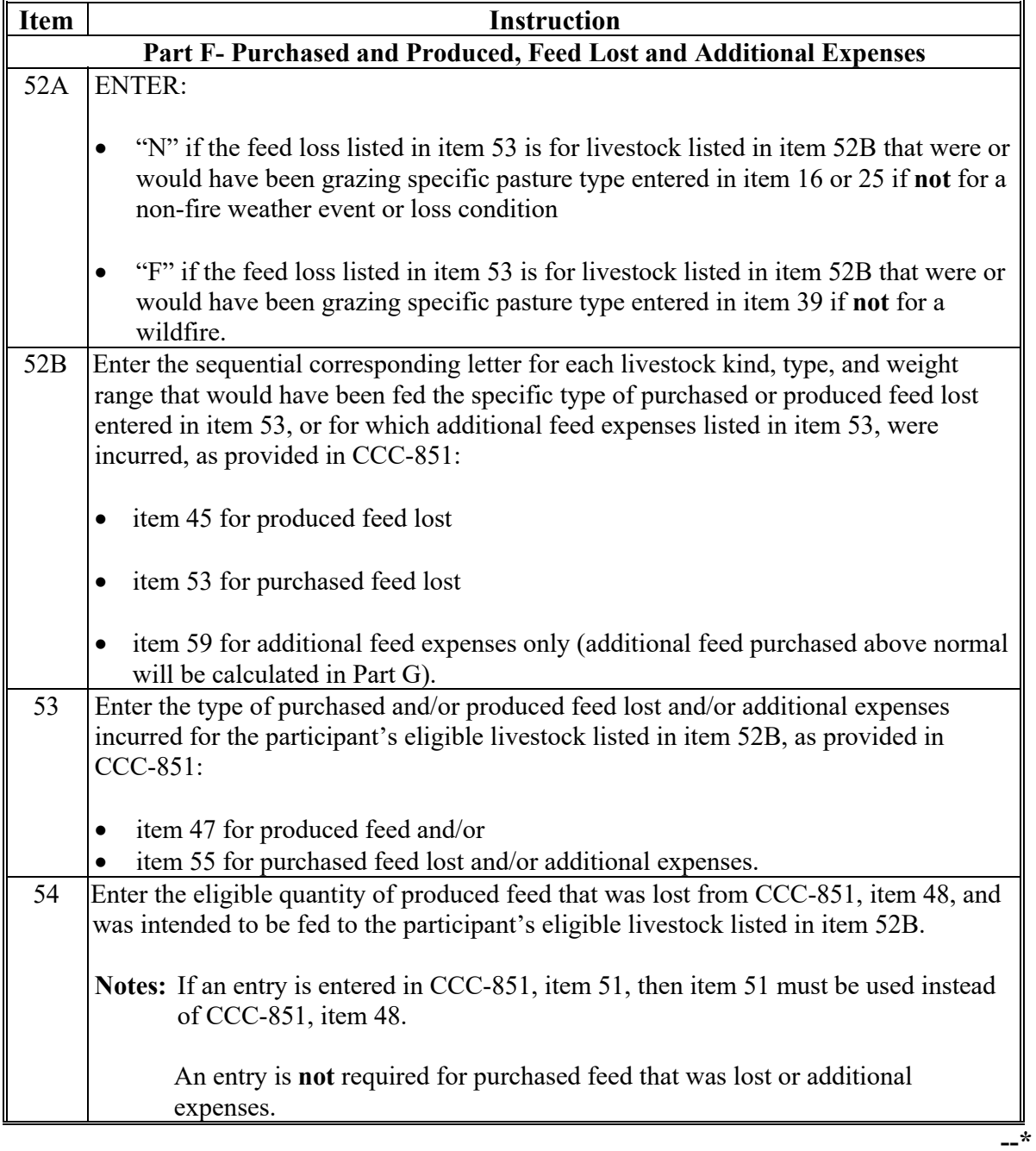

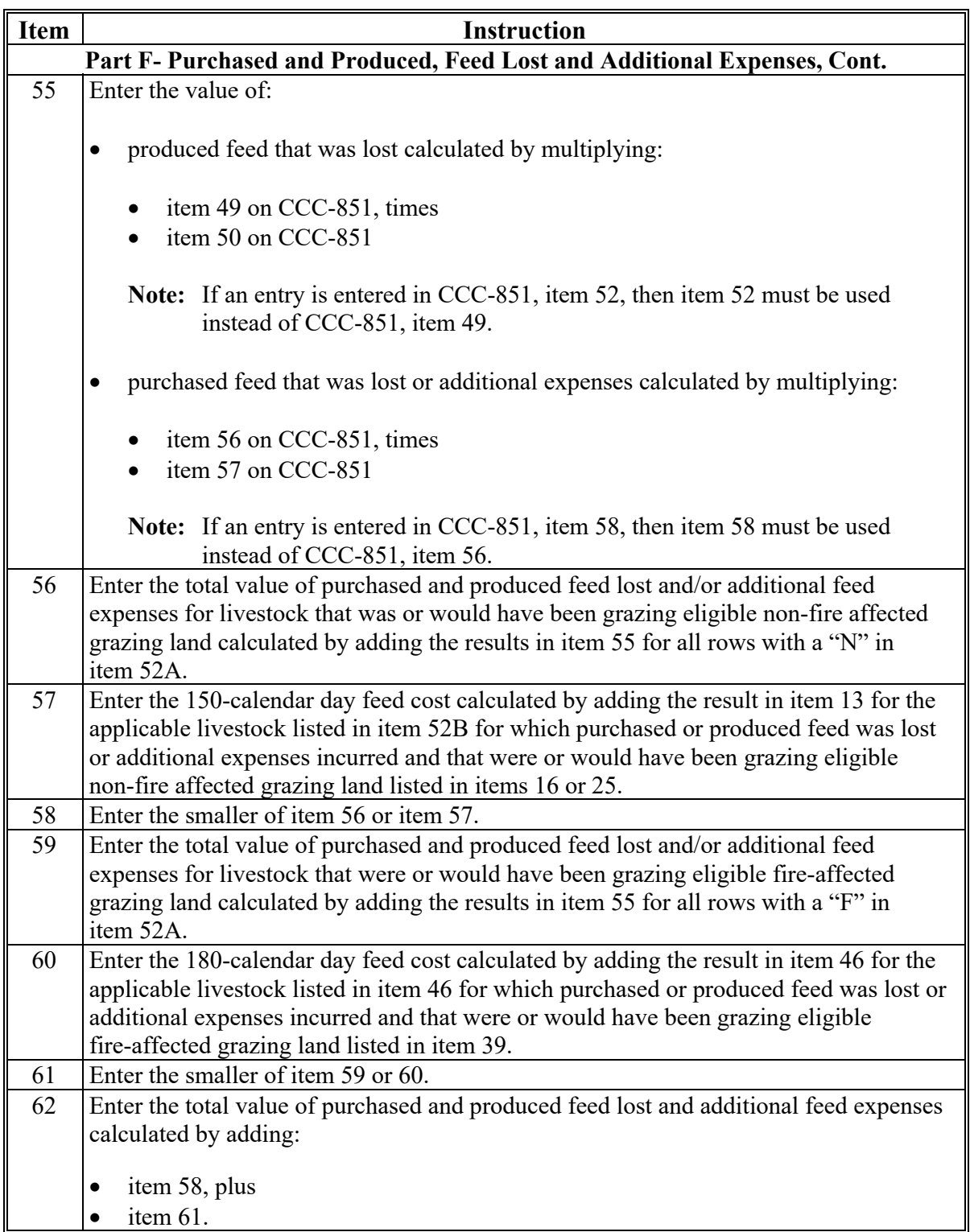

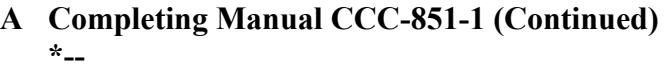

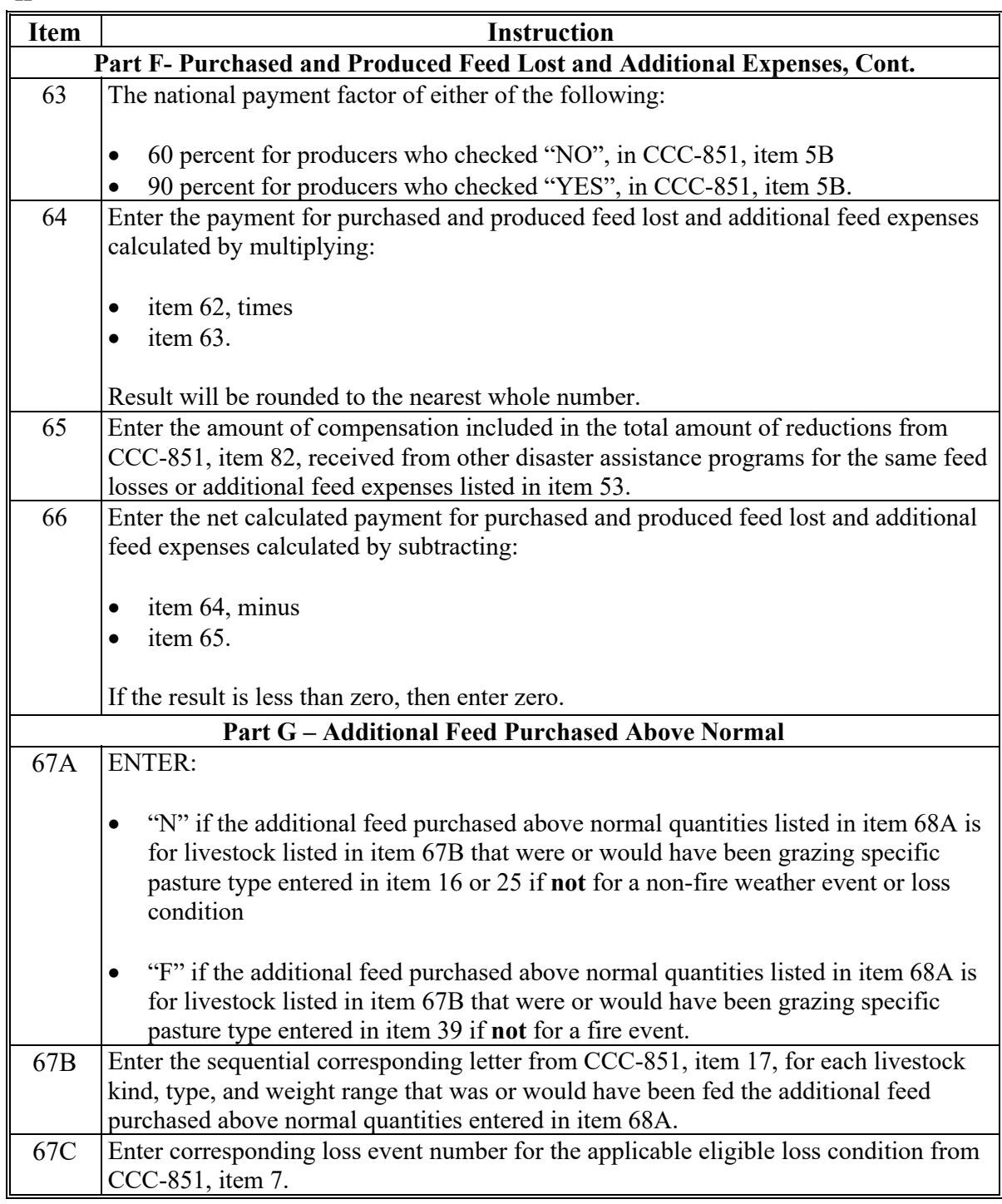

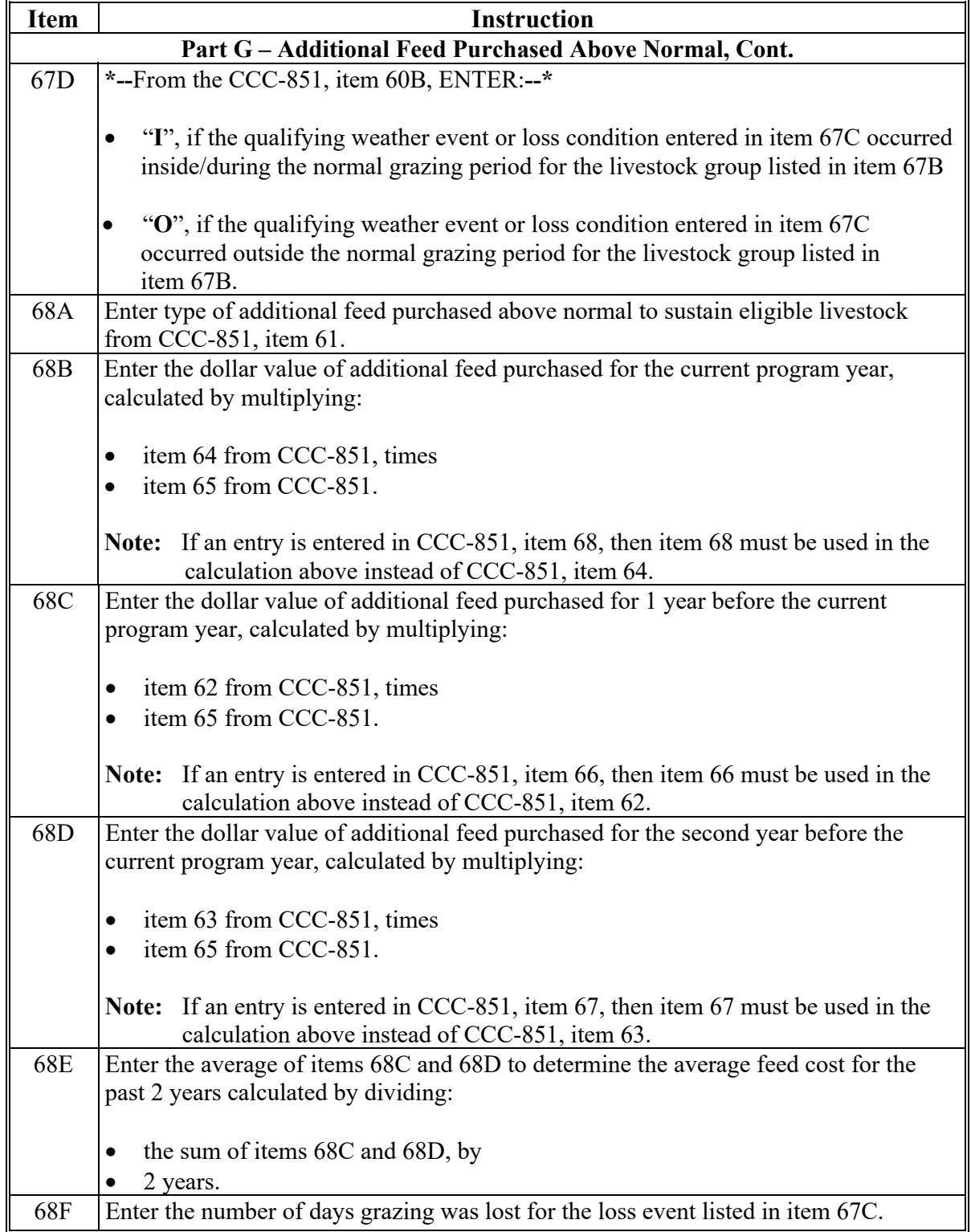

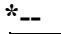

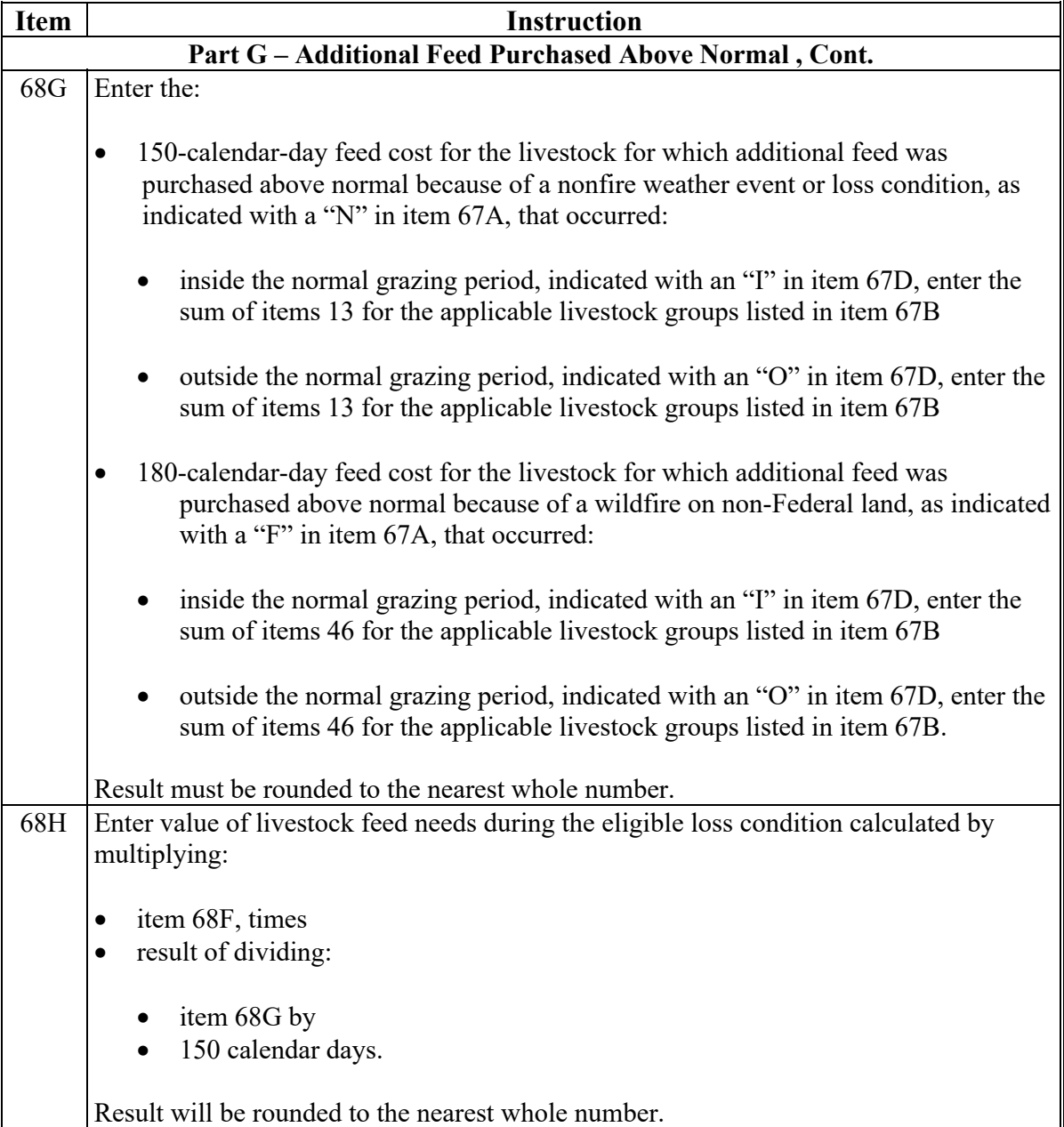

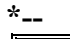

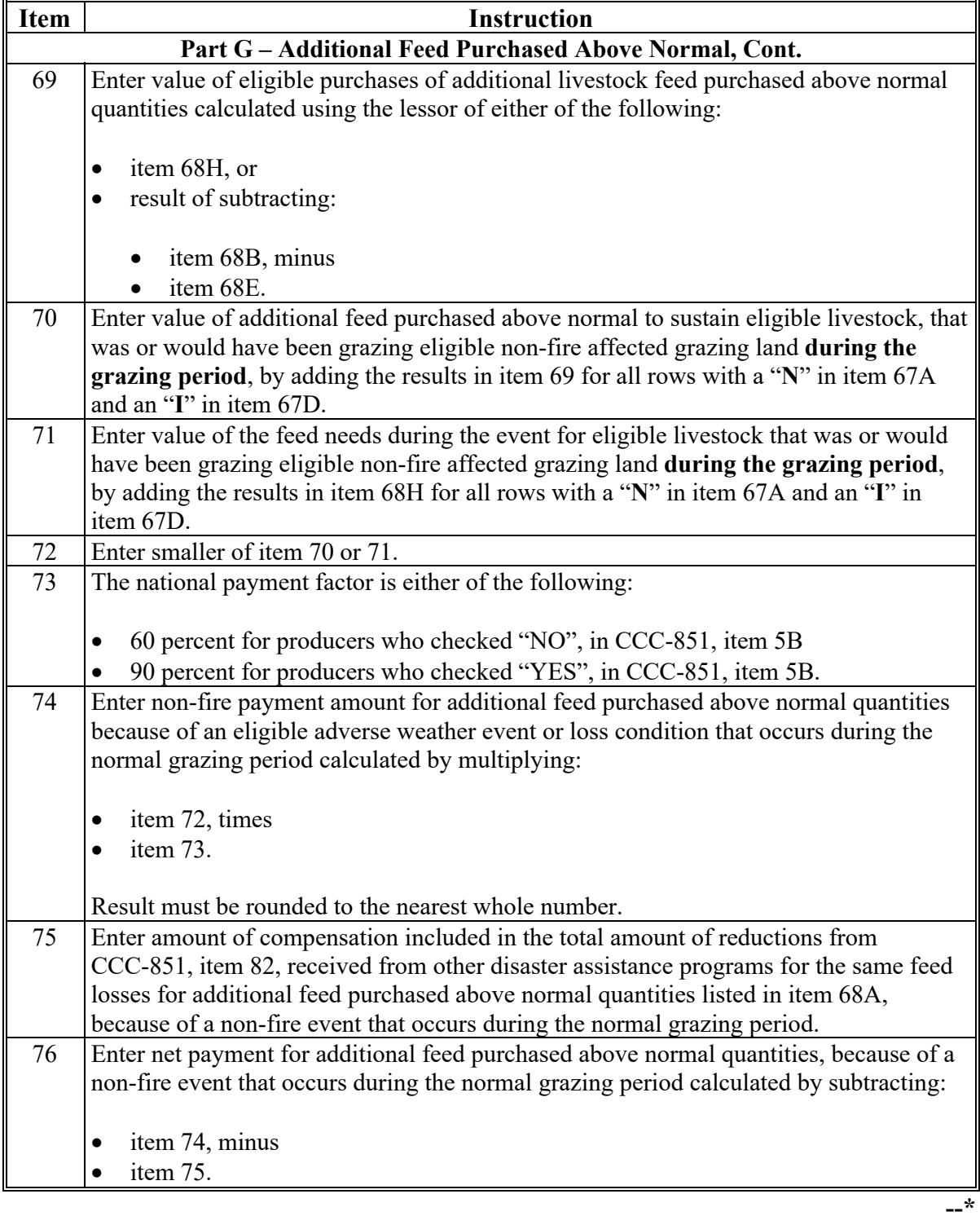

# **A Completing Manual CCC-851-1 (Continued)**

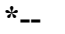

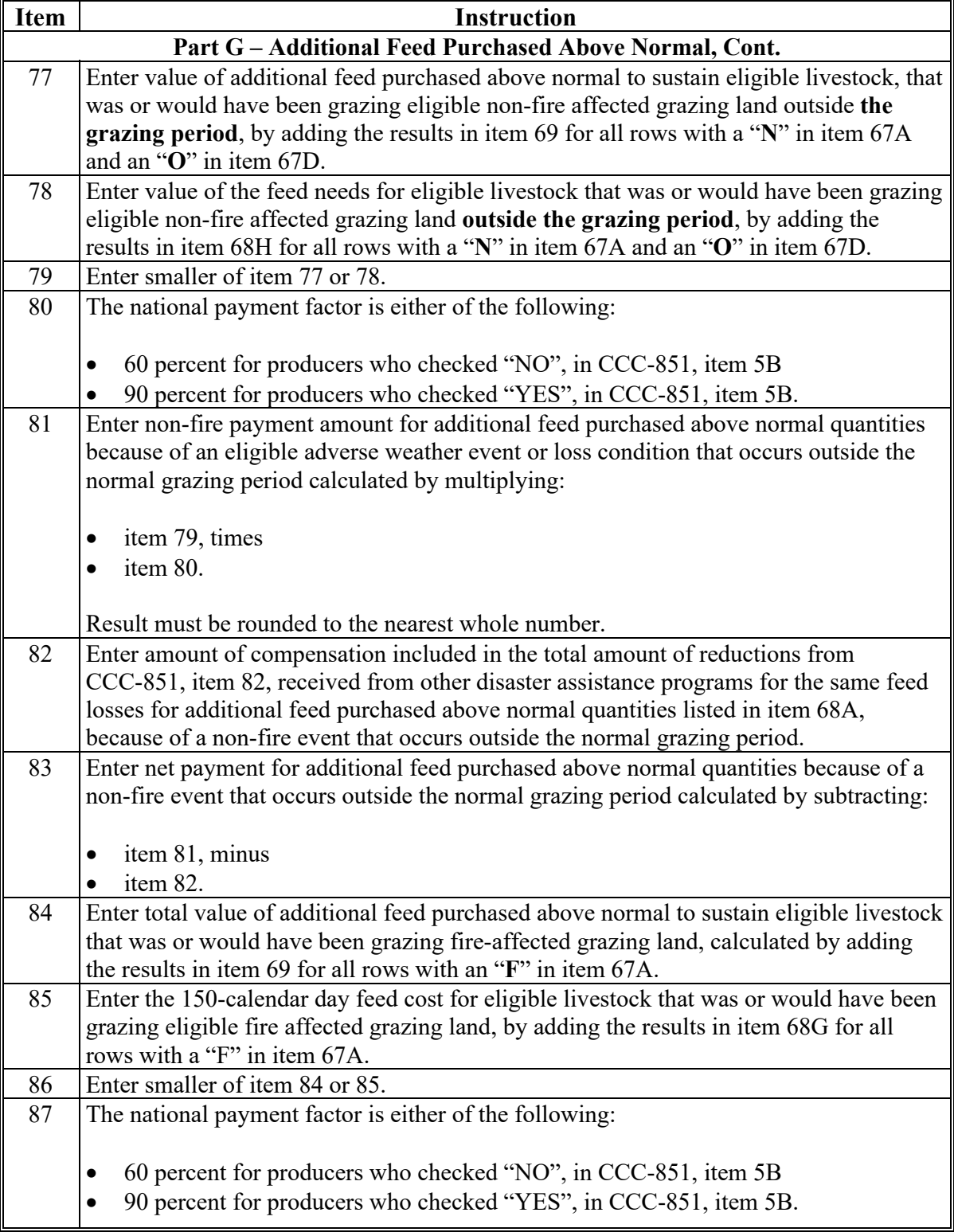

**--\*** 

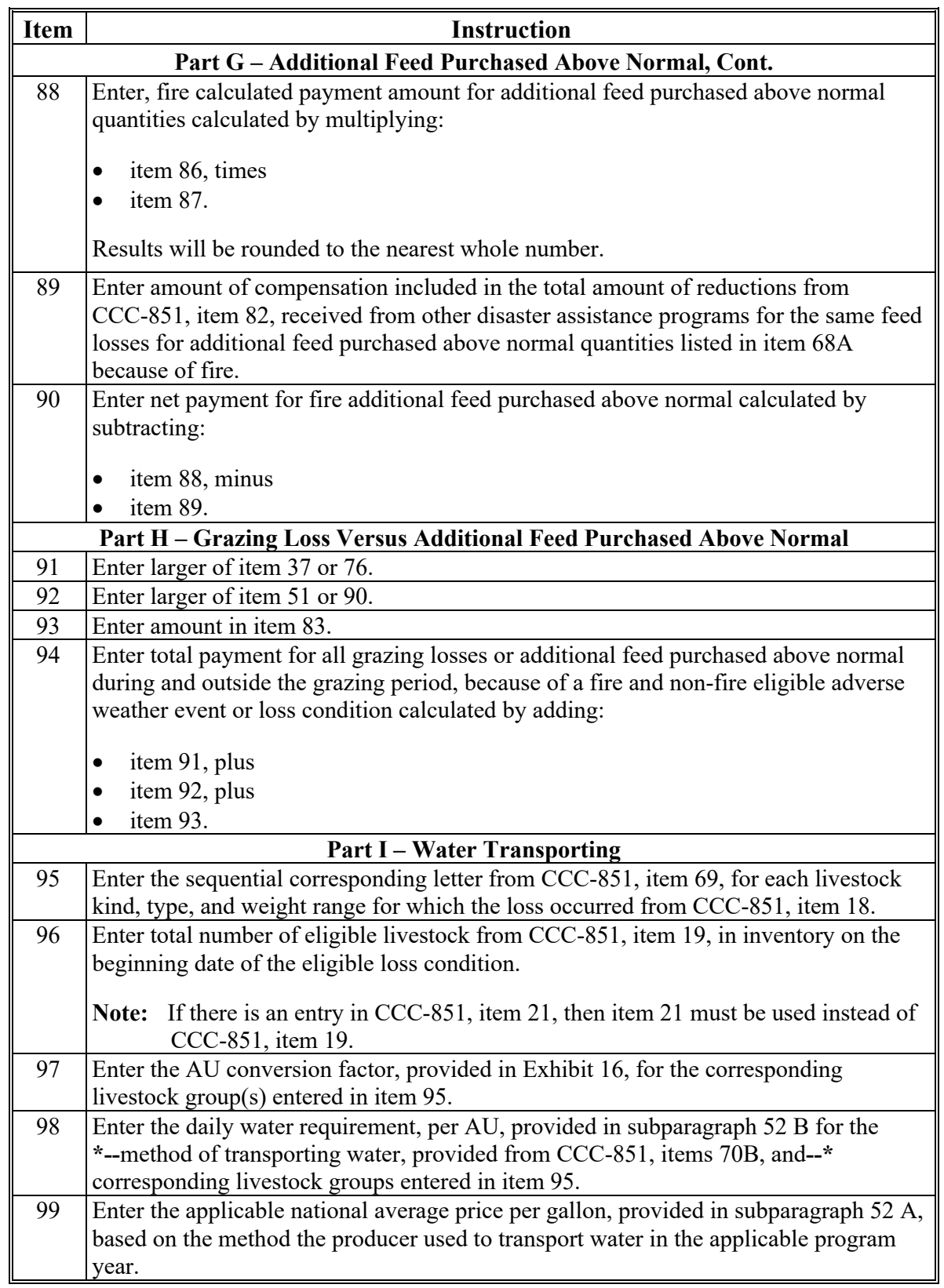

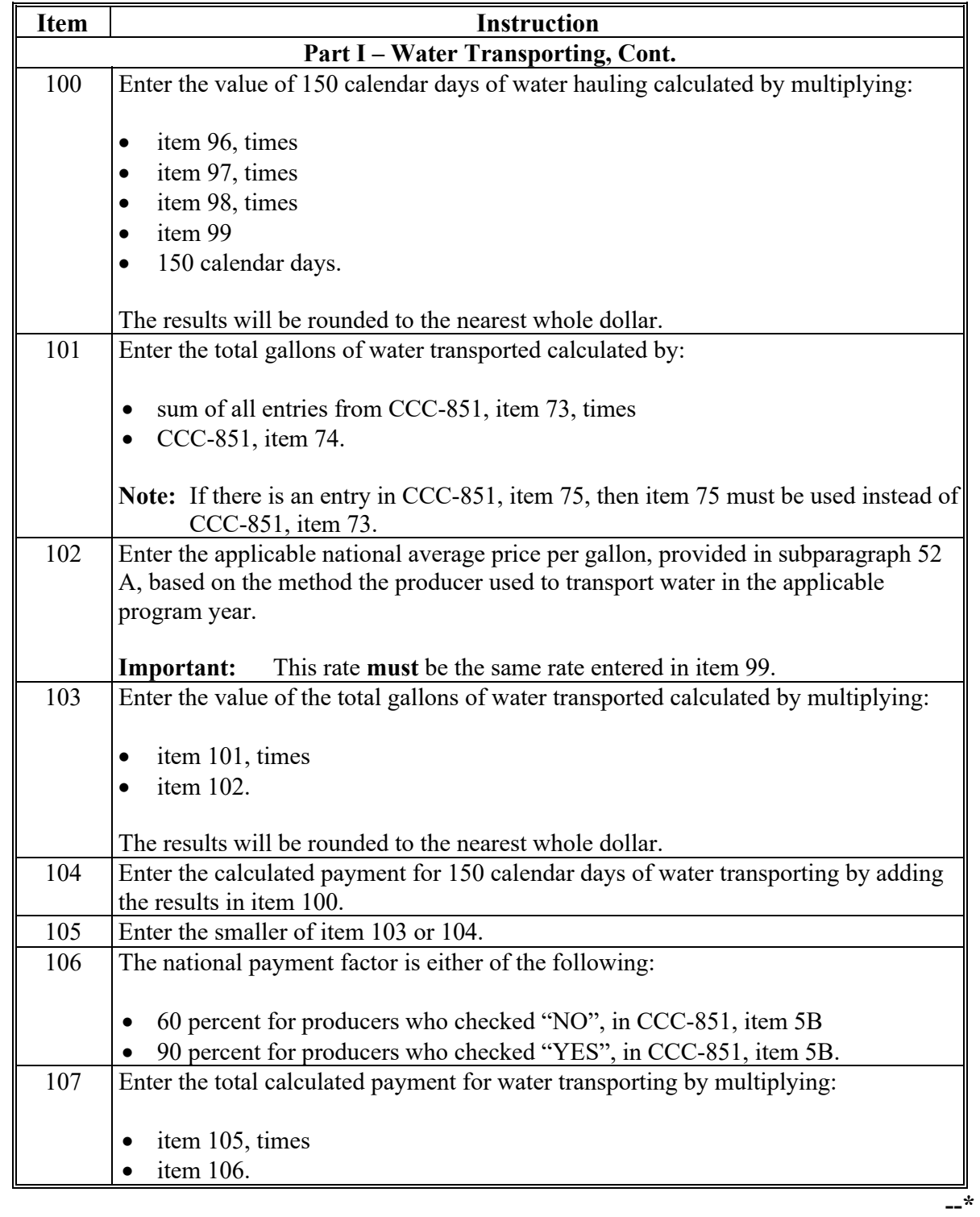

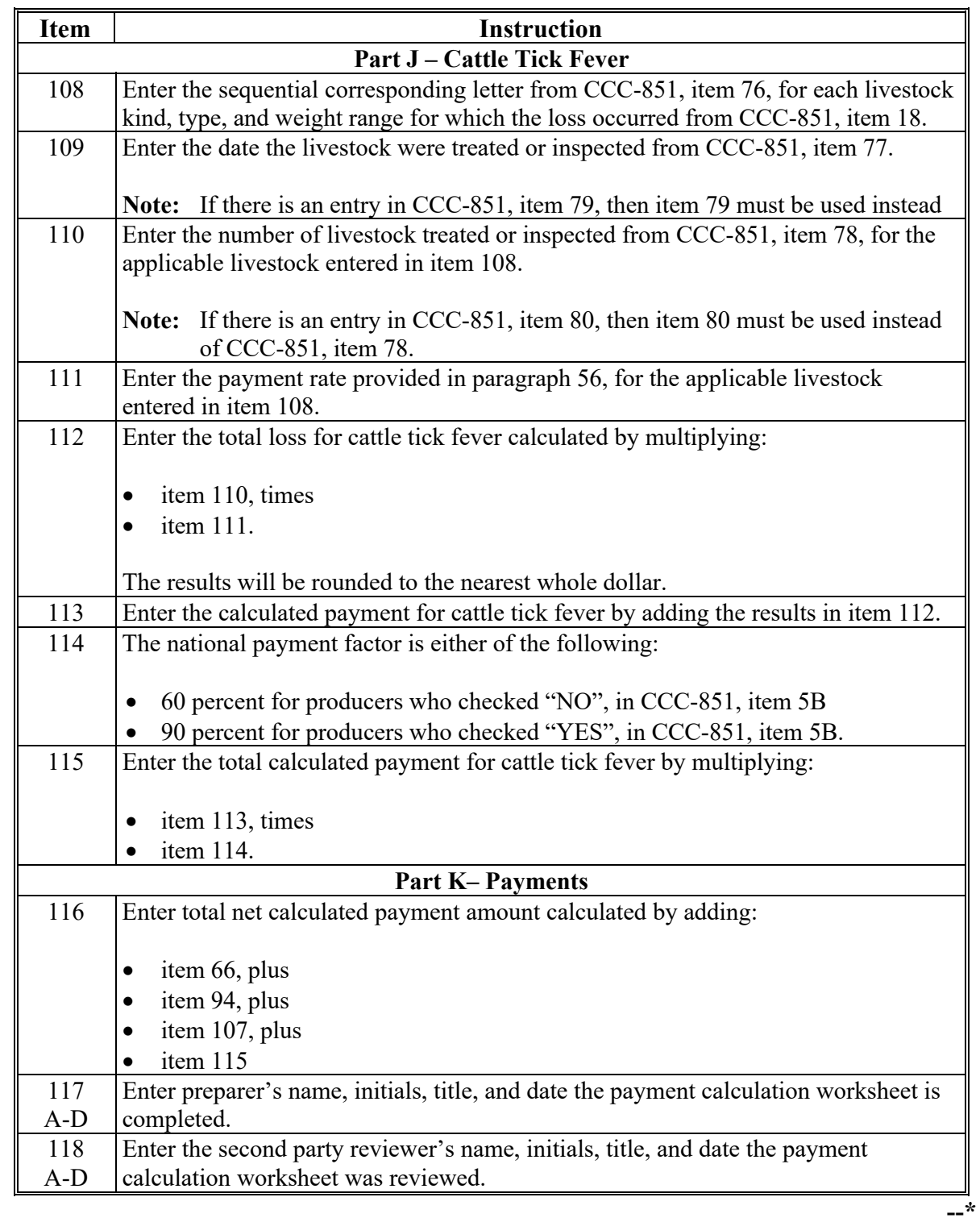

### **B Example of Manual CCC-851-1**

Following is an example of CCC-851-1. **\*--**

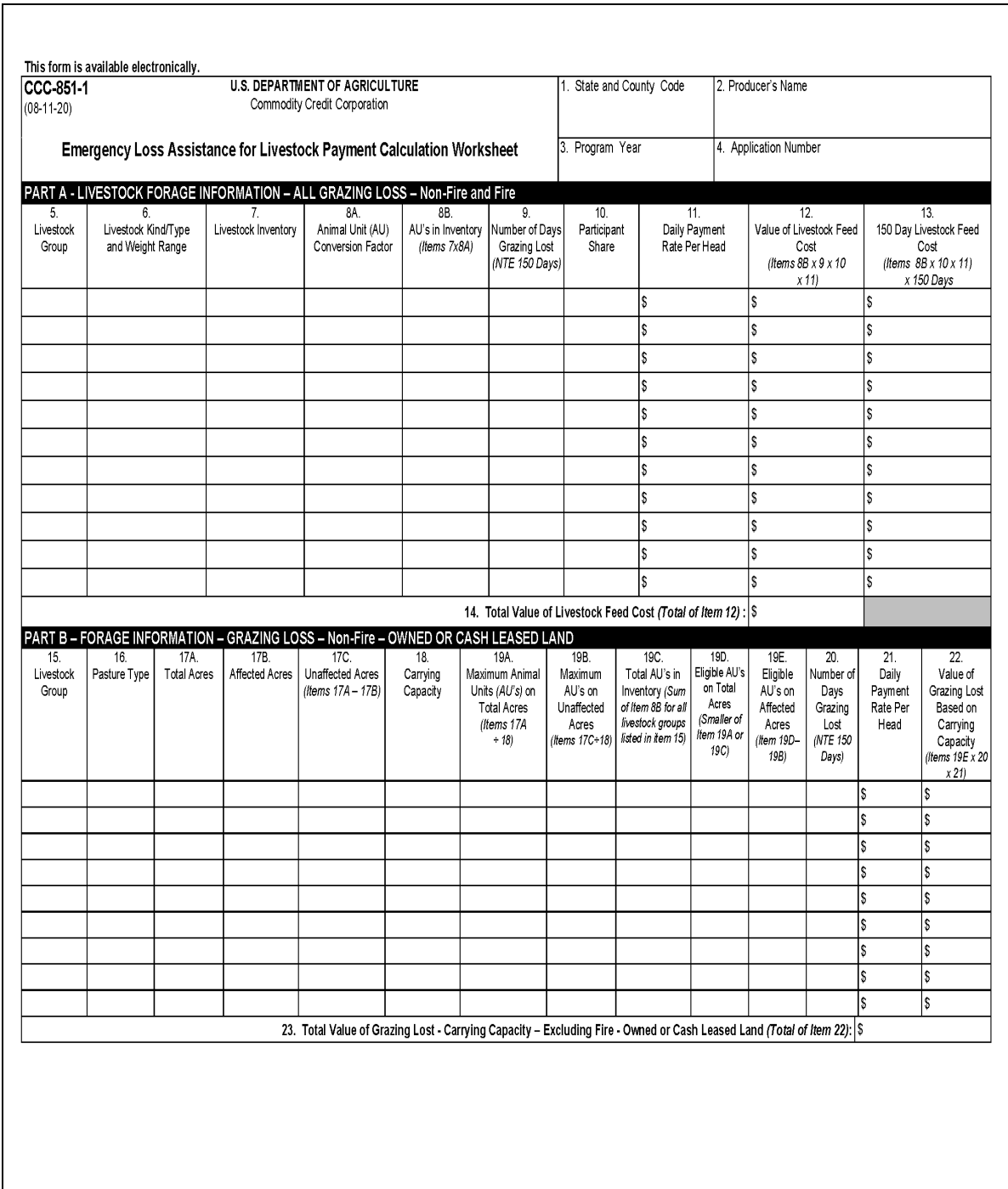
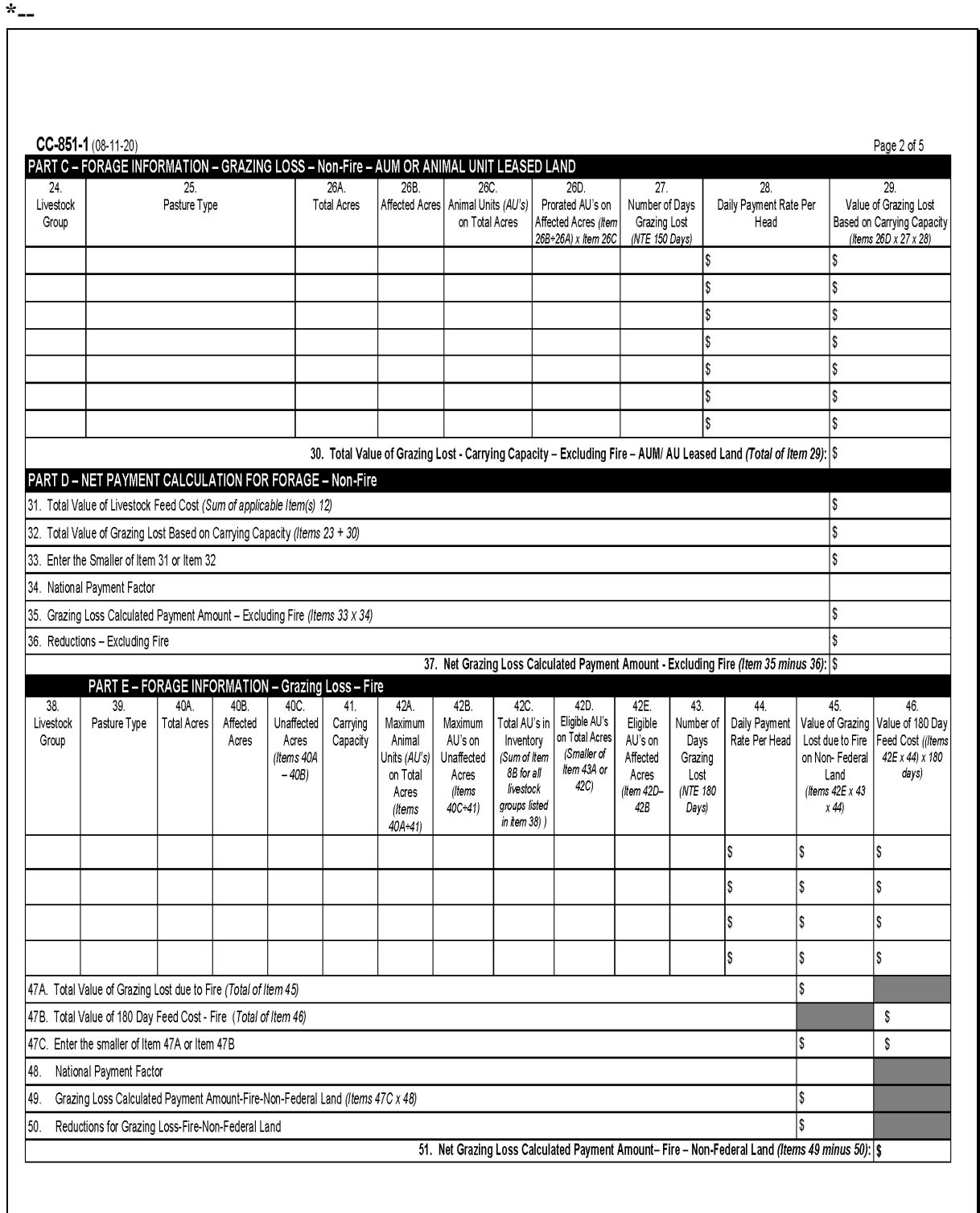

# **B Example of Manual CCC-851-1 (Continued)**

# **B Example of Manual CCC-851-1 (Continued)**

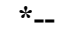

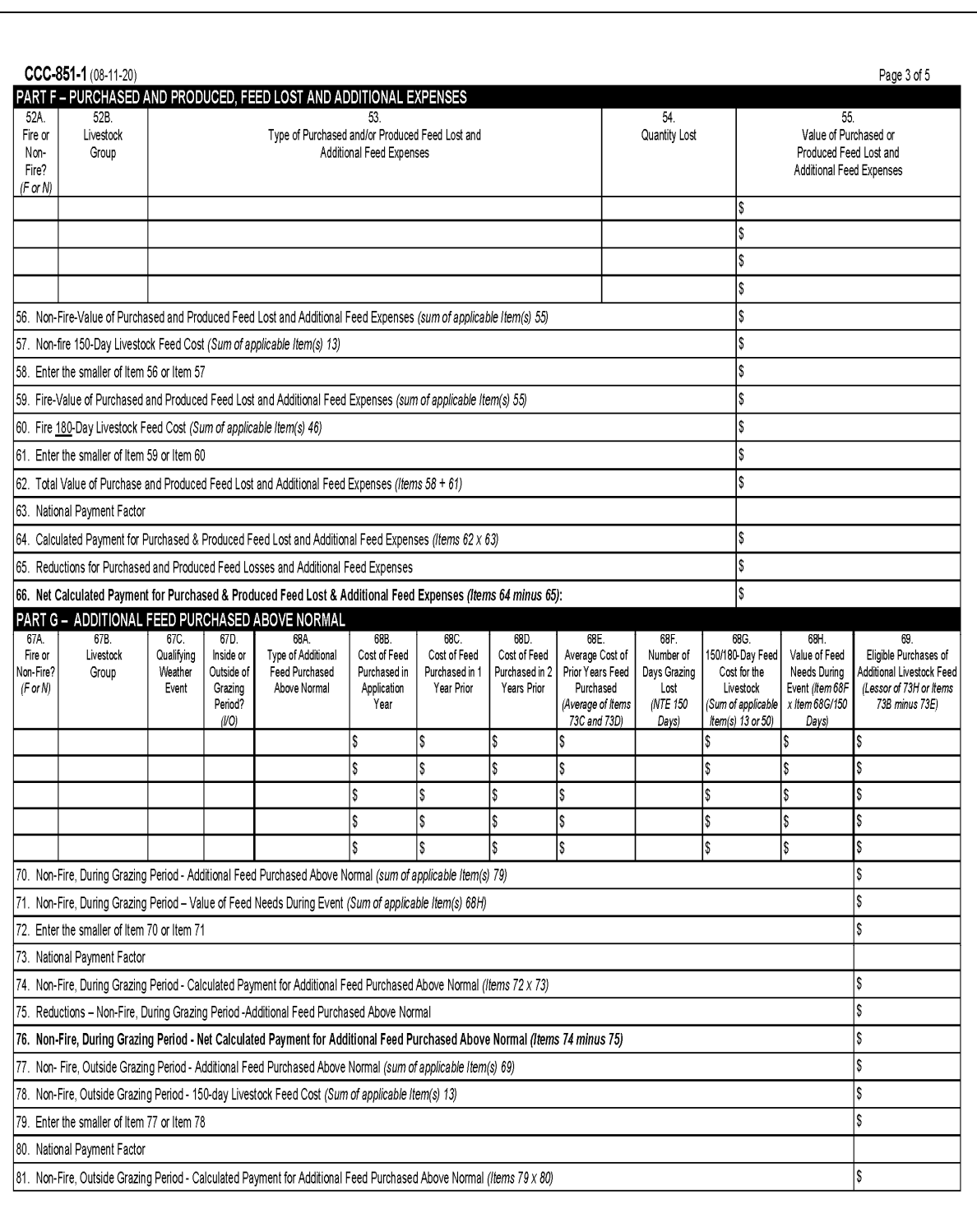

## **B Example of Manual CCC-851-1 (Continued)**

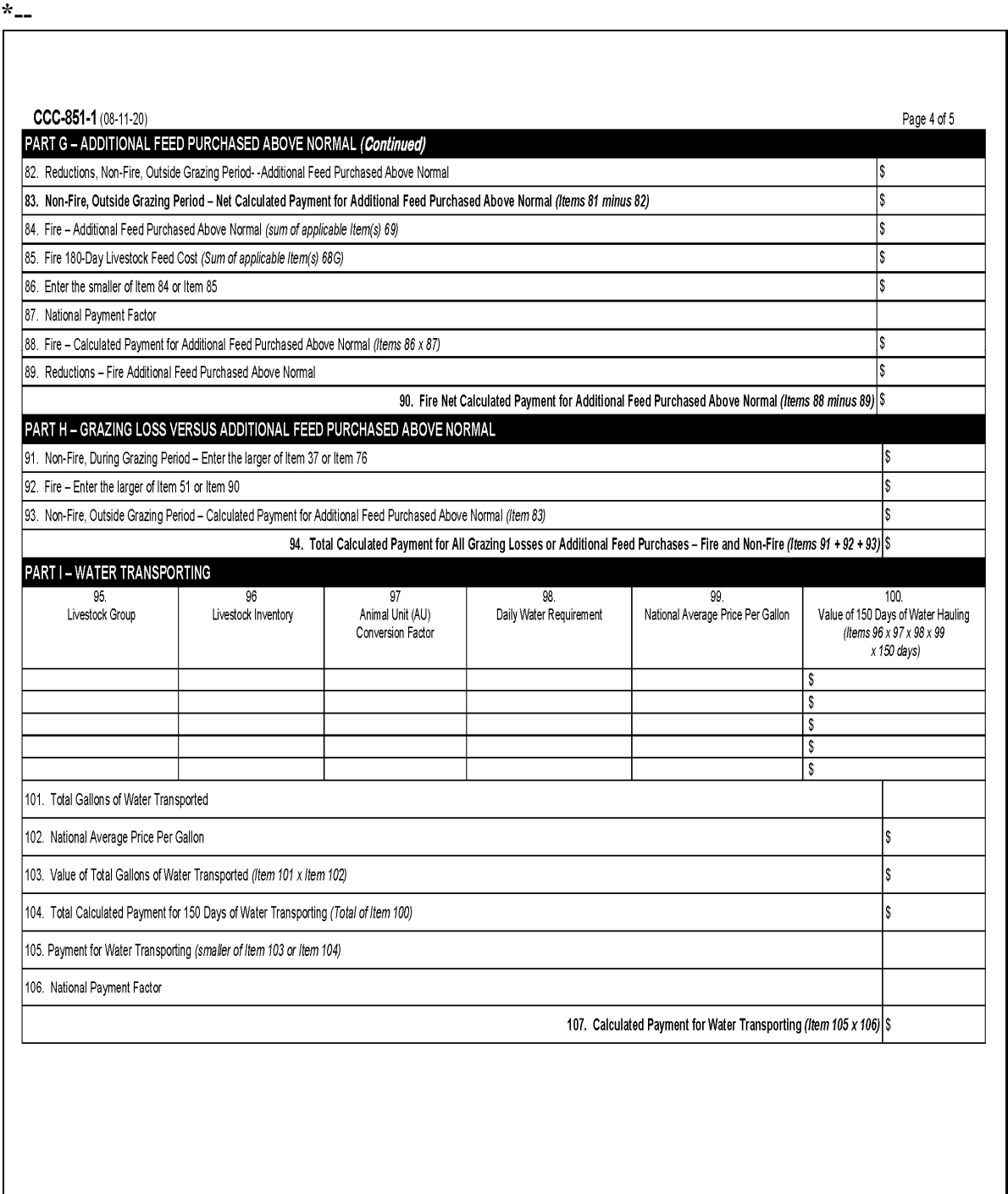

 $\mathcal{L}(\mathcal{A})$  and  $\mathcal{L}(\mathcal{A})$ 

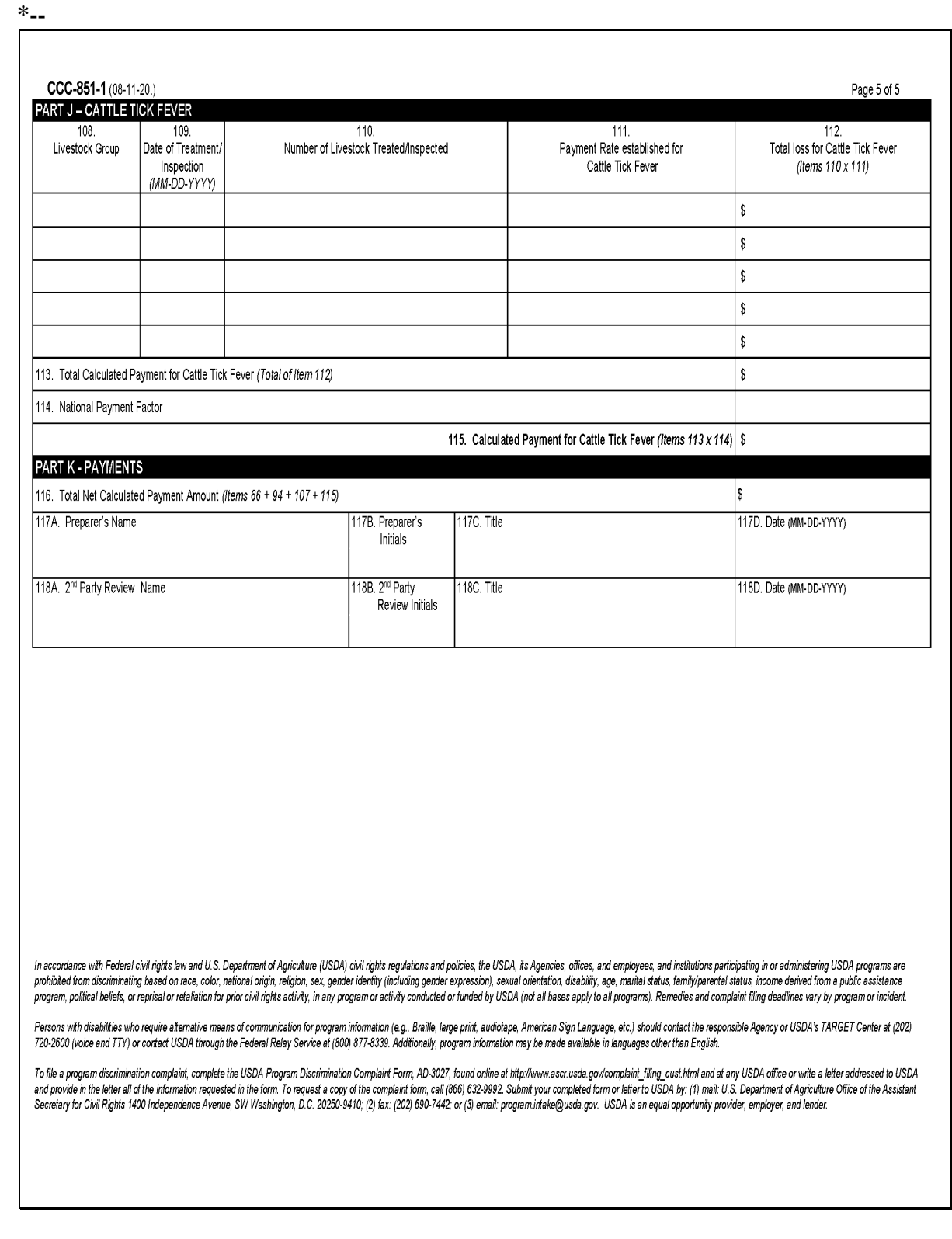

# **B Example of Manual CCC-851-1 (Continued)**

## **124 ELAP Checklists**

## **A Introduction**

The Improper Payments Information Act of 2002 requires Federal agencies to evaluate programs to determine whether internal controls are sufficient to prevent improper payments. The following forms were developed to address areas of concern to ensure that ELAP payments are issued properly:

- for livestock losses, CCC-770 ELAP-1
- for honeybee losses, CCC-770 ELAP-2
- for farm-raised fish, CCC-770 ELAP-3.

#### **B Program Checklists**

CCC-770 ELAP Checklists:

- are applicable to administering ELAP
- must be used when a CCC-851 or CCC-934, as applicable, is filed for the first twenty applications
- •**\*--**must be used for all ELAP applications when the county is confronted with an eligible adverse weather event that has resulted in extreme, widespread losses in the county**--\***
- does **not** negate STC, SED, State Office, DD, COC, CED, and County Office responsibility for administering all provisions applicable to ELAP.
- **Note:** CCC-770 ELAP checklists were developed by the National Office and is the **only**  authorized checklist for ELAP. County Offices will **not** use State- or locally-generated checklists for administering ELAP.

## **124 ELAP Checklists (Continued)**

## **C County Offices Using CCC-770 ELAP Checklists**

County Offices may use CCC-770 ELAP checklists as a management tool to help address deficiencies identified by a review or spot check of whether ELAP policies or procedures are being followed before issuing ELAP payments.

The County Office employee that completes each item on CCC-770 ELAP checklists is certifying that the applicable ELAP provisions have, or have **not,** been met. As an alternative, County Offices may choose to review all items after COC approval, if applicable.

After all questions on CCC-770 ELAP checklists have been answered in a manner that supports approving the applicable checklist, the County Office employee will sign and date CCC-770 ELAP checklist, as the preparer.

**Note:** In cases involving multiple preparers, the preparer can use the "Remarks" section, to indicate which items they verified.

County Offices will see the applicable handbook provisions, as specified, for additional information.

## **D Determining When to Use CCC-770 ELAP**

SED, STC, or designee, DD, or CED, will determine:

- when County Offices are to complete CCC-770 ELAP checklists, if apparent internal control deficiencies are found during CED, STC representative, or DD reviews
- whether CCC-770 ELAP checklists are necessary to avoid findings indicated in COR reviews
- when additional internal controls are necessary to reduce improper payments.

 $\mathcal{O}(\mathcal{O}(\log n))$ 

#### **124 ELAP Checklists (Continued)**

## **D Determining When to Use CCC-770 ELAP (Continued)**

**\*--**In addition to the circumstances listed in this subpargraph, the county must complete CCC-770 ELAP Checklists for all ELAP applications filed in the county (livestock, honeybees, or farm-raised fish) when producers in the county have suffered widespread losses because of an eligible adverse weather event.

The requirement for ELAP Checklists to be completed for all ELAP applications in the county must be determined by:

- type of extreme, widespread losses occurring (livestock, honeybees, or farm-raised fish)
- eligible adverse weather event that caused the extreme, widespread losses.
- **Example 1:** A winter storm occurs in February in Texas. The winter storm meets the criteria of an eligible winter storm for ELAP, as defined in Exhibit 2. Four counties in Texas suffered widespread livestock grazing losses and additional feed purchased because of the eligible winter storm.

In each of the 4 counties, at least 20 producers contacted the County Office to file a notice of loss for livestock grazing and feed losses. In these 4 counties, 20 ELAP applications for grazing and additional feed losses are considered extreme, widespread losses because in a typical year, the 4 counties do not have grazing and additional feed losses claimed under ELAP. In this situation, the County Office must complete CCC-770 ELAP-2 for each application filed for grazing and additional feed purchased above normal because of the eligible winter storm in each of the 4 counties.

**Example 2:** A flood occurs in 1 county in Florida. Only 2 honeybee producers in the county file a notice of loss for honeybee colony losses because of the flood. The County Office does not need to complete CCC-770 ELAP-1 for these 2 honeybee producers.**--\***

## **125 CCC-770 ELAP-1 for Livestock Losses**

## **A Completing CCC-770 ELAP-1**

For livestock losses, the CCC-770 ELAP-1 will be completed according to the following.

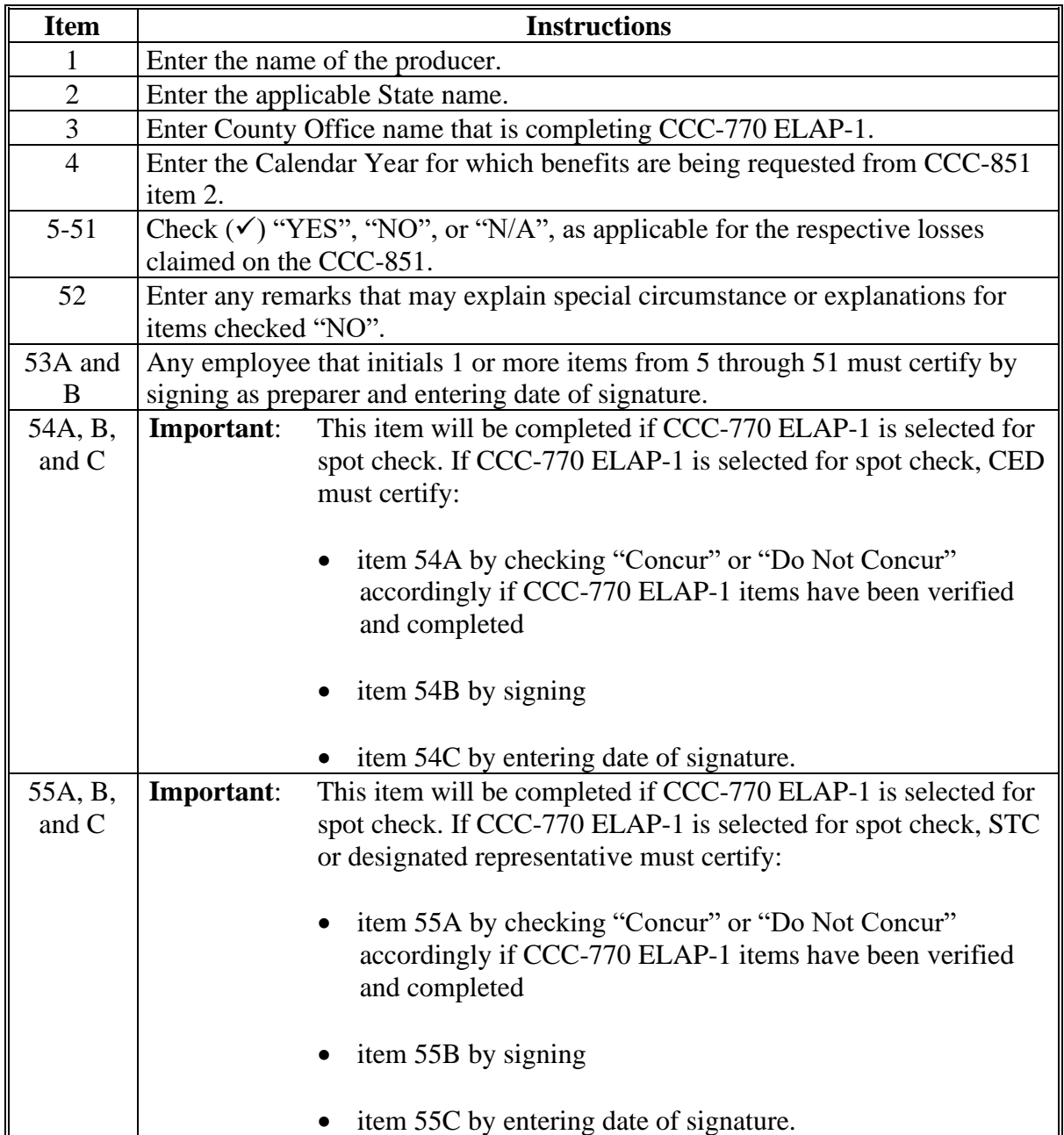

# **125 CCC-770 ELAP-1 for Livestock Losses (Continued)**

# **B Example of CCC-770 ELAP-1**

Following is an example of CCC-770 ELAP-1.

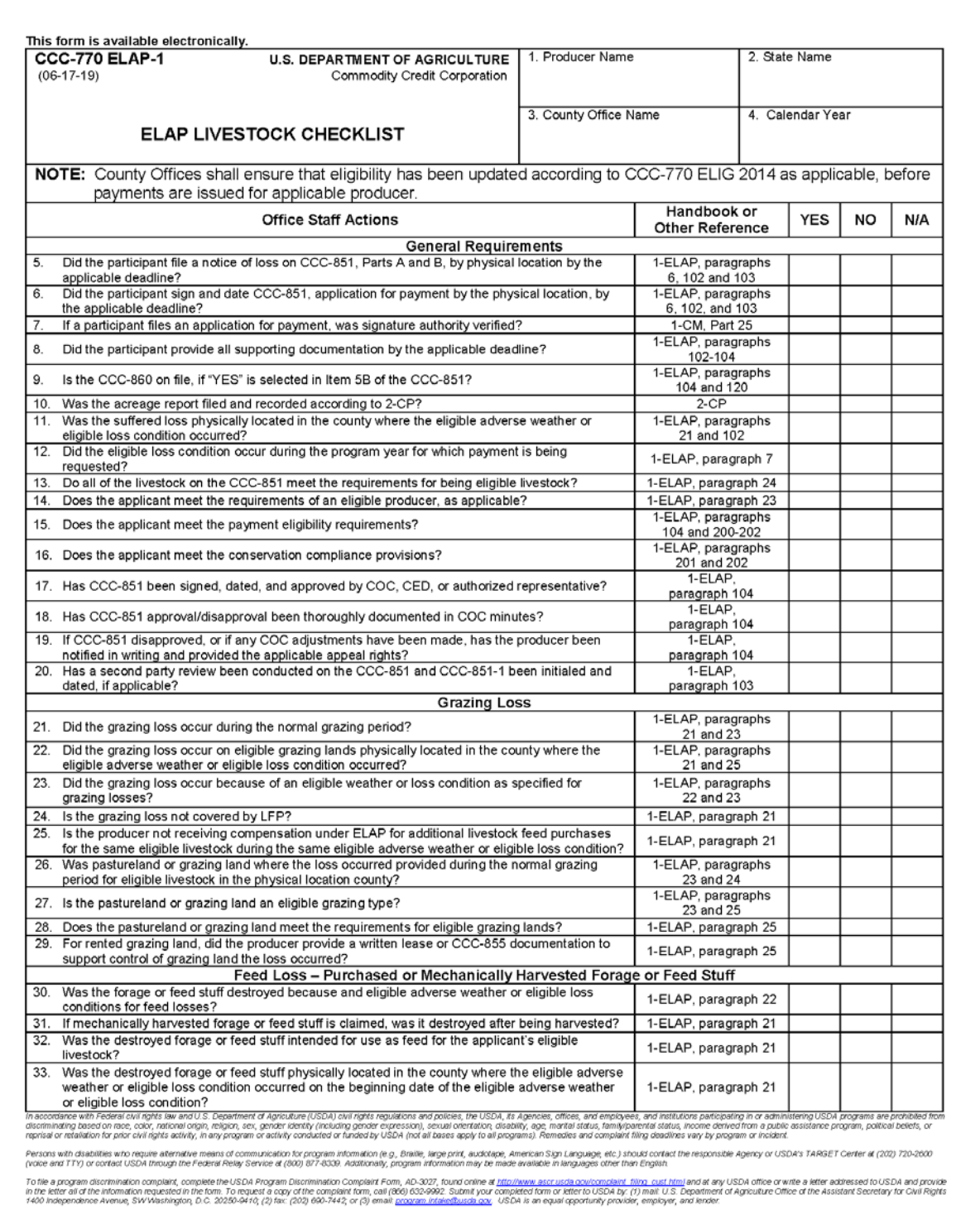

## **125 CCC-770 ELAP-1 for Livestock Losses (Continued)**

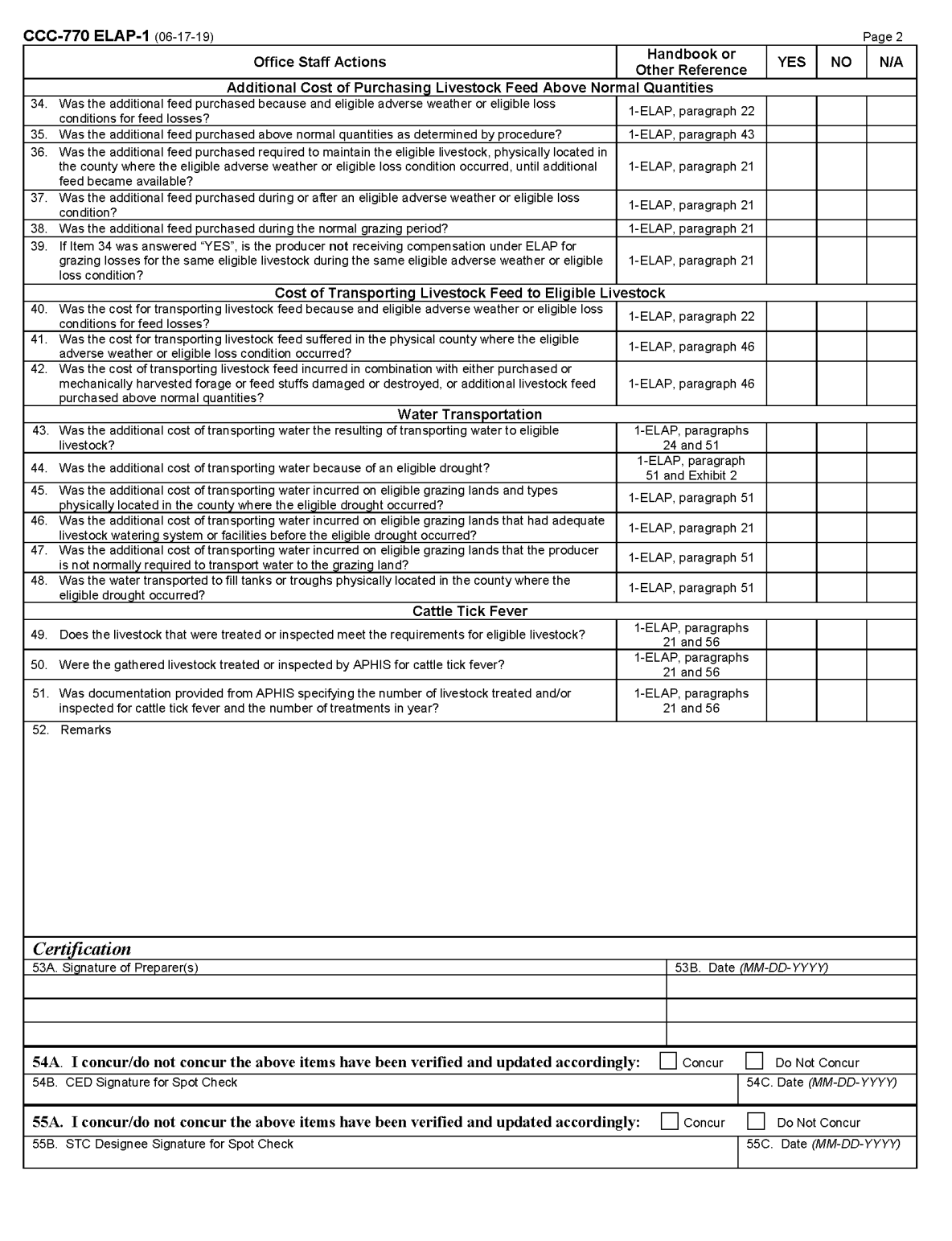

## **126 CCC-770 ELAP-2 for Honeybee Losses**

# **A Completing CCC-770 ELAP-2**

For honeybee losses, the CCC-770 ELAP-2 will be completed according to the following.

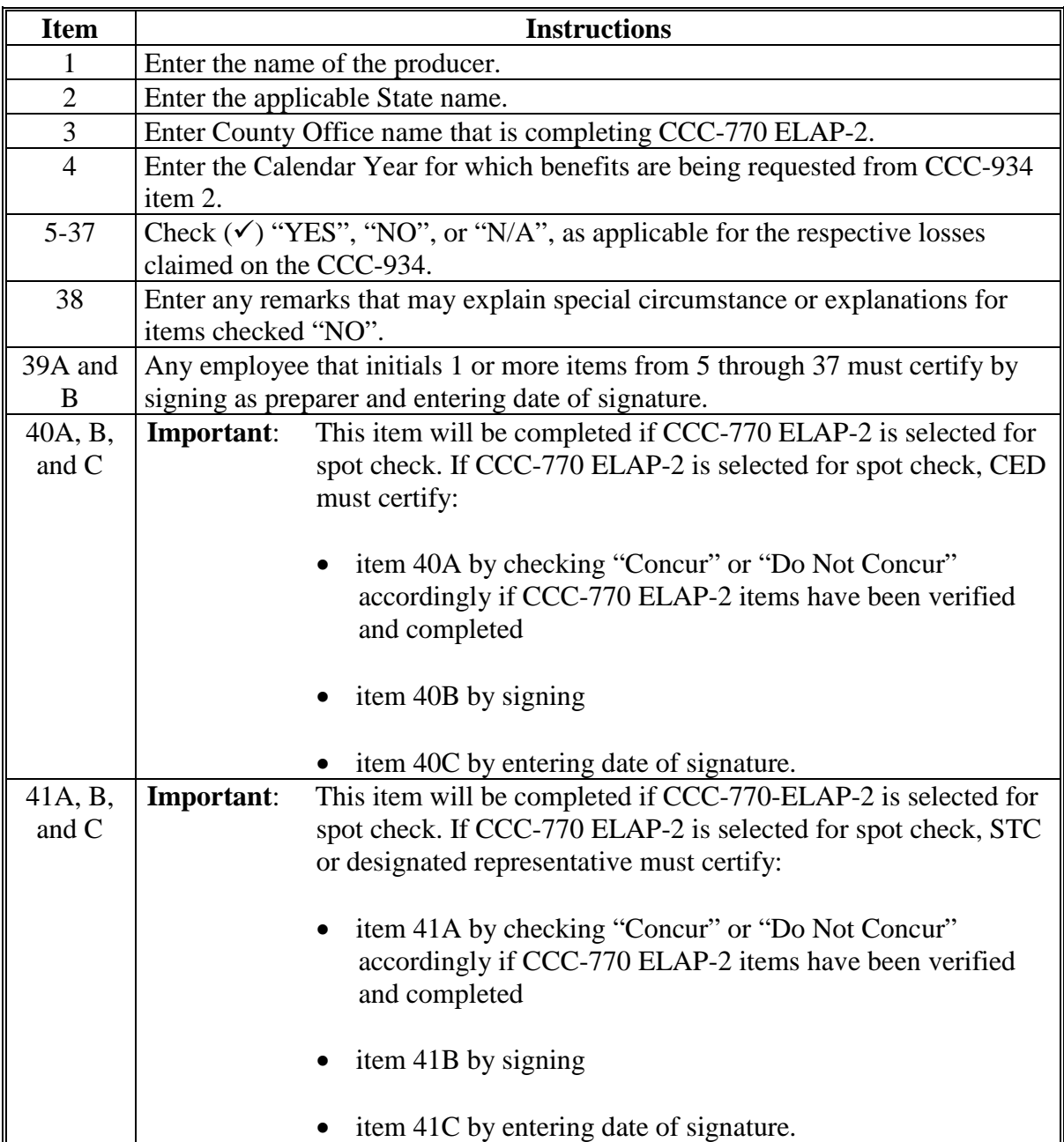

# **126 CCC-770 ELAP-2 for Honeybee Losses (Continued)**

# **B Example of CCC-770 ELAP-2 (Continued)**

Following is an example of CCC-770 ELAP-2.

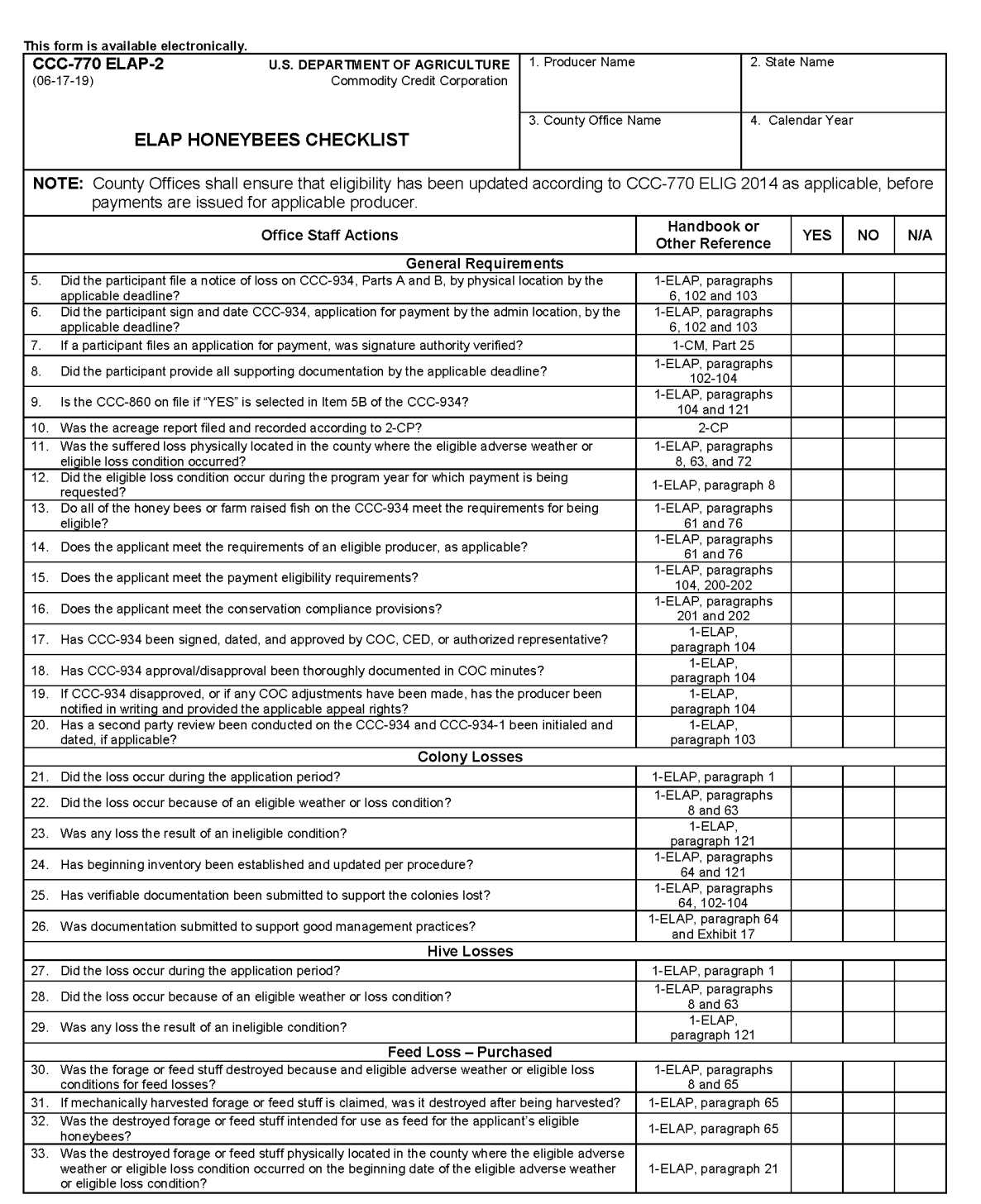

## **126 CCC-770 ELAP-2 for Honeybee Losses (Continued)**

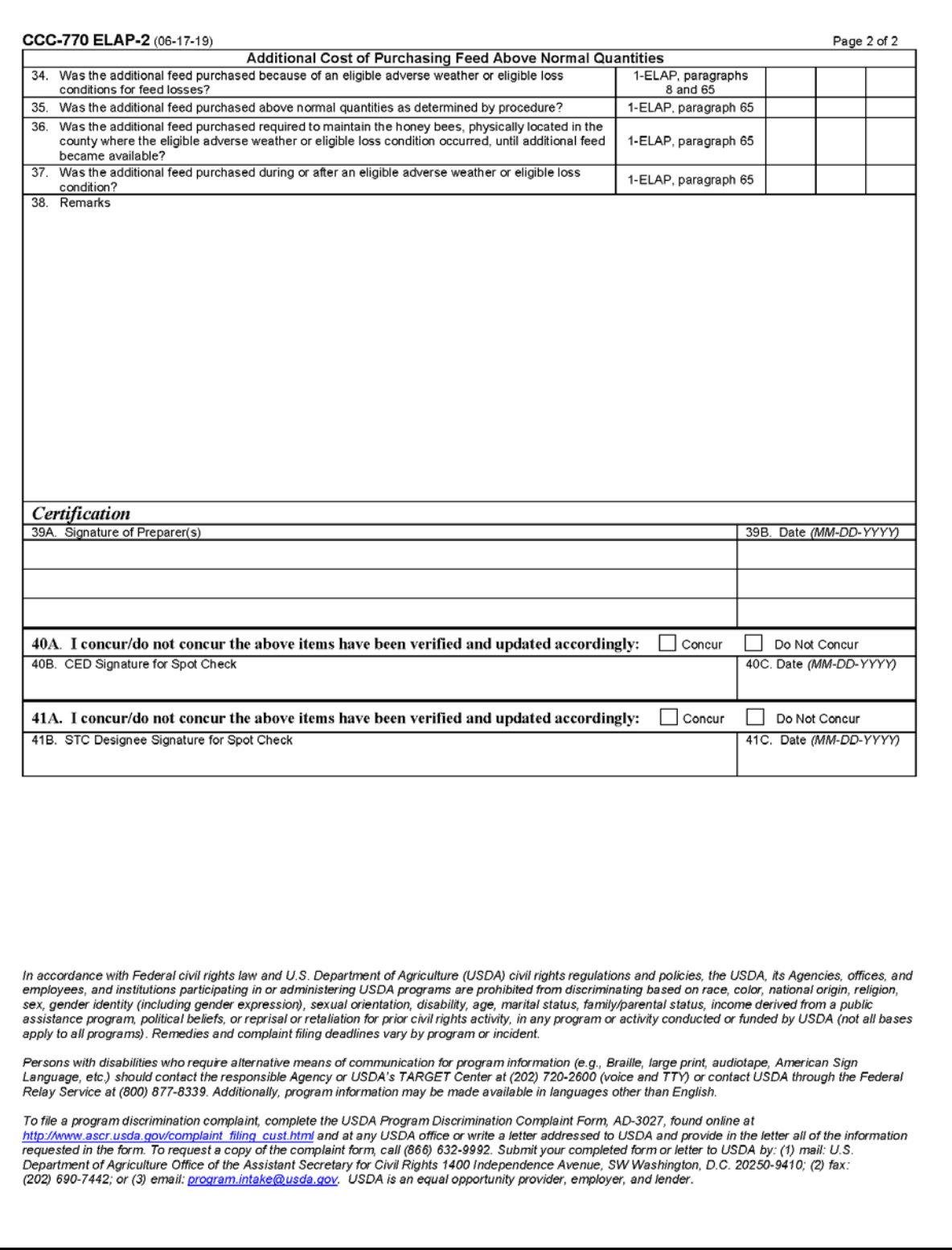

## **127 CCC-770 ELAP-3 for Farm-Raised Fish Losses**

## **A Completing CCC-770 ELAP-3**

For farm-raised fish losses, the CCC-770 ELAP-3 will be completed according to the following.

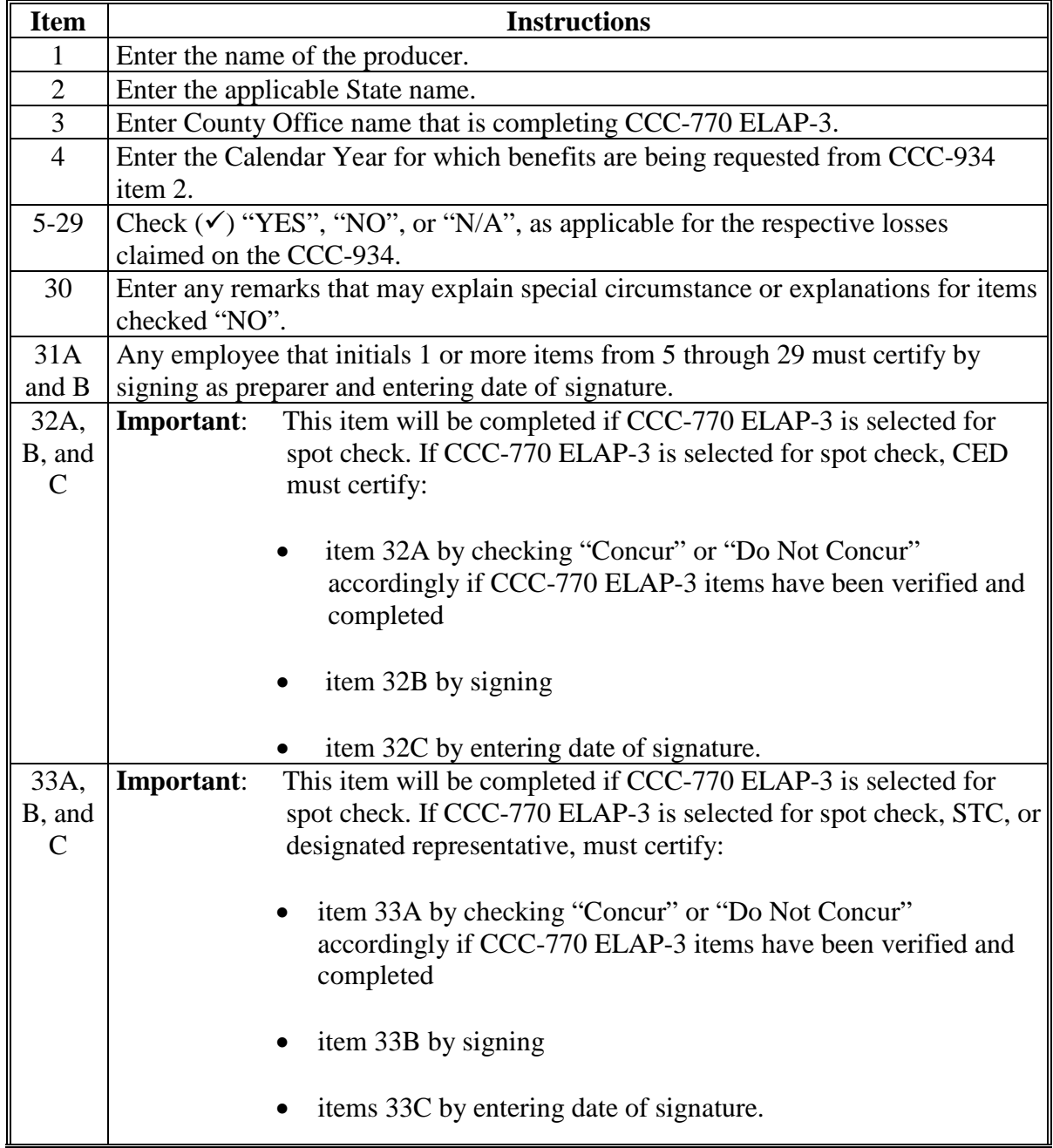

## **127 CCC-770 ELAP-3 for Farm-Raised Fish Losses (Continued)**

# **B Example of CCC-770 ELAP-3**

Following is an example of CCC-770 ELAP-3.

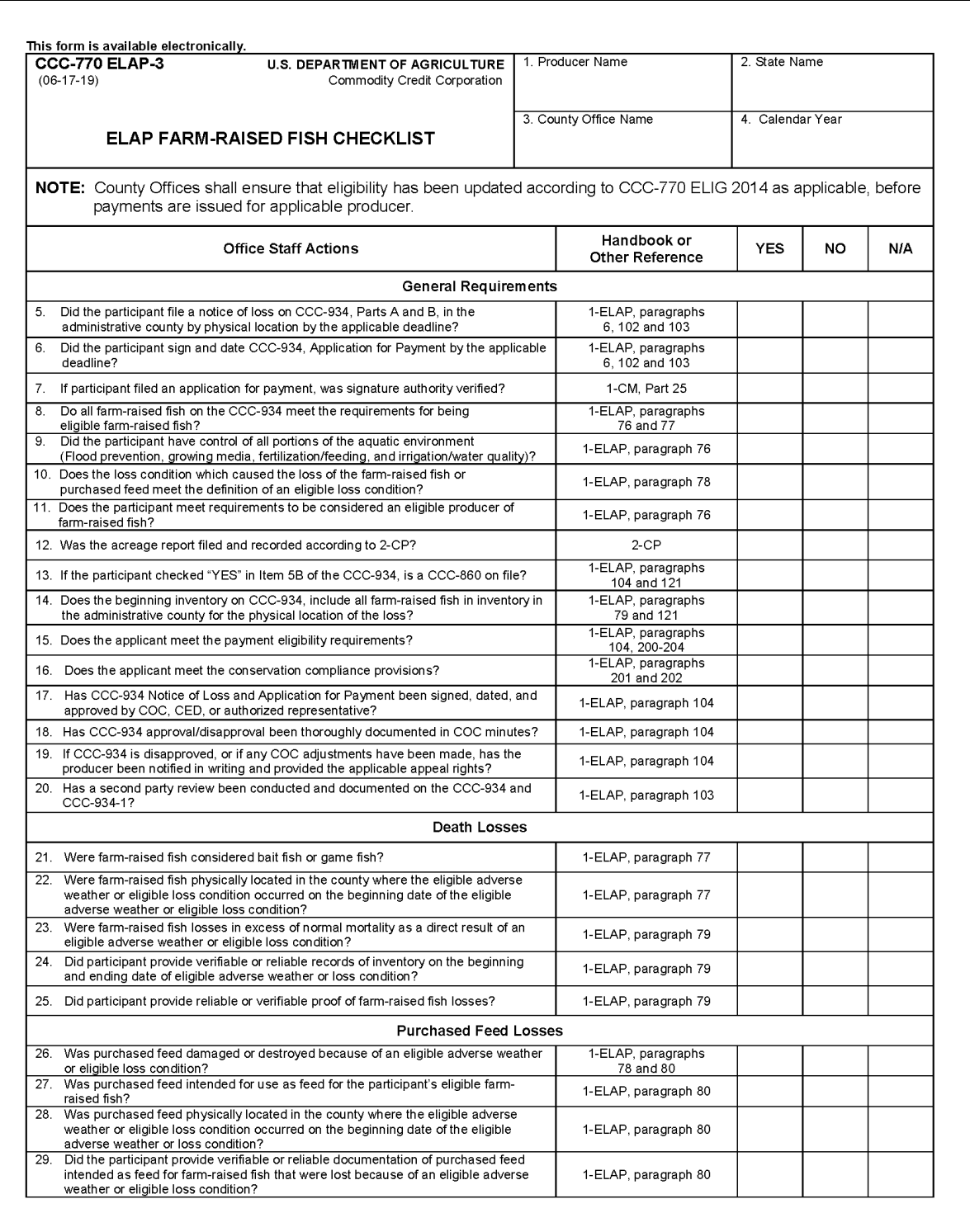

## **127 CCC-770 ELAP-3 for Farm-Raised Fish Losses (Continued)**

# **B Example of CCC-770 ELAP-3 (Continued)**

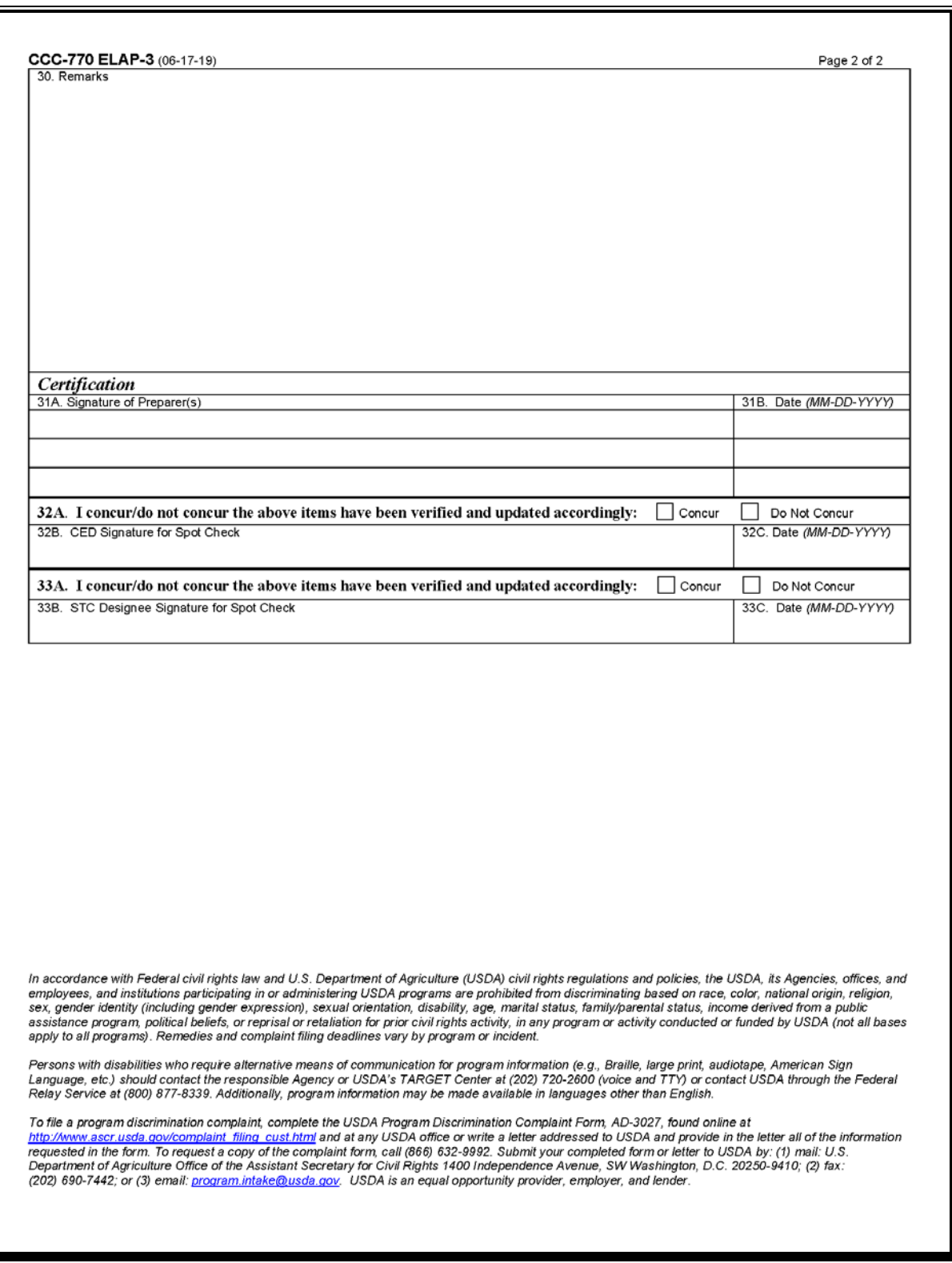

## **128-158 (Reserved)**

#### **Part 6 Automated Payment Calculation Worksheets**

## **159 Accessing the Automated CCC-934-1 and CCC-851-1**

#### **A Introduction**

Because an automated application process is **not** available, the data captured on CCC-934 and CCC-851 **must** be recorded by the County Office in the automated CCC-934-1 and CCC-851-1 payment calculation worksheets developed in Microsoft InfoPath.

#### **B Accessing the ELAP Payment Calculation Worksheets Main Menu**

Access the ELAP Payment Calculation Worksheets Main Menu according to this table.

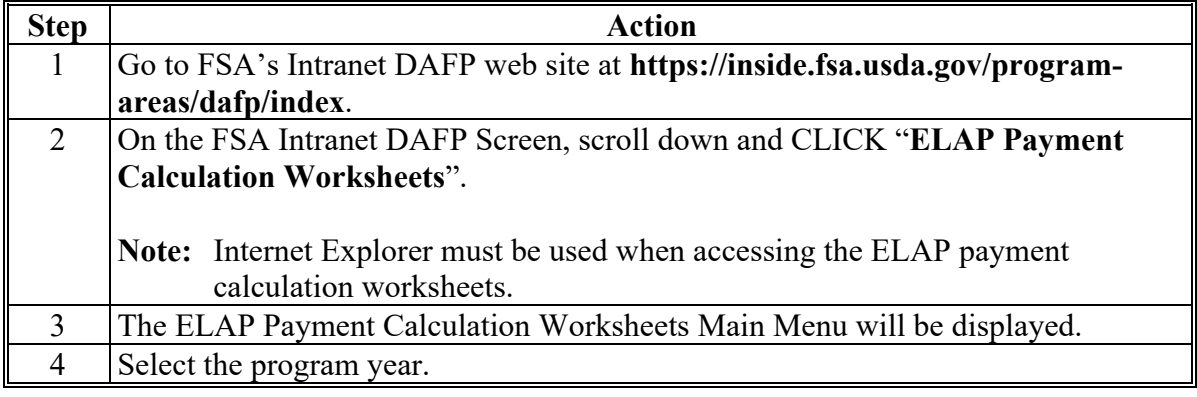

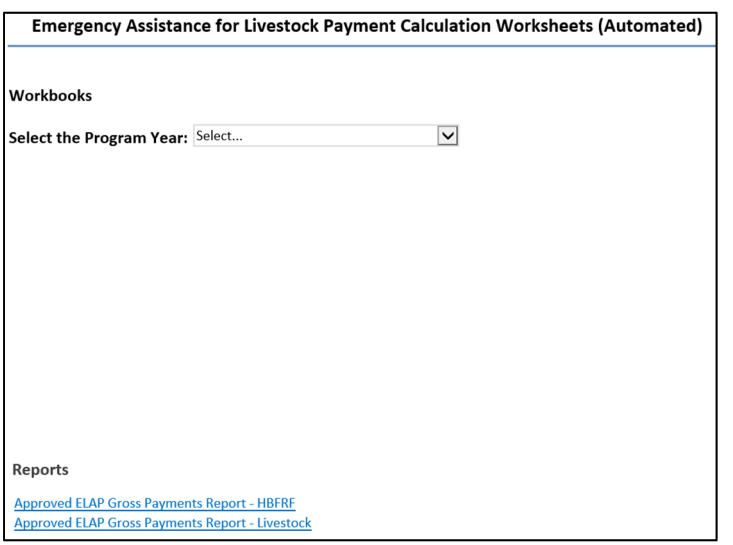

#### **159 Accessing the Automated CCC-934-1 and CCC-851-1 (Continued)**

# **Par. 159**

## **C ELAP Payment Calculation Worksheets Main Menu**

The ELAP Payment Calculation Worksheets Main Menu provides the user with the following options:

- "Complete and Submit NEW CCC-934-1 for Honeybee And Farm-Raised Fish Losses"
- "EDIT CCC-934-1 for Honeybees and Farm-Raised Fish Losses"
- "Complete and Submit NEW CCC-851-1 for Livestock Losses"
- "EDIT CCC-851-1 for Livestock Losses"
- "Approved ELAP Gross Payment Report HBFRF"
- "Approved ELAP Gross Payments Report Livestock".

## **D Example of ELAP Payment Calculation Worksheets Main Menu**

The following is an example of the ELAP Payment Calculation Worksheets Main Menu. **\*--** 

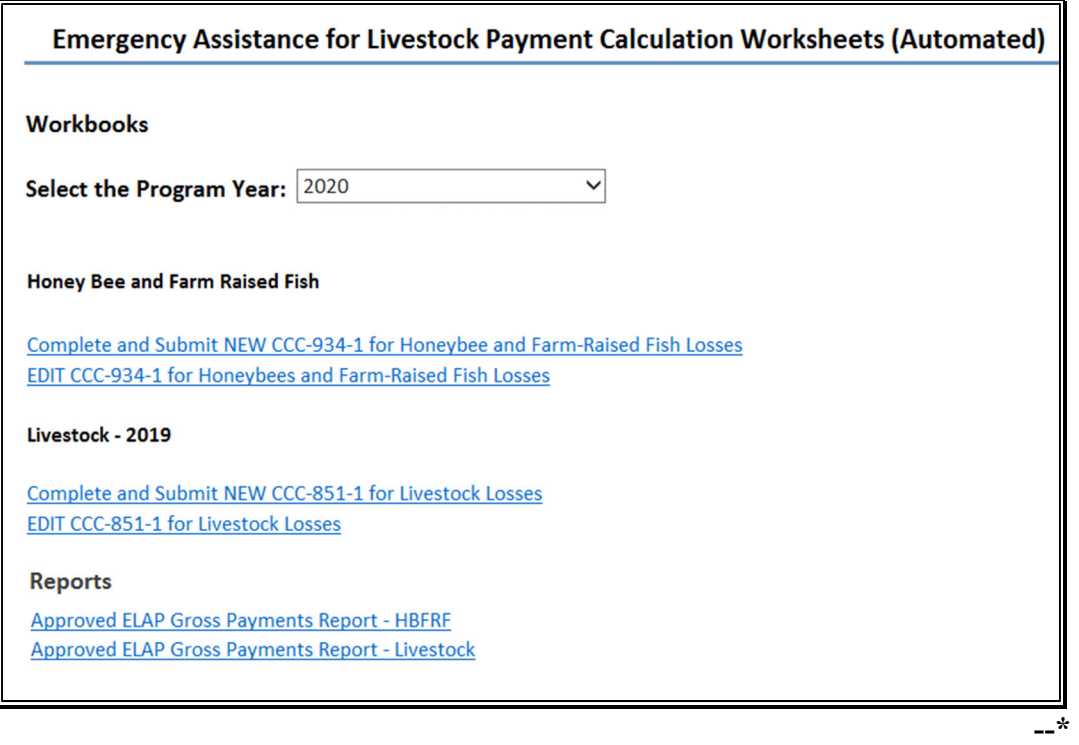

#### **159 Accessing the Automated CCC-934-1 and CCC-851-1 (Continued)**

## **E Action**

This table provides instructions to do the following:

- create CCC-934-1 or CCC-851-1
- edit CCC-934-1 or CCC-851-1
- generate and print a report of CCC-851-1's or CCC-934-1's submitted to the ELAP database by State and program year
- generate and print an Approved Gross Payment Report for honeybees and farm-raised fish or livestock applications.

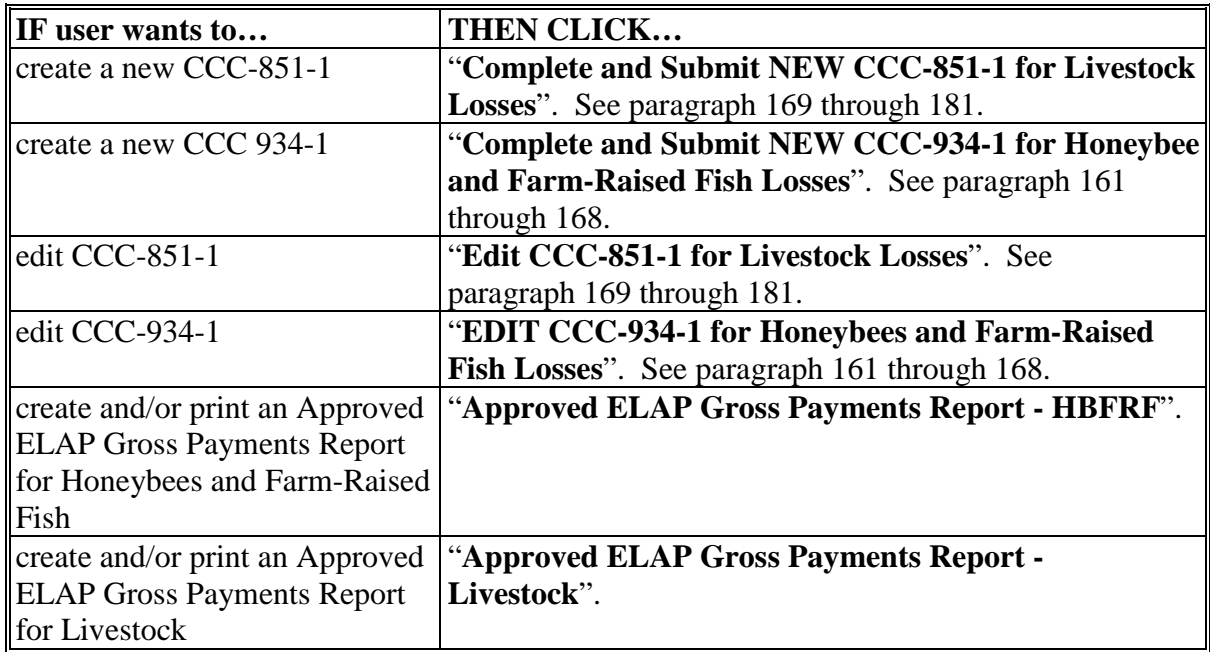

## **160 Navigating and Saving the Automated CCC-934-1**

## **A Data Screens Included in the Automated CCC-934-1**

The automated CCC-934-1 contains the following 7 data entry screens and 1 print screen.

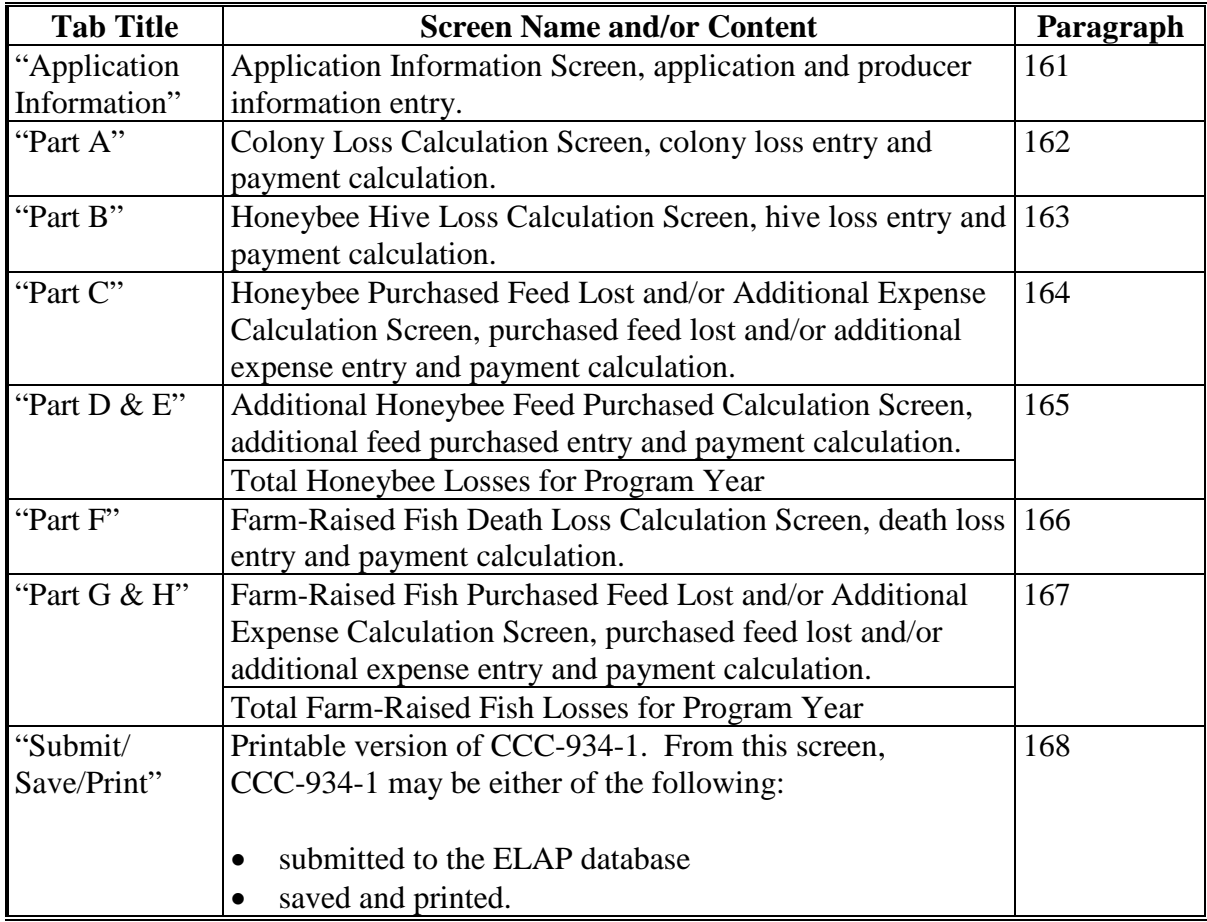

#### <span id="page-238-0"></span>**161 CCC-934-1 Application Information Screen**

#### **A Introduction**

Because an automated application process is **not** available, the data captured on CCC-934 **must** be recorded in the automated CCC-934-1.

#### **B Accessing the Automated CCC-934-1**

On the ELAP Payment Calculation Worksheets Main Menu, after users click "Complete and Submit NEW CCC-934-1 for Honeybee and Farm-Raised Fish Losses", the CCC-934-1 Application Information Screen will be displayed.

The following is an example of the Application Information Screen.

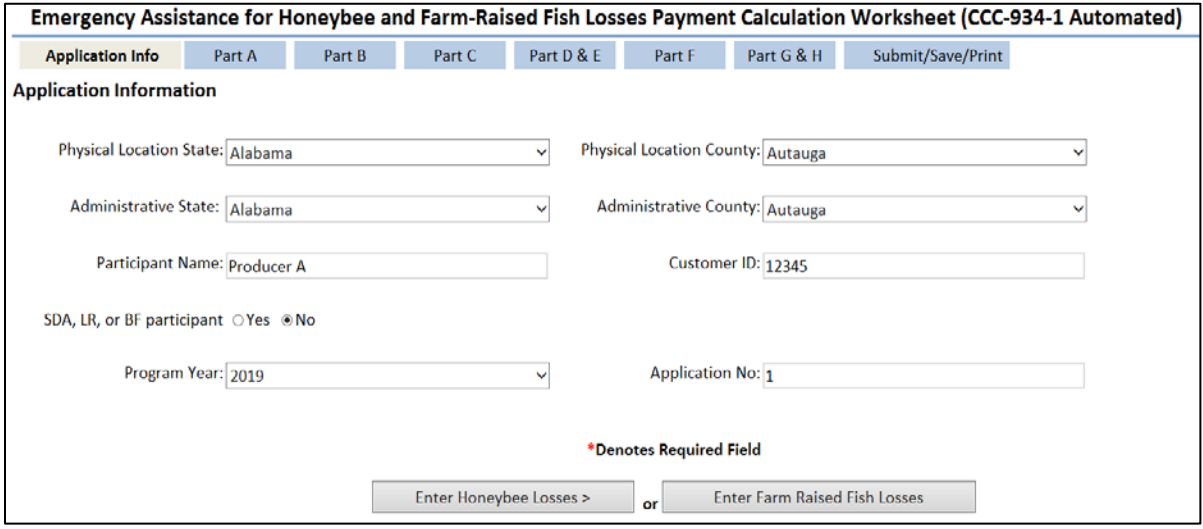

#### **161 CCC-934-1 Application Information Screen (Continued)**

# **D Navigating Through the Automated CCC-934-1**

Tabs for each CCC-934-1 part, as listed in [subparagraph 122 A](#page-181-0), are provided at the top of all screens. To navigate through the different parts of the automated CCC-934-1, click the applicable tab at the top of the screen.

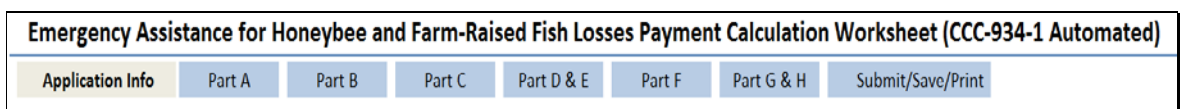

#### **E Action**

The following table provides instructions for completing the Application Information Screen.

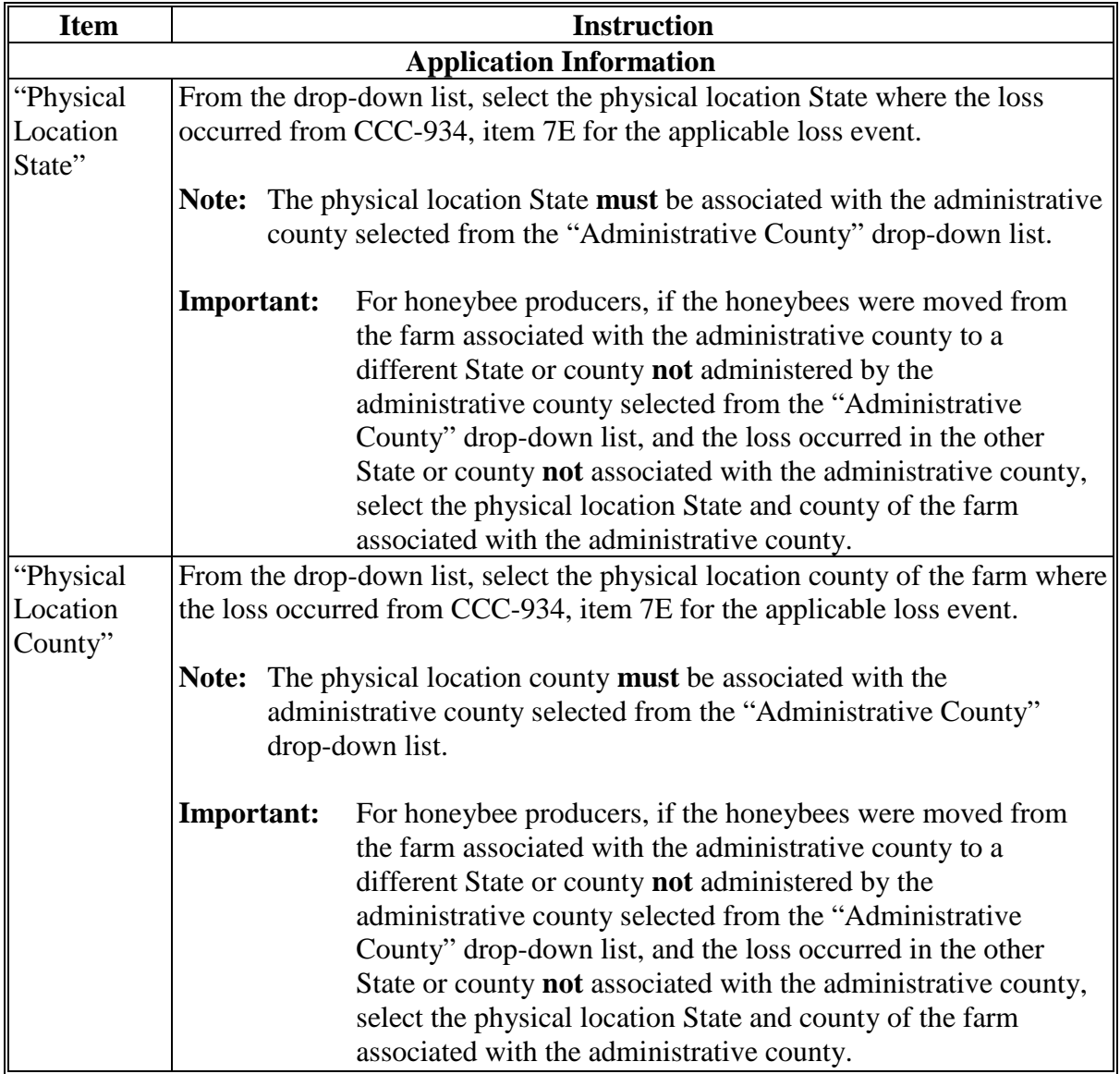

## **161 CCC-934-1 Application Information Screen (Continued)**

## **E Action (Continued)**

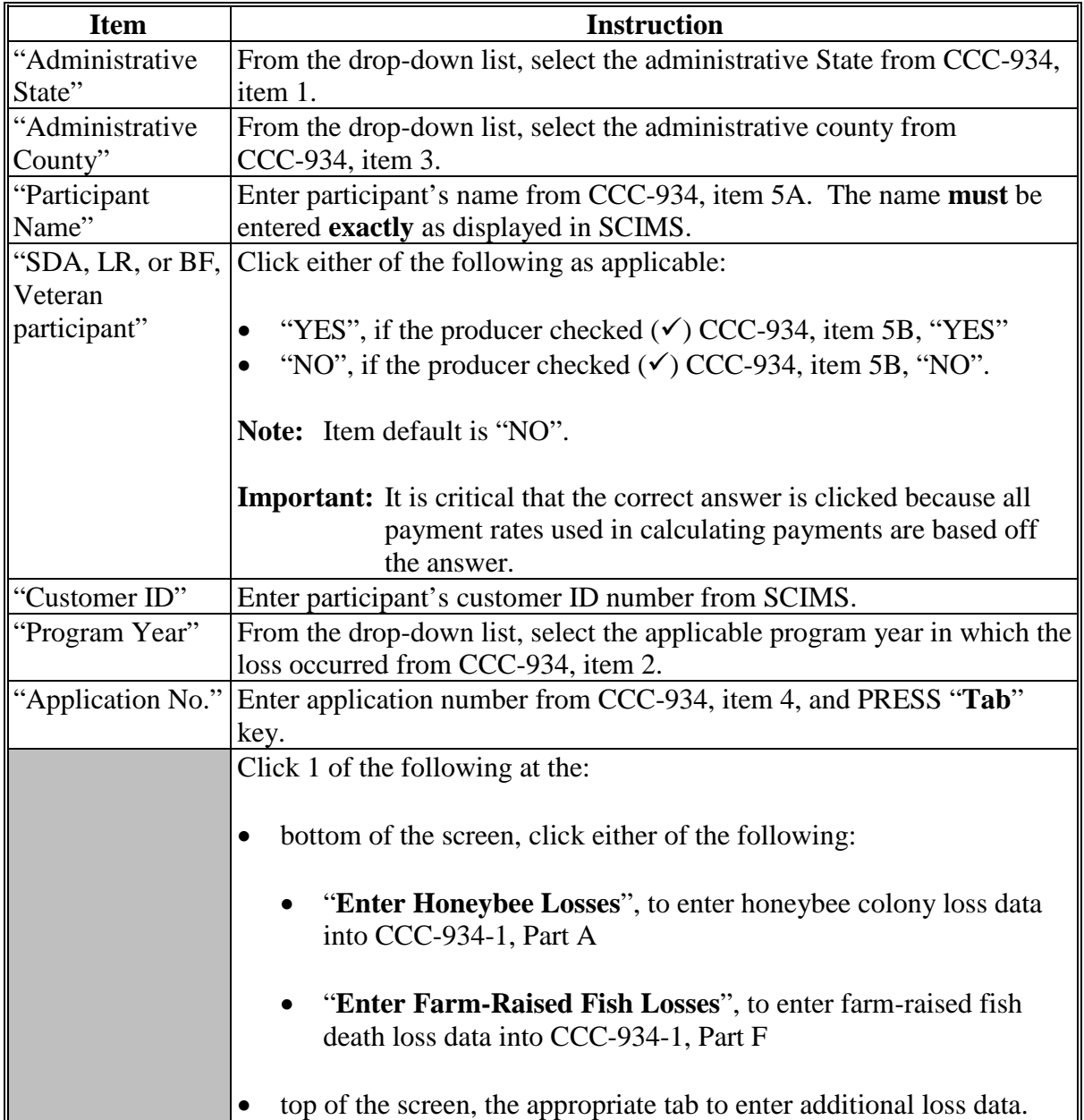

**Important:** Required entries are denoted with a red asterisk (\*). All required entries **must** be completed **before** the following items will be enabled on the Application Information Screen:

- "Enter Honeybee Losses" button
- "Enter Farm-Raised Fish Losses" button
- tabs at the top of the screen as described in subparagraph D.

## <span id="page-241-0"></span>**162 CCC-934-1, Part A - Colony Loss Calculation Screen**

#### **A Introduction**

After all of the required fields on the Application Information Screen have been completed and user clicks "Enter Honeybee Losses" at the bottom of the screen or the "Part A" tab at the top of the screen, the Part A – Colony Loss Calculation Screen will be displayed. The Part A – Colony Loss Calculation Screen allows users to enter information for honeybee colony losses from CCC-934, Part D, items 11A through 11L, as applicable.

#### **B Example of Part A - Colony Loss Calculation Screen**

The following is an example of the Part A – Colony Loss Calculation Screen.

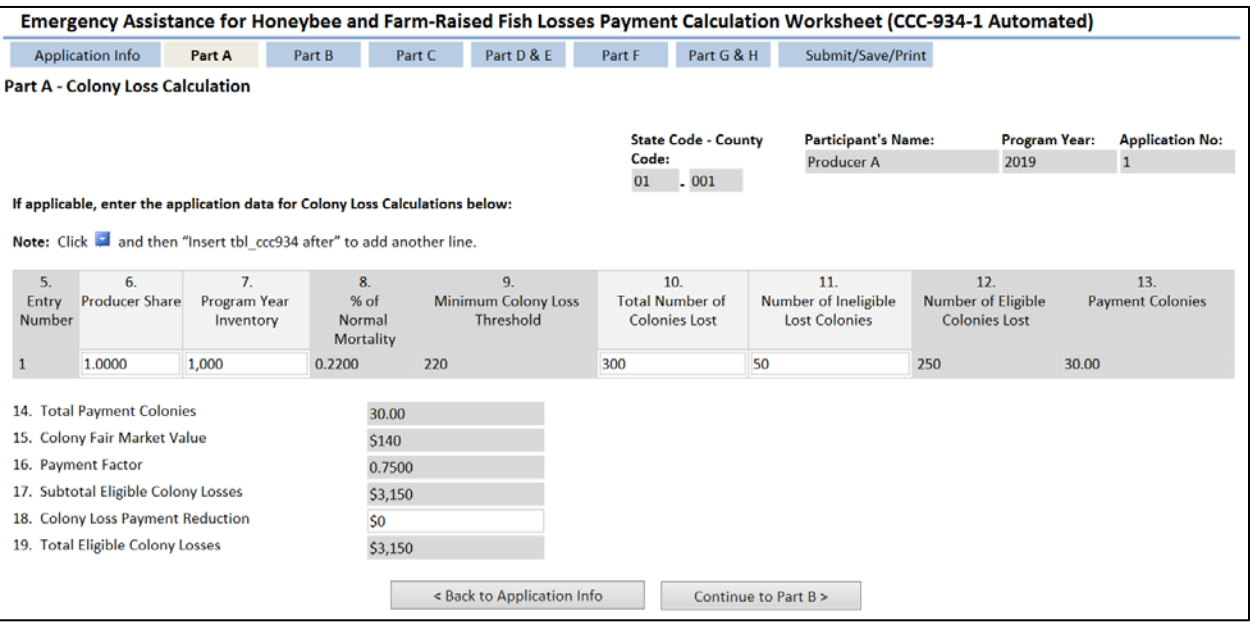

## **C Action**

The following table provides instructions for completing the Colony Loss Calculation Screen.

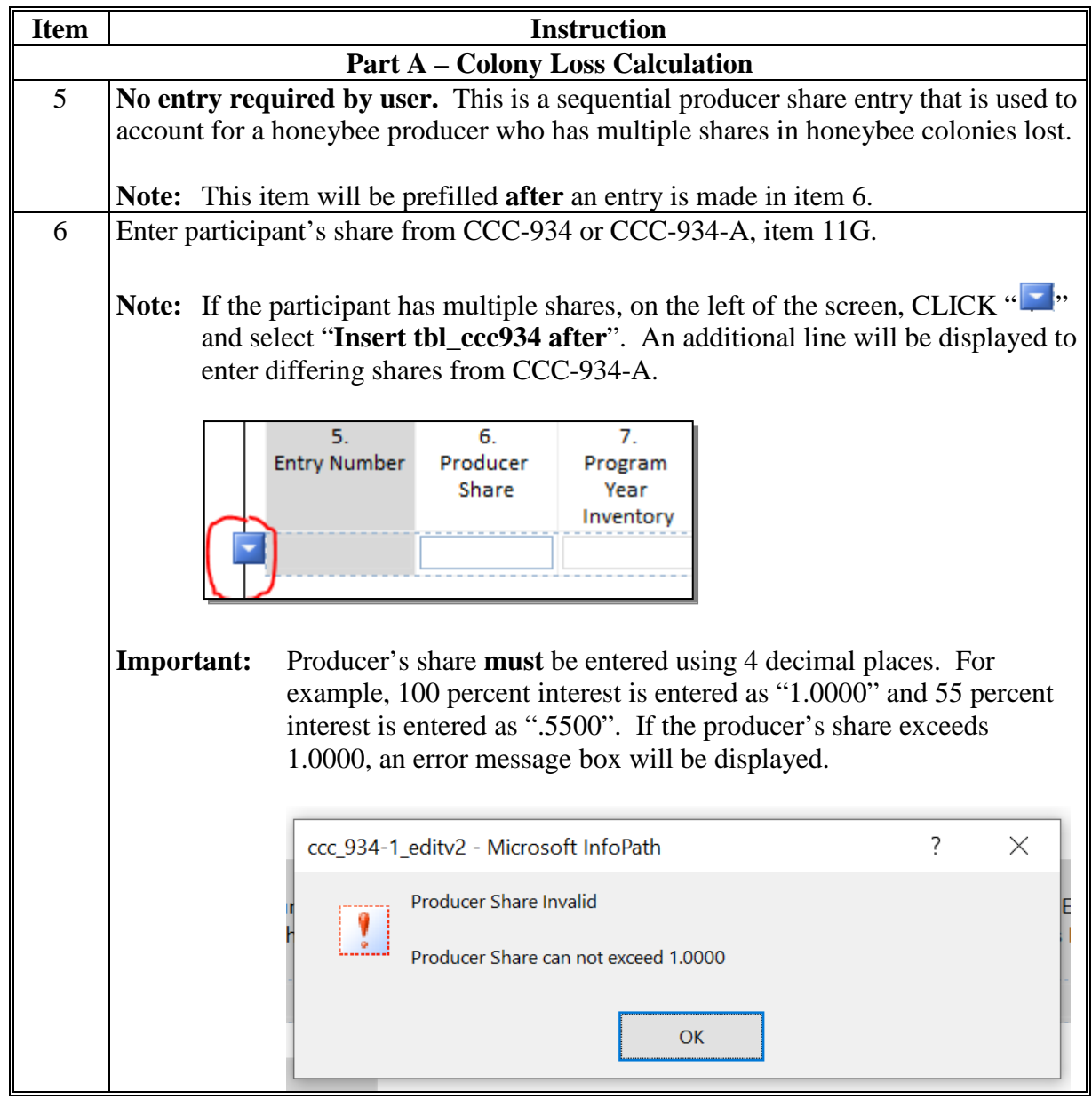

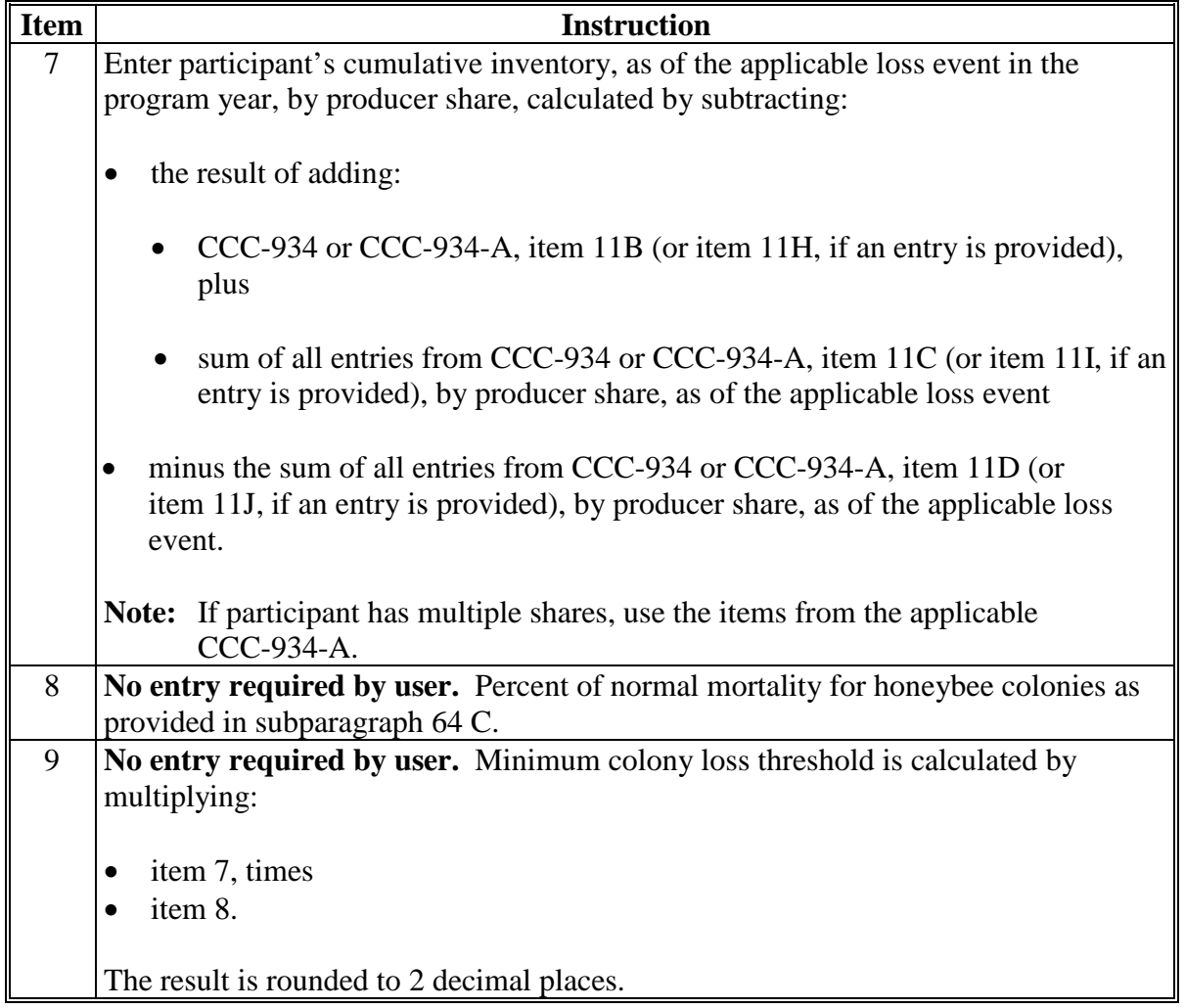

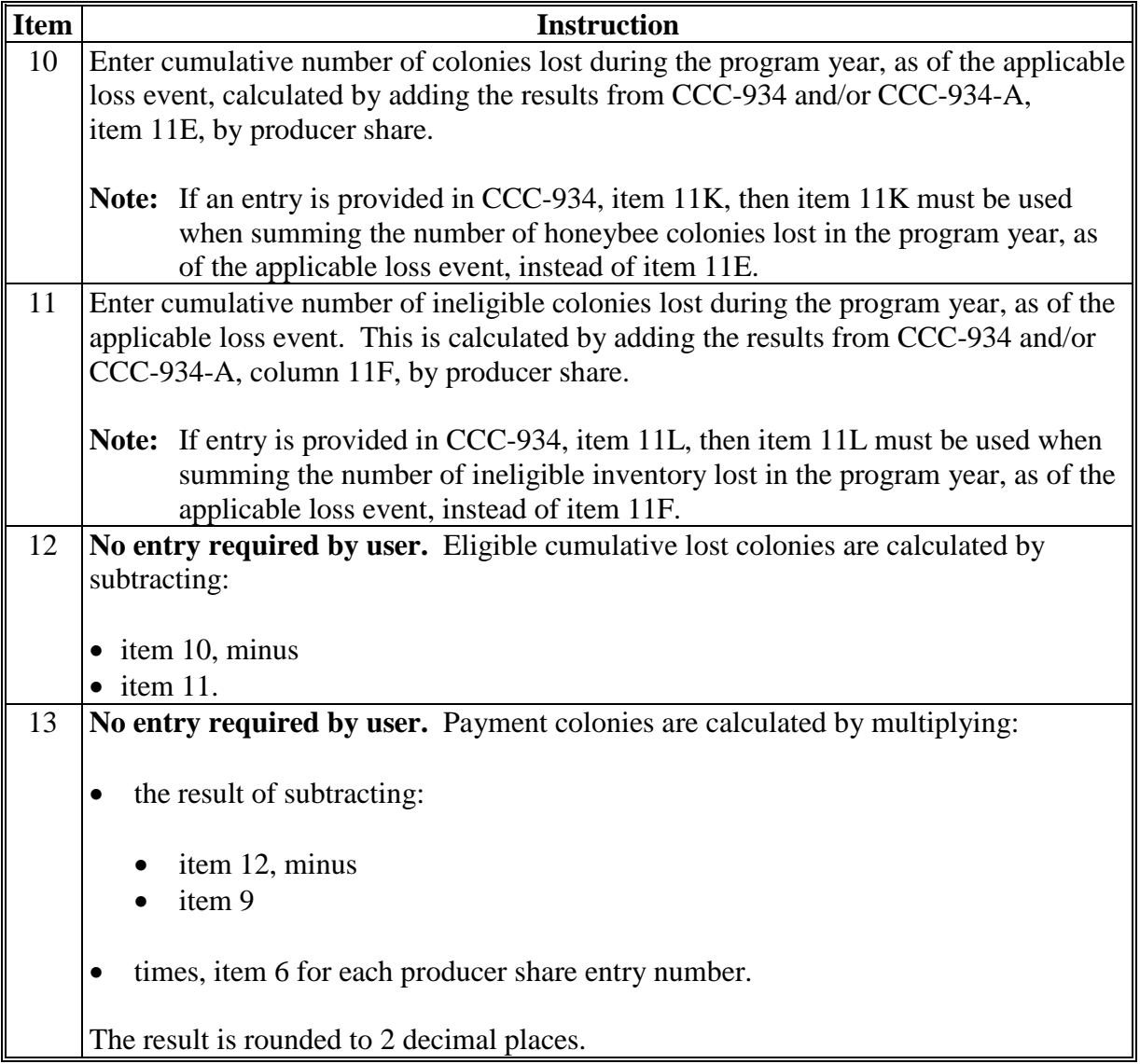

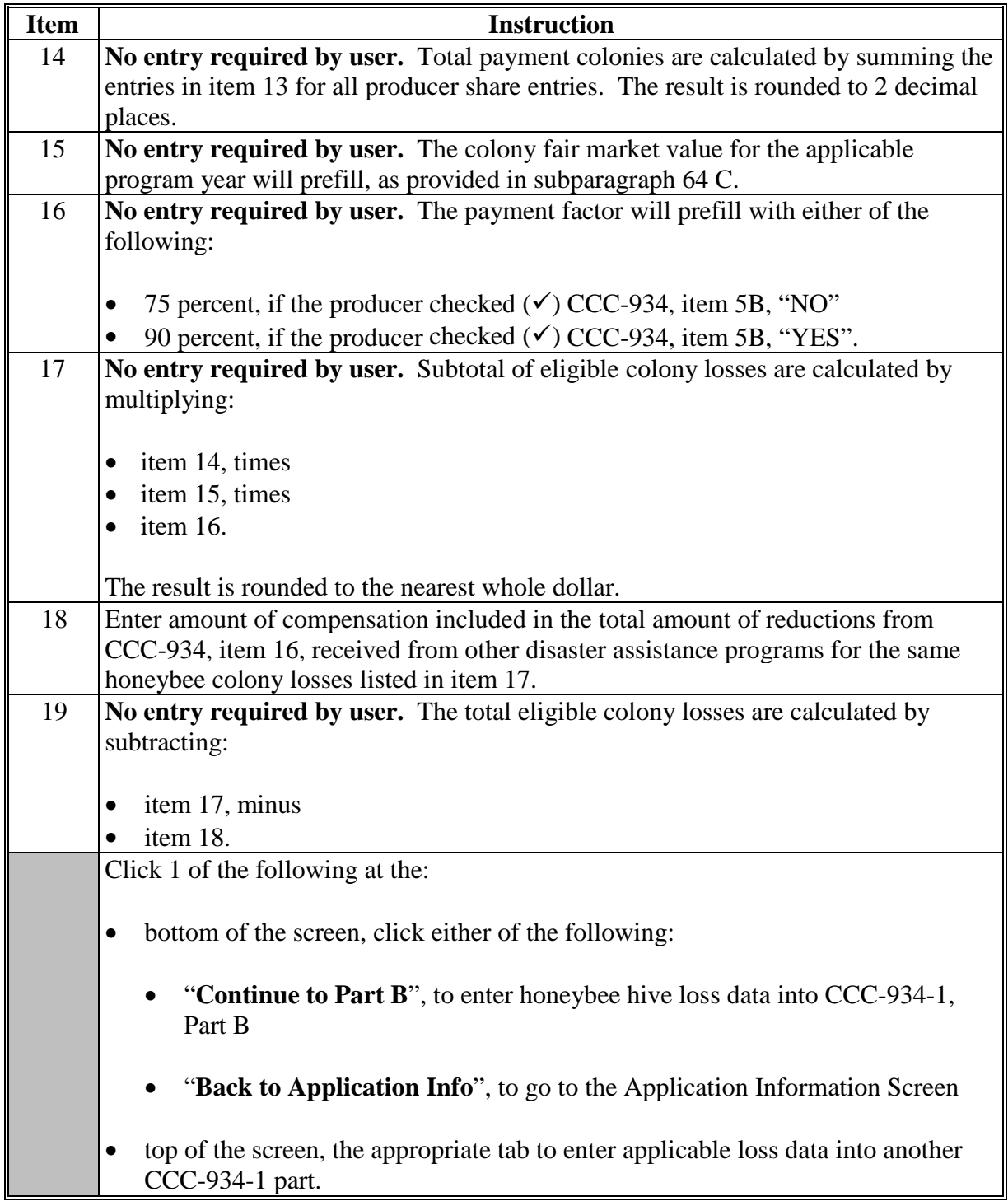

#### <span id="page-246-0"></span>**163 CCC-934-1, Part B – Honeybee Hive Loss Calculation Screen**

#### **A Introduction**

The Part B – Honeybee Hive Loss Calculation Screen allows users to enter information for honeybee hive losses from CCC-934, Part F, items 13A through 13L, as applicable.

## **B Example of Part B – Honeybee Hive Loss Calculation Screen**

The following is an example of the Part B – Honeybee Hive Loss Calculation Screen.

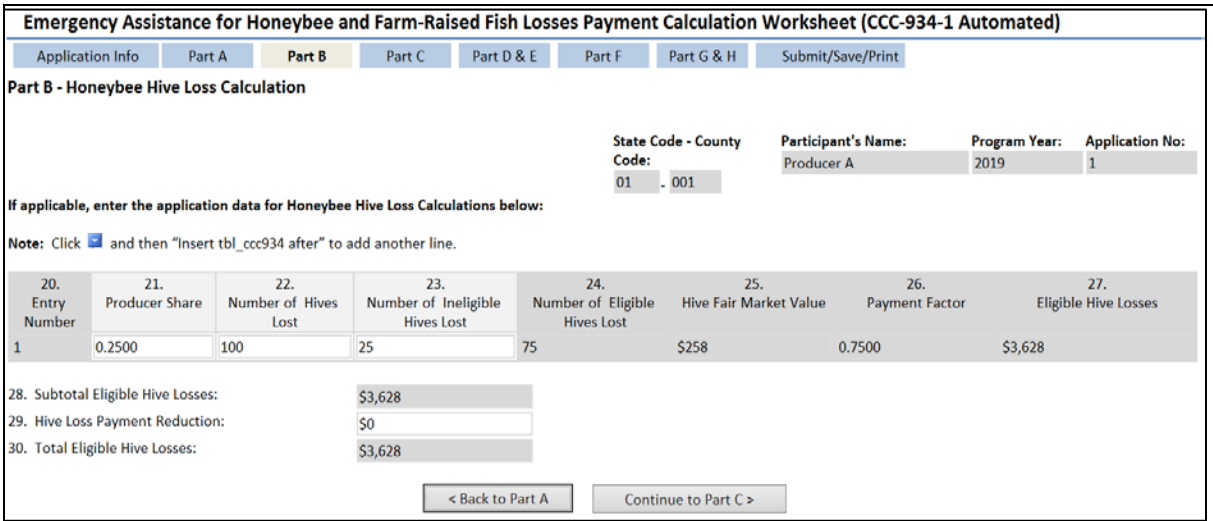

## **163 CCC-934-1, Part B – Honeybee Hive Loss Calculation Screen (Continued)**

## **C Action (Continued)**

The following table provides instructions for completing the Honeybee Hive Loss Calculation Screen.

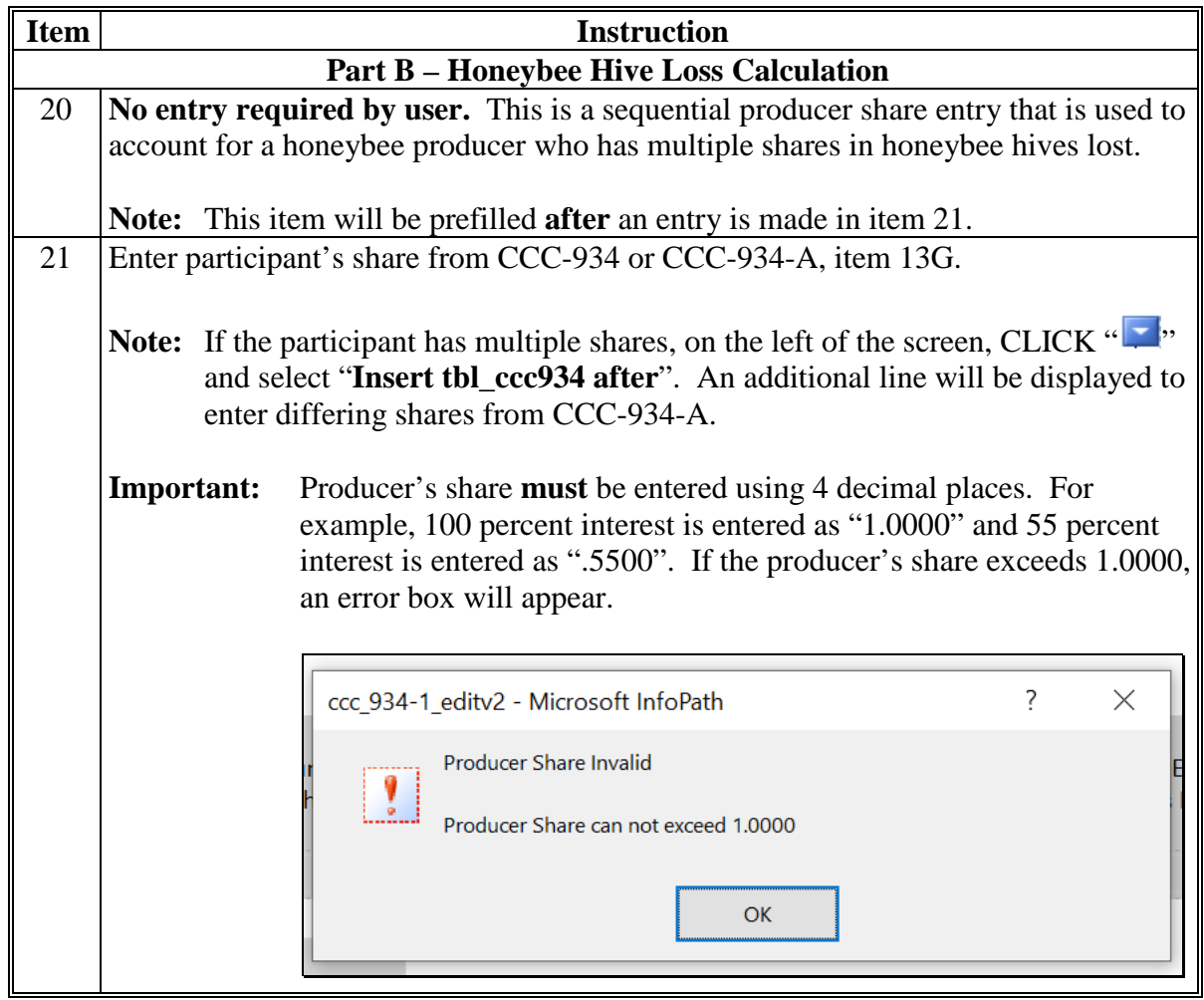

# **163 CCC-934-1, Part B – Honeybee Hive Loss Calculation Screen (Continued)**

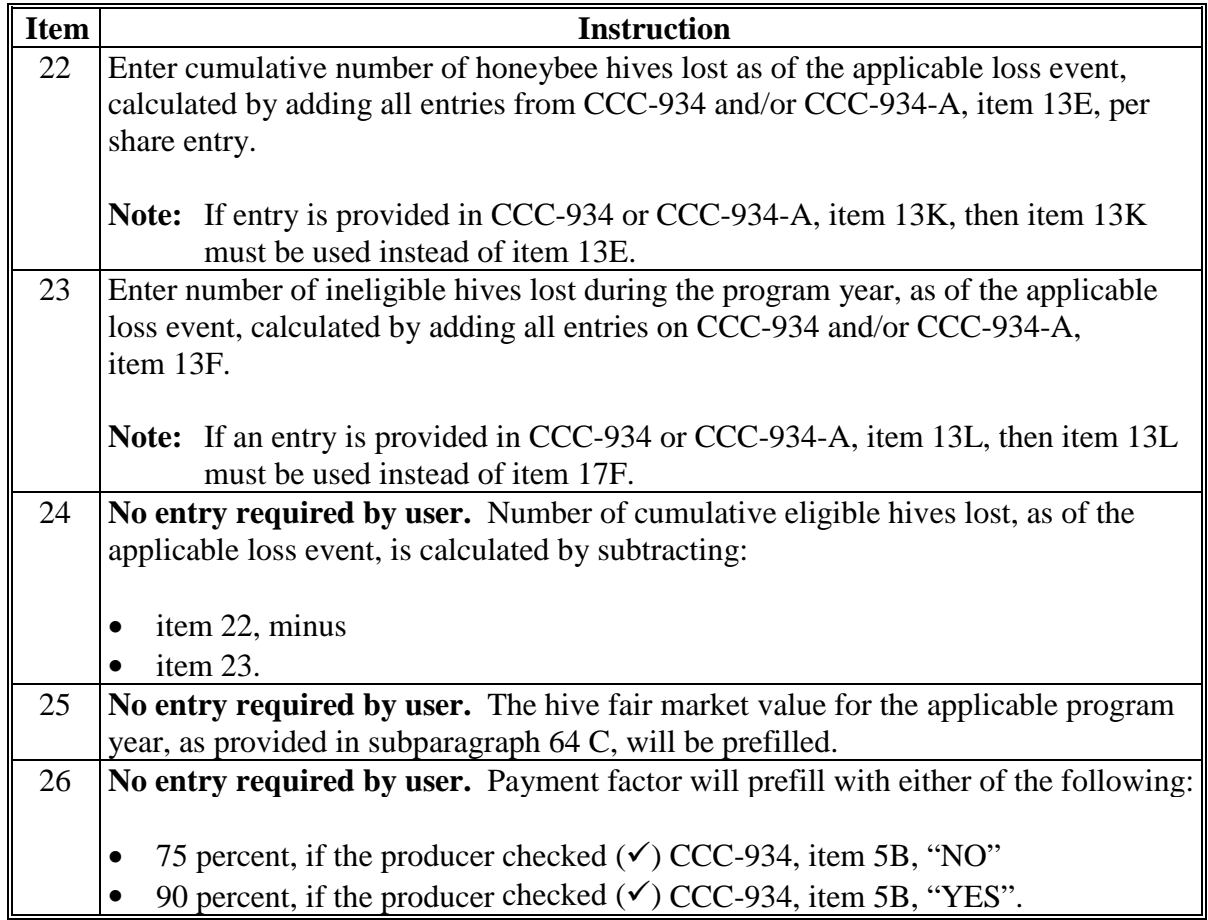

# **163 CCC-934-1, Part B – Honeybee Hive Loss Calculation Screen (Continued)**

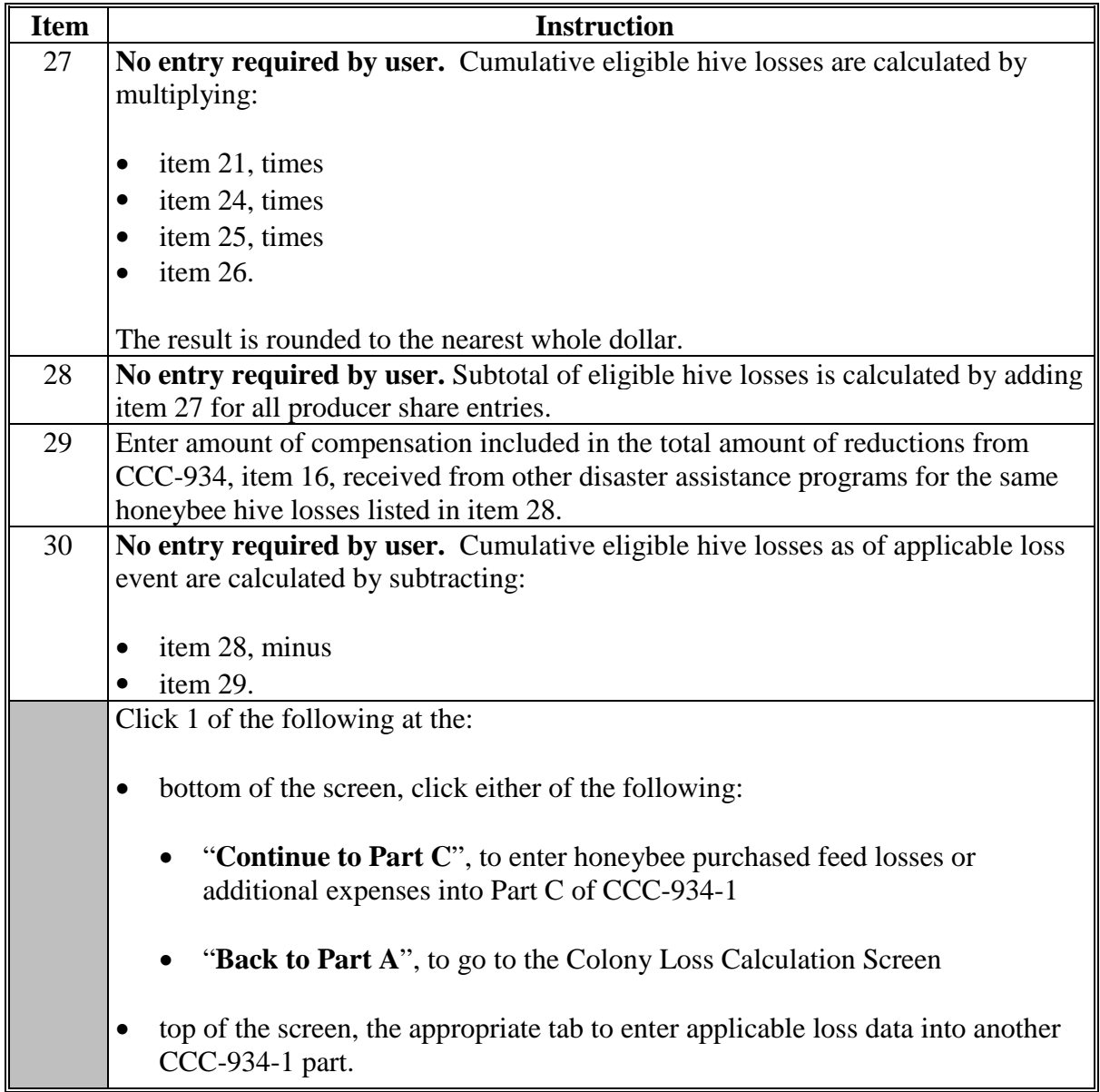

## **164 CCC-934-1, Part C – Honeybee Purchased Feed Lost and/or Additional Expense Calculation Screen**

#### **A Introduction**

The Part C – Honeybee Purchased Feed Lost and/or Additional Expense Calculation Screen allows users to enter information for honeybee feed losses from CCC-934, Part G, items 14A through 14F, as applicable.

**Important:** Only line entries on CCC-934, Part G, that have "H" entered in item 14B, must be entered in CCC-934-1, Part C, for honeybee purchased feed lost and/or additional expenses. See paragraph 129 for entering data from line entries on CCC-934, Part G, that have "F" entered in item 14B, for farm-raised fish purchased feed lost and/or additional expenses.

## **B Example of Part C – Honeybee Purchased Feed Lost and/or Additional Expense Calculation Screen**

The following is an example of the Part C – Honeybee Purchased Feed Lost and/or Additional Expense Calculation Screen.

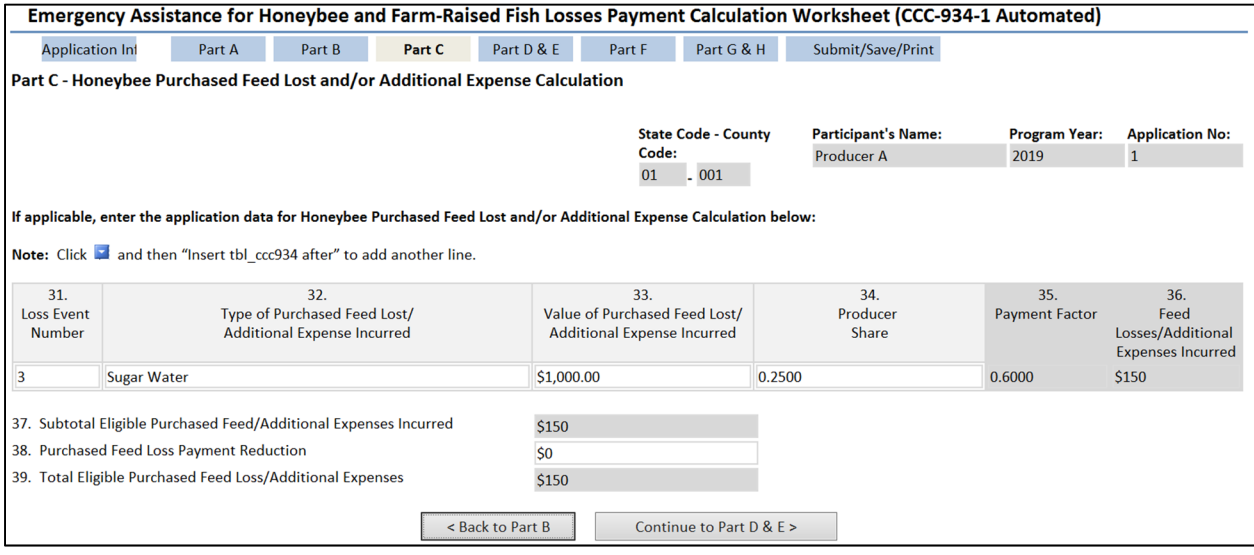

## **164 CCC-934-1, Part C – Honeybee Purchased Feed Lost and/or Additional Expense Calculation Screen (Continued)**

## **C Action**

The following table provides instructions for completing the Honeybee Purchased Feed Lost and/or Additional Expense Calculation Screen. **\*--** 

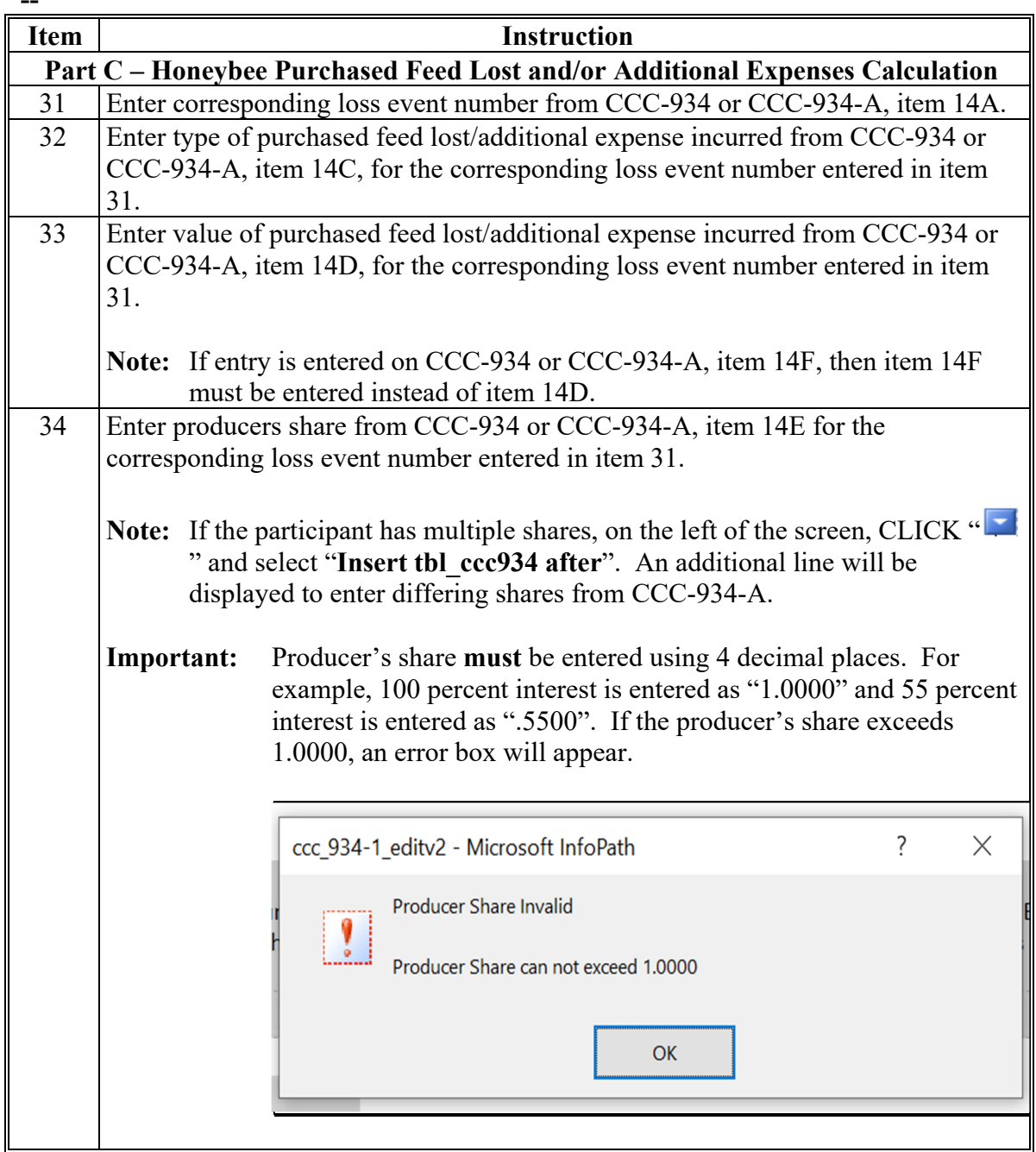
# **164 CCC-934-1, Part C – Honeybee Purchased Feed Lost and/or Additional Expense Calculation Screen (Continued)**

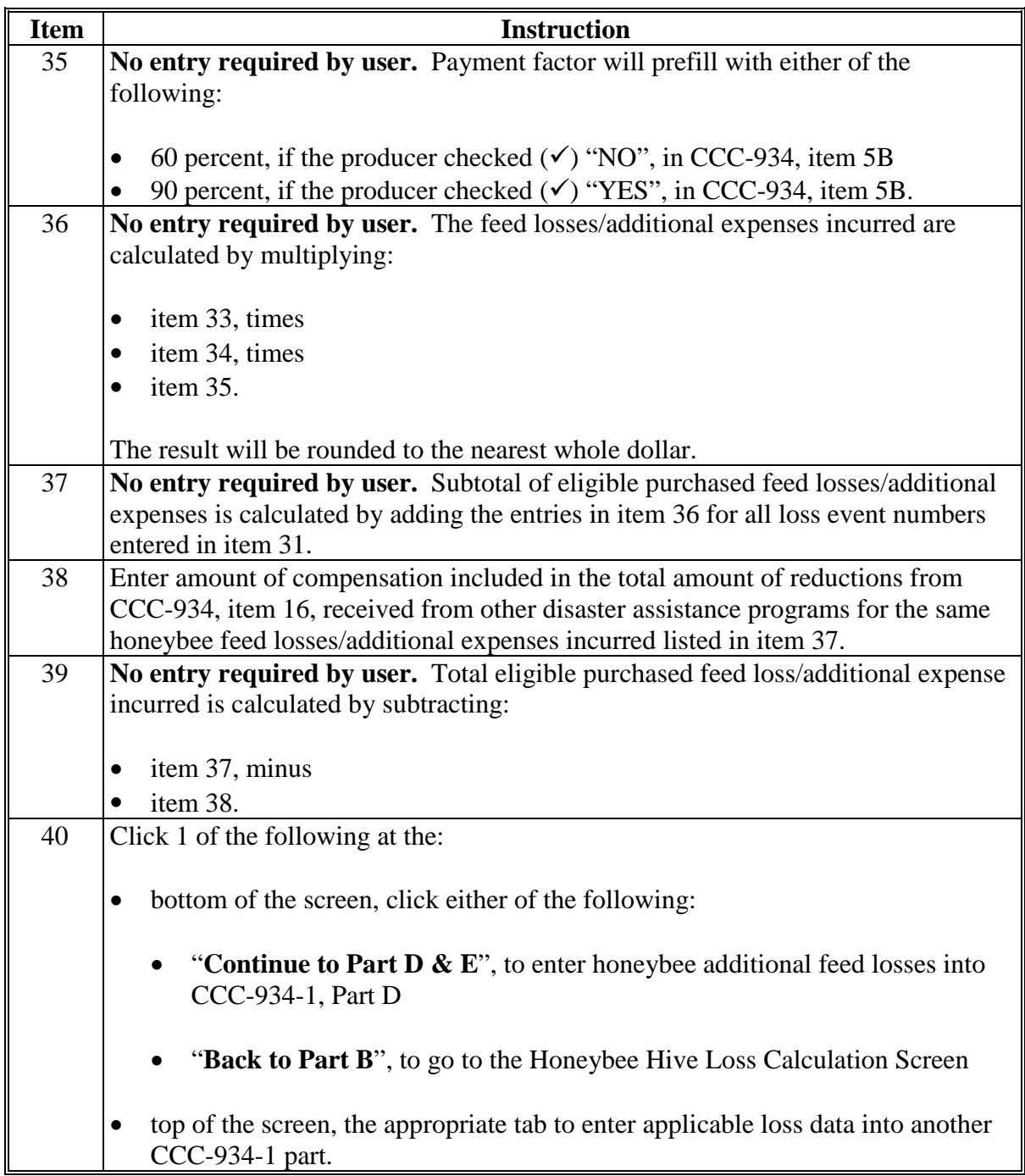

#### **A Introduction**

The Part D – Additional Honeybee Feed Purchased Calculation Screen allows users to enter information for additional honeybee feed purchased above normal from CCC-934, Part H, items 15A through 15I, as applicable.

#### **B Example of Part D – Additional Honeybee Feed Purchased Calculation Screen**

The following is an example of the Part D – Honeybee Additional Feed Purchased Calculation Screen.

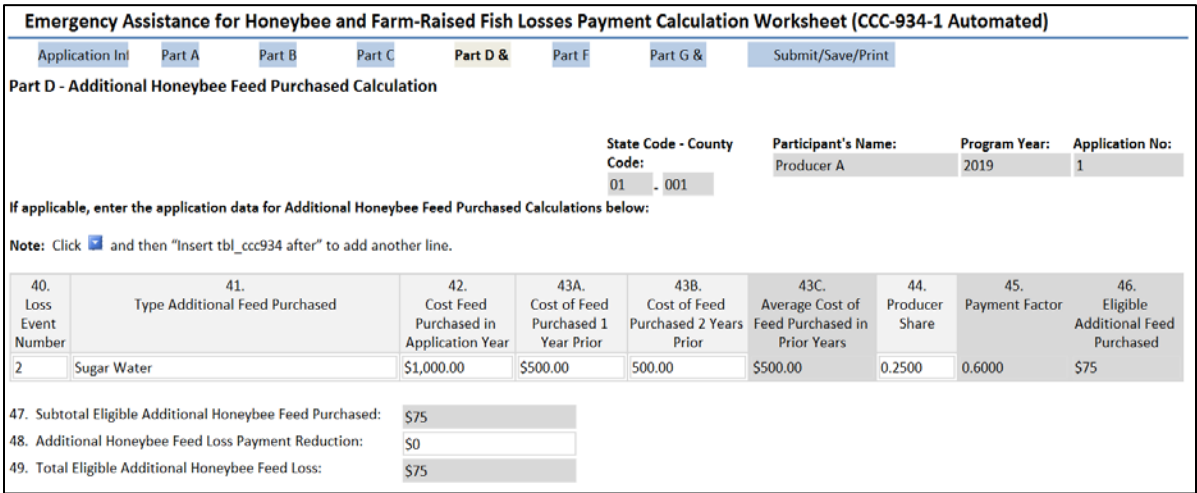

# **C Action**

The following table provides instructions for completing the Additional Honeybee Feed Purchased Calculation Screen.

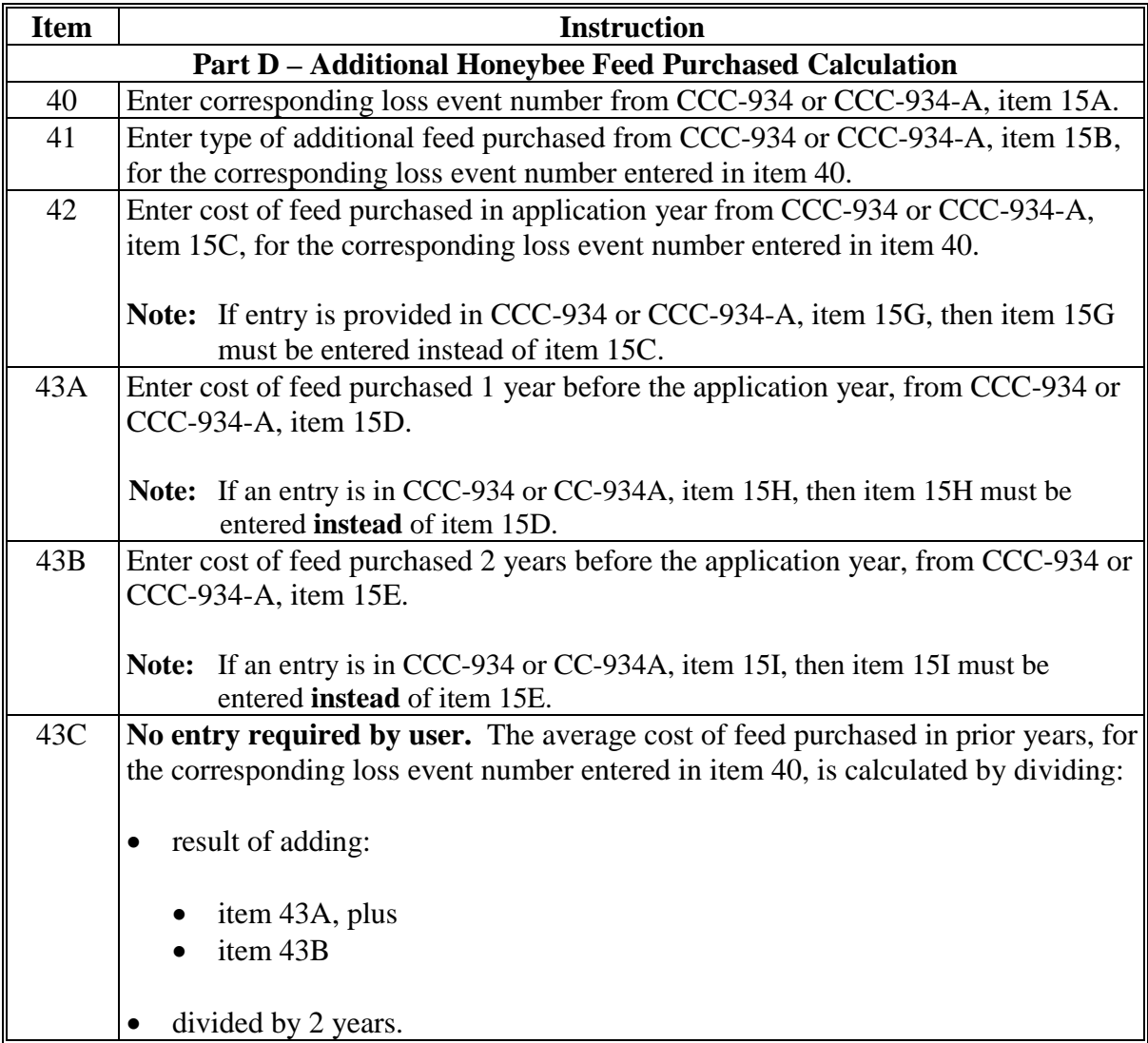

# **C Action**

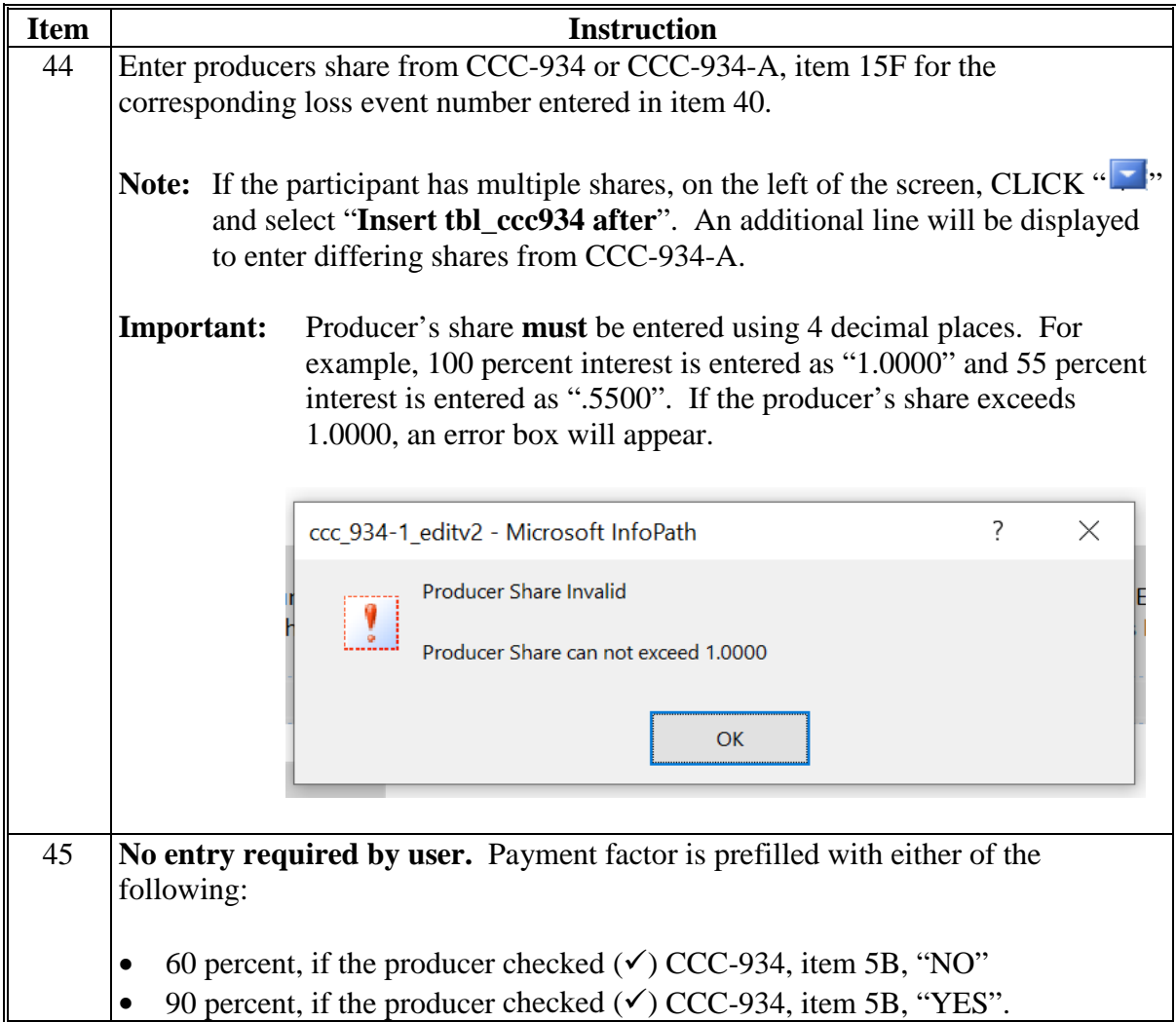

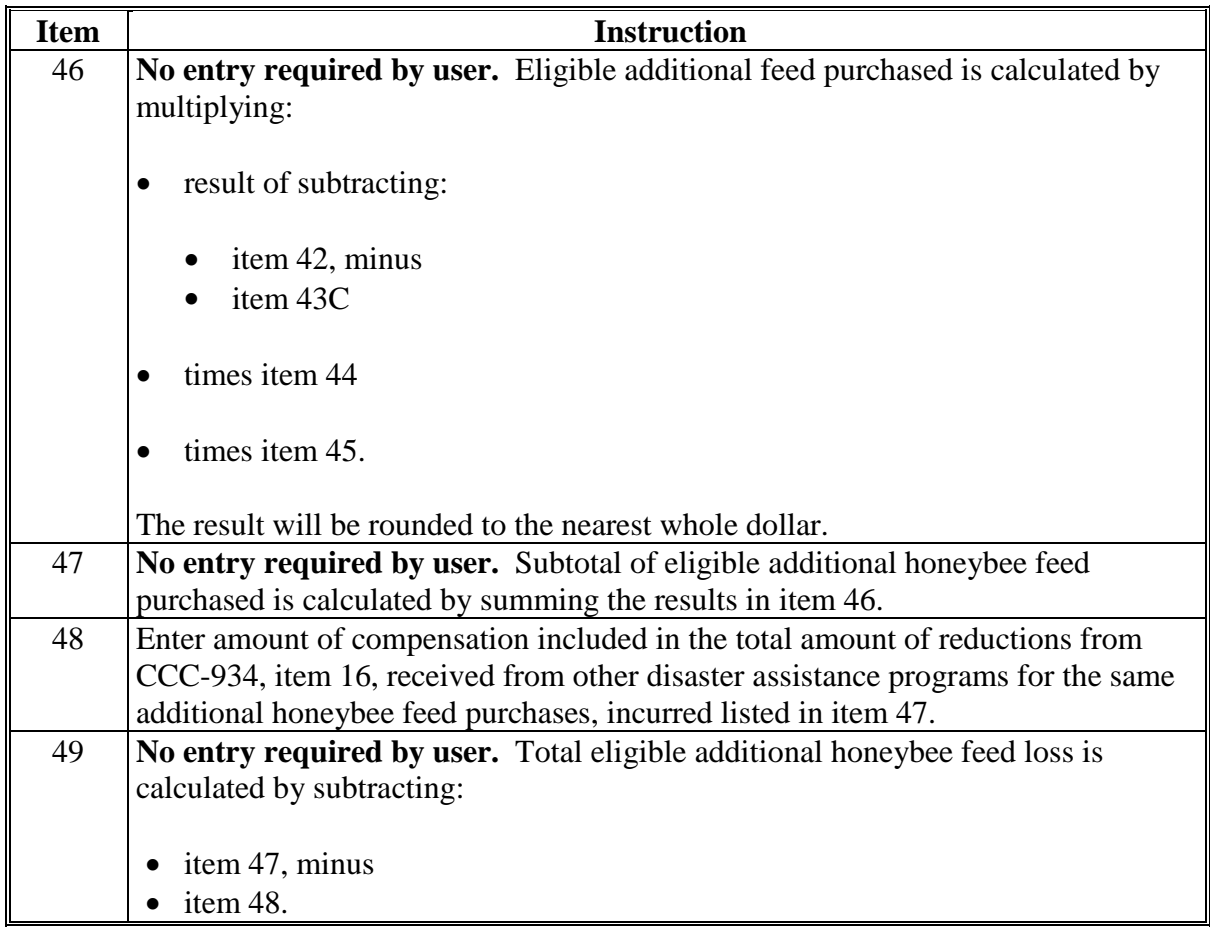

#### **D Part E – Total Honeybee Losses for Program Year**

At the bottom of the Part D - Additional Honeybee Feed Purchased Calculation Screen is Part E - Total Honeybee Losses for Program Year. Part E calculates the total honeybee losses for the applicant including, honeybee colony (Part A), hive (Part B), purchased feed/additional expense (Part C), and additional feed purchases above normal (Part D).

#### **E Example of Part E – Total Honeybee Losses for Program Year**

The following is an example of Part E – Total Honeybee Losses for Program Year.

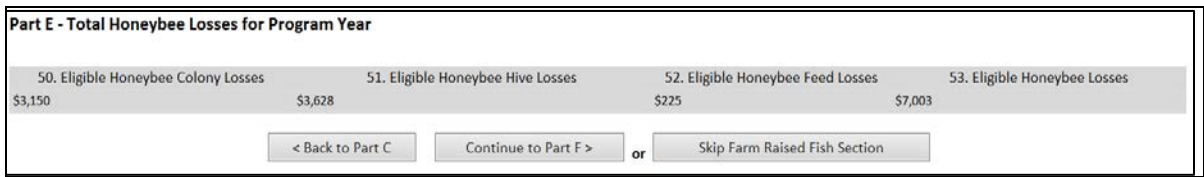

# **F Action**

Part E does **not** require data entry by the user. Part E will be calculated as provided in the following table.

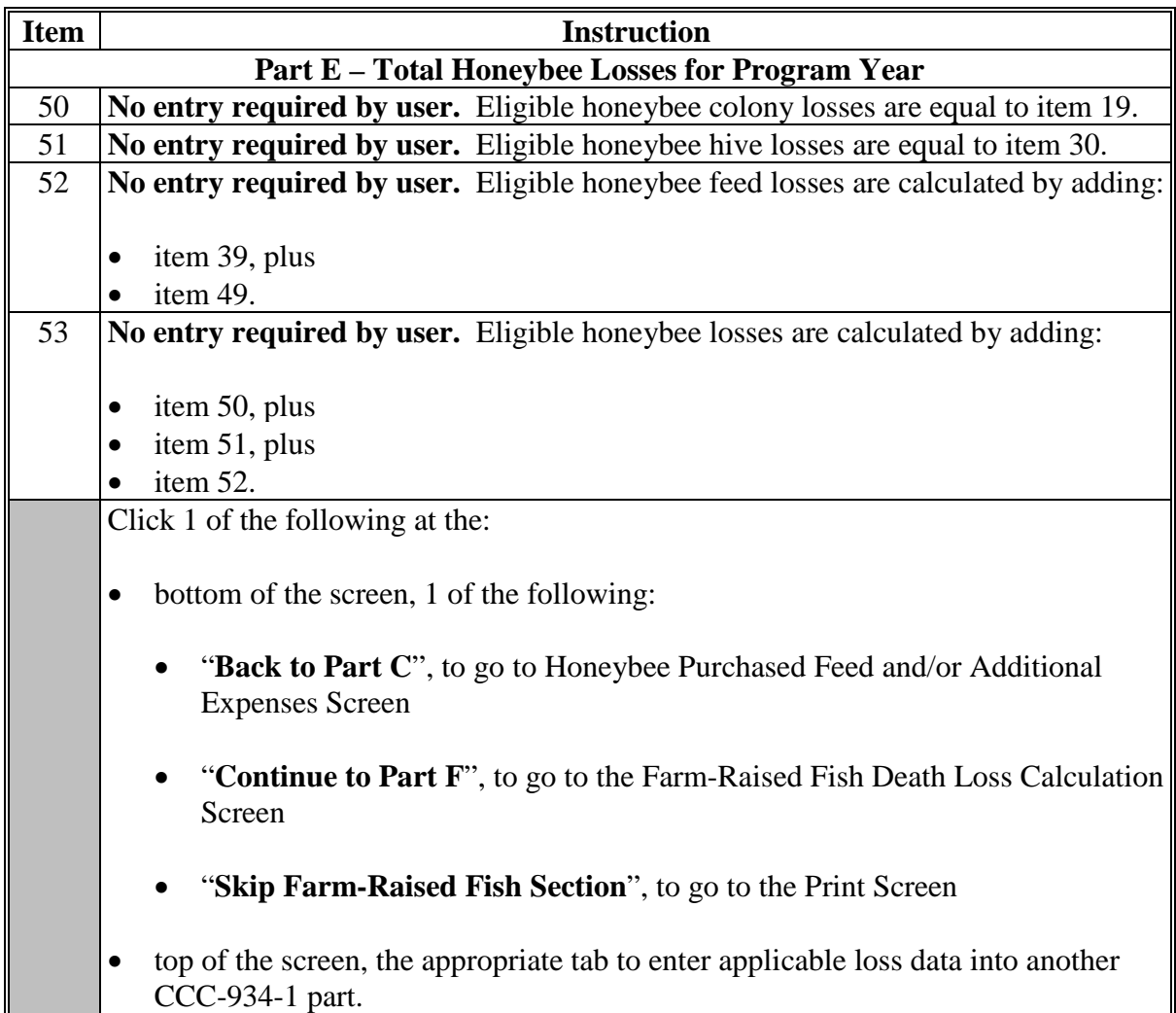

#### **166 CCC-934-1, Part F – Farm-Raised Fish Death Loss Calculation Screen**

### **A Introduction**

The Part F – Farm-Raised Fish Death Loss Calculation Screen allows users to enter information to calculate death loss from CCC-934, Part E, items 12A through 12J, as applicable.

## **B Example of Part F – Farm-Raised Fish Death Loss Calculation Screen**

The following is an example of the Part F – Farm-Raised Fish Death Loss Calculation Screen.

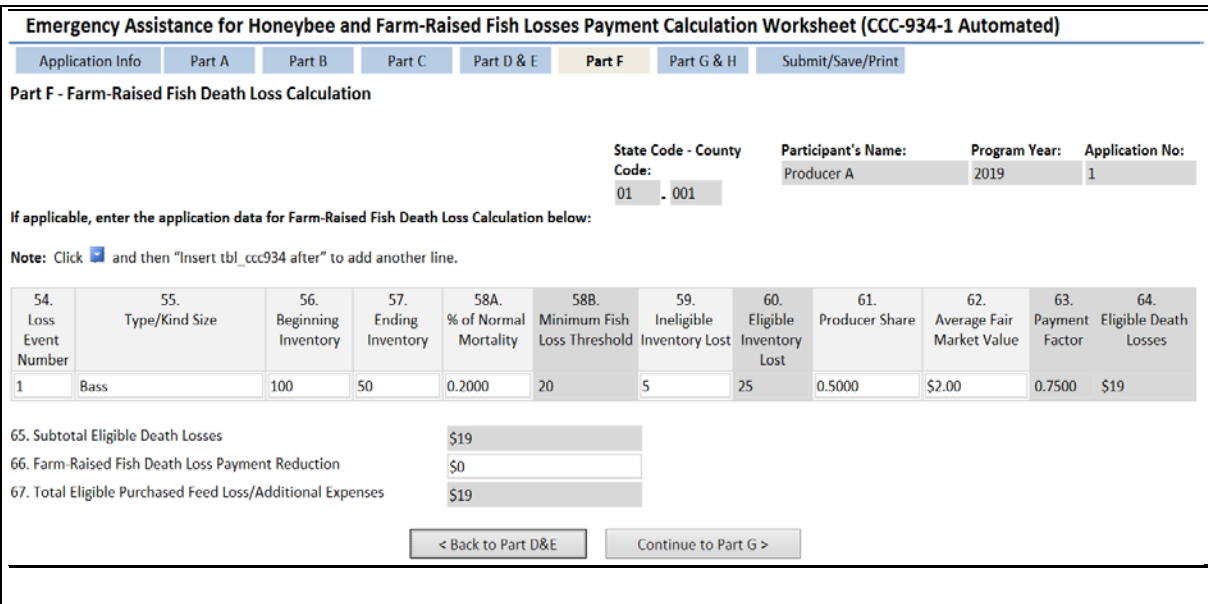

# **166 CCC-934-1, Part F – Farm-Raised Fish Death Loss Calculation Screen (Continued)**

# **C Action**

The following table provides instructions for completing the Farm-Raised Fish Death Loss Calculation Screen.

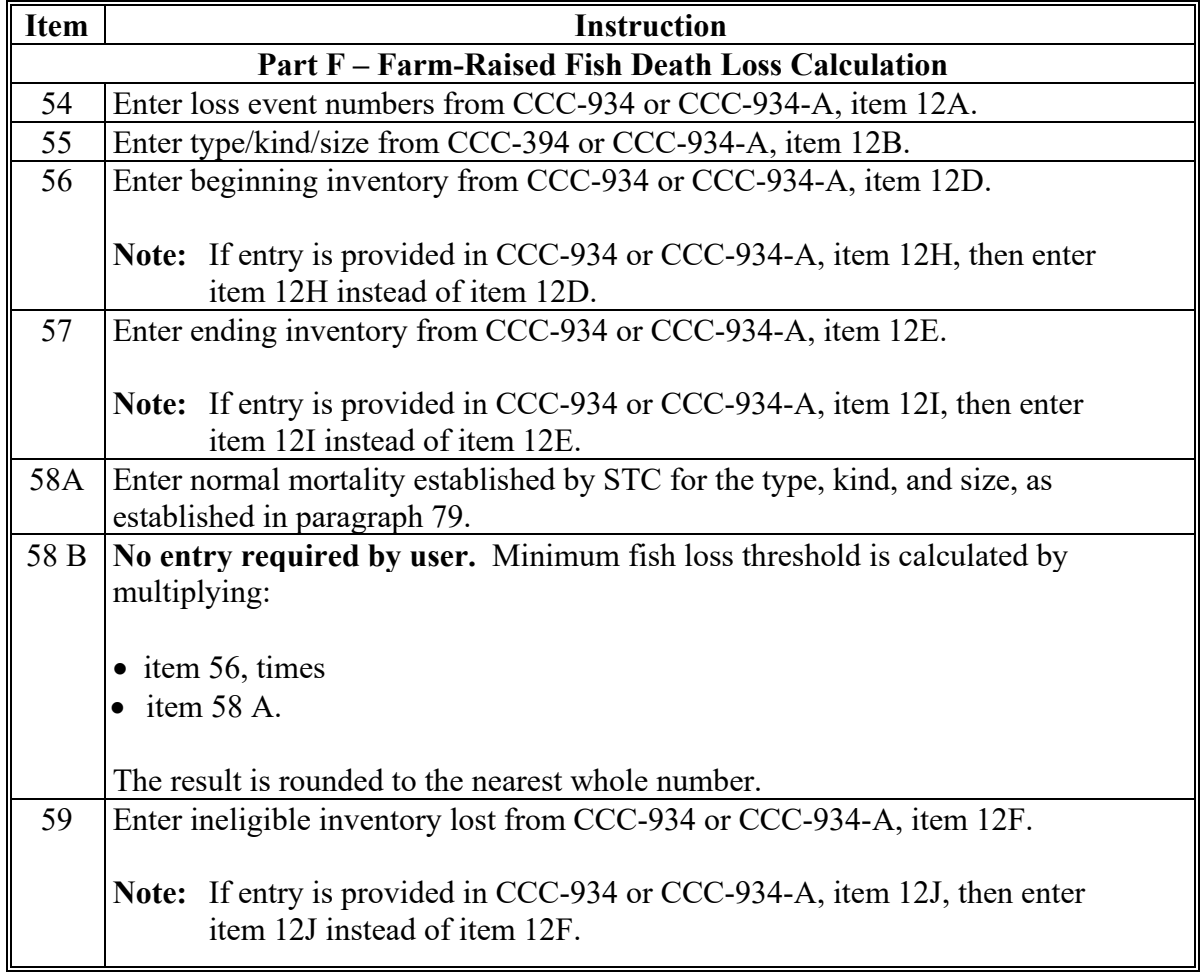

# **166 CCC-934-1, Part F – Farm-Raised Fish Death Loss Calculation Screen (Continued)**

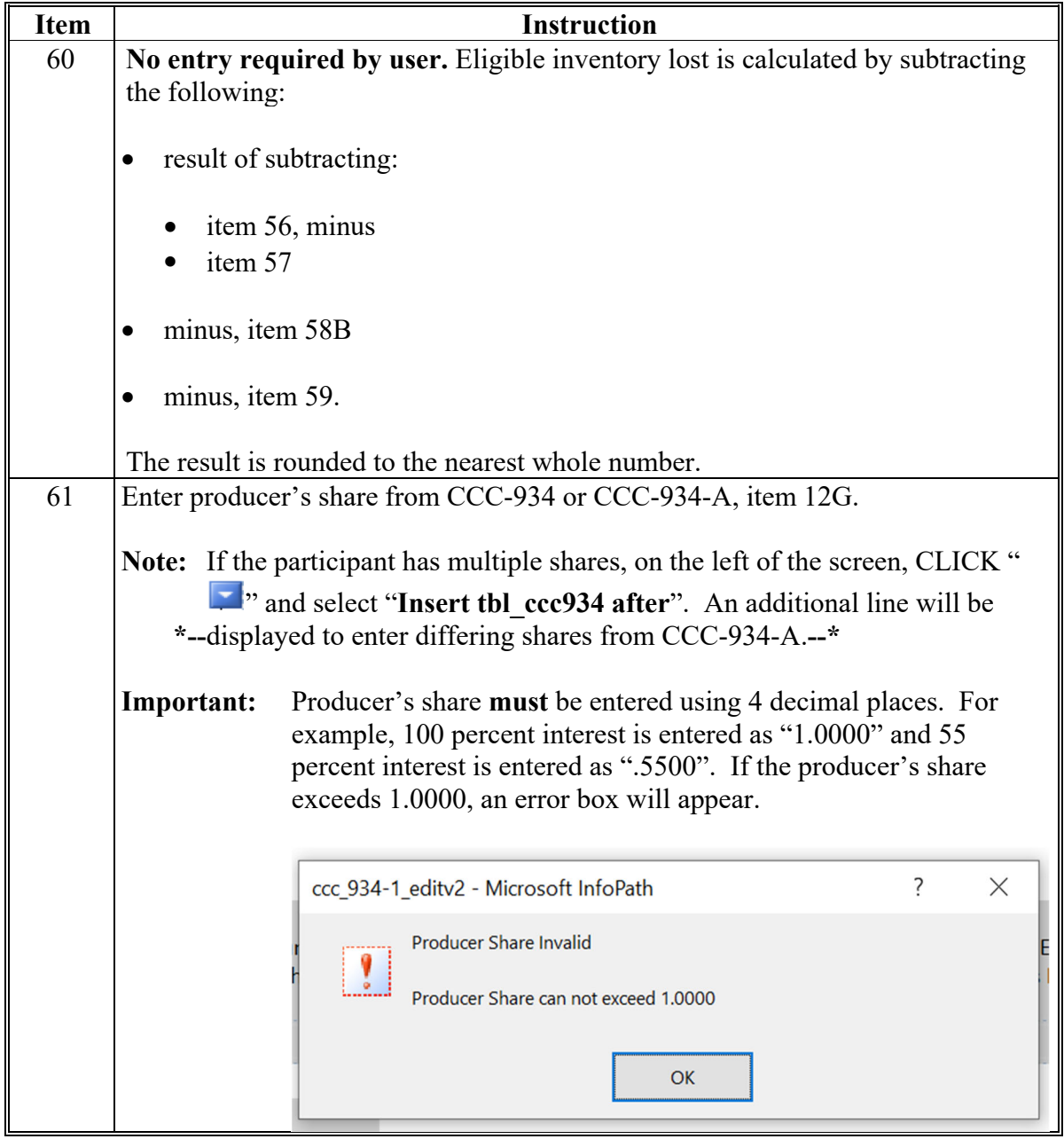

# **166 CCC-934-1, Part F – Farm-Raised Fish Death Loss Calculation Screen (Continued)**

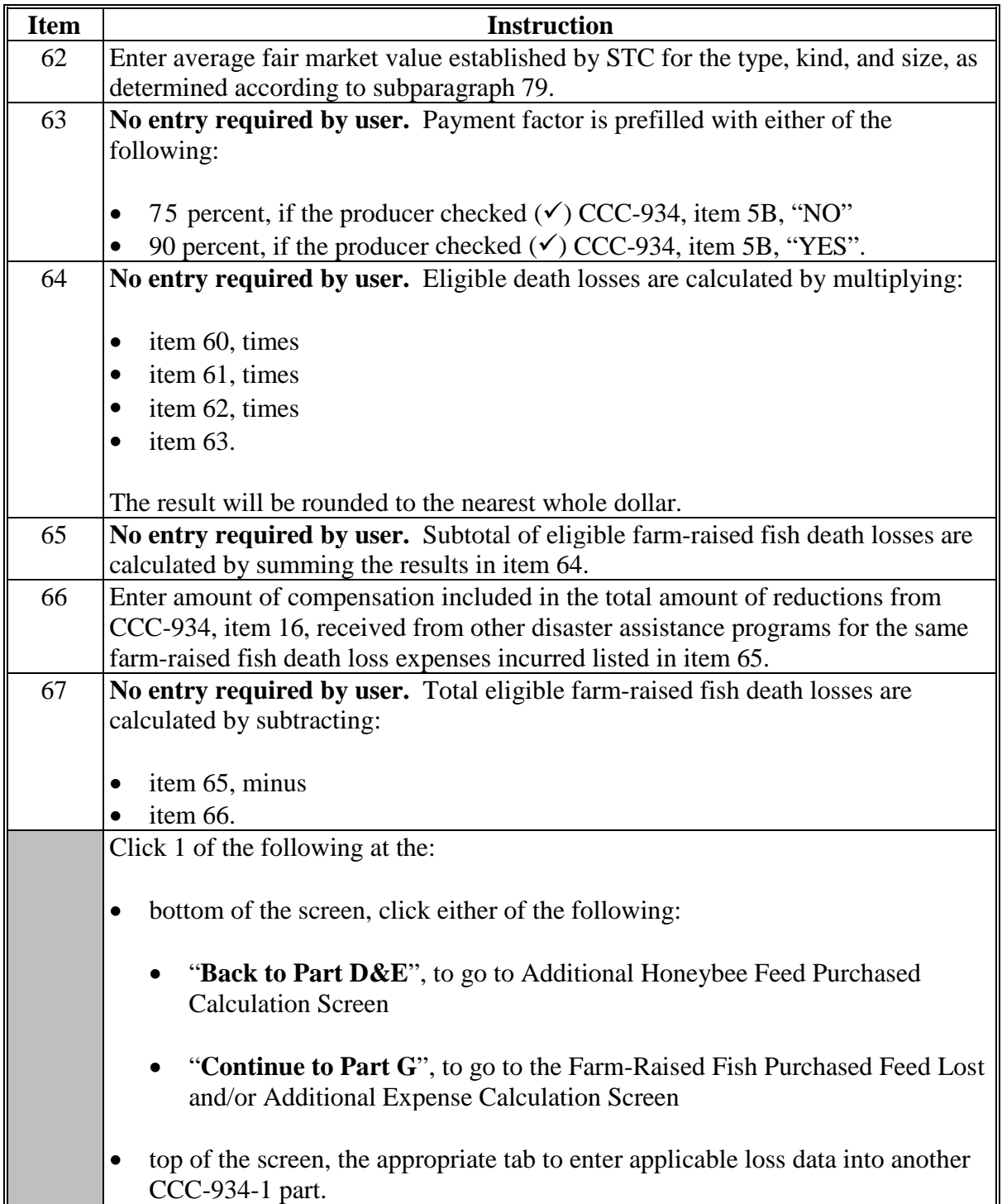

## **167 CCC-934-1, Part G – Farm-Raised Fish Purchased Feed Lost and/or Additional Expense Calculation Screen**

#### **A Introduction**

The Part G – Farm-Raised Fish Purchased Feed Lost and/or Additional Expense Calculation Screen allows users to enter information to calculate feed losses and other expenses from CCC-934, Part G, items 14A through 14F, as applicable.

**Important:** Only line entries on CCC-934, Part G, that have "F" entered in item 14B, must be entered in CCC-934-1, Part G, for farm-raised fish purchased feed lost and/or additional expenses. See paragraph 164 for entering data from line entries on CCC-934, Part G, that have "H" entered in item 14B, for honeybee purchased feed lost and/or additional expenses.

#### **B Example of Part G – Farm-Raised Fish Purchased Feed Lost and/or Additional Expense Calculation Screen**

The following is an example of the Part G – Farm-Raised Fish Purchased Feed Lost and/or Additional Expense Calculation Screen.

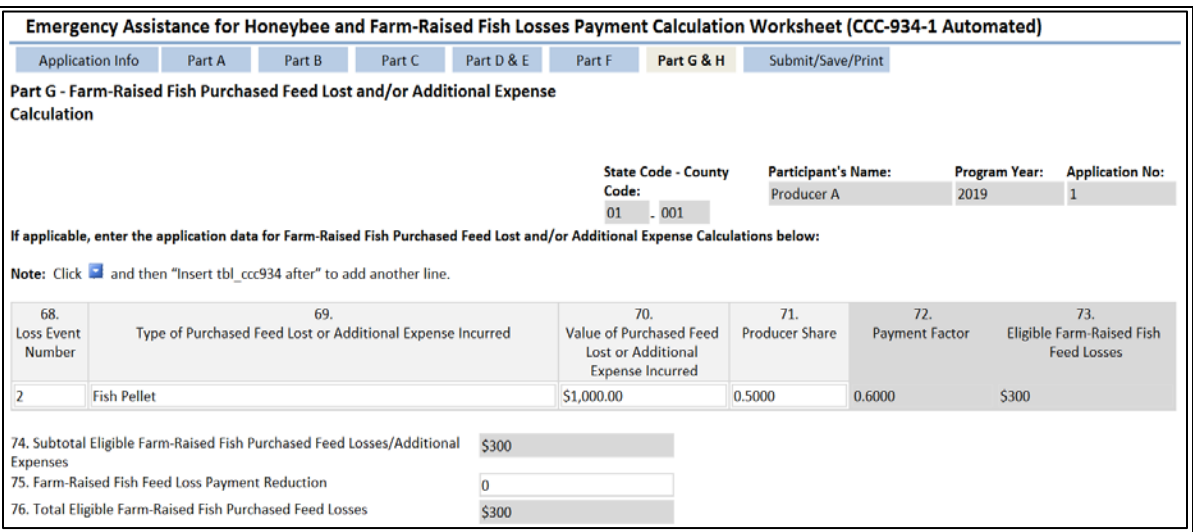

**Par. 167** 

#### **Par. 167 167 CCC-934-1, Part G – Farm-Raised Fish Purchased Feed Lost and/or Additional Expense Calculation Screen (Continued)**

### **C Action**

The following table provides instructions for completing the Farm-Raised Fish Purchased Feed Lost and/or Additional Expense Calculation Screen.

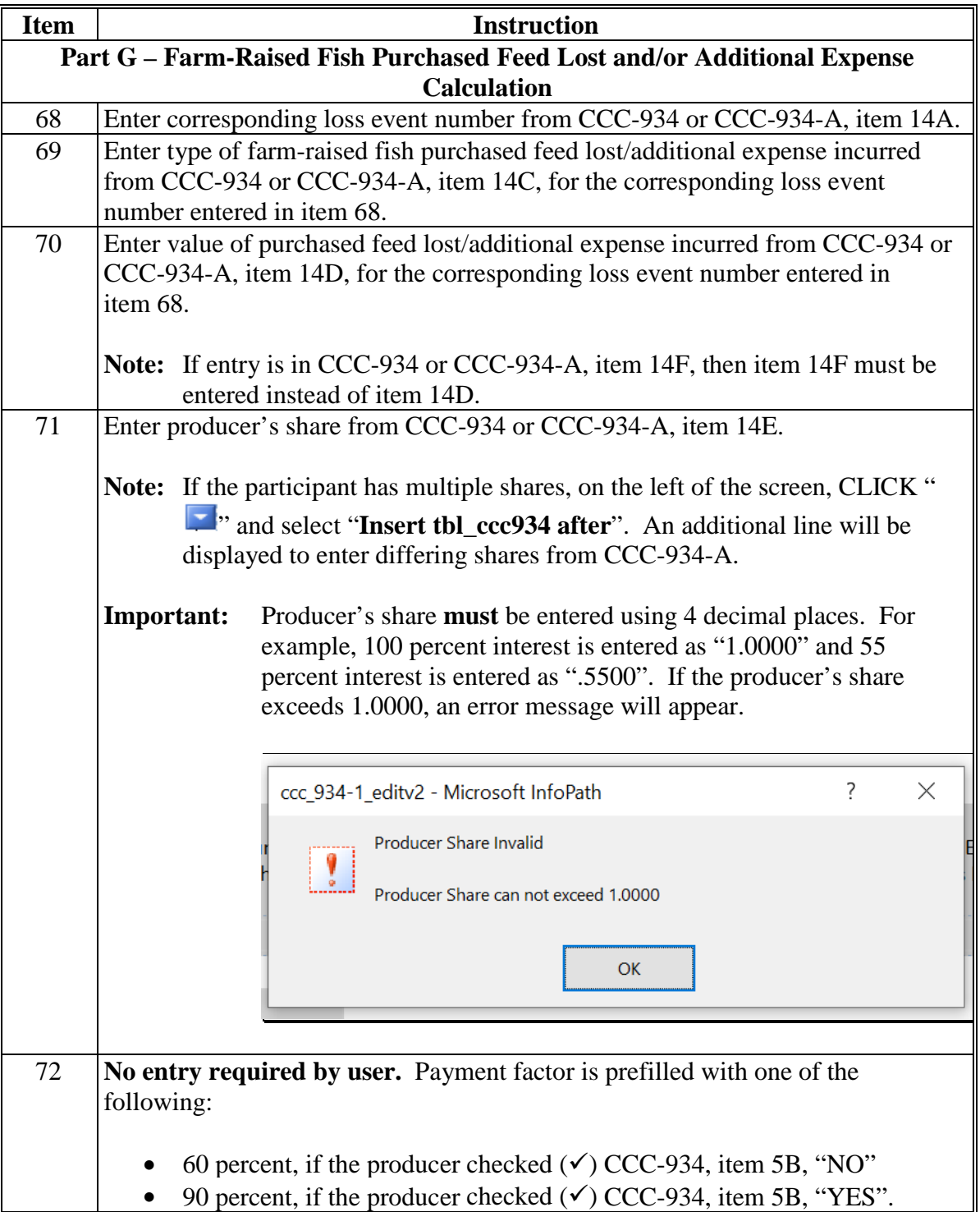

# **167 CCC-934-1, Part G – Farm-Raised Fish Purchased Feed Lost and/or Additional Expense Calculation Screen (Continued)**

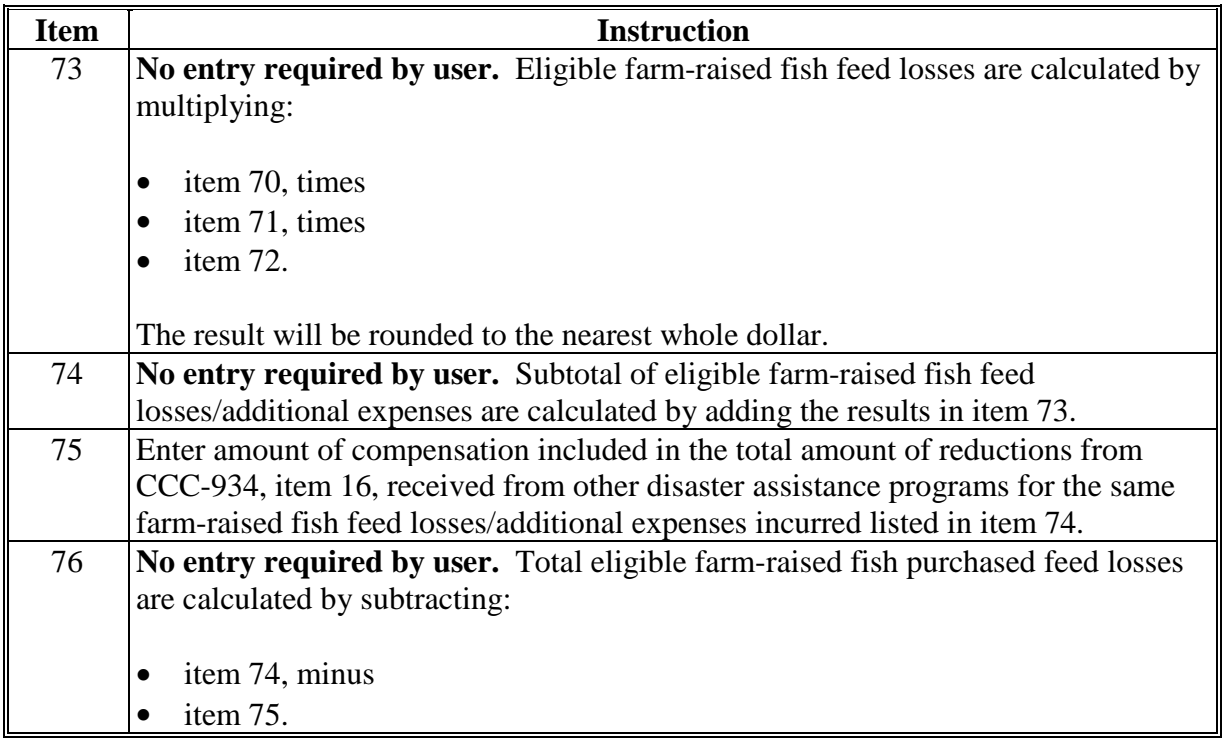

### **167 CCC-934-1, Part G – Farm-Raised Fish Purchased Feed Lost and/or Additional Expense Calculation Screen (Continued)**

#### **D Part H – Total Farm-Raised Fish Losses for Program Year**

At the bottom of the Part G - Farm-Raised Fish Purchased Feed Lost and/or Additional Expense Calculation Screen is Part H – Total Farm-Raised Fish Losses for Program Year. Part H calculates the total farm-raised fish losses for the applicant including, farm-raised fish death losses (Part F) and purchased feed lost and/or additional expenses (Part G).

#### **E Example of Part H – Total Farm-Raised Fish Losses for Program Year**

The following is an example of Part H – Total Farm-Raised Fish Losses for Program Year.

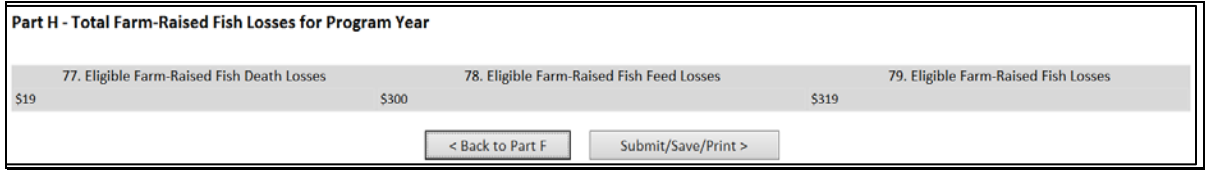

**Par. 167**

#### **Par. 167 167 CCC-934-1, Part G – Farm-Raised Fish Purchased Feed Lost and/or Additional Expense Calculation Screen (Continued)**

# **F Action**

Part H does **not** require data entry by user. Part H will be calculated as provided in the following table.

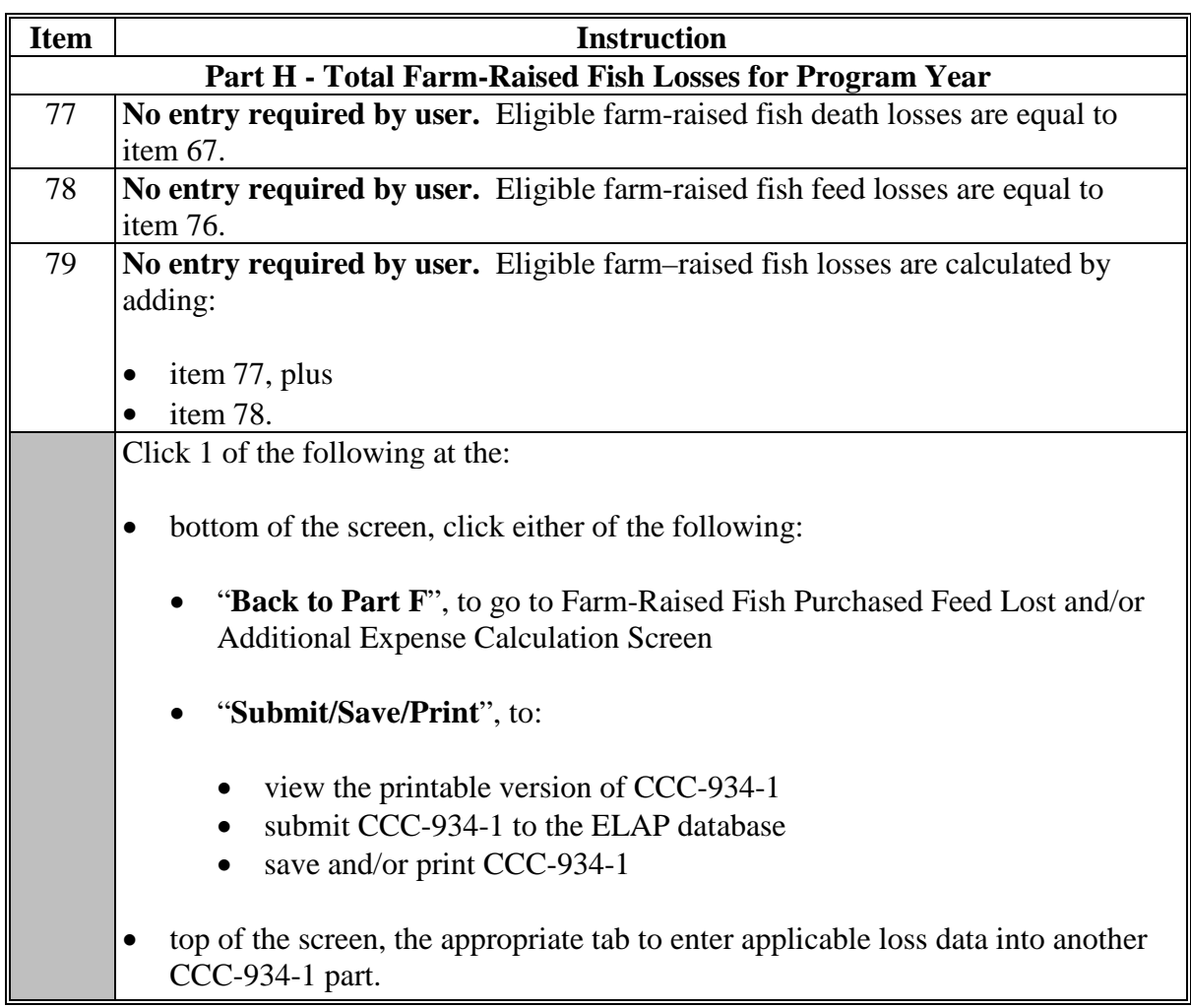

## **168 Submitting, Saving, and Printing the Automated CCC-934-1**

### **A "Submit/Save/Print" Button**

If users click "**Submit/Save/Print**", the completed CCC-934-1 will be displayed.

# **B Example of Completed CCC-934-1**

The following is an example of the completed CCC-934-1.

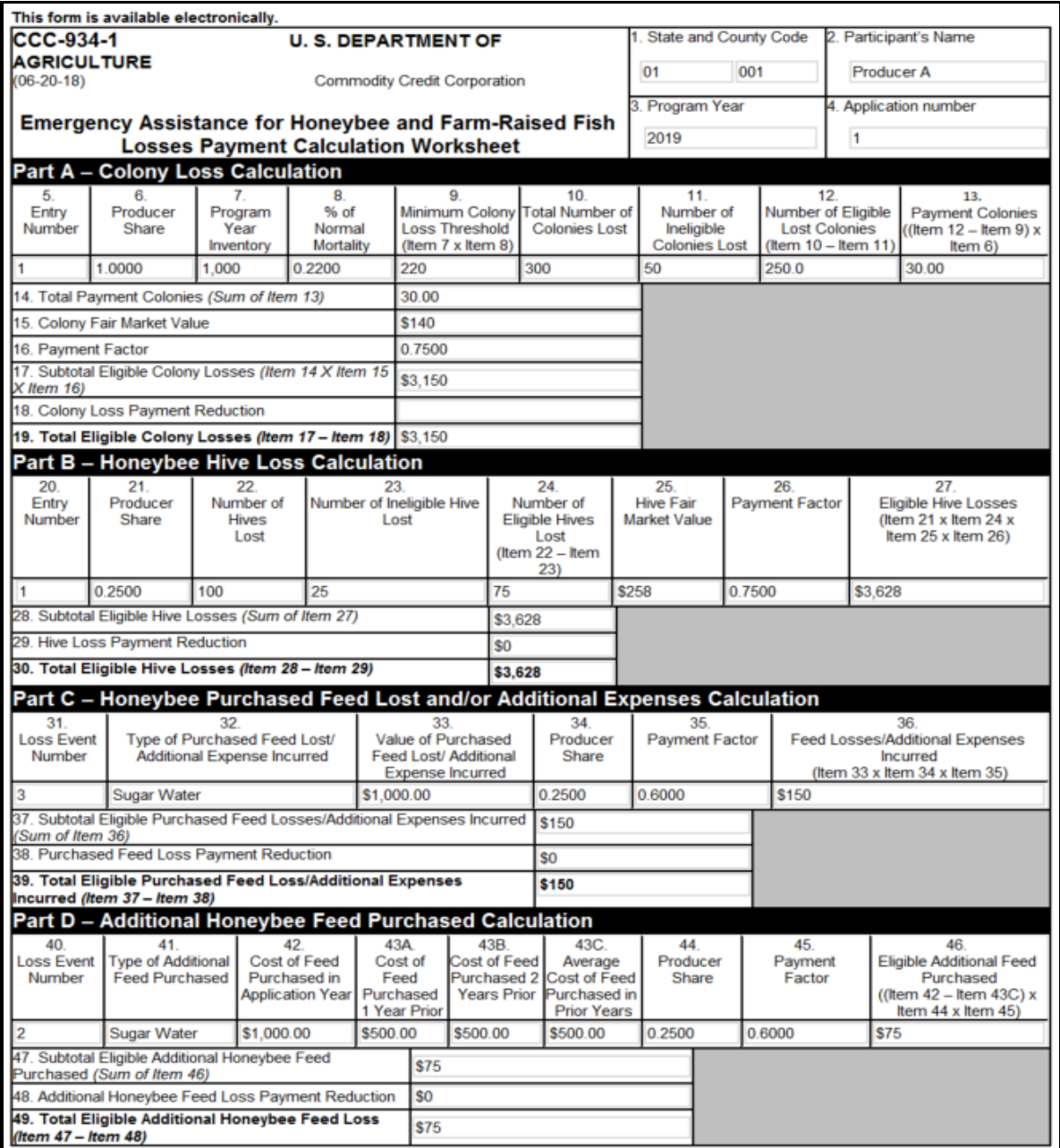

# **B Example of Completed CCC-934-1 (Continued)**

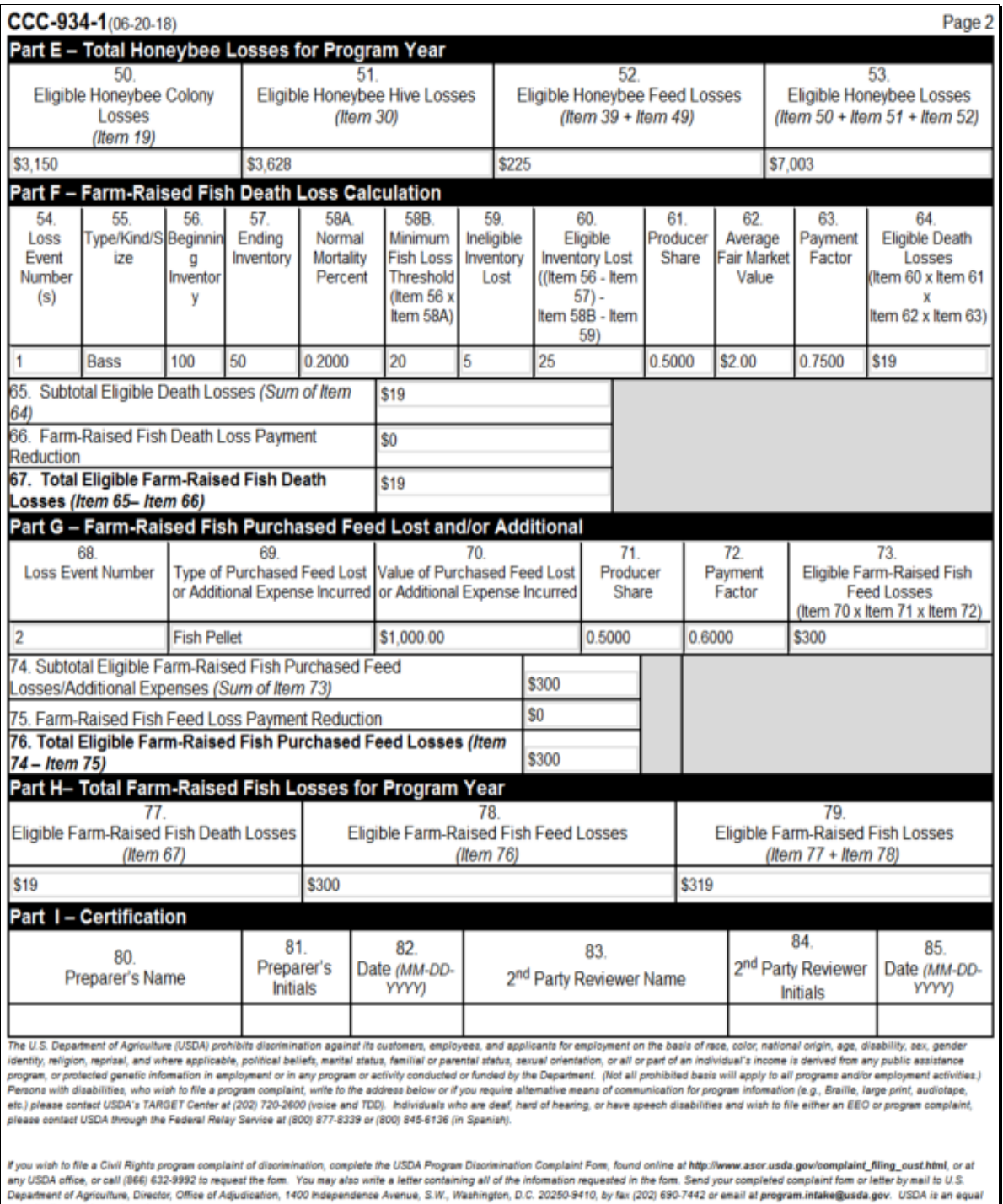

## **C Submitting CCC-934-1 to the ELAP Database**

The only way to submit CCC-934-1 to the ELAP database is to CLICK "**Submit**" as follows.

**Important:** CCC-934-1 will no longer automatically be saved to the ELAP database as previously provided. To submit CCC-934-1 to the ELAP database, users **must** CLICK "**Submit**" when viewing CCC-934-1 in print view.

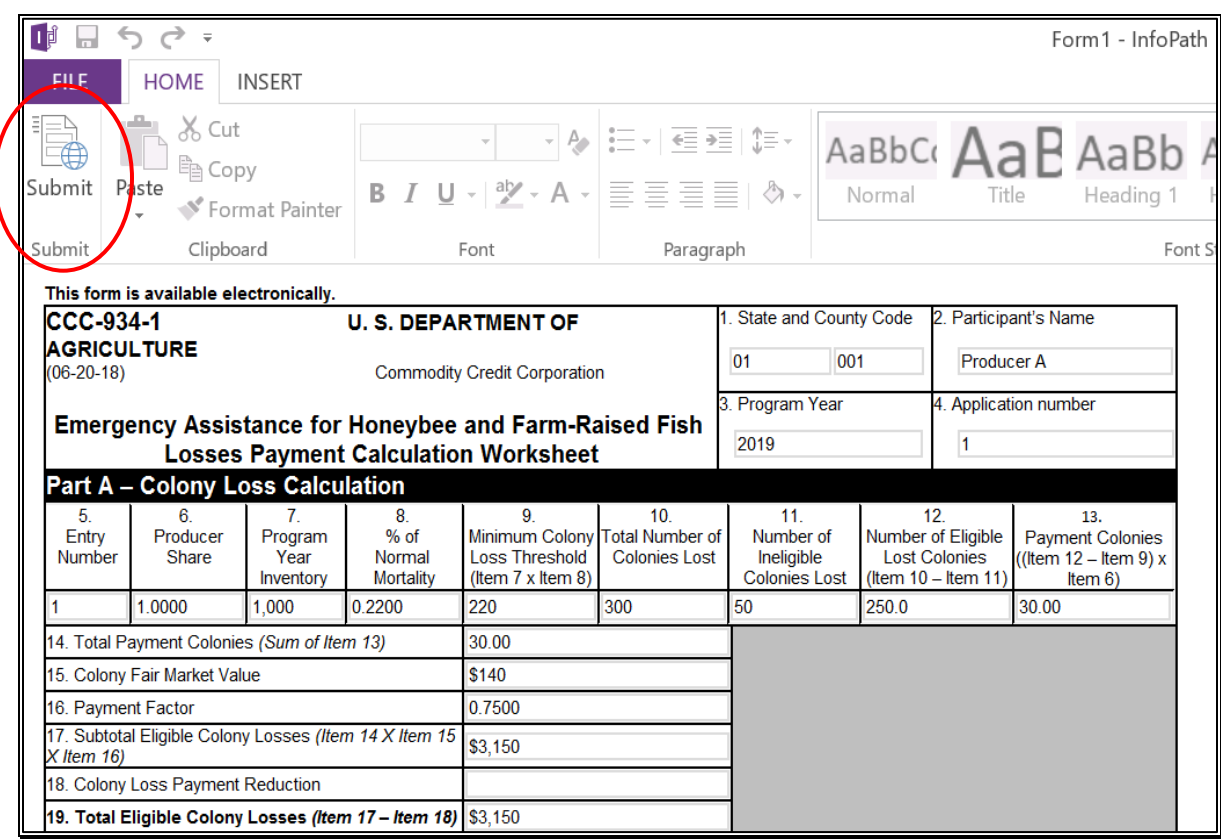

#### **C Submitting CCC-934-1 to the ELAP Database (Continued)**

If the user does not click "Submit" **before** exiting the print view, the following message will be displayed.

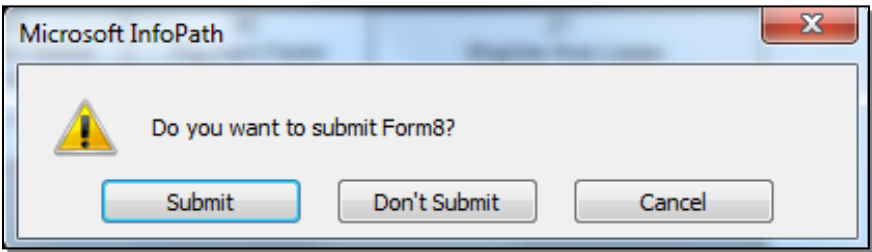

Click either of the following:

- "**Submit**", to submit CCC-934-1 to the ELAP database
- "**Don't Submit**" or "**Cancel**", to **not** submit CCC-934-1 to the ELAP database.

The following message will be displayed if CCC-934-1 has been successfully submitted to the ELAP database. If the message is **not** displayed, CCC-934-1 has **not** been successfully submitted to the ELAP database.

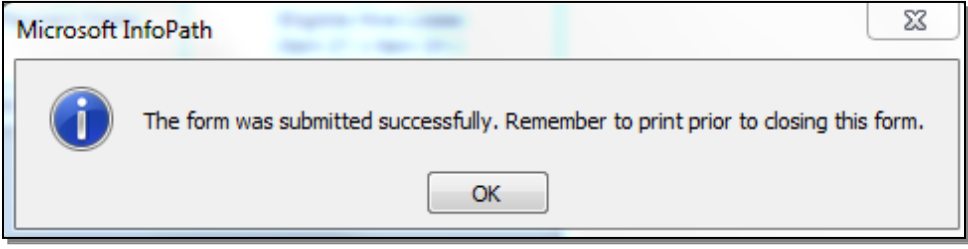

#### **D Saving and Printing the Automated CCC-934-1**

The following table provides instructions to save and print the automated CCC-934-1.

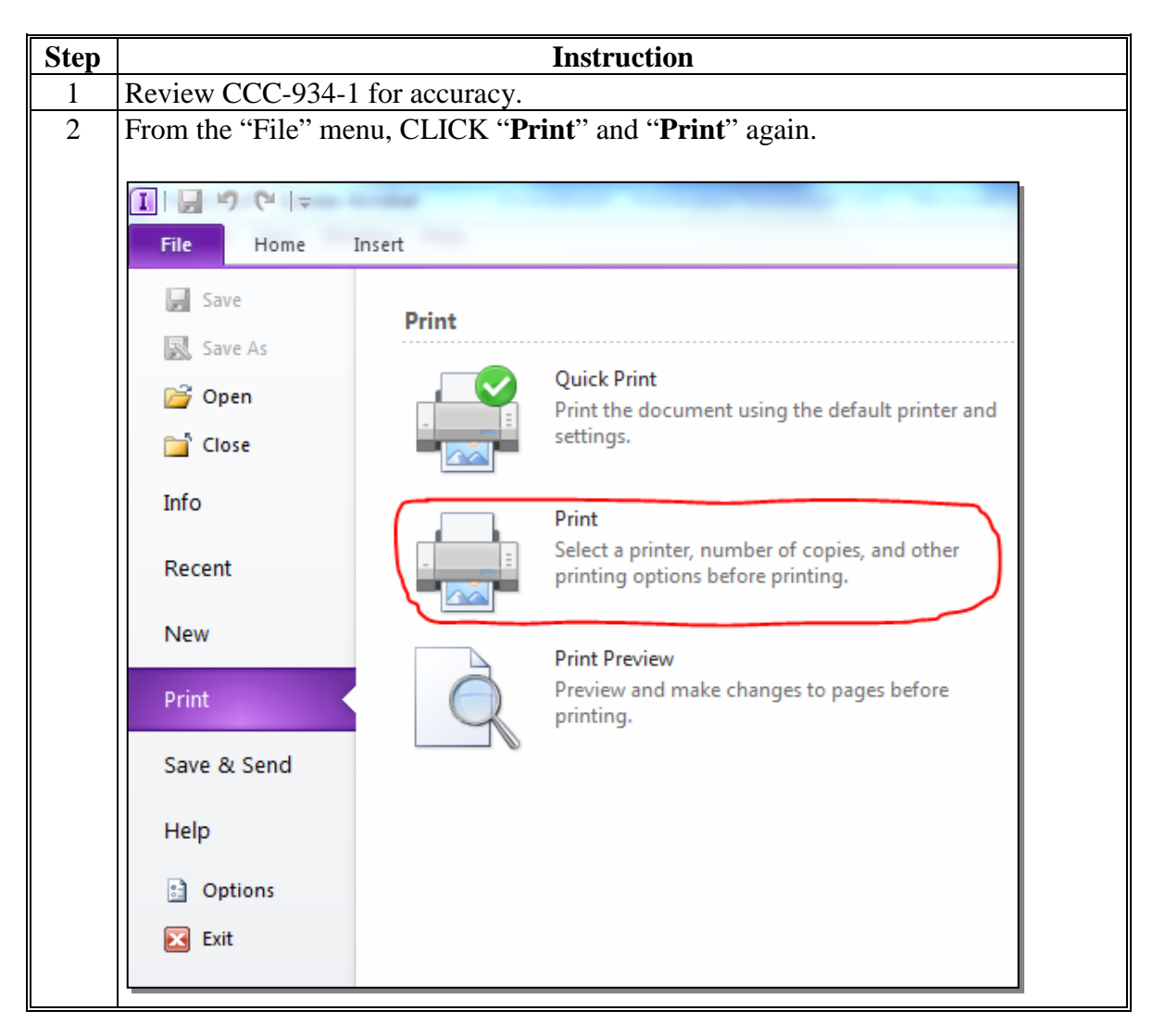

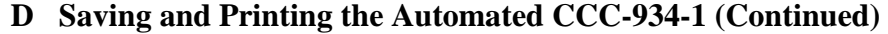

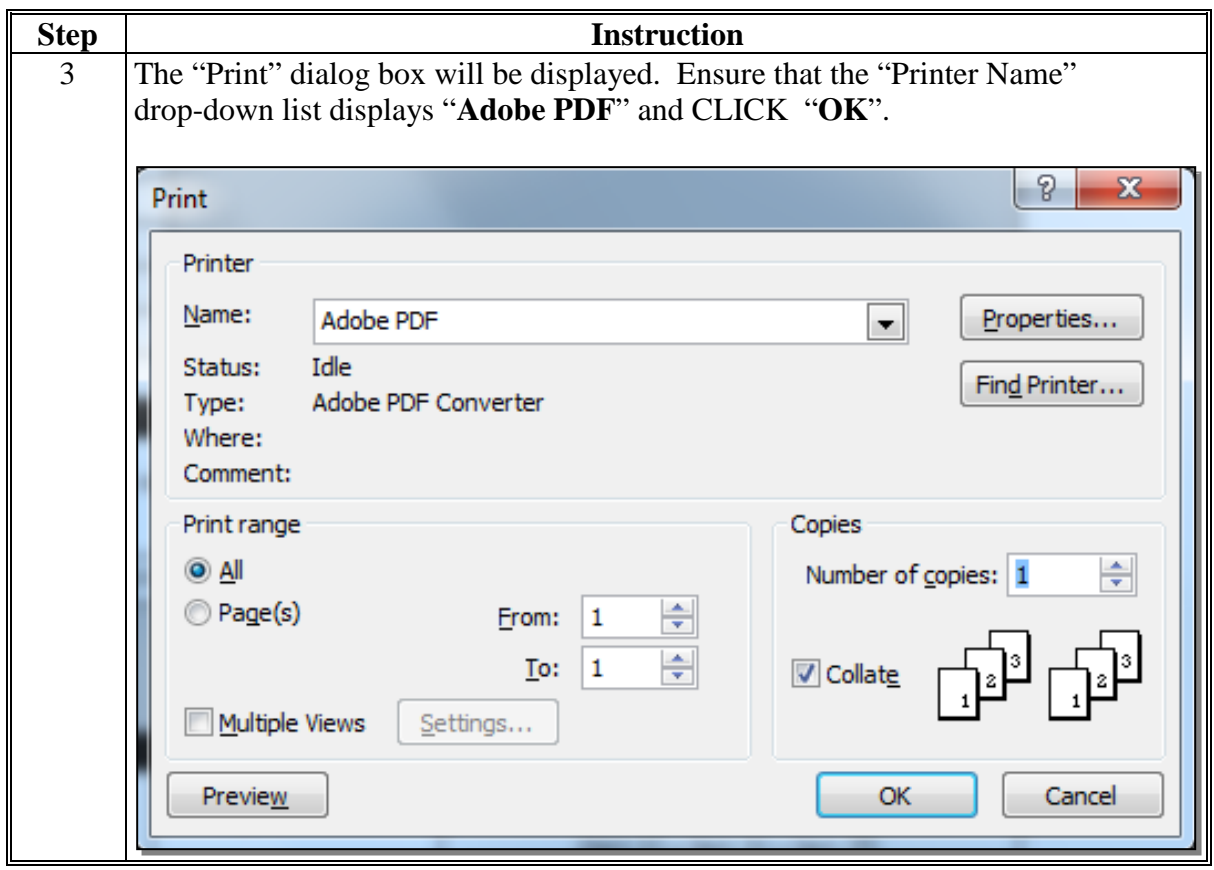

**D Saving and Printing the Automated CCC-934-1 (Continued)**

```
Step Instruction
4 The "Save PDF File As" dialog box will be displayed.
         Save PDF File As
                                                                    \overline{\phantom{a}}-4\left| \bigoplus > Computer >
                                                                                                 \triangleAITD.
                                                                                                        Q
           Organize v New folder
                                                                                               胆
                                                                                                       \circledRDesktop
                                                                                         Size
                             Name
                                                            Date modified
                                                                           Type
            Downloads
                             123R4W
                                                            4/18/2009 3:19 AM File folder
            Recent Places
                              2005 Catfish Grants - Emails
                                                            10/19/2010 8:47 AM File folder
                              2008 AGP Emails
                                                            10/19/2010 8:43 AM File folder
           Libraries
                              \blacksquare AUDIT
                                                            4/18/2009 3:19 AM
                                                                           File folder
            Documents
                             BACKUP
                                                            3/3/2010 2:30 PM
                                                                           File folder
            Music
                             backup2010
                                                            7/22/2010 11:11 AM File folder
            Pictures
                              Corel User Files
                                                            4/18/2009 3:23 AM File folder
            Videos
                              Data Transfer
                                                            6/5/2014 2:28 PM
                                                                          File folder
                              DE3270
                                                            4/18/2009 3:23 AM
                                                                           File folder
           Computer
                              Desktop Capture
                                                            11/29/2012 7:17 AM File folder
            \bigoplus OS (C:)
                             exchmigrate
                                                            4/18/2009 3:23 AM File folder
            모
                       10Krisko
                                                            3/6/2013 5:47 PM
                                                                          File folder
            FSA (NAITDCWA
                                                                           File folder
                              LOTUSAPP
                                                            4/18/2009 3:25 AM
            Calunnar AVATTOC
                File name: Form1
               Save as type: PDF files (*.PDF)
          Hide Folders
                                                                                      Save
                                                                                                 Cancel
        Users must do the following:
        • navigate to S:\Service Center\FSA\
         • within S:\Service Center\FSA\, create the subfolder
             "[Program year] ELAP CCC-934-1"
        • enter the file name as "ELAP_[Program year]_[State abbr]_[County 
             code]_CCC-934-1_[Application number]".
             Notes: "[State abbr]" is 2-alpha State abbreviation, such as VA for Virginia.
                      "[County code]" is 2-numeric administrative county code from 
                      CCC-934, item 1.
                      "[Application number]" is numeric application number from CCC-934, 
                      item 4.
        • CLICK "Save".
```
# **D Saving and Printing the Automated CCC-934-1 (Continued)**

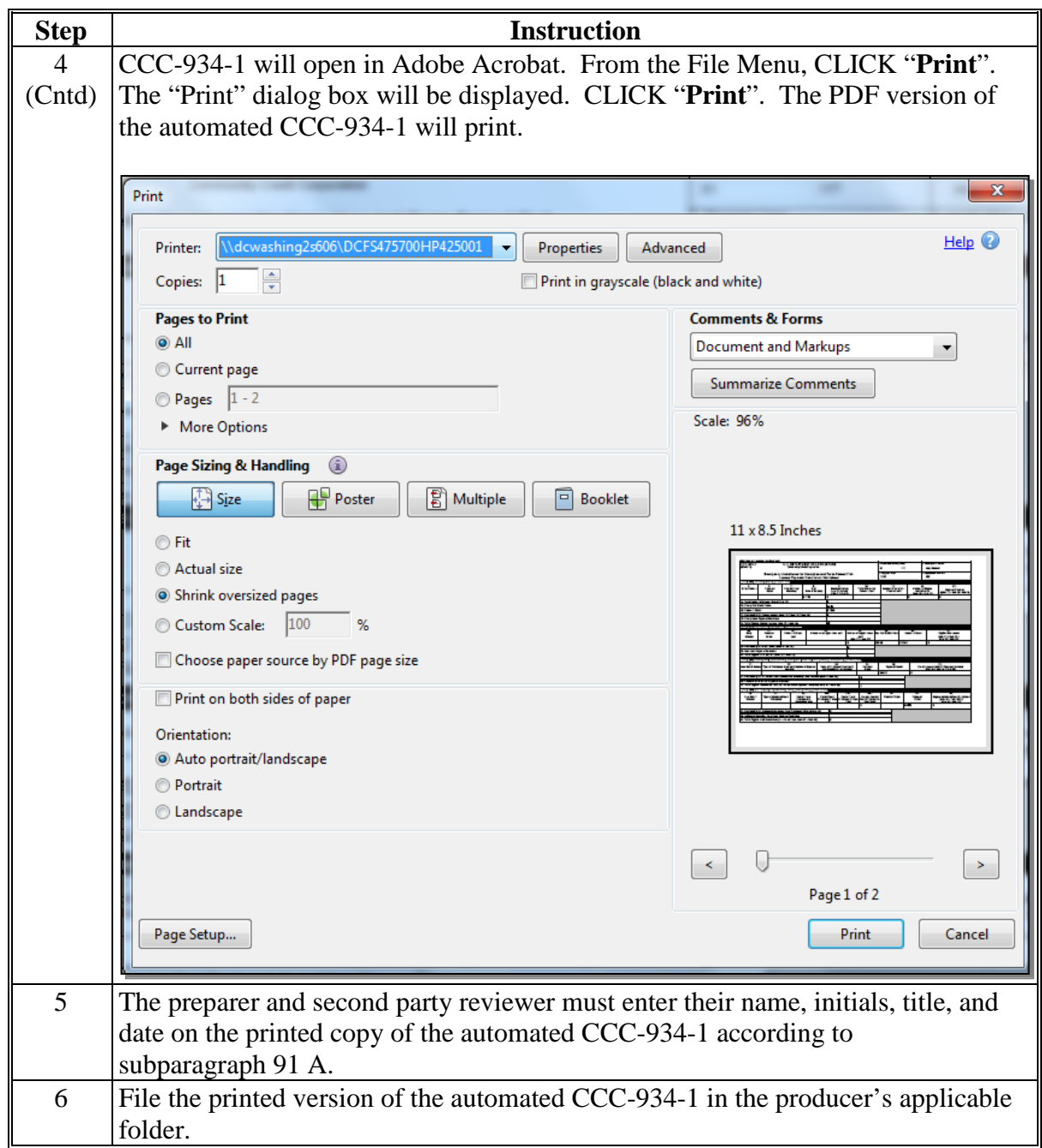

#### **169 CCC-851-1 Application Information Screen**

#### **A Introduction**

Because an automated application process is **not** available, the data captured on CCC-851 **must** be recorded in the automated CCC-851-1.

#### **B Accessing the Automated CCC-851-1**

The link to the automated CCC-851-1 can be found on the DAFP Intranet site located at: **<https://inside.fsa.usda.gov/program-areas/dafp/dap/elap/index>**. Click on the ELAP Payment Calculation Worksheets (SharePoint) link.

Select program year.

From the ELAP Payment Calculation Worksheets Main Menu, after users click "Complete and Submit NEW CCC-851-1 for Livestock Losses", the CCC-851-1 Application Information Screen will be displayed.

When prompted click on "Save".

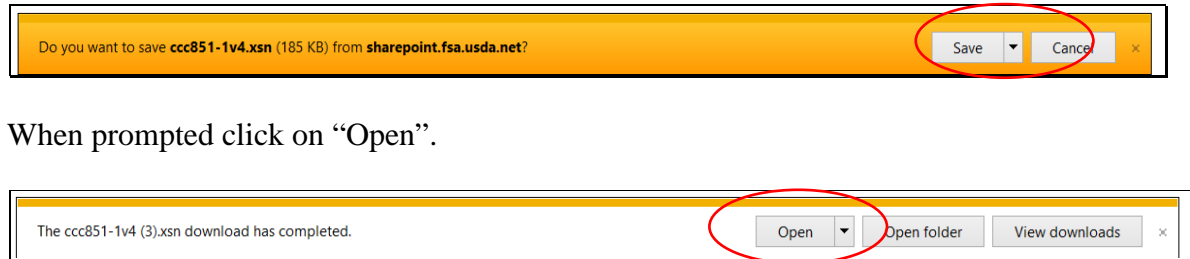

#### **C Application Information Screen**

The following is an example of the Application Information Screen. Required entries are denoted with a red asterisk (\*) and all required entries **must** be completed for that field.

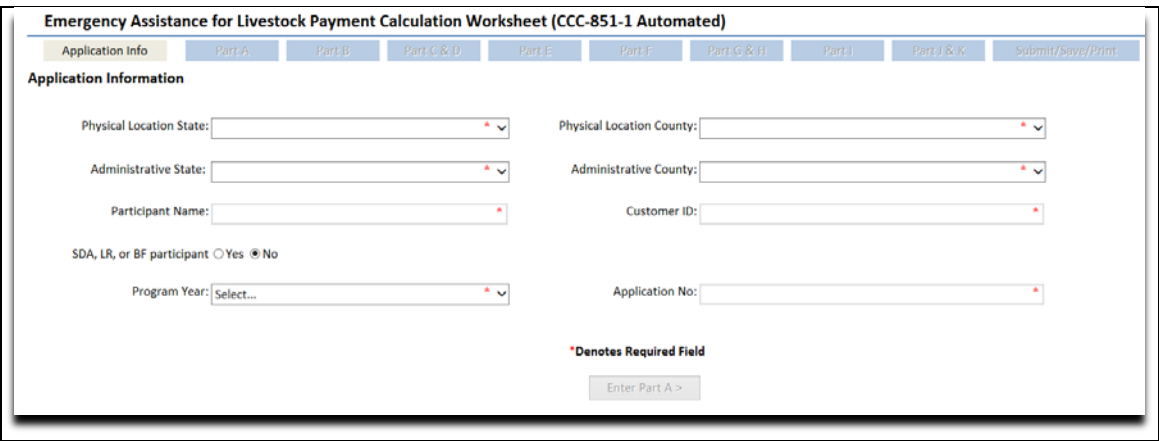

#### **169 CCC-851-1 Application Information Screen (Continued)**

# **C Application Information Screen (Continued)**

After all required fields are completed, the navigation buttons at the top and the navigation button at the bottom will become active and the user may move to the next part.

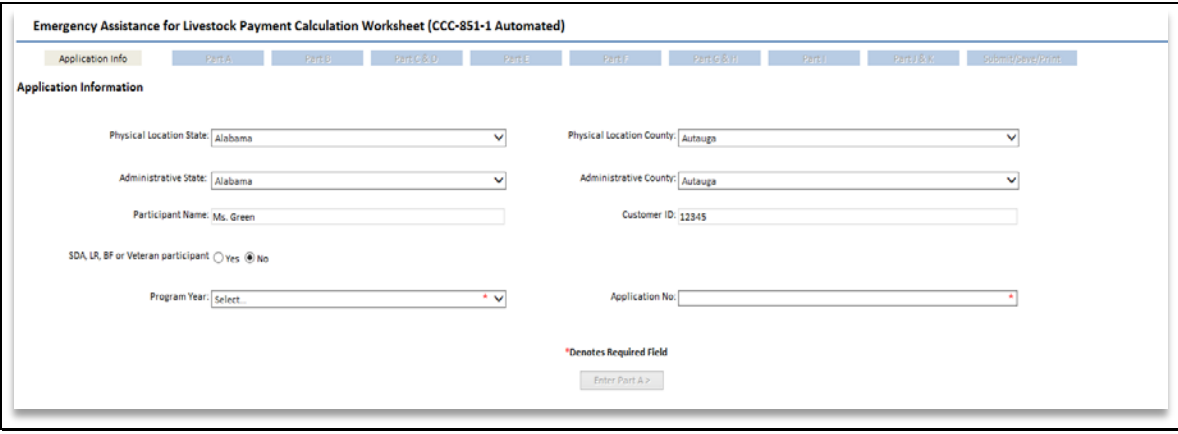

# **169 CCC-851-1 Application Information Screen (Continued)**

# **D Action**

The following table provides instructions for completing the Application Information Screen.

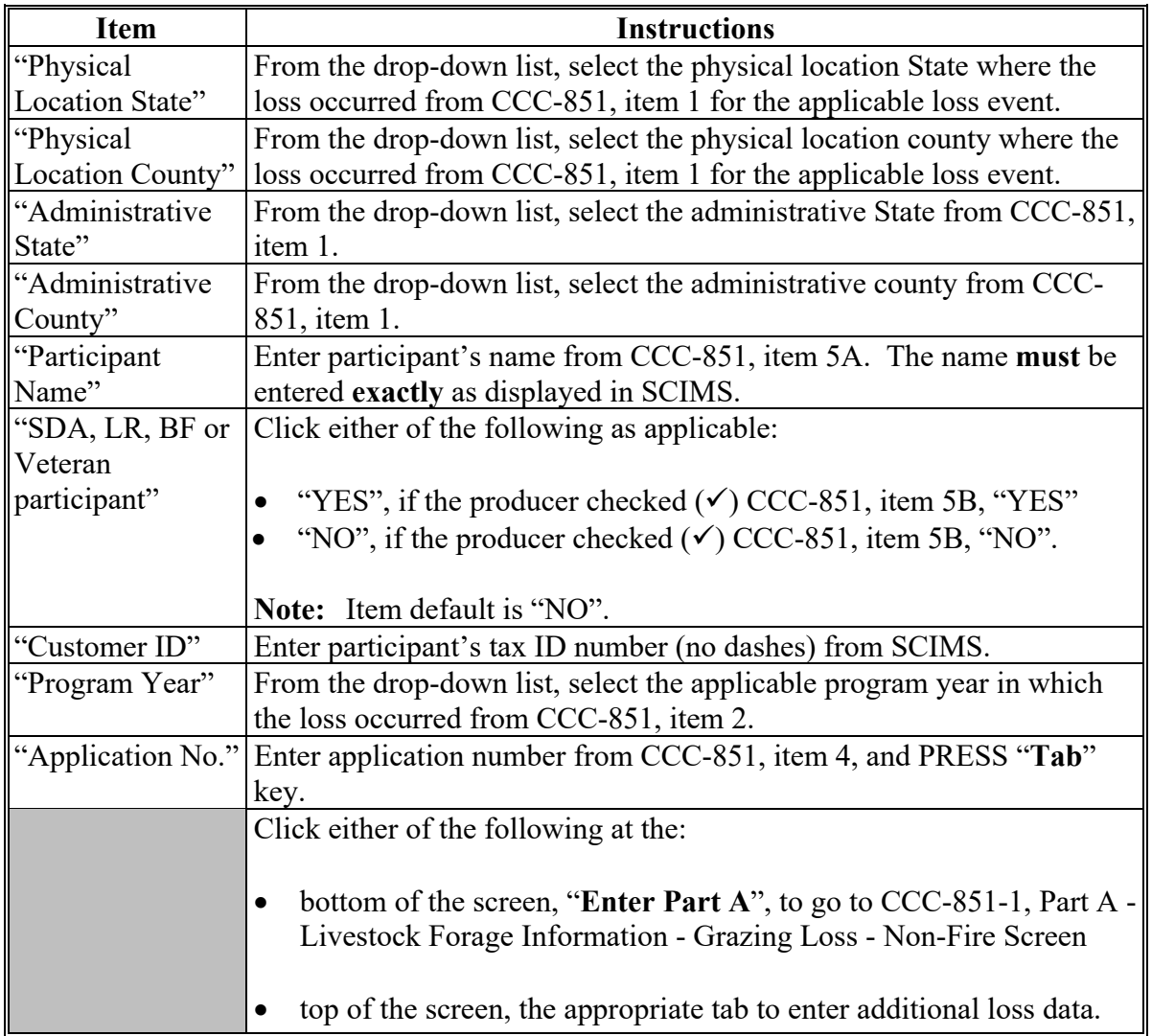

#### **A Introduction**

After all of the required fields on the Application Information Screen have been completed, Part A - Livestock Forage Information - Grazing Loss - Non-Fire Screen will be displayed that allows the user to enter information for livestock grazing losses from CCC-851, Part D, items 16 through 21 and the number of lost grazing days, as applicable.

**Important:** Part A must be completed for the following types of livestock losses:

- grazing losses non-fire
- feed losses/additional expenses
- water transportation.

#### **B Example of Part A - Livestock Forage Information - Grazing Loss - Non-Fire Screen**

The following is an example of the Part A - Livestock Forage Information - Grazing Loss - Non-Fire Screen. **\*--** 

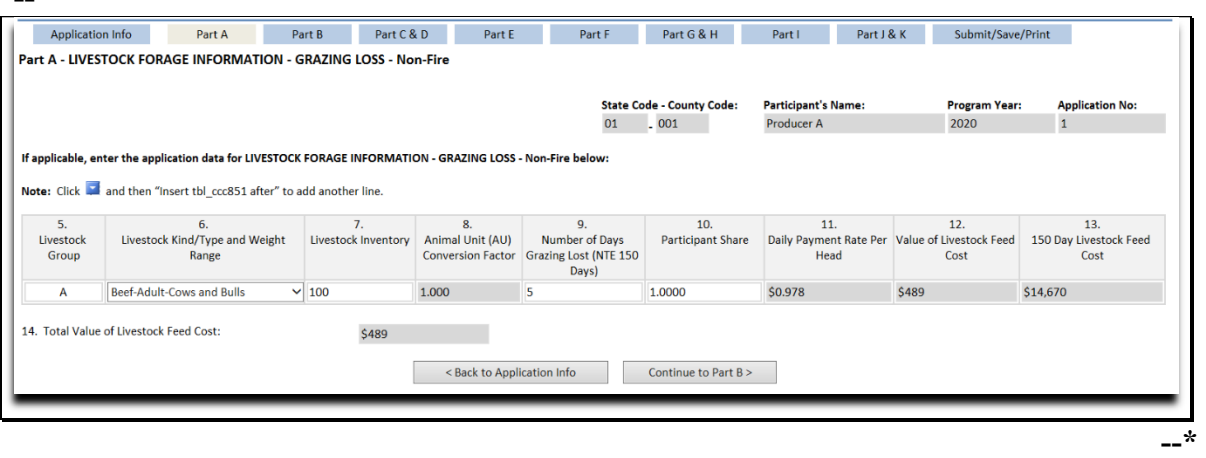

# **C Action**

The following table provides instructions for completing the Part A - Livestock Forage Information - Grazing Loss - Non-Fire Screen.

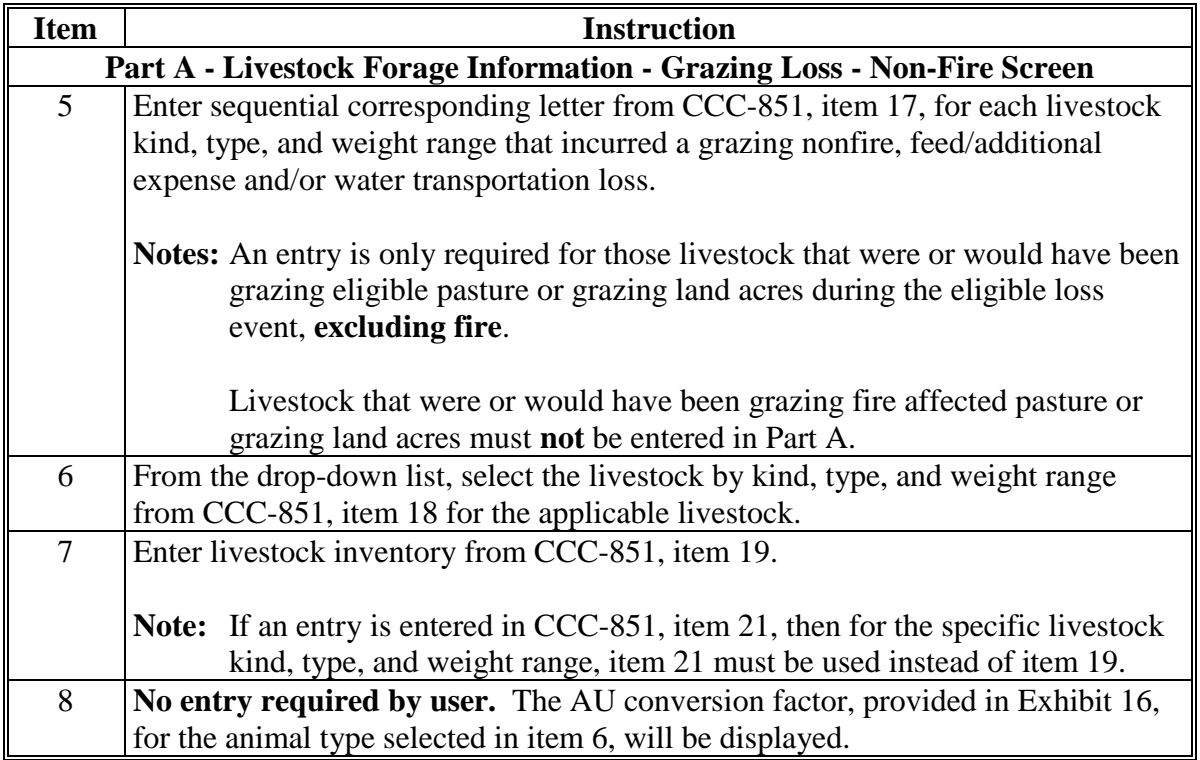

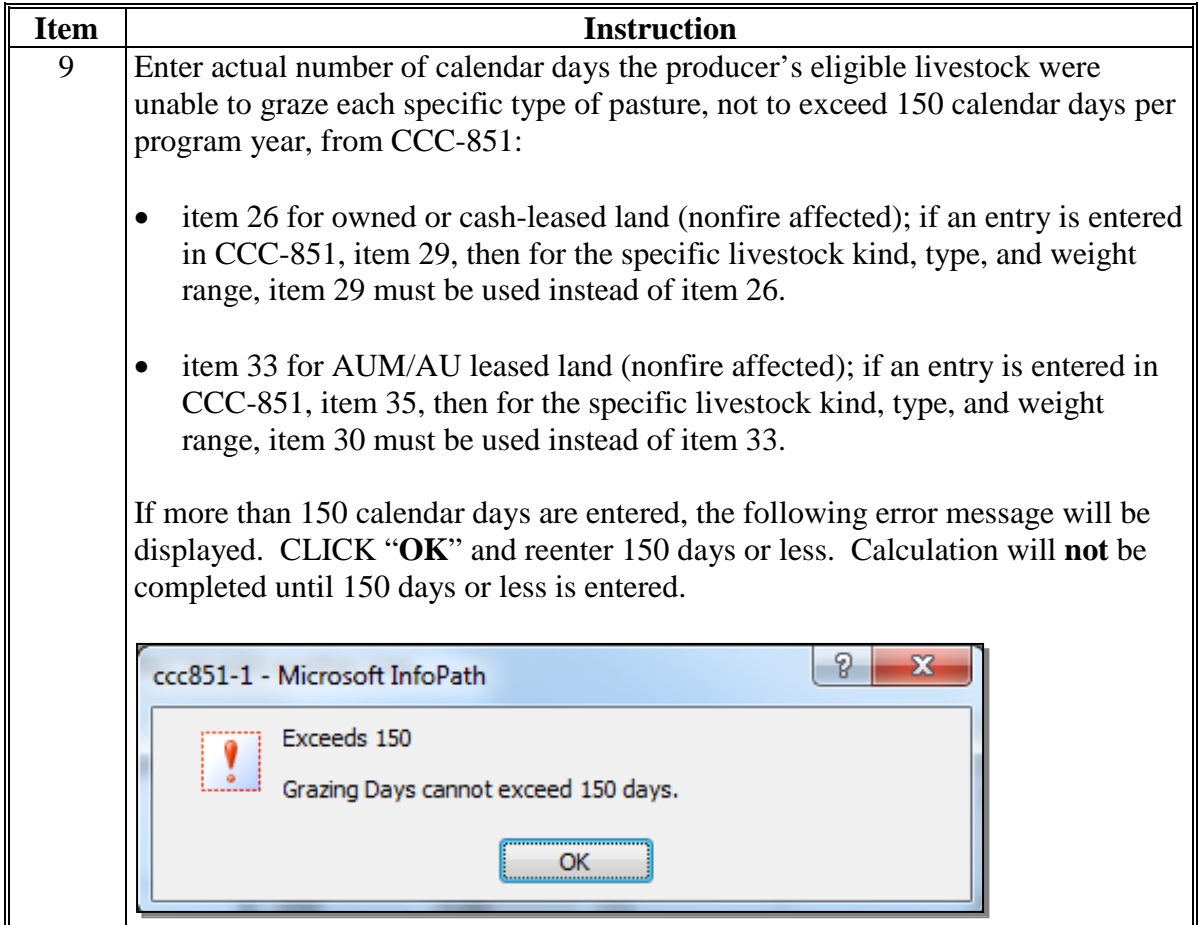

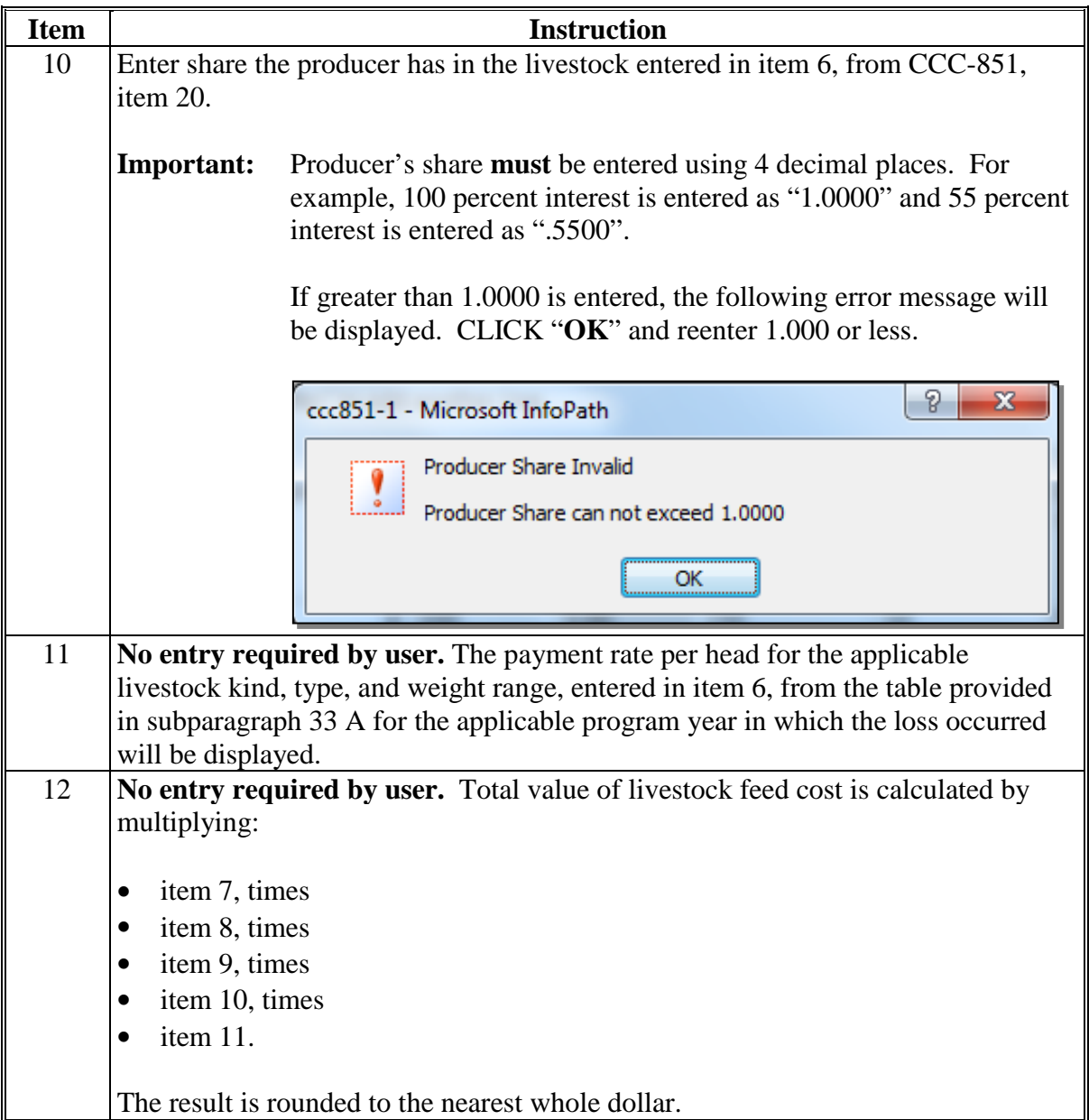

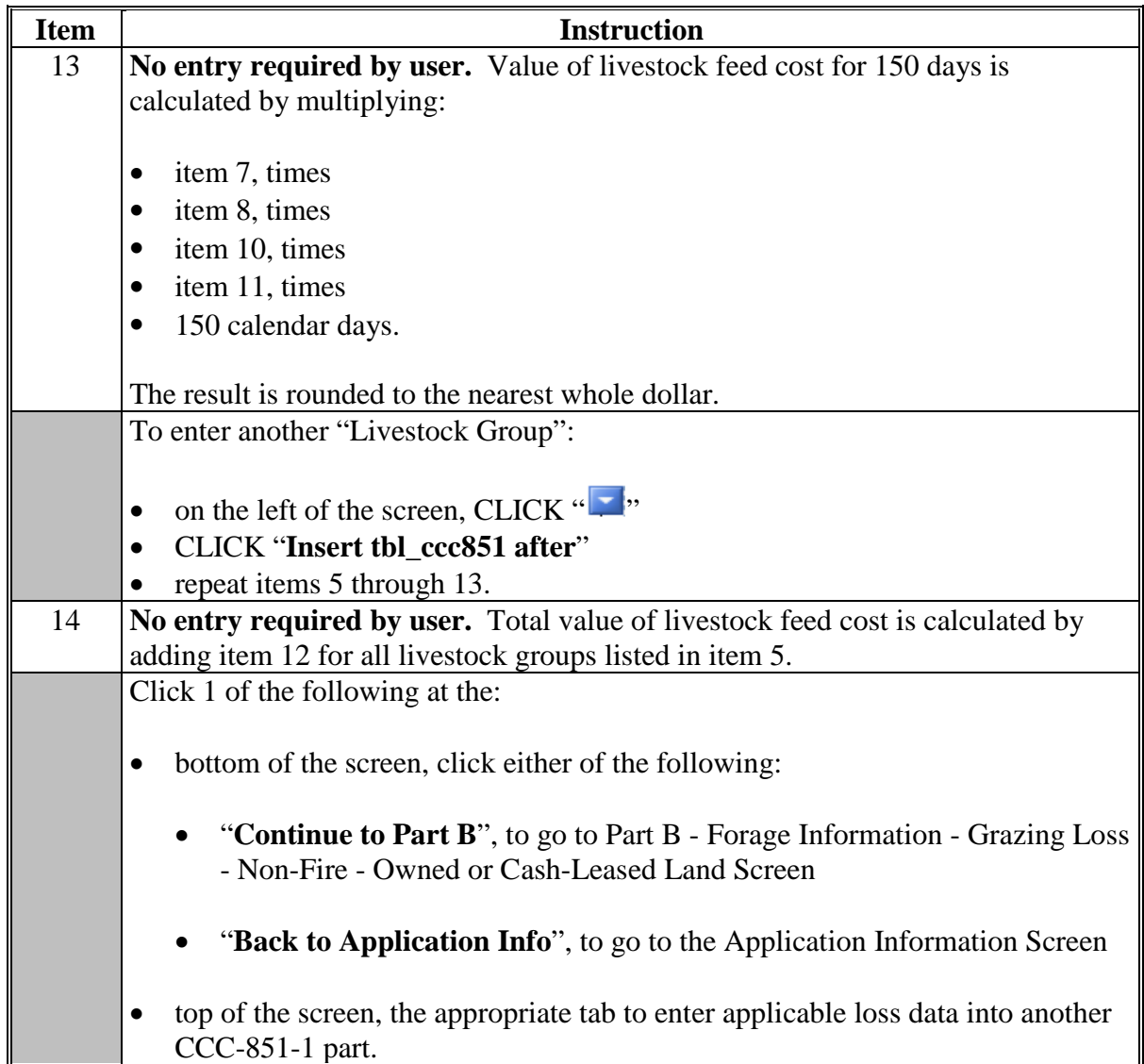

### **171 CCC-851-1, Part B - Forage Information - Grazing Loss - Non-Fire - Owned or Cash-Leased Land Screen**

#### **A Introduction**

The Part B - Forage Information - Grazing Loss - Non-Fire - Owned or Cash-Leased Land Screen allows users to enter information for grazing losses on owned or cash-leased land because of an eligible nonfire adverse weather event or loss condition from CCC-851, Part E, items 22 through 29, as applicable.

#### **B Example of Part B - Forage Information - Grazing Loss - Non-Fire - Owned or Cash-Leased Land Screen**

The following is an example of the Part B - Forage Information - Grazing Loss - Non-Fire - Owned or Cash-Leased Land Screen. **\*--** 

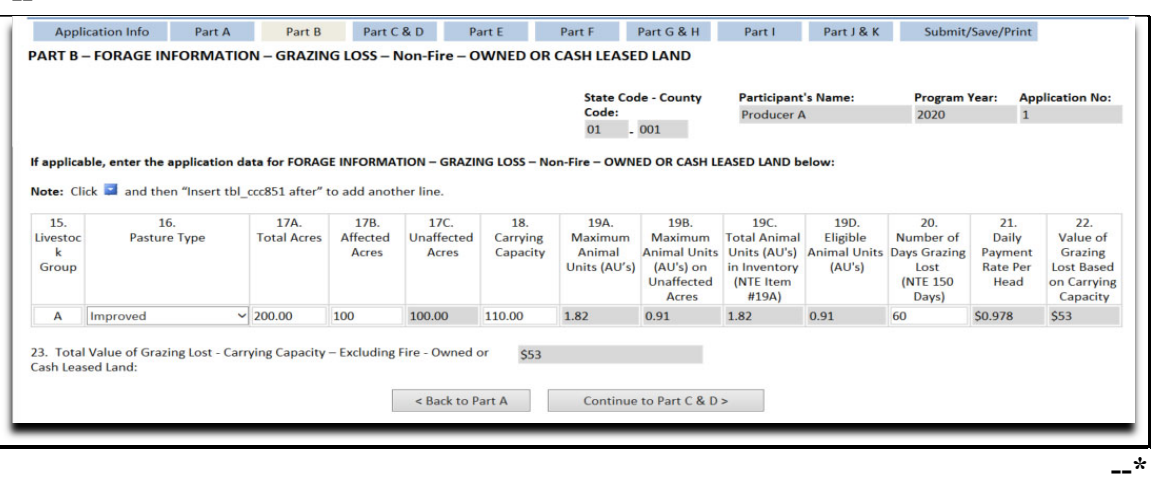

# **171 CCC-851-1, Part B - Forage Information - Grazing Loss - Non-Fire - Owned or Cash-Leased Land Screen (Continued)**

# **C Action**

The following table provides instructions for completing the Part B - Livestock Forage Information - Grazing Loss - Non-Fire - Owned or Cash-Leased Land Screen. **\*--** 

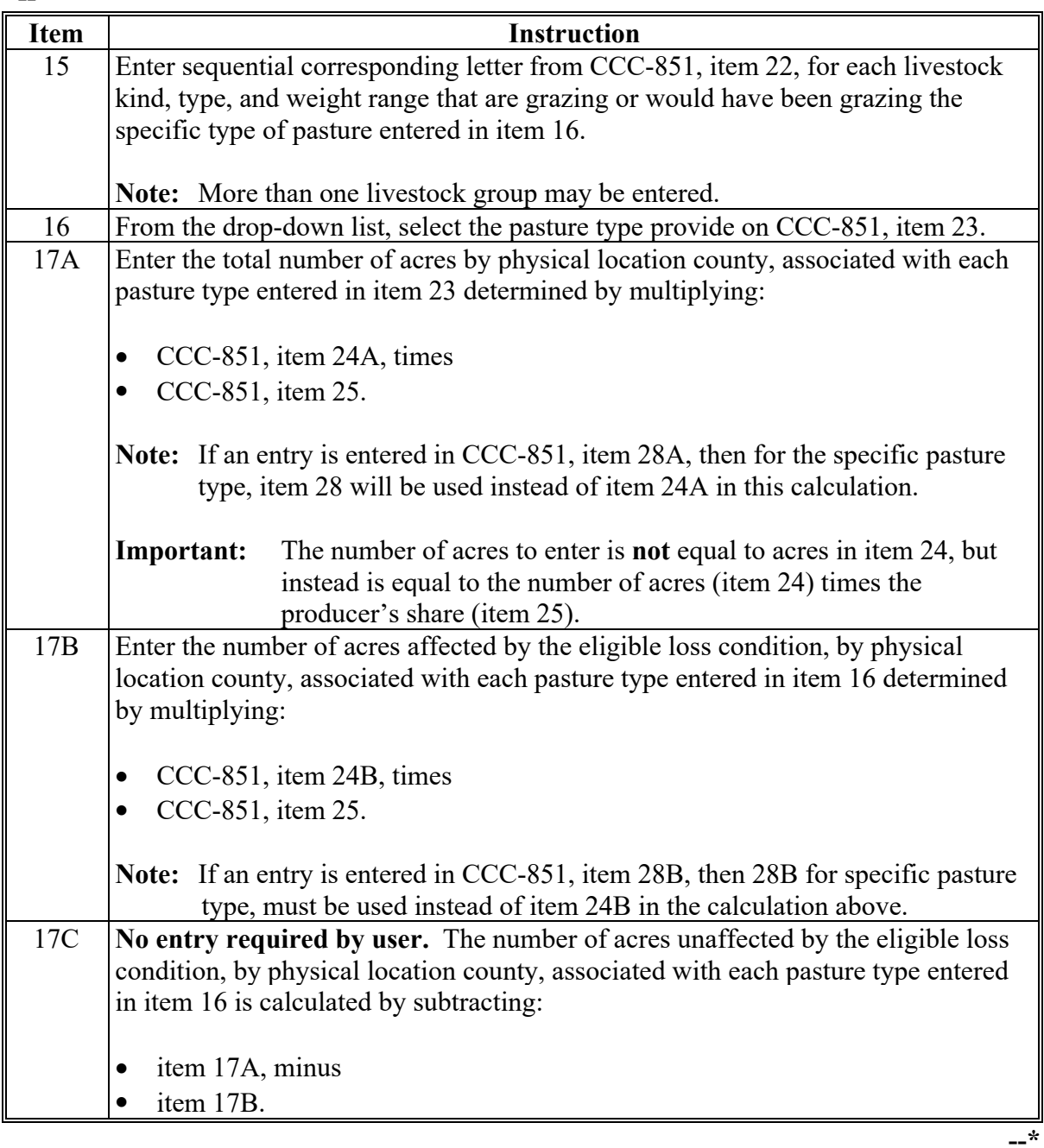

## **171 CCC-851-1, Part B - Forage Information - Grazing Loss - Non-Fire - Owned or Cash-Leased Land Screen (Continued)**

# **C Action (Continued)**

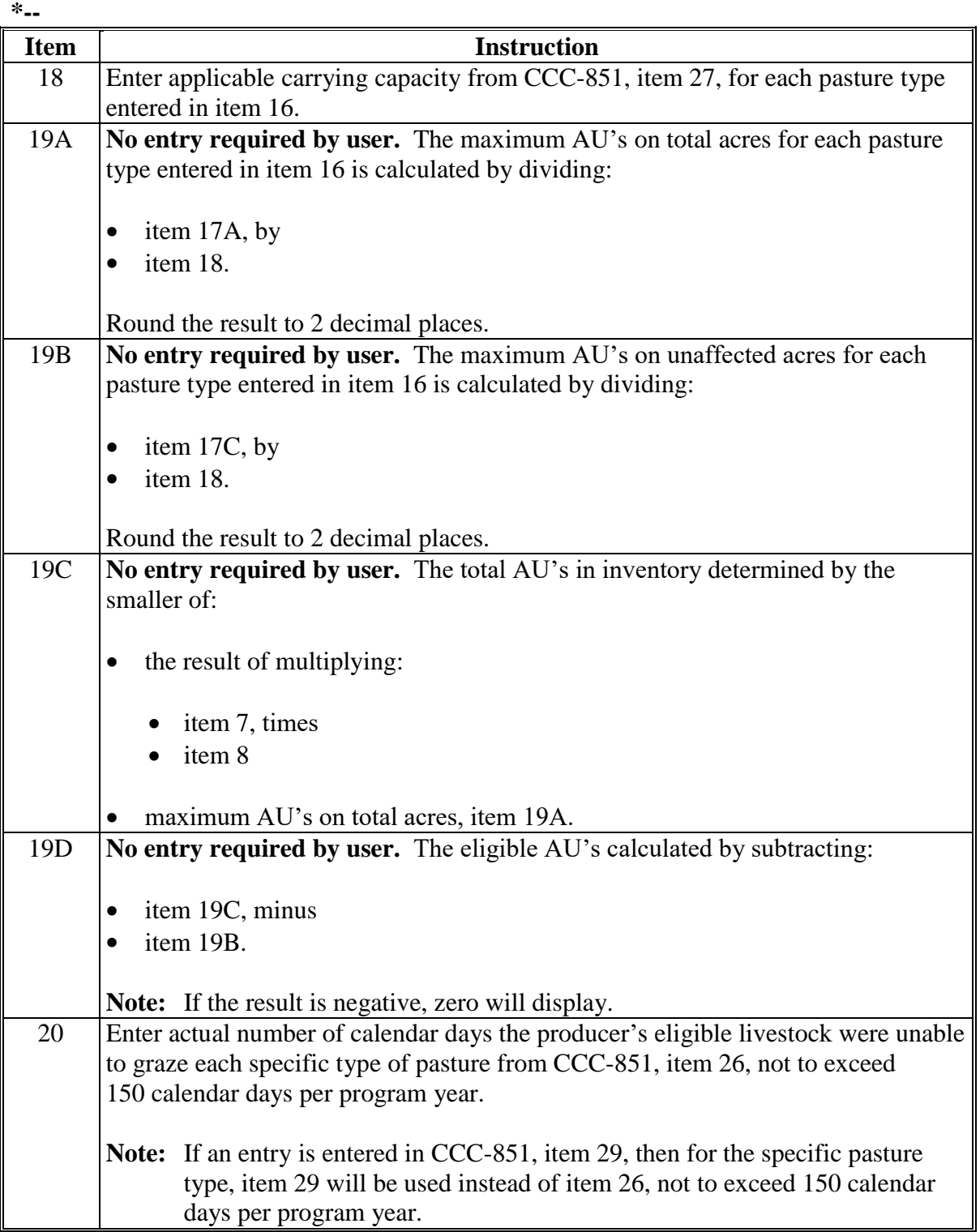

**--\*** 

 $\sigma_{\rm{max}}$
### **171 CCC-851-1, Part B - Forage Information - Grazing Loss - Non-Fire - Owned or Cash-Leased Land Screen (Continued)**

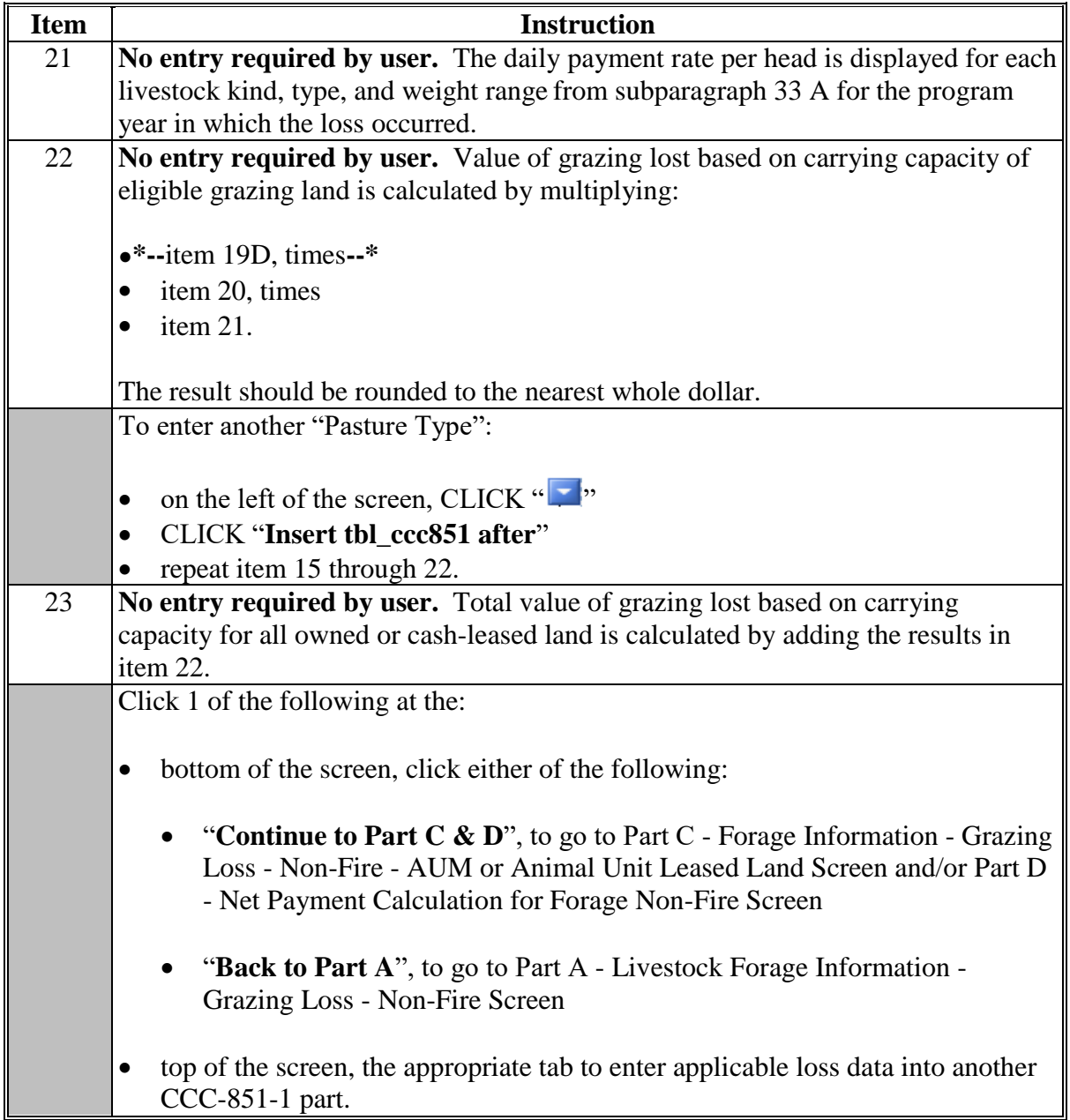

#### **Par. 172 172 CCC-851-1, Part C - Forage Information - Grazing Loss - Non-Fire - AUM or Animal Unit Leased Land Screen**

### **A Introduction**

The Part C - Forage Information - Grazing Loss - Non-Fire - AUM or Animal Unit Leased Land Screen allows users to enter information for grazing losses on AUM or AU leased land because of an eligible nonfire adverse weather event or loss condition from CCC-851, Part E,  **\*--**items 30 through 36, as applicable.**--\*** 

#### **B Example of Part C - Forage Information - Grazing Loss - Non-Fire - AUM or Animal Unit Leased Land Screen**

The following is an example of the Part C - Forage Information - Grazing Loss - Non-Fire - AUM or Animal Unit Leased Land Screen. **\*--** 

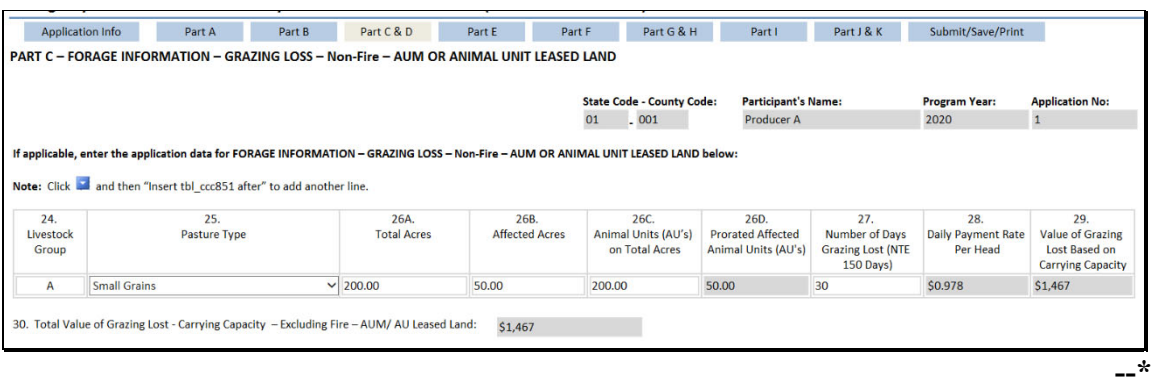

#### **Par. 172 172 CCC-851-1, Part C - Forage Information - Grazing Loss - Non-Fire - AUM or Animal Unit Leased Land Screen (Continued)**

### **C Action**

The following table provides instructions for completing the Part C - Livestock Forage Information - Grazing Loss - Non-Fire - AUM or Animal Unit Leased Land Screen. **\*--**

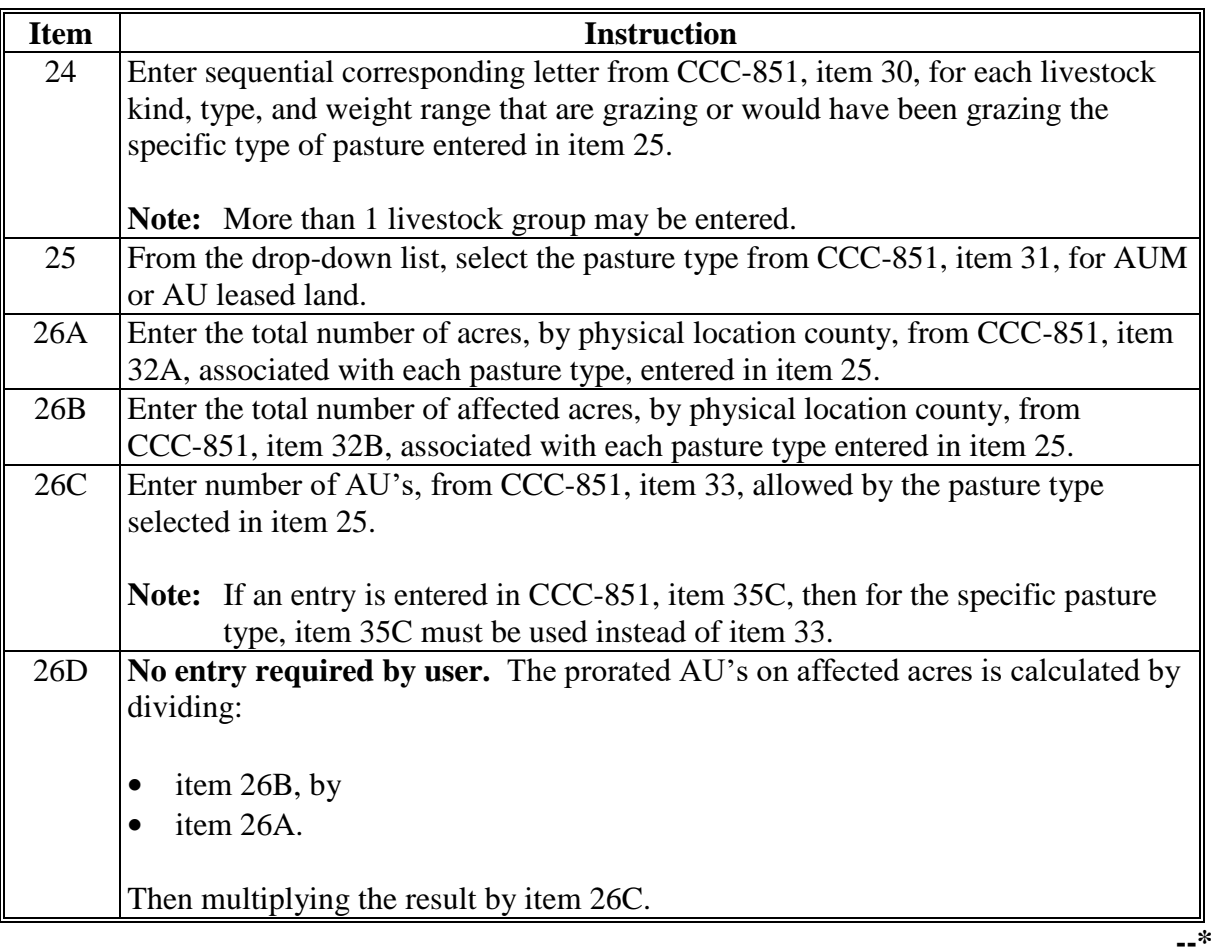

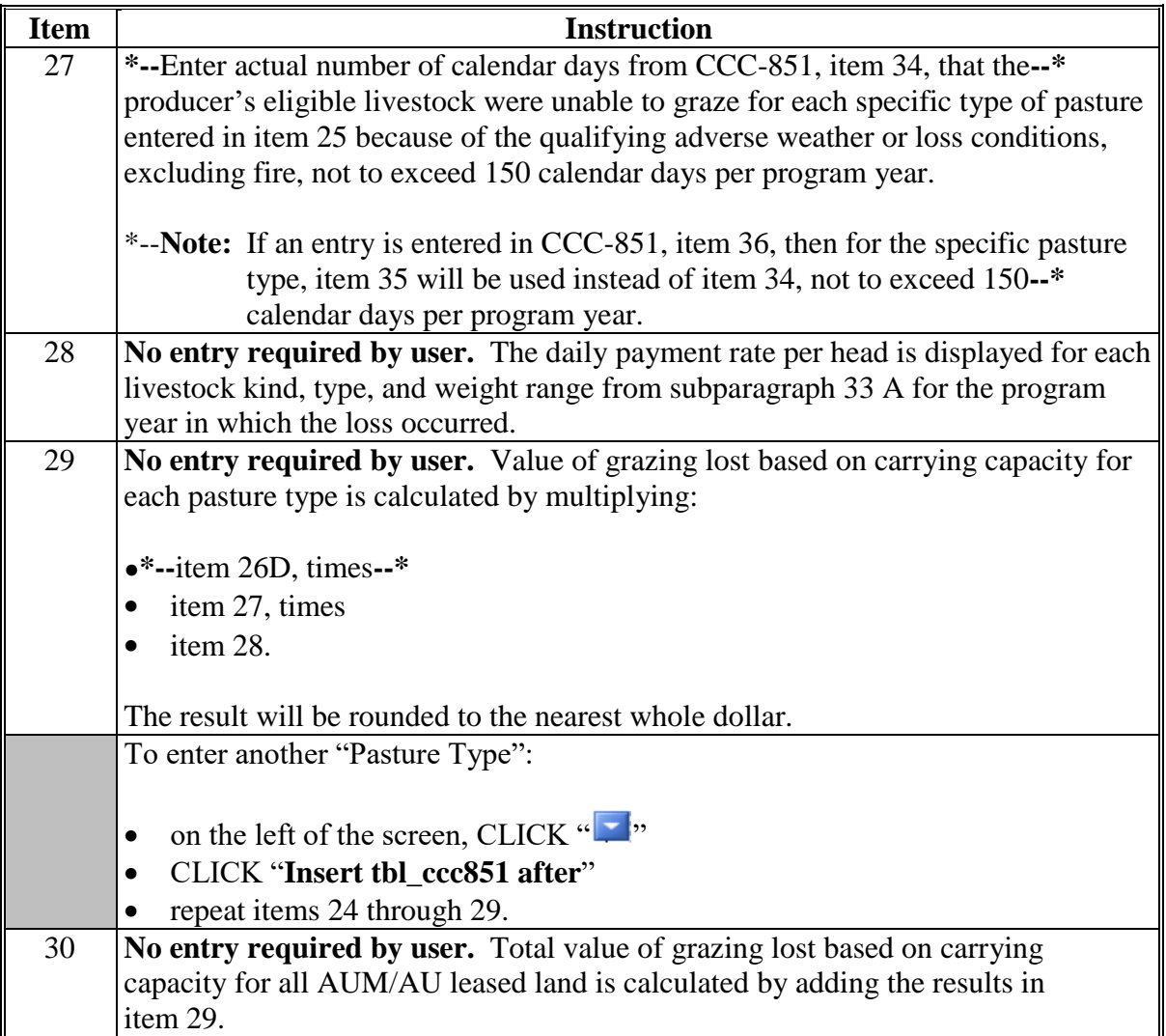

### **173 CCC-851-1, Part D - Net Payment Calculation for Forage - Non-Fire**

#### **A Introduction**

The Part D - Net Payment Calculation for Forage - Non-Fire Screen calculates the net payment for grazing losses because of an eligible nonfire adverse weather event or loss condition.

### **B Example of Part D - Net Payment Calculation for Forage - Non-Fire Screen**

The following is an example of the Part D - Net Payment Calculation for Forage - Non-Fire Screen.

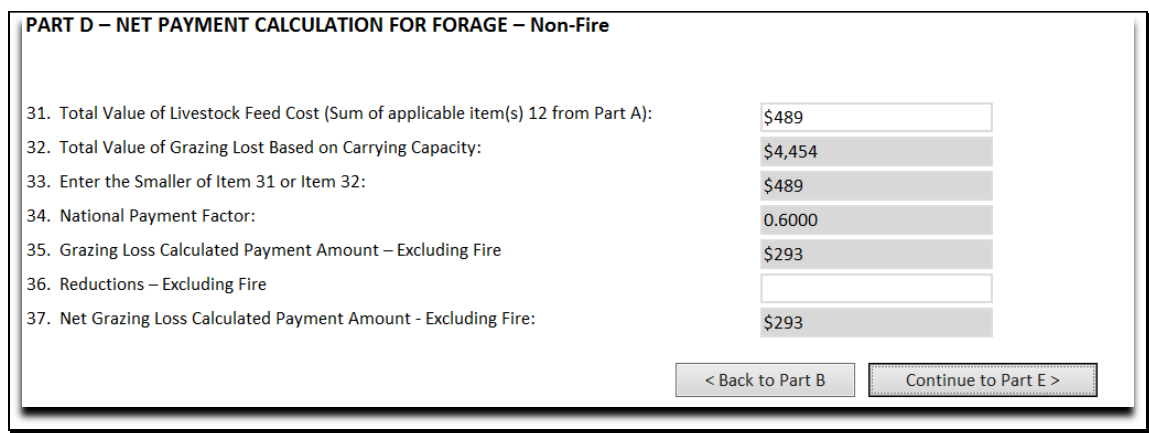

## **173 CCC-851-1, Part D - Net Payment Calculation for Forage - Non-Fire (Continued)**

## **C Action**

The following table provides instructions for completing the Part D - Net Payment Calculation for Forage Screen.

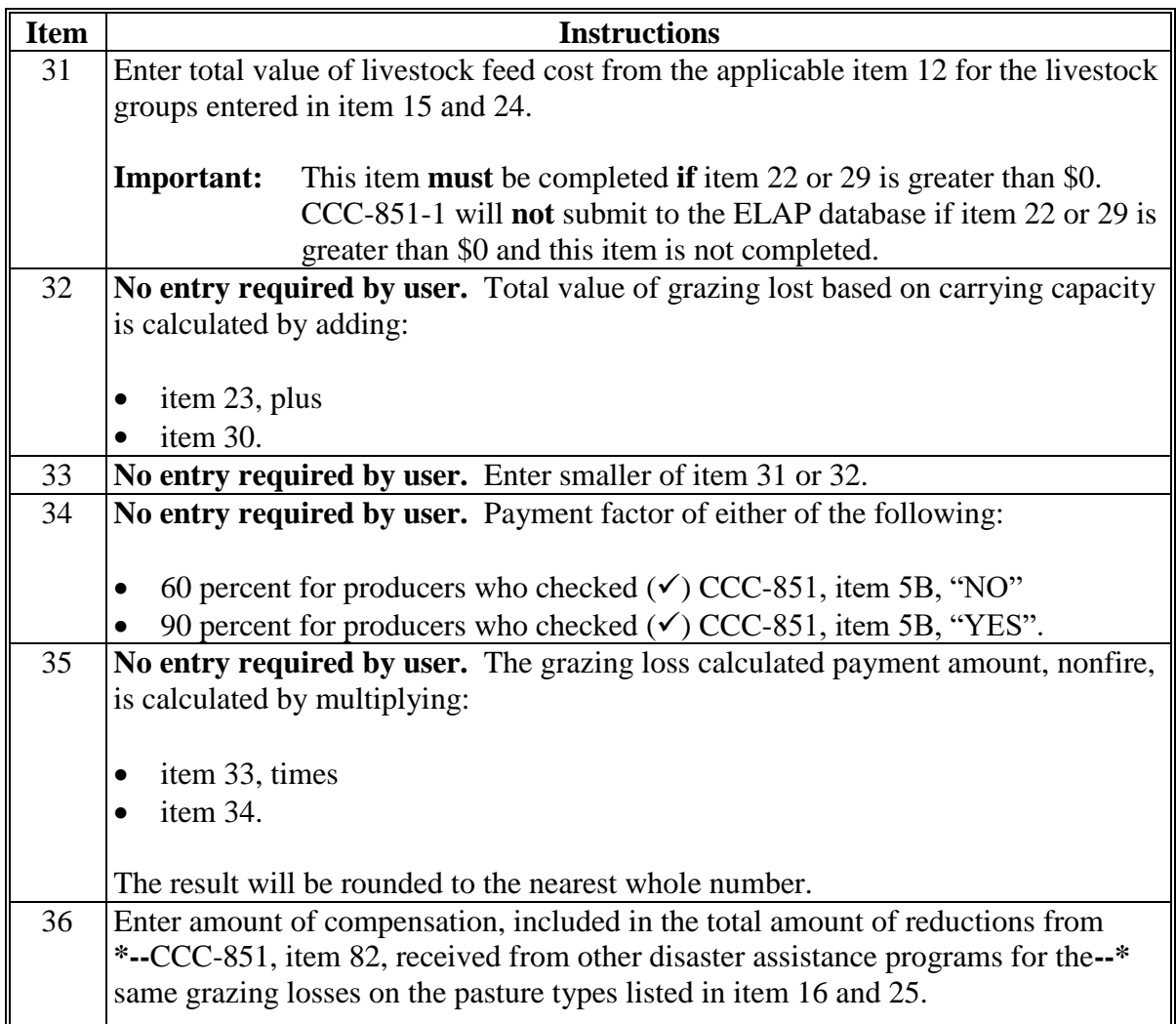

### **173 CCC-851-1, Part D - Net Payment Calculation for Forage - Non-Fire (Continued)**

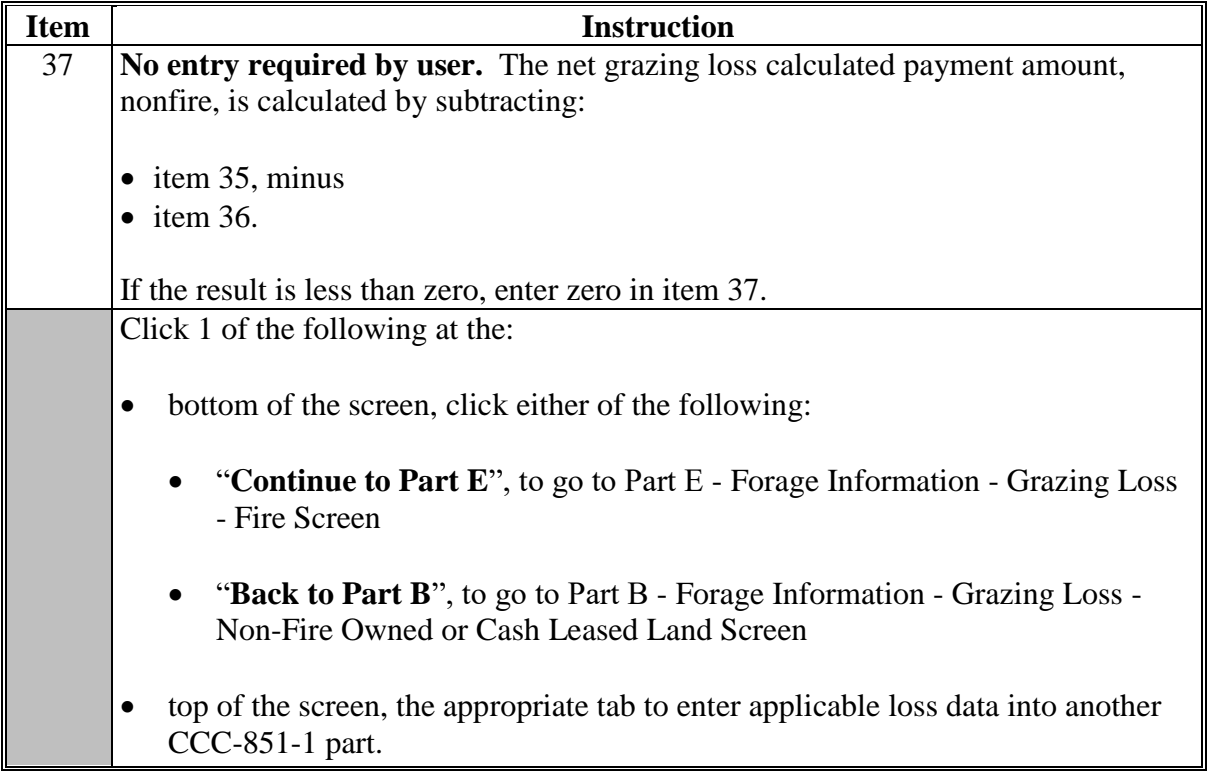

#### **A Introduction**

The Part E - Forage Information - Grazing Loss - Fire Screen allows users to enter  **\*--**information for grazing losses because of fire from CCC-851, Part F, items 37 through 44,**--\*** as applicable.

### **B Example of Part E - Forage Information - Grazing Loss - Fire Screen**

The following is an example of the Part E - Forage Information - Grazing Loss - Fire Screen. **\*--** 

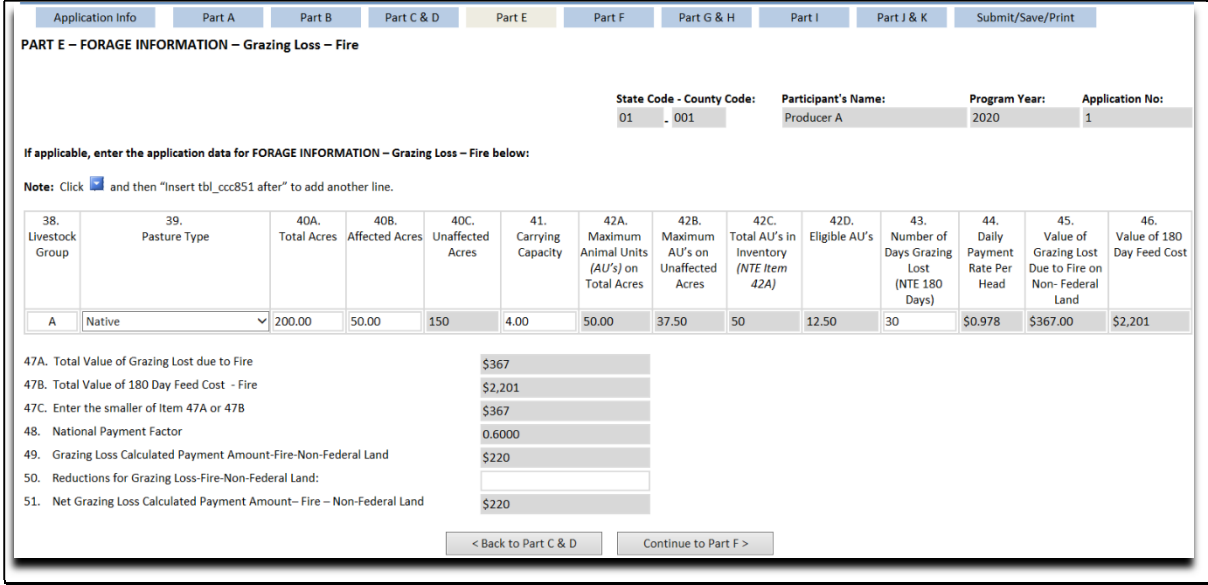

**---\*** 

## **C Action**

The following table provides instructions for completing the Part E - Livestock Forage Information - Grazing Loss - Fire Screen. **\*--**

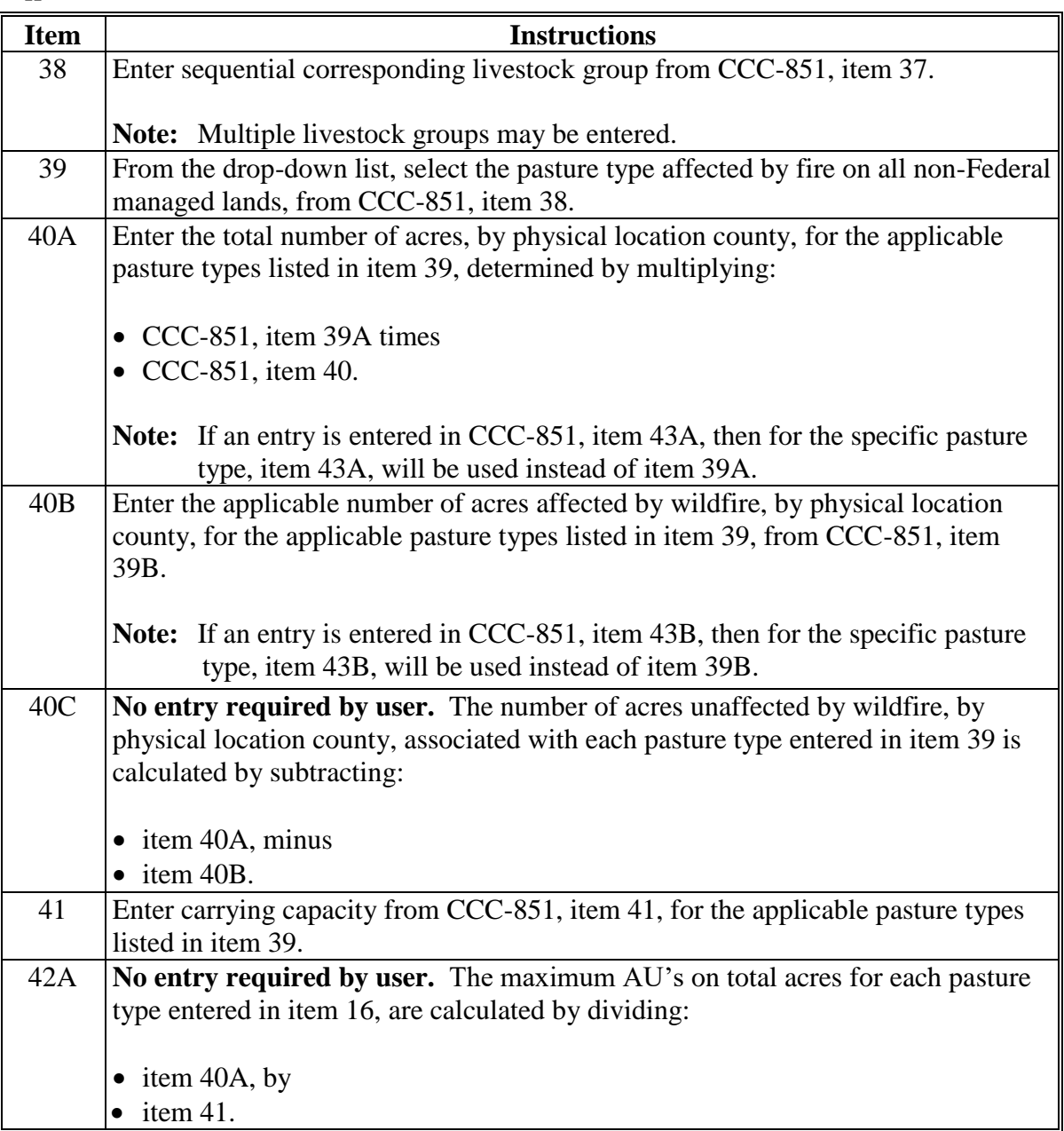

 $\sigma_{\rm{max}}$ 

# **C Action (Continued)**

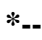

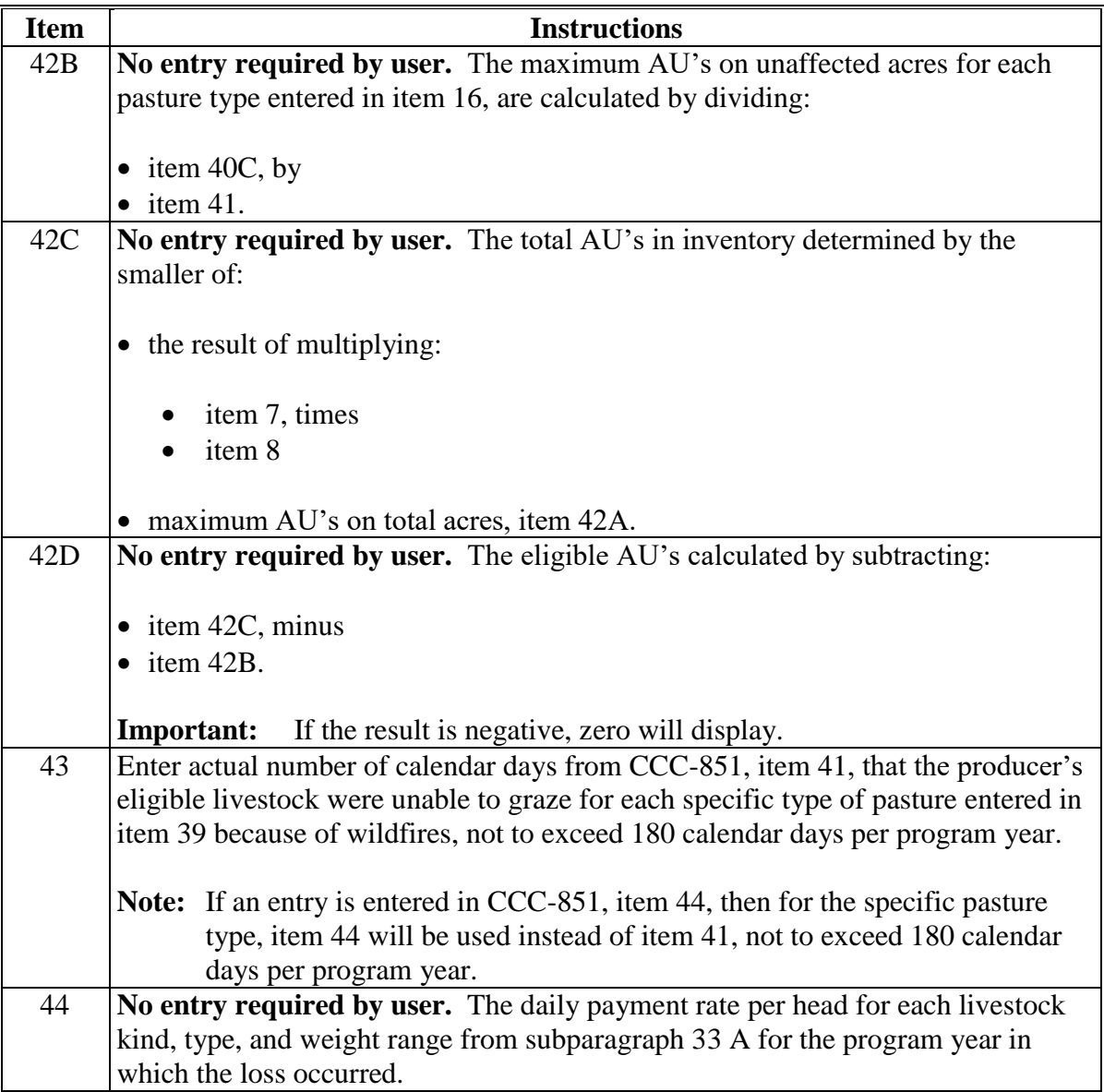

**--\***

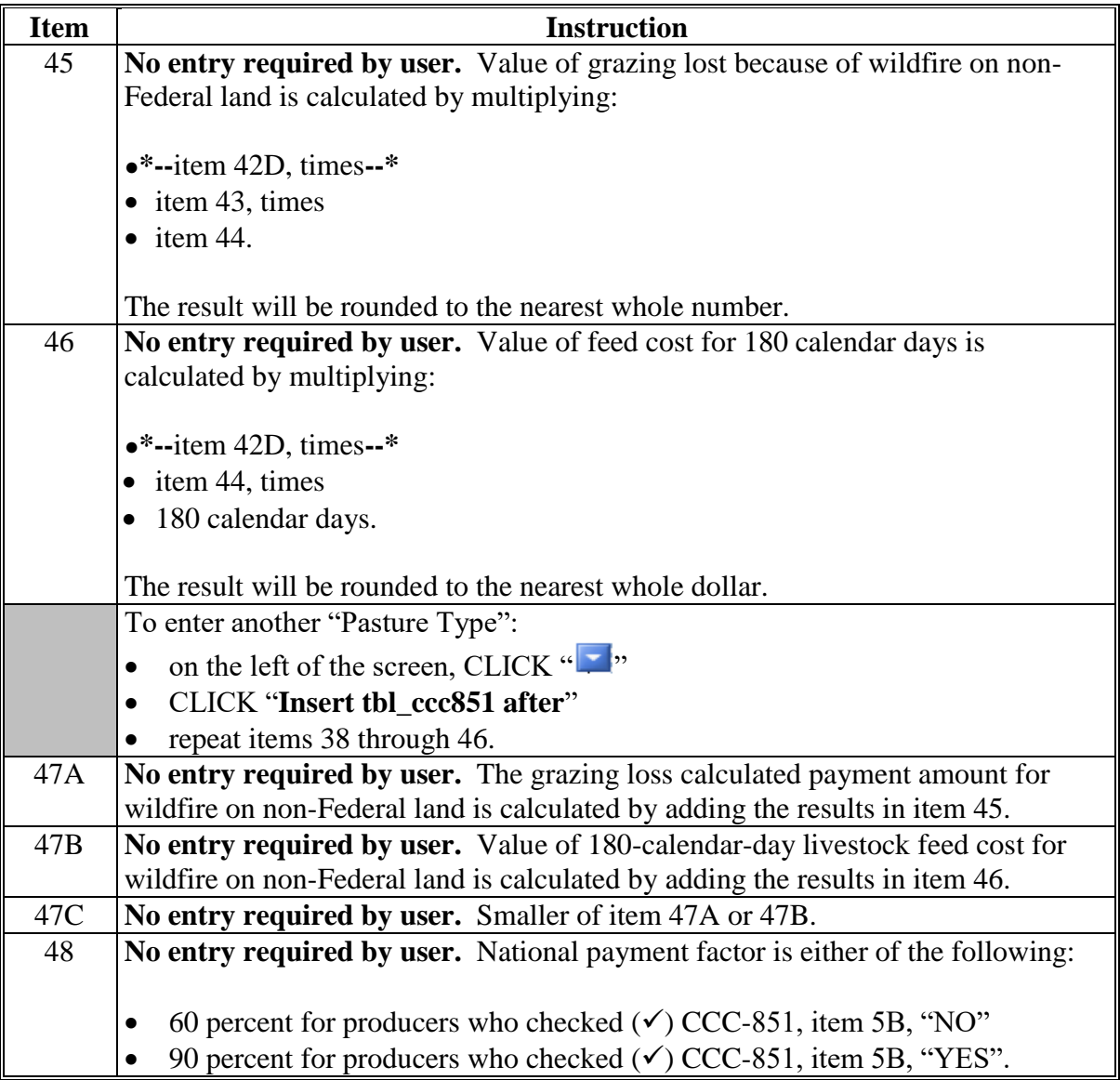

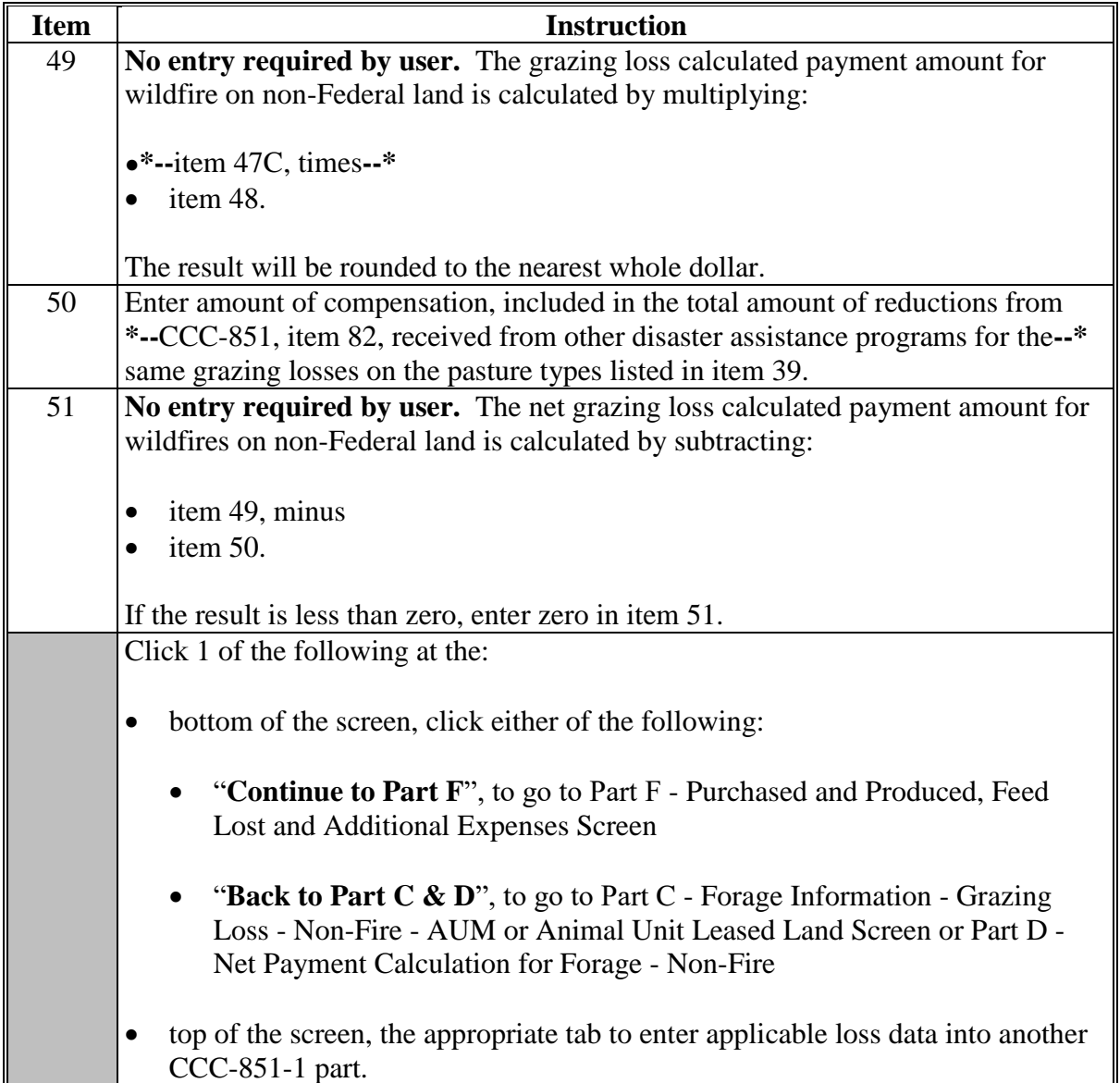

## **175 CCC-851-1, Part F - Purchased and Produced, Feed Lost and Additional Expenses Screen**

### **A Introduction**

The Part F - Purchased and Produced, Feed Lost and Additional Expenses Screen allows users to enter information for purchased and produced livestock feed losses and additional

 **\*--**livestock feed expenses from CCC-851, Part G, items 45 through 52, and Part H, items 53 through 58, as applicable.**--\*** 

### **B Example of Part F - Purchased and Produced, Feed Lost and Additional Expenses Screen**

The following is an example of the Part F - Purchased and Produced, Feed Lost and Additional Expenses Screen.

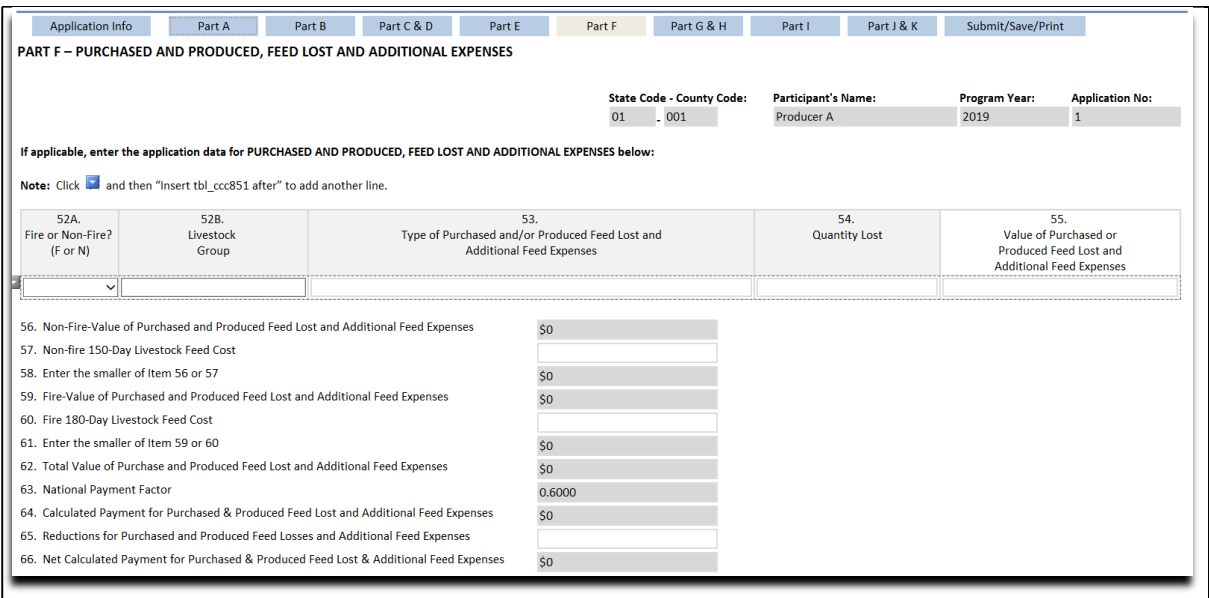

### **C Action**

The following table provides instructions for completing the Part F - Purchased and Produced, Feed Lost and Additional Expenses Screen. **\*--**

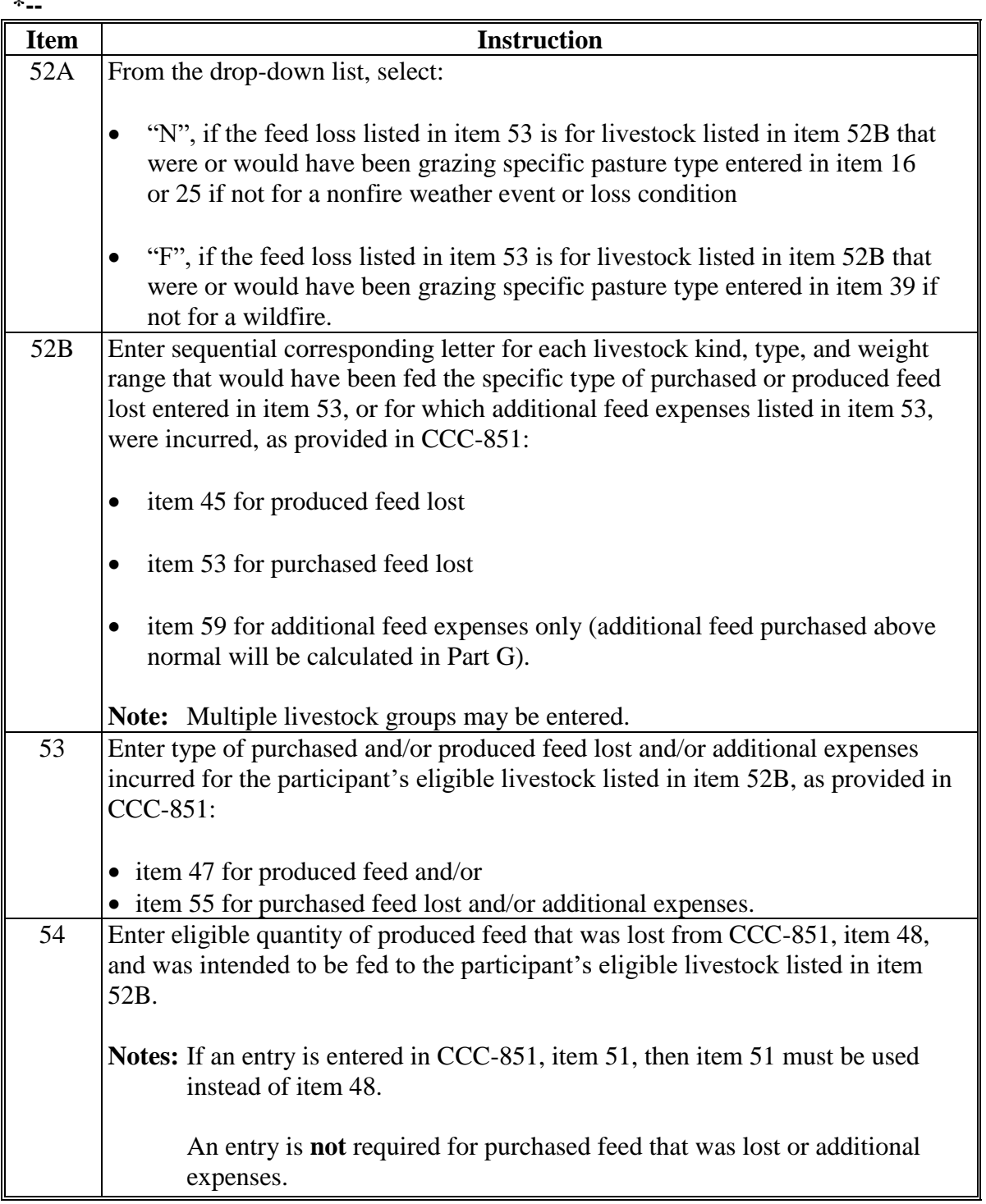

**--\***

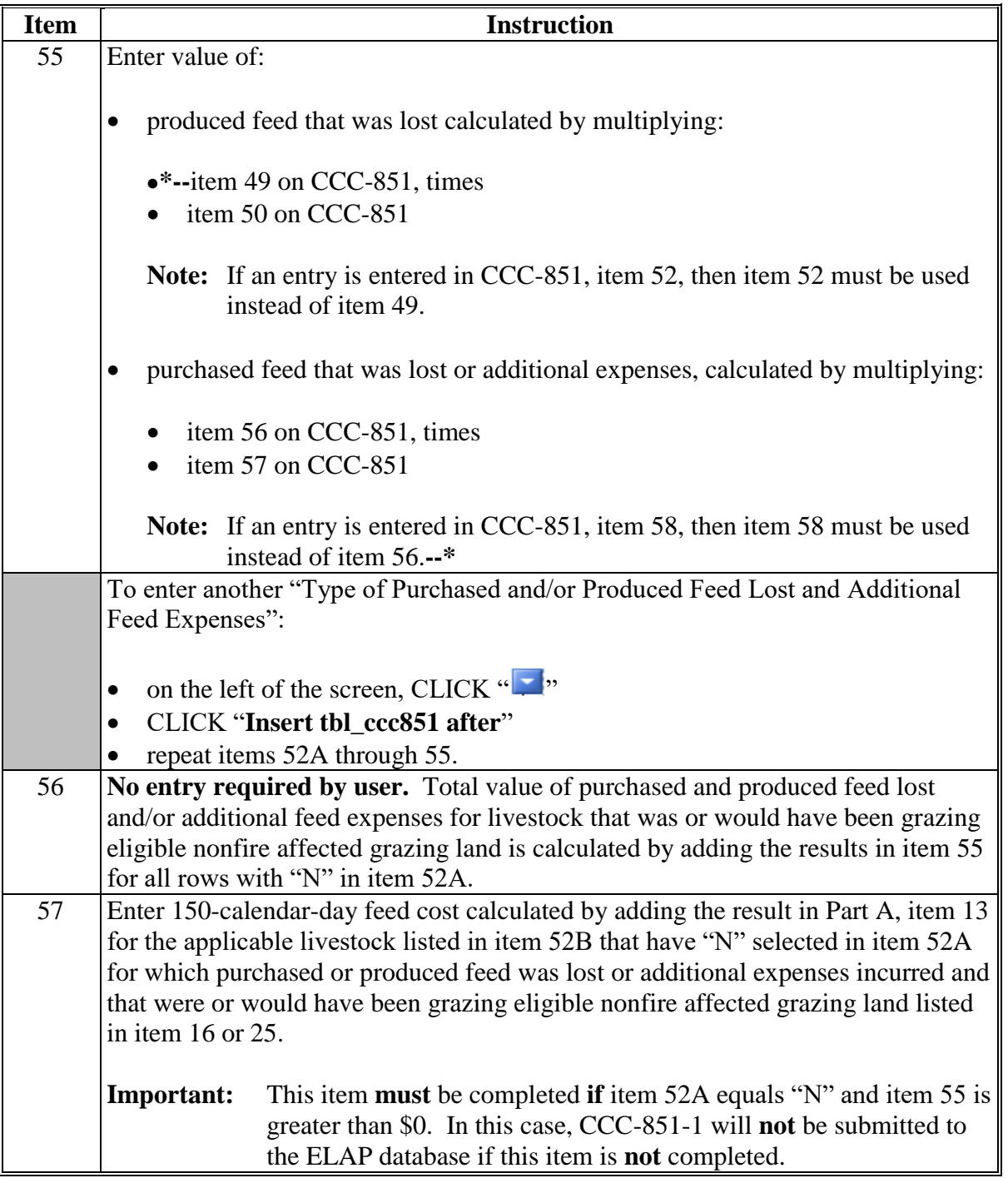

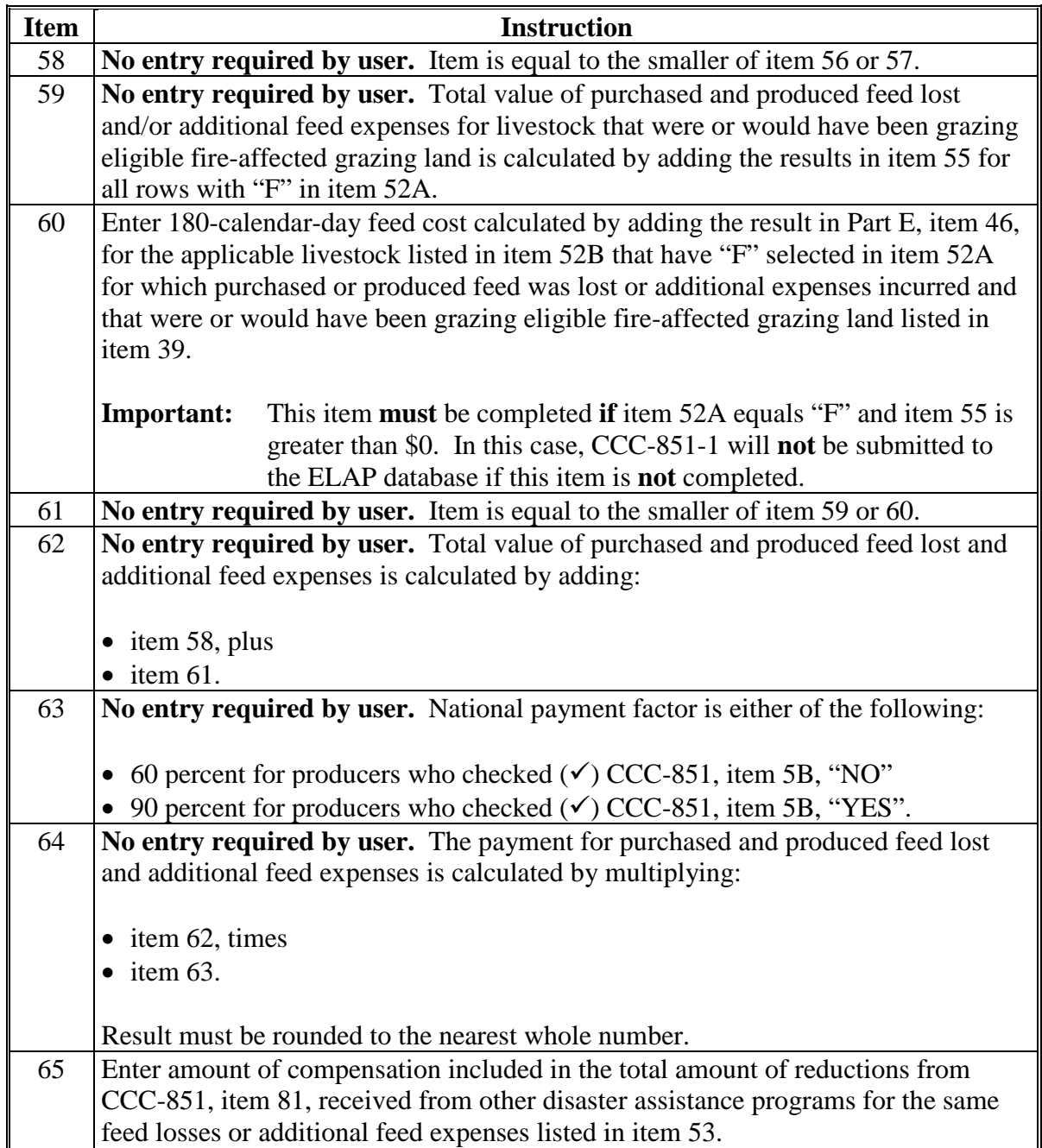

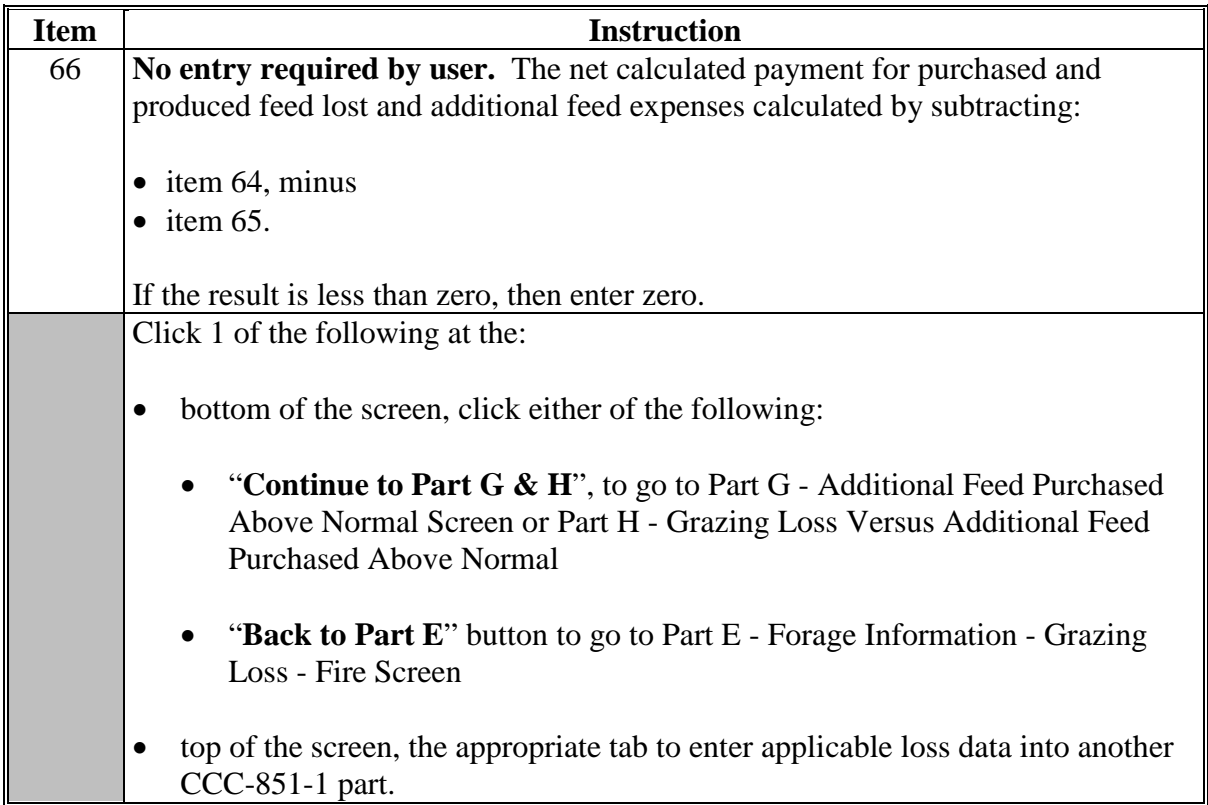

### **A Introduction**

The Part G **-** Additional Feed Purchased Above Normal Screen allows users to enter information for losses resulting from additional livestock feed purchases above normal from  **\*--**CCC-851, Part I, items 59 through 68, as applicable.**--\*** 

### **B Example of Part G - Additional Feed Purchased Above Normal Screen**

The following is an example of the Part G - Additional Feed Purchased Above Normal Screen.

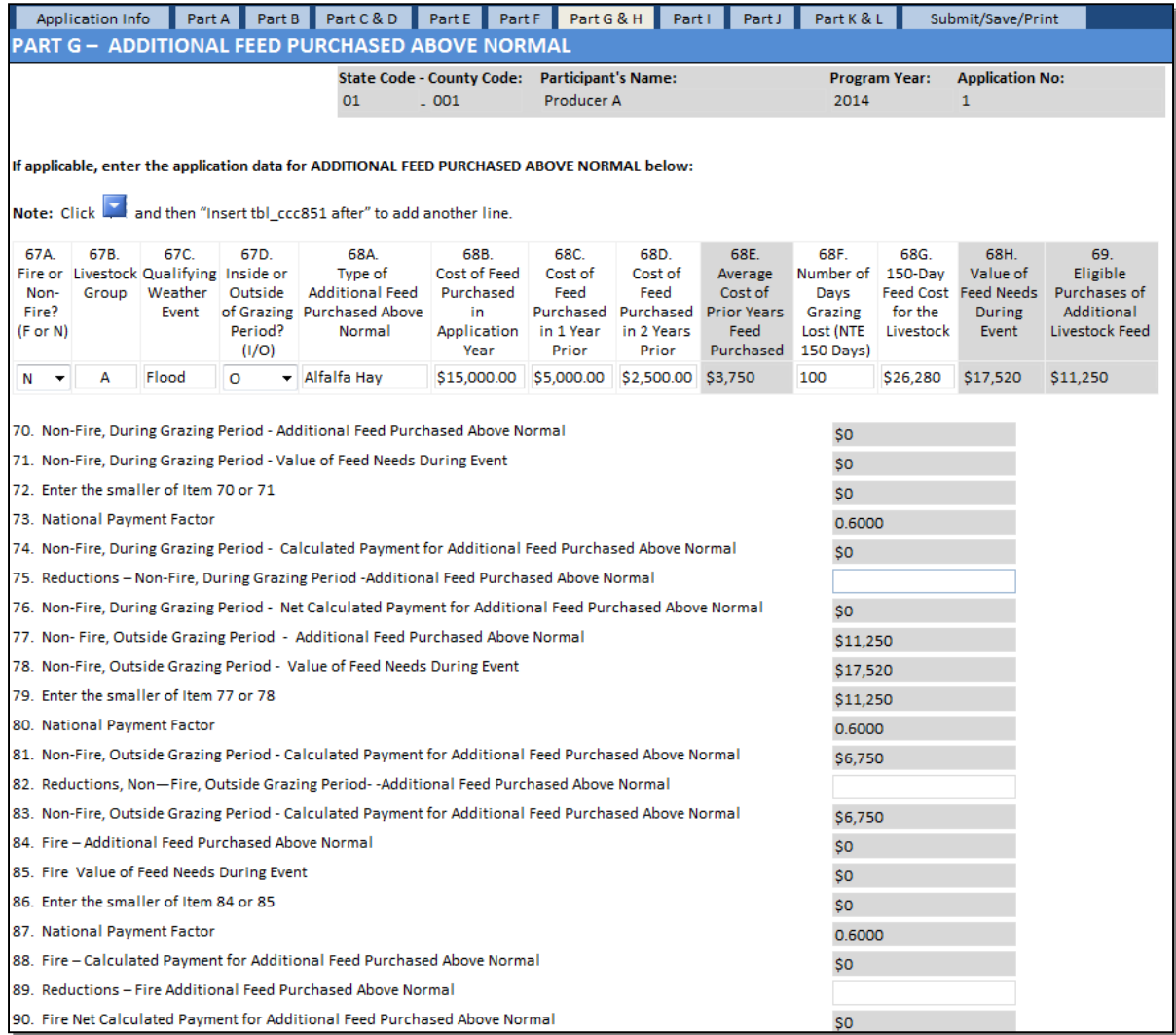

## **C Action**

The following table provides instructions for completing the Part G - Additional Feed Purchased Above Normal Screen.

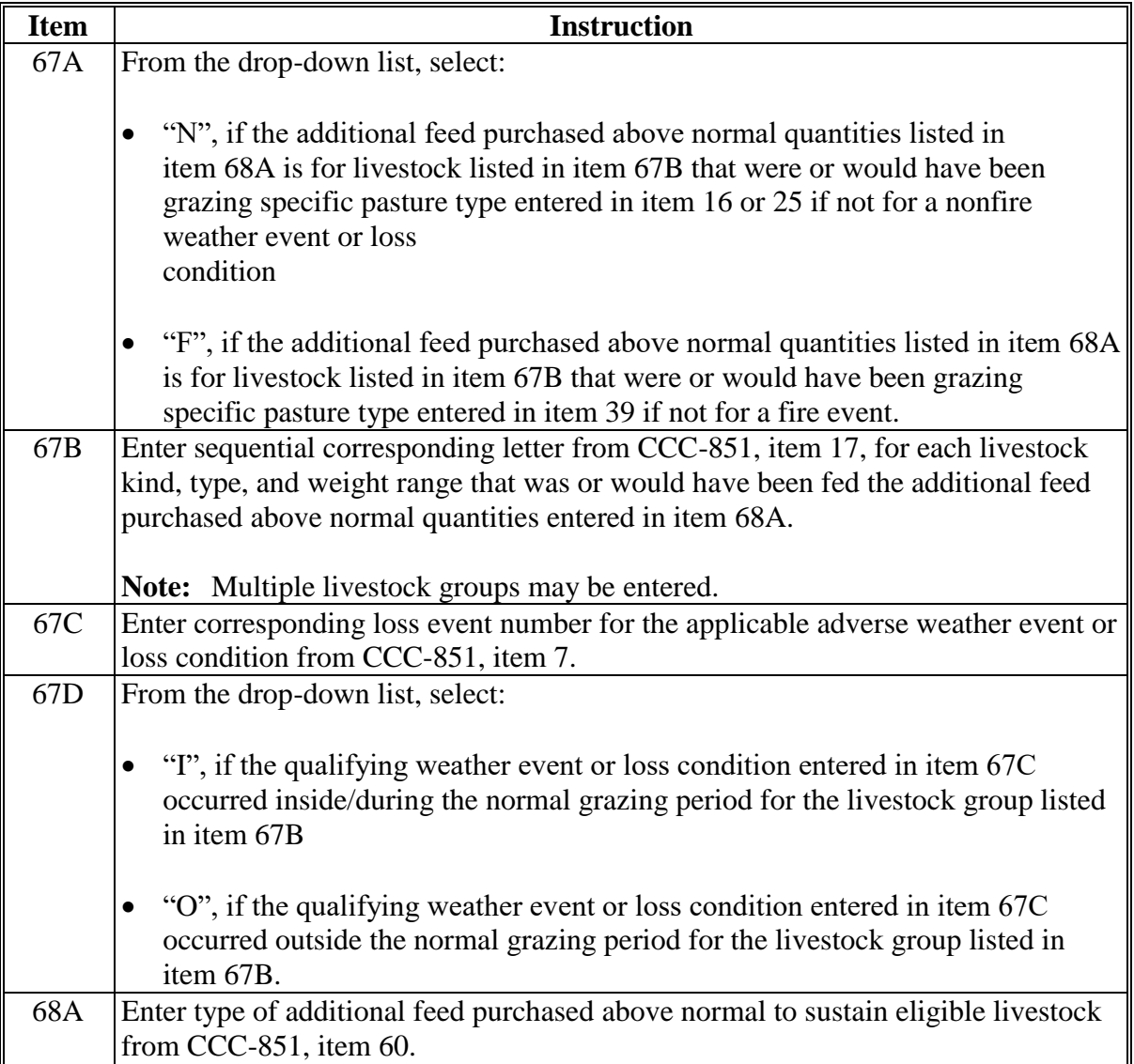

**\*--**

| <b>Item</b> | <b>Instructions</b>                                                                                                    |
|-------------|----------------------------------------------------------------------------------------------------|
| 68B         | Enter dollar value of additional feed purchased for the current program year,<br>calculated by multiplying:                                       |
|             | item 64 from CCC-851, times<br>$\bullet$                                                                                                    |
|             | item 65 from CCC-851.<br>$\bullet$                                                                                                    |
|             | Note: If an entry is entered in CCC-851, item 68, then item 68 must be used in<br>this calculation instead of item 64.                            |
| 68C         | Enter dollar value of additional feed purchased for 1 year before the current<br>program year, calculated by multiplying:                         |
|             | item 62 from CCC-851, times<br>$\bullet$                                                                                                    |
|             | item 65 from CCC-851.<br>$\bullet$                                                                                                    |
|             | Note: If an entry is entered in CCC-851, item 66, then item 66 must be used in<br>this calculation instead of item 62.                            |
| 68D         | Enter dollar value of additional feed purchased for the second year before the<br>current program year, calculated by multiplying:                |
|             | item 63 from CCC-851, times<br>٠                                                                                                    |
|             | item 65 from CCC-851.<br>$\bullet$                                                                                                    |
|             | Note: If an entry is entered in CCC-851, item 67, then item 67 must be used in<br>this calculation instead of item 63.                            |
| 68E         | No entry required by user. The average of items 68C and 68D to determine the<br>average feed cost for the past 2 years is calculated by dividing: |
|             | the sum of items 68C and 68D, by<br>$\bullet$                                                                                                    |
|             | 2 years.                                                                                                    |
| 68F         | Enter number of days grazing was lost for the loss event listed in item 67C.                                                                      |

**--\***

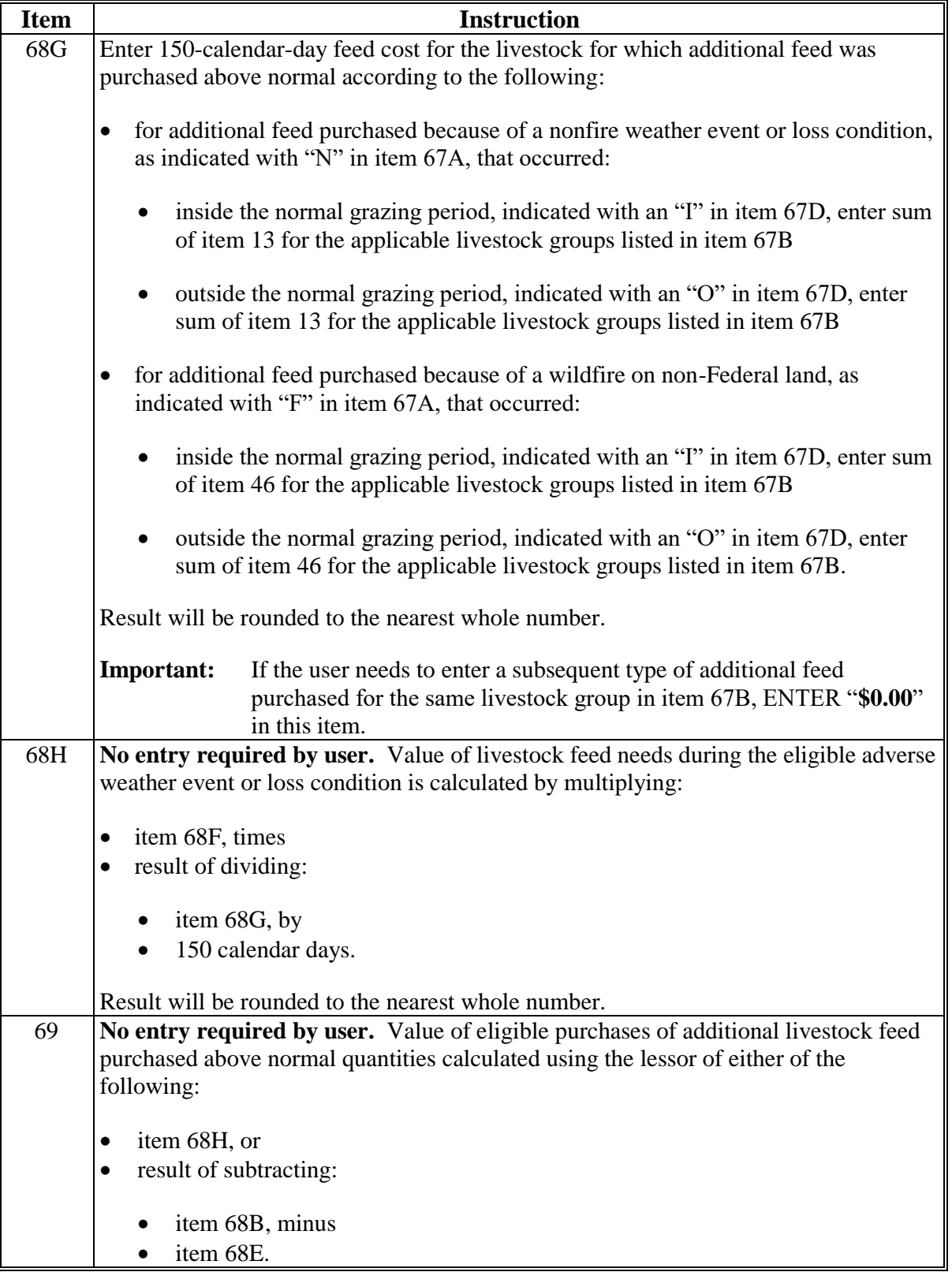

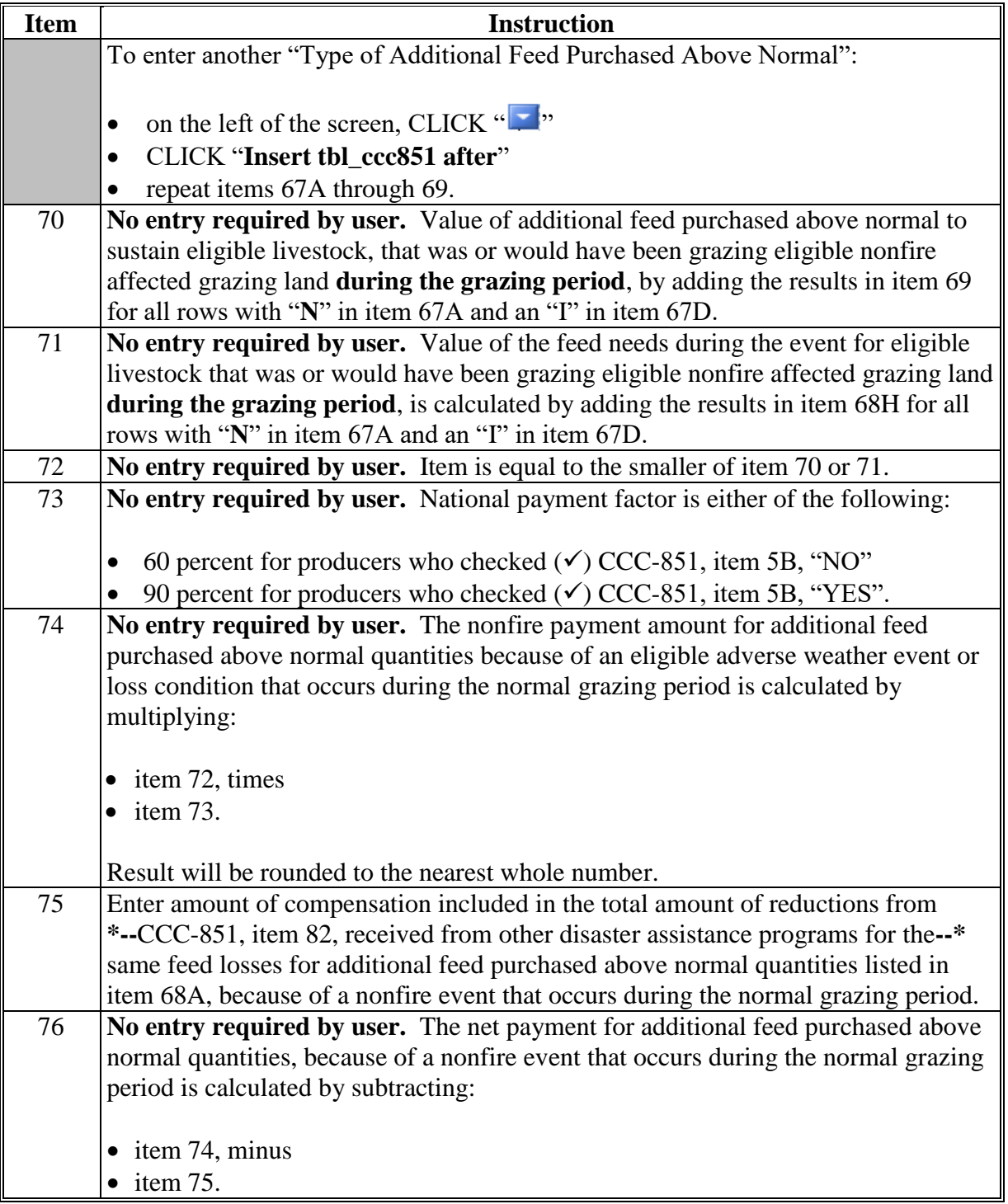

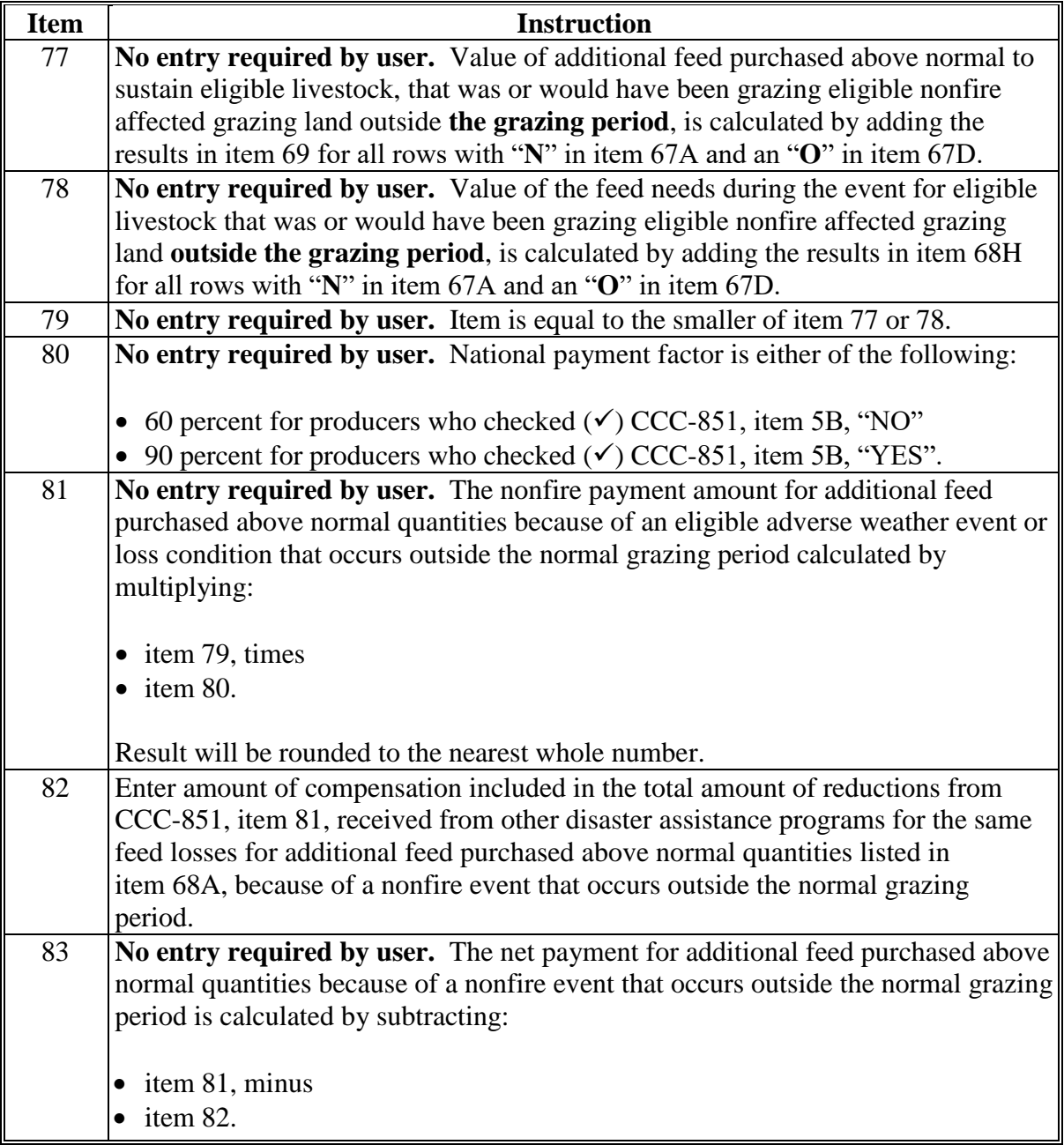

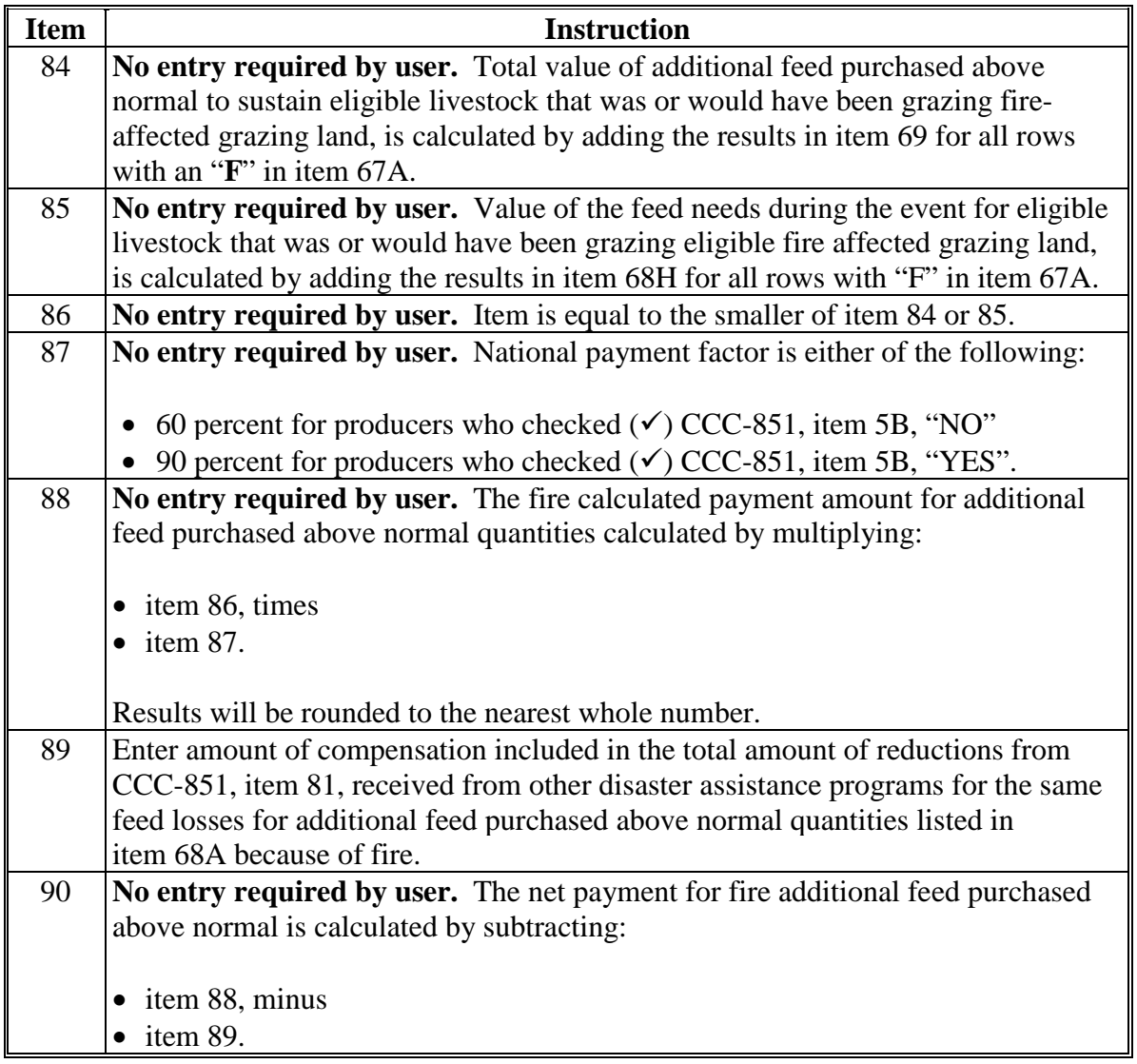

### **177 CCC-851-1, Part H - Grazing Loss Versus Additional Feed Purchased Above Normal Screen**

#### **A Introduction**

The Part H - Grazing Loss Versus Additional Feed Purchased Above Normal Screens shows the total calculated payment for all grazing losses and additional feed expenses from entries in Part G.

**Note:** No entry is required by the user.

### **B Example of Part H - Grazing Loss Versus Additional Feed Purchased Above Normal Screen**

The following is an example of the Part H - Grazing Loss Versus Additional Feed Purchased Above Normal Screen.

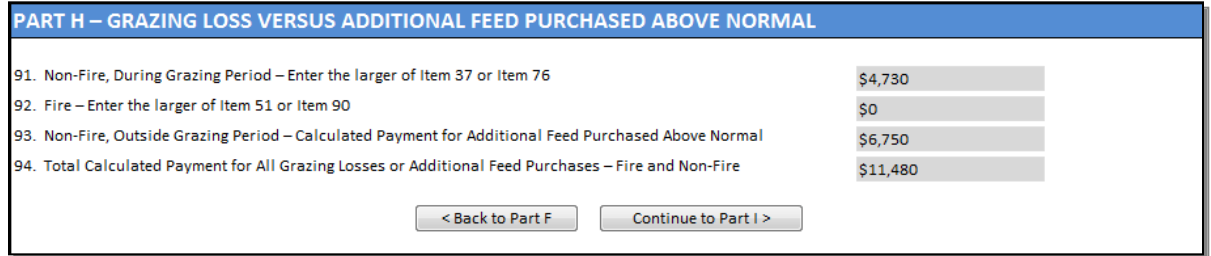

**Par. 177**

### **177 CCC-851-1, Part H - Grazing Loss Versus Additional Feed Purchased Above Normal (Continued)**

## **C Action**

All items in Part H are prefilled, so the user is **not** required to make manual entries. The following table provides the calculations in Part H.

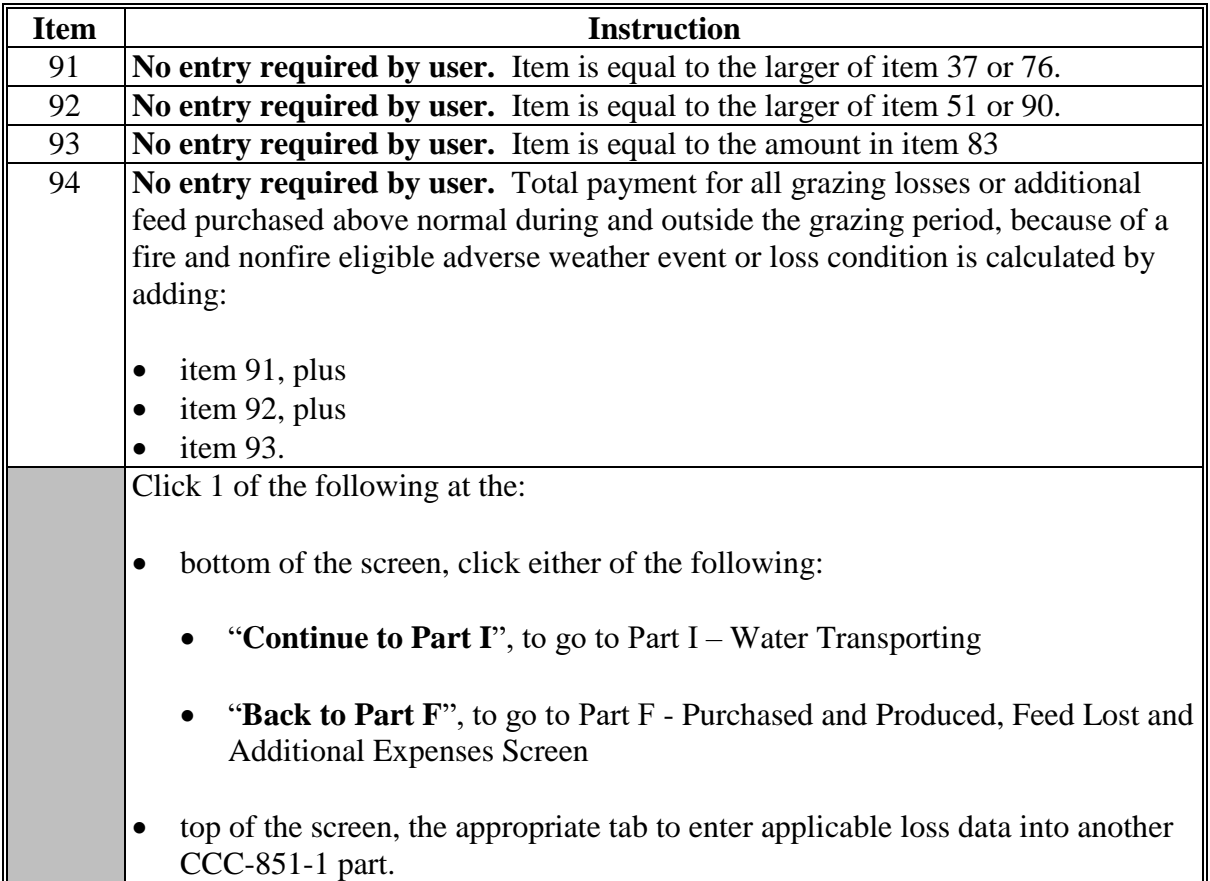

### **178 CCC-851-1, Part I - Water Transporting Screen**

#### **A Introduction**

The Part I - Water Transporting Screen allows users to enter information for losses resulting  **\*--**from transporting water to eligible livestock from CCC-851, Part J, items 69 through 75,**--\*** as applicable.

### **B Example of Part I - Water Transporting Screen**

The following is an example of the Part I - Water Transporting Screen.

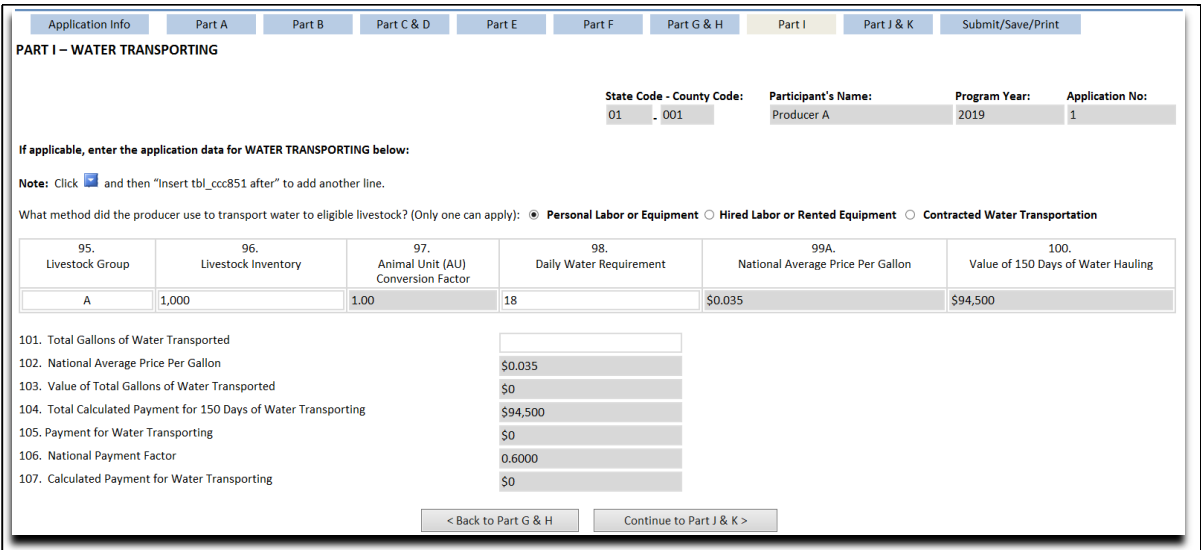

# **178 CCC-851-1, Part I - Water Transporting Screen (Continued)**

## **C Action**

The following table provides instructions for completing the Part I - Water Transporting Screen.

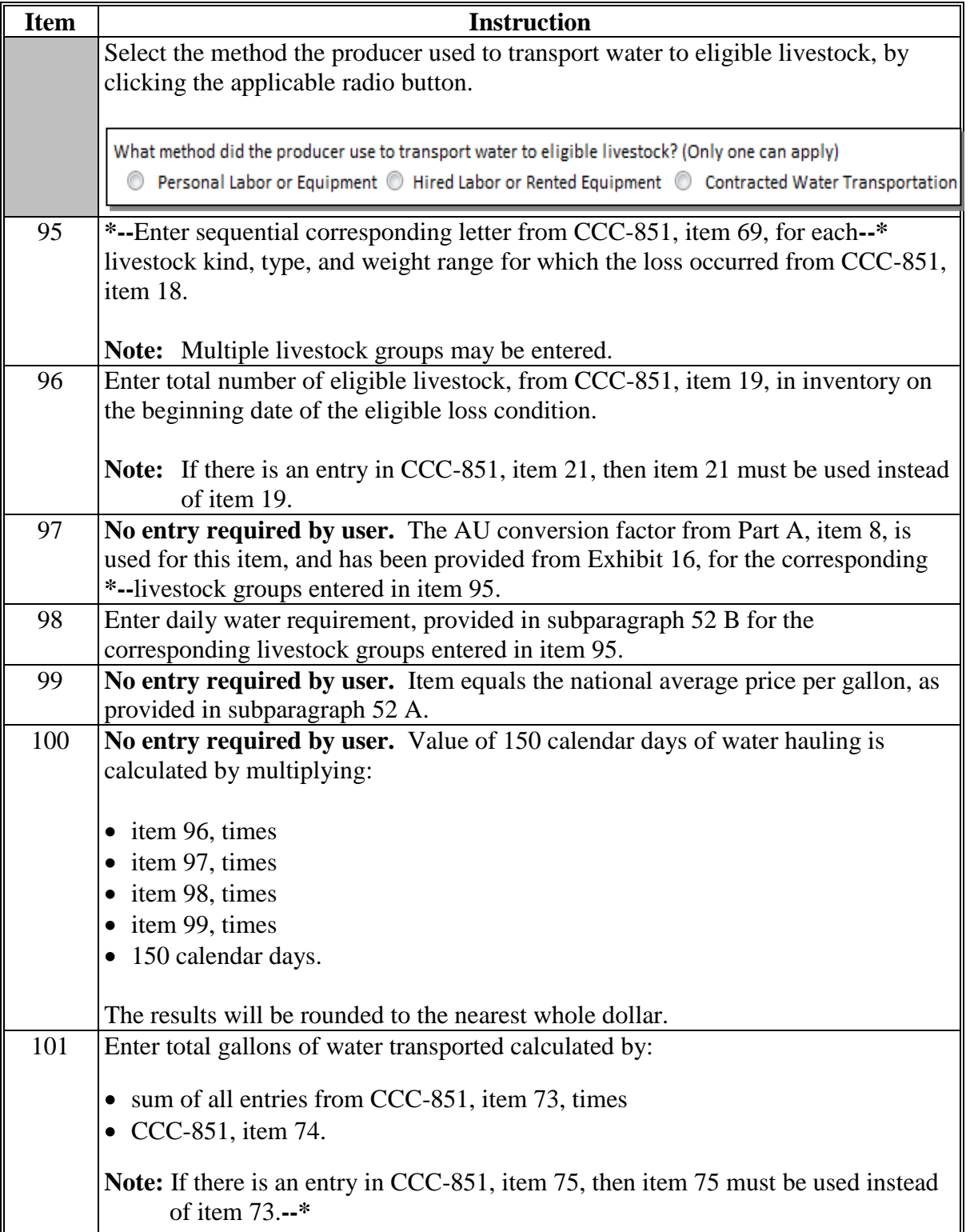

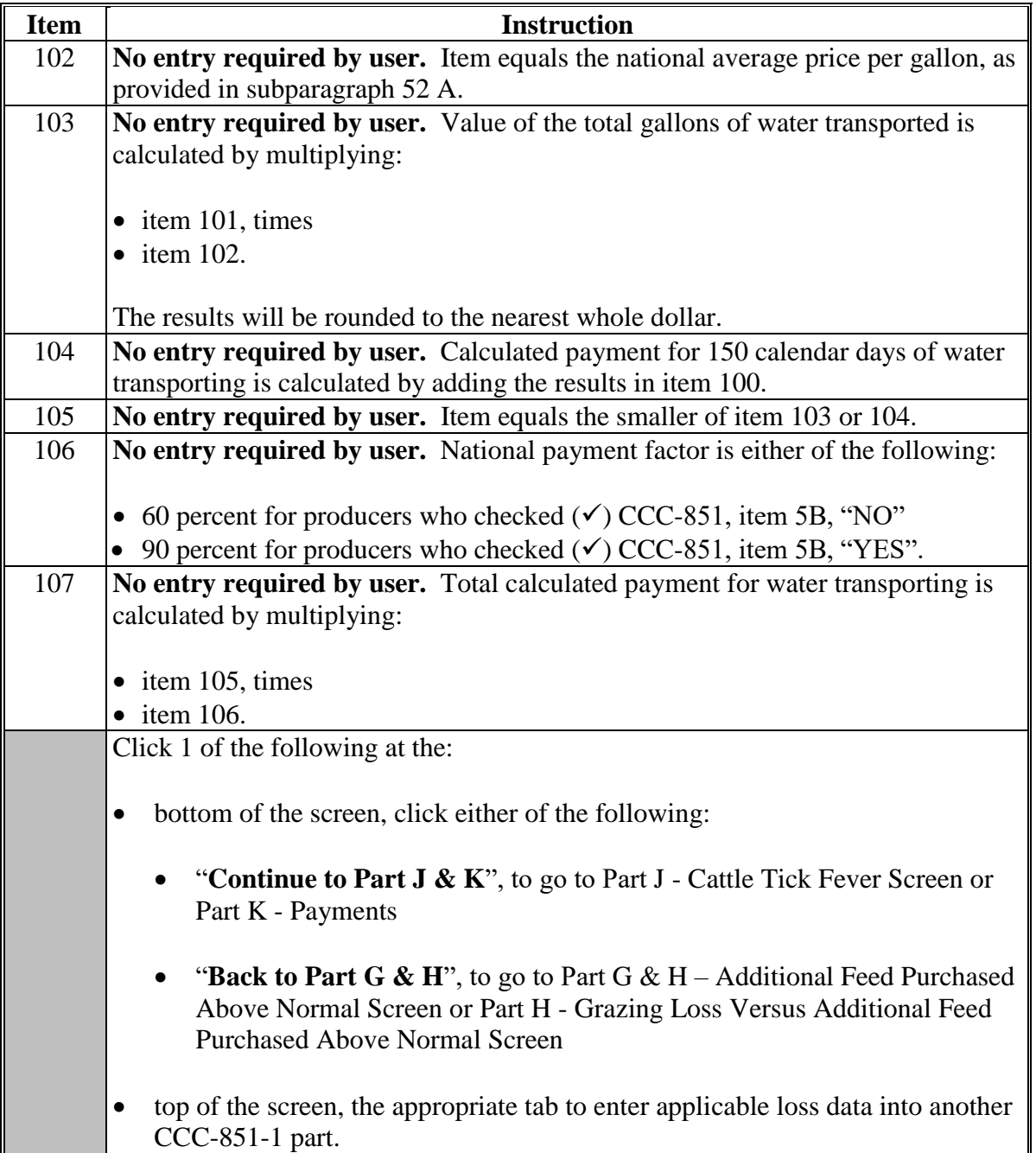

### **179 CCC-851-1, Part J - Cattle Tick Fever Screen**

### **A Introduction**

The Part J - Cattle Tick Fever Screen allows users to enter information for losses resulting  **\*--**from cattle tick fever from CCC-851, Part K, items 76 through 80, as applicable.**--\*** 

### **B Example of Part J - Cattle Tick Fever Screen**

The following is an example of the Part J - Cattle Tick Fever Screen.

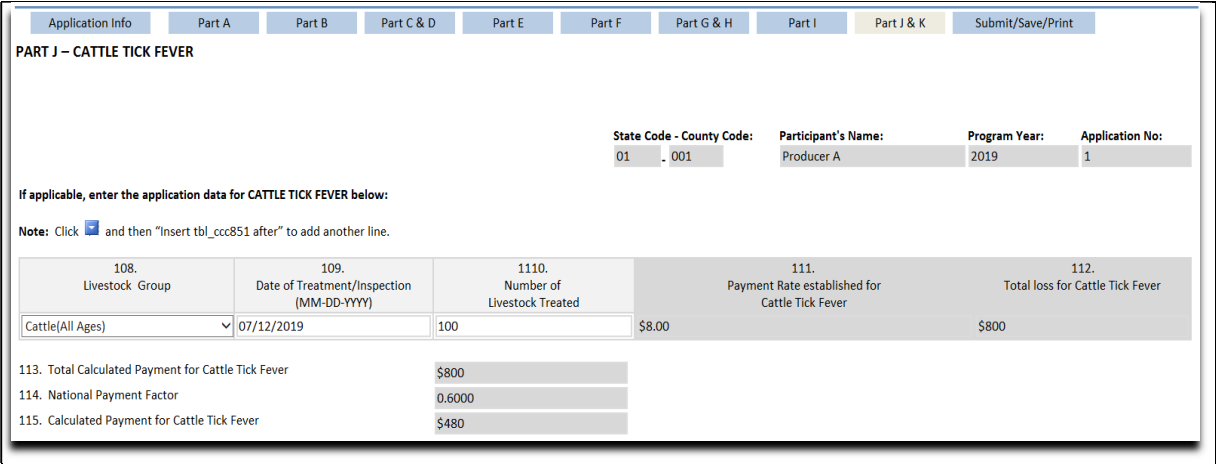

# **179 CCC-851-1, Part J - Cattle Tick Fever Screen (Continued)**

## **C Action**

The following table provides instructions for completing the Part J - Cattle Tick Fever Screen.

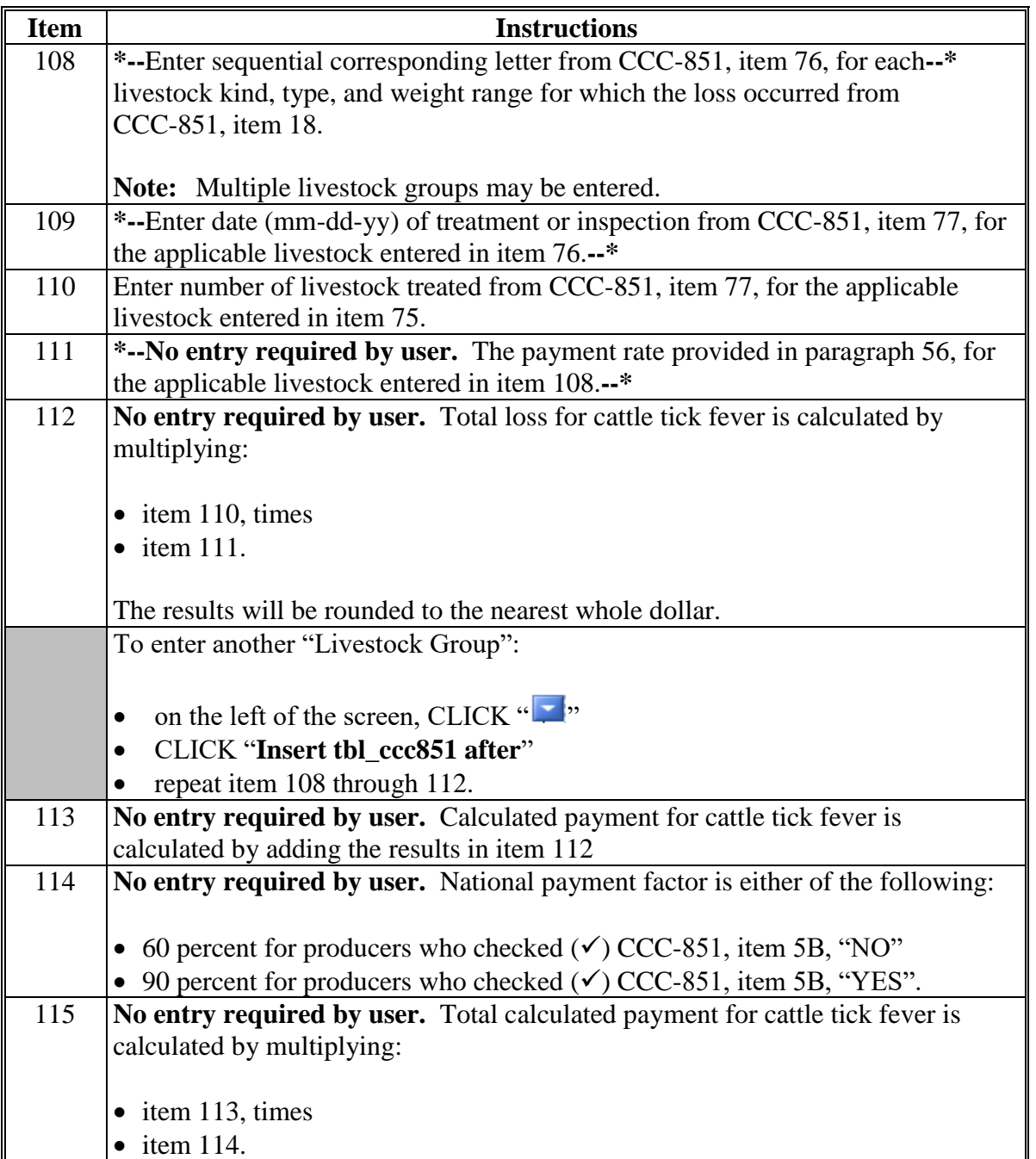

### **180 CCC-851-1, Part K - Payments**

#### **A Introduction**

The Part K - Payments Screen provides the net calculated payment based on data entered into CCC-851-1.

**Note:** No entry is required by the user.

### **B Example of Part K - Payments**

The following is an example of the Part  $K -$  Payments Screen.

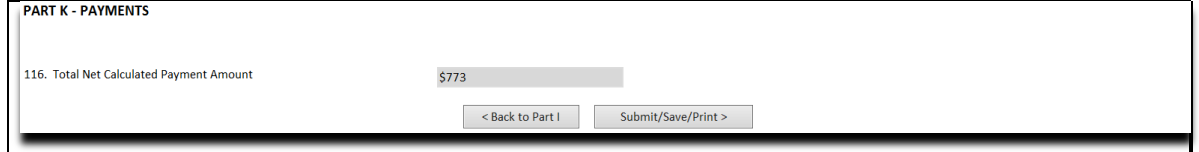

#### **C Action**

The item in Part K is prefilled; therefore, the user is **not** required to make a manual entry. The following table provides the calculation in Part .

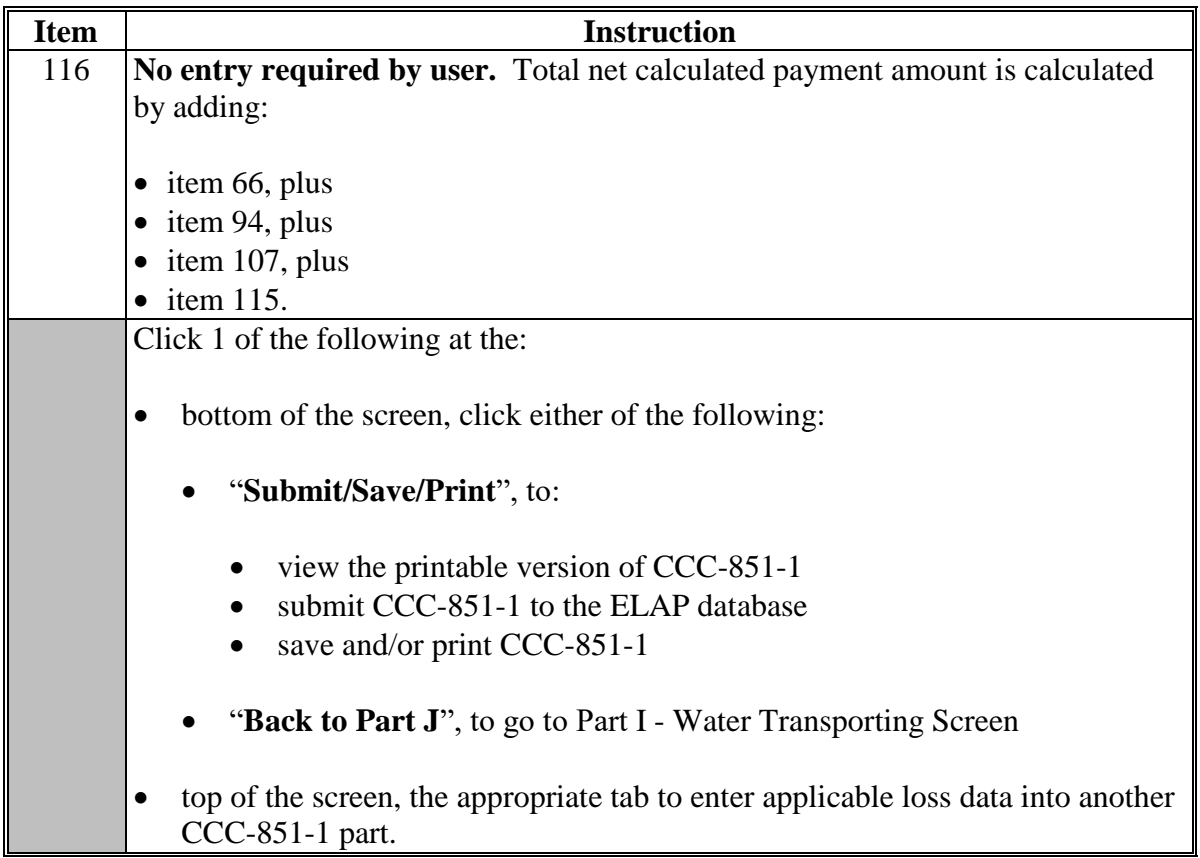

### **181 Submitting, Saving, and Printing the Automated CCC-851-1**

## **A "Submit/Save/Print" Button**

If users click "**Submit/Save/Print**", the completed CCC-851-1 will be displayed.

## **B Example of \* \* \* CCC-851-1**

The following is an example of the CCC-851-1. **\*--** 

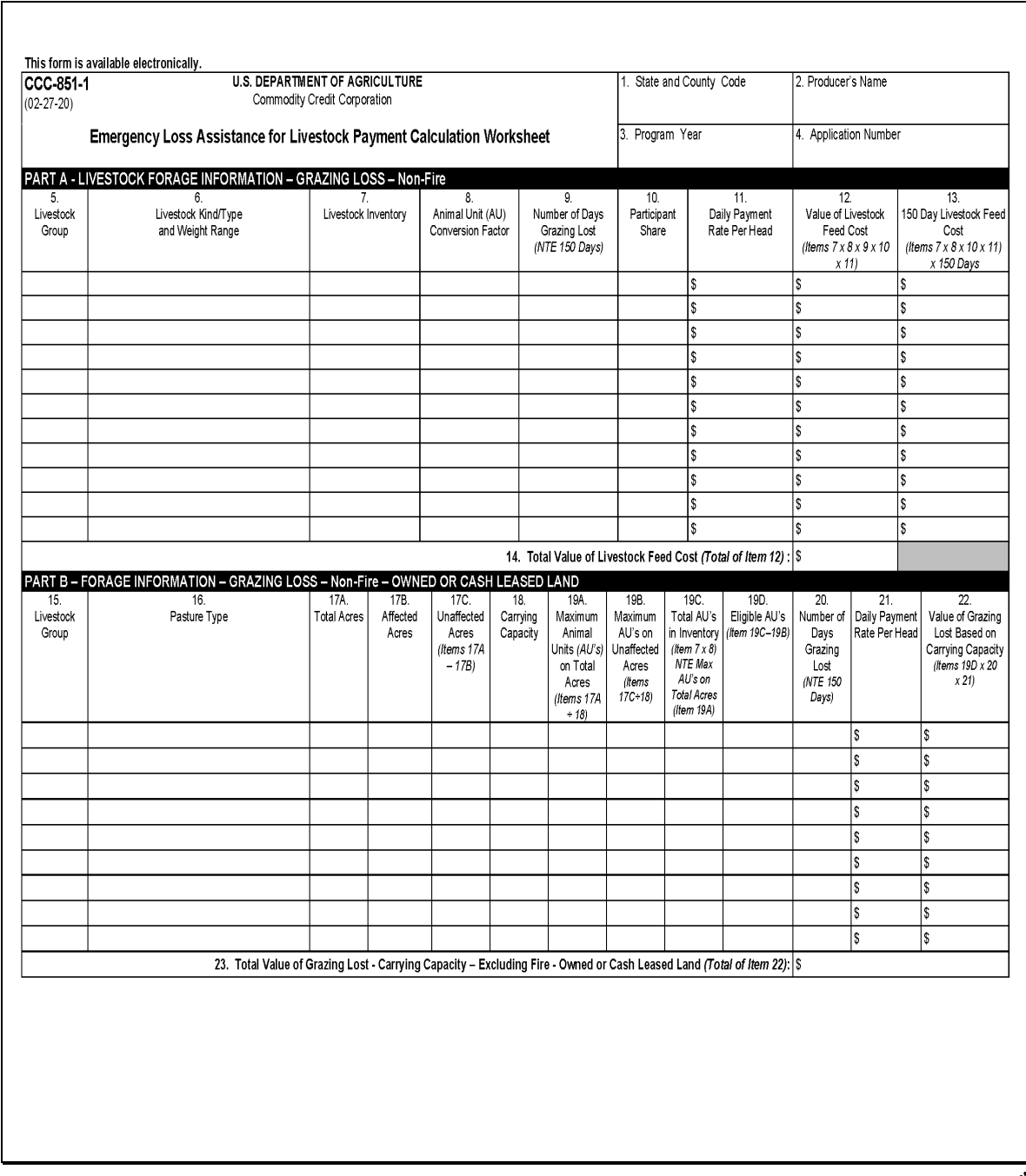

### **181 Submitting, Saving, and Printing the Automated CCC-851-1 (Continued)**

#### **B Example of \* \* \* CCC-851-1 (Continued) \*--**

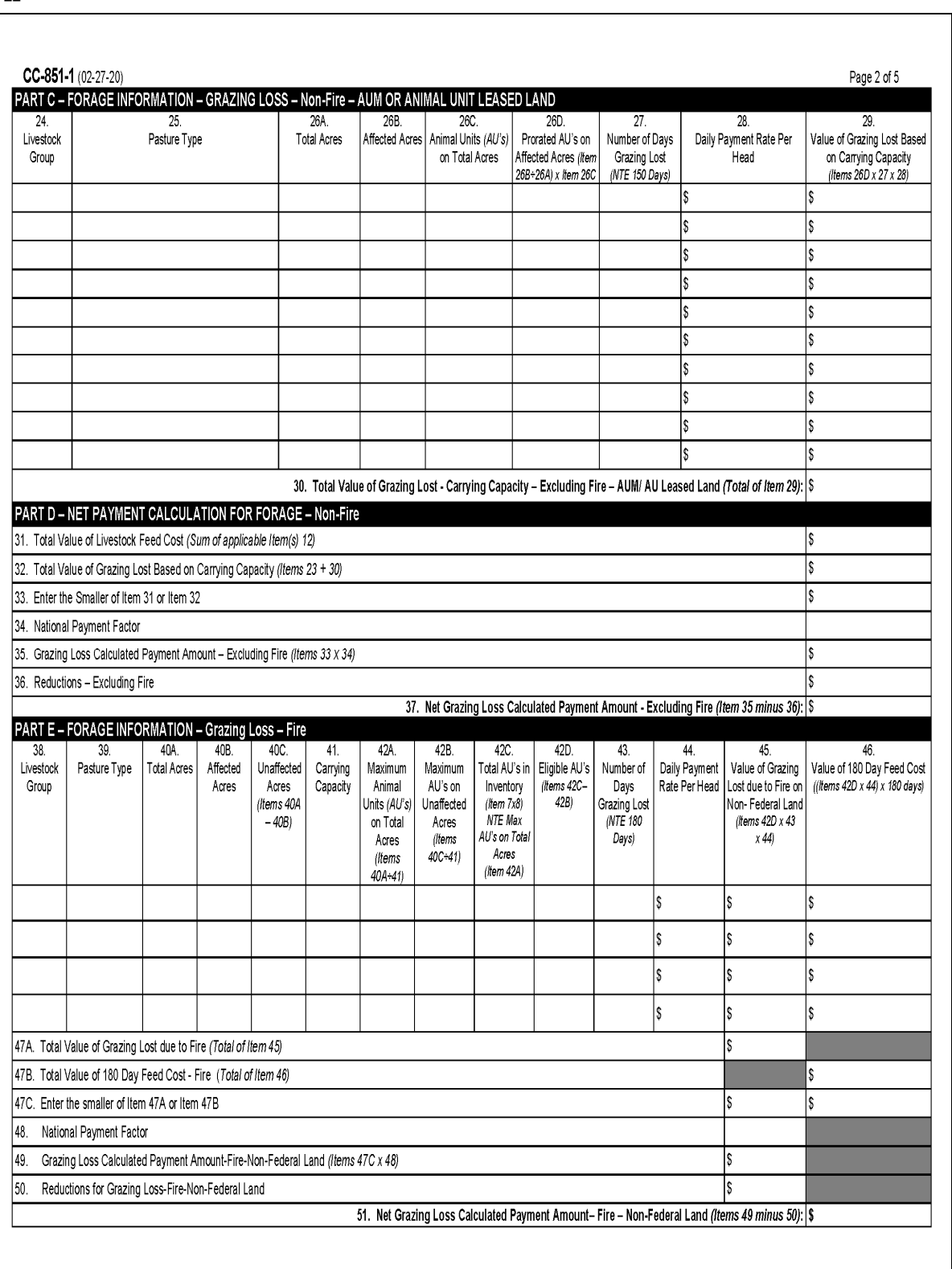

# **181 Submitting, Saving, and Printing the Automated CCC-851-1 (Continued)**

### **Par. 181**

# **B Example of \* \* \* CCC-851-1 (Continued)**

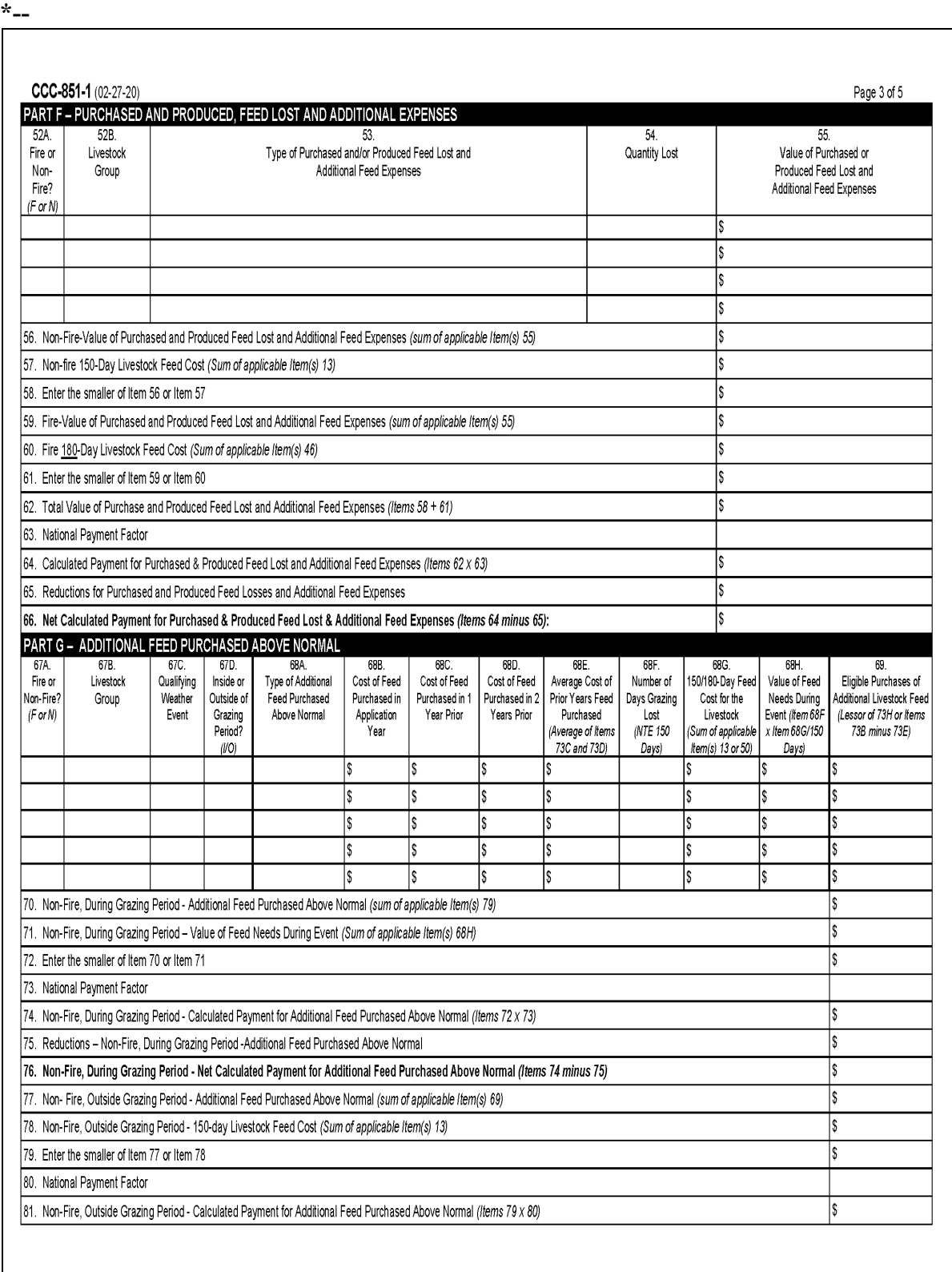

**--\***
## **B Example of \* \* \* CCC-851-1 (Continued)**

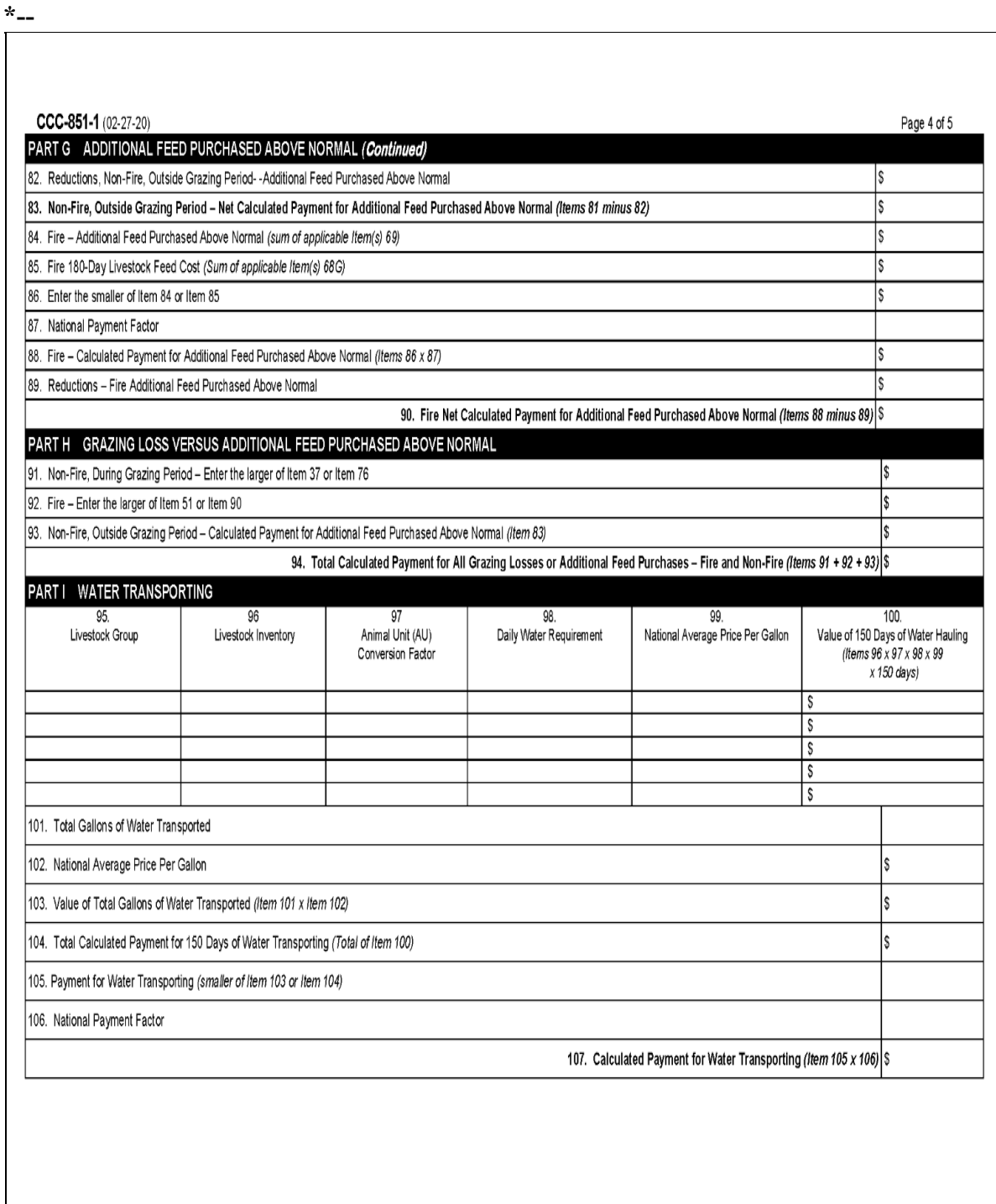

 $\mathcal{L}(\mathcal{A})$  and  $\mathcal{L}(\mathcal{A})$ 

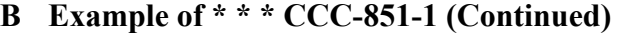

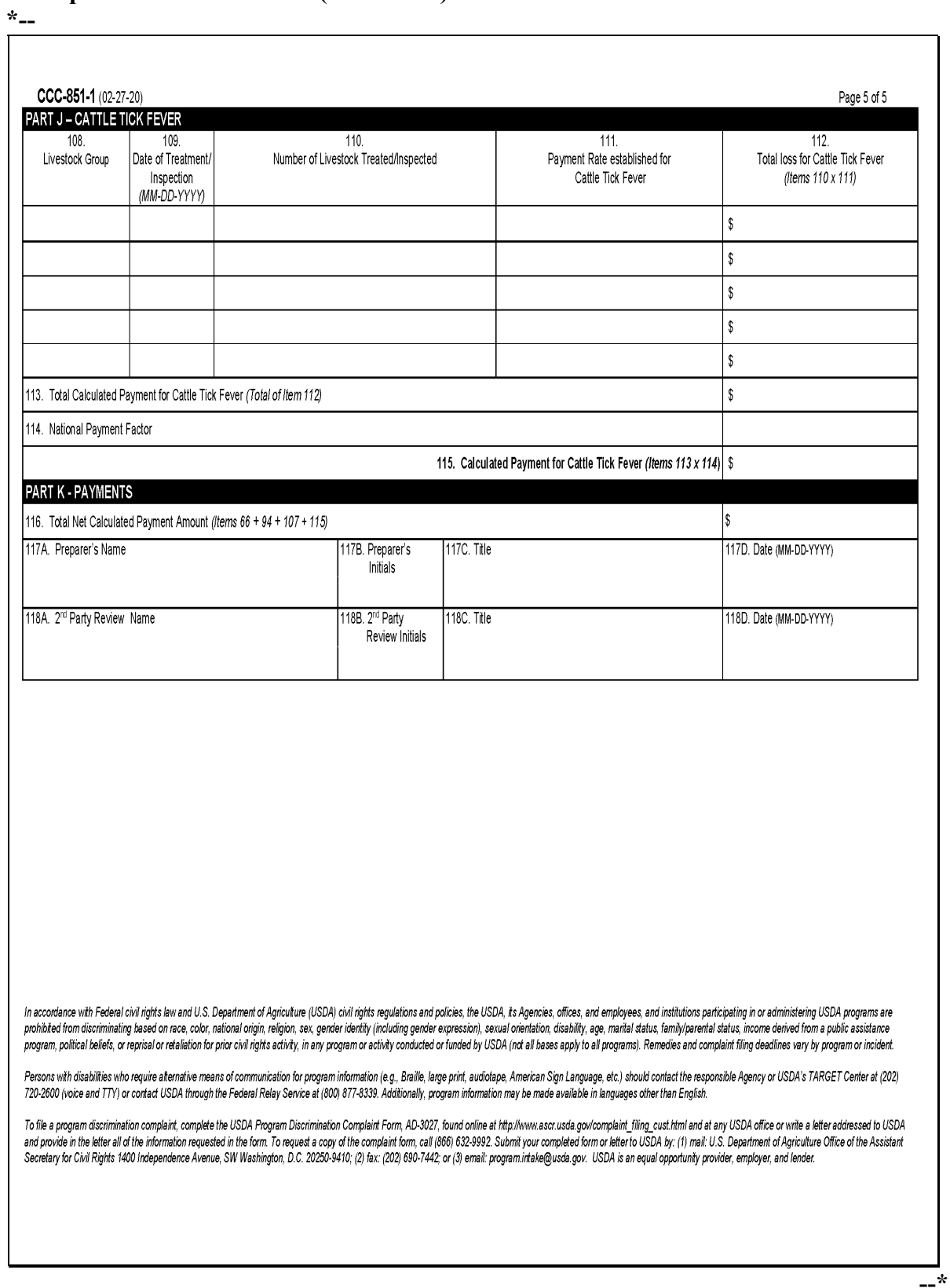

### **C Submitting CCC-851-1 to the ELAP Database**

The only way to submit CCC-851-1 to the ELAP database is to CLICK "**Submit**" as follows.

**Important:** CCC-851-1 will no longer automatically be saved to the ELAP database as previously provided. To submit CCC-851-1 to the ELAP database, users **must** CLICK "**Submit**" when viewing CCC-851-1 in print view.

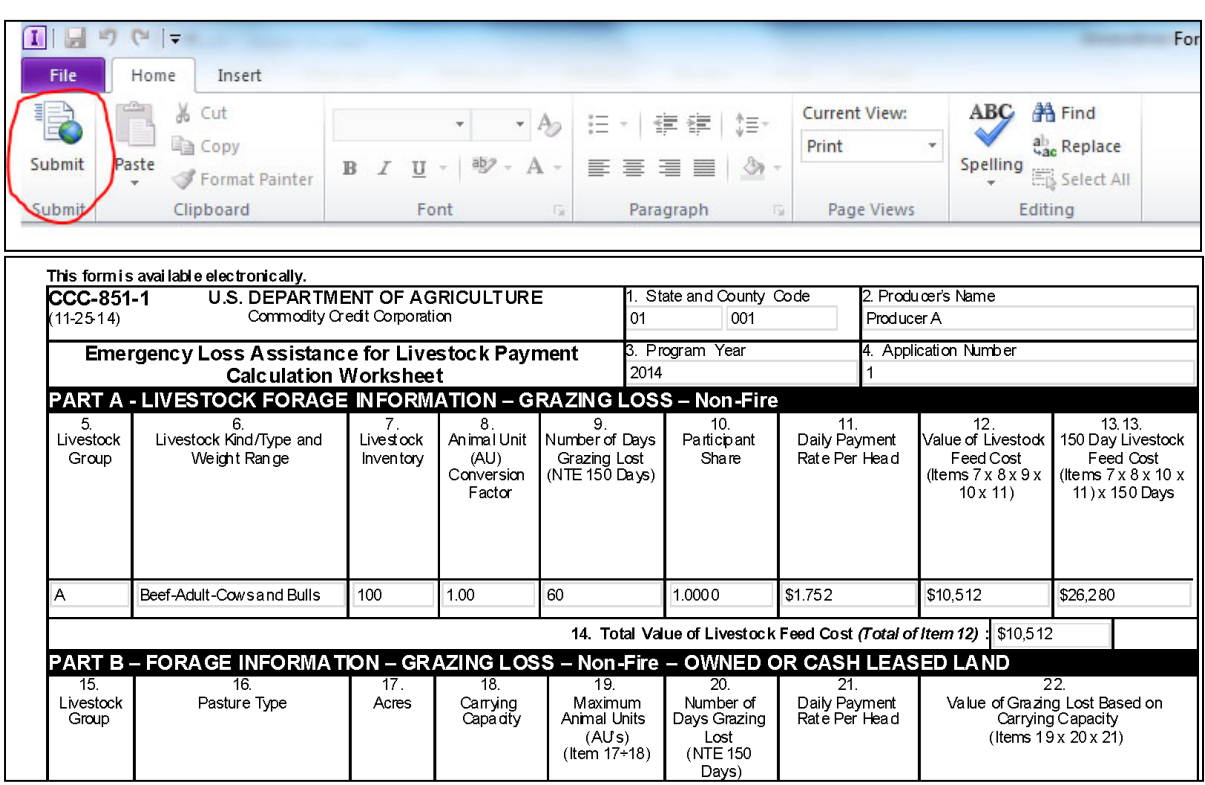

### **C Submitting CCC-851-1 to the ELAP Database (Continued)**

If the user does not CLICK "Submit" **before** exiting the print view, the following message will be displayed. Click 1 of the following:

- "**Submit**", to submit CCC-851-1 to the ELAP database
- "**Don't Submit**" or "**Cancel**", to **not** submit CCC-851-1 to the ELAP database.

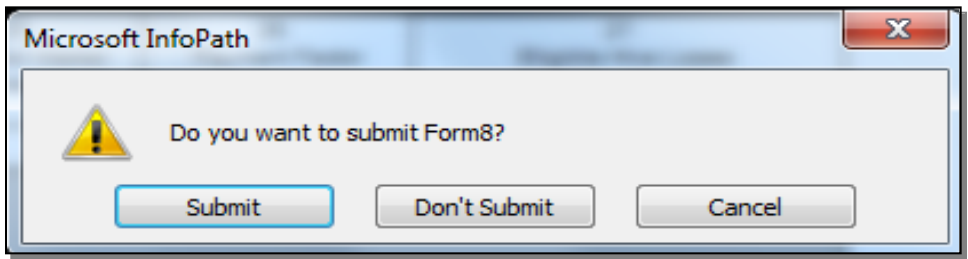

The following message will be displayed if CCC-851-1 has been successfully submitted to the ELAP database. If the message is **not** displayed, CCC-851-1 has **not** been successfully submitted to the ELAP database.

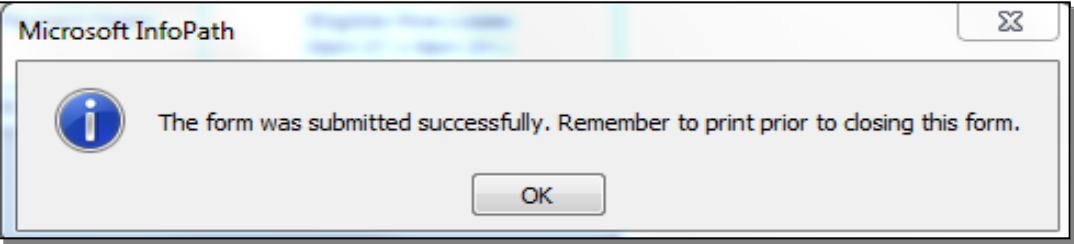

### **D Saving and Printing the Automated CCC-851-1**

The following table provides instructions to save and print the automated CCC-851-1.

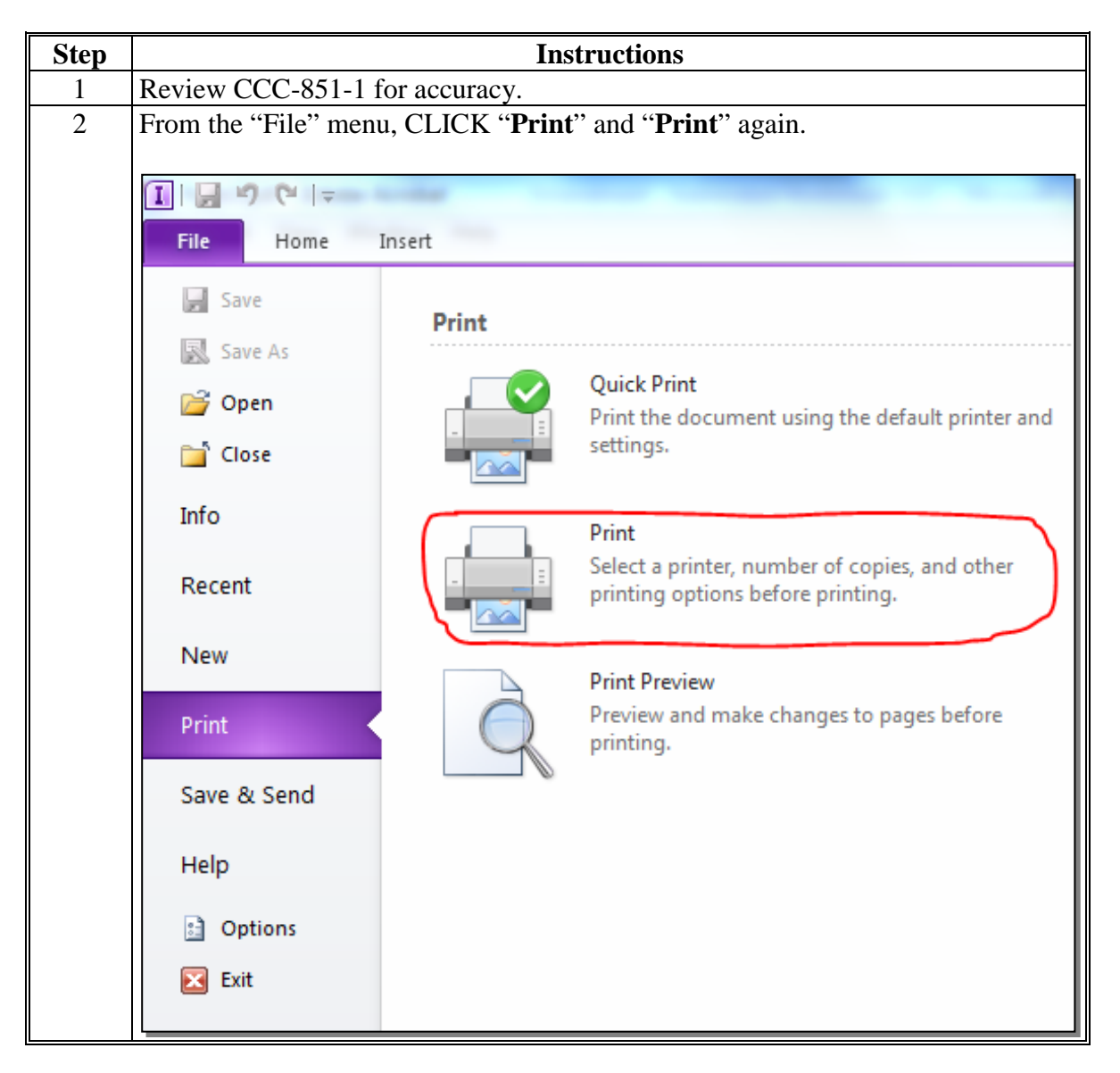

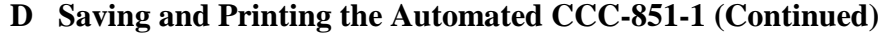

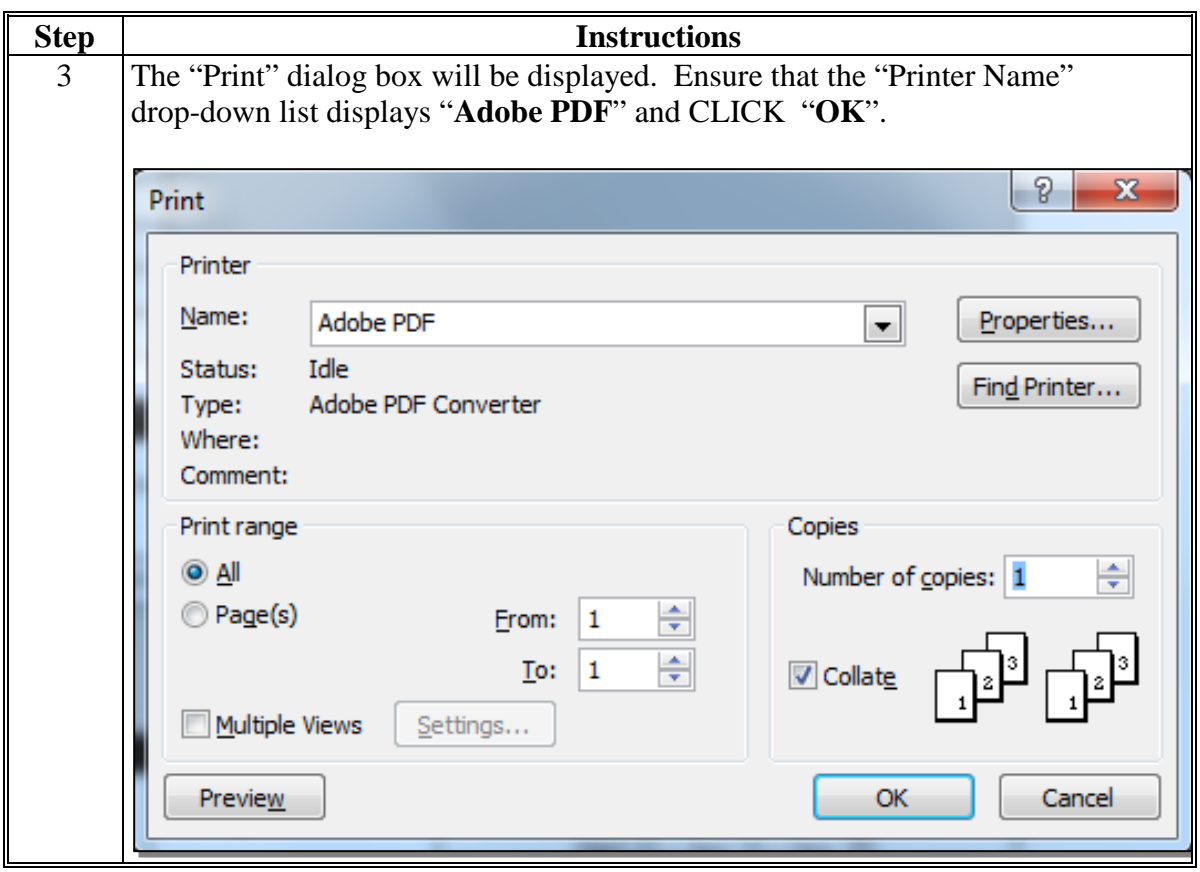

**D Saving and Printing the Automated CCC-851-1 (Continued)**

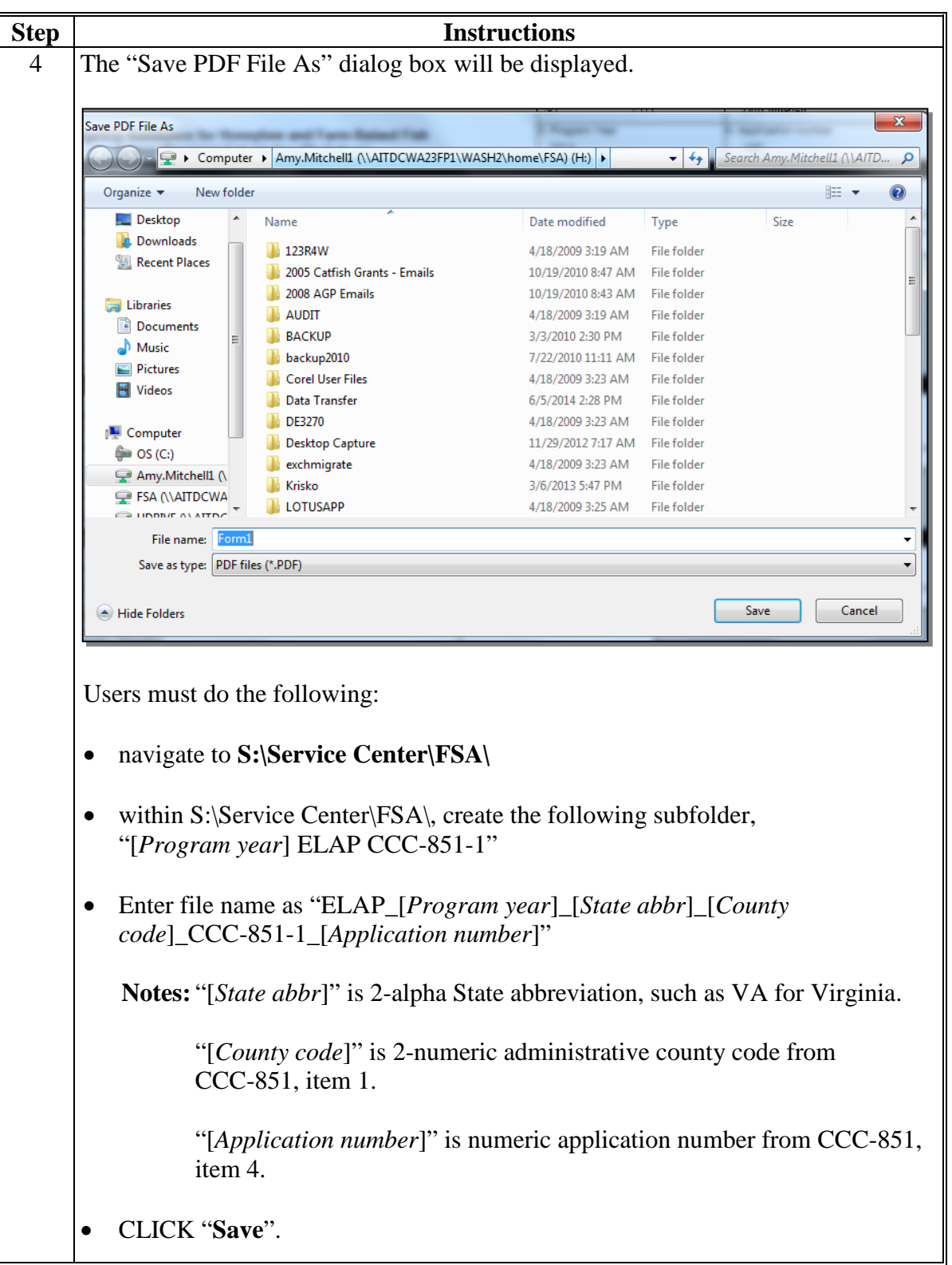

## **D Saving and Printing the Automated CCC-851-1 (Continued)**

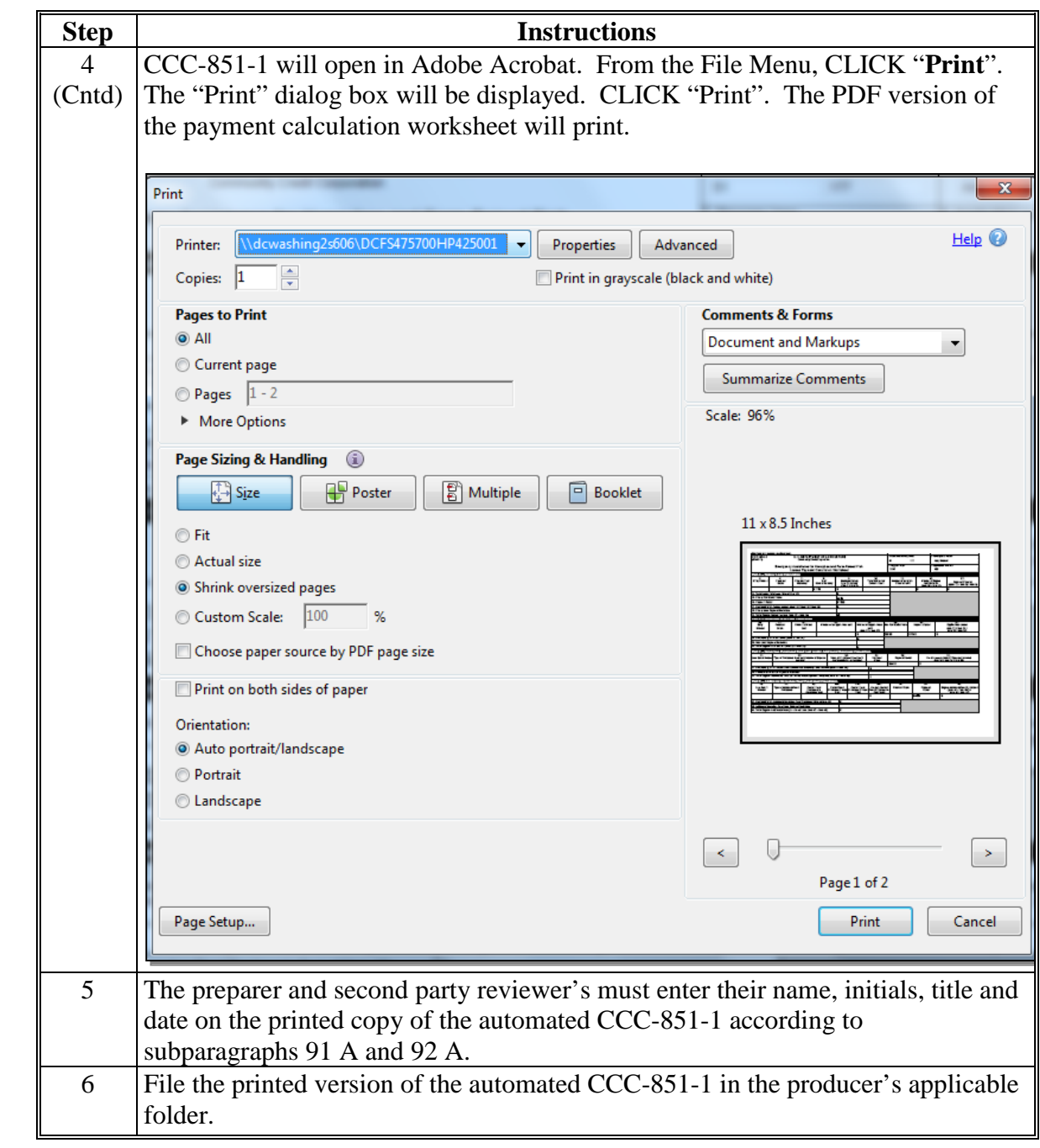

## **182-199 (Reserved)**

 $\epsilon_{\rm{max}}$ 

### **Part 7 ELAP Payment Provisions**

## **Section 1 General Payment Provisions**

### **200 General Payment Provisions for Web-Based ELAP Payments**

### **A Introduction**

The ELAP payment process is an automated process that determines:

- whether the producer is eligible to receive payment
- the payment amount that can be sent to NPS for disbursement
- the overpayment amount that will be updated to the Pending Overpayment Report.

### **B Frequency of Payment Processing**

ELAP payments are processed nightly for the following:

- payment amounts recorded through the ELAP payment process during the workday
- any payment on the Nonpayment Report will be reprocessed to determine whether the condition previously preventing the payment has been corrected.

### **C Obtaining FSA-325**

FSA-325 will be completed, according to 1-CM, by individuals or entities requesting payment **earned** by a producer who has died, disappeared, or been declared incompetent subsequent to applying for ELAP benefits. Payment will be issued to the individuals or entities requesting payment using the deceased, incompetent, or disappeared producer's ID number.

### **D Administrative Offset**

ELAP payments are subject to administrative offset provisions.

### **E Assignments**

A producer entitled to an ELAP payment may assign payments according to 63-FI.

### **200 General Payment Provisions for Web-Based ELAP Payments (Continued)**

### **F Bankruptcy**

Bankruptcy status does **not** exclude a producer from requesting ELAP benefits.

**Contact the OGC Regional Attorney for guidance on issuing ELAP payments on all bankruptcy cases.**

### **G Payments Less Than \$1**

ELAP payment processes will:

- issue payments that round to at least \$1
- **not** issue payments less than 50 cents.

### **H Payment Due Date**

See 61-FI for general guidance for determining payment due dates for various programs. The ELAP payment system sends the current system date to NPS as the payment due date. The system **cannot** determine the payment due date because of numerous factors. County Offices must manually determine the payment due date by determining the later of the following:

- date producer signed CCC-851 or CCC-934
- date producer filed payment eligibility documentation, including the following:
	- AD-1026
	- CCC-902
	- ●**\*--**CCC-941**--\***
- if the producer is an entity or joint operation, date members filed the requisite payment eligibility documentation
- availability of software to process the payment.

If the payment is **not** issued within 30 calendar days after the later of the dates in this subparagraph, then prompt payment interest is payable to the producer. County Offices must:

- manually determine the payment due date based on the factors identified in this subparagraph
- follow the provisions of 61-FI for issuing the interest payment.

### **201 Payment Eligibility**

### **A Determining Payment Eligibility**

The payment process reads the web-based eligibility system for the applicable year to determine whether a producer or member of a joint operation is eligible to be paid. If the producer or member is ineligible to be paid, then the individual or entity will be listed on the Nonpayment Report with the applicable message. Eligibility values must be updated before the producer or member can be paid.

### **B Effect of AGI on Payment Limitation for Entities**

If a member of an entity is **not** eligible because of average AGI provisions, the payment limitation for the entity is reduced by the ineligible member's ownership share in the operation.

- **Example:** ABC Corporation has 2 members, each with a 50 percent share. Member 1 does **not** meet average AGI provisions. The corporation has a \$100,000 payment limitation, but since Member 1 does **not** meet average AGI provisions, the payment limitation for the corporation is reduced by 50 percent and the maximum payment that can be issued to the corporation is \$50,000.
- **Note:** Other payment eligibility provisions, such as conservation compliance, fraud, etc., do **not** affect the payment limitation for the entity because average AGI is the **only**  payment eligibility that is checked for members of entities.

## **201 Payment Eligibility**

## **C Eligibility Values**

The following identifies web-based eligibility determinations applicable to ELAP and how the system will use the web-based subsidiary eligibility data for payment processing.

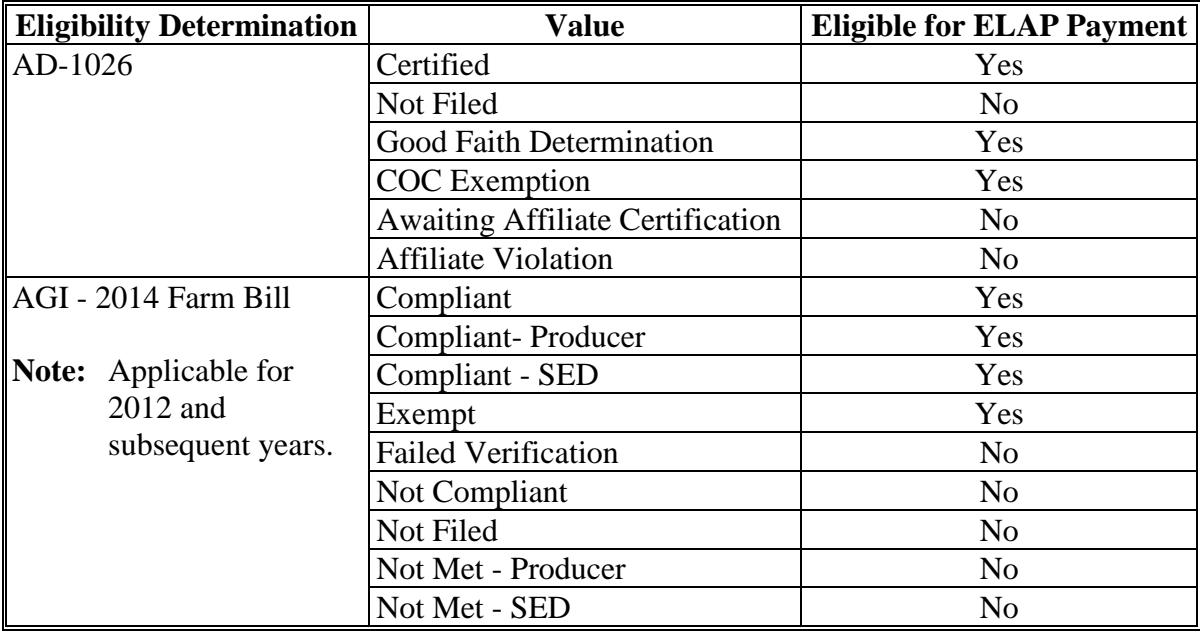

## **201 Payment Eligibility (Continued)**

## **C Eligibility Values (Continued)**

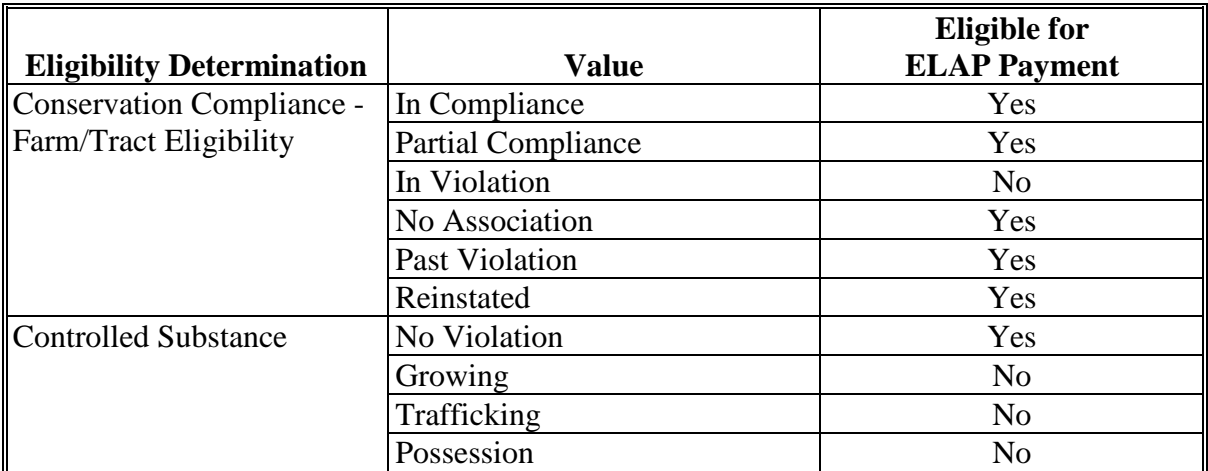

## **D Eligibility Conditions Priority**

If a producer has multiple invalid subsidiary eligibility conditions, only the highest priority ineligible condition will be printed on the Nonpayment Report. The following is the priority of conditions.

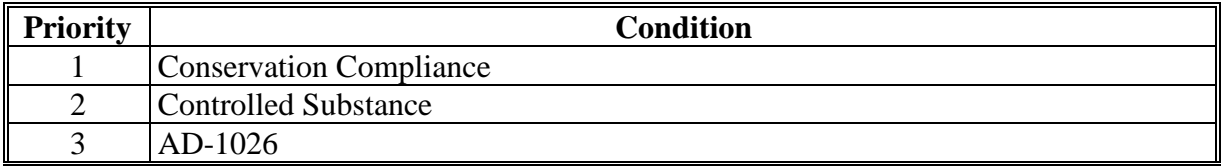

### **202 Funds Control**

### **A eFunds Allotment**

Allotments will be provided to each County Office through the funds control process. Specific allotments will be determined by the National Office based on total gross ELAP payment amounts for the applicable program year by administrative State and county, provided in the ELAP Gross Payment Report.

State Offices will have "read-only" access to eFund allocations to County Offices. If additional funds are required, County Offices must contact the appropriate State Office specialist. State Offices must contact the National Office to request additional allotments by sending an e-mail with the program year and amount to **all** of the following:

- **[amy.mitchell1@usda.gov](mailto:amy.mitchell1@usda.gov)**
- **[tina.nemec@usda.gov](mailto:tina.nemec@usda.gov)**.

### **203 Sequestering ELAP Payments**

### **A Applying Sequestration to ELAP Payments**

The Balanced Budget and Emergency Deficit Contract of 1985, as amended by the Budget Control Act of 2011, requires a reduction in payments, also known as a sequester. Whether a payment is sequestered or not depends on when the funding was "obligated". Obligations are a behind the scenes process where the funding is reserved based on what the total possible expenditures of the program will be or the value of the contract or application when it's approved.

Applying sequestration is the last step in the payment process after all reductions have been applied and before the payment amount is sent to NPS. The sequestered:

• payment amount for the commodity times the sequestration percentage equals the sequestration reduction amount for that commodity

**Note:** The resulting payment amount for all commodities is added up and the total is the ELAP payment amount sent to NPS.

- amount is applied at the payment entity level
- amount is not attributed to members.

**Note:** The sequestration reduction amount will be displayed on the Payment History Report.

### **B ELAP Sequestration Percentages**

The following table provides ELAP sequestration percentages.

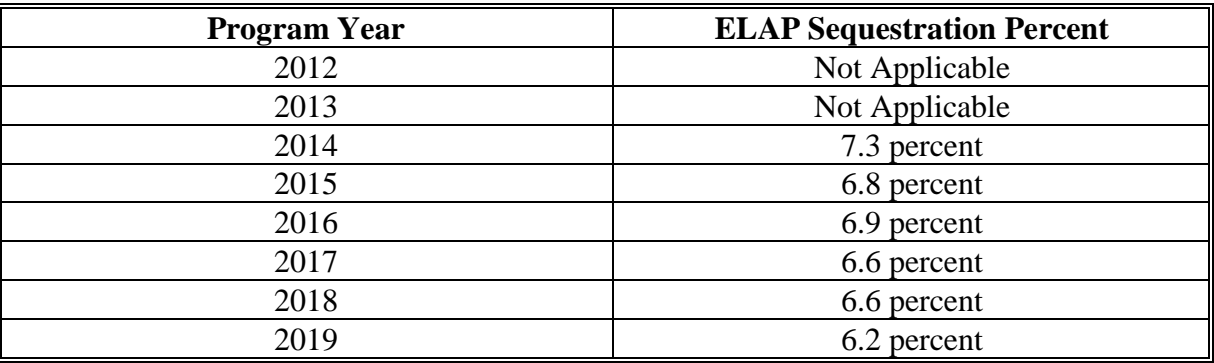

### **203 Sequestering ELAP Payments (Continued)**

### **C Common Payment Reports and Sequestered Payments**

If the payments for a program year are sequestered the disclaimers on the various Common Payment Reports will have additional wording and the payment amounts on the Common Payment Reports will either be before or after sequestration was applied. See 9-CM for additional information on the Common Payment Reports.

The table below provides specific information about each report.

**Note:** Because the sequestration reduction is applied at the payment entity level, the amount displayed on the various Common Payment Reports that are attributed or reduced for members of the entity or joint operation will not add up to the payment amount for the payment entity.

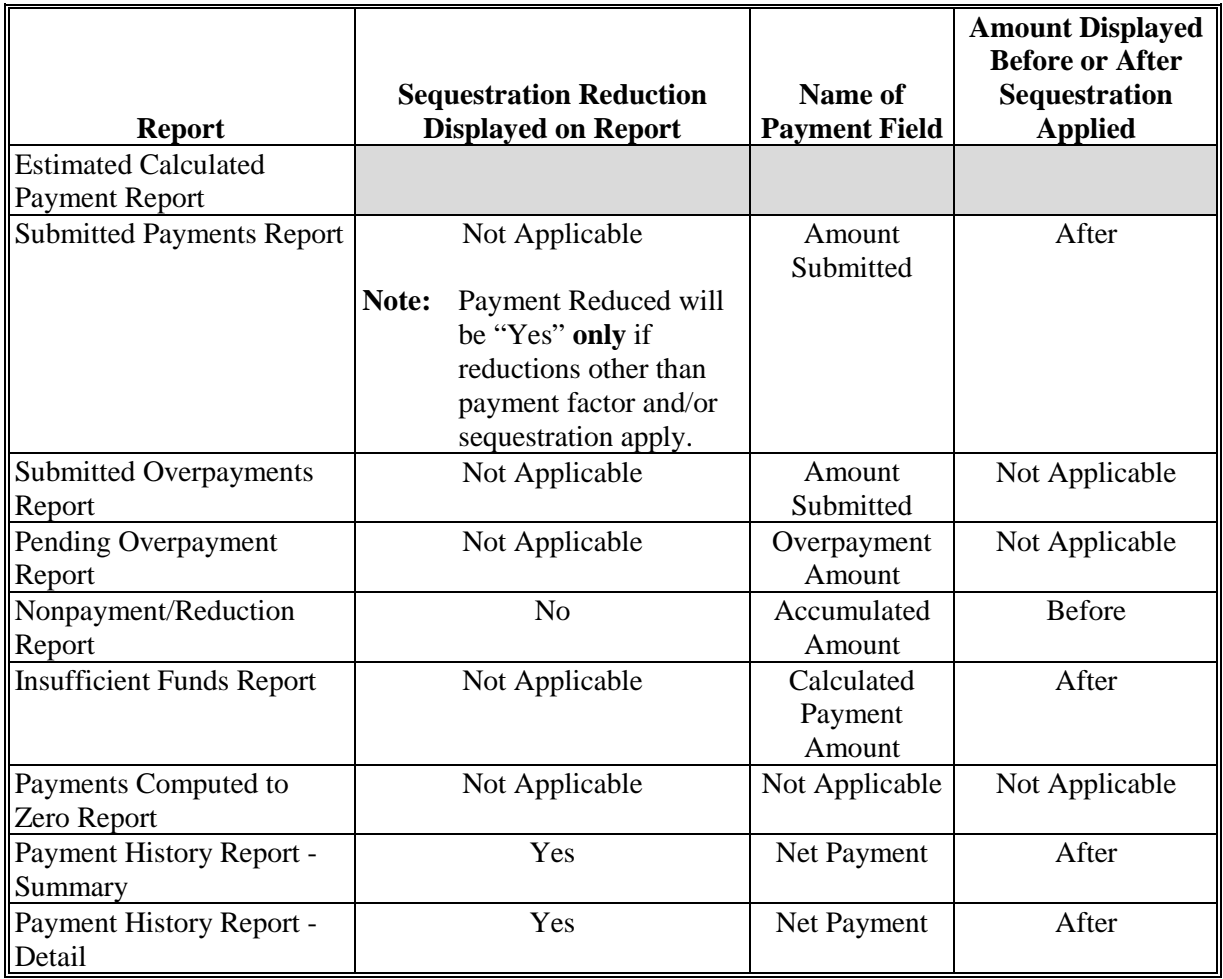

**Note:** Not applicable is listed in the table because the associated reports do **not** list reduction amounts.

### **204-214 (Reserved)**

### **Section 2 Issuing ELAP Payments**

### **215 Overview**

### **A Supporting Files for Integrated Payment Processing**

The ELAP payment process is a web-based integrated process that reads a wide range of information from other program determinations and values to determine whether a payment should be issued, the amount of the gross payment, reductions, and net payment amount. For payments to be calculated correctly, all supporting files must be updated correctly, including the following.

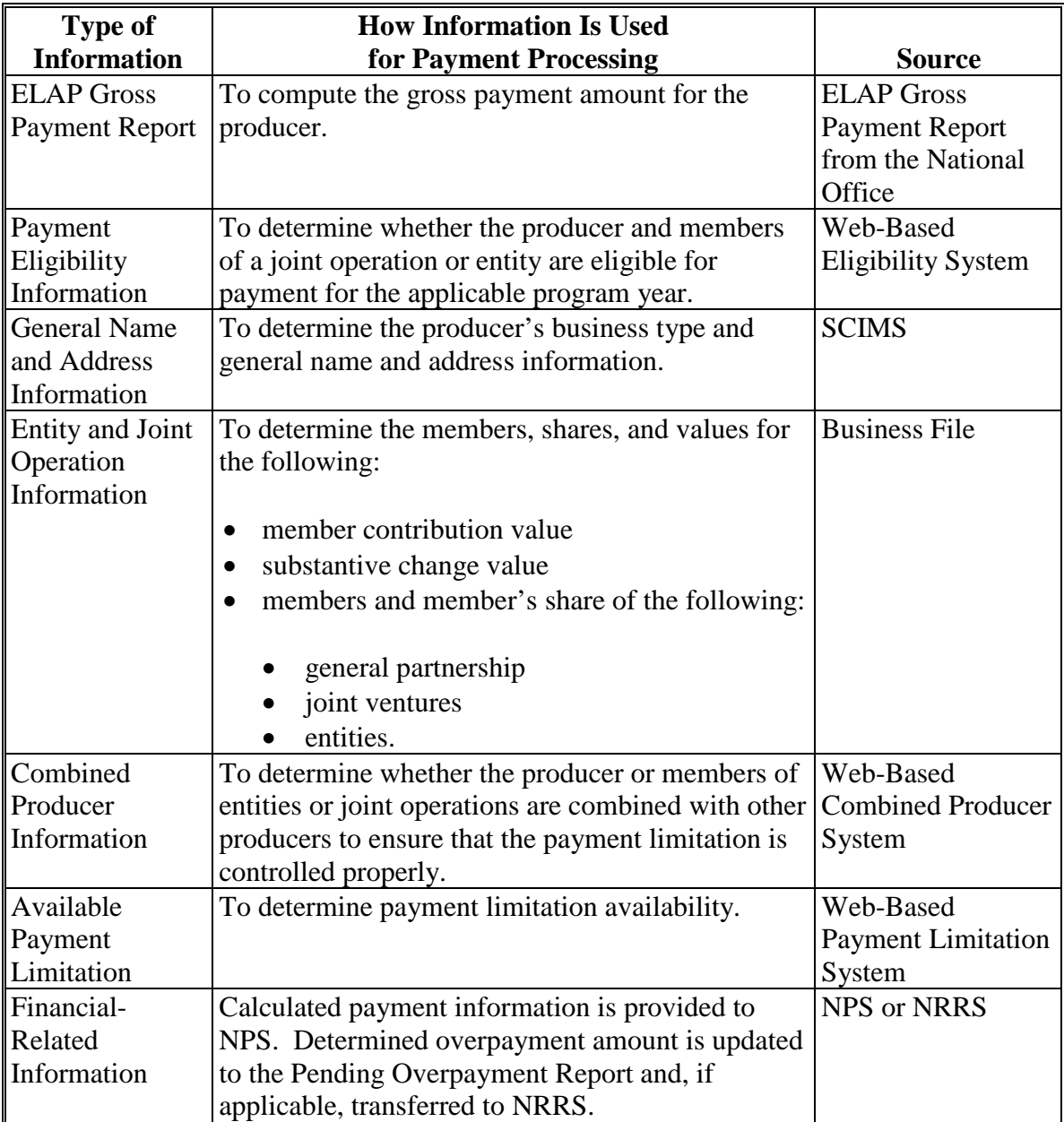

## **215 Overview (Continued)**

## **B Actions To Be Completed Before Issuing Payments**

The following provides actions that must be completed **before** issuing payments. COC, CED, or designee must ensure that the actions are completed.

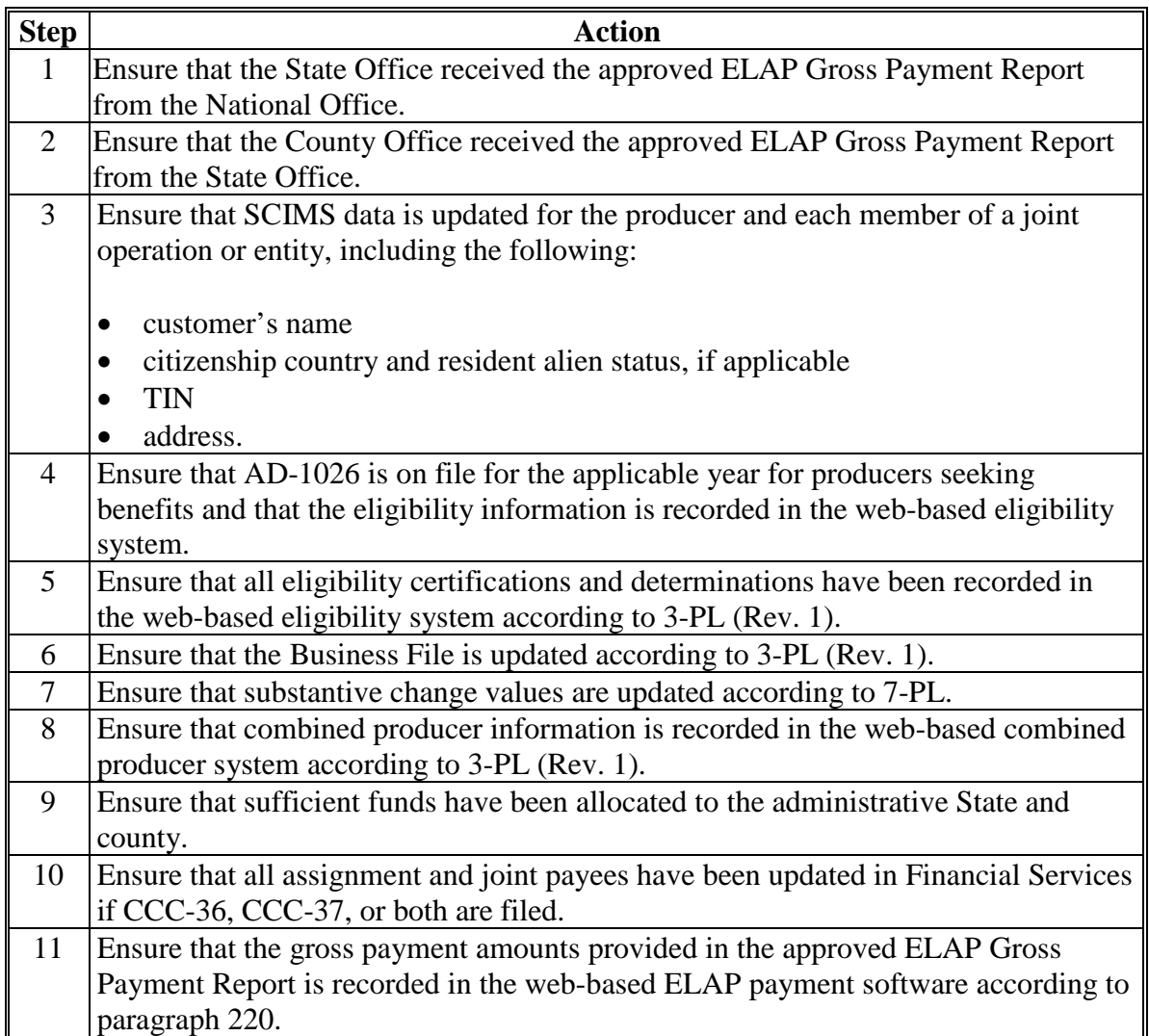

### **216 Recording ELAP Payment Amounts**

### **A Overview**

Calculated ELAP payment amounts must be recorded in the system to initiate the payment process.

### **B Adding or Modifying Payment Amounts**

ELAP payments will be entered based on the administrative State and county and physical location State and county of the loss and payment amounts should be added or modified according to the following table.

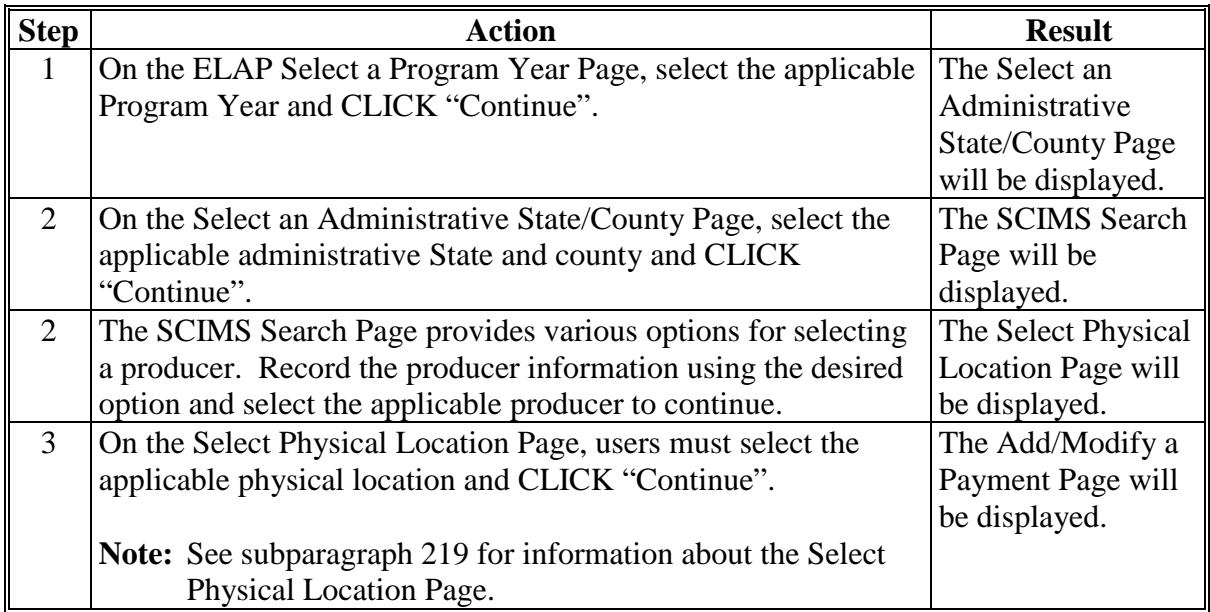

## **216 Recording ELAP Payment Amounts**

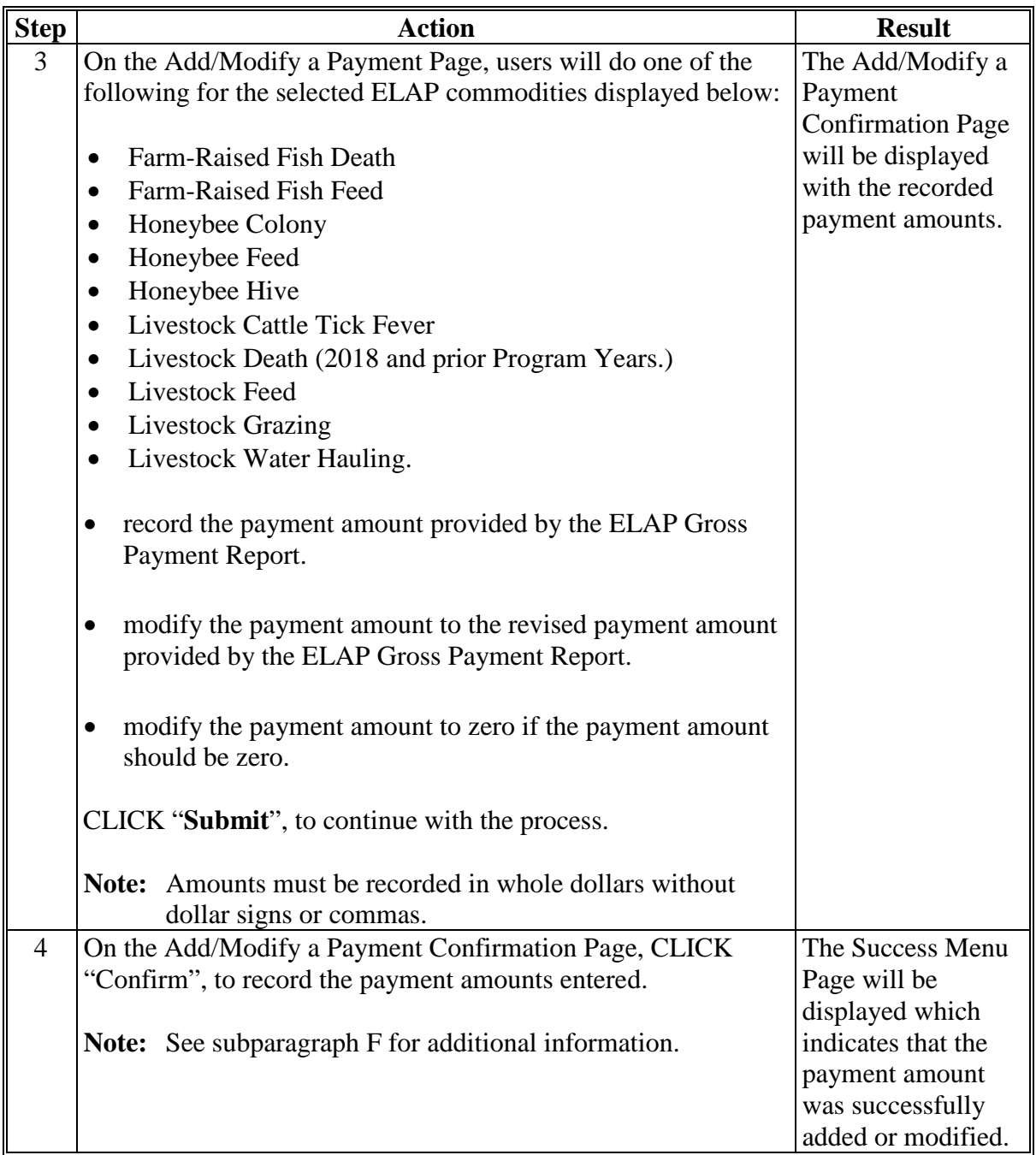

## **B Adding or Modifying Payment Amounts (Continued)**

### **217 Program Year Selection Page**

### **A Introduction**

Because an automated application process is **not** available, the amounts calculated through the ELAP Gross Payment Report **must** be recorded in the web-based ELAP payment process.

### **B Accessing the Program Year Selection Page**

To access the ELAP Main Menu, go to FSA's Applications Intranet web site at **http://fsaintranet.sc.egov.usda.gov/fsa/applications.asp**. From the FSA Intranet Screen, under "FSA Applications" "Applications Directory", CLICK "**D-F**". The FSA Intranet Screen will be redisplayed with applications with names started from D to F. CLICK "**ELAP Payment Process**".

**Note:** Internet Explorer must be used when accessing the ELAP payment process.

Users will be prompted to login through the USDA eAuthentication Login Screen. CLICK "**Login with LincPass (PIV)**" or enter user ID and password and CLICK "**Login**".

The Program Year Selection Page will be displayed.

## **217 Program Year Selection Page (Continued)**

## **C Example of Program Year Selection Page**

The following is an example of the Select a Program Year Page.

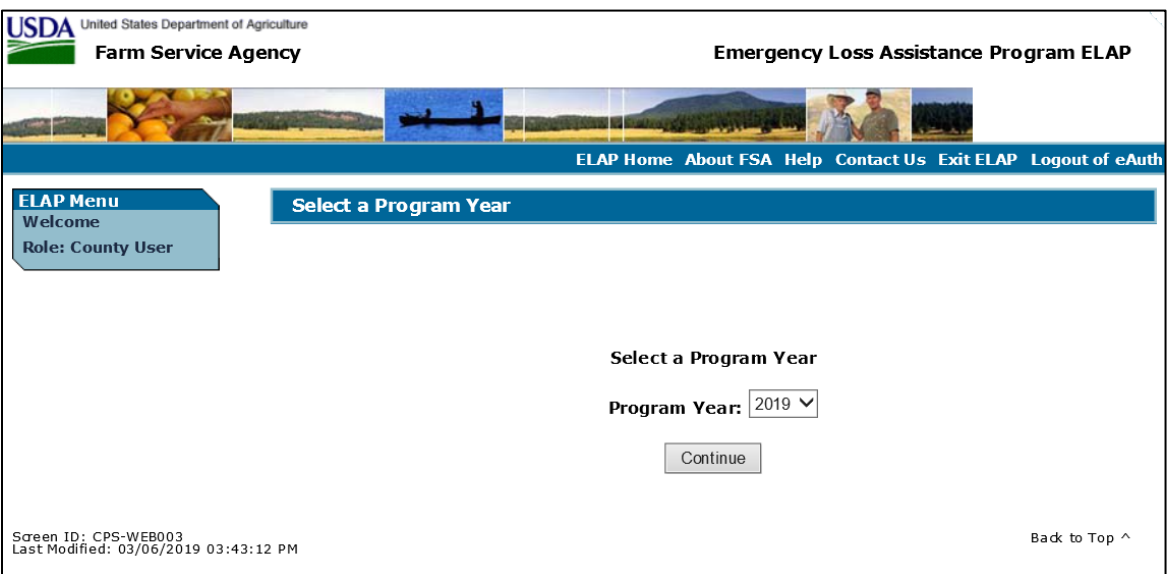

## **D Action**

Users will select the applicable Program Year and CLICK "Continue" to proceed to the Select an Administrative State/County Page.

### **A Overview**

When a user has selected the program year for processing and clicked "Continue", the Select Administrative State/County Page will be displayed.

### **B Recording Payment Data**

ELAP payments will be entered based on the administrative State, county, and physical location of the loss. See [subparagraph 219 C](#page-349-0) for information on physical location selection.

The Select an Administrative State/County Page allows users to select the administrative State and county for processing.

### **C Example of Select Administrative State/County Page**

The following is an example of the Select an Administrative State/County Page.

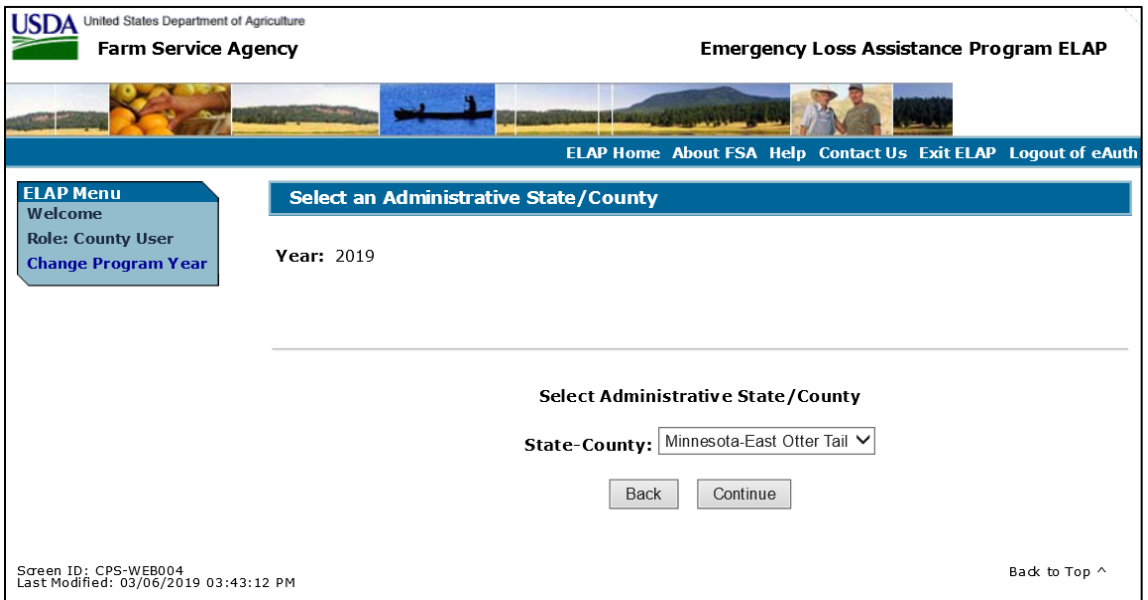

### **D Select an Administrative State/County Page Options**

The following options are available on the Select an Administrative State/County Page.

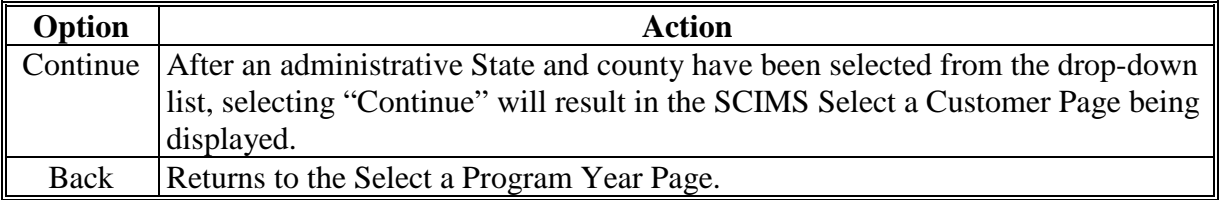

#### <span id="page-349-0"></span>**219 Select a Physical Location page**

### **A Selecting a Physical Location**

After selecting a producer for processing on the SCIMS Select a Customer Page, the Select a Physical Location Page will be displayed and allows the user to select the physical location.

### **B Example of Select a Physical Location Page**

The following is an example of the Select a Physical Location Page.

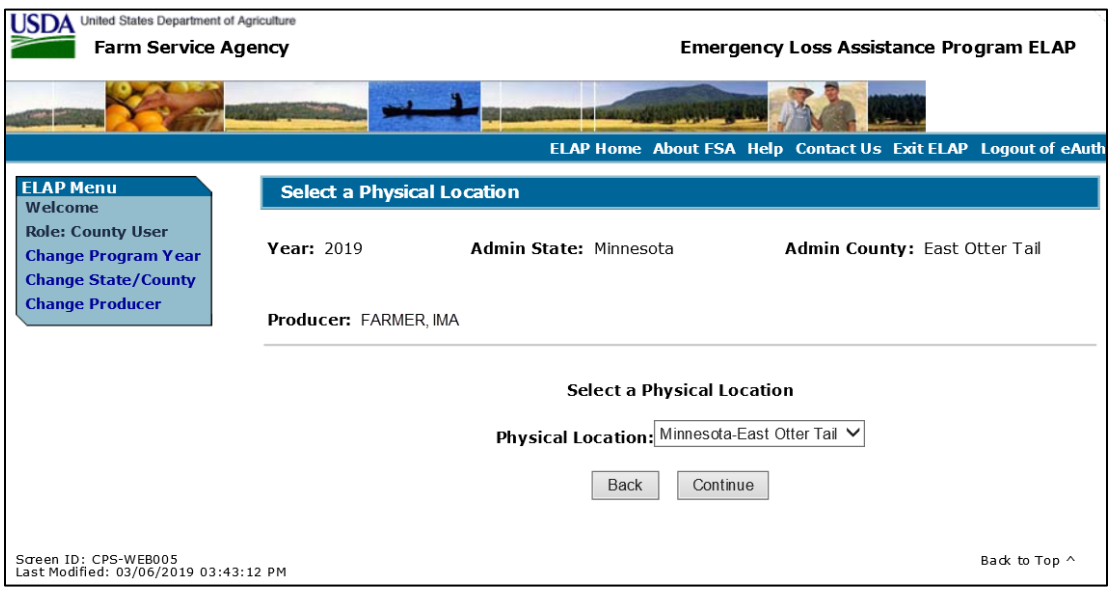

### **C Select a Physical Location Page Options**

The following options are available on the Select a Physical Location Page.

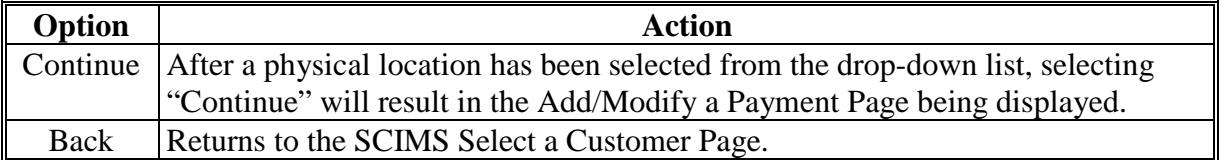

### <span id="page-350-0"></span>**220 Adding or Modifying ELAP Payment Data**

## **A Adding or Modifying ELAP Payments**

After selecting a physical location State and county the Add/Modify a Payment Page will be displayed and allows a user to add or modify the calculated ELAP payment amounts.

### **B Example of Add/Modify a Payment Page**

The following is an example of the Add/Modify a Payment Page.

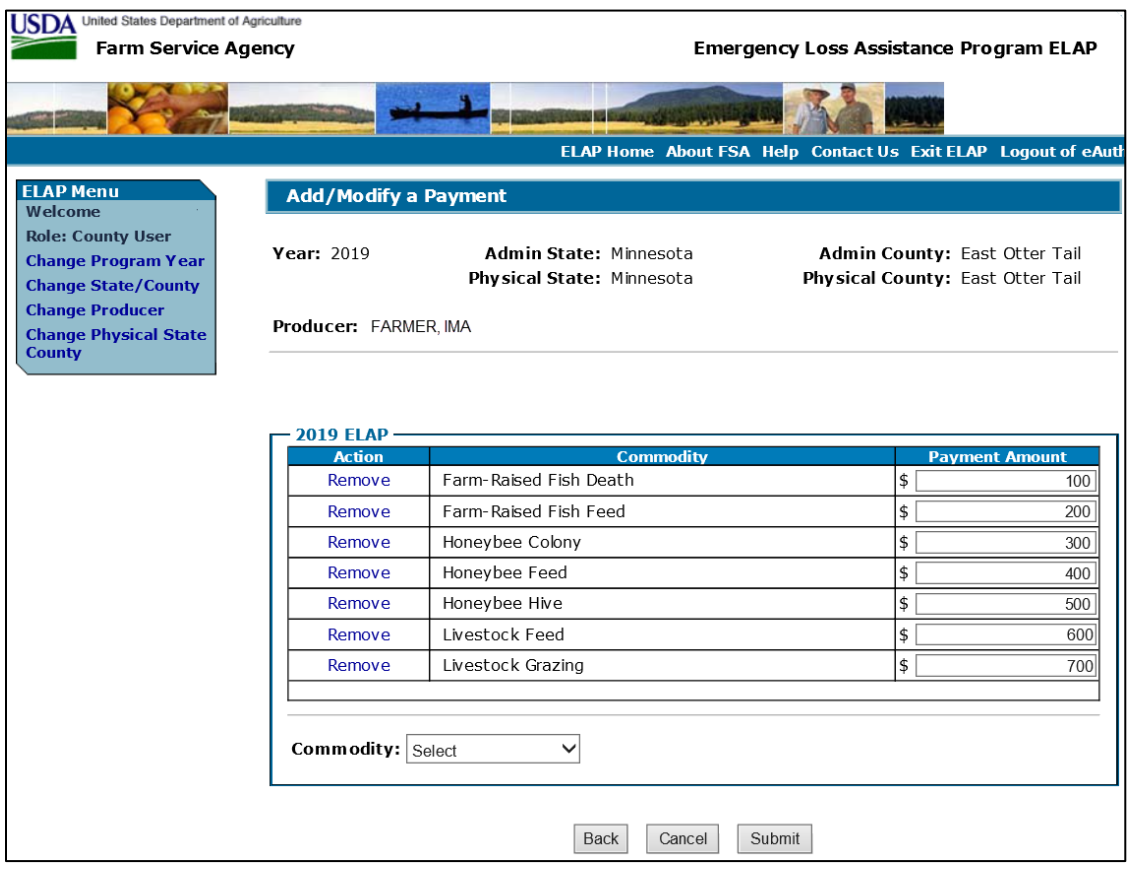

## **220 Adding or Modifying ELAP Payment Data (Continued)**

## **C Add/Modify a Payment Page Options**

The following options are available on the Add/Modify a Payment Page.

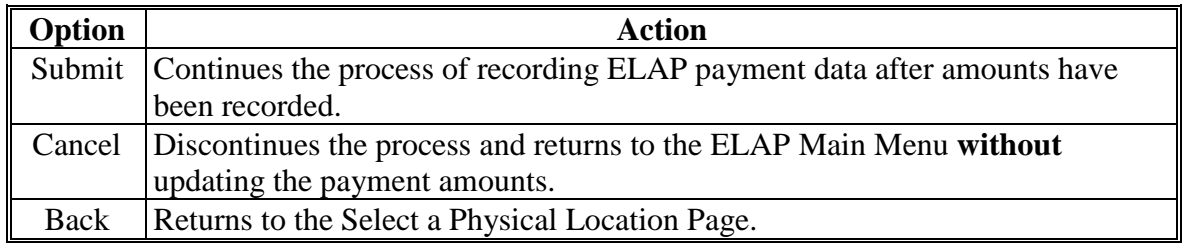

### **D Error Messages**

The following error messages may be displayed depending on the data recorded.

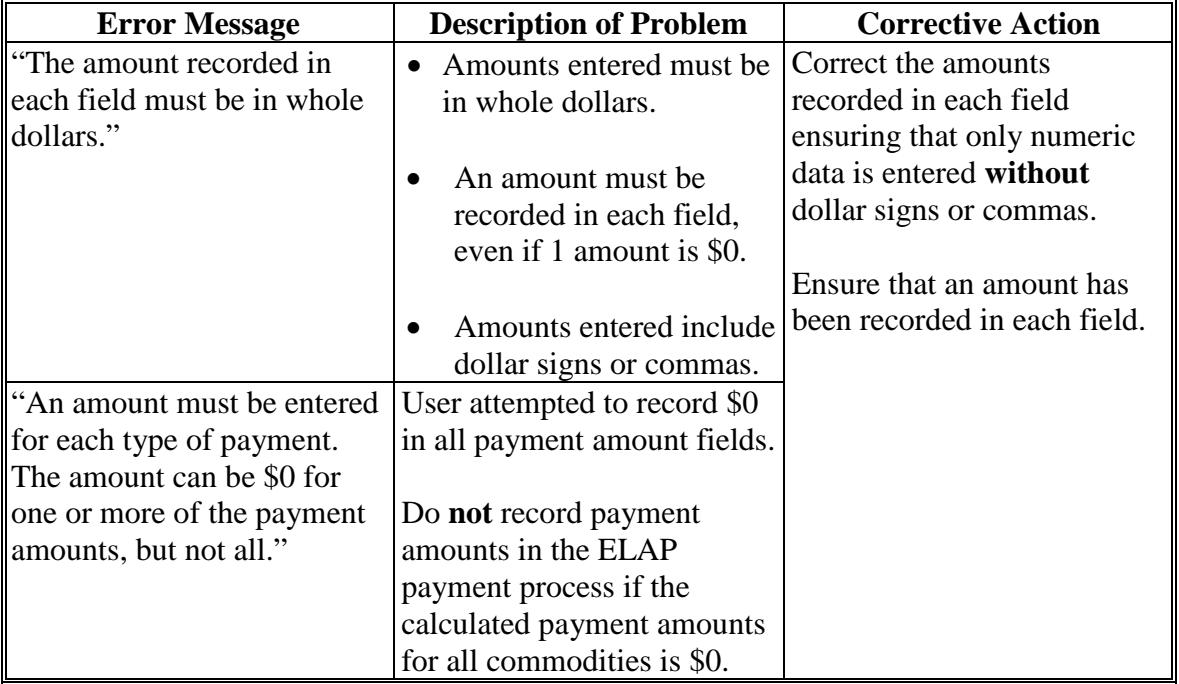

### **220 Adding or Modifying ELAP Payment Data (Continued)**

### **E Example of Add/Modify a Payment Confirmation Page**

The following is an example of the Add/Modify a Payment Confirmation Page.

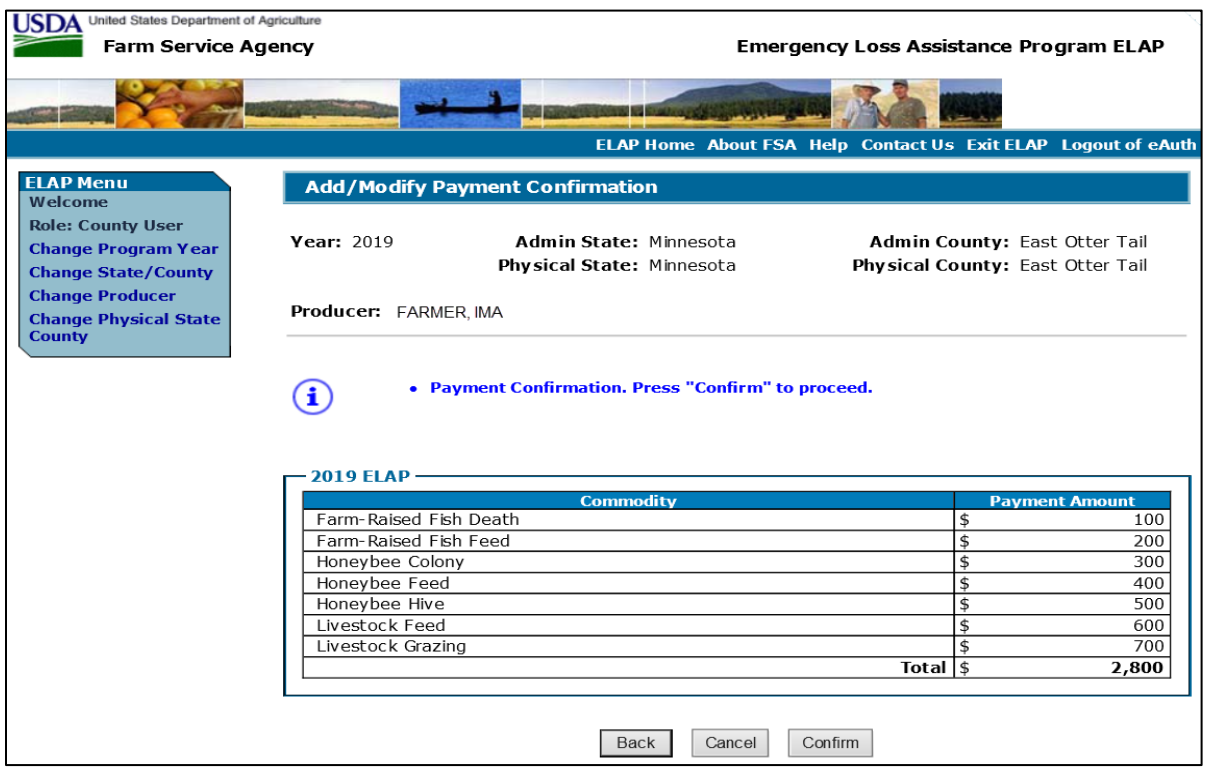

**Note:** Livestock Death will not be listed as a selection for 2019 and subsequent program years.

## **F Add/Modify a Payment Confirmation Page Options**

The following options are available on the Add/Modify a Payment Confirmation Page.

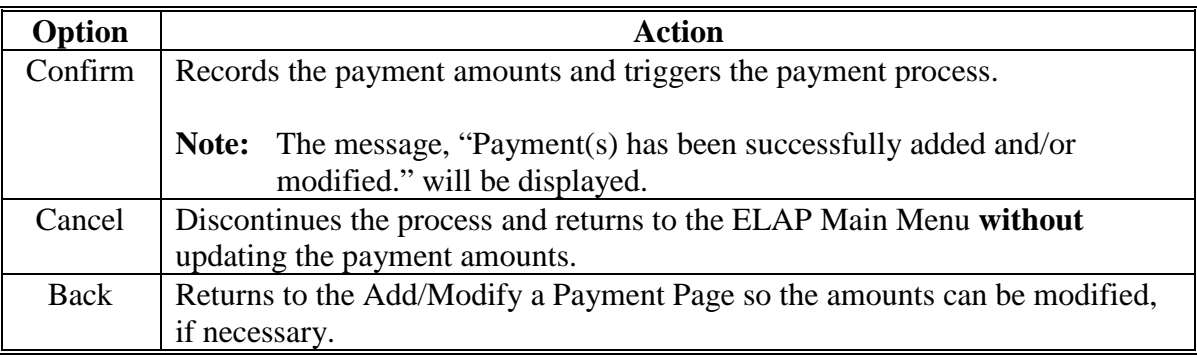

### **221 Modifying Previously Recorded ELAP Payment Data**

### **A Introduction**

Previously entered payment amounts can be modified to be a different amount or zero if the producer is no longer due a ELAP payment.

### **B Effect on Previously Processed Payments**

Modifying a previously recorded payment amount impacts previously processed payments in different ways depending on whether the original payment was sent to NPS and certified and signed. This table describes how a previously recorded payment is affected when the amount is modified.

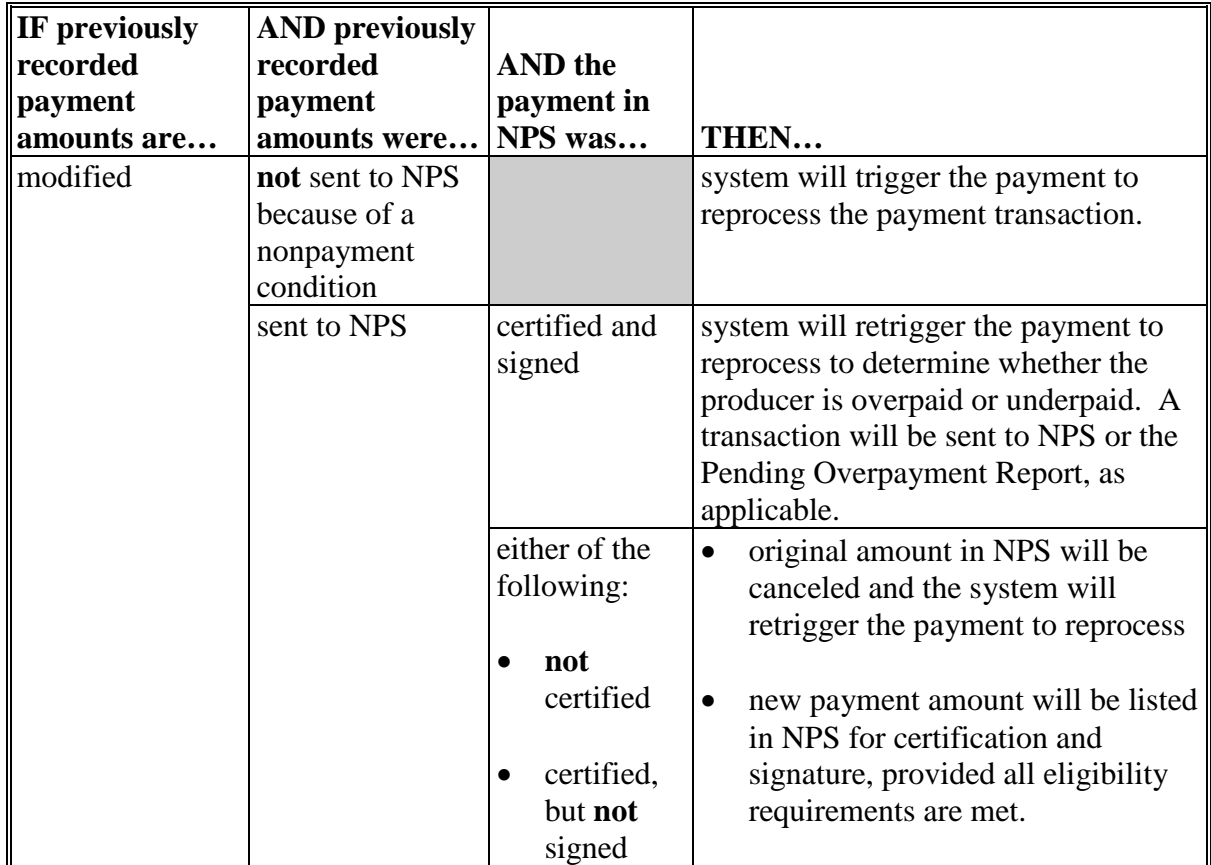

## **221 Modifying Previously Recorded ELAP Payment Data (Continued)**

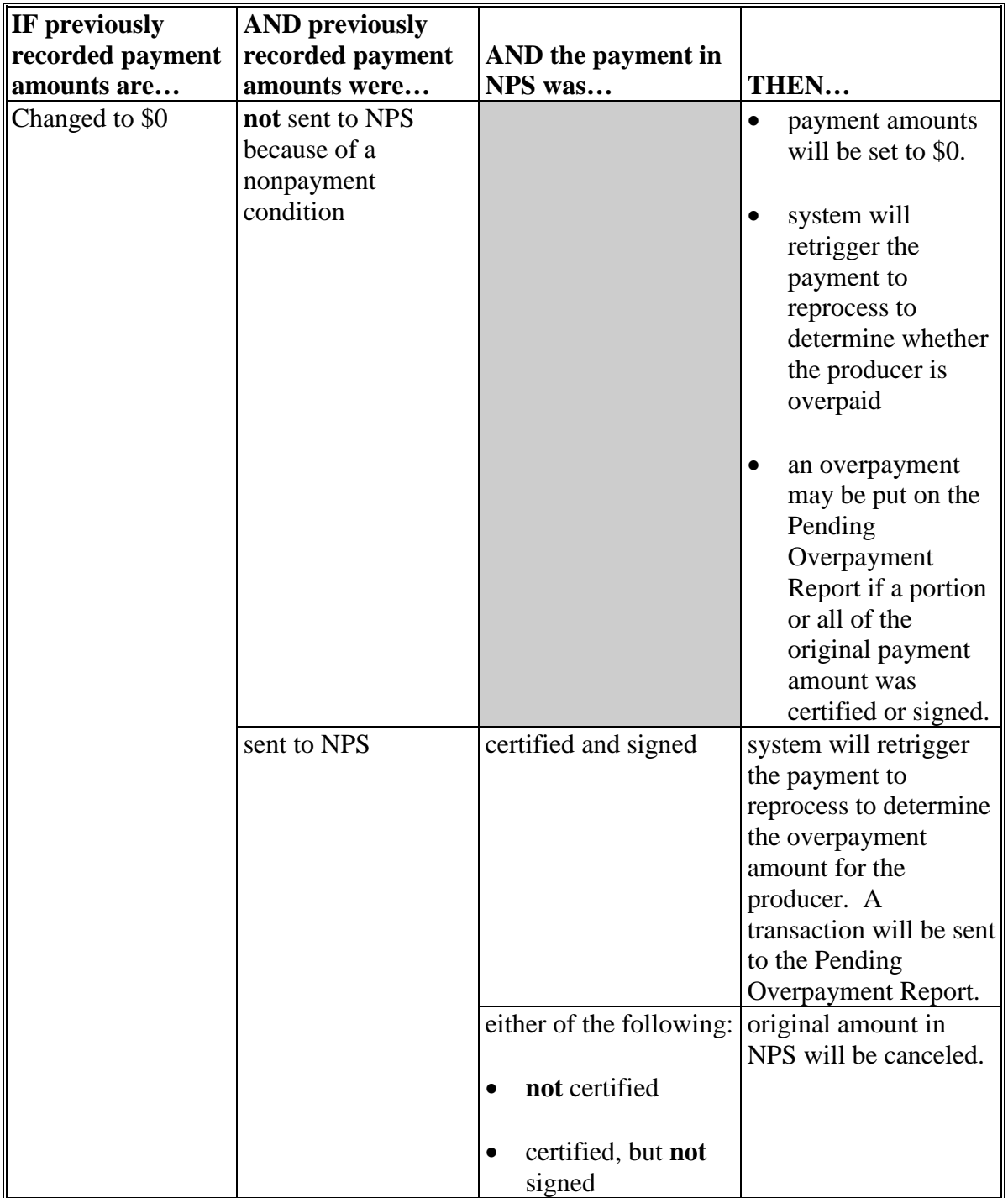

## **B Effect on Previously Processed Payments (Continued)**

### **A Introduction**

The ELAP payment process is an integrated process that reads data from many systems to determine whether payments issued to a producer were earned in-full or in-part. These systems include the following:

- ELAP Payment Process where payment amounts from the ELAP Gross Payment Report are recorded
- subsidiary system including data about eligibility, combined producer, and Business File
- payment limitation system
- SCIMS.

If something changes in any of these systems, the ELAP payment process is automatically triggered to recalculate the payment. The producer is overpaid if the information that has been changed results in the current calculated amount to be less than the amount originally paid to the producer.

### **222 Handling Overpayments (Continued)**

### **B Determined Overpayments**

For any overpayment amount calculated as \$1 or greater, the system will update the applicable information to the Pending Overpayment Report. See 9-CM, paragraph 65 for information on the Pending Overpayment Report.

**Warning:** Because the system is integrated with other systems, it is critical that County Offices do **not** make unnecessary changes to producer information that could cause an overpayment to be computed. County Offices are required to update the system properly but removing flags or deleting data to "trigger" the system to function could worsen the situation.

### **C Handling Debts Less Than \$100**

County Offices must follow 58-FI for handling receivables less than \$100.

### **D Debt Basis Codes**

The system automatically assigns the debt basis code to the receivable when it is updated to the Pending Overpayment Report. The following are the debt basis codes used for ELAP payments.

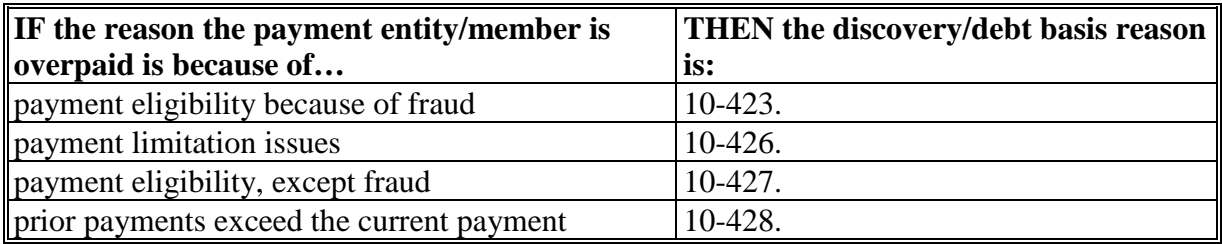

### **222 Handling Overpayments (Continued)**

### **E Charging Interest**

Interest must be charged on receivables from the date the original payment was disbursed if COC determines the producer is ineligible because of the following reasons:

- producer signed to information on CCC-851 or CCC-934 that is subsequently determined inaccurate
- producer erroneously or fraudulently represented any act affecting a payment eligibility determination, including the following:
	- certification to AGI provisions
	- violation of conservation compliance provisions
	- violation of controlled substance provisions
- producer knowingly adopted a scheme or device that tended to defeat the purposes of ELAP.

Interest must **not** be charged from date of disbursement if:

- overpayment resulted based on revised information that the producer would **not** have had reason to know was invalid
- National, State, or County Office erred
- producer voluntarily refunds the payment that was issued and COC has **not** determined that the producer is ineligible.
- **Notes:** Software does **not** currently support charging interest from the date of disbursement. Any receivable established is sent to NRRS with the current system date. If the receivable is **not** repaid within 30 calendar days from the date the initial notification letter is issued, interest will start accruing from the date the receivable was established.

If COC determines that the producer is ineligible and interest should be charged from the date of disbursement:

- County Offices must contact their State Office for assistance
- State Offices must contact OBF for guidance.

### **223 ELAP Payment Process**

### **A Introduction**

The ELAP payment process is an automated process that determines:

- whether the producer is eligible to receive payment
- the amount that can be sent to NPS for disbursement.

#### **B Frequency of Payment Processing**

ELAP payments are processed nightly for the following:

- payment amounts recorded during the workday
- any payment on the Nonpayment Report will be reprocessed to determine whether the condition preventing the payment has been corrected.

**Note:** One payment amount will be sent to NPS.

#### **C High-Level Overview of ELAP Payment Process**

The following is a high-level overview of the ELAP payment process.

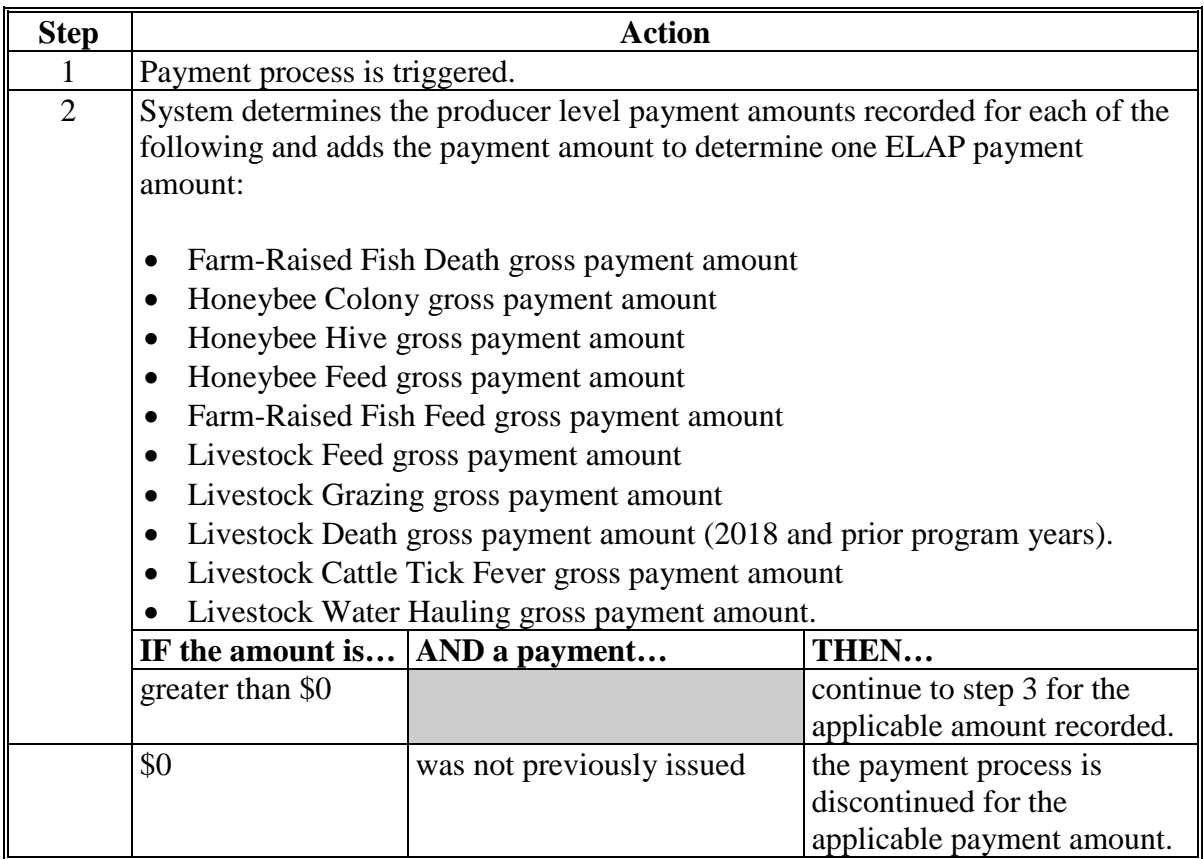

# **223 ELAP Payment Process (Continued)**

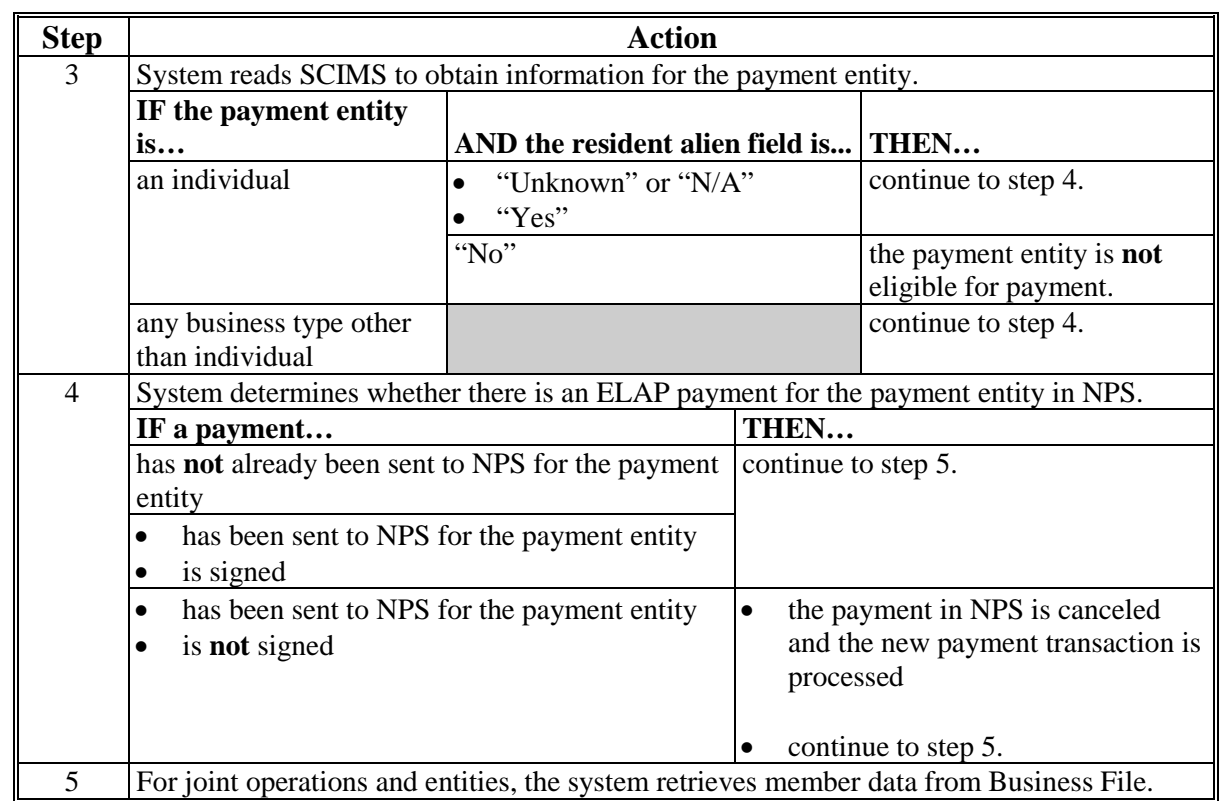

## **C High-Level Overview of ELAP Payment Process (Continued)**
# **223 ELAP Payment Process (Continued)**

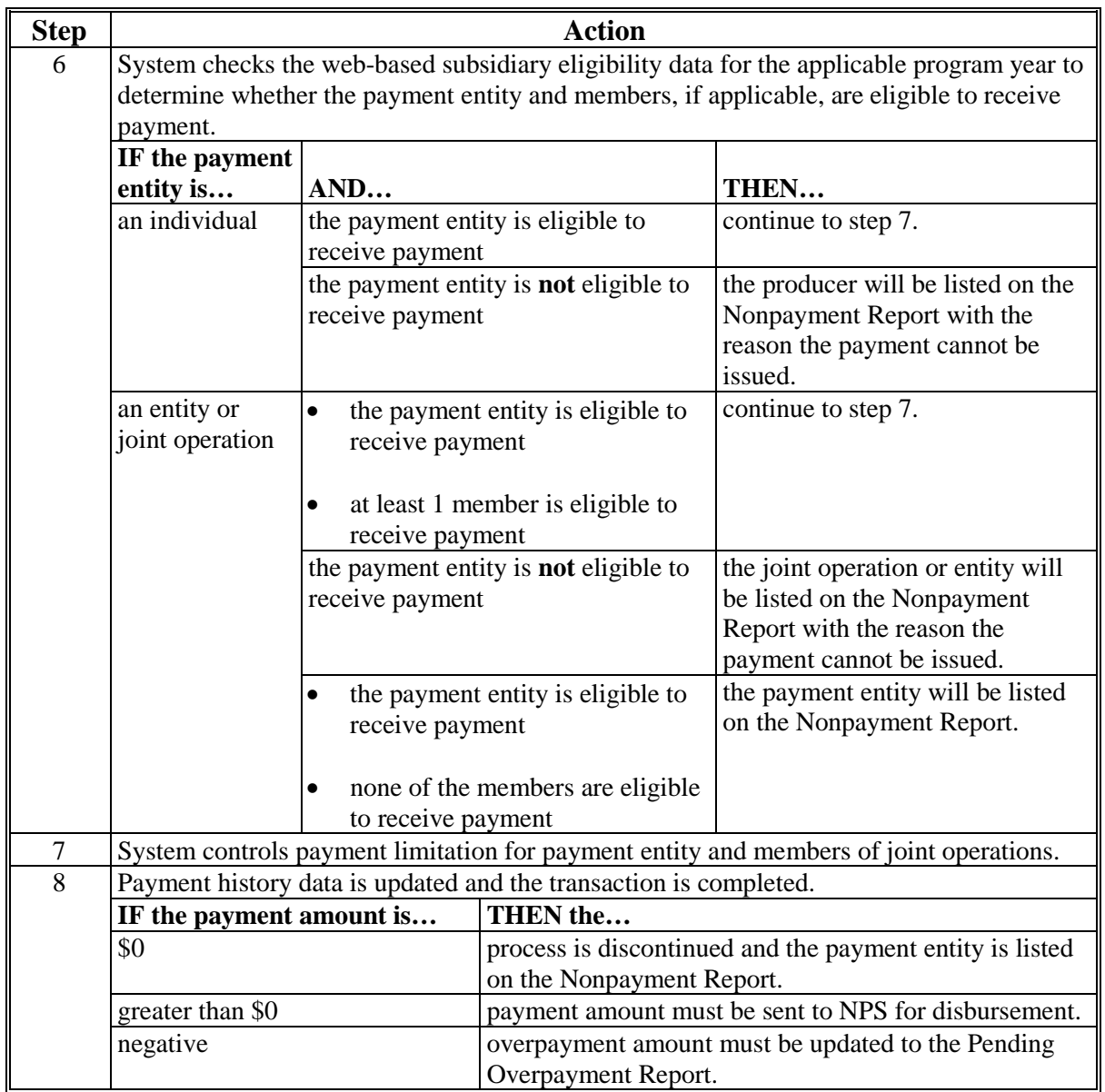

# **C High-Level Overview of ELAP Payment Process (Continued)**

# **224 ELAP Payment Reports**

## **A Displaying or Printing ELAP Payment Reports**

ELAP Payment Reports are available to provide information about each payment or nonpayment. Most of the payment reports have information that is common between program areas so information about these reports is in 9-CM. The ELAP Payment History Report – Detail has program-specific data so information for this report is in this handbook.

ELAP Payment Report information is available according to the following.

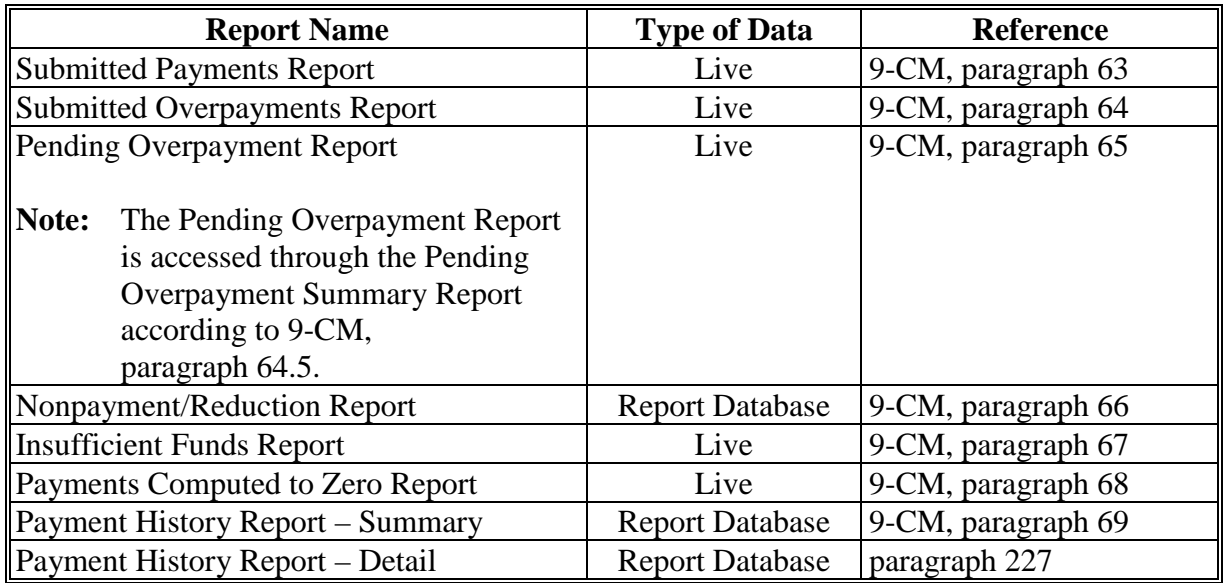

**Note:** See 9-CM, paragraph 52 for complete instructions on accessing the Common Payment Report System.

# **225 Payment History Report – Detail**

# **A Background**

The Payment History Report – Detail is a report that provides detailed information about an ELAP payment.

# **B Payment History Report – Detail Description**

The following information will be displayed/printed on the Payment History Report – Detail.

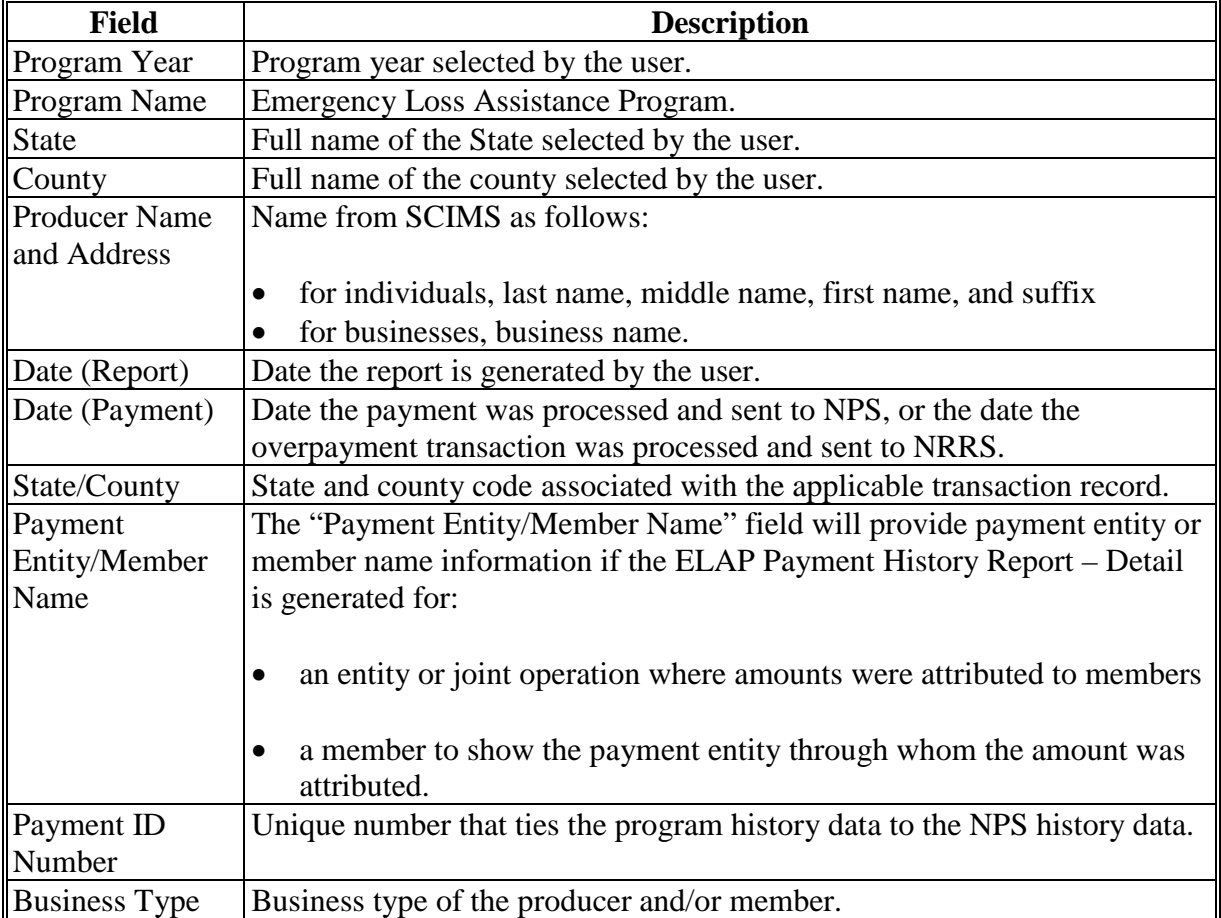

# **225 Payment History Report – Detail (Continued)**

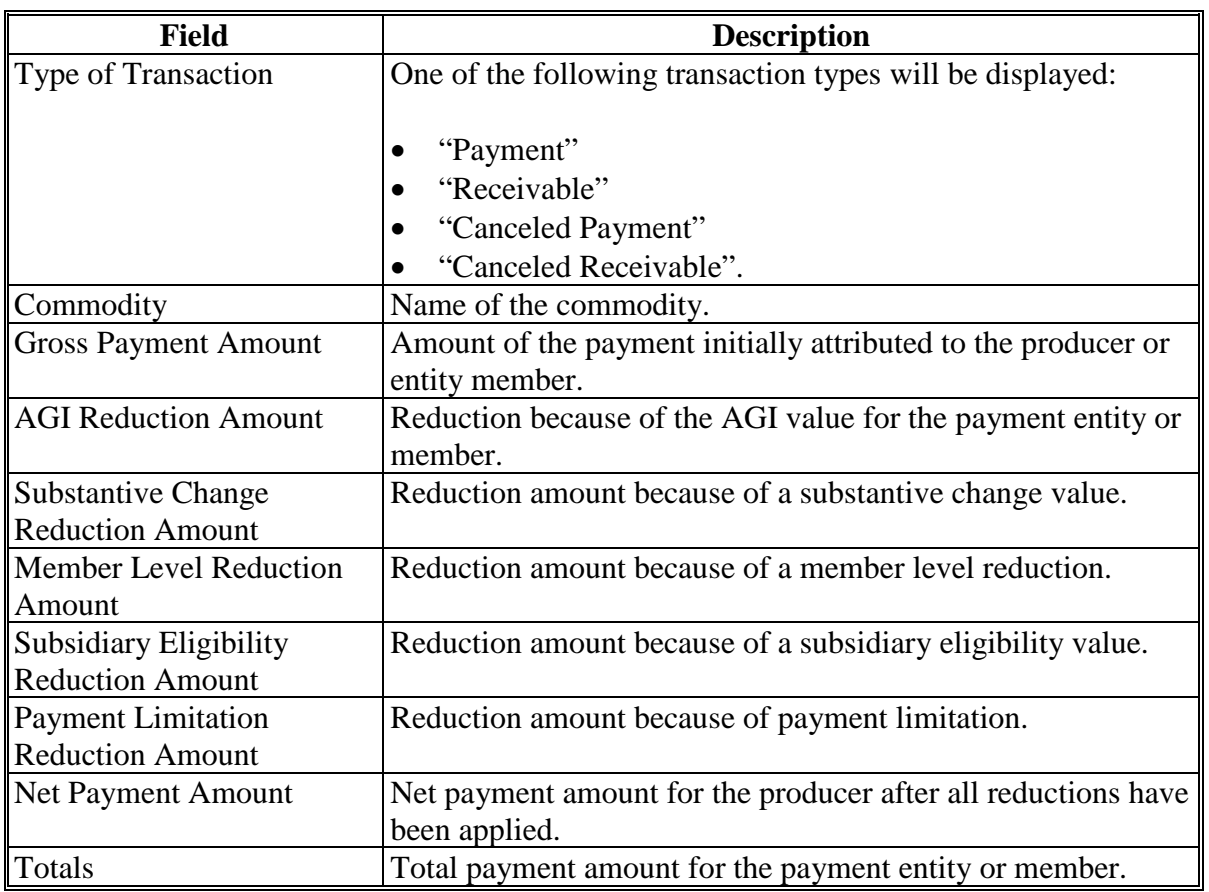

# **B Payment History Report – Detail Description (Continued)**

# **225 Payment History Report – Detail (Continued)**

# **C Example of Payment History Report – Detail**

The following is an example of the Payment History Report – Detail.

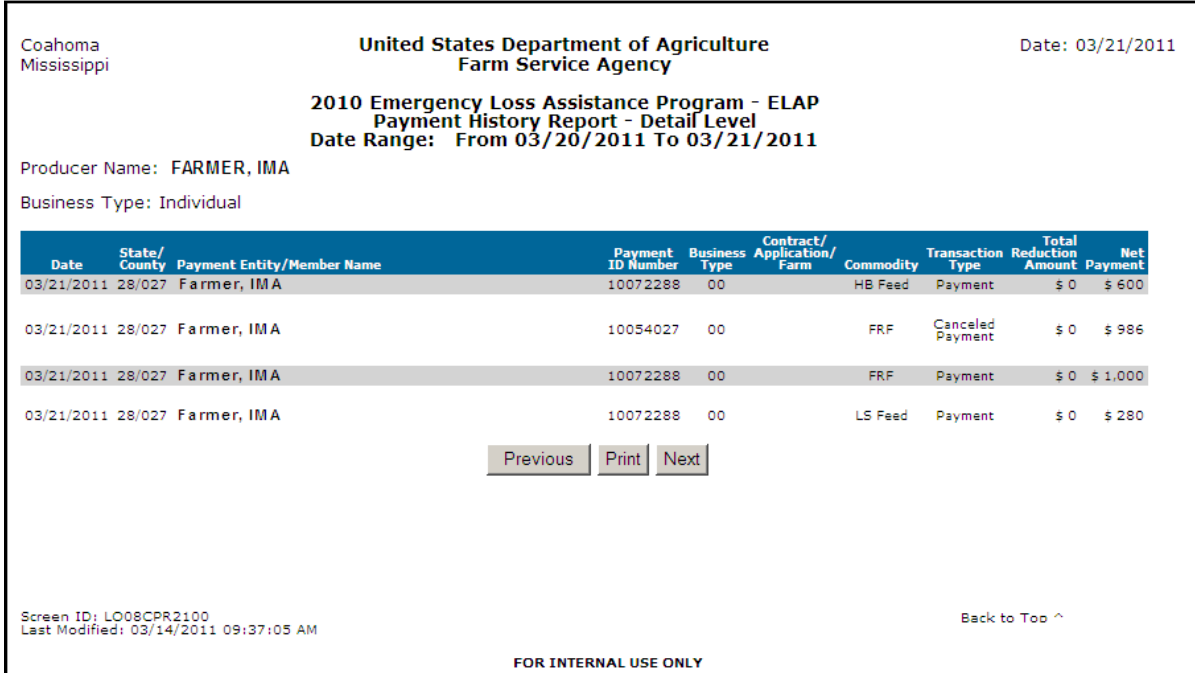

# **D Report Options**

The following options are available on the Payment History Report – Detail.

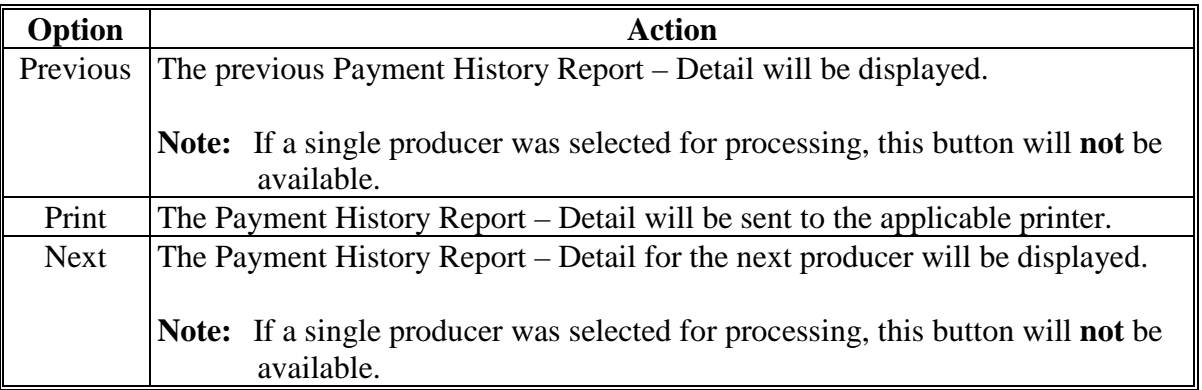

# **A Canceling Payments**

After payment processing has been completed, County Offices must review the NPS payment worklist to ensure that the correct payments have been generated. The user should complete the following if an error is determined:

- **not** sign the payment in NPS
- correct the condition causing the incorrect payment or overpayment.
- **Notes:** User intervention is **not** allowed for the cancellation process. If the condition causing the incorrect payment is corrected, the system will automatically cancel the unsigned payment and recalculate the payment amount due.

If the payment amount is determined to be incorrect and the payment has been signed in the NPS system, the payment can no longer be canceled. The producer will be underpaid or overpaid once the condition causing the incorrect payment has been corrected.

# <span id="page-366-0"></span>**227 General Provisions for Canceling Receivables**

# **A Canceling Receivables**

Past processing for ELAP has required a second payment to be generated if a receivable was previously established for an ELAP overpayment. New processing will now cancel the receivable in NRRS if both of the following apply:

- condition causing the overpayment has been corrected in the system and the producer is determined to no longer be overpaid
- receivable in NRRS has not had any payments applied to the overpayment amount.
- **Note:** If a payment amount has been applied to the receivable then a second payment will be required to be applied to the receivable.

## **228 General Provisions for Overpayments**

# **A Overview**

Overpayments will be determined during the ELAP payment calculation process and will be updated to the Pending Overpayment Report. See 9-CM, [paragraph 65 f](#page-101-0)or information on the Pending Overpayment Report.

# **B Overpayment Due Dates**

Overpayments can occur for a number of reasons and County Offices are required to take necessary action to collect overpayments. The following lists situations that may cause overpayment and the overpayment due dates.

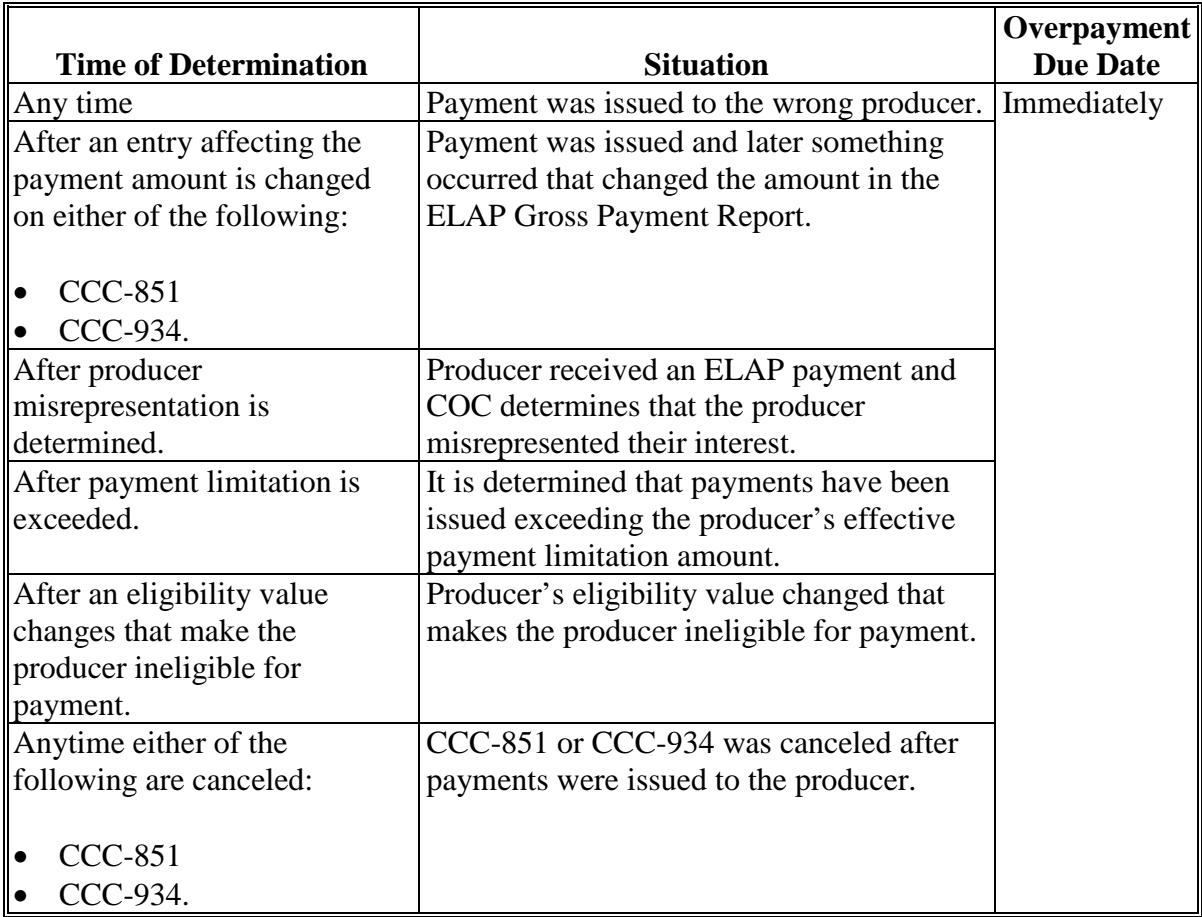

# **Reports**

None

# **Forms**

This table lists all forms referenced in this handbook.

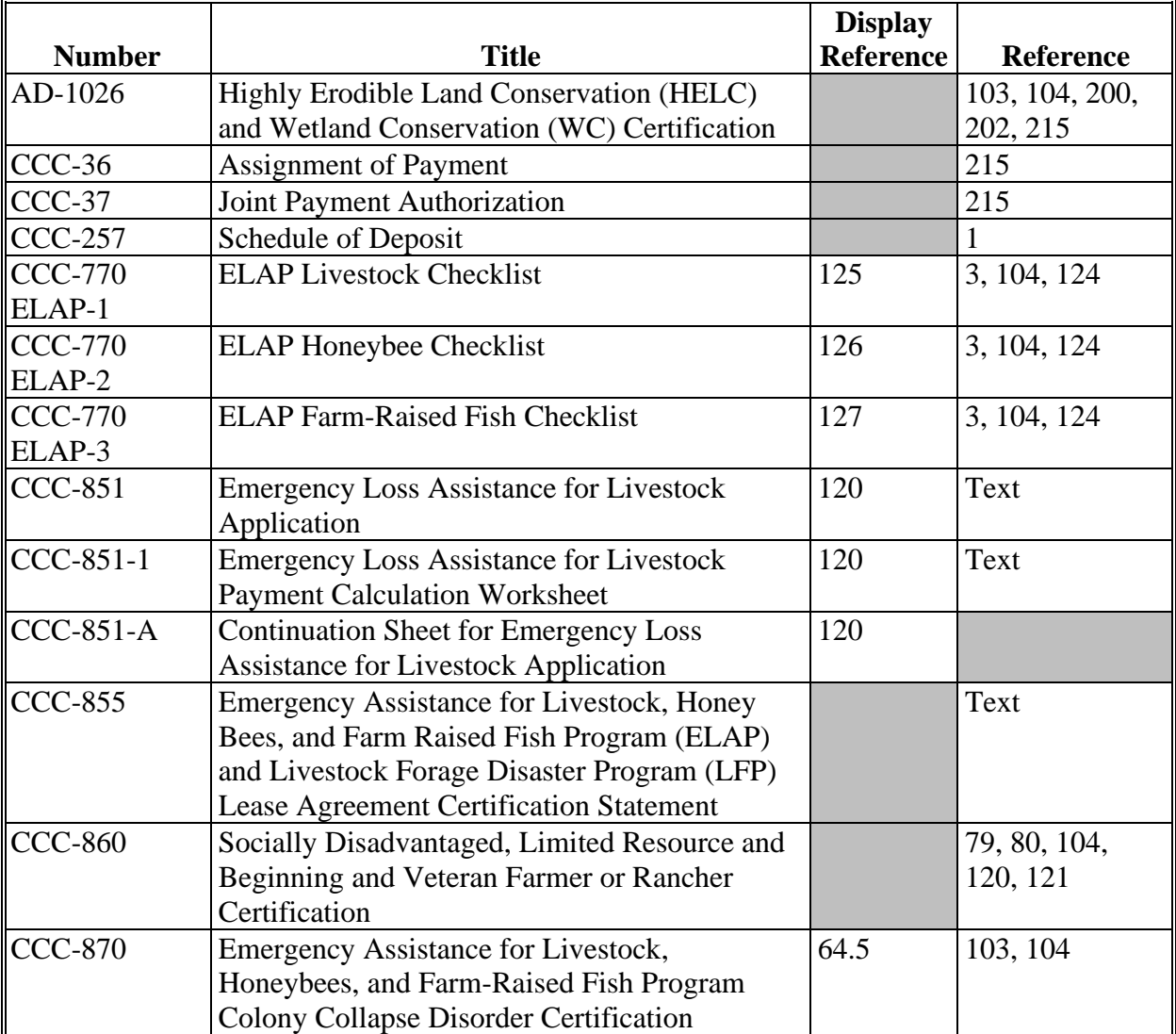

# **Reports, Forms, Abbreviations, and Redelegations of Authority (Continued)**

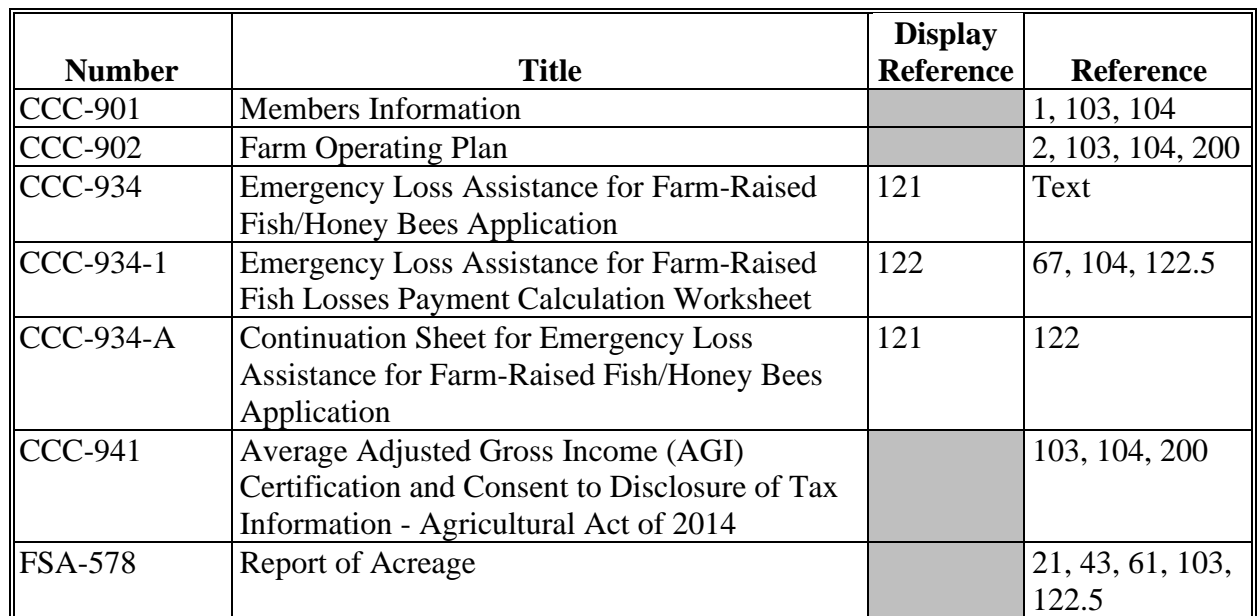

# **Forms (Continued)**

# **Abbreviations Not Listed in 1-CM**

The following abbreviations are not listed in 1-CM.

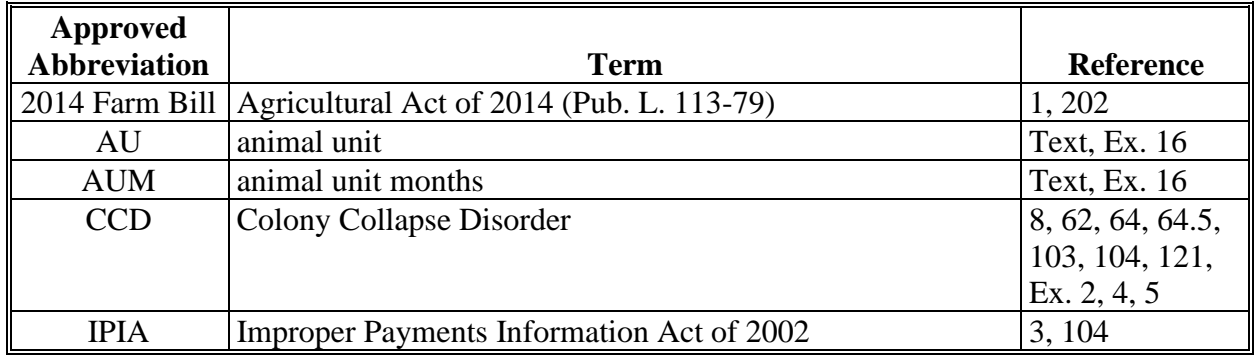

# **Reports, Forms, Abbreviations, and Redelegations of Authority (Continued)**

## **Redelegations of Authority**

# For ELAP:

- COC may delegate authority to CED's to approve routine CCC-851's or CCC-934's with verifiable supporting documentation
- If CED is delegated by COC, CED's may further redelegate authority to PT's to approve CCC-851's or CCC-934's for routine cases.

**Important:** Neither CED's nor PT's will be delegated authority to:

- disapprove any CCC-851 or CCC-934
- approve any CCC-851 or CCC-934 when reliable records or producer's self-certification are provided as supporting documentation.

 $\epsilon_{\rm{max}}$ 

#### **Definitions of Terms Used in This Handbook**

# **Adult Beef Bull**

Adult beef bull means a male beef breed bovine animal that was used for breeding purposes that was at least 2 years old before the beginning date of the eligible loss condition.

# **Adult Beef Cow**

Adult beef cow means a female beef breed bovine animal that had delivered 1 or more offspring before the beginning date of the eligible loss condition. A first-time bred beef heifer is also considered an adult beef cow if it was pregnant on or by the beginning date of the eligible loss condition.

# **Adult Beefalo Bull**

Adult beefalo bull means a male hybrid of beef and bison that was used for breeding purposes and was at least 2 years old before the beginning date of eligible loss condition.

#### **Adult Beefalo Cow**

Adult beefalo cow means a female hybrid of beef and bison that had delivered 1 or more offspring before the beginning date of the eligible loss condition. A first-time bred beefalo heifer shall also be considered an adult beefalo cow if it is pregnant on or by the beginning date of the eligible loss condition.

#### **Adult Buffalo/Bison Bull**

Adult buffalo/bison bull means a male animal of those breeds that was used for breeding purposes and was at least 2 years old before the beginning date of the eligible loss condition. In North America, many bison are commonly referred to as buffalo.

#### **Adult Buffalo/Bison Cow**

Adult buffalo/bison cow means a female animal of those breeds that had delivered 1 or more offspring before the beginning date of eligible loss condition. A first-time bred buffalo or bison heifer shall also be considered an adult buffalo/bison cow if it was pregnant by the beginning date of the eligible loss condition. In North America, many bison are commonly referred to as buffalo.

# **Adult Dairy Bull**

Adult dairy bull means a male dairy breed bovine animal that was used primarily for breeding dairy cows and was at least 2 years old by the beginning date of the eligible loss condition.

# **Adult Dairy Cow**

Adult dairy cow means a female bovine dairy breed animal used for the purpose of providing milk for human consumption that had delivered 1 or more offspring by the beginning date of the eligible loss condition. A first-time bred dairy heifer shall also be considered an adult dairy cow if it was pregnant by the beginning date of the eligible loss condition.

# **Agricultural Operation**

Agricultural operation means a farming operation.

# **Application**

Application means CCC form used to apply for either the emergency loss assistance for livestock (CCC-851) or emergency loss assistance for honeybees or farm-raised fish (CCC-934).

# **Aquatic Species**

Aquatic species means any species of aquatic organism grown as food for human consumption, fish raised as feed for fish that are consumed by humans, or ornamental fish propagated and reared in an aquatic medium by a commercial operator on private property in water in a controlled environment. Catfish and crawfish are both defined as aquatic species for ELAP. However, aquatic species do **not** include reptiles or amphibians.

# **Bait Fish**

Bait fish means small fish caught for use as bait to attract large predatory fish. For ELAP, it also **must** meet the definition of aquatic species and **not** be raised as food for fish; provided, however, that only bait fish produced in a controlled environment can generate claims under ELAP.

# **Beginning Farmer or Rancher**

Beginning farmer or rancher as defined in 1-CM or on CCC-860.

#### **Blizzard**

Blizzard means, as defined by the National Weather Service, a storm which contains large amounts of snow or blowing snow with winds in excess of 35 mph and visibility of less than ¼ mile for an extended period of time.

# **Buck**

Buck means a male goat.

# **Cattle Tick Fever**

Cattle tick fever means a severe and often fatal disease that destroys red blood cells of cattle, commonly known as Texas or cattle fever, which is spread by Rhipicephalus (Boophilus) annulatus, and the southern cattle tick, R. (Boophilus) microplus.

# **Commercial**

Commercial use means used in the operation of a business activity engaged in as a means of livelihood for profit by the eligible producer.

# **Contract**

Contract means, with respect to contracts for the handling of livestock, a written agreement between a livestock owner and another individual or entity setting the specific terms, conditions, and obligations of the parties involved regarding the production of livestock or livestock products.

#### **Controlled Environment**

Controlled environment means an environment in which everything that can practicably be controlled by the participant with structures, facilities, and growing media (including, but **not** limited to, water and nutrients) and was in fact controlled by the participant at the time of the adverse weather or eligible loss condition.

# **COC or County Office**

COC or County Office means the respective FSA committee or office.

# **Deputy Administrator (DAFP)**

Deputy Administrator or DAFP means the USDA, FSA, Deputy Administrator for Farm Programs, or designee.

# **Eligible Adverse Weather**

Eligible adverse weather means, as determined by the Deputy Administrator, an extreme or abnormal damaging weather event that is **not** expected to occur during the loss period, which results in eligible losses. The eligible adverse weather would have resulted in agricultural losses **not** covered by other programs for which the Deputy Administrator determines financial assistance should be provided to producers. Adverse weather may include, but is **not** limited to, blizzard, winter storms, and wildfires. Specific eligible adverse weather may vary based on the type of loss. Identification of eligible adverse weather will include locations (National, State, or county-level) and start and end dates.

# **Eligible Disease**

Eligible disease means, CCD, for honeybee colony losses, and for livestock losses resulting from inspecting and treating livestock for cattle tick fever, Cattle Tick Fever.

# **Eligible Drought**

Eligible drought means that any area of the county has been rated by the U.S. Drought Monitor as having a D3 (extreme drought) intensity:

- (1) At any time during the program year, for additional honeybee feed loss; or
- (2) That directly impact water availability at any time during the normal grazing period (for example, snow pack that feeds streams and springs), as determined by the Deputy Administrator or designee, for losses resulting from transporting water to livestock.

# **Eligible Extreme Cold**

Eligible extreme cold means, for honeybee colony losses, the maximum temperature **must** be 14 degrees Fahrenheit or less for at least 7 consecutive days during the program year in which the loss is claimed.

# **Eligible Farm Raised Fish**

Eligible farm-raised fish means any aquatic species that are propagated and reared in a controlled environment to be harvested for sale as part of a commercial farming operation.

# **Eligible Grazing Land**

Eligible grazing land means land that is native or improved pastureland with permanent vegetative cover or land planted to a crop planted specifically for the purpose of providing grazing for eligible livestock.

# **Eligible Loss Condition**

Eligible loss condition means a condition that would have resulted in agricultural losses **not** covered by other programs in this part for which the Deputy Administrator determines financial assistance needs to be provided to producers. Specific eligible loss conditions include, but are **not** limited to, including eligible adverse weather and eligible disease. Identification of eligible loss conditions will include locations (National, State, or county-level) and start and end dates.

#### **Eligible Sustained Cold**

Eligible sustained cold means, for honeybee colony losses, the maximum temperature **must** be 23 degrees Fahrenheit or less for at least 40 consecutive days during the program year in which the loss is claimed.

#### **Eligible Winter Storm**

Eligible winter storm means, an event that is so severe as to directly cause loss and lasts in durations for at least 3 consecutive days and includes a combination of high winds, freezing rain or sleet, heavy snowfall, and extremely cold temperatures. For a determination of winter storm, the wind, precipitation, and extremely cold temperatures must all occur within the 3-day period with wind and extremely cold temperatures occurring in each of the 3 days.

#### **Equine Animal**

Equine animal means a weaned domesticated horse, mule, or donkey.

#### **Ewe**

Ewe means a female sheep.

#### **Farming Operation**

Farming operation means a business enterprise engaged in producing agricultural products.

## **Farm-Raised Fish**

Farm-raised fish means any aquatic species that is propagated and reared in a controlled environment.

## **Game or Sport Fish**

Game or sport fish means fish pursued for sport by recreational anglers; provided, however, that only game or sport fish produced in a controlled environment can generate claims under ELAP.

#### **Goat**

Goat means a weaned domesticated, ruminant mammal of the genus Capra, including Angora goats. Goats are further delineated into categories by sex (bucks and nannies) and age (kids).

#### **Grazing Animals**

Grazing animals means those species of weaned livestock that, from a nutritional and physiological perspective, satisfy more than 50 percent of their net energy requirement through the consumption of growing forage grasses and legumes. Species of livestock for which more than 50 percent of their net energy requirements are not recommended to be met from consumption of forage grasses and legumes, such as poultry and swine, are excluded regardless of whether those species are grazing or are present on grazing land or pastureland. Unweaned livestock are not grazing animals regardless of whether those unweaned livestock are present on grazing land or pastureland.

#### **Grazing Loss**

Grazing loss means the value, as calculated in Section 2, of eligible grazing lost because of an eligible loss condition based on the number of days that the eligible livestock were **not** able to graze the eligible grazing land during the normal grazing period.

#### **Kid**

Kid means a weaned goat less than 1 year old.

#### **Lamb**

Lamb means a weaned sheep less than 1 year old.

#### **Limited Resource Farmer or Rancher**

Limited resource farmer or rancher as defined in 1-CM or on CCC-860.

#### **Livestock Owner**

Livestock owner means 1 having legal ownership of the livestock for which benefits are being requested during the 60 calendar days before the beginning date of the eligible loss condition.

#### **Loss Period**

Loss period means the period of time the loss occurs for the eligible loss condition the producer is claiming caused the loss.

#### **Nanny**

Nanny means a female goat.

#### **Nonadult Beef Cattle**

Nonadult beef cattle means a weaned beef breed bovine animal that on or before the beginning date of the eligible loss condition does **not** meet the definition of adult beef cow or bull.

#### **Nonadult Beefalo**

Nonadult beefalo means a weaned male hybrid of beef and bison that on or before the beginning date of the eligible loss condition does not meet the definition of adult beefalo cow or bull.

#### **Nonadult Buffalo/Bison**

Nonadult buffalo/bison means a weaned animal of those breeds that on or before the beginning date of the eligible loss condition does **not** meet the definition of adult buffalo or bison cow or bull.

# **Nonadult Dairy Cattle**

Nonadult dairy cattle means a weaned bovine breed animal of a breed used for the purpose of providing milk for human consumption that on or before the beginning date of the eligible loss condition does **not** meet the definition of adult dairy cow or bull.

# **Normal Grazing Period**

Normal grazing period, means, as determined by FSA, with respect to a specific type of grazing land or pastureland in the county, the period during the calendar year when grazing animals receive daily nutrients and satisfy net energy requirements without supplemental feed.

# **Normal Mortality**

Normal mortality means the numerical amount, computed by a percentage of expected livestock, honeybee colony and farm-raised fish deaths, by category, that normally occur during a program year for a producer, as established for the area by STC for livestock and farm-raised fish, and as established nationwide by the Deputy Administrator for honeybee colonies.

# **Program Year**

Program year means from October 1 through September 30 of the fiscal year in which the loss occurred.

#### **Ram**

Ram means a male sheep.

#### **Reliable Record**

Reliable record means any non-verifiable record available that reasonably supports the eligible loss, as determined acceptable by COC.

# **Secretary**

Secretary means the Secretary of Agriculture or a designee of the Secretary.

## **Sheep**

Sheep means a weaned domesticated, ruminant mammal of the genus Ovis. Sheep are further defined by sex (rams and ewes) and age (lambs) for purposes of dividing into categories for loss calculations.

# **SDA Farmer or Rancher**

SDA farmer or rancher as defined in 1-CM or on CCC-860.

# **STC or State Office**

STC or State Office means the respective FSA committee or office.

#### **United States**

United States means all 50 States of the United States, the Commonwealth of Puerto Rico, the District of Columbia, and any other territory or possession of the United States.

## **U.S. Drought Monitor**

U.S. Drought Monitor means a system for classifying drought severity according to a range of abnormally dry to exceptional drought. It is a collaborative effort between Federal and academic partners, produced on a weekly basis, to synthesize multiple indices, outlooks, and drought impacts on a map and in narrative form. This synthesis of indices is reported by the National Drought Mitigation Center at **[http://droughtmonitor.unl.edu](http://droughtmonitor.unl.edu/)**.

# **Verifiable Record**

Verifiable record means a document provided by the producer who can be verified by COC through an independent source and is used to substantiate the claimed loss.

# **Veteran Farmer**

Veteran farmer or rancher as defined in 1-CM or on CCC-860.

 $\mathcal{O}(\mathcal{O}(\log n))$ 

# **Menu and Screen Index**

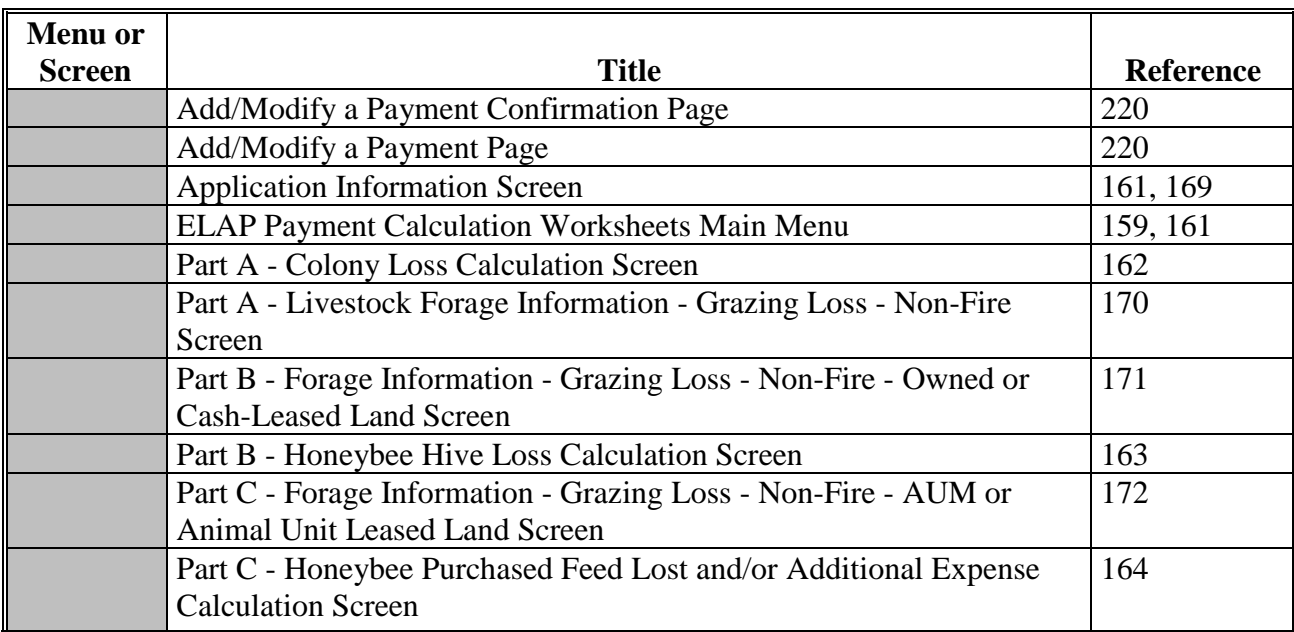

The following menus and screens are displayed in this handbook.

# **Menu and Screen Index (Continued)**

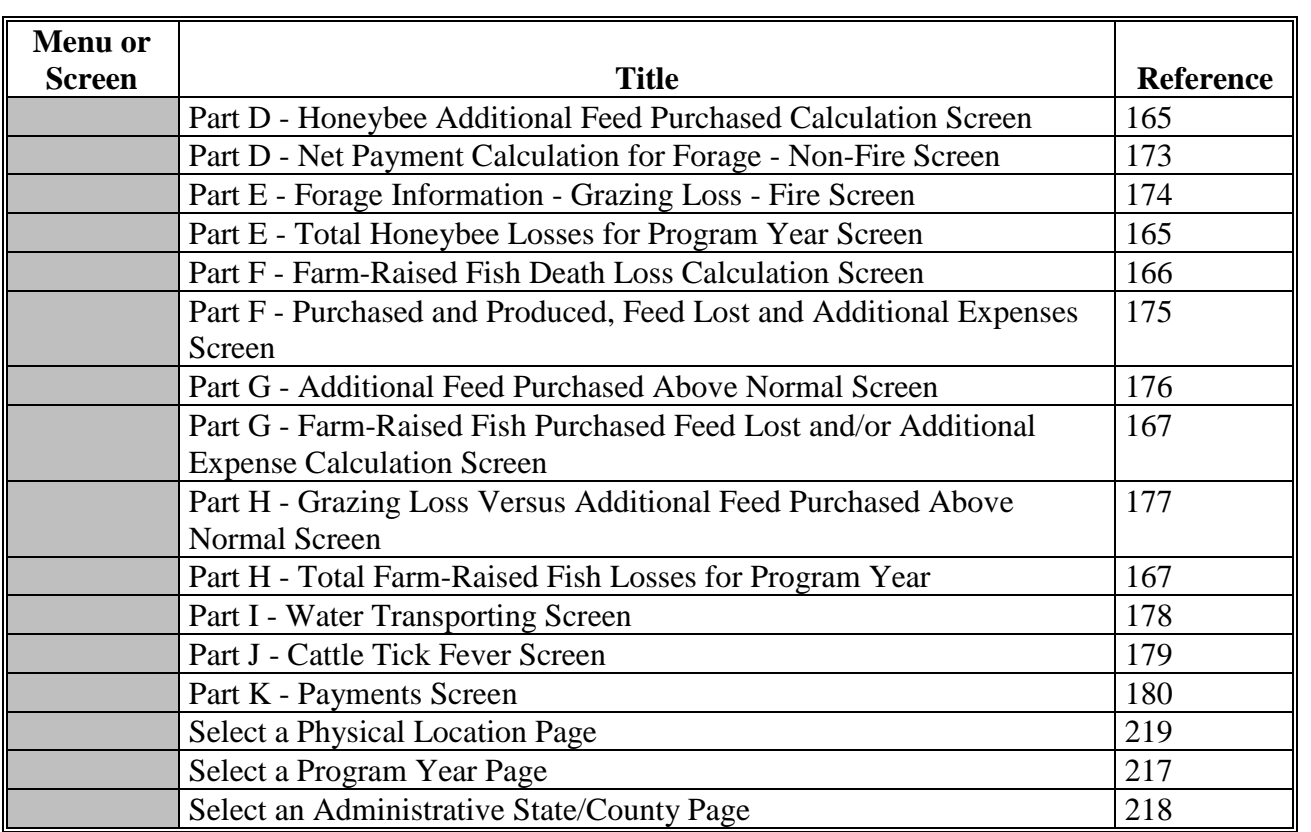

# **\*--CCC-934 Completion Example 1 – Honey B Farms**

# **Background**

Honey B Farms files three 2020 ELAP notices of loss and applications for payments in Culpeper County:

- April 1
- July 1
- December 30.

## **Report of Acreage**

A summary of FSA-578 data for Honey B Farms' initial and manual FSA-578's filed throughout the program year is provided in the following table. Honey B Farms reported colony losses on manual FSA-578's filed April 1, July 1, and January 1 totaling 400 colonies lost. Honey B Farms did not have an inventory reduction to report throughout the program year (column C "Reductions").

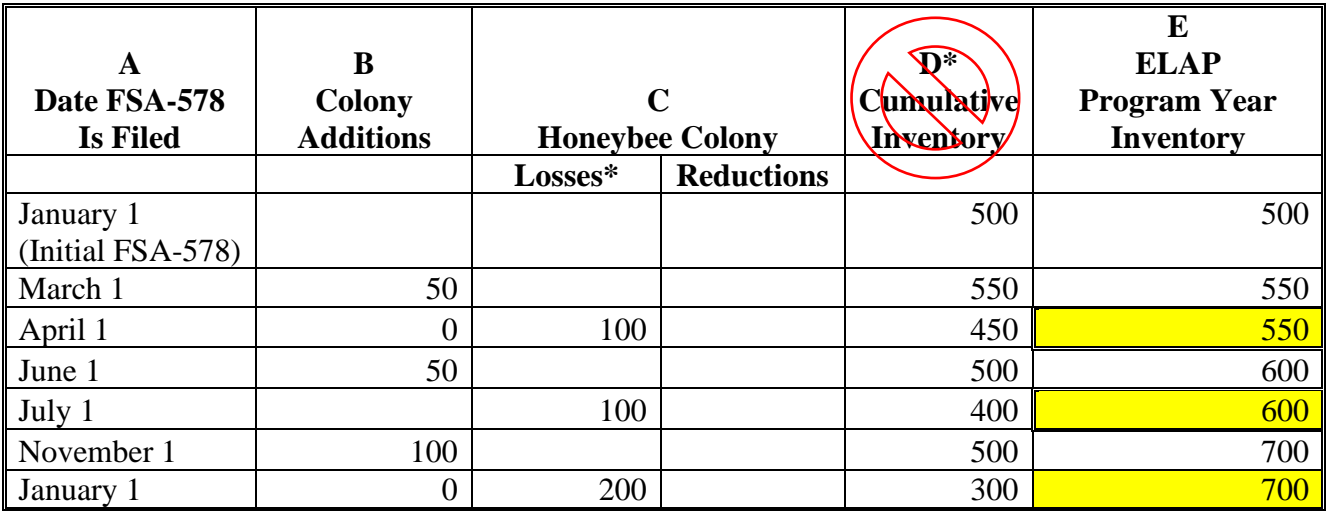

\* Data is for informational purposes only. Colony losses should not be captured on FSA-578.

Honey B Farms' "ELAP Program Year Inventory" (column E) reflects cumulative inventory throughout the program year without taking into account colony losses (eligible or ineligible) that occur throughout the program year. Honey B Farms' program year inventory takes into account colony additions (column B) and reductions (column C "Reductions") to inventory.

**Important:** The colony data in column D in this table must **not** be used when completing CCC-934 or CCC-934-1.**--\***

#### **Initial Loss Event #1**

On April 1, Honey B Farms files an ELAP notice of loss and application for payment for 100 colonies lost because of a March 20 flood. Honey B Farms provides a manual FSA-578 on March 1 for 50 colonies purchased on February 15. Honey B Farms provides purchase receipts reflecting 50 additional colonies purchased on February 15.

CCC-934 - Honey B Farms' April 1 ELAP application for payment is completed as follows.

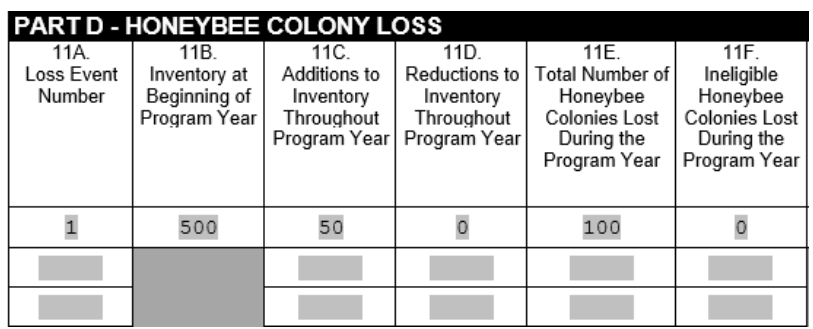

CCC-934, item 11B, is equal to the colonies in inventory as reported on Honey B Farms' initial FSA-578 filed January 1 (column E in the acreage report table), **500 colonies**.

CCC-934, item 11C, is equal to the colonies added to inventory from the beginning of the program year, through the initial eligible loss event #1 (column B in the acreage report table), **50 colonies**.

CCC-934-1 - To calculate cumulative program year inventory, CCC-934-1, item 7, for loss event #1, the County Office must subtract:

- the result of adding:
	- 500 colonies on CCC-934, item 11B, Inventory at Beginning of Program Year, plus
	- 50 colonies, sum of all entries, as of the applicable loss event, on CCC-934, item 11C, Additions to Inventory Throughout Program Year
- minus 0 colonies, sum of all entries, as of the applicable loss event, on CCC-934, item 11D Reductions to Inventory Throughout Program Year
- equals **550 colonies**, cumulative program year inventory to be entered in CCC-934-1, item 7.**--\***

#### **Initial Loss Event #1 (Continued)**

Honey B Farms' CCC-934-1 is completed as follows.

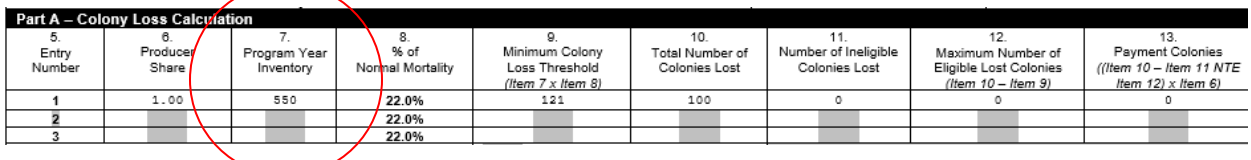

Honey B Farms does not receive a payment for the 100 colonies lost because of initial loss event #1 because the minimum colony loss threshold (item 9) of 121 colonies has not been met.

#### **Subsequent Loss Event #2**

On July 1, Honey B Farms files a notice of loss and application for payment for 100 colonies lost because of CCD that was apparent on June 25. Honey B Farms filed a manual FSA-578 on June 1, reporting 50 colonies purchased on May 15. Honey B Farms provides a receipt for 50 colonies purchased on May 15.

CCC-934 - Part D of Honey B Farms' August 1 application for payment is completed as follows.

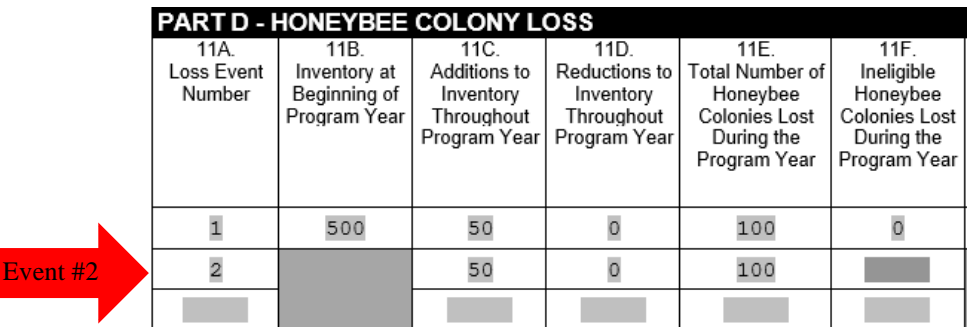

**Important:** For loss event #2:

- item 11B is left blank
- items 11C, 11D, 11E, and 11F are **not representative of cumulative data**, but are representative of colony additions, reductions, and losses **between previous loss event #1 through current loss event #2**.**--\***

Loss

#### **Subsequent Loss Event #2 (Continued)**

CCC-934-1 – To calculate cumulative program year inventory, CCC-934-1, item 7, for Honey B Farms, for loss event #2, the County Office must subtract:

- the result of adding:
	- 500 colonies, on CCC-934, item 11B, Inventory at Beginning of Program Year, plus
	- 100 colonies, sum of all entries, as of the applicable loss event, on CCC-934, item 11C, Additions to Inventory Throughout Program Year
- minus 0 colonies, sum of all entries, as of the applicable loss event, on CCC-934, item 11D, Reductions to Inventory Throughout Program Year
- equals **600 colonies**, cumulative program year inventory to be entered in CCC-934-1, item 7.

For subsequent loss event # 2, Honey B Farms' CCC-934-1 is completed as follows.

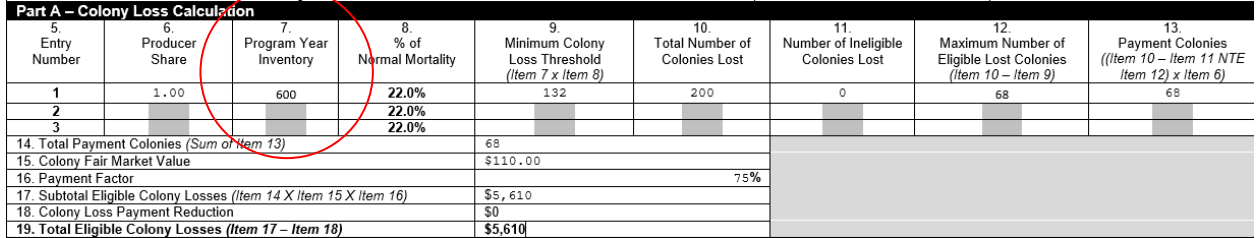

**Important:** Line number 1 – Honey B Farms' initial loss event's data is overridden with cumulative data from the beginning of the program year through loss event #2.

Honey B Farms' honeybee colony payment is \$5,610 for loss event #2.**--\***

#### **Subsequent Loss Event #3**

CCC-934 - On December 30, Honey B Farms files a notice of loss and application for payment for 200 colonies lost because of CCD that was apparent to the producer on December 15. Honey B Farms filed a manual FSA-578 on November 1, reporting 100 colonies purchased in October. Honey B Farms provides a receipt for 100 colonies purchased on October 2.

Part D of Honey B Farms' December 30 ELAP application for payment is completed as follows.

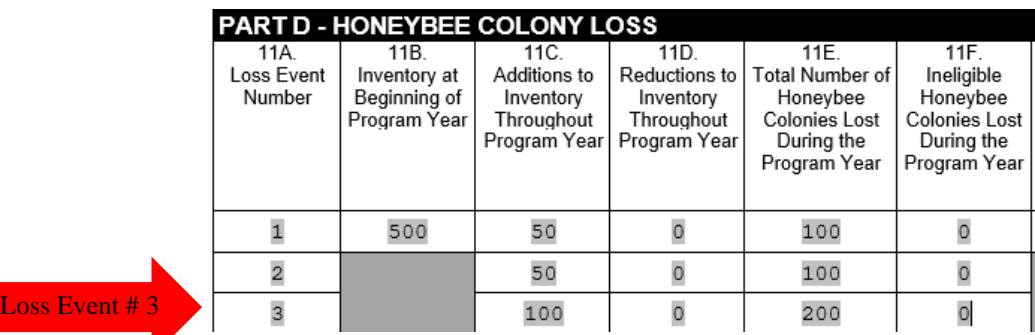

**Important:** For loss event #3:

- item 11B is left blank
- items 11C, 11D, 11E, and 11F are **not representative of cumulative data**, but are representative of colony additions, reductions, and losses between previous loss event #2 through current loss event #3.

CCC-934-1 - To calculate cumulative program year inventory, CCC-934-1, item 7, for Honey B Farms, for subsequent loss event #3, the County Office must subtract:

- the result of adding:
	- 500 colonies, on CCC-934, item 11B, Inventory at Beginning of Program Year, plus
	- 200 colonies, sum of all entries, as of the applicable loss event, on CCC-934, item 11C, Additions to Inventory Throughout Program Year
- minus 0 colonies, sum of all entries, as of the applicable loss event, on CCC-934, item 11D, Reductions to Inventory Throughout Program Year
- equals **700 colonies**, cumulative program year inventory to be entered in CCC-934-1, item 7.**--\***

#### **Subsequent Loss Event #3 (Continued)**

For subsequent loss event # 3, Honey B Farms' CCC-934-1 is completed as follows.

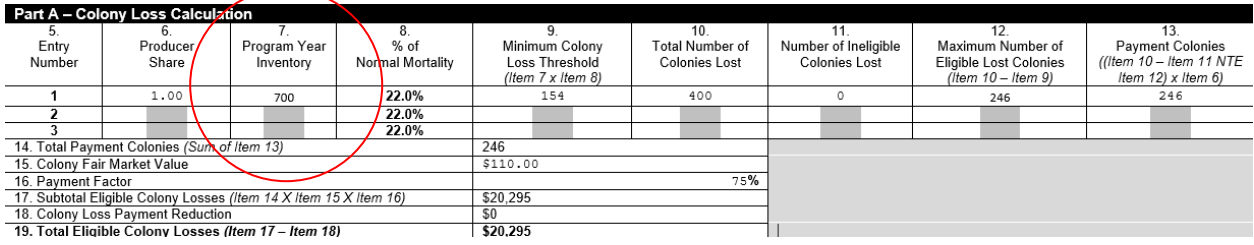

**Important:** Line number 1 – Honey B Farms' subsequent loss event's data is overridden with cumulative data from the beginning of the program year through loss event #3.

Honey B Farms' honeybee colony payment is \$20,295, minus previous payment for loss event #2, \$5,610, equals **\$14,685**.**--\***

# **\*--CCC-934 Completion Example 2 – Deb's Bees**

# **Background**

Deb's Bees files three 2020 ELAP notices of loss and applications for payment:

- $\bullet$  July 10
- September 1 (notice of loss only)
- December 2.

# **Report of Acreage**

A summary of FSA-578 data for Deb's Bees' initial and manual FSA-578's filed throughout the program year is provided in the following table. On January 1, 2020, Deb's Bees files an initial 2020 acreage report providing an initial beginning inventory of 800 colonies. Deb's Bees reported colony losses on manual FSA-578's filed June 1, September 1, and December 1 totaling 400 colonies lost (column C "Losses"). Deb's Bees had inventory reduction to report 50 colonies sold throughout the program year (column C "Reductions").

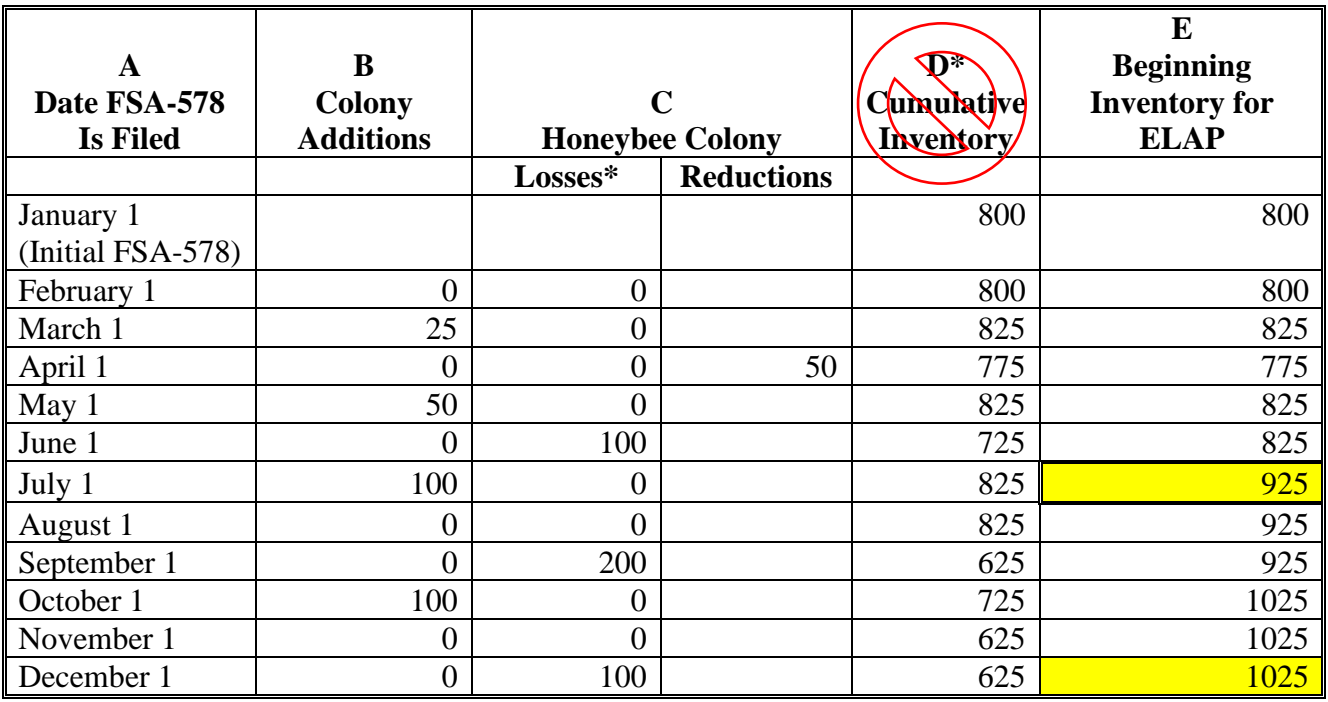

\* Data is for informational purposes only. Colony losses should not be captured on FSA-578.

Deb's Bees' "Beginning Inventory for ELAP" (column E) reflects cumulative inventory throughout the program year without taking into account colony losses (eligible or ineligible) that occur throughout the program year. Deb's Bees' program year inventory takes into account colony additions (column B) and reductions (column C "Reductions") to inventory.

**Important:** The colony data in column D in this table must **not** be used when completing CCC-934 or CCC-934-1.**--\***

## **\*--CCC-934 Completion Example 2 – Deb's Bees (Continued)**

# **Initial Loss Event #1**

On July 10, 2019, Deb's Bees files a notice of loss for colony losses that occurred on June 29, 2020, because of CCD. Deb's Bees files an application for payment on July 30, 2020, for 100 colonies lost because of CCD.

Deb's Bees provides a manual FSA-578 on:

- March 1 for 25 colonies purchased on February 15
- April 1 for 50 colonies sold on March 20
- May 1 for 50 colonies purchased on April 20
- July 1 for 100 colonies purchased on June 17.

Deb's Bees provides:

- purchase receipts reflecting 175 additional colonies purchased since the beginning of the calendar year
- invoice reflecting 50 colonies sold on March 20.

CCC-934 – Deb's Bees' ELAP application for payment is completed as follows.

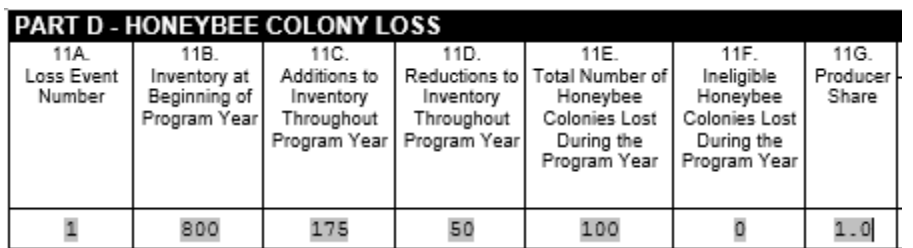

CCC-934, item 11B, is equal to the colonies in inventory as reported on Deb's Bees' initial FSA-578 filed January 1 (column E in the acreage report table), **800 colonies**.

CCC-934, item 11C, is equal to the colonies added to inventory from the beginning of the program year, through the initial eligible loss event #1 (column C in the acreage report table), **175 colonies**.

CCC-934, item 11D, is equal to colony reductions from the beginning of the program year, through the initial loss event #1 (column D "Reductions" in the acreage report table), **50 colonies**.**--\***

#### **\*--CCC-934 Completion Example 2 – Deb's Bees (Continued)**

#### **Initial Loss Event #1 (Continued)**

CCC-934-1 - To calculate cumulative program year inventory, CCC-934-1, item 7, for loss event #1, the County Office must subtract:

- the result of adding:
	- 800 colonies, on CCC-934, item 11B, Inventory at Beginning of Program Year, plus
	- 175 colonies, sum of all entries, as of the applicable loss event, on CCC-934, item 11C, Additions to Inventory Throughout Program Year
- minus 50 colonies, sum of all entries, as of the applicable loss event, on CCC-934, item 11D, Reductions to Inventory Throughout Program Year
- equals **925 colonies**, cumulative program year inventory to be entered in CCC-934-1, item 7.

Deb's Bees' CCC-934-1 is completed as follows.

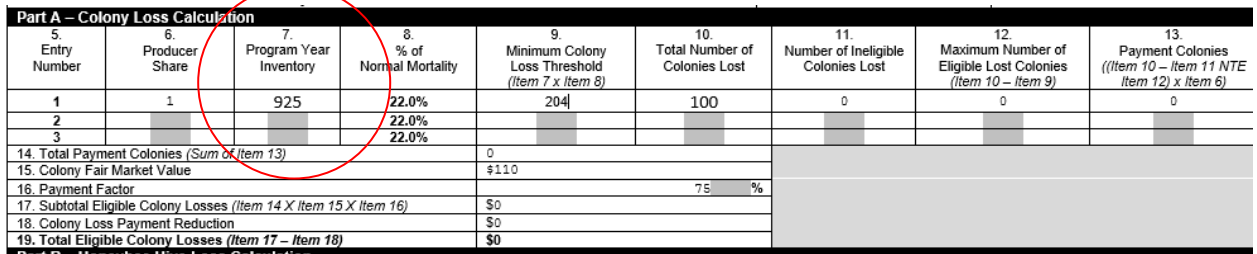

Deb's Bees does not receive a payment for the 100 colonies lost because of initial loss event #1 because the minimum colony loss threshold (item 9) of 204 colonies has not been met.

#### **Subsequent Loss Event #2**

On September 1, Deb's Bees files a notice of loss for apparent colonies lost because of a flood that occurred August 28, 2020. Deb's Bees does not file an application for payment at this time; therefore, CCC-934, Part D and CCC-934-1 are not completed.**--\***

## **CCC-934 Completion Example 2 – Deb's Bees (Continued)**

#### **Subsequent Loss Event #3**

On December 2, Deb's Bees files a notice of loss for 100 colonies lost because of a blizzard that occurred November 25. In addition, on December 2, 2020, Deb's Bees files an application for payment for:

- 200 colonies lost because of loss event #2
- $\bullet$  100 colonies lost because of loss event #3.

**\*--**

Deb's Bees provides a manual FSA-578 on October 1 for 100 colonies purchased on September 20. Deb's Bees provides purchase receipts reflecting 100 additional colonies purchased on September 20.

CCC-934 - Part D of Deb's Bees application for payment is completed as follows.

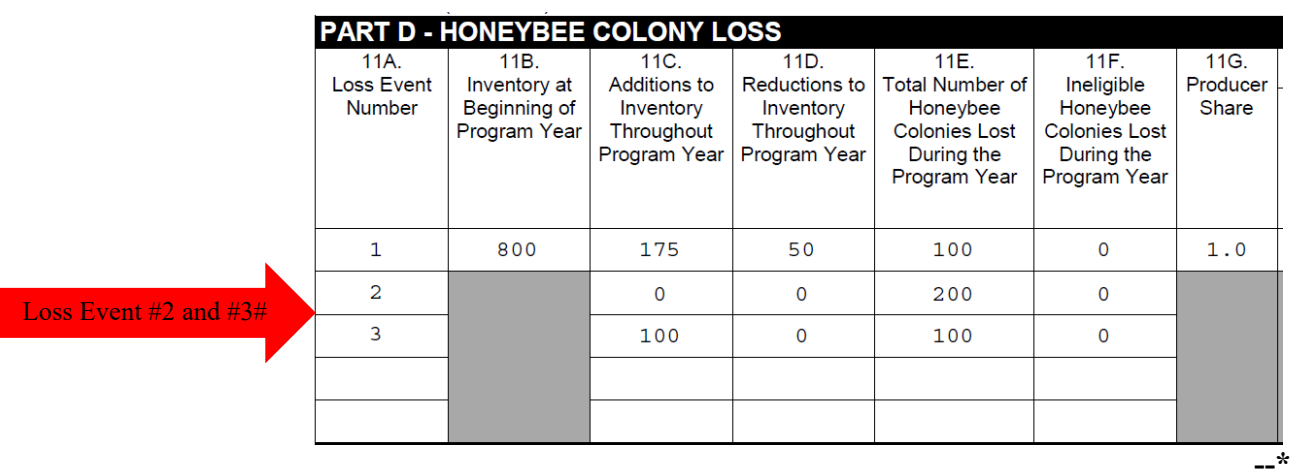

**Important:** For loss events #2 and #3:

- item 11B is left blank
- items 11C, 11D, 11E, and 11F are **not representative of cumulative data**, but are representative of colony additions, reductions, and losses **between previous loss event through current loss event**.
# **\*--CCC-934 Completion Example 2 – Deb's Bees (Continued)**

## **Subsequent Loss Event #3 (Continued)**

CCC-934-1 - Since Deb's Bees filed an application for payment for loss events #2 and #3 at the same time, CCC-934-1 data will represent cumulative data from beginning of program year through loss event #3.

Cumulative program year inventory, CCC-934-1, item 7, is determined by subtracting:

- the result of adding:
	- 800 colonies on CCC-934, item 11B, Inventory at Beginning of Program Year, plus
	- 275 colonies, sum of all entries on CCC-934, item 11C, Additions to Inventory Throughout Program Year, including entries for loss events #1, #2, and #3
- minus 50 colonies, sum of all entries on CCC-934, item 11D, Reductions to Inventory Throughout Program Year
- equals **1025 colonies**, cumulative program year inventory to be entered in CCC-934-1, item 7.

Deb's Bees' CCC-934-1 is completed as follows.

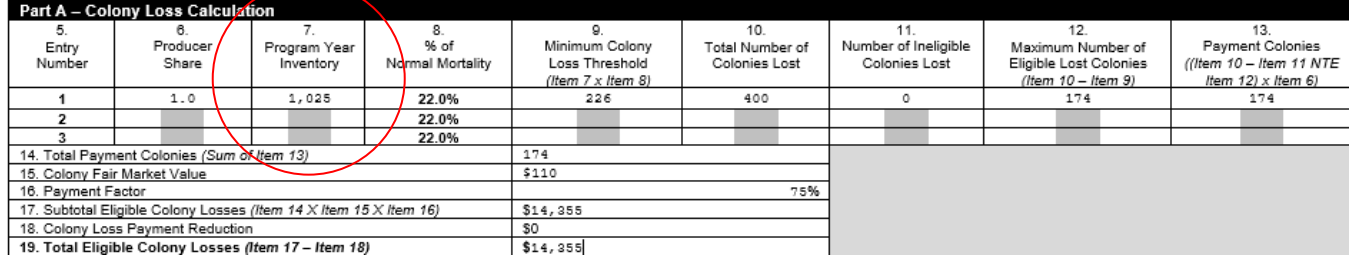

**Note:** The subsequent loss event's cumulative data is overridden with cumulative data from the beginning of the calendar year through loss event #3.

Deb's Bees' honeybee colony payment is equal to **\$14,355** (\$14,355 minus \$0 (loss event #1 ELAP payment)).**--\***

 $\mathcal{O}(\mathcal{O}(\log n))$ 

### **Sample Letter for Disapproval of Notice of Loss**

The following provides a sample letter for disapproval of a notice of loss.

XXXX County Farm Service Agency 000 IL, Hwy 1 Anytown, IL 6XXXX Phone: (000) 000-0000 Fax: (000) 000-0001

Date

Mr. Producer P.O. Box 100 Anytown, IL 6XXXX

Dear Mr. Producer:

The XXXX County Committee has disapproved the CCC-851, Parts A and B, Emergency Loss Assistance for Livestock (ELAP) Notice of Loss, you filed concerning livestock death losses claimed due to (insert loss condition).

The County Committee disapproved the ELAP Notice of Loss because (*County Offices shall provide reason and handbook procedure*). Because you have yet to file an application for payment that includes this notice of loss, there are no appeal or appealability review rights that apply to this determination.

Regulations at 7 CFR §11.1 and 7 CFR §780.2 define an adverse decision as an administrative decision made by an officer, employee, or committee of an agency that is adverse to a participant. These same regulations also define a participant as any individual or entity who has applied for, or whose right to participate in or receive a payment, loan, loan guarantee, or other benefit in accordance with any program of an agency to which the regulations in this part apply is affected by the decision of such agency.

Sincerely,

County Executive Director Any County FSA Office

Cc: Name, District Director

 $\epsilon_{\rm{max}}$ 

# **Standard AU Conversion Chart**

The following provides the Standard AU Conversion Chart for converting AU's for specific animal types to an AU equivalent.

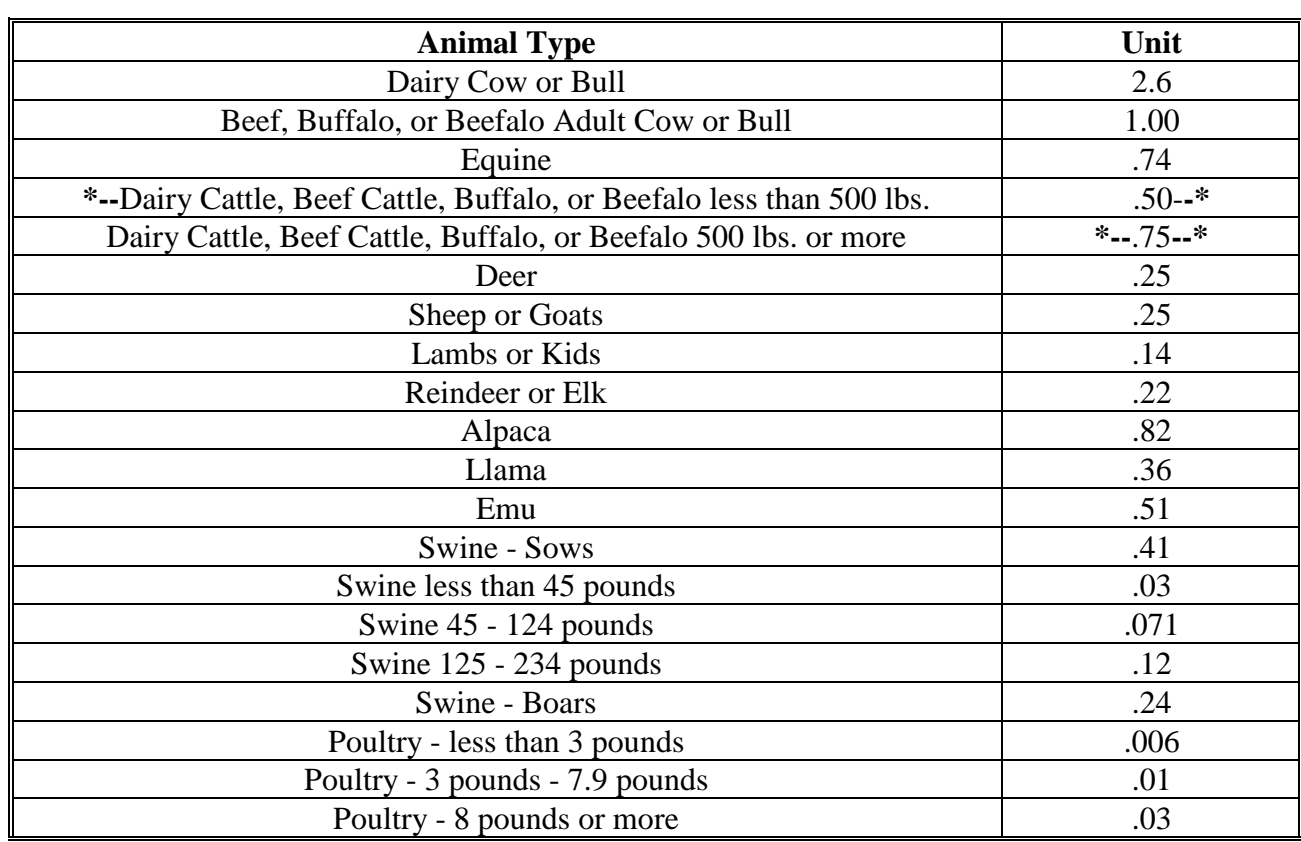

 $\mathcal{O}(\mathcal{O}(\log n))$ 

# **Honeybee Good Management Practices Suggested Checklist**

### Spring Management

- $\Box$  Remove winter wraps, wind breaks, and/or moisture boards from hives
- $\Box$  Clean bottom board debris from hives and identify hives with good hygienic colonies (hives with few dead bees and clean bottom boards
- $\Box$  Assess the population size to determine need for entrance reducers
- $\Box$  Perform hive inspection for queen and identify which hives need queens
- $\Box$  Completed needed hive reversals (needed for hives where the bees have moved to the top of the box to prevent swarming)
- $\Box$  Feed colonies that require food
- $\Box$  Assess colonies that need to be split strong colonies or combined week colonies
- $\Box$  Assess mite loads to determine treatment needs
- $\Box$  Check for signs for swarm preparations
- $\Box$  Monitor the landscape forage availability to meet food needs
- $\Box$  Monitor pesticides (i.e. dead bee traps)
- $\Box$  Monitor the landscape forage availability to meet food needs
- $\Box$  Increase hive size by adding empty supers
- $\Box$  Monitor for disease and health of the colonies
- $\Box$  Monitor pesticides (i.e. dead bee traps)
- □ Harvest honey
- $\Box$  Stop honey draws in late summer if bees are to be overwintered

### Fall Management

- $\Box$  Check varroa mite levels
- $\Box$  Pre-treat in late summer/early fall
- $\Box$  Treat again if needed
- $\Box$  Prevent robbing
- $\Box$  Fall feeding

### Winter Management

- $\Box$  Remove queen excluders
- $\Box$  Reduce entrance
- $\Box$  Inner hive cover rim hole
- $\Box$  Help insult colonies from extreme temperature changes
- $\Box$  Check hives for weight
- $\Box$  Check on cluster location and size
- $\Box$  Check sugar boards for additional food
- $\Box$  Move hives to well protected area to overwinter

 $\mathcal{O}(\mathcal{O}(\log n))$